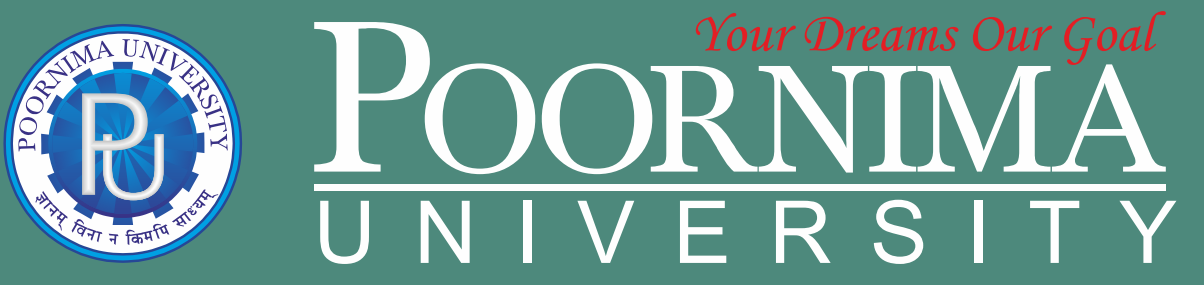

**Member of Association of Indian Universities & Approved by UGC (Govt. of India) under 2(f) & 12(B)**

# **FACULTY OF COMPUTER SCIENCE & ENGINEERING**

# **DEPARTMENT OF COMPUTER SCIENCE & ENGINEERING**

# **SCHEME & SYLLABUS BOOKLET**

**B.Tech. BATCH 2023-2027**

# **sM t r A r Example 1 A S S**  $sr$  **t** eSPSTLSY

# **INDEX**

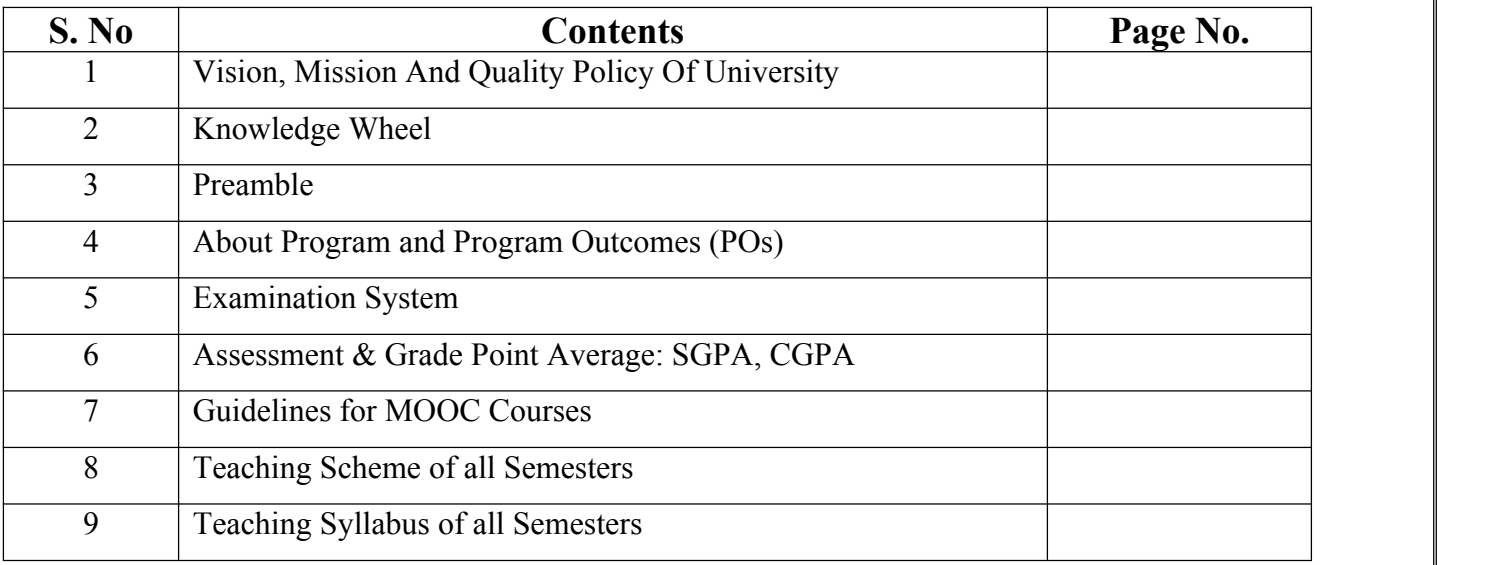

**Disclaimer:** The scheme, syllabus and other materials published in this booklet may be changed or modified as per the requirement after approval of competent authority. The decision taken by the management of Poornima University will be final and abiding to all.

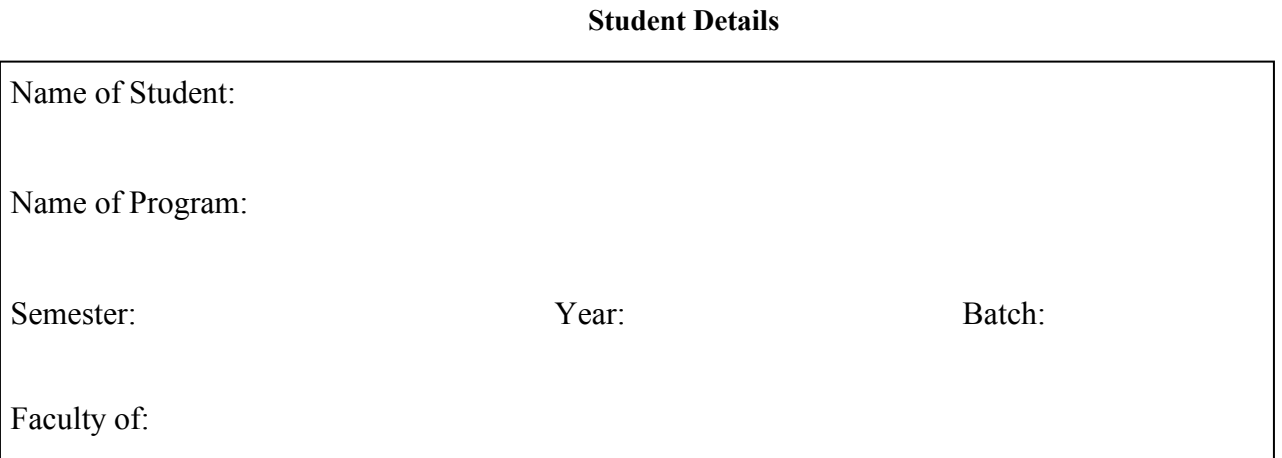

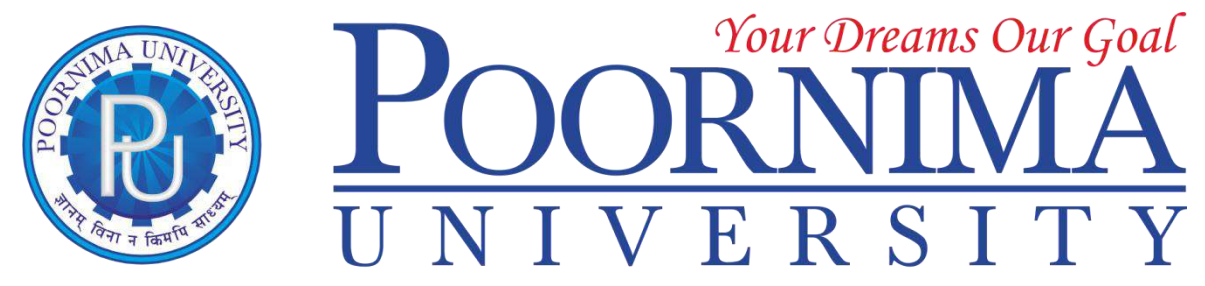

Member of Association of Indian Universities & Approved by UGC (Govt. of India) under 2(f) & 12(B)

## *VISION*

To create knowledge based society with scientific temper, team spirit and dignity of labor to face global competitive challenges.

# *Mission*

To evolve and develop skill based systems for effective delivery of knowledge so as to equip young professionals with dedication and commitment to excellence in all spheres of life.

# *Quality Policy*

To provide Quality Education through Faculty development, updating of facilities and continual improvement meeting University norms and keeping stake holders satisfied.

# *Knowledge Wheel*

At Poornima, the academic atmosphere is a rare blend of modern technical as well as soft skills and traditional systems of learning processes.

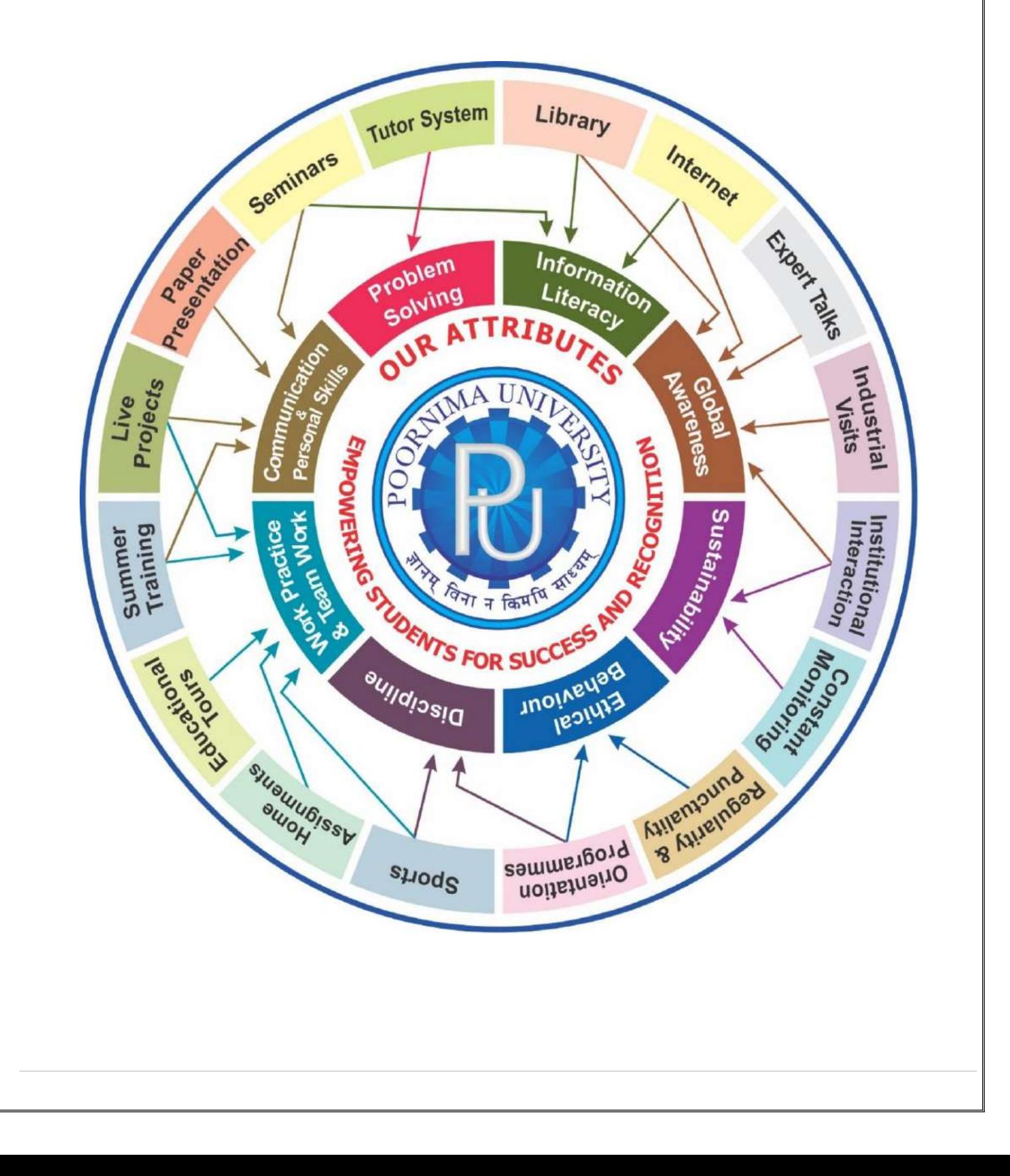

#### **About Program and Program Outcomes (PO):**

**Title of the Programme:** Bachelor of Technology (B. Tech.)

**Nature of the Programme:** B. Tech. is four year full-time programme.

#### **Program Outcomes (PO) :**

Engineering Graduates will be able to:

1. **Engineering knowledge:** Apply the knowledge of mathematics, science, engineering fundamentals, and an engineering specialization to the solution of complex engineering problems.

2. **Problem analysis:** Identify, formulate, review research literature, and analyze complex engineering problems reaching substantiated conclusions using first principles of mathematics, natural sciences, and engineering sciences.

3. **Design/development of solutions:** Design solutions for complex engineering problems and design system components or processes that meet the specified needs with appropriate consideration for the public health and safety, and the cultural, societal, and environmental considerations.

4. **Conduct investigations of complex problems:** Use research-based knowledge and research methods including design of experiments, analysis and interpretation of data, and synthesis of the information to provide valid conclusions.

5. **Modern tool usage:** Create, select, and apply appropriate techniques, resources, and modern engineering and IT tools including prediction and modelling to complex engineering activities with an understanding of the limitations.

6. **The engineer and society:** Apply reasoning informed by the contextual knowledge to assess societal, health, safety, legal and cultural issues and the consequent responsibilities relevant to the professional engineering practice.

7. **Environment and sustainability:** Understand the impact of the professional engineering solutions in societal and environmental contexts, and demonstrate the knowledge of, and need for sustainable development.

8. **Ethics:** Apply ethical principles and commit to professional ethics and responsibilities and norms of the engineering practice.

9. **Individual and team work:** Function effectively as an individual, and as a member or leader in diverse teams, and in multidisciplinary settings.

10. **Communication:** Communicate effectively on complex engineering activities with the engineering community and with society at large, such as, being able to comprehend and write effective reports and design documentation, make effective presentations, and give and receive clear instructions.

11. **Project management and finance:** Demonstrate knowledge and understanding of the engineering and management principles and apply these to one's own work, as a member and leader in a team, to manage projects and in multidisciplinary environments.

12. **Life-long learning:** Recognize the need for, and have the preparation and ability to engage in independent and life-long learning in the broadest context of technological change.

#### **Examination System :**

#### **A. Marks Distribution of Theory Course:**

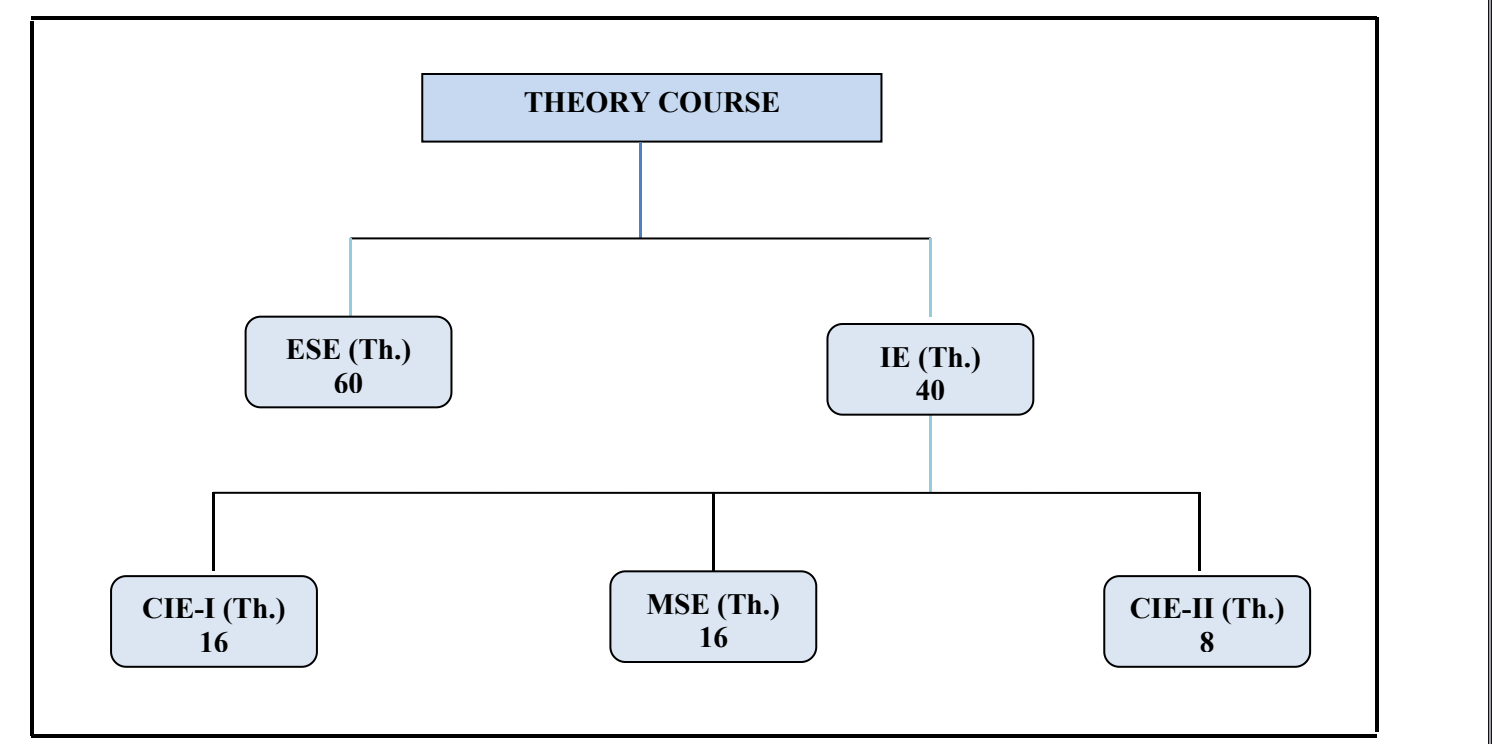

## **B. Marks Distribution of Practical Course :**

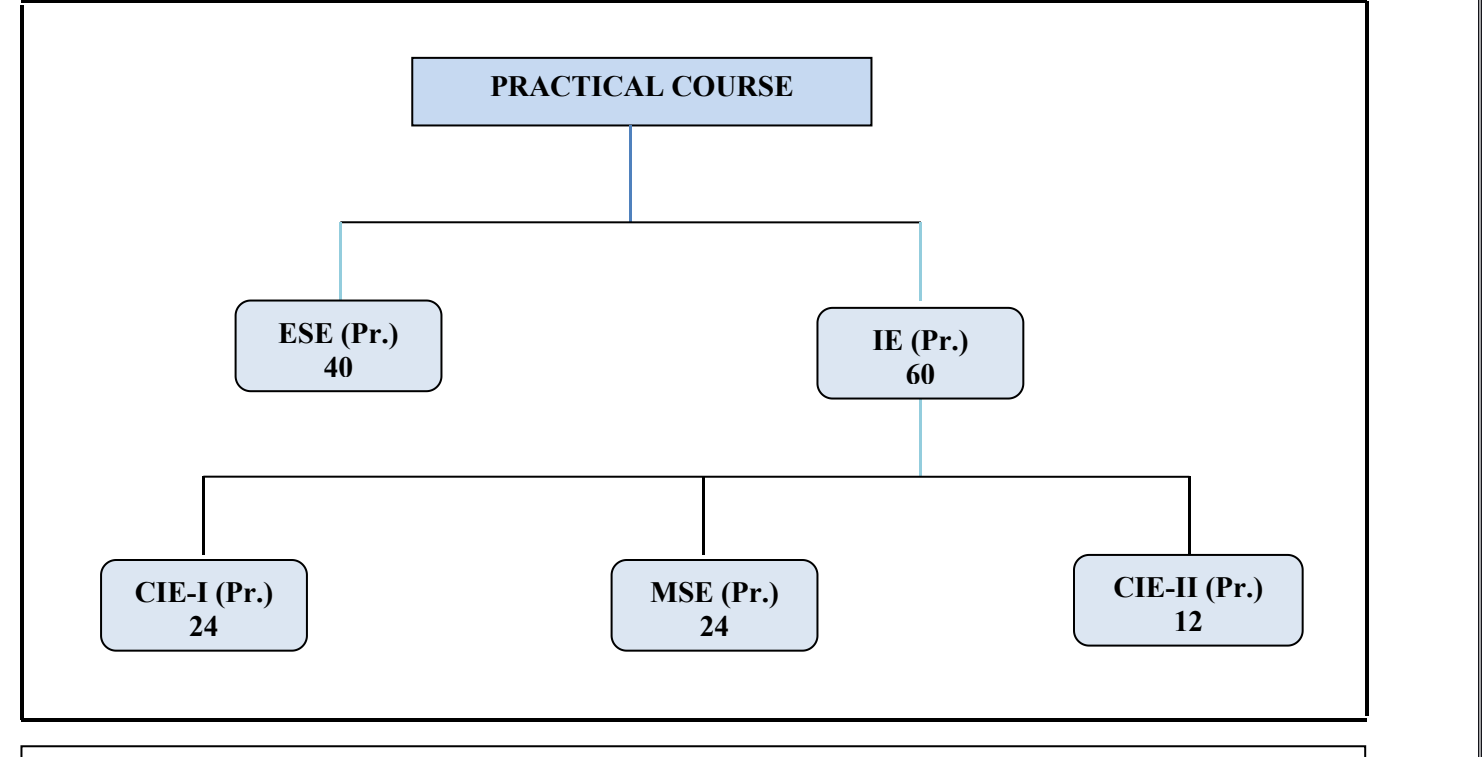

**Th**.: Theory, Pr**.**: Practical, **ESE:** End Semester Examination, **MSE:** Mid Semester Examination, **CIE:** Continuous Internal Evaluation.

## **CO Wise Marks Distribution:**

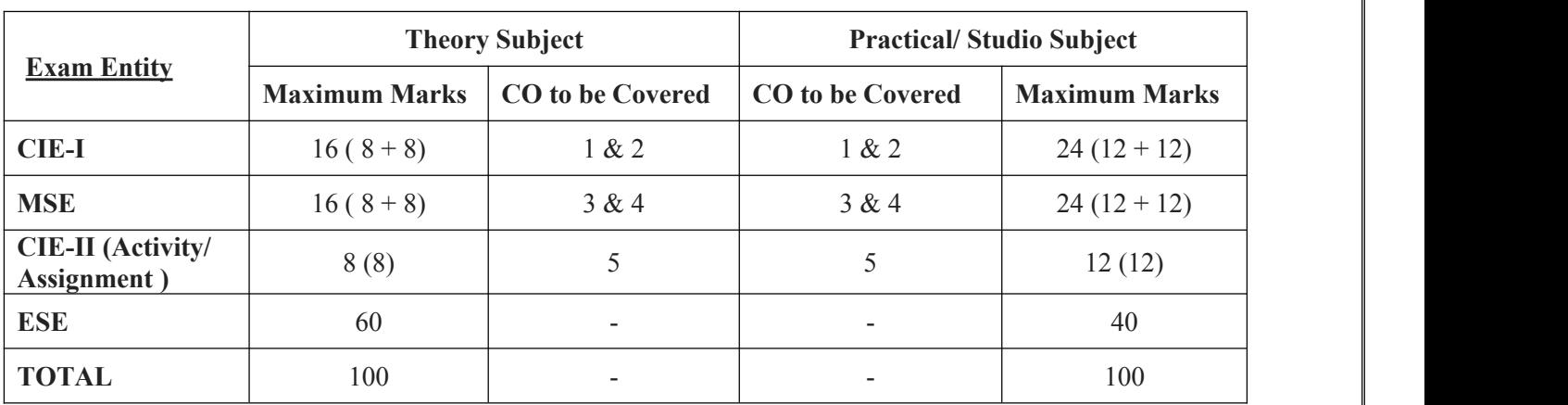

## **Minimum Passing Percentage in All Exams:**

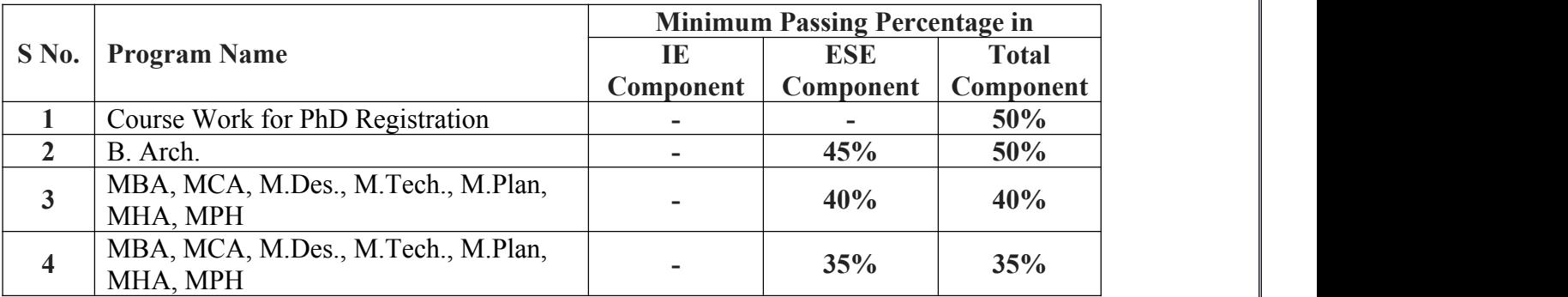

## **SGPA Calculation**

SGPA = 
$$
\frac{C_1G_1 + C_2G_2 + \dots + C_nG_n}{C_1 + C_2 + \dots + C_n}
$$

$$
SGPA = \frac{\sum_{i} C_{i} \times G_{i}}{\sum_{i} C_{i}}
$$

where (as per teaching scheme & syllabus):

 $C_i$  is the number of credits of subject i,

 $G_i$  is the Grade Point for the subject I and  $i = 1$  to n,

 $n =$  number of subjects in a course in the semester

#### **CGPA Calculation**

$$
CGPA = \frac{C_1G_1 + C_2G_2 + \dots + C_nG_n}{C_1 + C_2 + \dots + C_n}
$$

$$
CGPA = \frac{\sum C_i \times G_i}{\sum_i C_i}
$$

where (as per teaching scheme & syllabus):

 $C_i$  is the number of credits of subject i,

 $G_i$  is the Grade Point for the subject I and  $i = 1$  to n,

 $n =$  number of subjects in a course of all the semesters up to which CGPA is computed

## **Grading Table:**

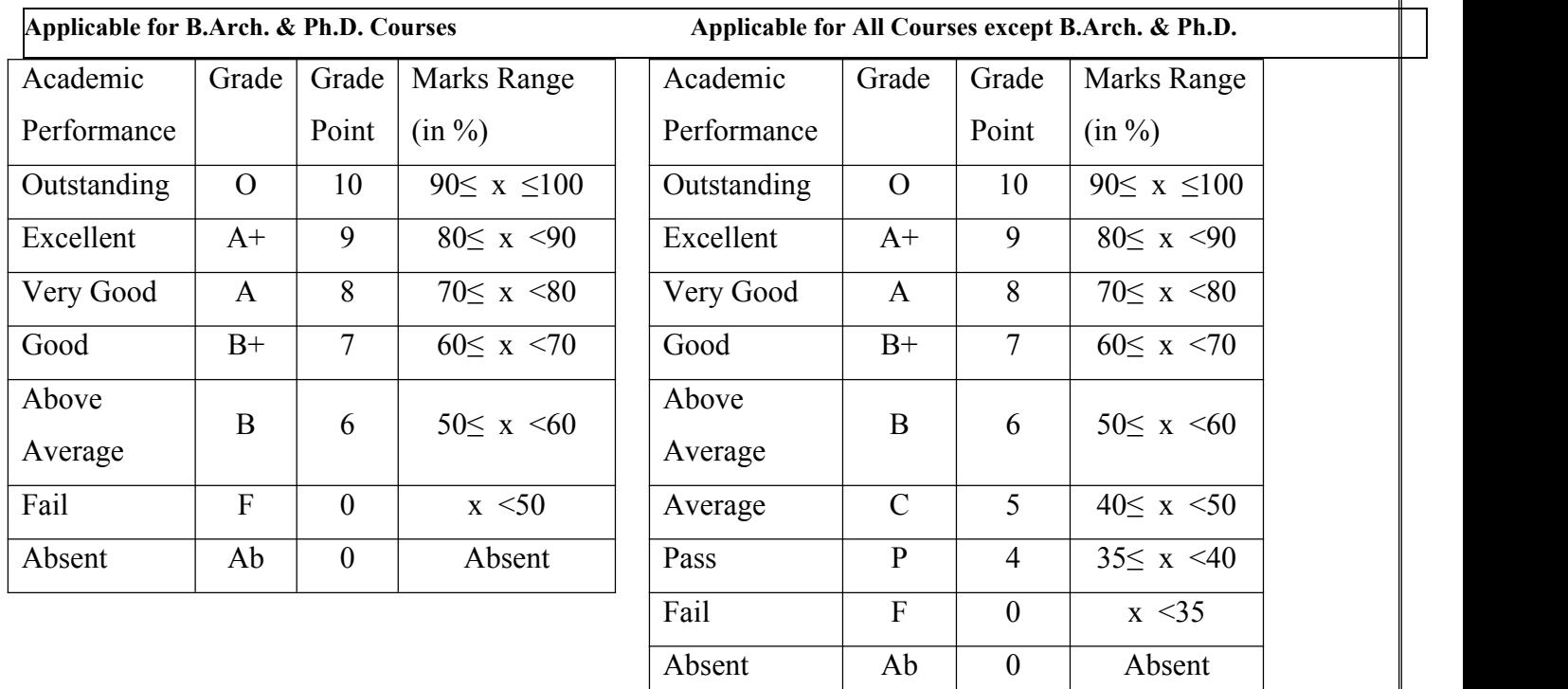

## **CGPA to percentage conversion rule:**

#### **Equivalent % of Marks in the Program =** *CGPA***\*10**

## **Award of Class**

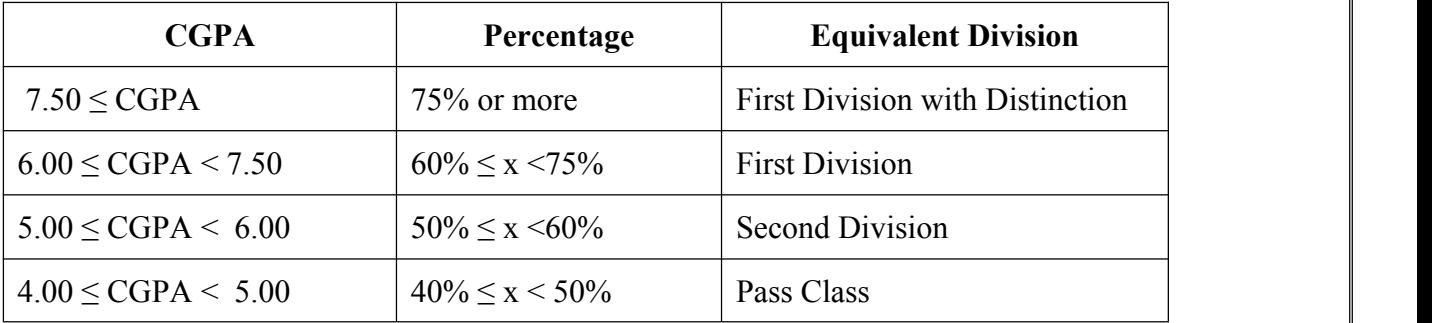

# **Guidelines for Massive Open Online Courses (MOOCs)**

#### **(Session 2023-24)**

Poornima University, in its never ending endeavor to equip students with best-of-class learning and knowledge, has undertaken to include MOOC courses as part of its credit scheme from session 2023-24 onwards. The objective behind this is to enable students to study courses designed by the best teachers in the country and to scale their knowledge base with the rest of learners from the nation. The MOOCs which are included under this scheme is can be chosen from SWAYAM and NPTEL.

## **1. Introduction of MOOCs: SWAYAM and NPTEL**

#### **About SWAYAM:**

SWAYAM is a programme initiated by Government of India and designed to achieve the three cardinal principles of Education Policy viz., access, equity and quality. The objective of this effort is to take the best teaching learning resources to all, including the most disadvantaged. SWAYAM seeks to bridge the digital divide for students who have hitherto remained untouched by the digital revolution and have not been able to join the mainstream of the knowledge economy.

This is done through a platform that facilitates hosting of all the courses, taught in classrooms to be accessed by anyone, anywhere at any time. All the courses are interactive, prepared by the best teachers in the country and are available, free of costto any learner. However learners wanting a SWAYAM certificate should register for the final proctored exams that come at a fee and attend in-person at designated centers on specified dates. Eligibility for the certificate will be announced on the course page and learners will get certificates only if this criteria is matched.

The courses hosted on SWAYAM are in 4 quadrants – (1) video lecture, (2) specially prepared reading material that can be downloaded/printed (3) self-assessment tests through tests and quizzes and (4) an online discussion forum for clearing the doubts. Steps have been taken to enrich the learning experience by using audio-video and multi-media and state of the art pedagogy technology.

In order to ensure that best quality content is produced and delivered, nine National Coordinators have been appointed. They are:

- 1. [AICTE](https://swayam.gov.in/nc_details/AICTE) (All India Council for Technical Education) for self-paced and international courses
- 2. [NPTEL](https://swayam.gov.in/nc_details/NPTEL) (National Programme on Technology Enhanced Learning) for Engineering
- 3. [UGC](https://swayam.gov.in/nc_details/UGC) (University Grants Commission) for non-technical post-graduation education
- 4. [CEC](https://swayam.gov.in/nc_details/CEC) (Consortium for Educational Communication) for under-graduate education
- 5. [NCERT](https://swayam.gov.in/nc_details/NCERT) (National Council of Educational Research and Training) for school education
- 6. [NIOS](https://swayam.gov.in/nc_details/NIOS) (National Institute of Open Schooling) for school education
- 7. [IGNOU](https://swayam.gov.in/nc_details/IGNOU) (Indira Gandhi National Open University) for out-of-school students
- 8. [IIMB](https://swayam.gov.in/nc_details/IIMB) (Indian Institute of Management, Bangalore) for management studies
- 9. [NITTTR](https://swayam.gov.in/nc_details/NITTTR) (National Institute of Technical Teachers Training and Research) for Teacher Training programme

Two types of courses are offered on SWAYAM platform: Credit Courses and Non- Credit Courses. Credit courses are offered for each semester in January and July every year. The list is available on SWAYAM official website: <https://onlinecourses.swayam2.ac.in/> **About NPTEL:**

NPTEL (National Programme on Technology Enhanced Learning), is a joint venture of the IITs and IISc, funded by the Ministry of Education (MoE) Government of India, and was launched in 2003. Initially started as a project to take quality education to all corners of the country, NPTEL now offers close to 600+ coursesfor certification every semester in about 22 disciplines.

#### **Some highlights:**

 Largest online repository in the world of courses in engineering, basic sciences and selected humanities and management subjects

- YouTube channel for NPTEL most subscribed educational channel, 1.3 billion views and 40+ lakhs subscribers
- More than 56000 hours of video content, transcribed and subtitled
- Most accessed library of peer-reviewed educational content in the world
- Translation of more than 12000 hrs ofEnglish transcripts in regional Indian languages

#### **NPTEL Online Certification:**

The objective of enabling students obtain certificates for courses is to make students employable in the industry or pursue a suitable higher education programme. Through an online portal, 4, 8, or 12-week online courses, typically on topics relevant to students in all years of higher education along with basic core courses in sciences and humanities with exposure to relevant tools and technologies, are being offered. Enrolment to and learning from these courses is free. Following these online courses, an in-person, proctored certification exam is conductedand a certificate is provided through the participating institutions and industry, as applicable. Some statistics regarding the open online courses since March 2014 till Dec 2021

Completed courses: 3496;

Enrollments across courses: 1.58 CRORE +

Number of exam registrations: 15.1 LAKH +

All the statistics pertaining to completed courses are available at [https://beta.nptel.ac.in/courses.](https://nptel.ac.in/courses)

All courses are completely free to enroll and learn from. The certification exam is optional and comes at a fee of Rs 1000/course exam.

## **2. MOOCs at Poornima University:**

MOOCs envelops best in class teaching - learning processes along with meeting the requirements of various courses in terms of quality of teaching and evaluation system. To promote the MOOCs among students of Poornima University, it is decided to consider the credits earned through MOOCs.

#### **(a) Options for MOOCs at Poornima University**

**(For this document, only those MOOCs will be considered which are available on SWAYAM & NPTEL platforms)**

- Credit and Non-credit SWAYAM MOOCs can be opted by anyone, anytime, anywhere and in any language. However, prior-permission of the University Authorities is mandatory if the credits are to be transferred to regular degree.
- In case of credit courses, there are two ways to opt these courses for the purpose of credit transfer to PU system as given below:

## **OPTION–I: As Open Elective (for batches entered till 2022) / Multidisciplinary Courses (for batches admitted from 2023-24 onwards):**

Open Elective (for batches entered till 2022) / Multidisciplinary Courses (for batches admitted from 2023-24 onwards) are available at University level in offline mode for which relevant booklets are already published. **These courses carries 02 credits.** These category/type of courses (similar/different) are also available as MOOC courses. The respective Deans / HODs shall provide both the options to all the students to either select offline courses or MOOCs as per details given below:

- Deans / HODs shall prepare a list of upto 05 appropriate MOOC courses of 02/03 credits each, well in advance (at-least 15 days prior to commencement of semester) and take approval from the Office of Dean, Academics / Pro-President, PU.
- After approval, the respective Deans / HODs shall circulate a notice to all their respective students so that they can select any one course from the list, the credits **(only 02)** of which will be counted against Open Elective/ Multidisciplinary courses pertaining to that particular semester.
- If the students are not willing to opt for MOOC Open Elective/ Multidisciplinary course, they can proceed with the current offline practice of opting for Multidisciplinary courses.

 The tutor of the class shall monitor the progress (assignments, feedback, any problem etc.) on weekly basis and report to Head/Dean.

#### **OR**

#### **OPTION–II: As Major / Minor Courses:**

- Deans / HODs shall identify a course of **03 credits** for each semester, well in advance (at-least 15 days prior to commencement of semester) and take approval from the Office of Dean, Academics / Pro-President, PU.
- After approval, the respective Deans / HODs shall circulate a notice to all their respective students citing that the particular course will be conducted through MOOCs only and is compulsory for all respective students. The credits of this course will be counted against Major/Minor courses pertaining to that particular semester.
- The tutor of the class shall monitor the progress (assignments, feedback, any problem etc.) on weekly basis and report to Head/Dean.
- This is to be noted that if Deans / HODs decide to conduct any major/minor course in any semester through MOOCs, no offline course will be conducted against that.

#### **(b) Important points related toMOOCs atPoornima University**

- Only one MOOC shall be allowed in a particular semester for the purpose of credit transfer in the beginning.
- No attendance will be taken for MOOC courses.
- Last period of T/T/S shall be taken for MOOC courses which shall be in self-study mode.
- The method of assessments of MOOC such as assignments and examination are completely associated with that particular MOOC and no exam will be conducted by the department as well as by the Examination Cell.
- The respective Dean / HOD must submit the detail of course i.e., code, name and credit of MOOC opted against that particular course in particular semester attached with highlighting in the related examination scheme of syllabus of that semester signed by BOS Convener / HoD and Dean of Faculty to the office of Pro-President before commencement of the classes.
- SWAYAM will award a certificate to all the students passing the examination along with the credit earned. The center of examination for SWAYAM MOOCs will be finalized by SWAYAM. All the responsibility related to registration for MOOCs, timely submission of assignments, examinations etc. will be borne by the students only.
- The list of registered students in MOOC along with name of course will be submitted to the Examination Cell by the Deans / HoDs before commencement of the classes.
- Any student who would not be able to register/present/clear/pass the MOOC in the stipulated time, it is the choice of the student that he or she may register in next semester (odd or even) with MOOC again or appear as a back exam candidate of the University as per PU norms.
- There will be no provision of re-evaluation of MOOC.
- The scorecard and related certificate of MOOC along with a consolidated list of students with marks of assignment and final exam will be submitted to the examination cell by the concerned Dean / HOD for further process. It is also recommended that alteration/changes/scaling in marks obtained by the students in any MOOC will not be considered.
- The exam registration fee of MOOC up to Max. INR 1000/- will be reimbursed to the student only after successful completion of the course in first attempt and submission of the fee receipt, score-card and certificate of the MOOC to the concerned department within stipulated time after declaration of the results.

#### NOTE: This is to be noted that the procedure for getting approval from BOS, Faculty Board, Academic Council **and BoM is to be followed as per regular process.Attached Items:**

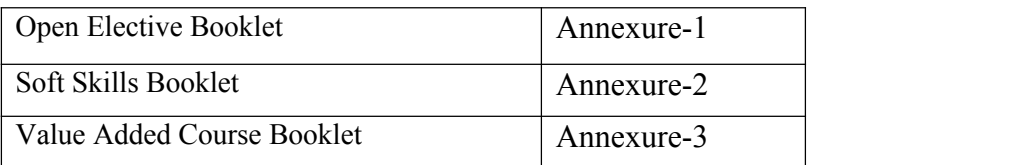

#### **POORNIMA UNIVERSITY, JAIPUR**

#### **Faculty of Computer Science and Engineering**

#### **Name of Program: B.Tech. in CE with AI & ML With SAS Duration: 4 Years otal Credits: 171**

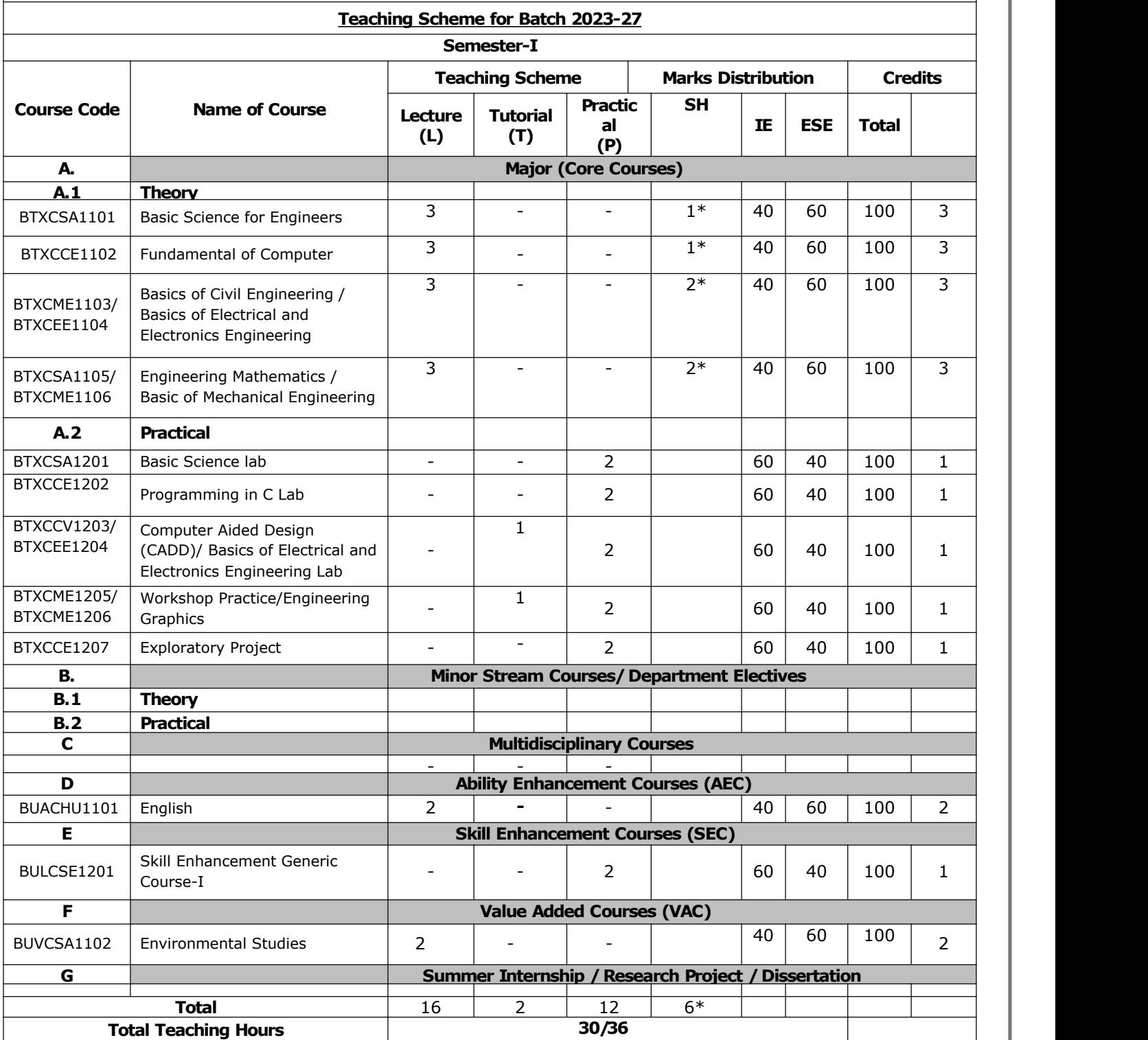

SH: Supporting Hours

#### **POORNIMA UNIVERSITY, JAIPUR**

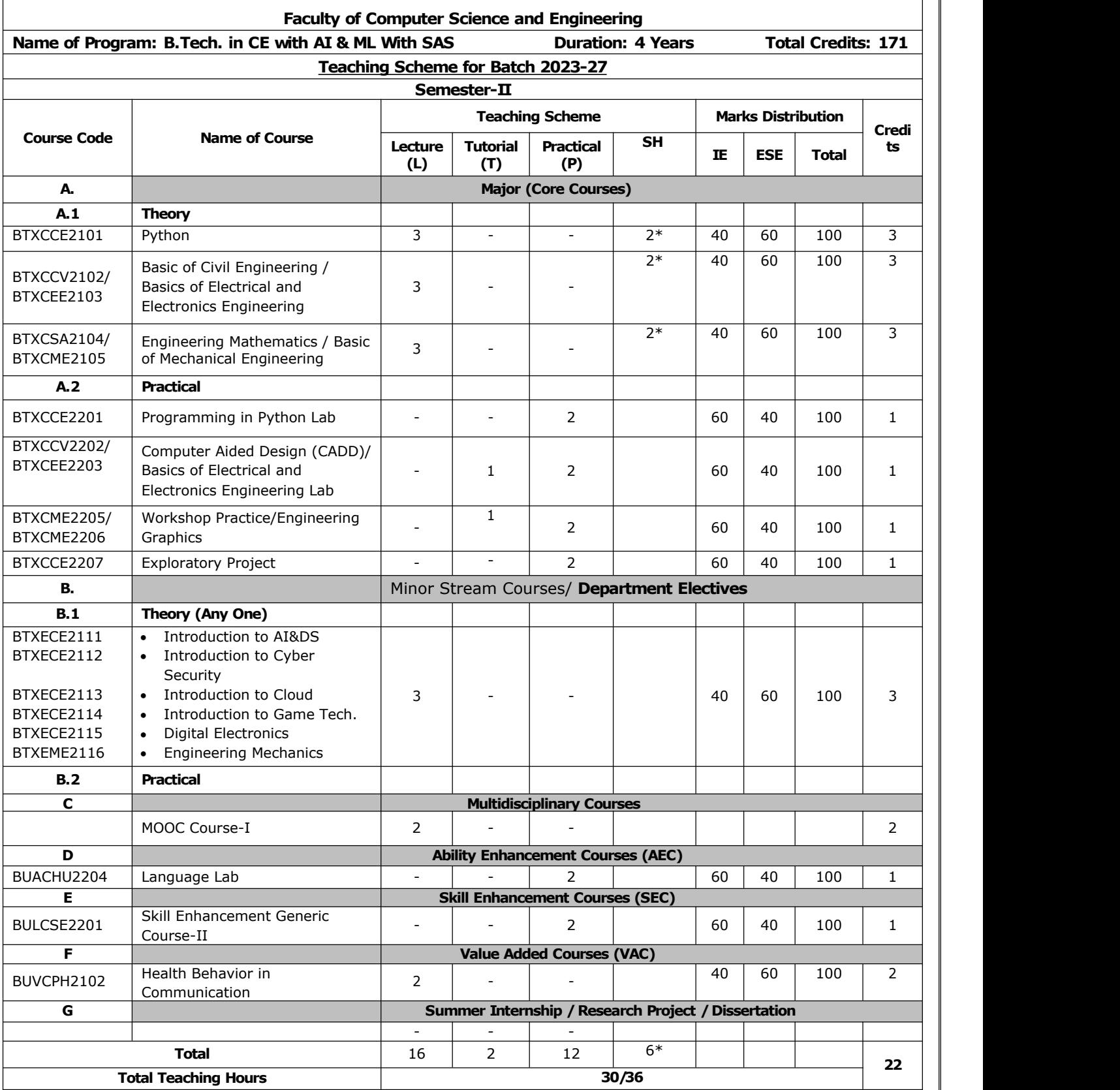

**SH: Supporting Hours**

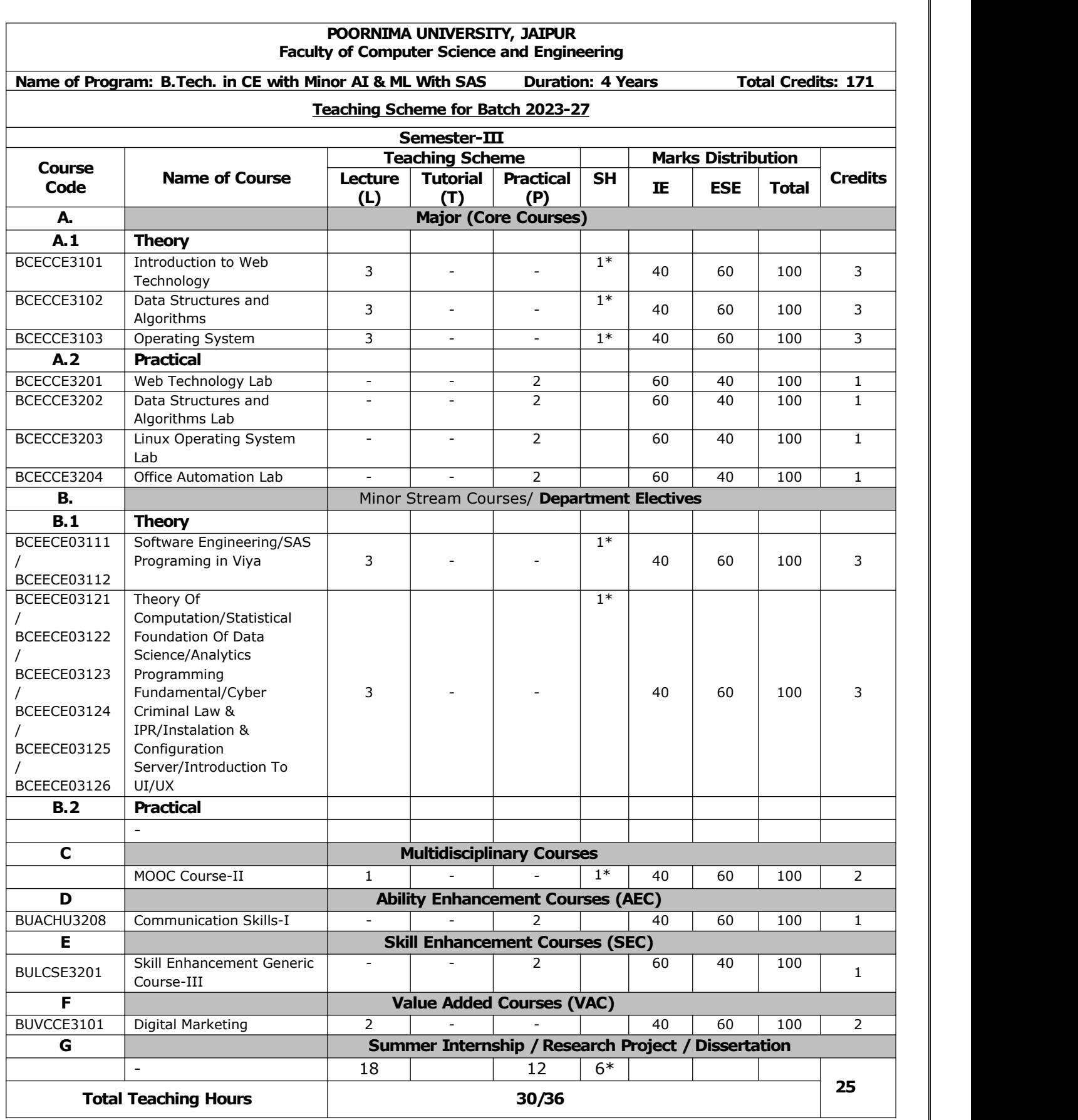

SH: Supporting Hours

#### **POORNIMA UNIVERSITY, JAIPUR Faculty of Computer Science and Engineering**

**Name of Program: B.Tech. in CE with AI & ML With SAS Duration: 4 Years Total Credits: 171**

#### **Teaching Scheme for Batch 2023-27**

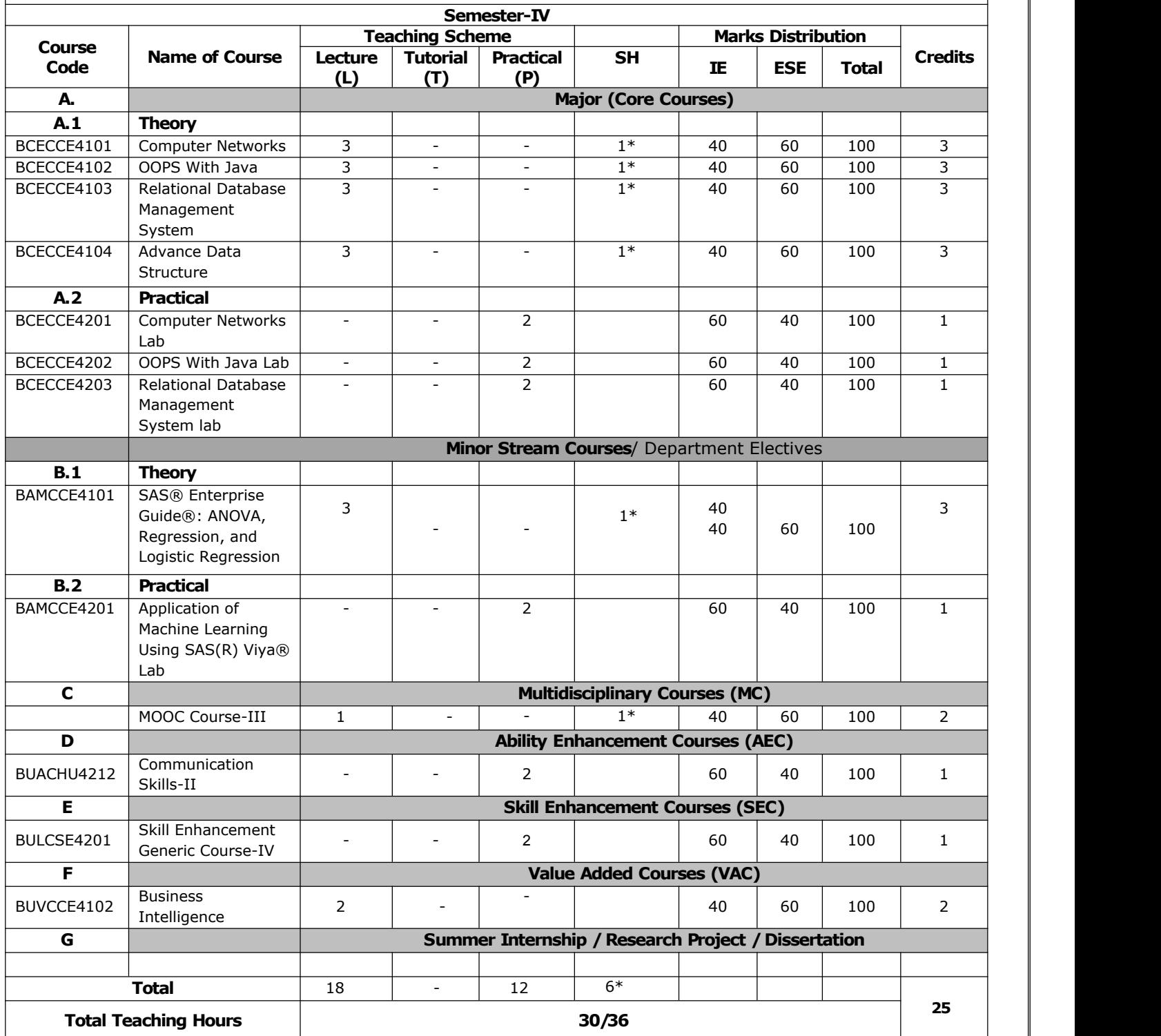

**SH: Supporting Hours**

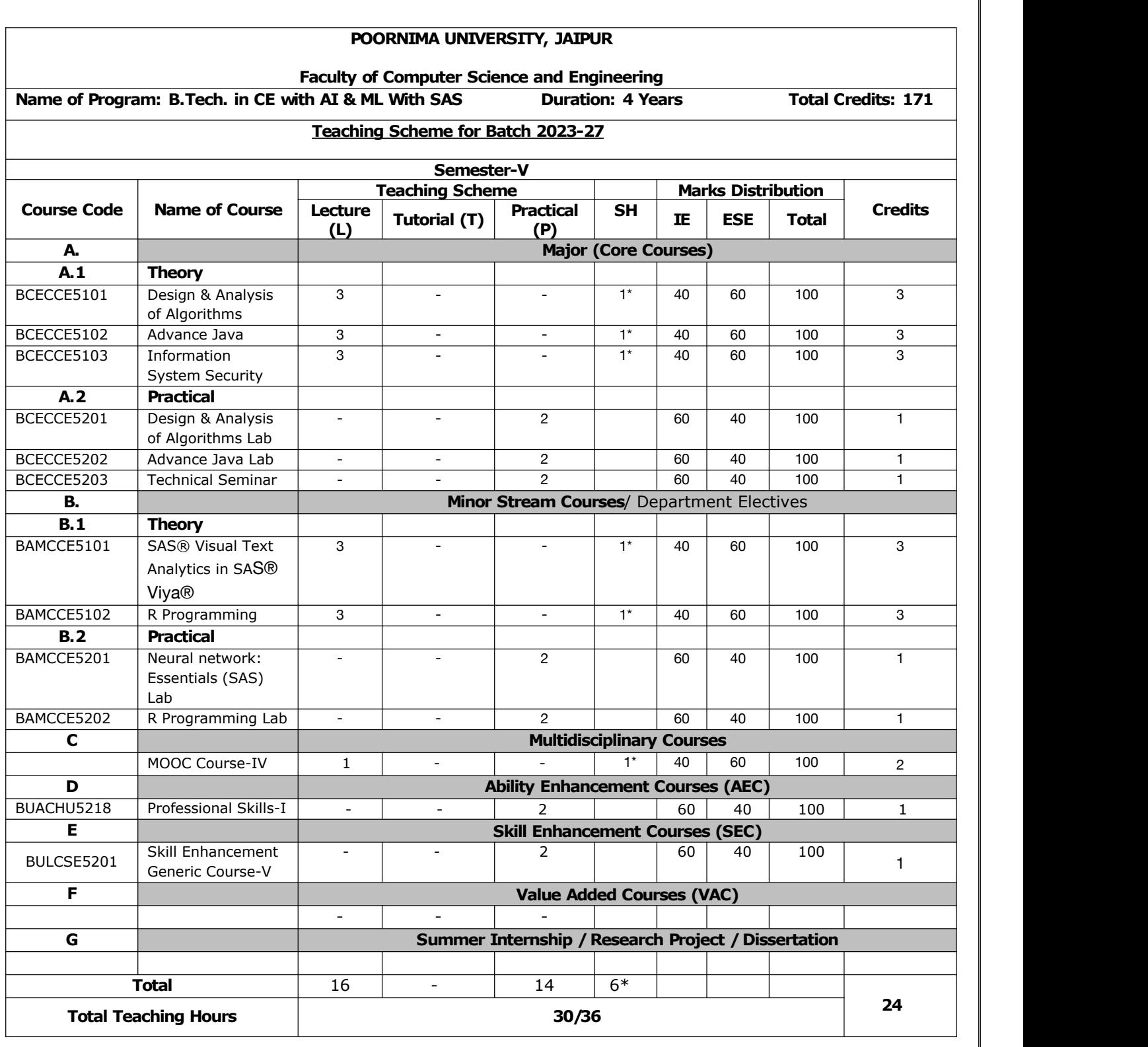

**SH: Supporting Hours**

#### **POORNIMA UNIVERSITY, JAIPUR**

#### **Faculty of Computer Science and Engineering**

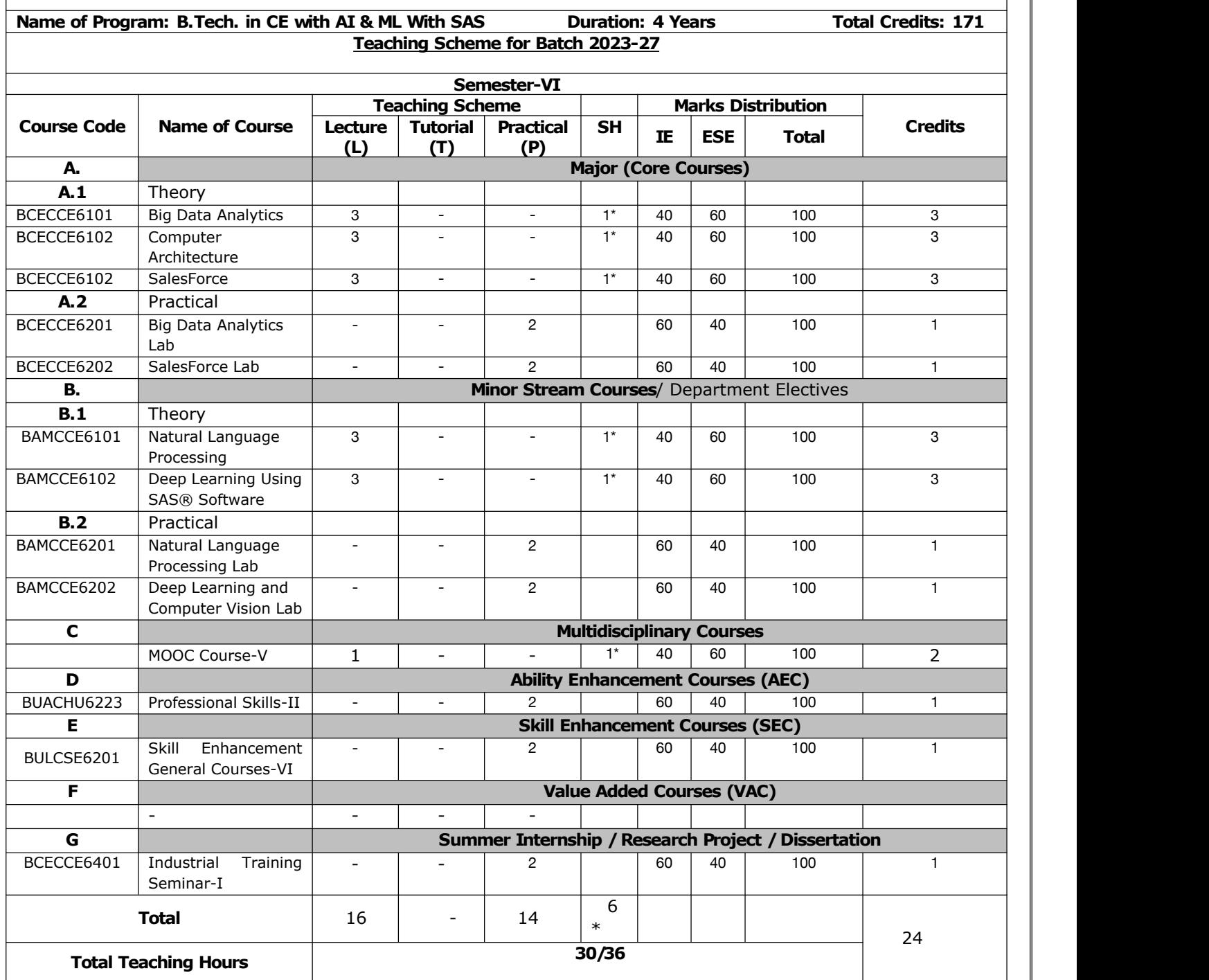

#### **SH: Supporting Hours**

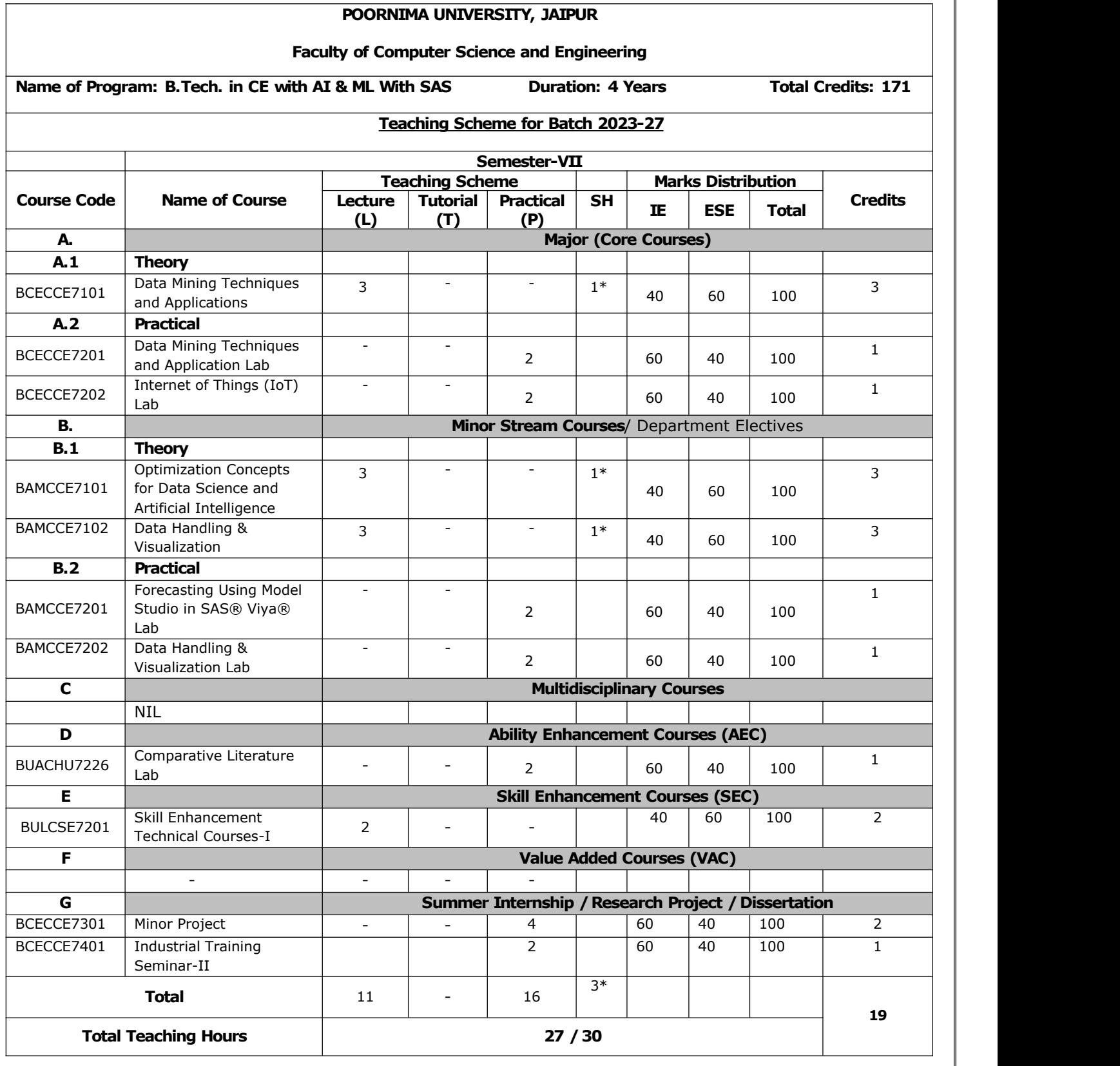

SH: Supporting Hours

Т

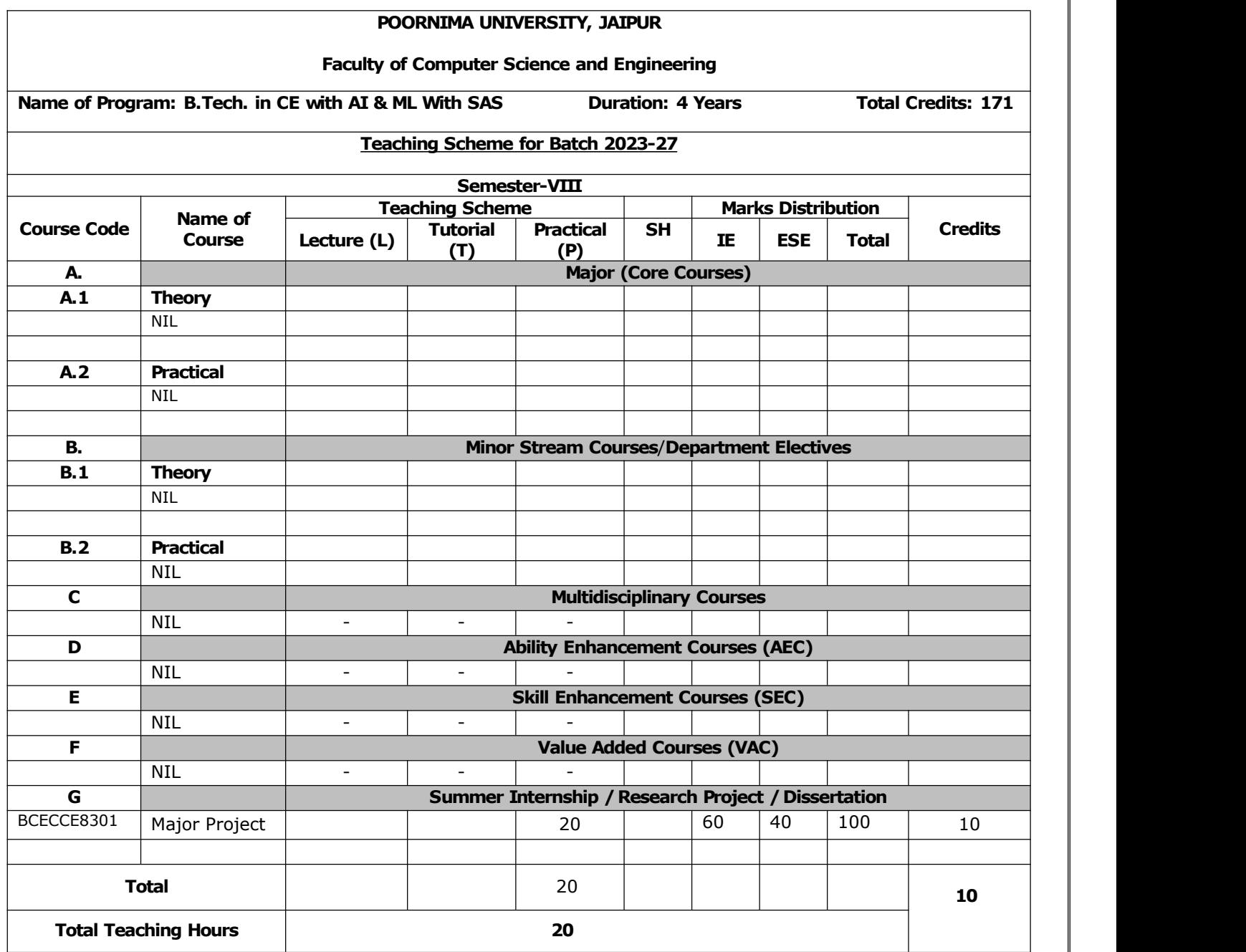

#### **SH: Supporting Hours**

#### **Code: BTXCSA1101 Basic Science for Engineers 3 Credits [LTP: 3-0-0]**

**I SEMESTER**

#### **COURSE OUTCOMES**

The Students will be able:

- Point out the basic principles of relativity, twin paradox and energy-mass relations
- Produce coherent sources and phenomenon of interference
- To learn about the laser and apply it for suitable applications manufacturing of cement and the chemistry involved in setting and hardening of it.
- To use their knowledge of polymers and its use in industries and daily life.
- To develop innovative methods to produce soft water for industrial use and potable water at cheaper cost

#### **A. OUTLINE OF THE COURSE**

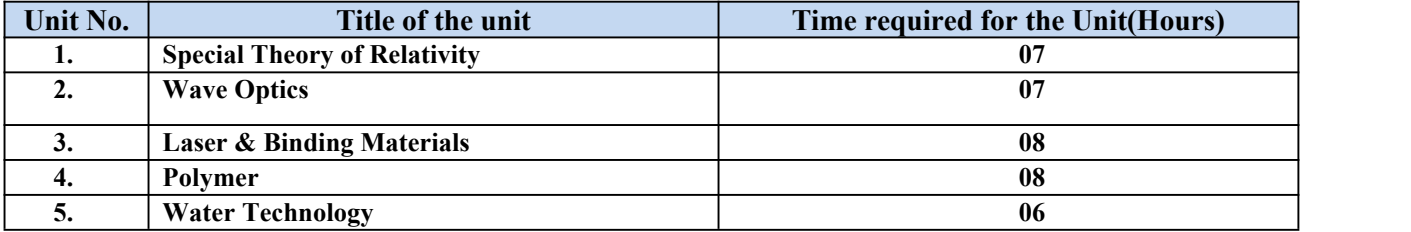

#### **B. DETAILED SYLLABUS**

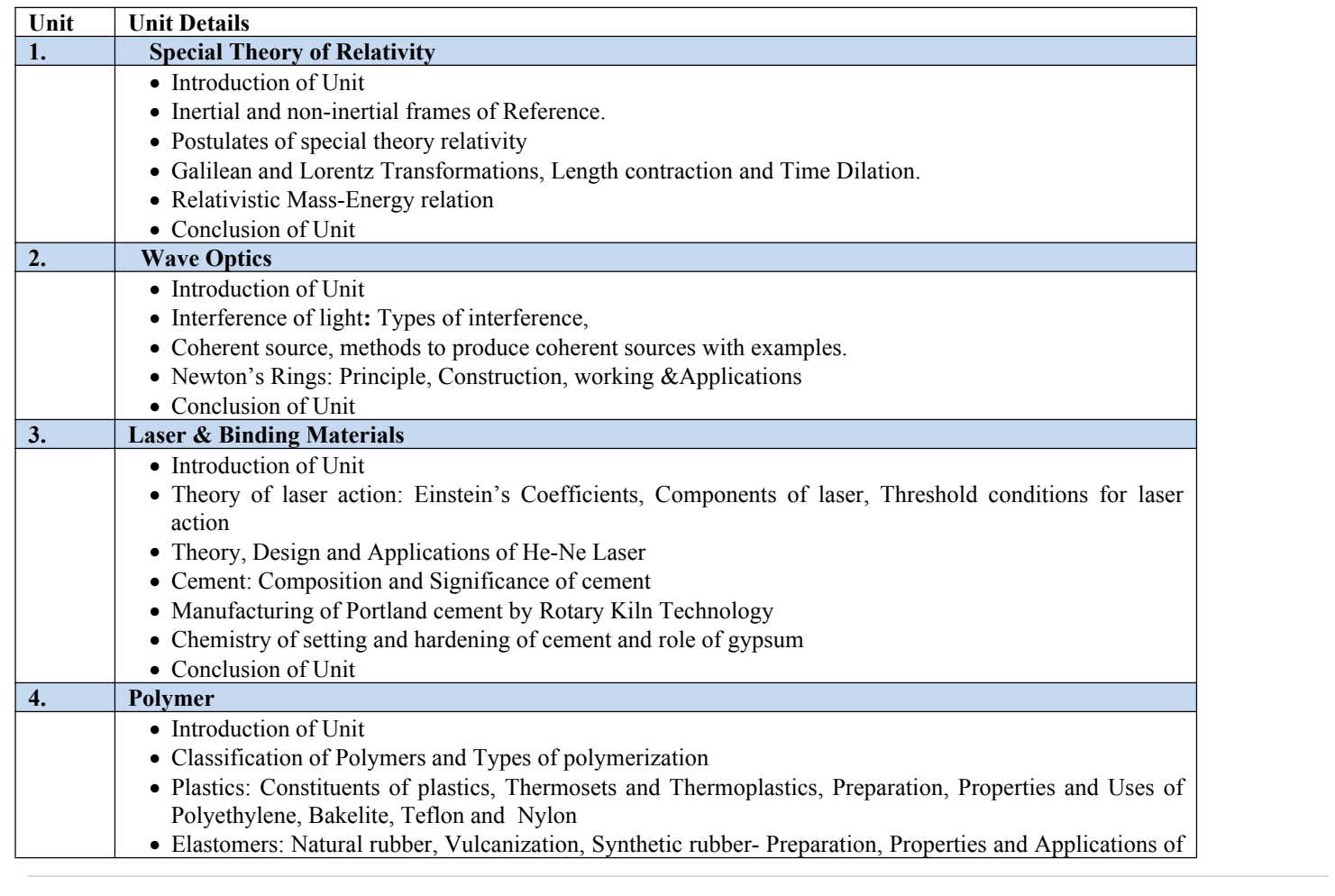

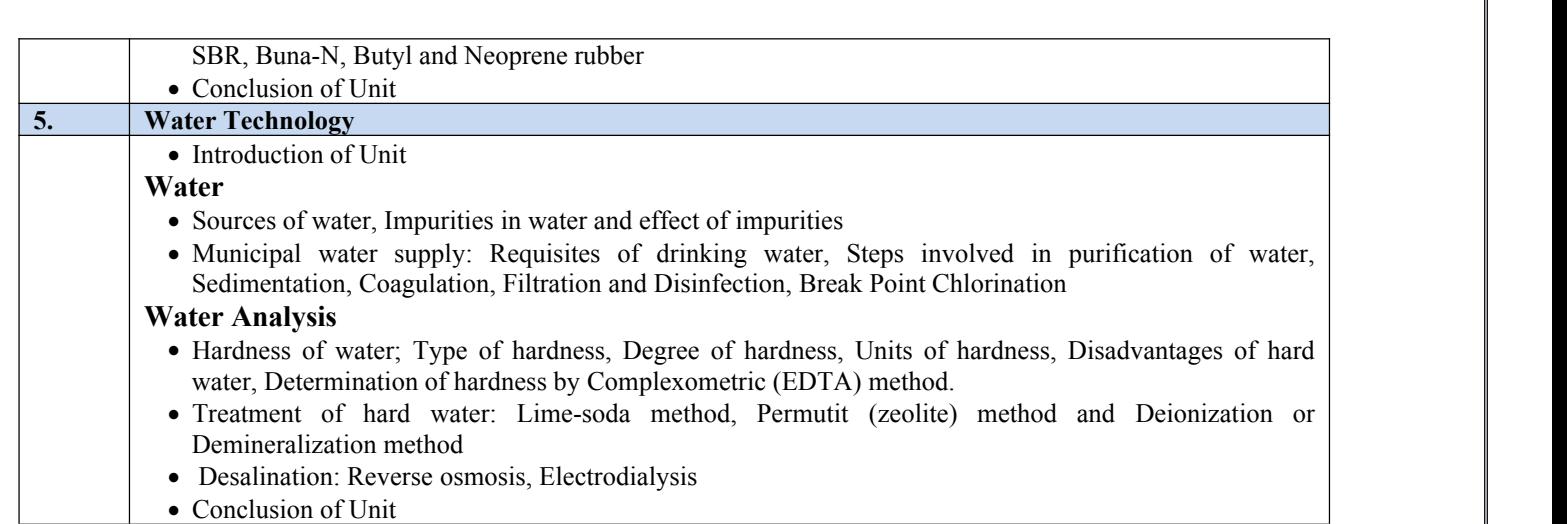

#### **C. RECOMMENDED STUDY MATERIAL:**

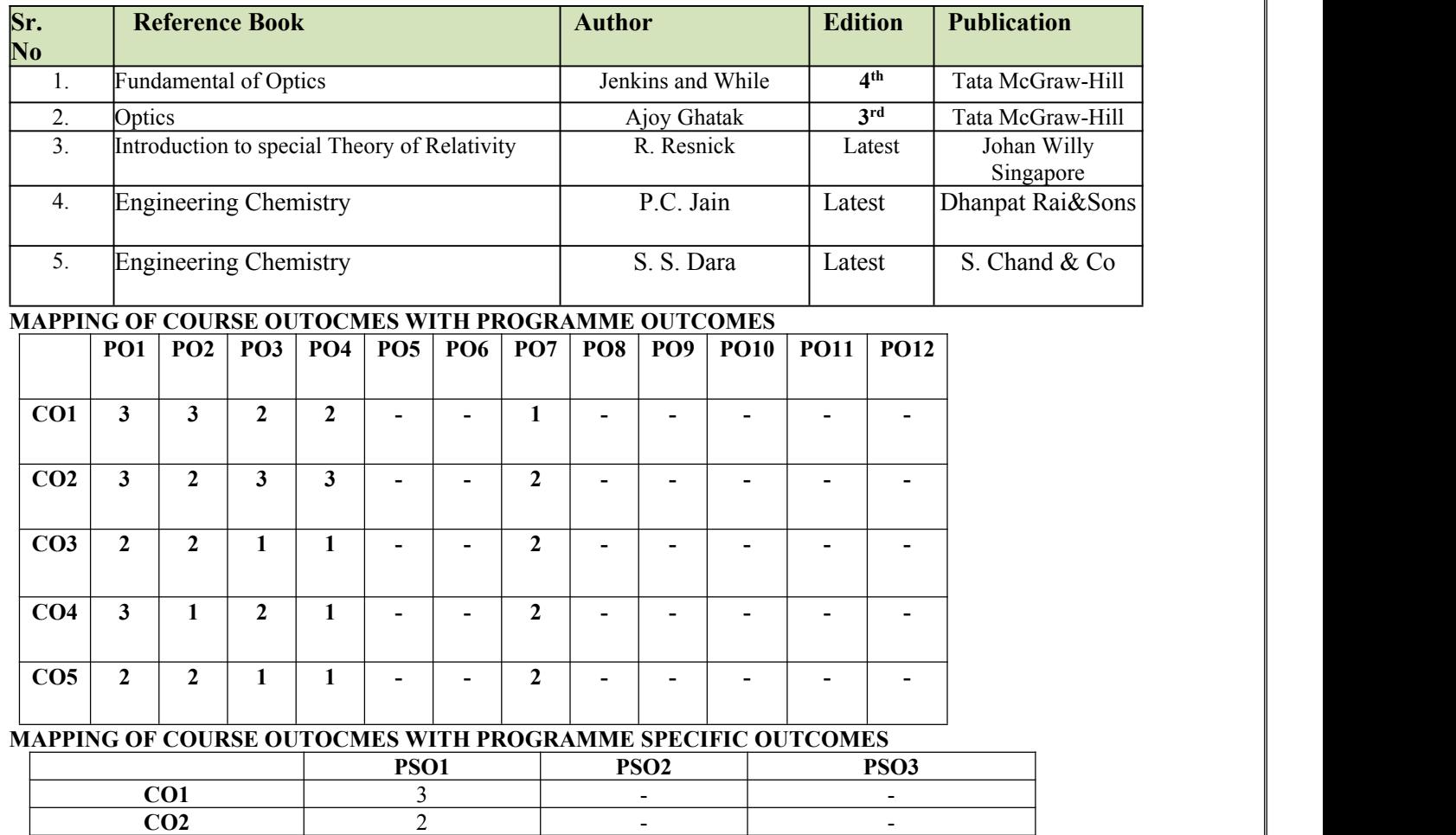

**CO5** 2 | - 1 Note: On the basis of mapping of COs with POs, this course is related to Employability/Skill Developmen

**CO3** 2 | - 1 **CO4** 2 | - 1

#### **Code: BTXCCE1102 Fundamental of Computer 3 Credits [LTP: 3-0-0]**

#### **Course Outcomes: -**

Students will be able to:

- Learn data types, loops, functions, array, pointers, string, structures and files.
- Develop conditional and iterative statements to write C programs.
- Implement concept of string using array.
- Allocate memory dynamically using pointers.
- Apply C Programming to solve real time problems.

#### **A. OUTLINE OF THE COURSE**

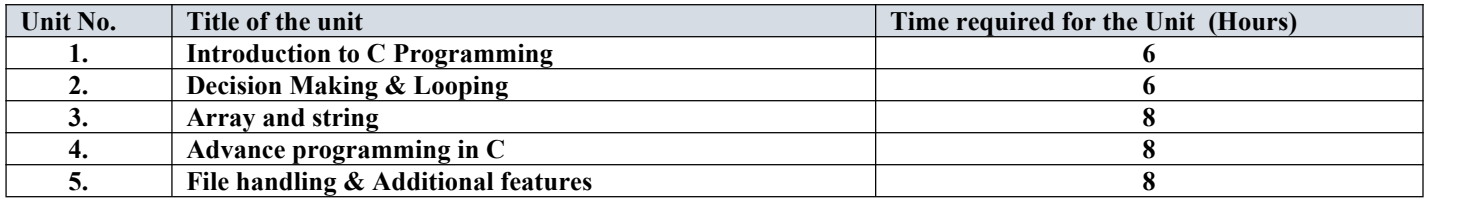

#### **B. DETAILED SYLLABUS**

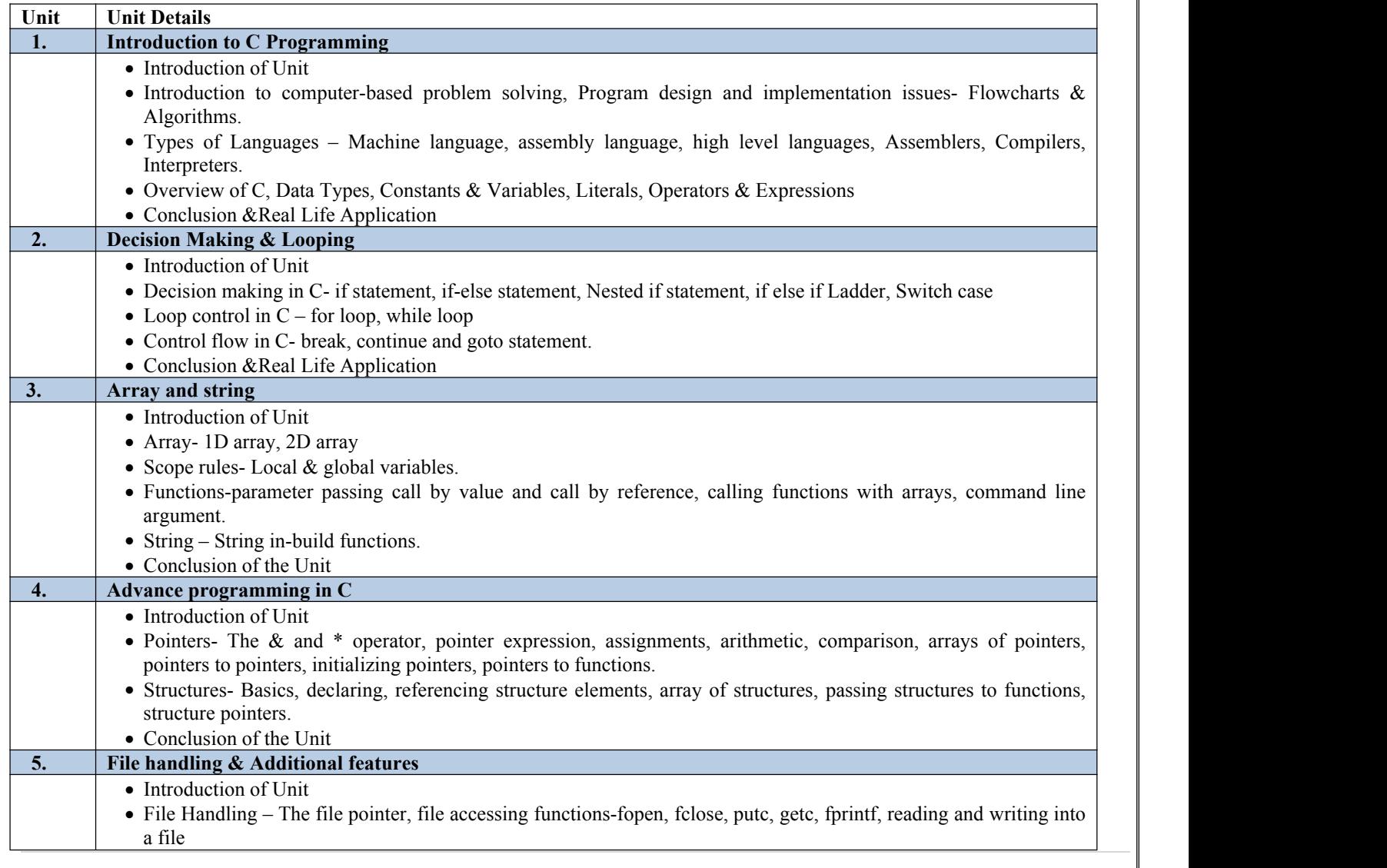

- Advance features- storage classes and dynamic memory allocation
- C Preprocessor- #define, #include, #undef.
- C standard library and header files: Header files, string functions, mathematical functions, Date and Time functions.
- Conclusion of the Unit

#### **C. RECOMMENDED STUDY MATERIAL**

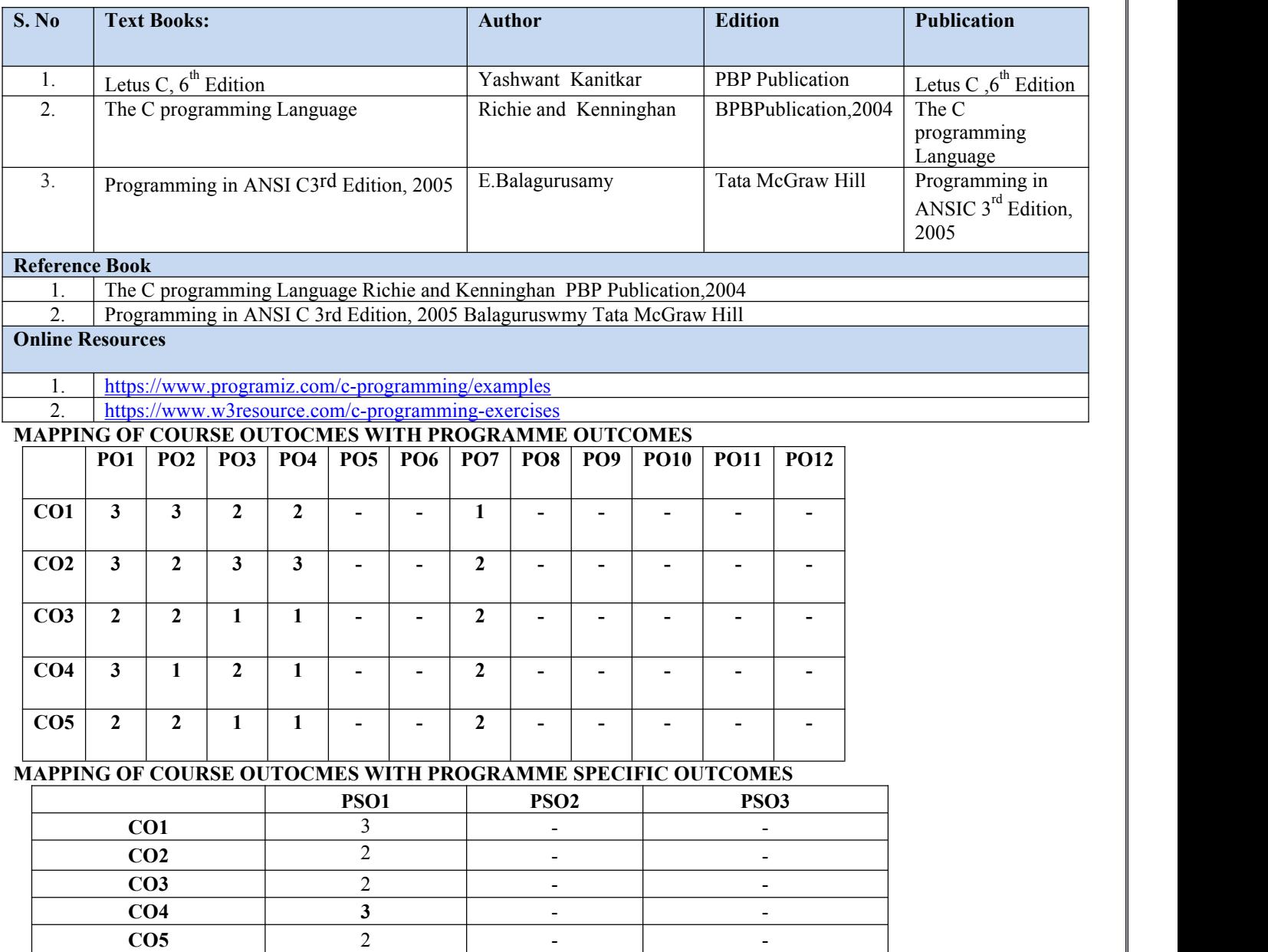

Note: On the basis of mapping of COs with POs, this course is related to Employability/Skill Development

#### **Code: BTXCME1103/BTXCCV2102 Basics of Civil Engineering 3 Credits [LTP: 3-0-0]**

#### **Course Outcomes: -**

Students will be able :

- To interpret various aspect, Novel areas and Career Prospects in Civil Engineering
- To learn about the use of different Construction Materials and techniques in Civil Engineering
- To identify the various building components, method of constructions and basic principles.
- To understand types of surveying works required
- To learn about the advancements in Civil Engineering

#### **A. OUTLINE OF THE COURSE**

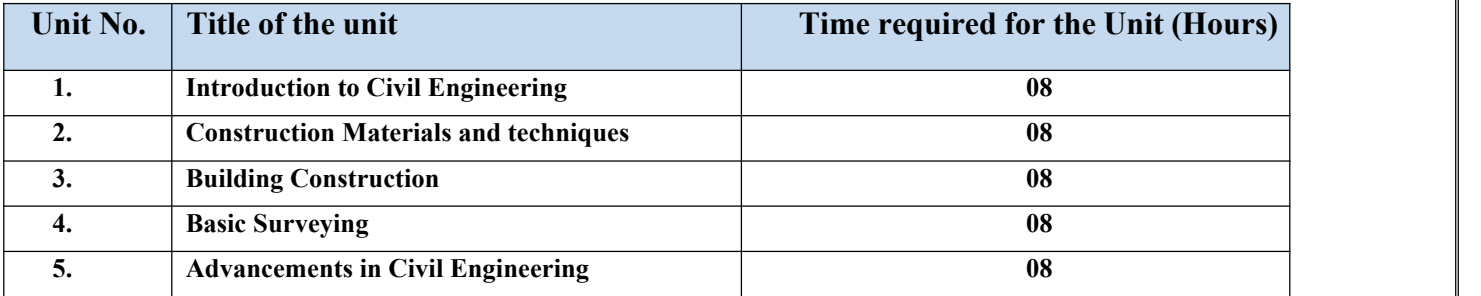

#### **B. DETAILED SYLLABUS**

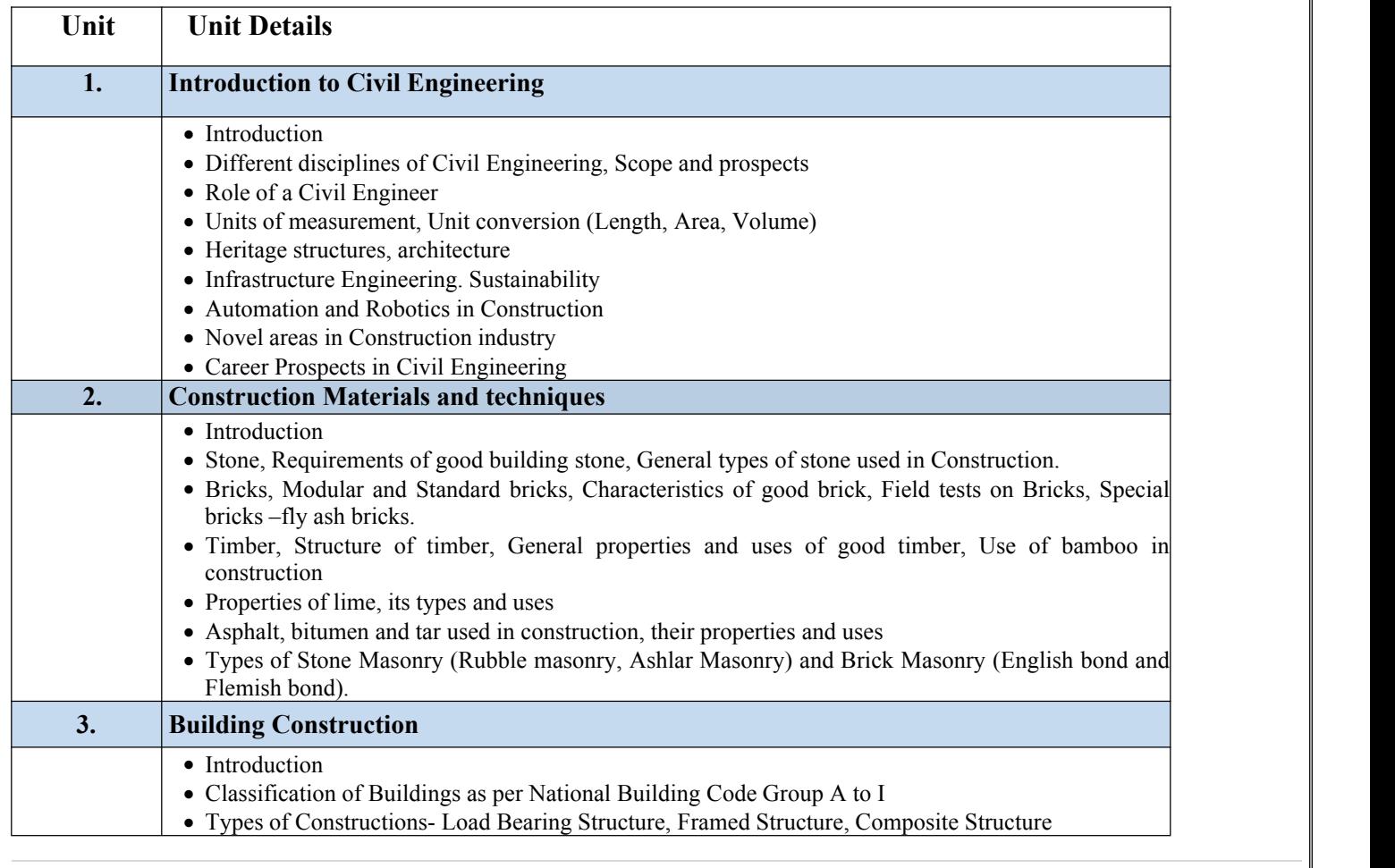

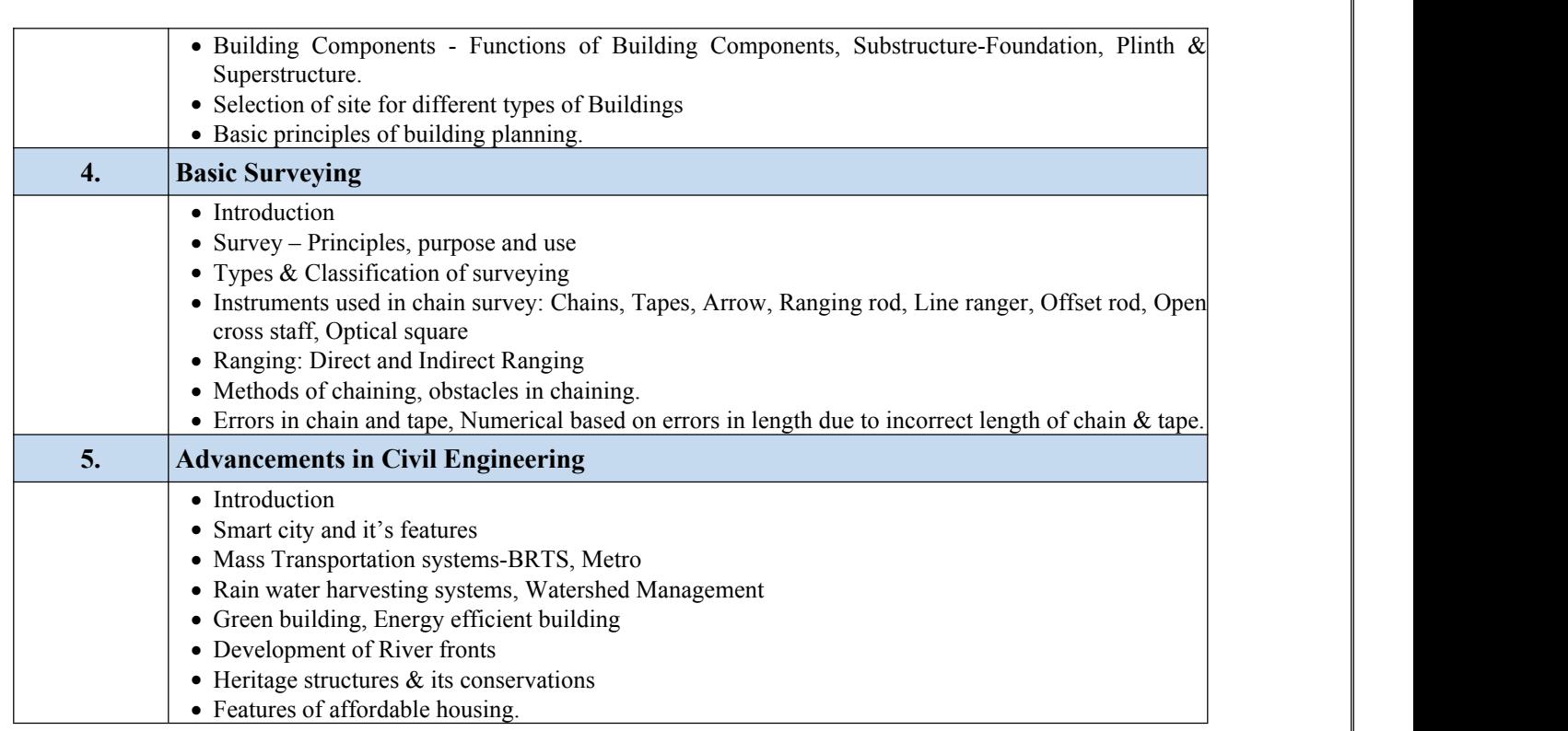

#### **C.RECOMMENDED STUDY MATERIAL**

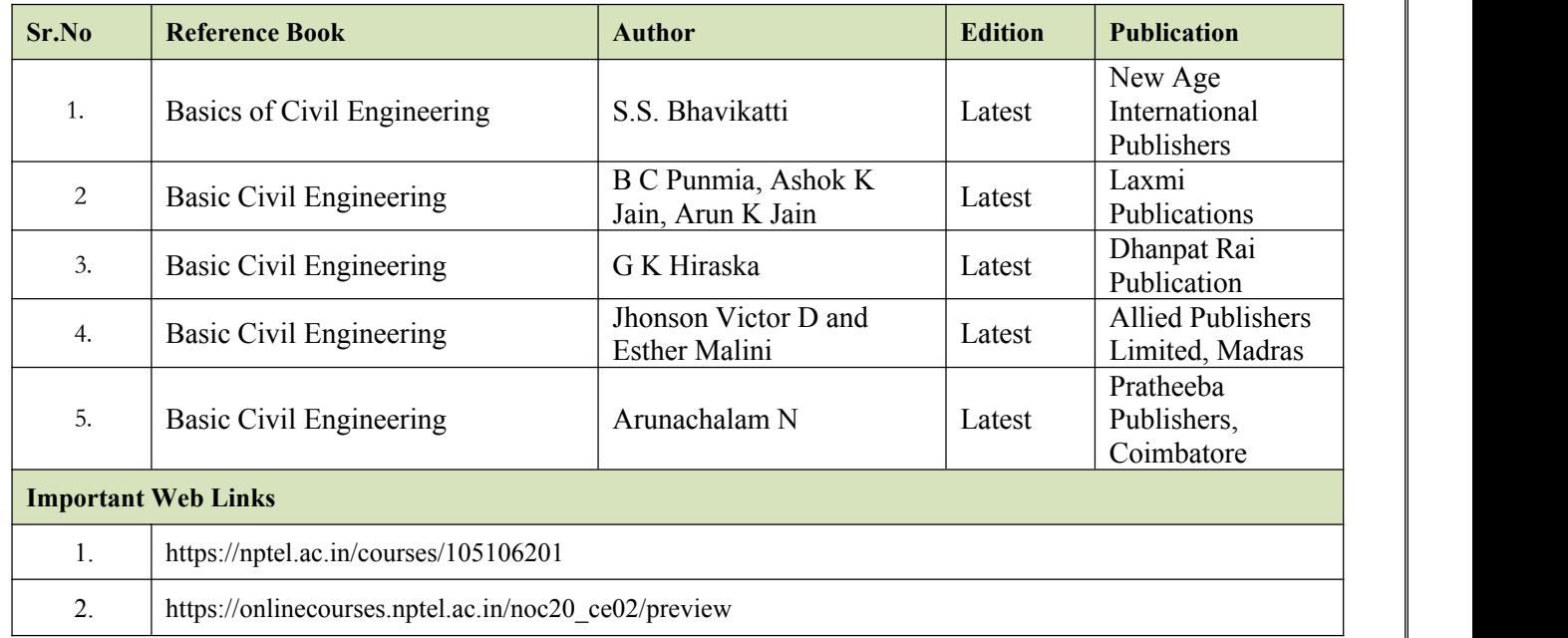

#### **MAPPING OF COURSE OUTOCMES WITH PROGRAMME OUTCOMES**

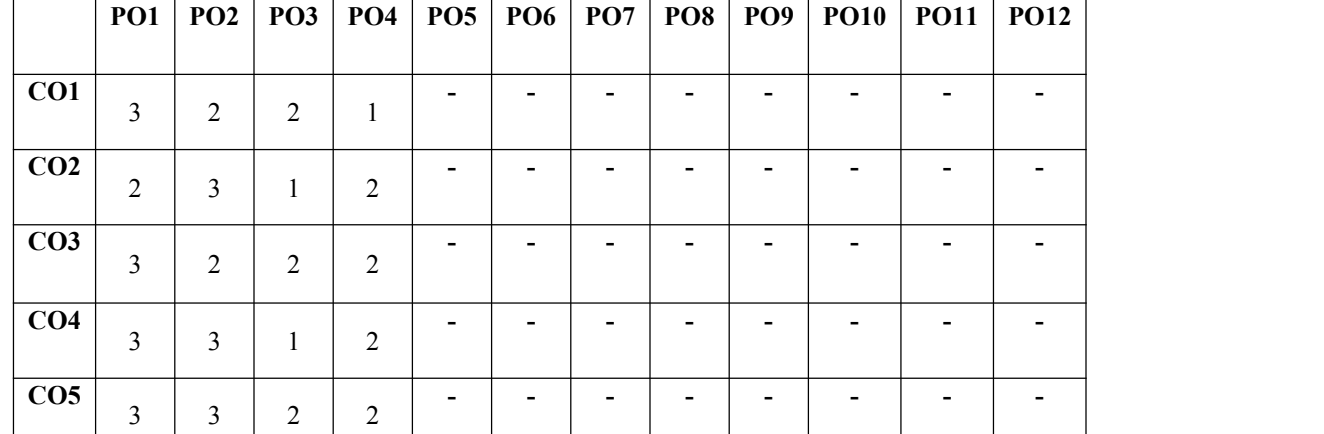

#### **MAPPING OF COURSE OUTOCMES WITH PROGRAMME SPECIFIC OUTCOMES**

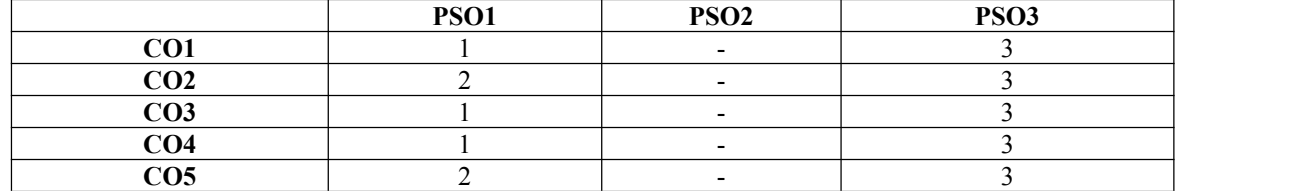

#### **Code: BTXCEE1104/BTXCEE2103 Basics of Electrical and Electronics 3 Credits [LTP: 3-0-0]**

#### **COURSE OUTCOME**

The student will be able to:

- Apply basic electrical concepts, including various circuit analysis techniques and fundamentals of theorem, in practical applications.
- Analyze the fundamentals of AC circuits such as the R.M.S value, average value, active power, reactive power, power factor, form factor, peak factor and their applications.
- Analyze the energy conversion process and fundamentals of rotating and stationary electrical machines with their application in real life.
- Analyze the working of semiconductor devices such as Diode, BJT, UJT, photovoltaic cells, filters and fundamentals of digital electronics.
- Illustrate the concepts of Communication systems and Instrumentation engineering in practical applications.

#### **A. OUTLINE OF THE COURSE**

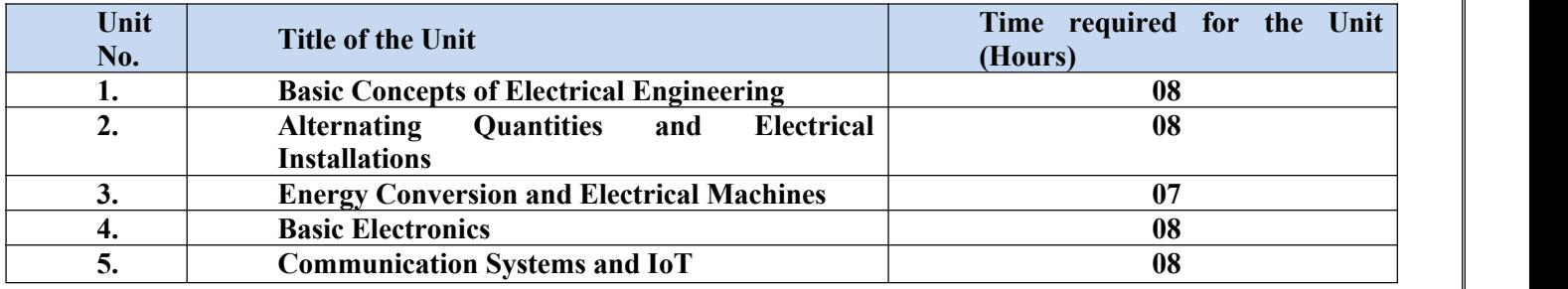

#### **A. DETAILED SYLLABUS**

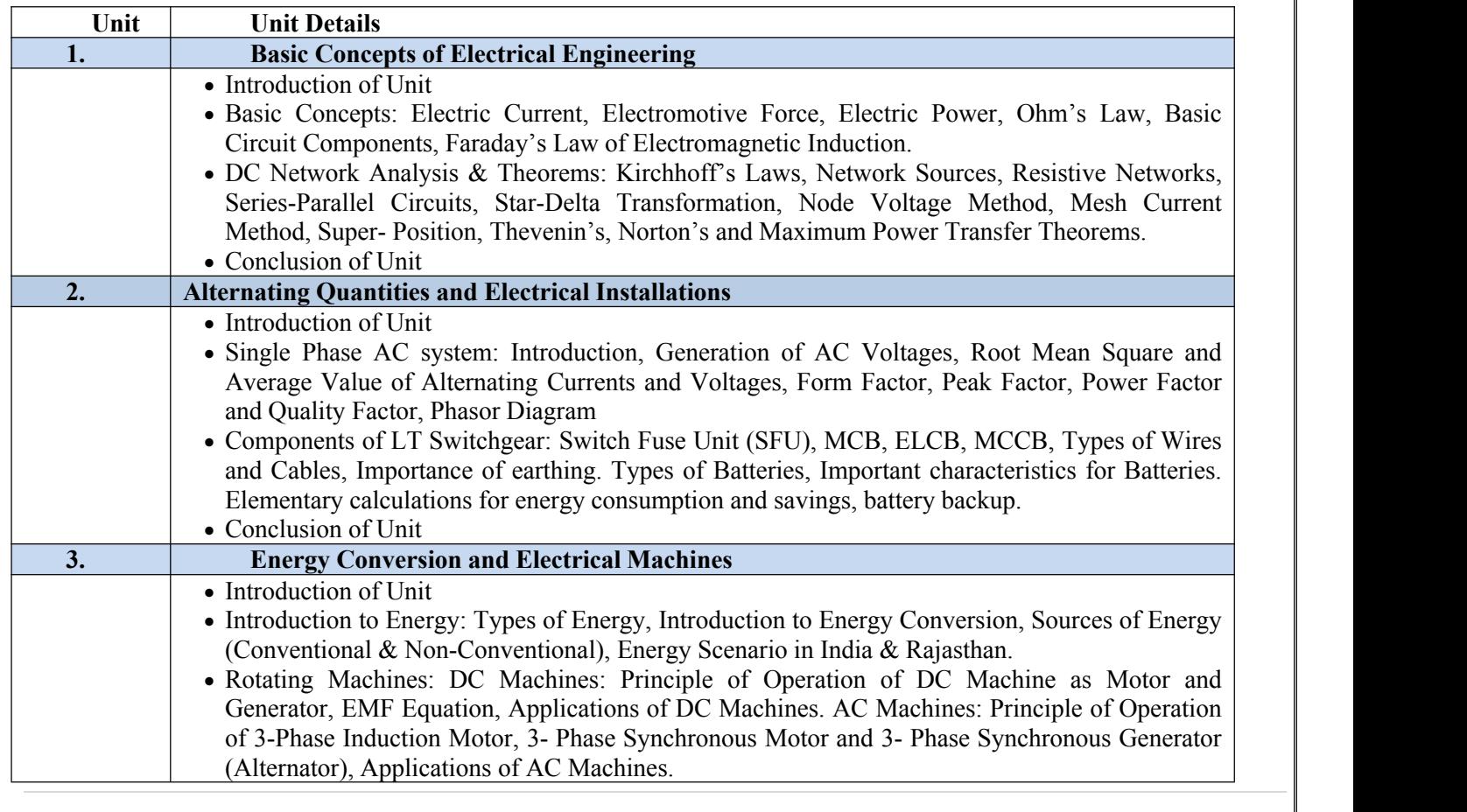

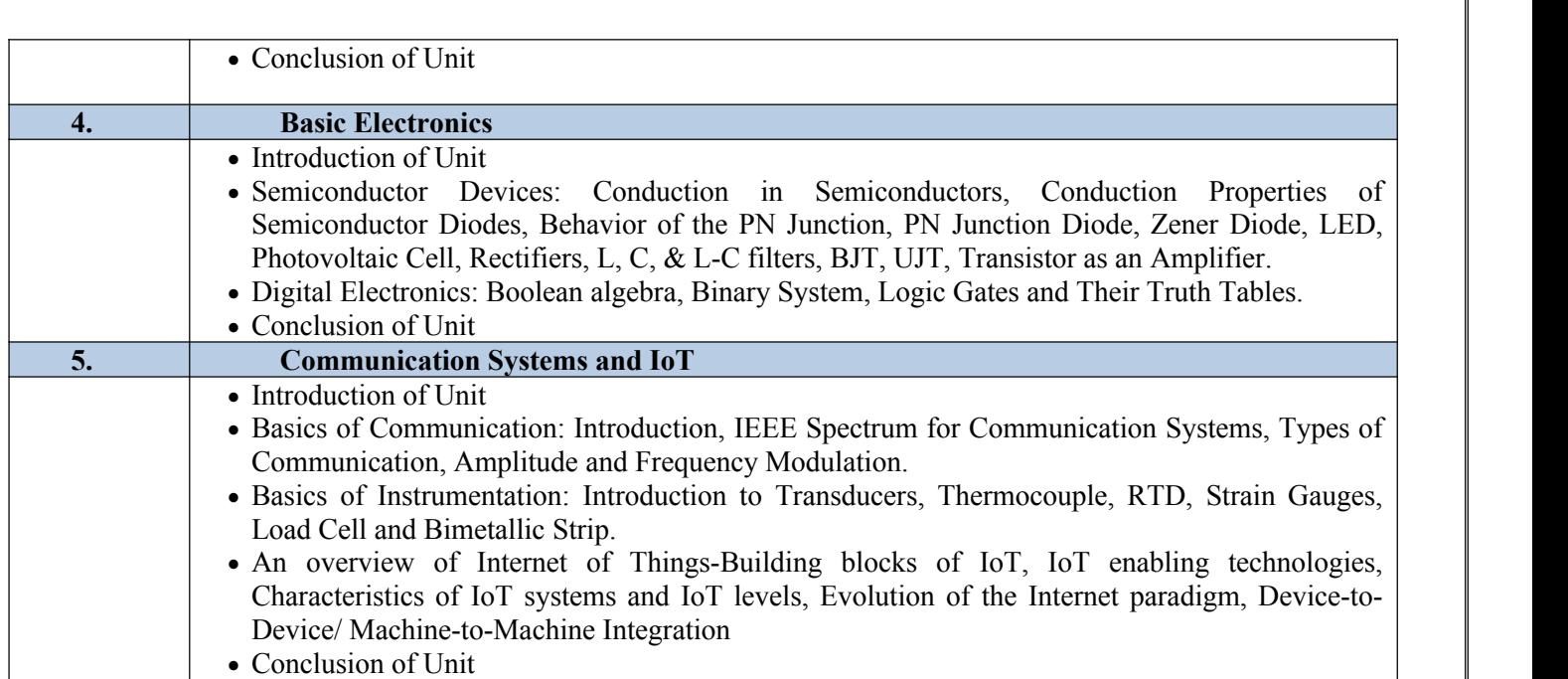

#### **C. RECOMMENDED STUDY MATERIAL**

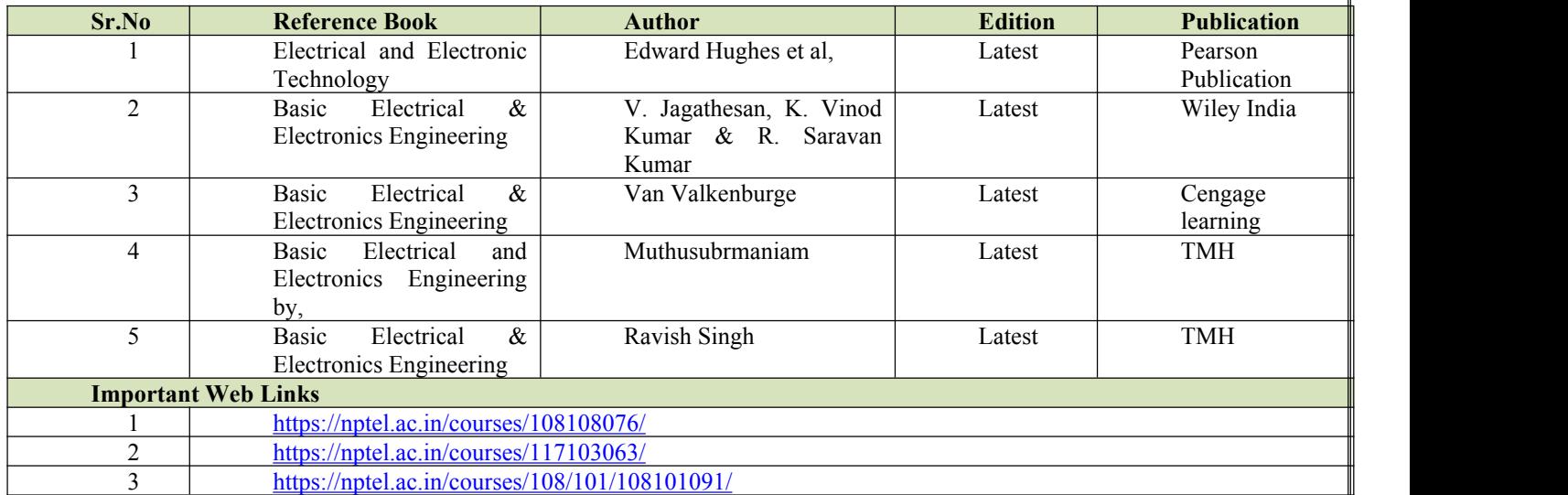

#### **MAPPING OF COURSE OUTOCMES WITH PROGRAMME OUTCOMES**

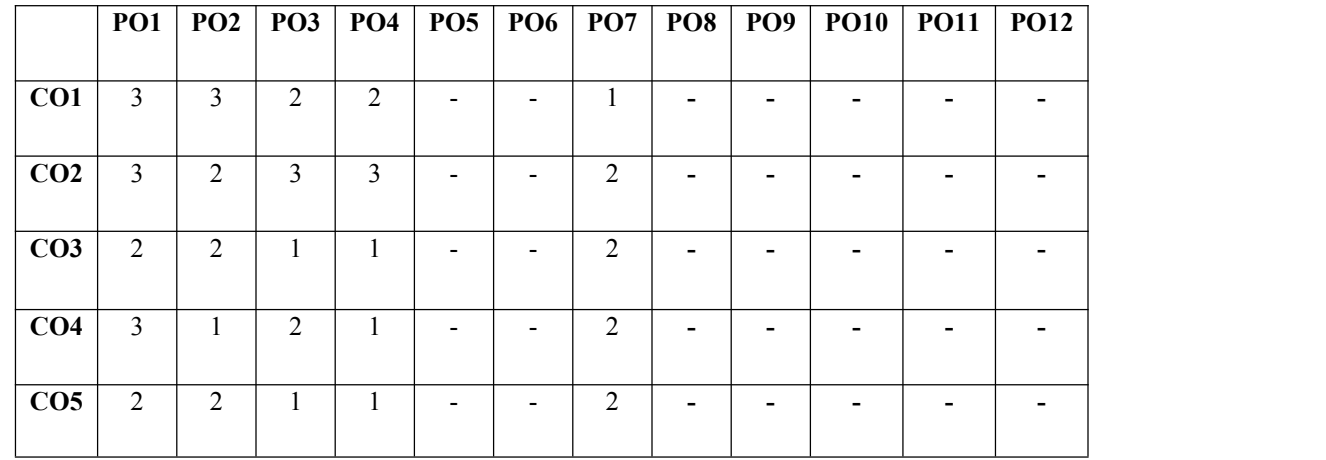

## **MAPPING OF COURSE OUTOCMES WITH PROGRAMME SPECIFIC OUTCOMES**

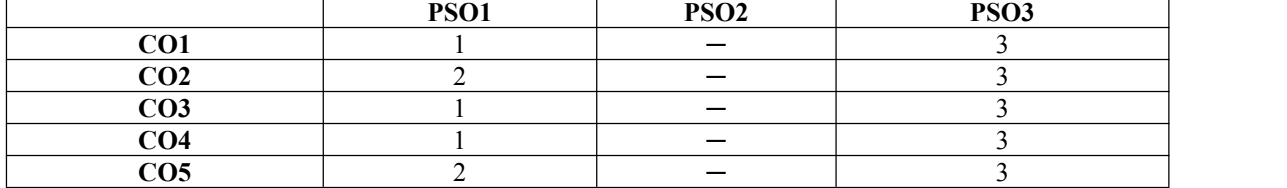

#### **Code: BTXCSA1105/BTXCSA2104 Engineering Mathematics 3 Credits [LTP: 3-0-0]**

#### **COURSE OUTCOME**

The student would be able:

- To analyze and prove relationships between matrices, rank of matrix and systems of equations, Inverses.
- To analyze the basic structure of differential equations, and order and degree of the first order and first degree and its simple applications
- To calculate asymptotes of different curves. They will be able to know fundamentals of tracing the various types of cures and asymptotes play a main role in tracing.
- To utilize methods of integration to evaluate volumes and surface of objects and lengths of curves.
- To apply vector differentiation, and integration in the scalar and vector fields

#### **A. OUTLINE OF THE COURSE**

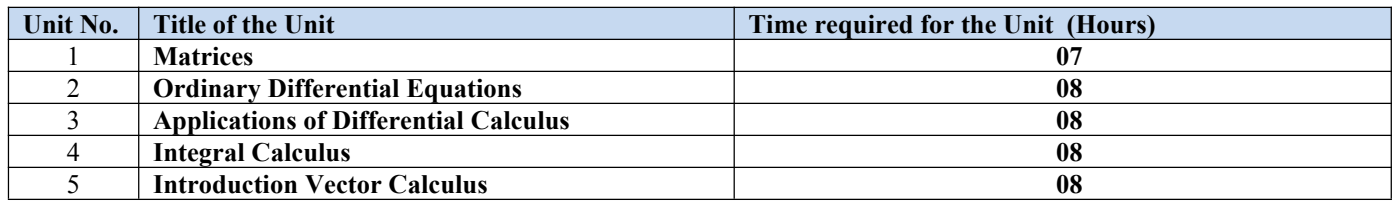

#### **B. DETAILED SYLLABUS**

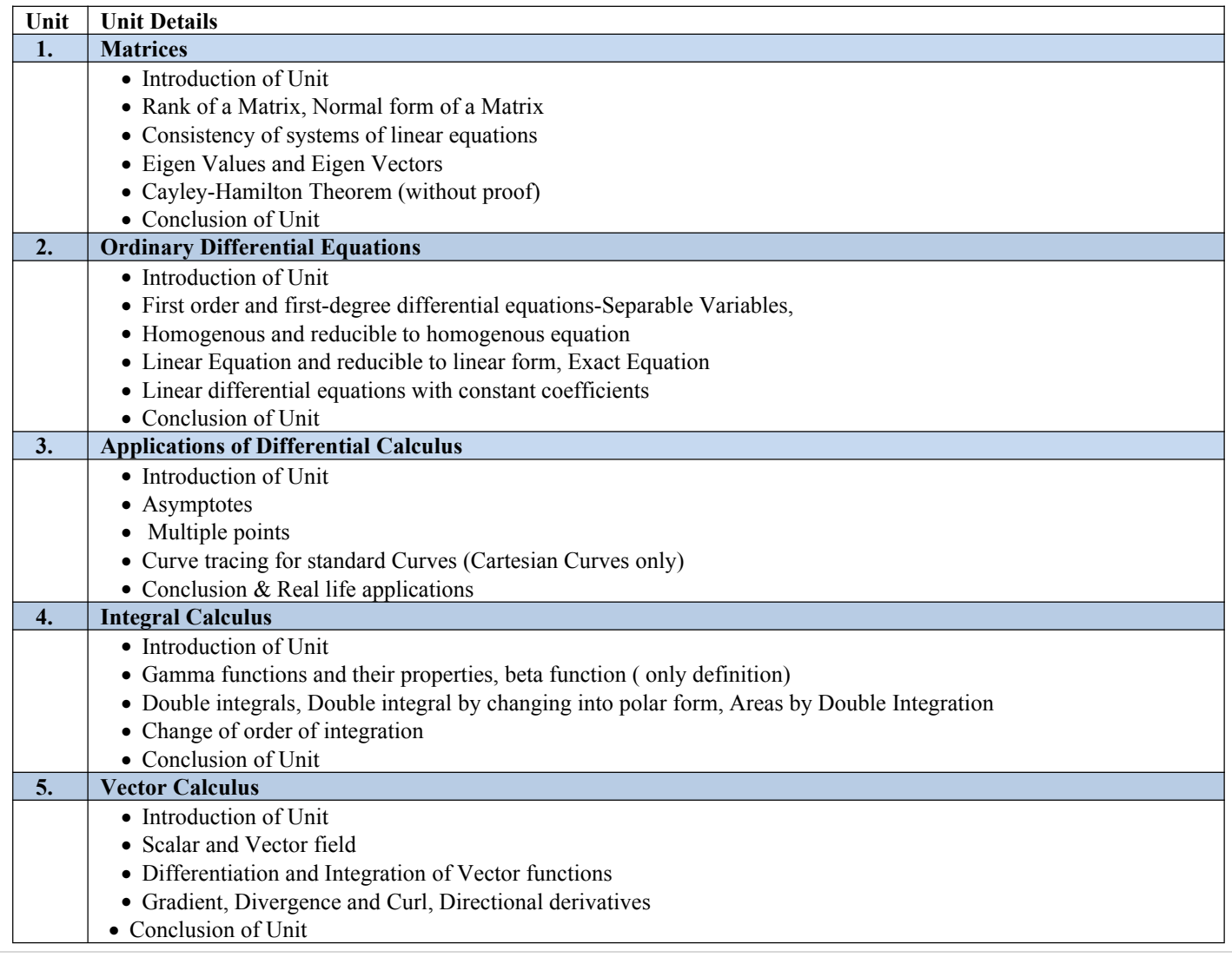

#### **C. RECOMMENDED STUDY MATERIAL:**

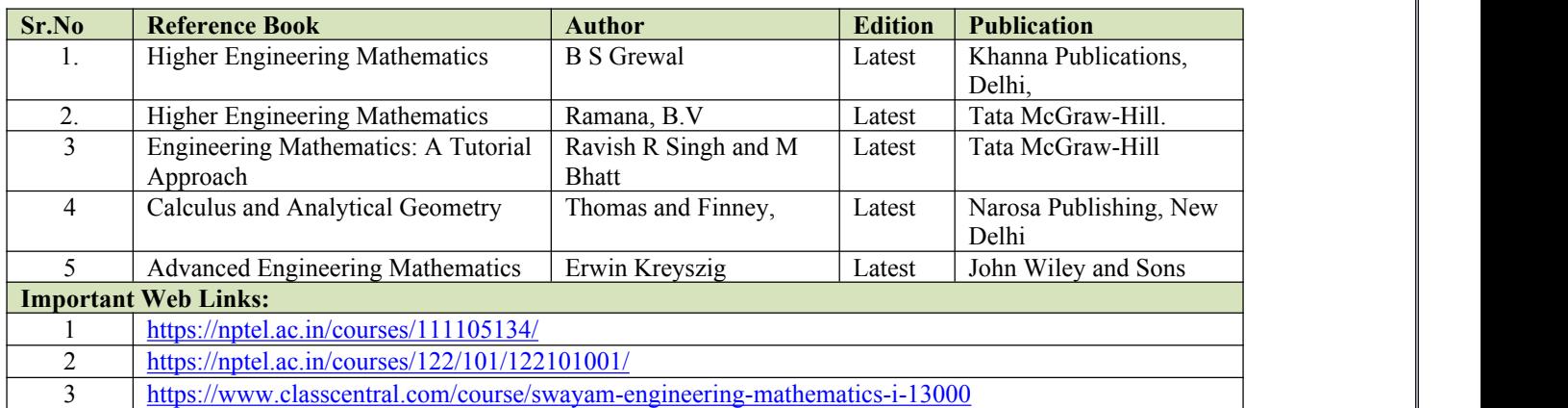

#### **MAPPING OF COURSE OUTOCMES WITH PROGRAMME OUTCOMES**

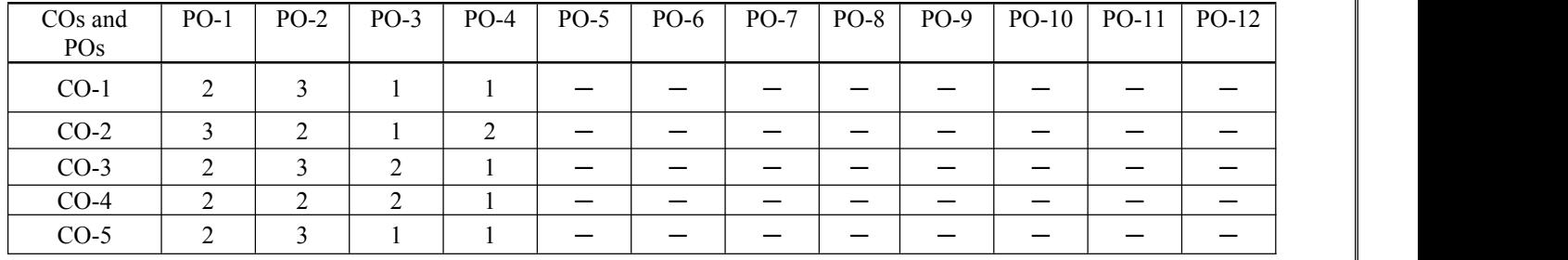

#### **MAPPING OF COURSE OUTOCMES WITH PROGRAMME SPECIFIC OUTCOMES**

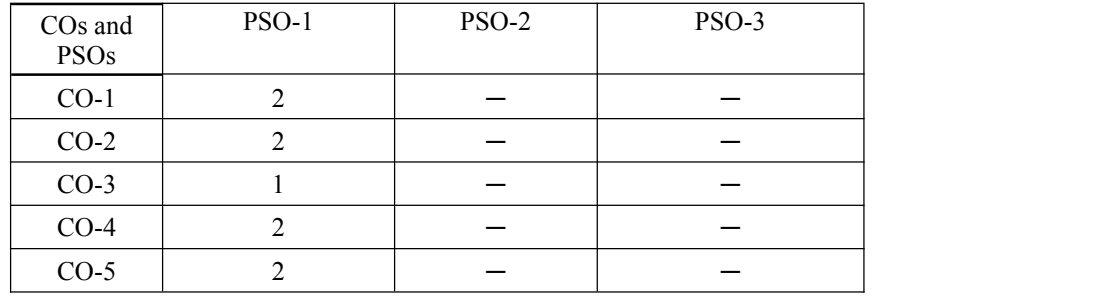

#### **Code:BTXCME1106/BTXCME2105 Basic of Mechanical Engineering 3 Credits [LTP: 3-0-0]**

#### **COURSE OUTCOME**

The student would be able to:

- Analyze various metal forming processes
- Illustrate application of IC engine
- Analyze various application of refrigeration and air conditioning
- List out various electrical devise
- Analyze various ergonomics design

#### **A. OUTLINE OF THE COURSE**

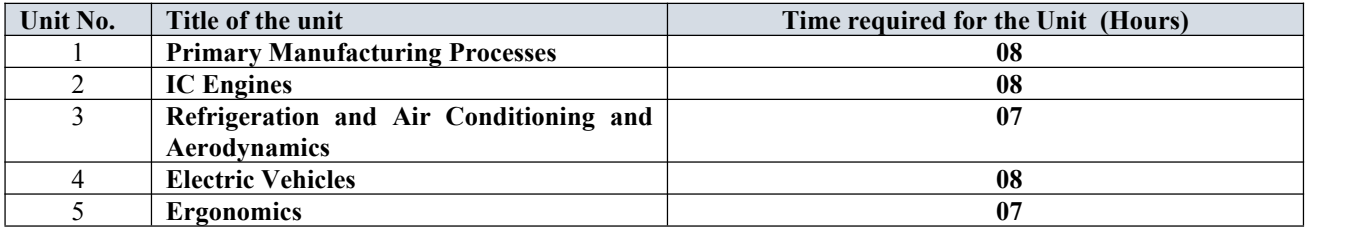

#### **B. DETAILED SYLLABUS**

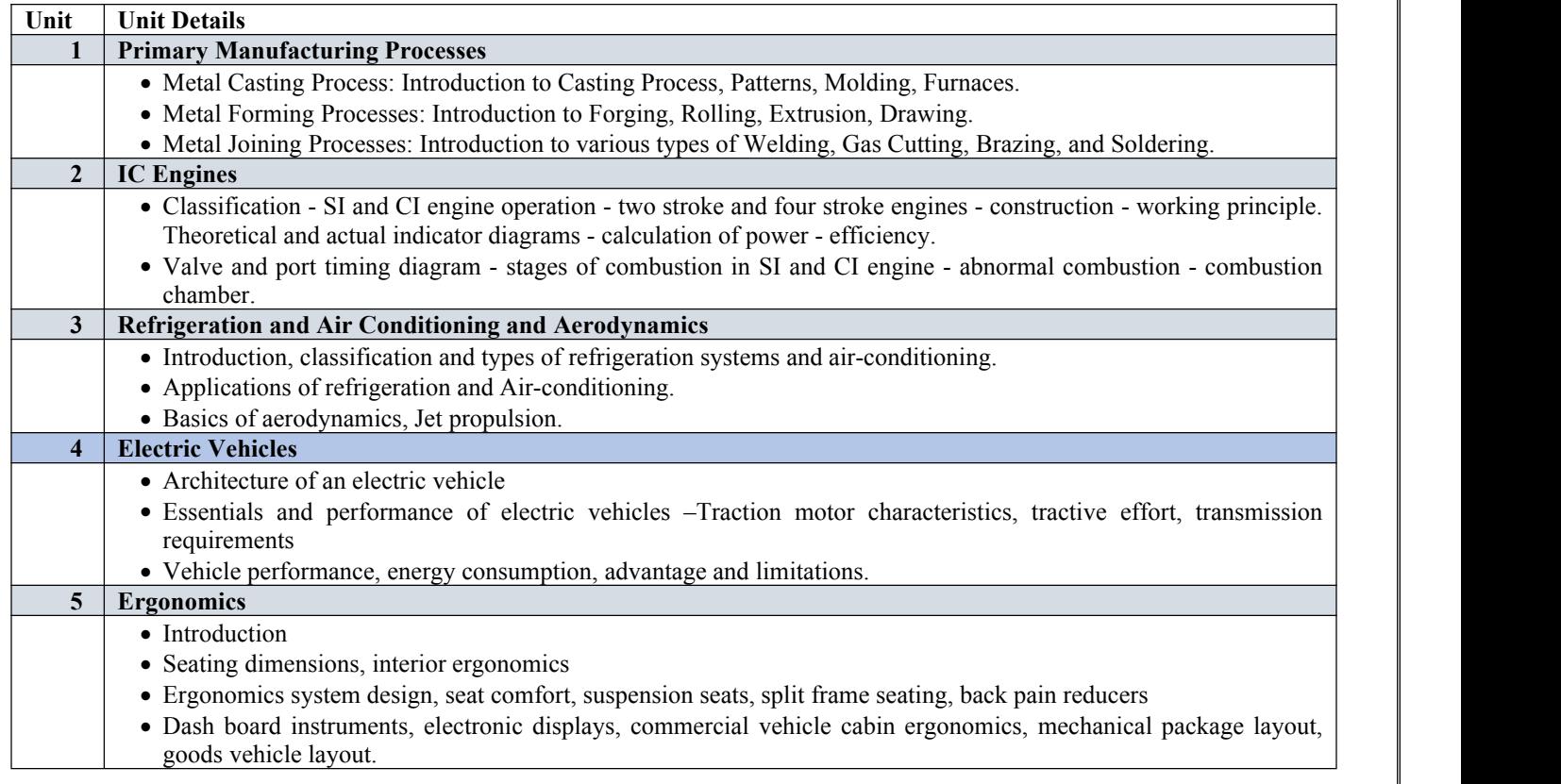

#### **C. RECOMMENDED STUDY MATERIAL**

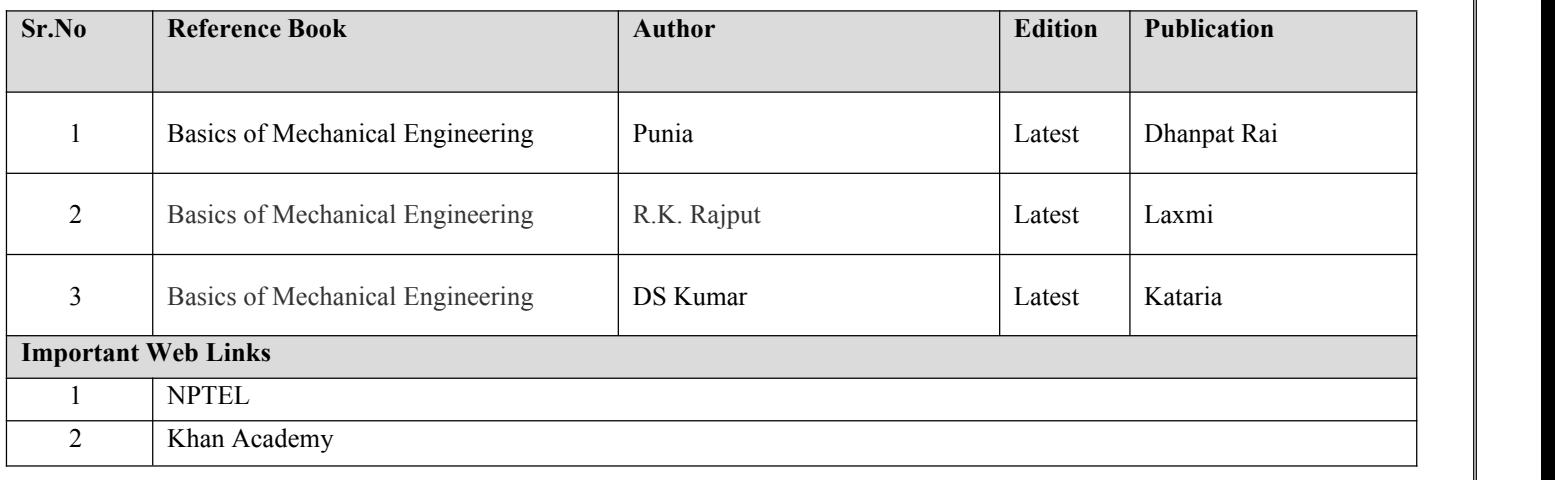

#### **MAPPING OF COURSE OUTOCMES WITH PROGRAMME OUTCOMES**

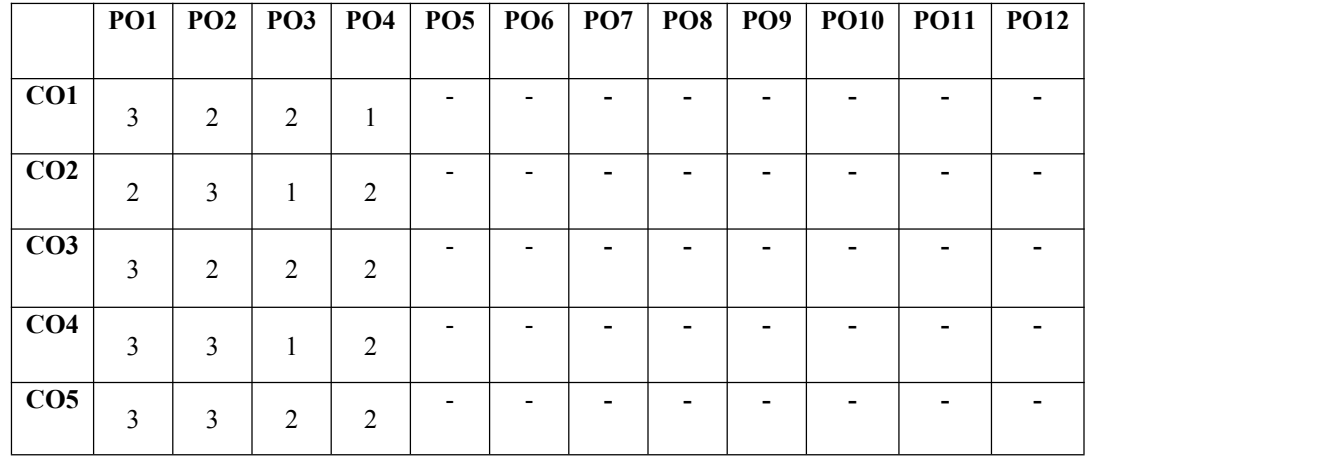

#### **MAPPING OF COURSE OUTOCMES WITH PROGRAMME SPECIFIC OUTCOMES**

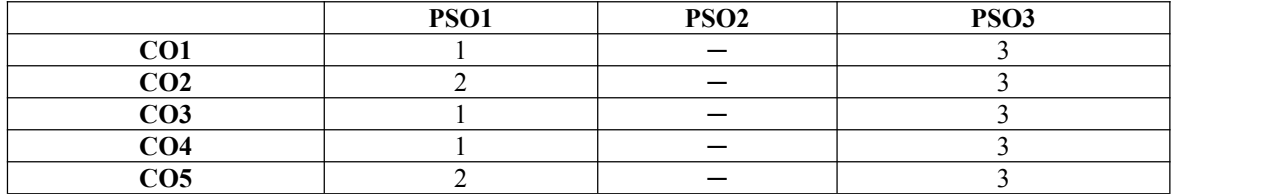
# **COURSE OUTCOMES**

Students will be able to:

- Learn the concept of interference by the help of Newton's ring & Michelson Interferometer
- Learn the dispersive power of the material of the prism & resolving power of the telescope
- analyze hardness strength of Ferrous Ammonium sulphate solution and CuSO4 solution.
- analyze hardness of water
- handle different instruments & analytical techniques

# **A. LIST OF EXPERIMENTS:**

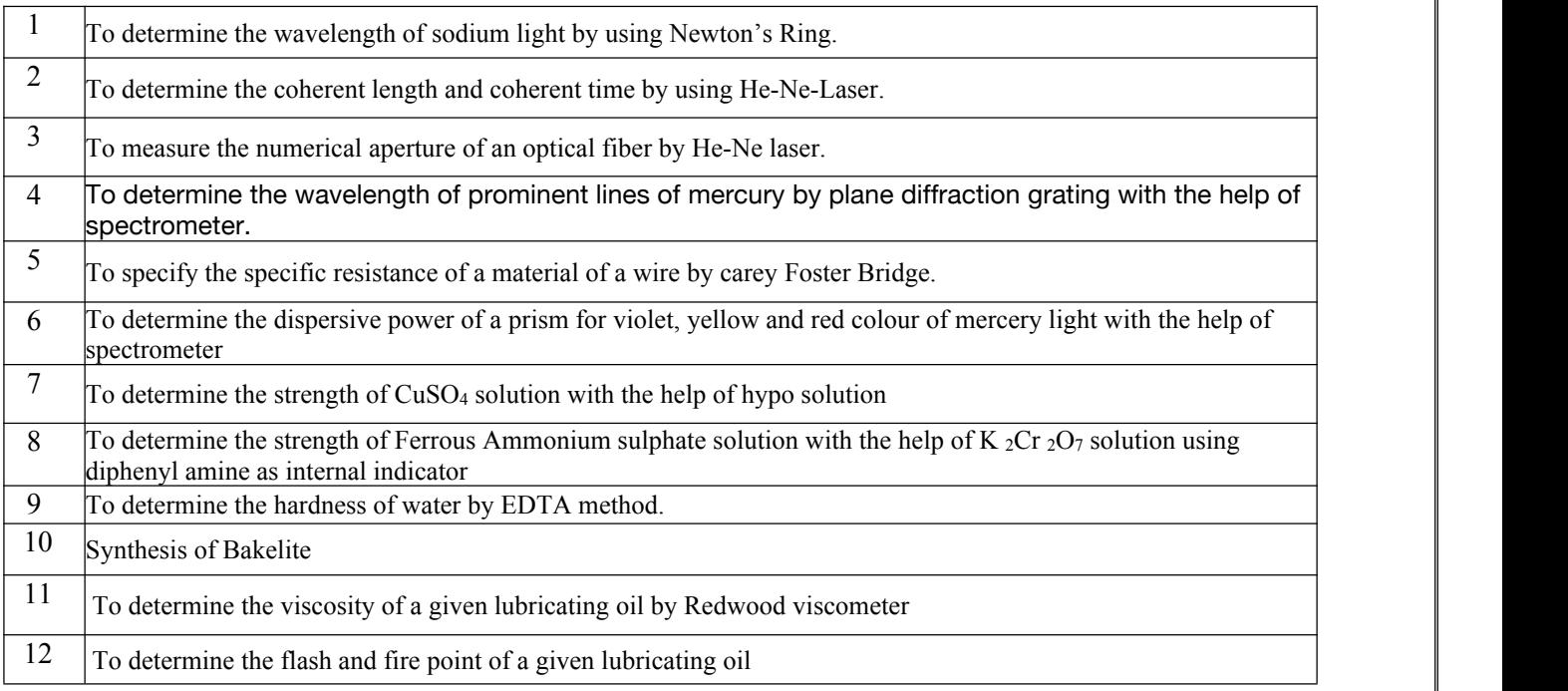

# **MAPPING OF COURSE OUTOCMES WITH PROGRAMME OUTCOMES**

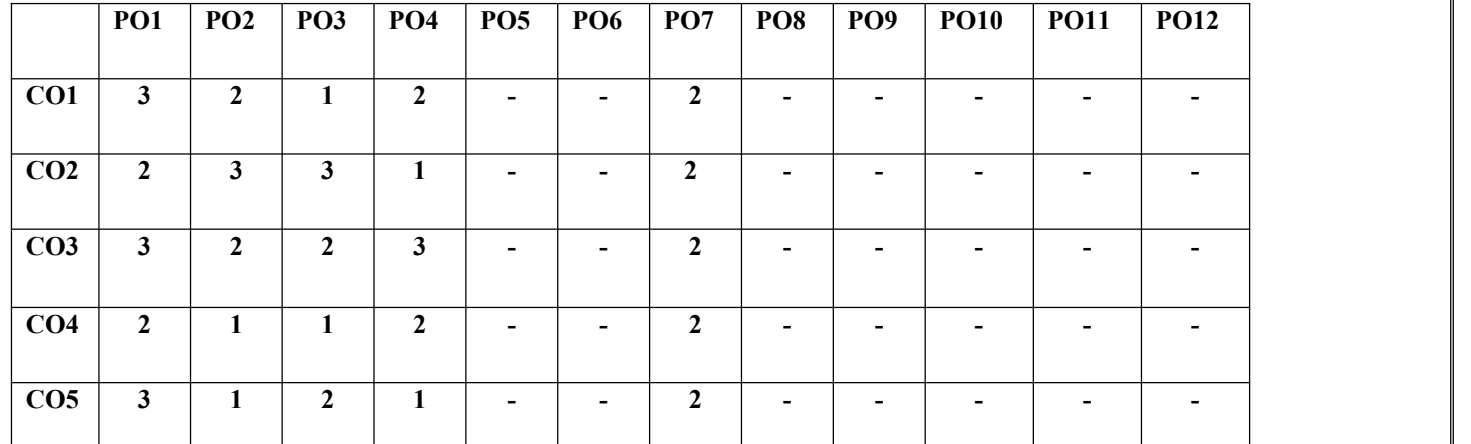

# **MAPPING OF COURSE OUTOCMES WITH PROGRAMME SPECIFIC OUTCOMES**

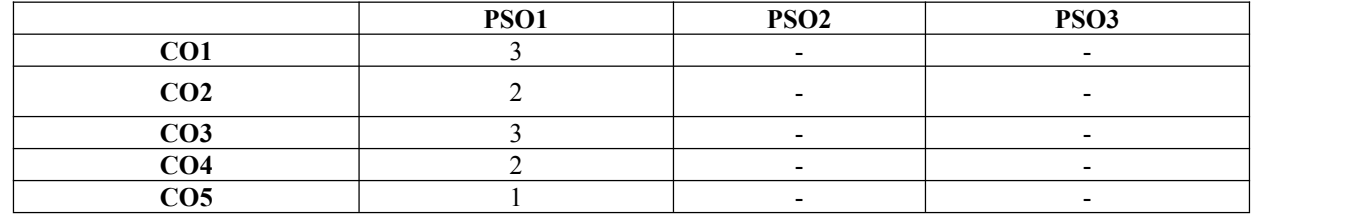

# **Code: BTXCCE1202 Programming in C Lab 1 Credits [LTP: 0-0-2]**

# **COURSE OUTCOME: -**

Students will be able to:

- Gain concept of functional hierarchical code organization.
- Work with textual information, characters and strings
- Implement file handling concepts
- Implement real time applications using the power of C language features.
- Overcome and solve possible errors during program execution.

# **A. LIST OF EXPERIMENTS:**

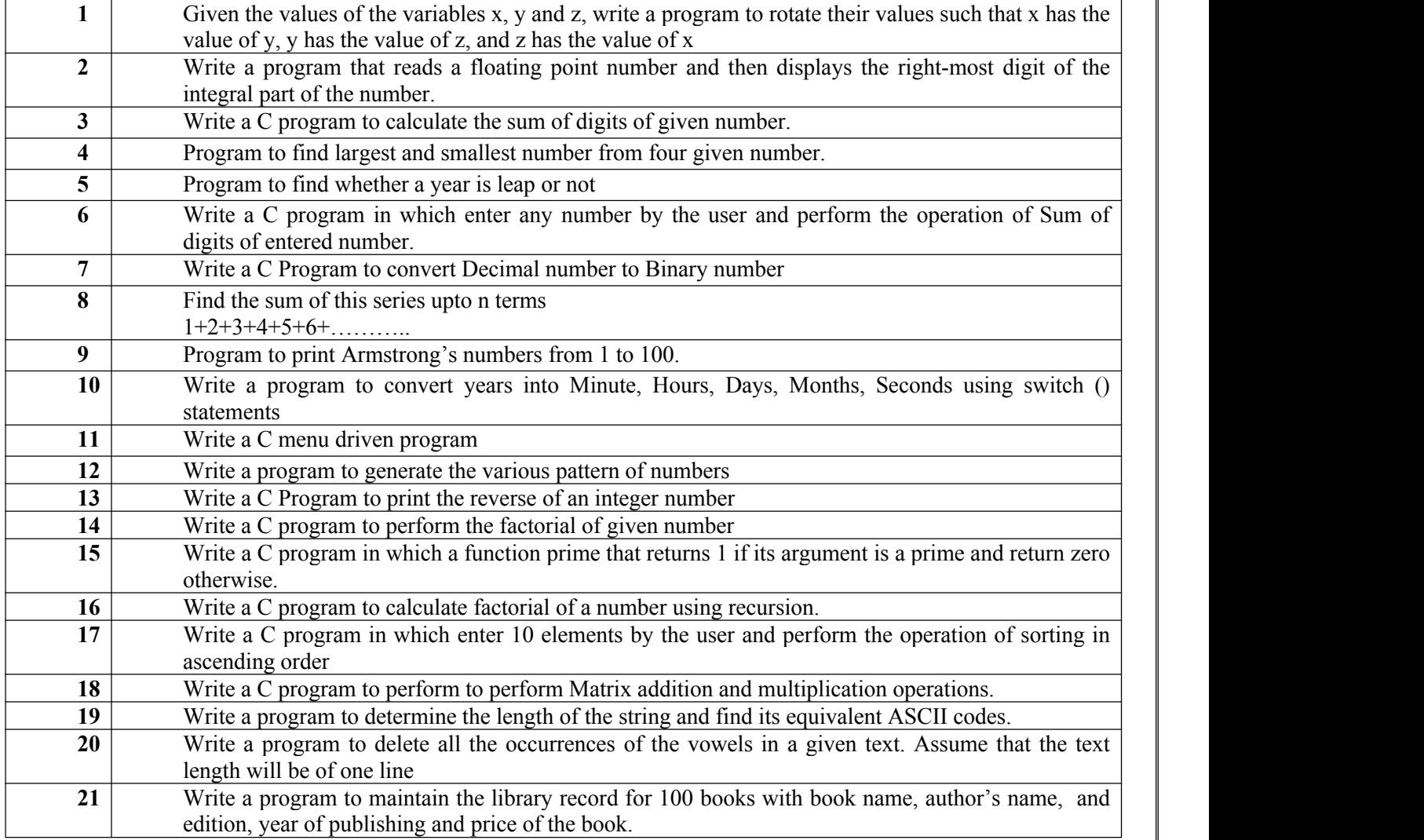

# **B. RECOMMENDED STUDY MATERIAL**

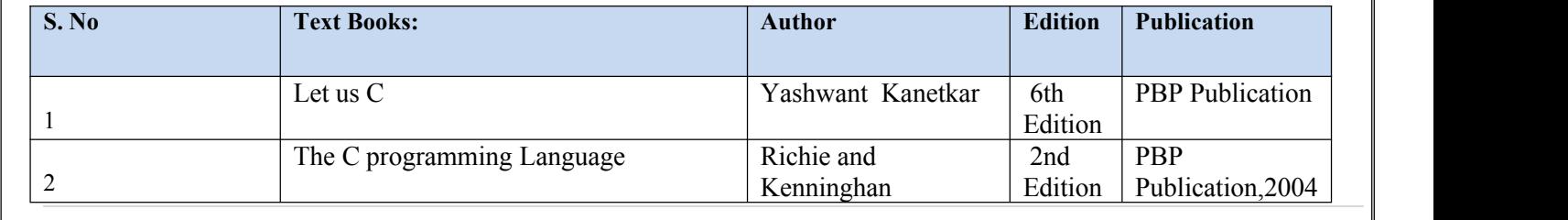

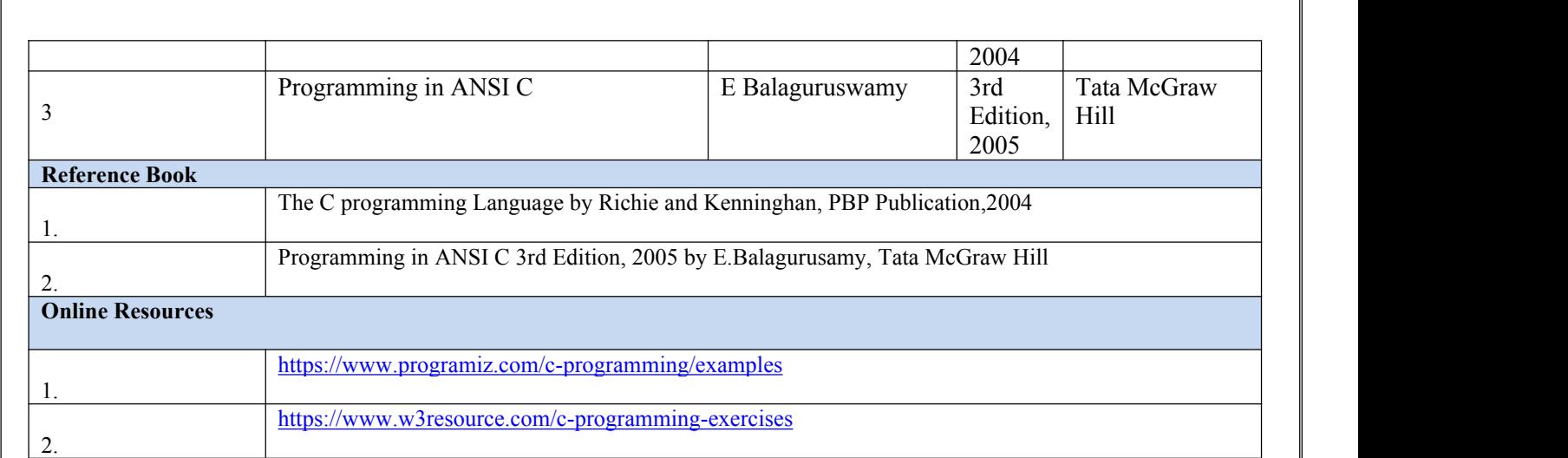

# **MAPPING OF COURSE OUTOCMES WITH PROGRAMME OUTCOMES**

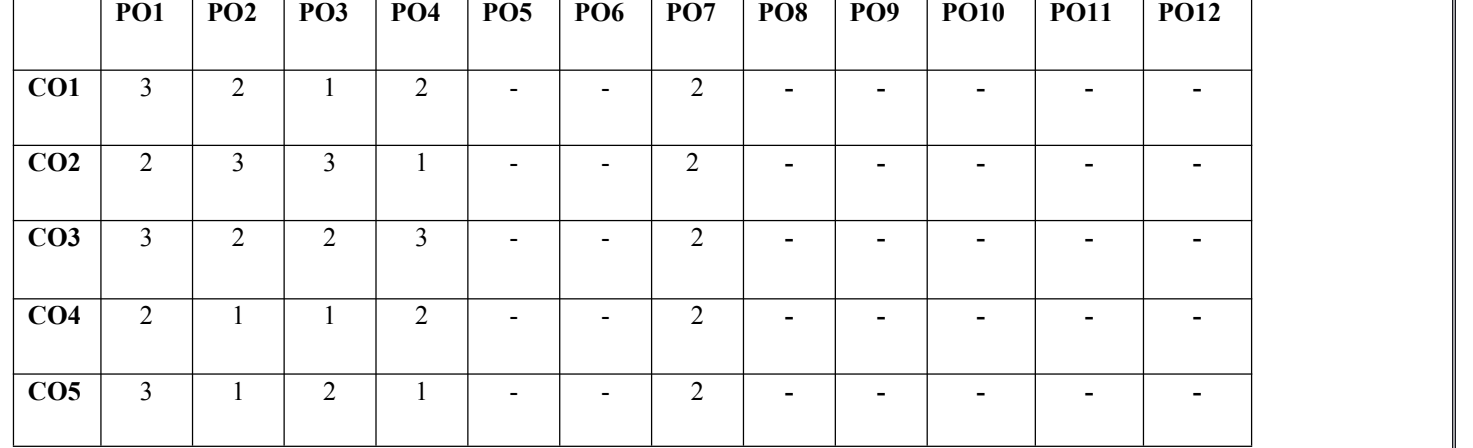

### **MAPPING OF COURSE OUTOCMES WITH PROGRAMME SPECIFIC OUTCOMES**

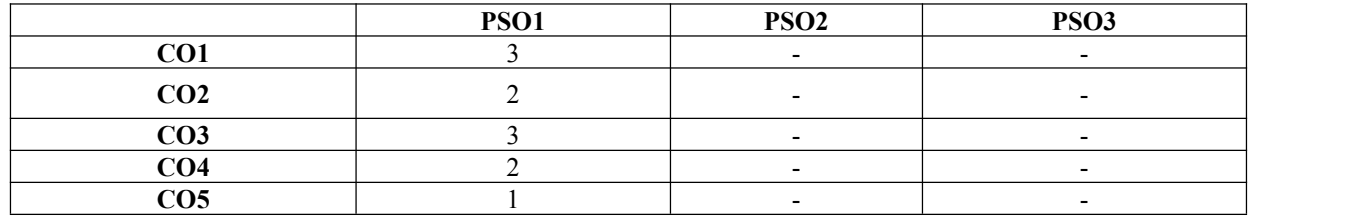

# **Code: BTXCCV1203/BTXCCV2202 Computer Aided Design (CADD) 1 Credits [LTP:0-1-2]**

### **COURSE OUTCOMES:-**

Students will be able to:

- Apply basic concepts to develop construction (drawing) techniques.
- Analyze drawings through editing and plotting techniques
- Apply basic tools to develop outlines in drawings.
- Apply tools to control and manage the drawings in AutoCAD for different purposes
- Create the layout of plans in workspace.

# **A. LIST OF EXPERIMENTS**

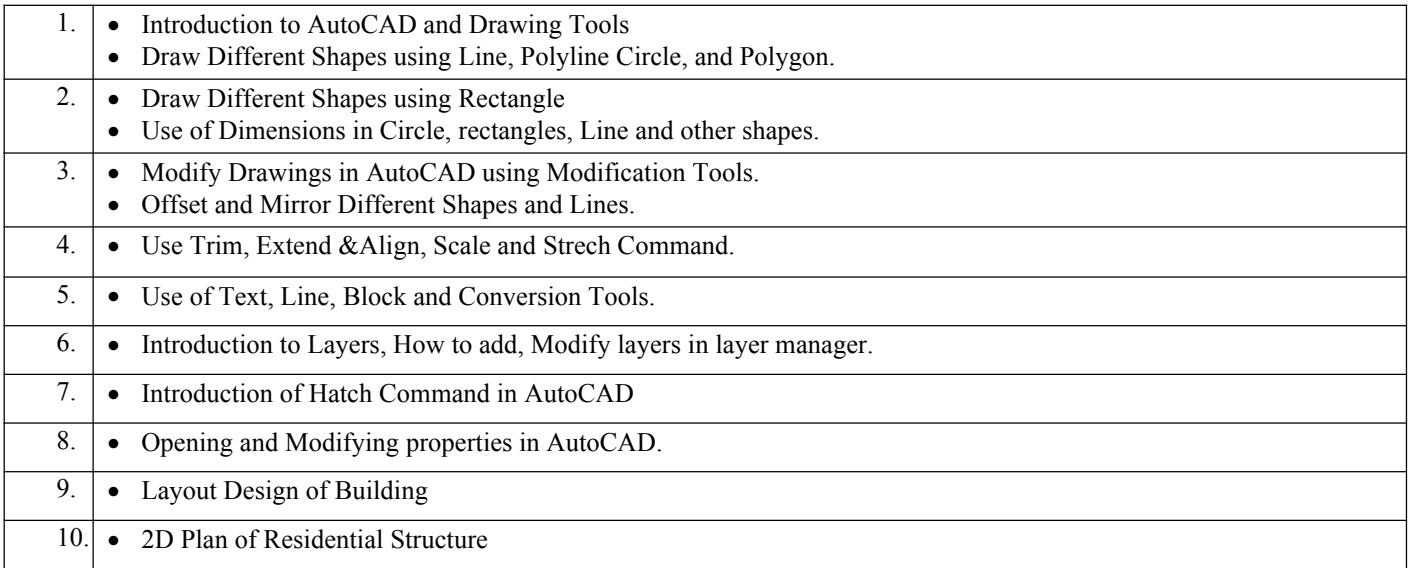

#### **MAPPING OF COURSE OUTOCMES WITH PROGRAMME OUTCOMES**

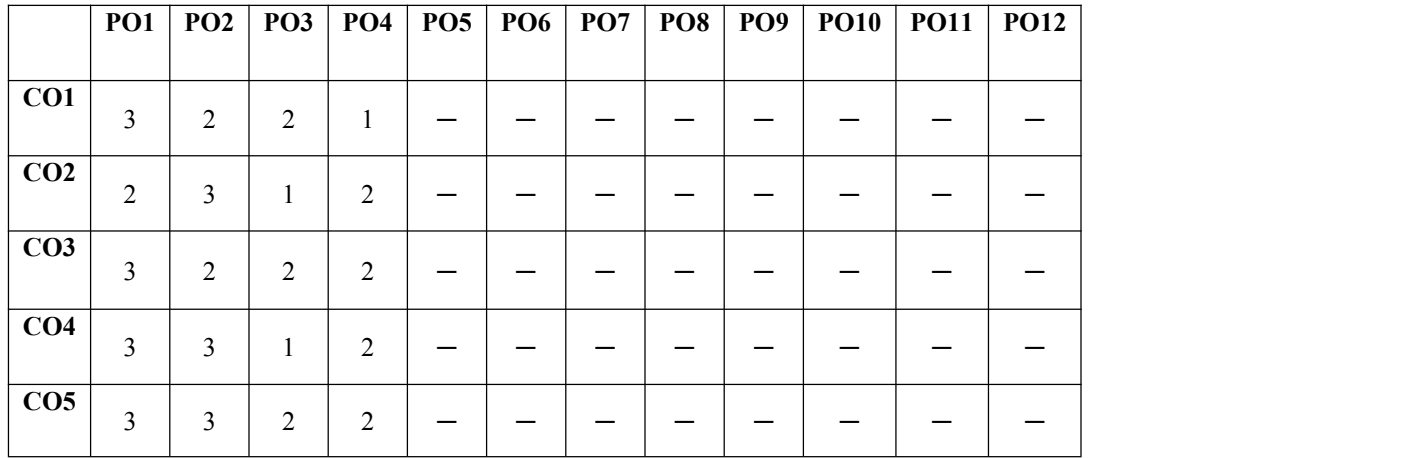

# **MAPPING OF COURSE OUTOCMES WITH PROGRAMME SPECIFIC OUTCOMES**

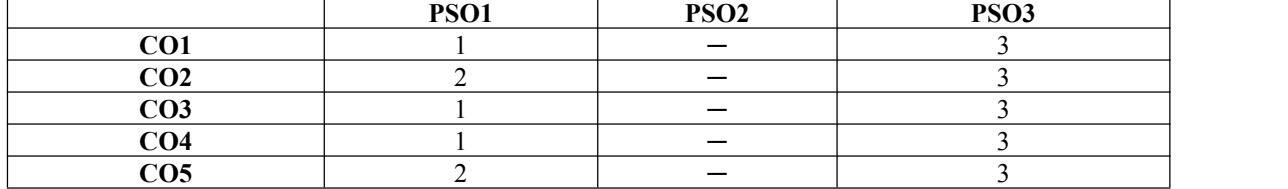

# **Code: BTXCEE1204/BTXCEE2203 Basics of Electrical and Electronics lab 1 Credits [LTP:0-1-2]**

# **COURSE OUTCOMES:-**

Students will be able to:

- Analyze the house wiring connections of various equipments such as energy meter, ceiling fan, tubelight etc.
- Create the connections of single phase and three phase induction motors.
- Create circuits and connects of various electrical components such as Resistors, Inductors, Capacitors, PN- Diode. Zenger Diode, LED, LCD, etc.
- Analyze the effect of L, C and L-C filters in single phase half wave and full wave bridge rectifier
- Analyze the effect of LC and LC filters in current and power rectifiers

# **A. LIST OF EXPERIMENTS:**

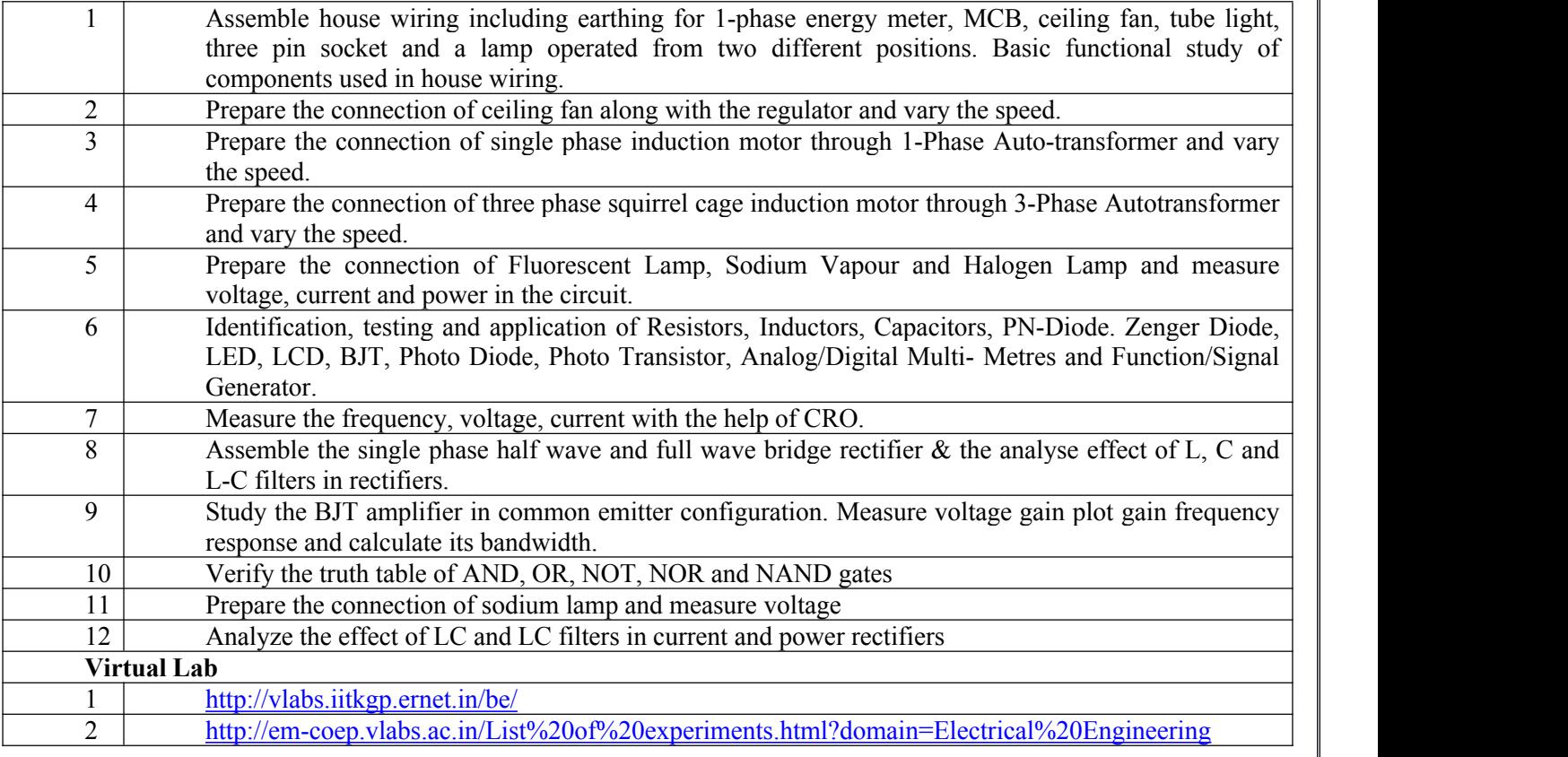

#### **MAPPING OF COURSE OUTOCMES WITH PROGRAMME OUTCOMES**

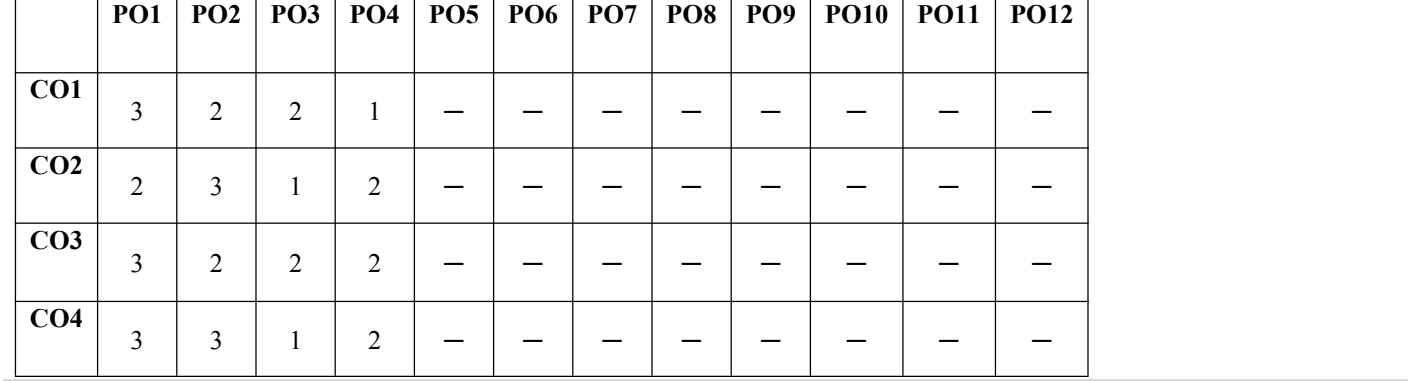

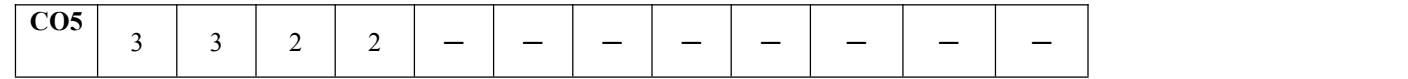

# **MAPPING OF COURSE OUTOCMES WITH PROGRAMME SPECIFIC OUTCOMES**

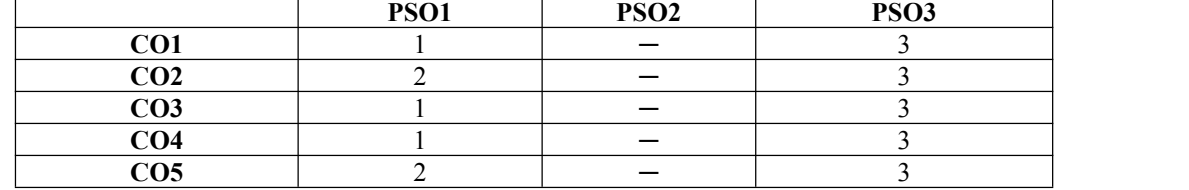

### **Code: BTXCME1205/BTXCME2205 WORKSHOP PRACTICE 1 Credit [ LTP: 0-1-2]**

# **COURSE OUTCOMES:-**

Students will be able to:

- Create a model of T Lap and T- Briddle Joint through carpentry shop
- Analyze the making of prototype model through foundry shop
- Analyze the difference between gas welding and arc welding and their applications
- Create a model on fitting shop through filling, drilling and tapping operation
- Analyze the difference between forging, moulding and casting

# **A. LIST OF EXPERIMENTS**

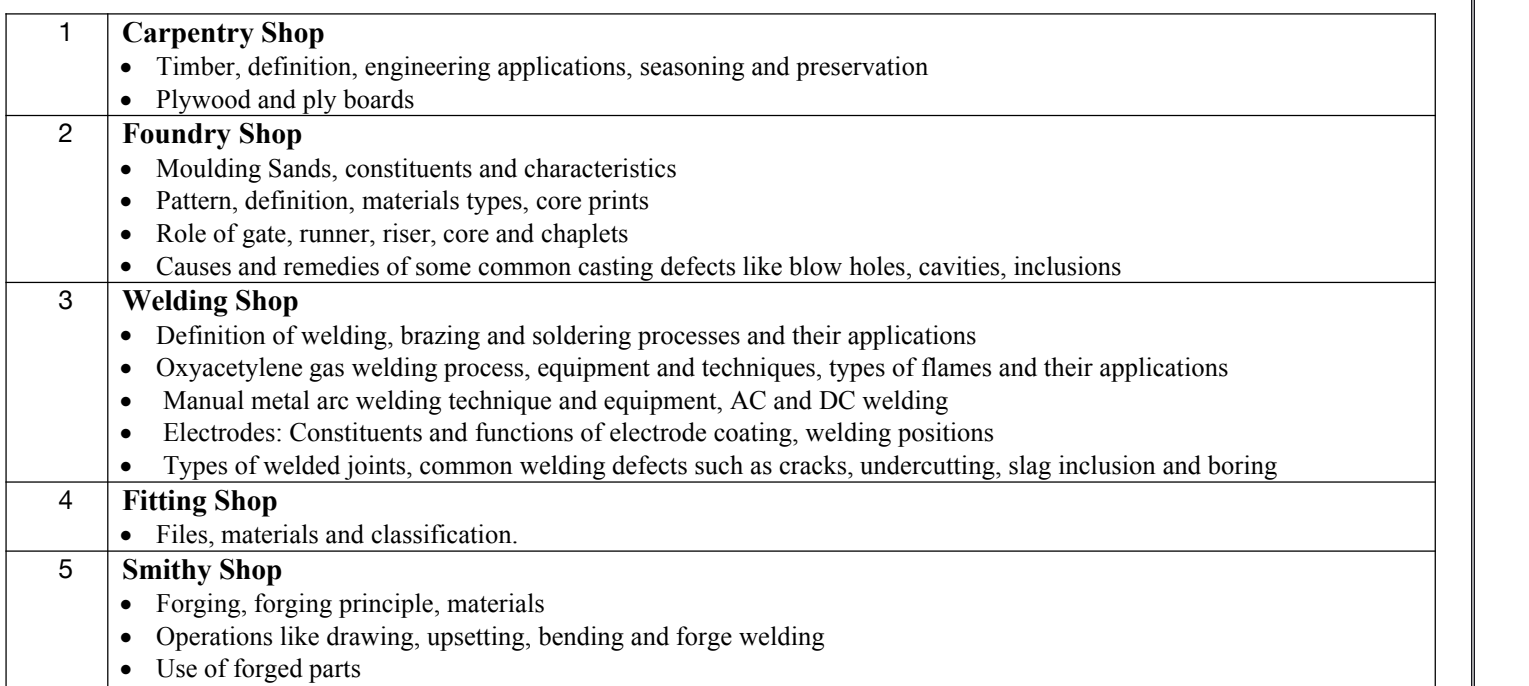

#### **List of Jobs to be made in the Workshop Practice**

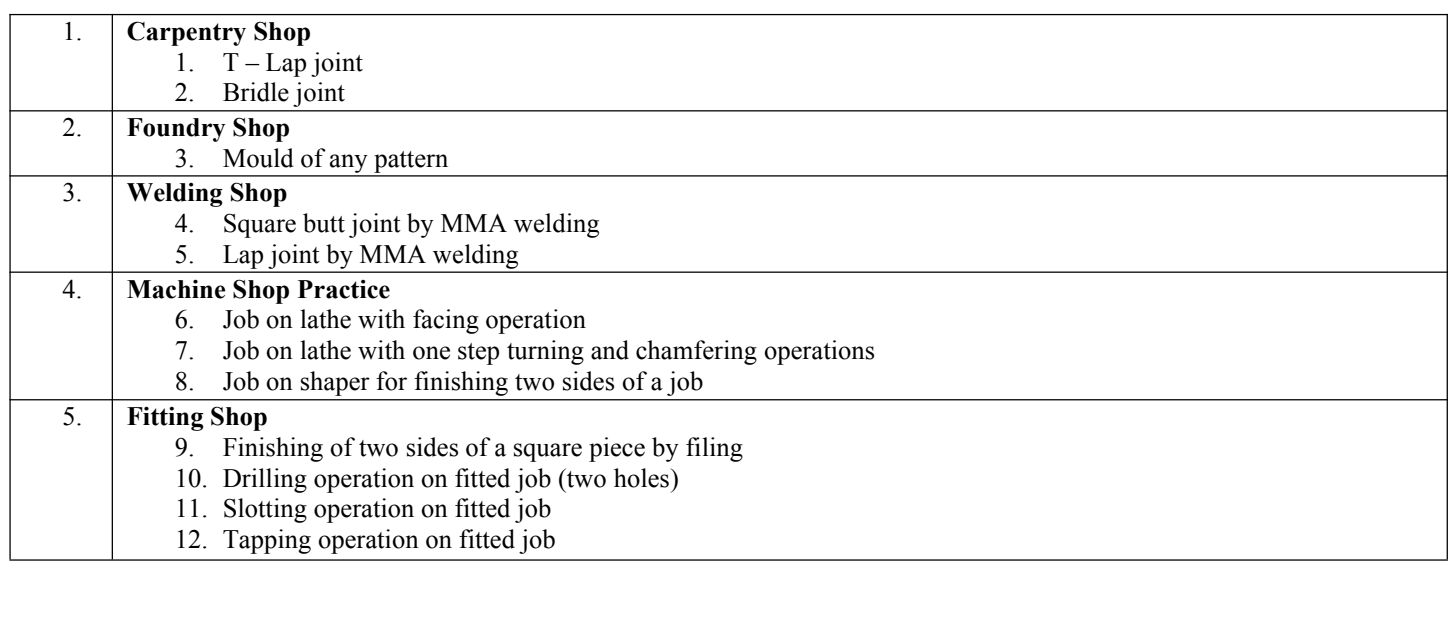

# **MAPPING OF COURSE OUTOCMES WITH PROGRAMME OUTCOMES**

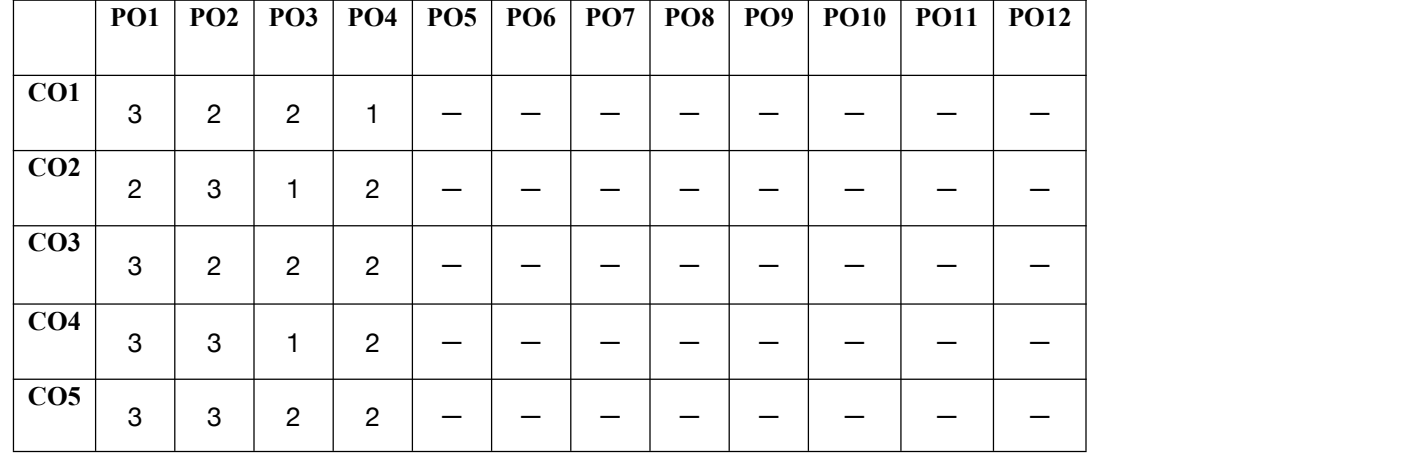

# **MAPPING OF COURSE OUTOCMES WITH PROGRAMME SPECIFIC OUTCOMES**

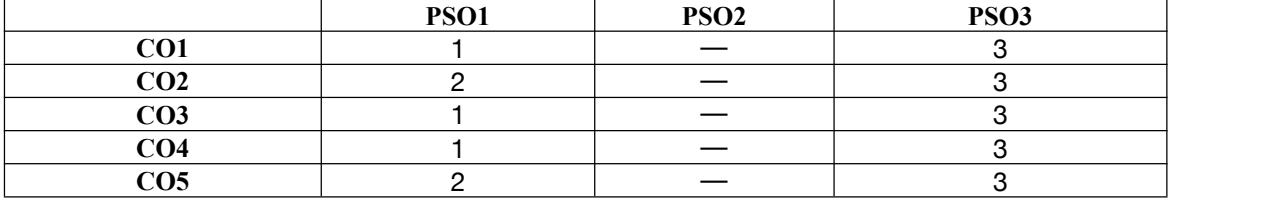

#### **Code: BTXCME1206/BTXCME2206 Engineering Graphics 1 Credit [LTP: 0-1-2]**

# **COURSE OUTCOME: -**

Students will be able to:

- Apply the concept of scale and their applications
- Analyze the different applications of conic section and engineering curves and also how to draw on sheet
- Analyze the use of projection and also analyze the difference between first and third angle projection method
- Apply the concepts of sectioning, true section and apparent section and create the sectional views of the engineering components.
- analyze the development of surface and analyze the sheet metal requirement for fabricating a surface.

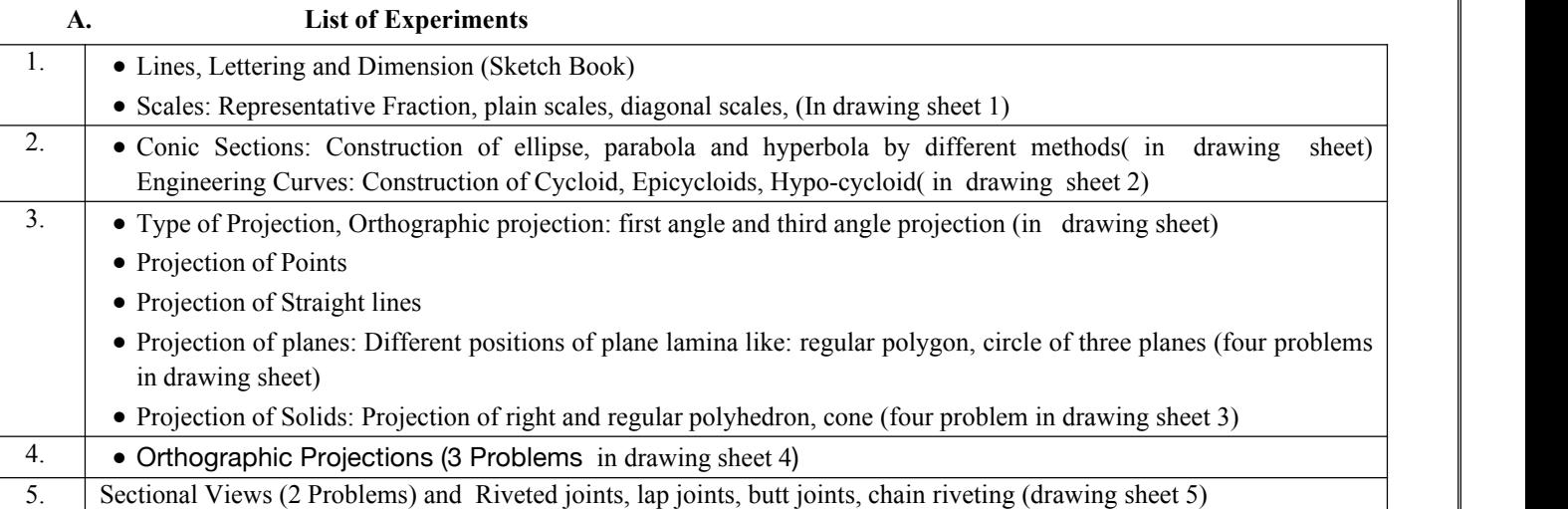

#### **MAPPING OF COURSE OUTOCMES WITH PROGRAMME OUTCOMES**

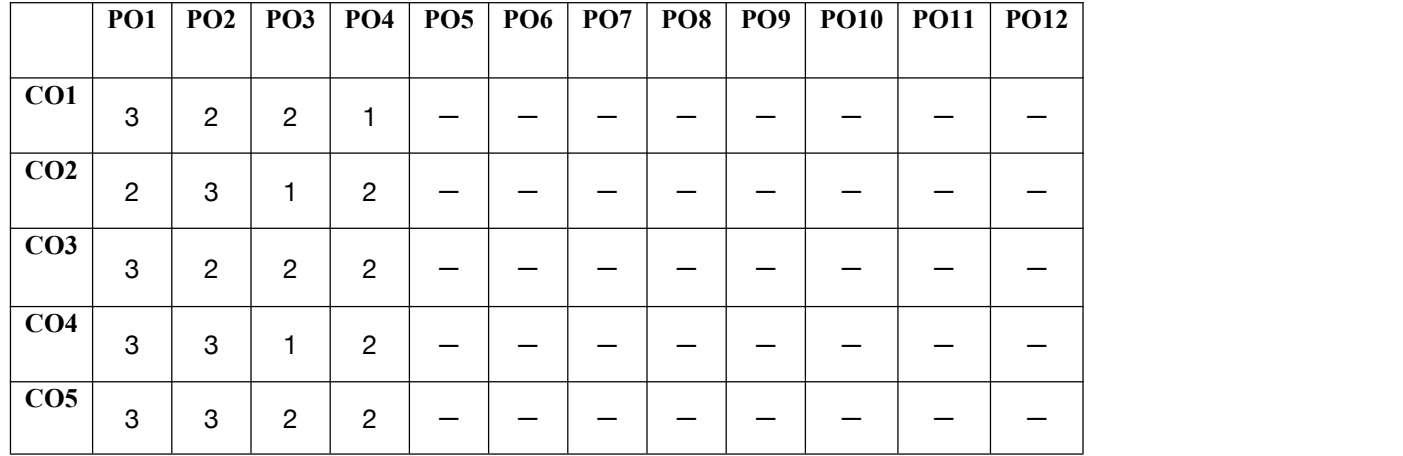

### **MAPPING OF COURSE OUTOCMES WITH PROGRAMME SPECIFIC OUTCOMES**

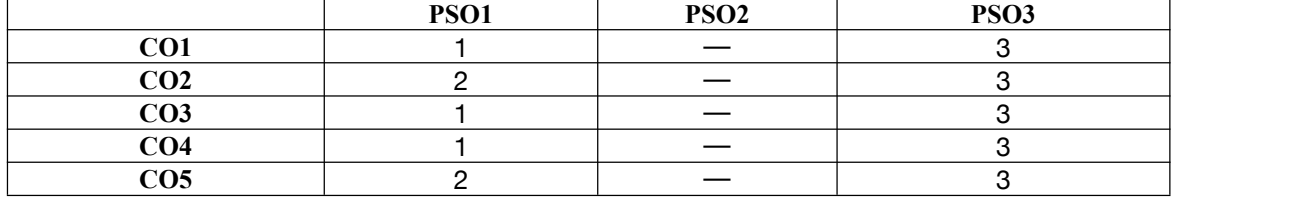

**Code: BTXCEE1207/BTXCCE2207 Exploratory Project 1 Credits [LTP: 0-0-1]**

#### **LAB OUTCOMES**: After Successful completion of the lab students will be able to-

- **LO1** Predict a problem of current relevance to society
- **LO2** Formulate the problem and identify suitable modelling paradigm
- **LO3** Categorize the problem and identify the solution methodology
- **LO4** Simulate and design systems using various modern tools
- **LO5** Validate the results and prepare a project report

#### **GUIDELINES:**

- The Project group must complete project in all respect (assembly, testing, fabrication, tabulation, test result etc.)
- The group should maintain a log book of activities. It should have entries related to the worked one, problems faced, solution evolved etc., duly signed by guide.
- The guides should regularly monitor the progress of the project work.
- The project work along with project report should be submitted as part of term work in first term on or before the last day of the second term.
- Project report must be submitted in the prescribed format only. No variation in the format will be accepted.
- Assessment of the project forward of marks shall be done by the guide and a departmental committee.
- The guide should be internal examiner for oral examination.
- The external examiner should be from the related area of the concerned project. He should have experience at degree level / industry.
- The evaluation at final oral examination should be done jointly by the internal and external examiner.

#### **Phases:**

Project work is divided into the following phases:

#### **Phase I**

- Allocation of groups(Max. 4 Members & Min. 2 Members) & guide
- $\bullet$  Black board presentation on topics as per the choice  $\&$  feasibility
- Submission of abstract  $&$  synopsis of the project

#### **Phase II**

- Procurement of the components
- 2D/3D figure or model
- Paper work like any circuit diagram and tentative cost

#### **Phase III**

- Working Model of the project
- Mounting the components
- Final hardware evaluation/presentation
- Submission of the final hardware to the coordinator.

#### **Phase V**

- Final report submission (after project exhibition)
- Paper presentation on the selected project in seminars /conferences/journals
- Viva voce

#### **Deadlines of Phases:**

The Project will be covered in 13 weeks from starting of semester. The time allocated to each phase is as follow:

- Phase -1: Maximum 2 weeks<br>Phase -2: Maximum 3 weeks
- Maximum 3 weeks
- Phase -3: Maximum 6 weeks

Phase- 4: Maximum 2 weeks **Distribution of Marks:-** Total Marks 100 **Break up of marks** (100)<br>Performance of Phase 1 :15 Performance of Phase 1 Performance of Phase 2 :20<br>Performance of Phase 3 :20 Performance of Phase 3 :20<br>Performance of Phase 4 :45 Performance of Phase 4 Total :**100**

Note: 1. Performance marks of Phase 1/2/3/4 will be given by Coordinators, Guide and external (if any) on completion of the respective phase.

2. Presentation and demonstration will be taken by Project Coordinator, Guide.

3. Guide feedback will be collected by Project Coordinator.

**Code:BUACHU1101 English 2 Credits [LTP: 2-0-0]**

#### **COURSE OUTCOMES:**

The students would be able to

C01: Understand the mechanism of language and linguistic creativity to communicate with each other.

apply writing skills effectively for a variety of professional and social communication

C02: Understand the importance of intonation, word and sentence stress for improving communicative competence and foster social and emotional Learning.

C03: Apply writing skills effectively for a variety of professional and social communication.

C04: understand the structured conversation to make their point of views clear to the listeners by reading short stories written in English.

C05: Apply Literary expressions in academic writing.

# **A. OUTLINE OF THE COURSE**

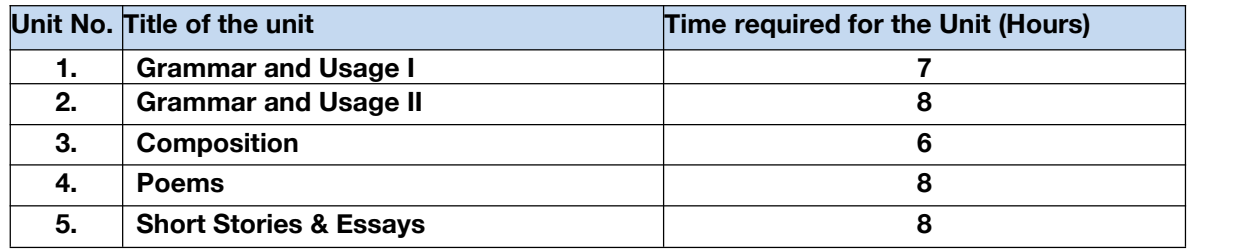

# **B. DETAILED SYLLABUS**

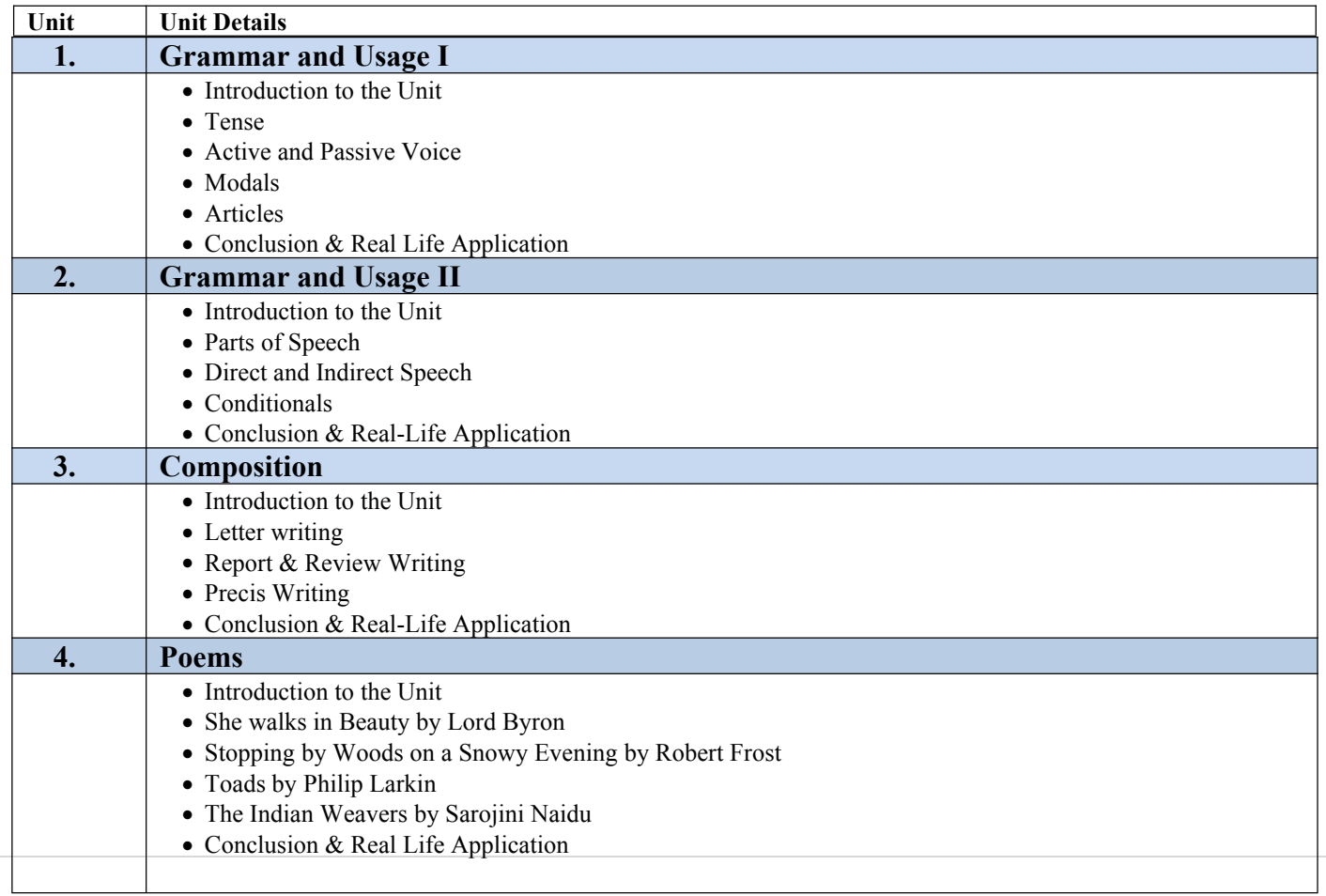

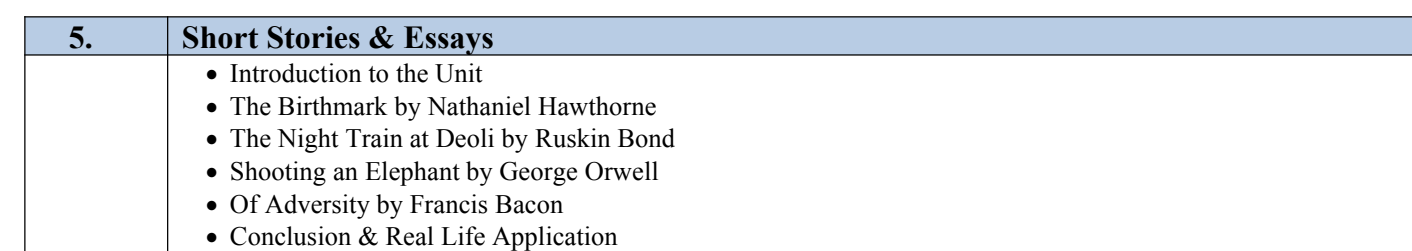

# C: **Recommanded Study Material**

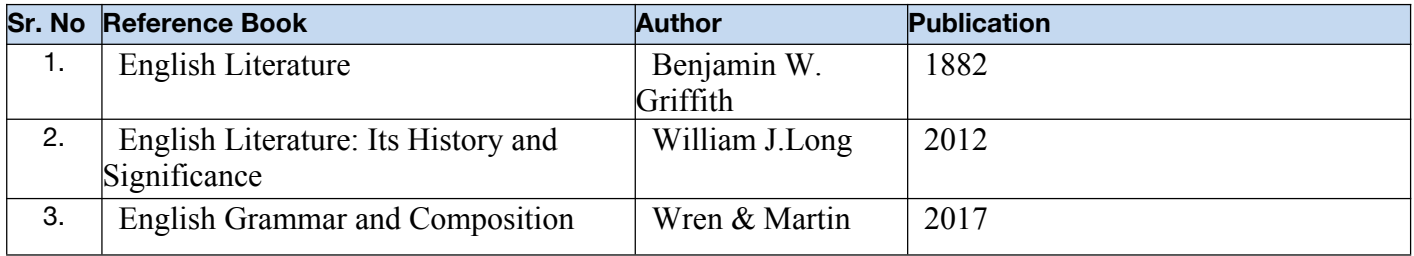

### **BULCSE1201 Skill Enhancement Generic Course 1 Credits [ 0-0-2}**

# **COURSE OUTCOMES: On completion of the course a student will be able to:**

- Understand basic problems based on arithmetic and soft skills area which are asked in aptitude test taken by companies
- Effectively solve these problems by applying the knowledge earned.
- Actively participate in group discussion / meetings / interviews and prepare & deliver presentations.
- Become more effective individual through goal/target setting, self-motivation and practicing creative thinking.
- Function effectively in multi-disciplinary and heterogeneous teams through the knowledge of team work, Inter personal relationships, conflict management and leadership quality

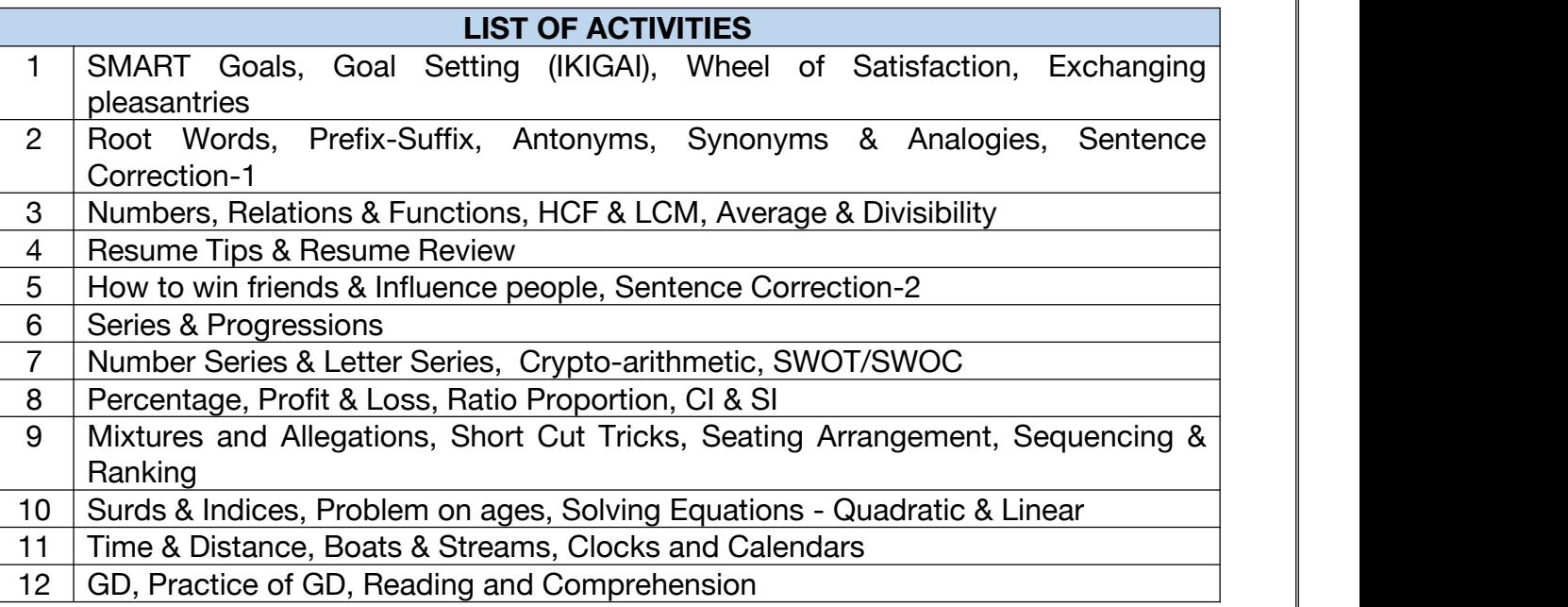

**Code:BUVCSA1102 Environmental Studies 3 Credits [LTP: 3-0-0]**

### **COURSEOUTCOMES:**

Students would be able to:

CO1: Understand the scope of environmental studies and explain the concept of ecology, ecosystem and biodiversity. CO2: Implement innovative ideas of controlling different categories of Environmental Pollution.

CO3: Explain different environmental issues together with various Environmental Acts, regulationsand International Agreements.

CO4: Summarize social issues related to population, resettlement and rehabilitation of project affected persons and demonstrate disaster management with special reference to floods, earthquakes, cyclones,landslides.

CO5: Determine the local environmental assets with simple ecosystems and identify local flora and fauna.

# A. **OUTLINE OF THE COURSE**

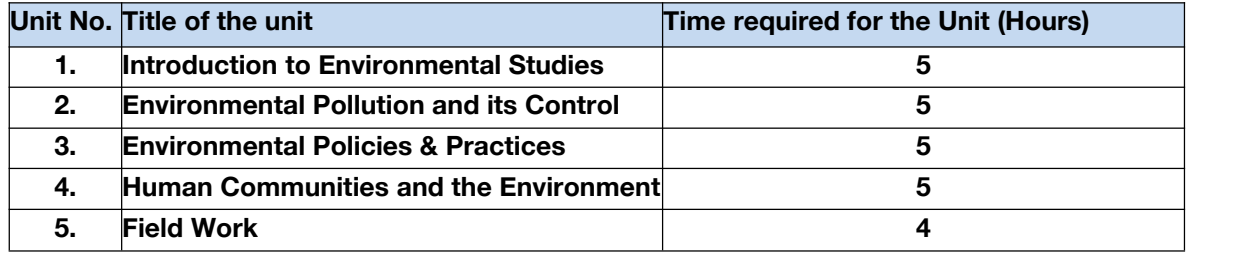

# B..**DETAILED SYLLABUS**

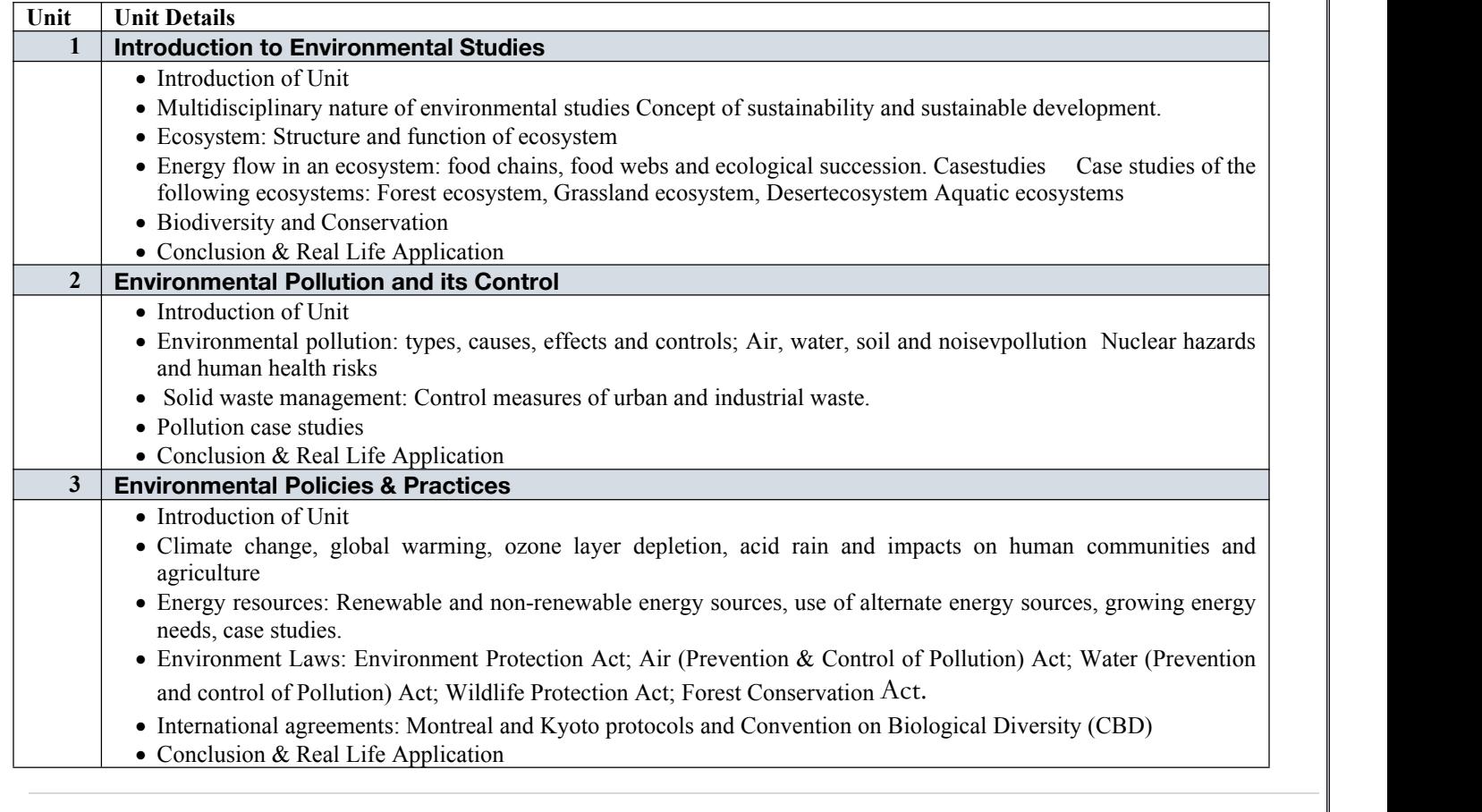

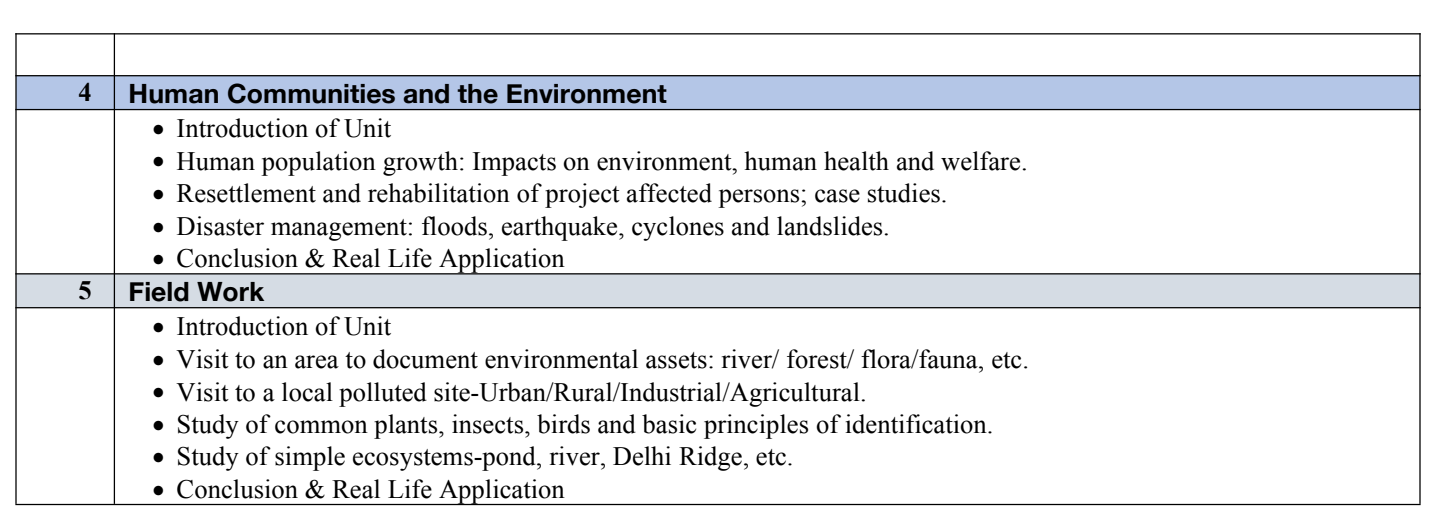

# C: **Recommanded Study Material**

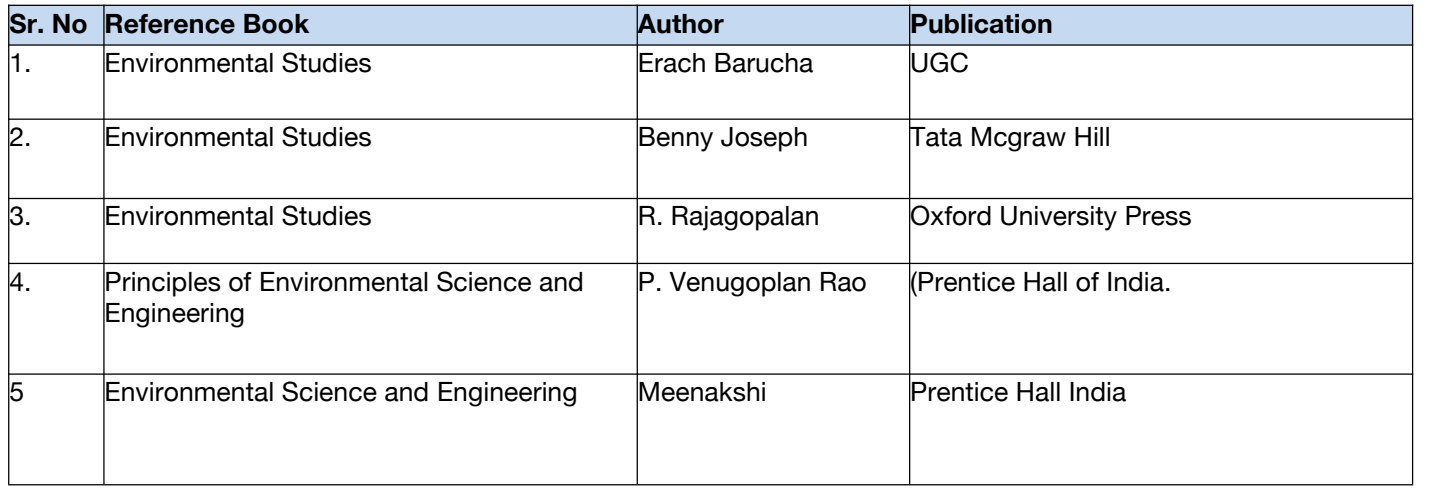

# II SEMESTER

**Code: BTXCCE2101 Python Programming 3 Credits [LTP: 3-0-0]**

# **COURSE OUTCOME:**

Students will be able to:

- Understand the basic terminology used in computer programming to write, compile and debug programs in Python programming language.
- Use different data types to design programs involving decisions, loops, and functions for problem solving
- Apply various object oriented programming
- Handle the exceptions which are raised during the execution of Python scripts
- Implement files and classes in the Python programming environment

### **A. OUTLINE OF THE COURSE**

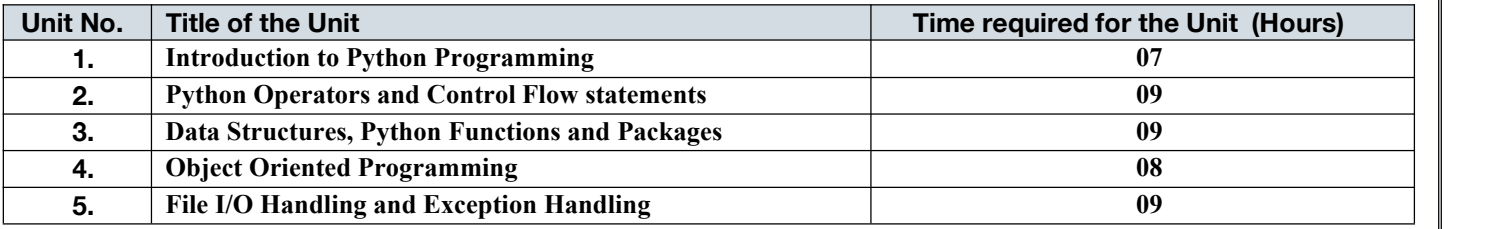

# B. **DETAILED SYLLABUS**

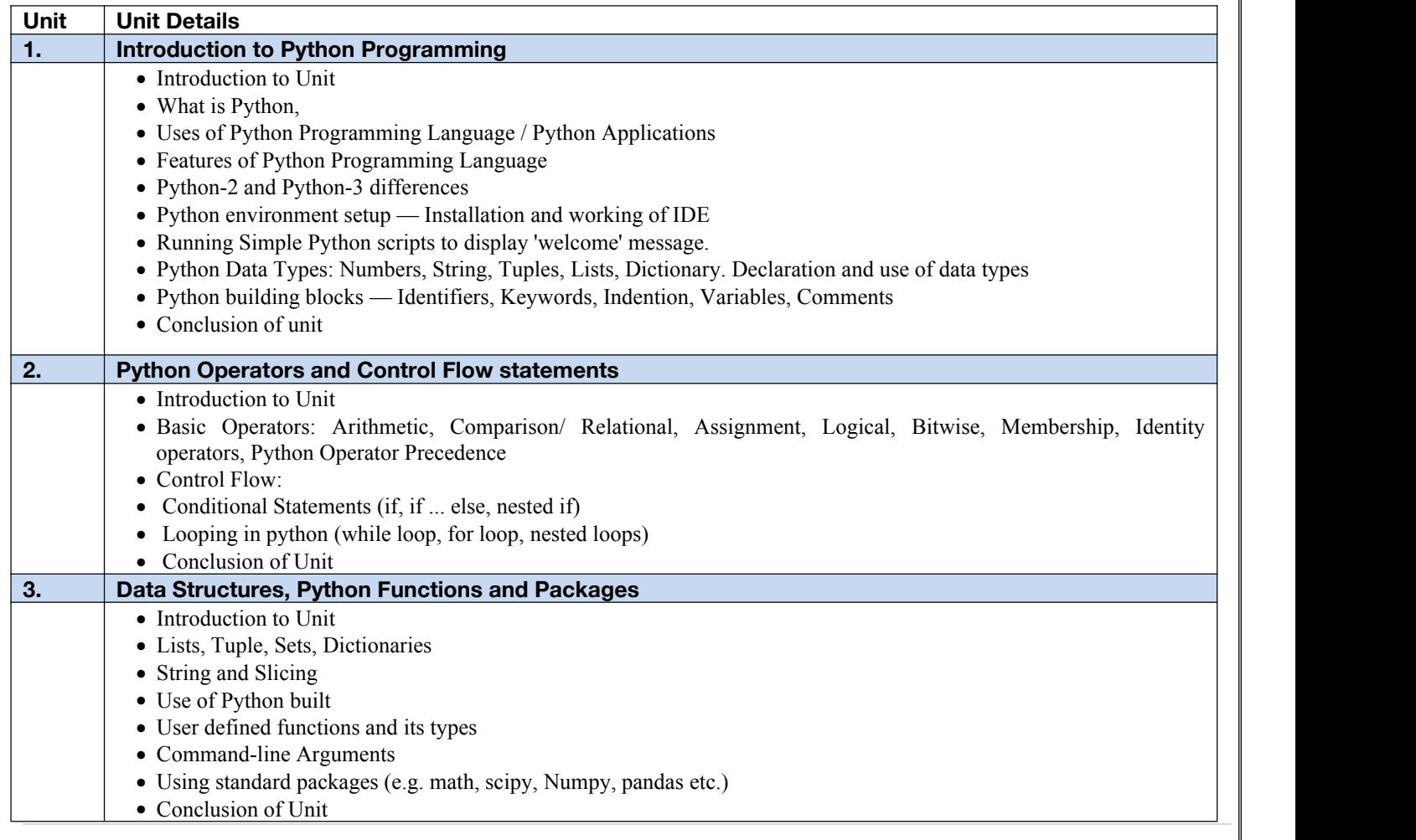

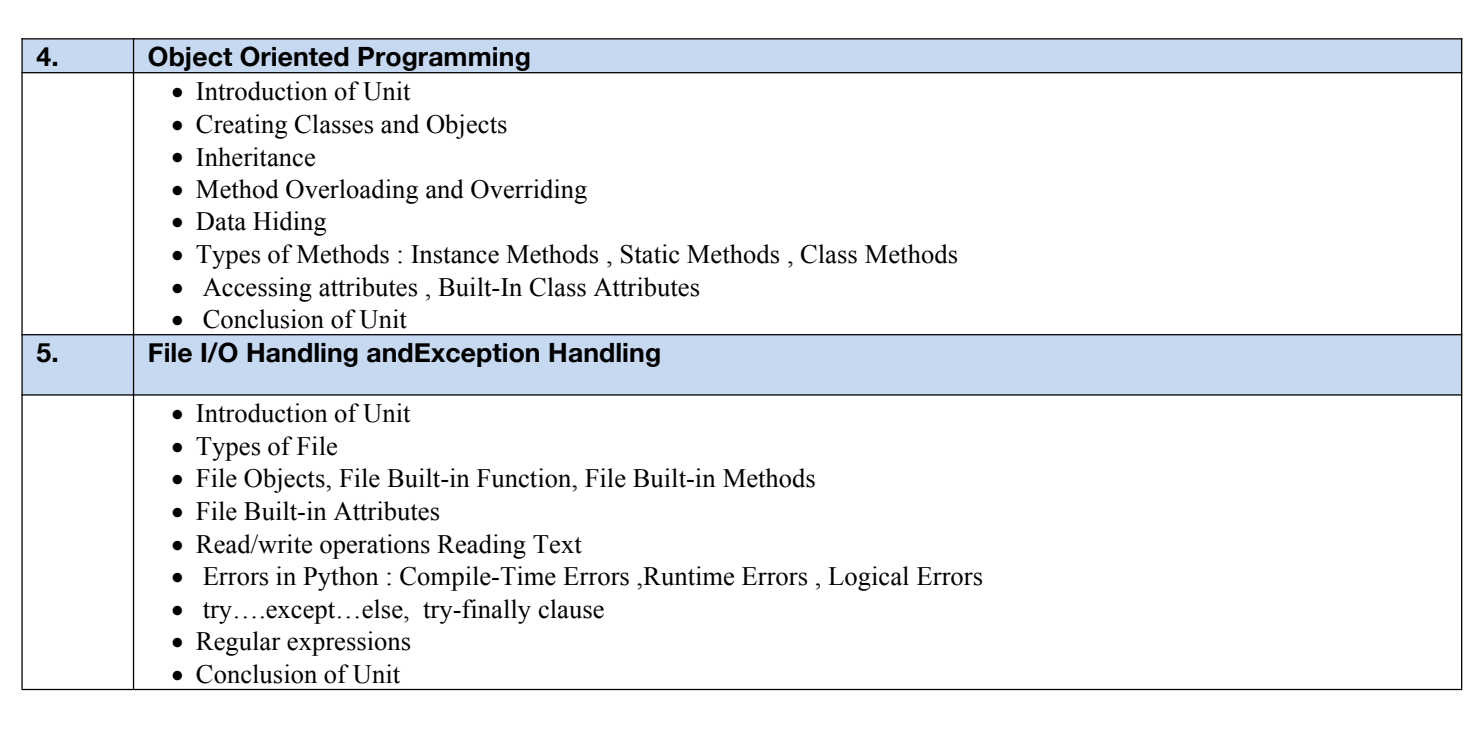

# **C. RECOMMENDED STUDY MATERIAL:**

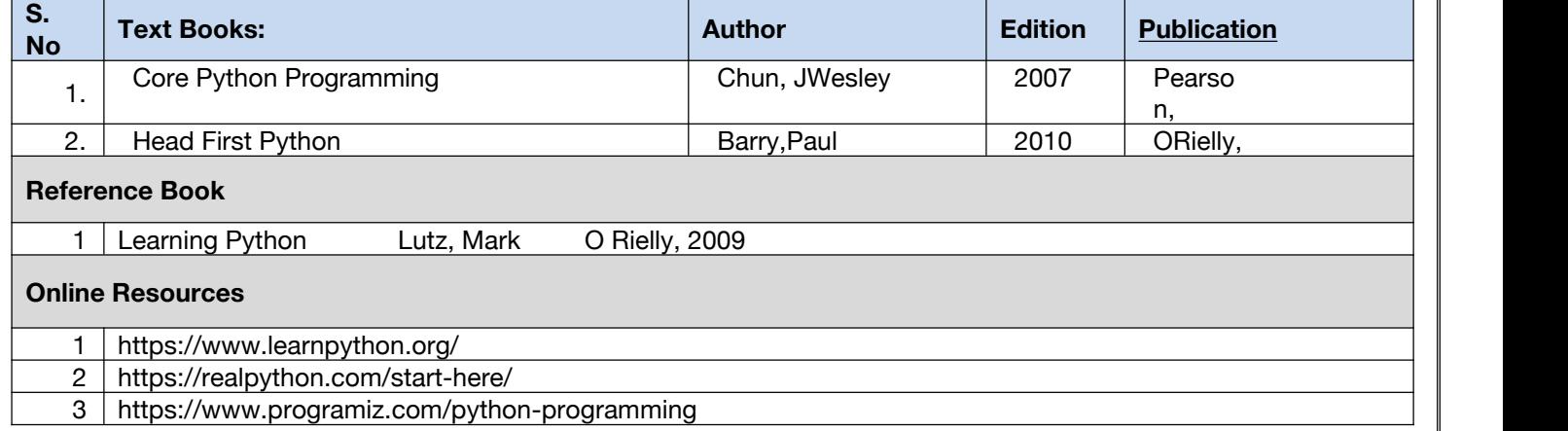

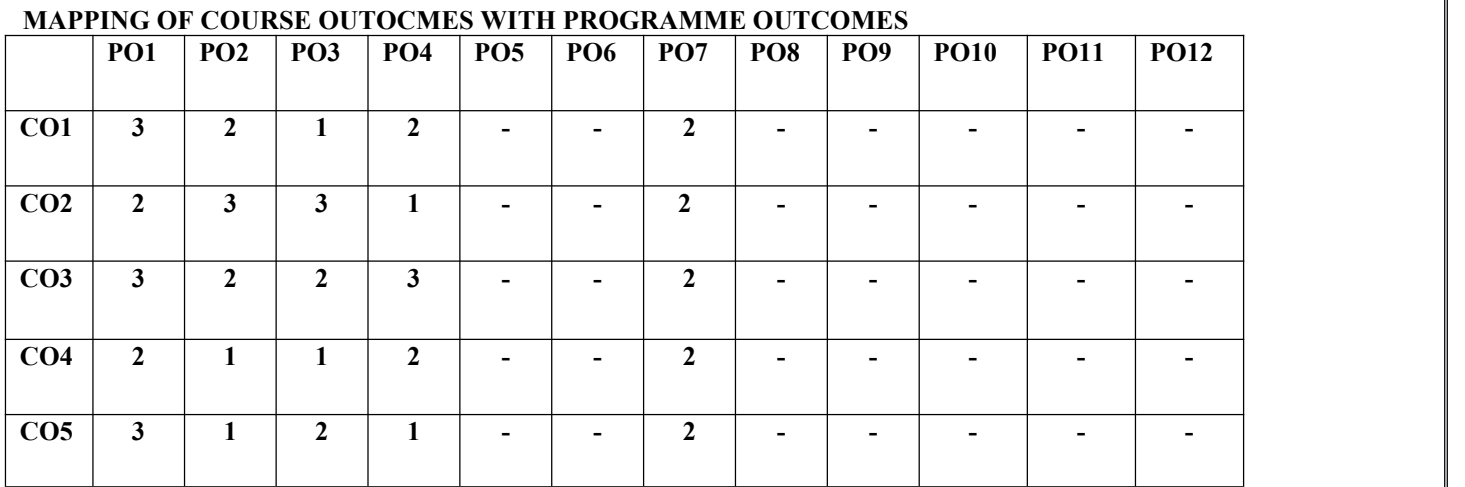

# **MAPPING OF COURSE OUTOCMES WITH PROGRAMME SPECIFIC OUTCOMES**

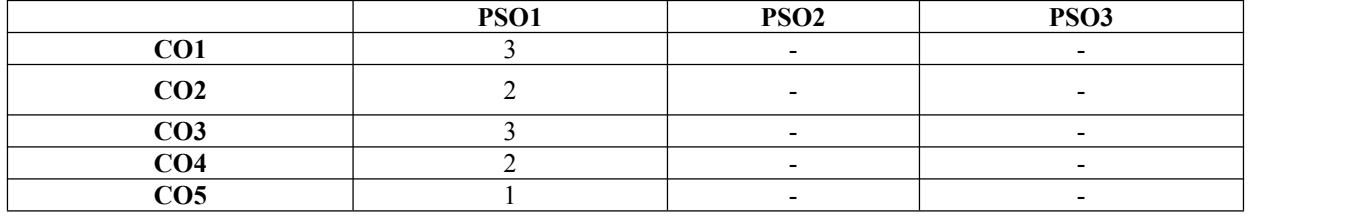

### **COURSE OUTCOMES**

The student will be able to:

- Understand why Python is a useful scripting language for developers.
- Identify the key issues in Python code, develop and experiment with python programming.
- Develop problem solving and critical thinking skills in fundamental enable techniques like conditionals and loops.
- Construct and explain with structure and concept of different data type like, List and Dictionary.
- Implement read and write data from/to files in Python Develop Python programs step-wise by defining functions with tinker.

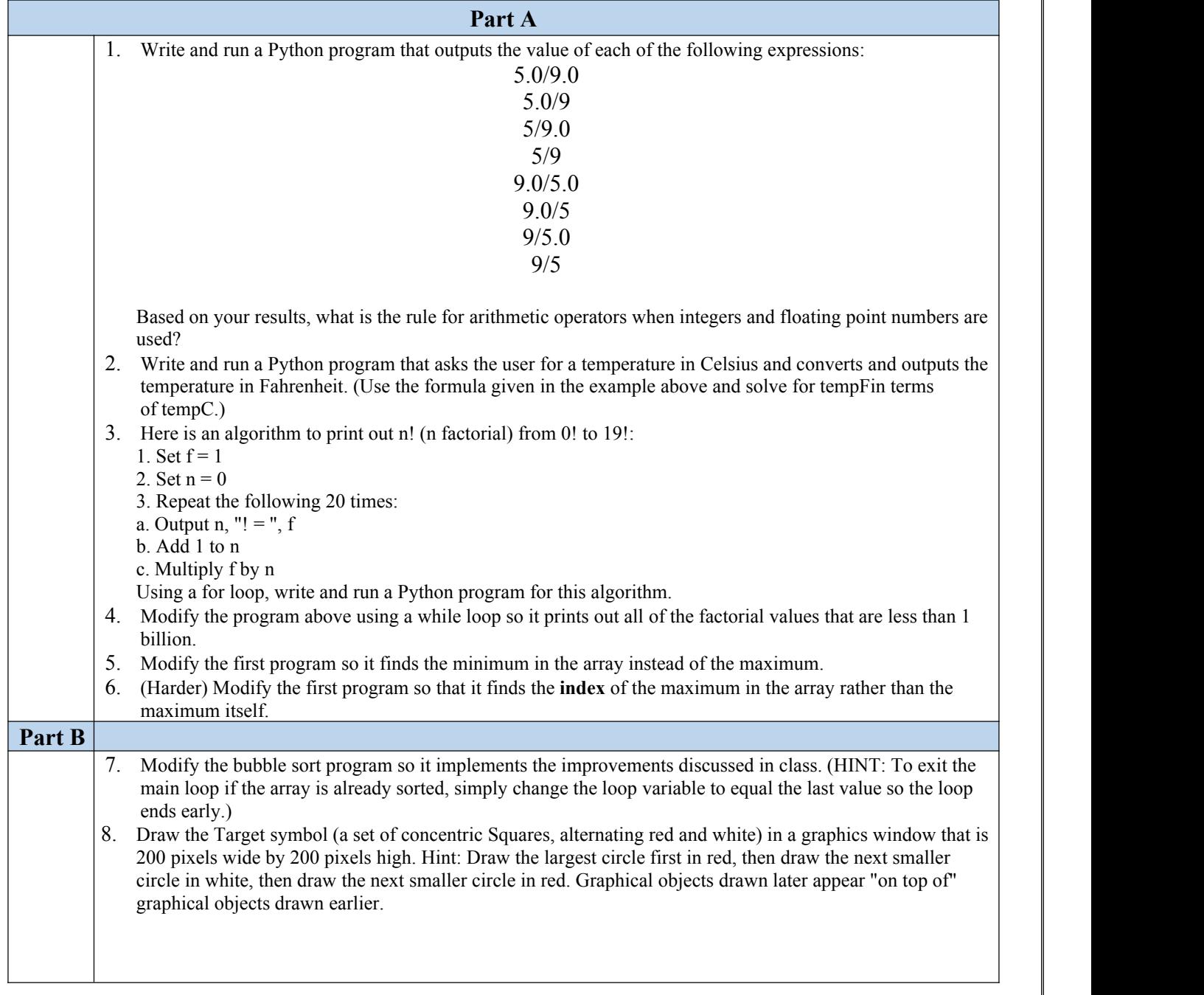

### **A. List of Programs:**

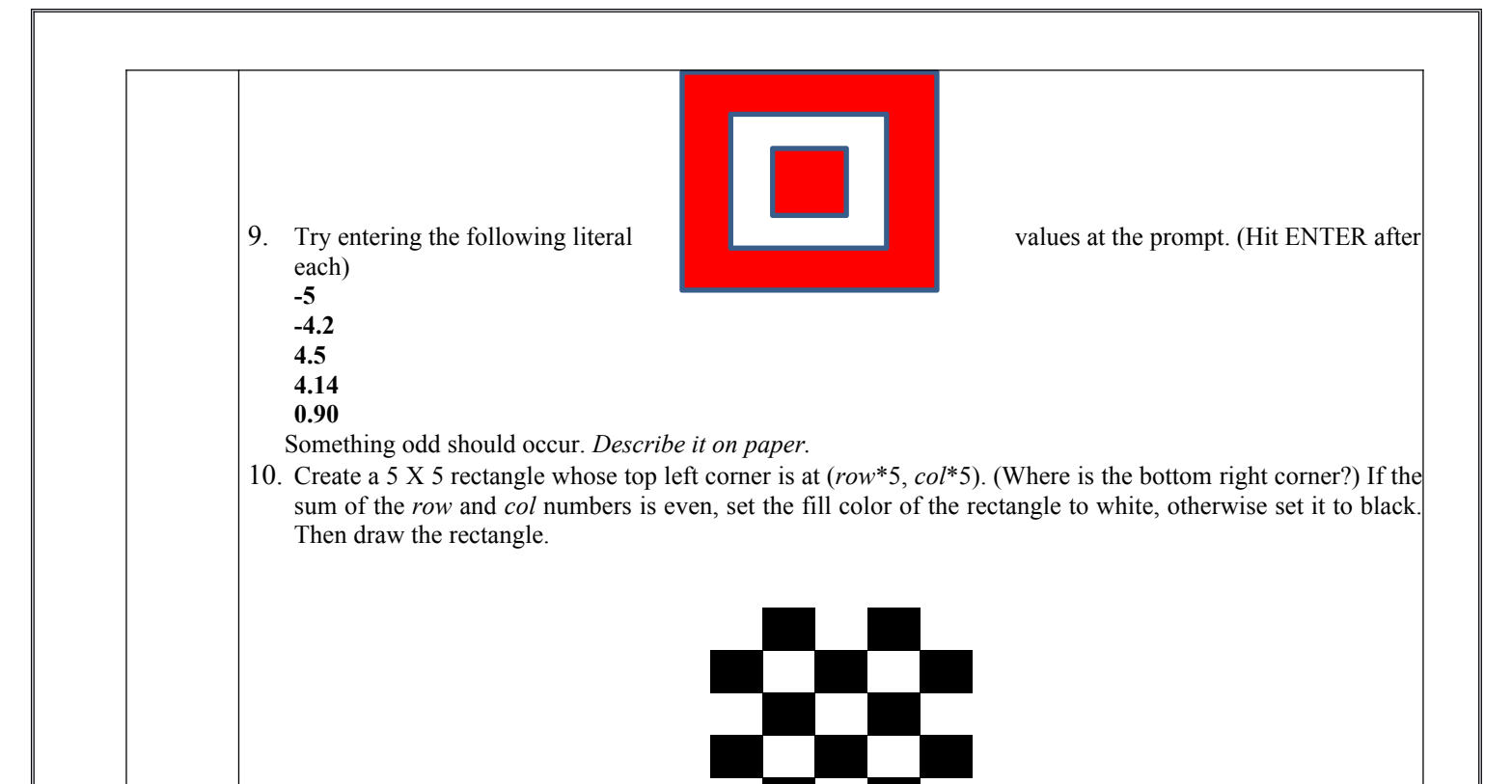

#### **B. RECOMMENDED STUDY MATERIAL:**

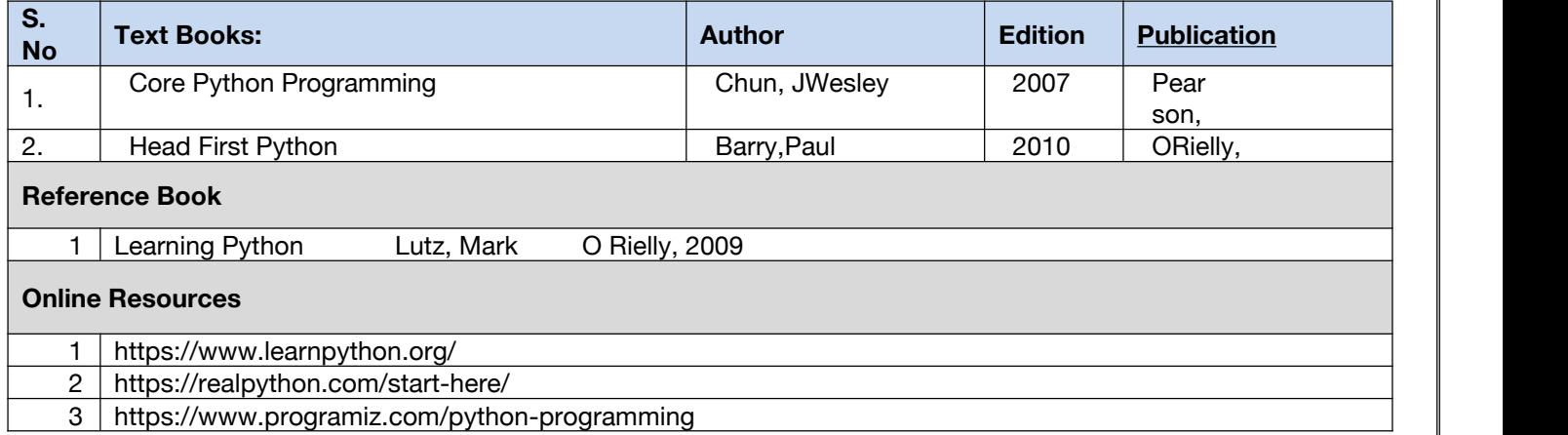

#### **MAPPING OF COURSE OUTOCMES WITH PROGRAMME OUTCOMES**

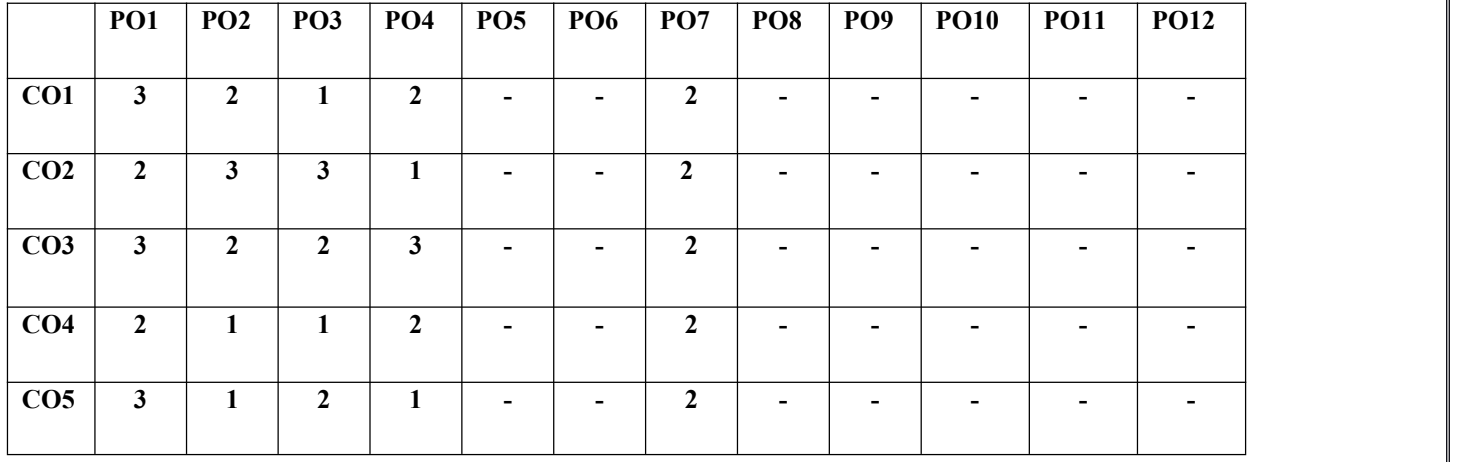

# **A. MAPPING OF COURSE OUTOCMES WITH PROGRAMME SPECIFIC OUTCOMES**

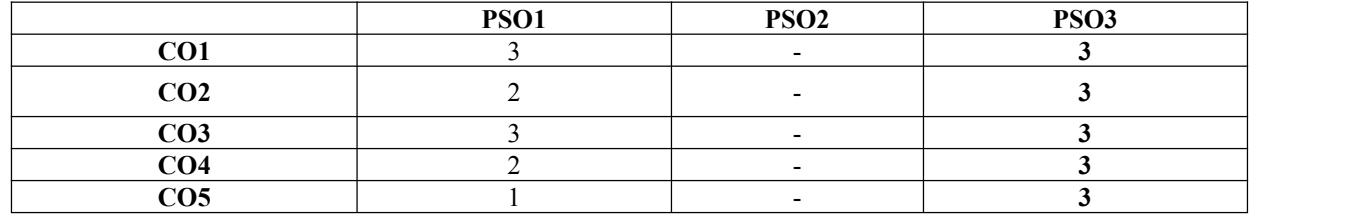

# **Code: BTXECE2111 Introduction to Artificial Intelligence 3** Credits [LTP: 3-0-0]

# **COURSE OUTCOME**

Students will be able to:

- Analyze various agents in AI
- Apply Search techniques to solve problem
- Solve the Constraint Satisfaction Problems using AI methods
- Implement Adversarial Search in Game Playing
- Solve real world problems using AI techniques

# **A. OUTLINE OF THE COURSE**

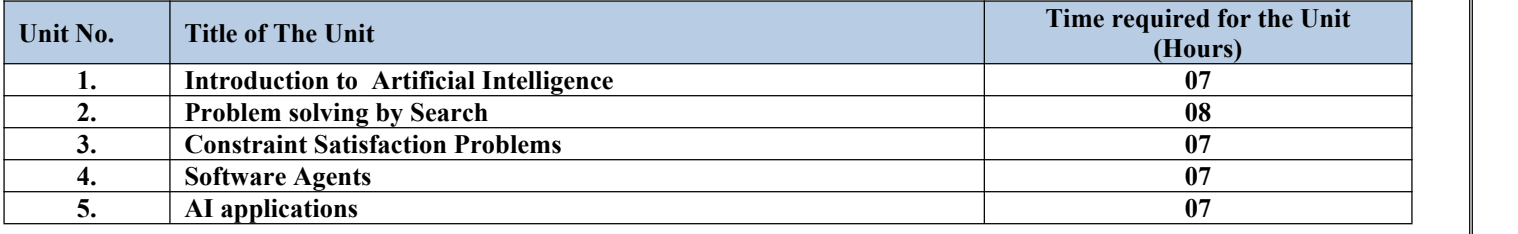

# **B. DETAILED SYLLABUS**

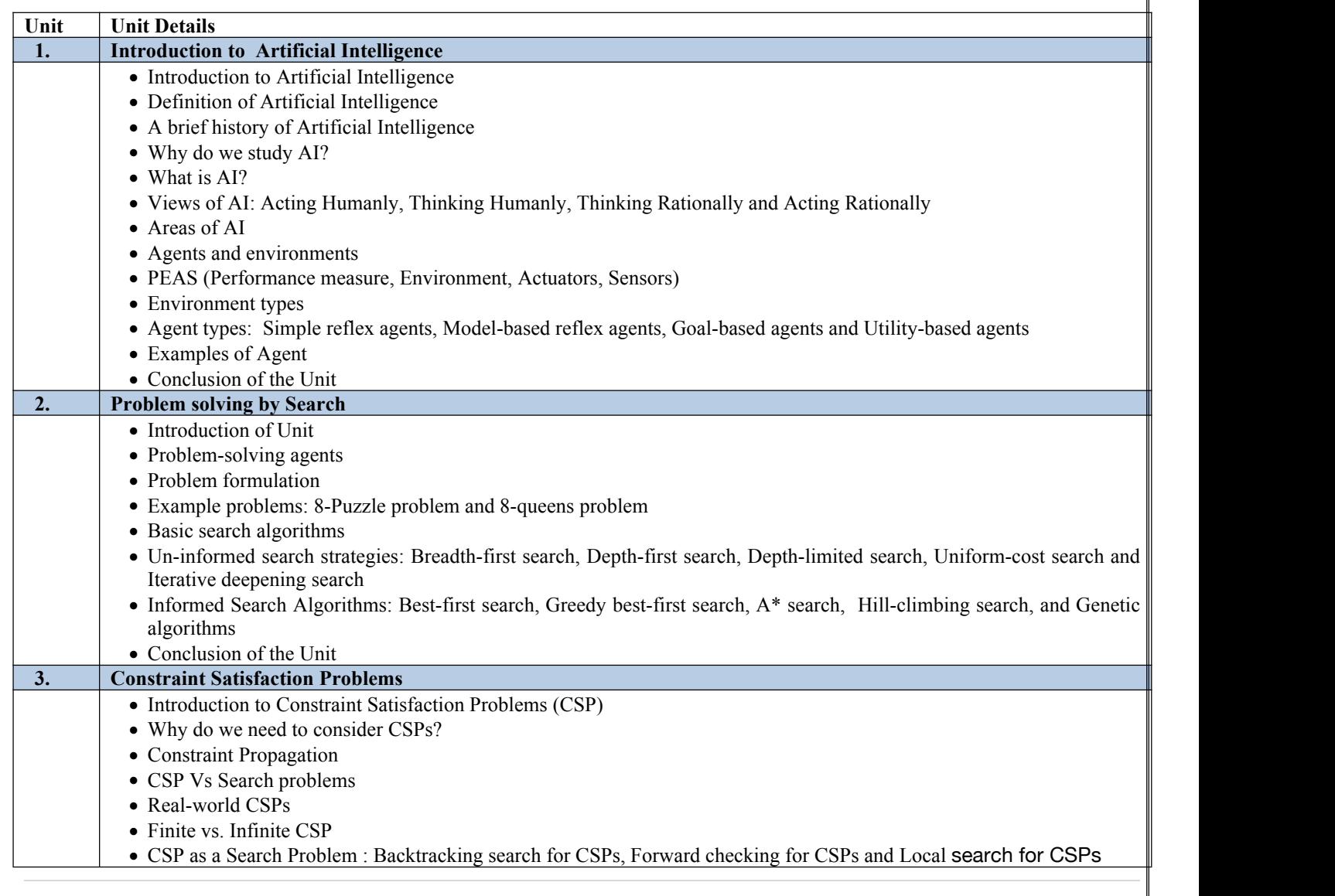

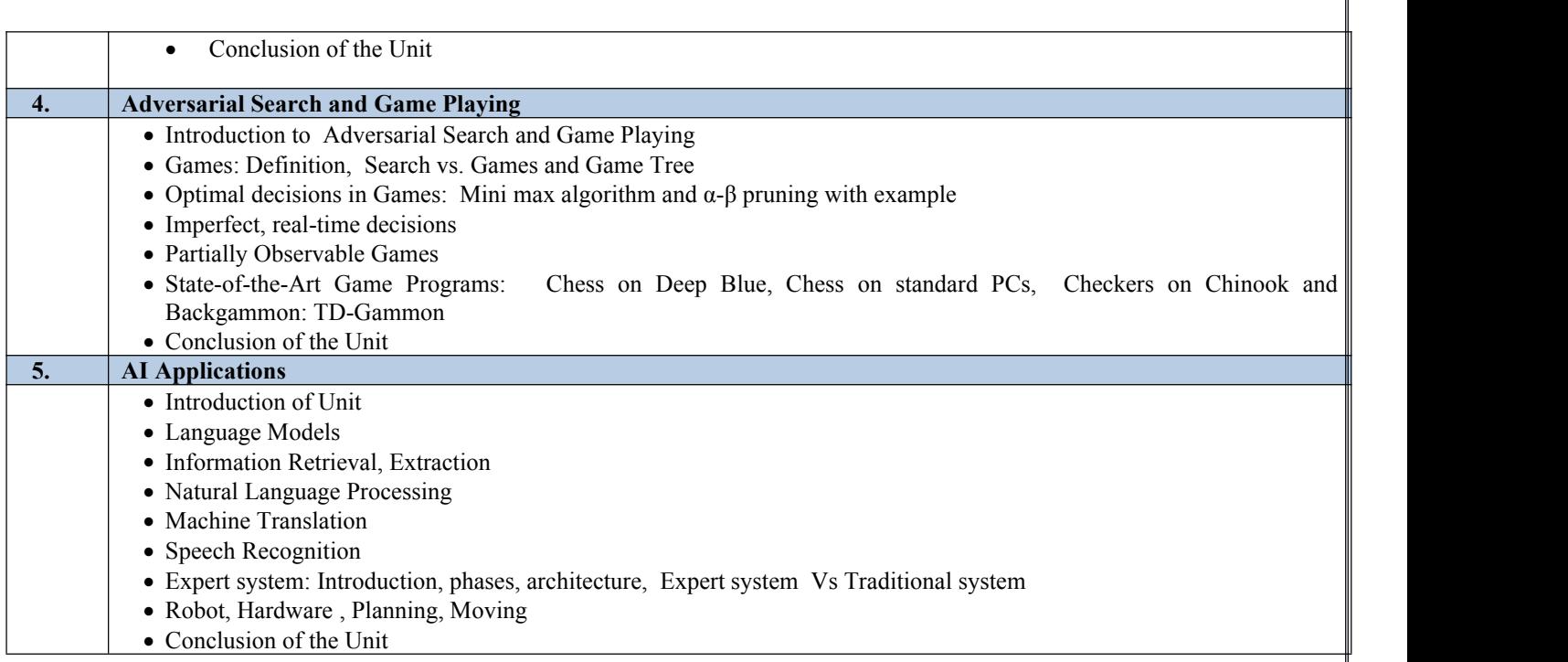

# **C. RECOMMENDED STUDY MATERIAL**

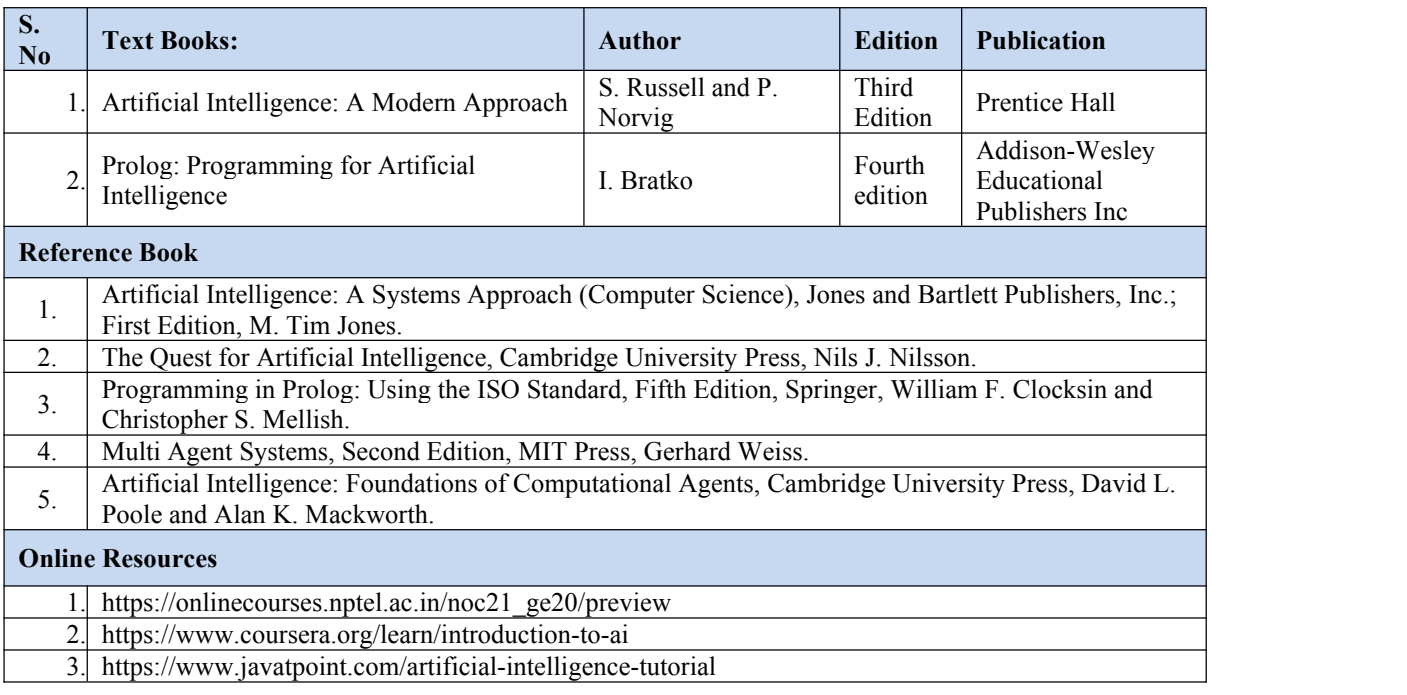

# **MAPPING OF COURSE OUTOCMES WITH PROGRAMME OUTCOMES**

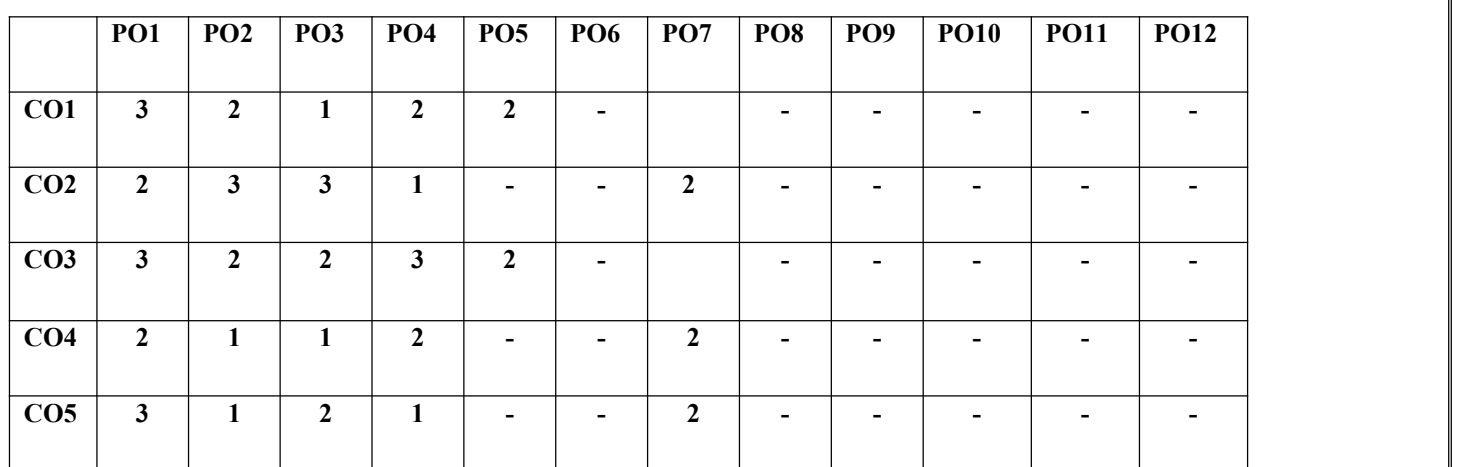

# **MAPPING OF COURSE OUTOCMES WITH PROGRAMME SPECIFIC OUTCOMES**

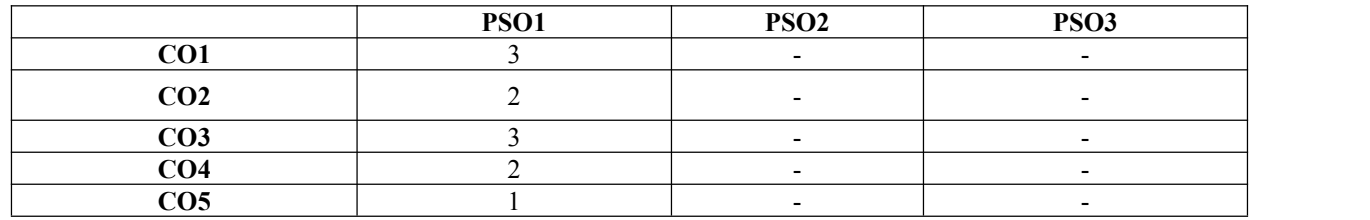

#### **Code: BTXECE2112 INTRODUCTION TO CYBER SECURITY 3 Credit [LTP: 3-0-0]**

# **COURSE OUTCOME**

Students will be able to:

- Know basic concepts and importance of information security and cryptography.
- Recognize the business need for information security.
- Gain knowledge about advance cryptographic algorithms and Identify security issues and objectives in computer systems and networks.
- Learn about cryptographic key management.
- Know how message digests are used in authentication.

### **A. OUTLINE OF THE COURSE**

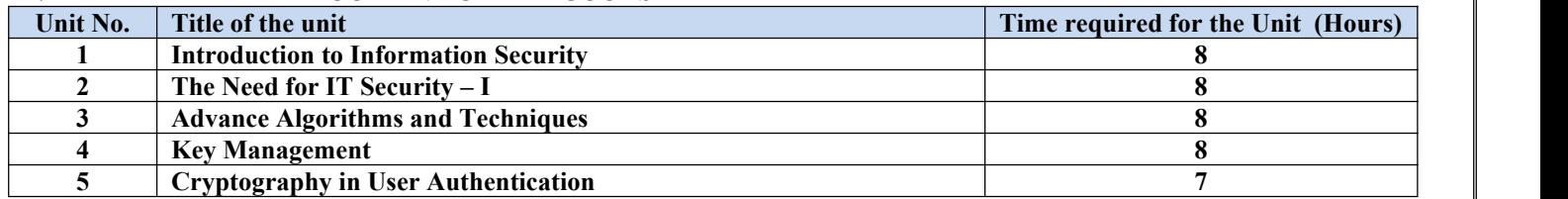

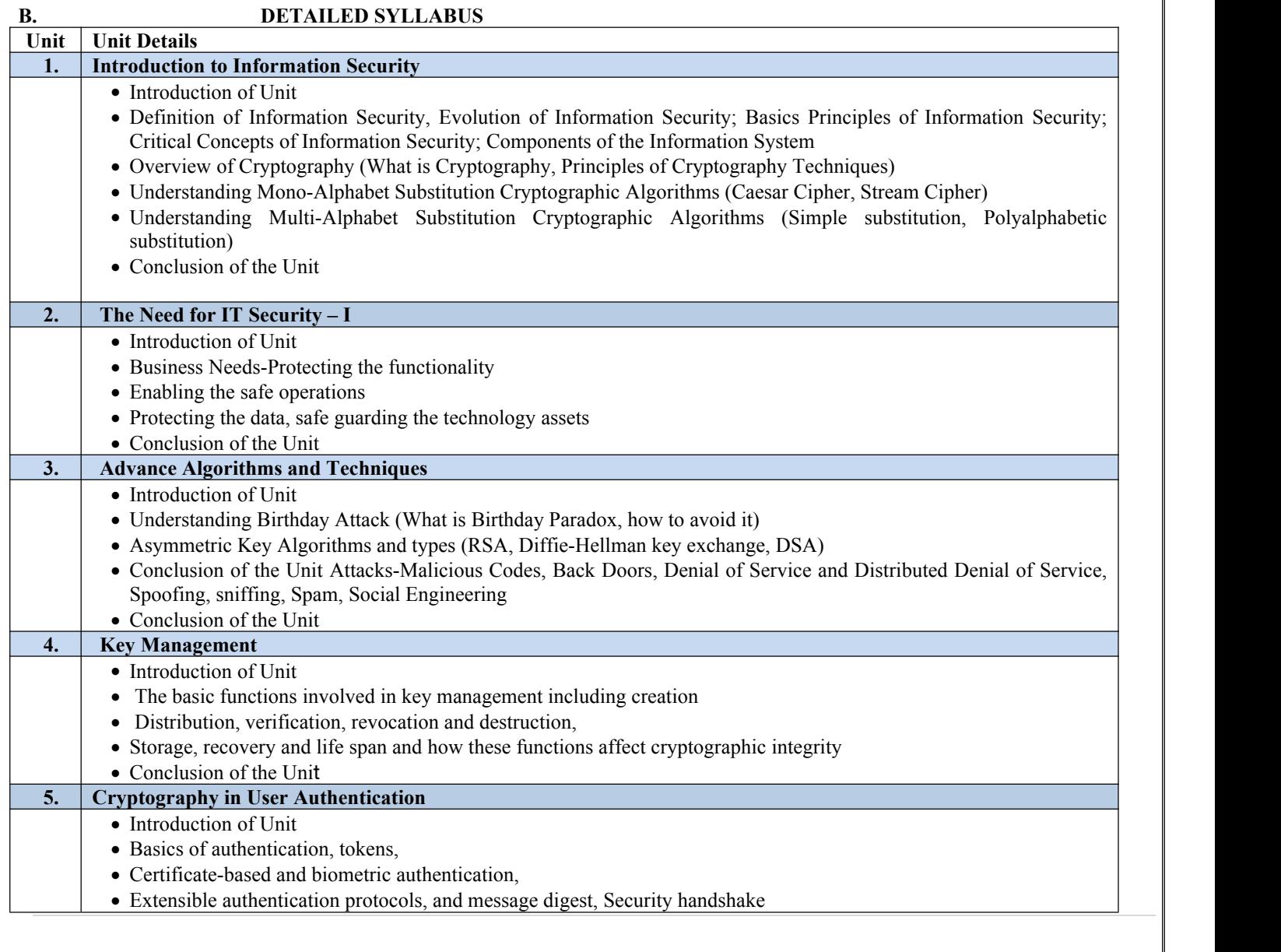

• Conclusion of the Unit

# **C. RECOMMENDED STUDY MATERIAL:**

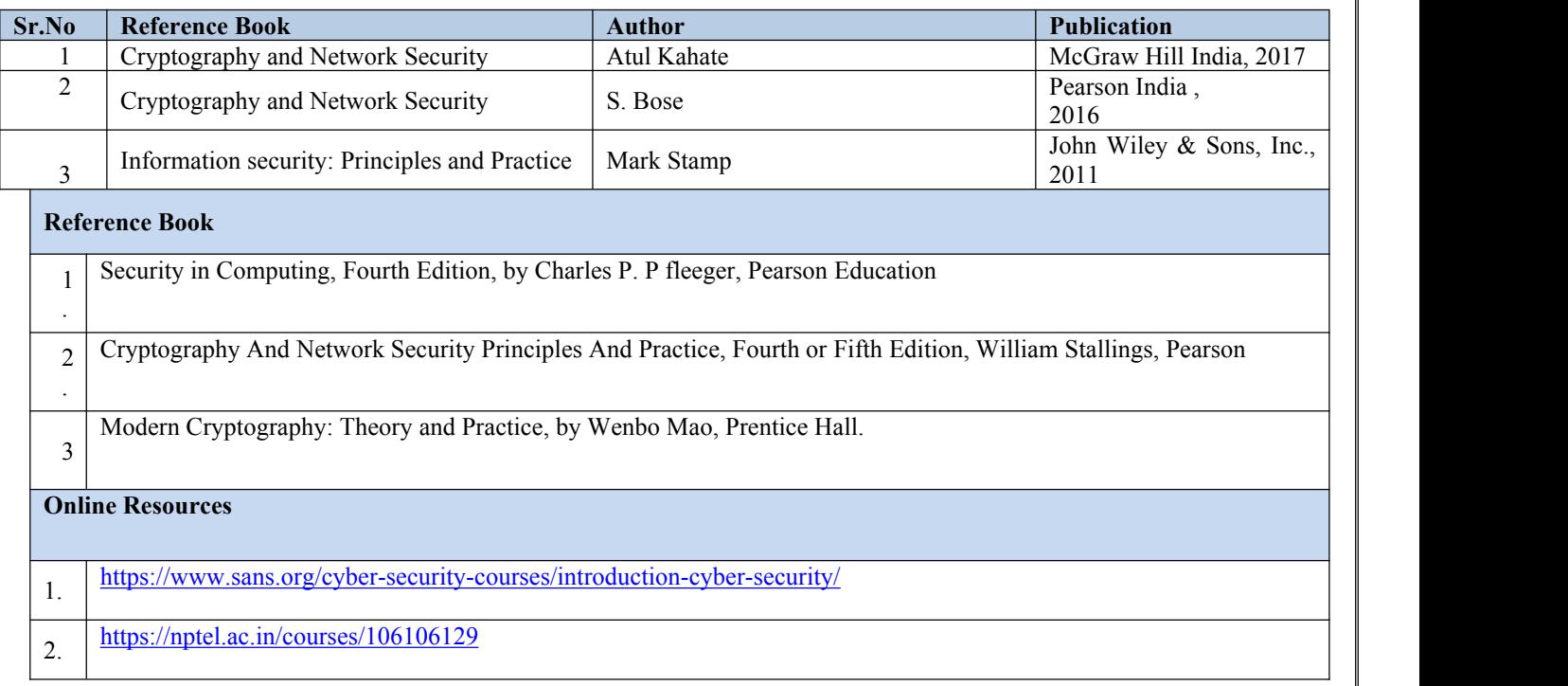

#### **MAPPING OF COURSE OUTOCMES WITH PROGRAMME OUTCOMES**

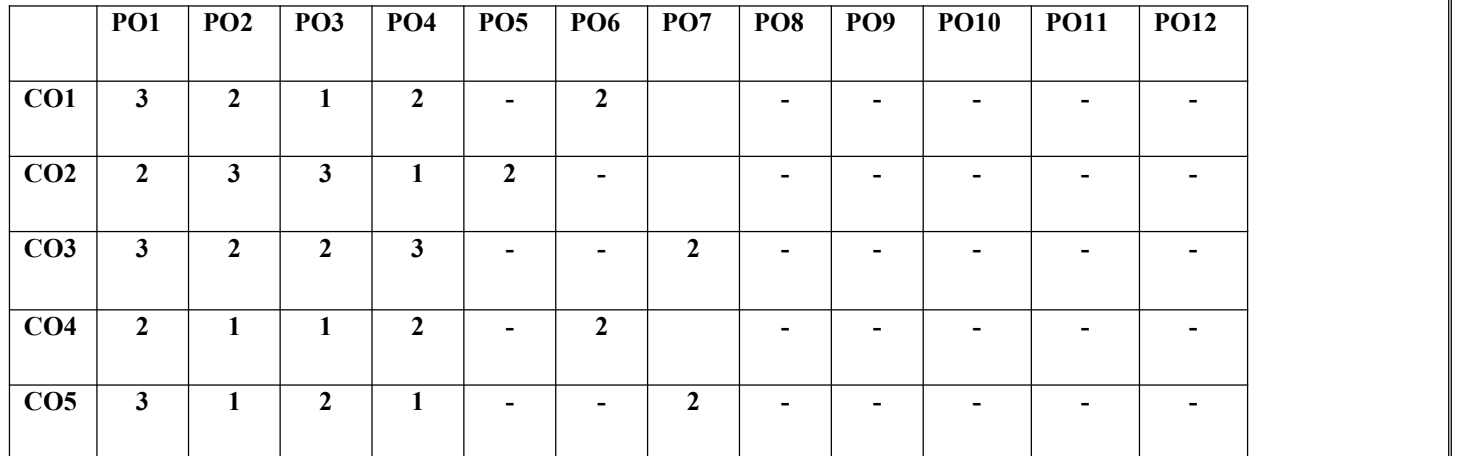

#### **MAPPING OF COURSE OUTOCMES WITH PROGRAMME SPECIFIC OUTCOMES**

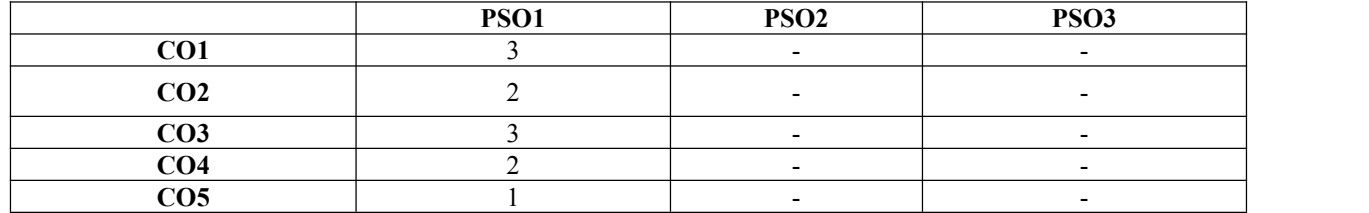

#### **Code: BTXECE2113 INTRODUCTION TO CLOUD 3 Credits [3-0-0]**

**COURSE OUTCOME:** Students will be able to:

- Explain the core concepts of the cloud computing paradigm
- Learn the underlying principles of Cloud Technology and various types of cloud Computing architecture and types.
- Learn to evaluate between different cloud solutions offered by various providers based on their merits and demerits.
- Apply fundamental concepts in cloud infrastructures to understand the tradeoffs in power, efficiency and cost.
- Analyze various cloud programming models and apply them to solve problems on the cloud.

#### **A. OUTLINF OF THE COURSE**

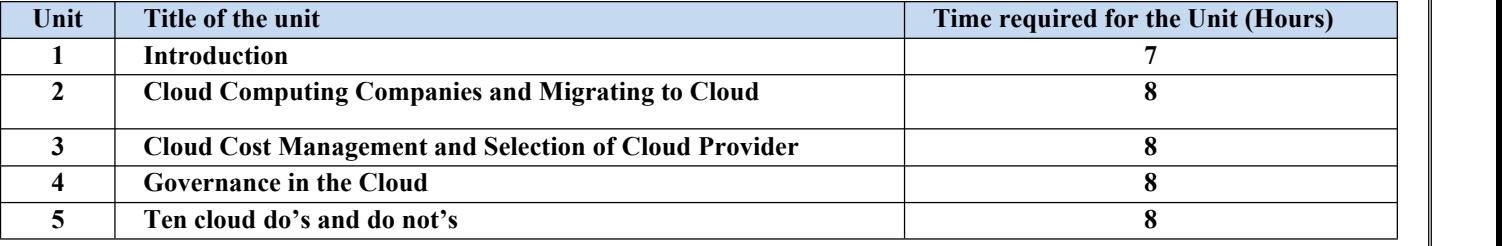

#### **B. DETAILED SYLLABUS**

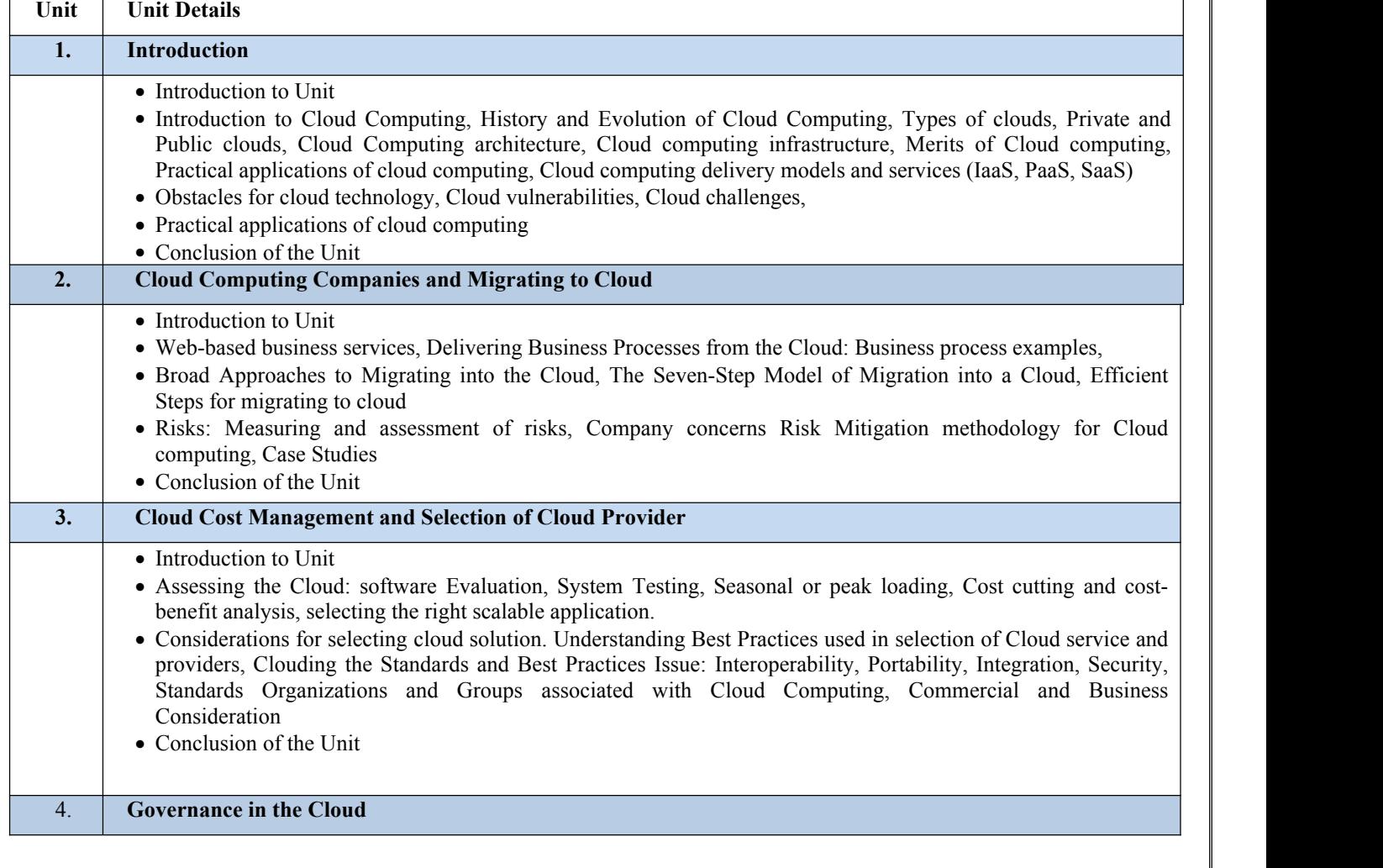

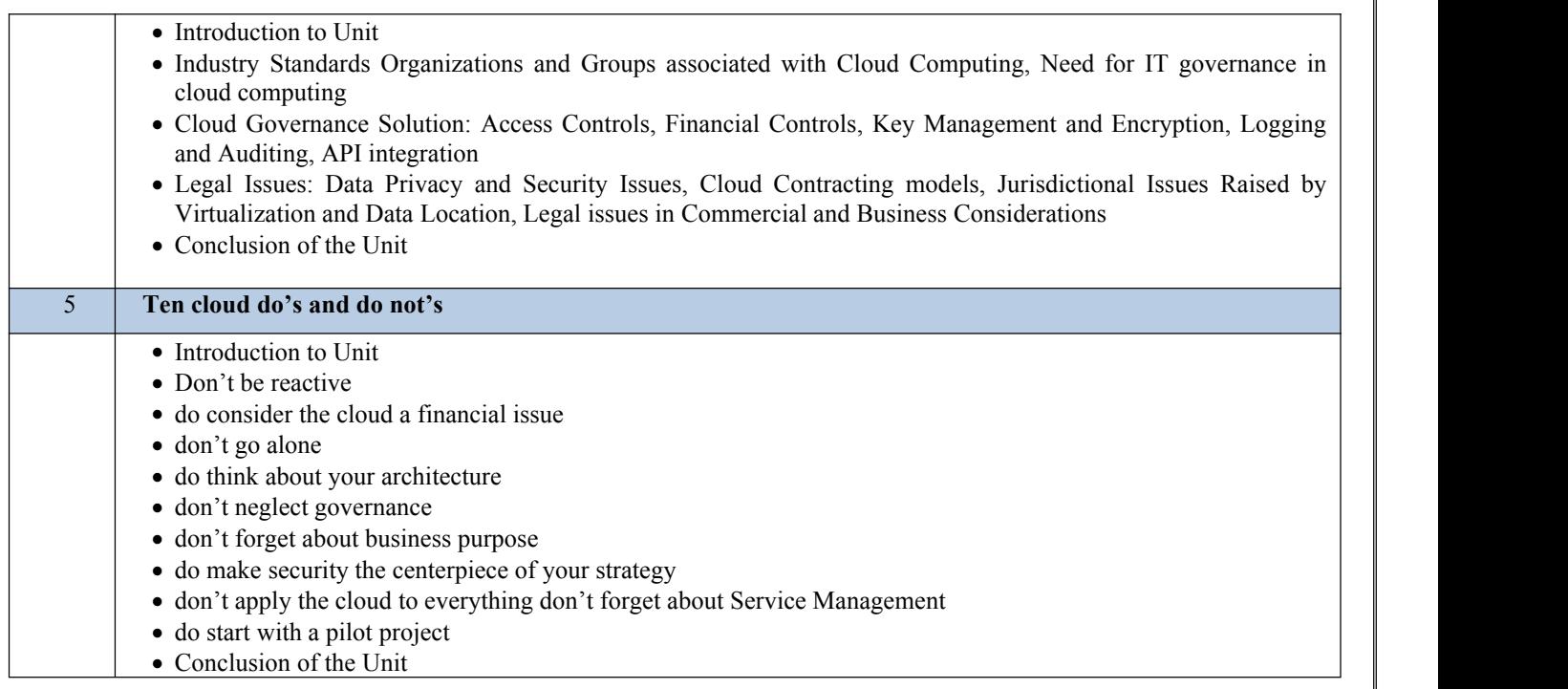

# **C. RECOMMENDED STUDY MATERIAL:**

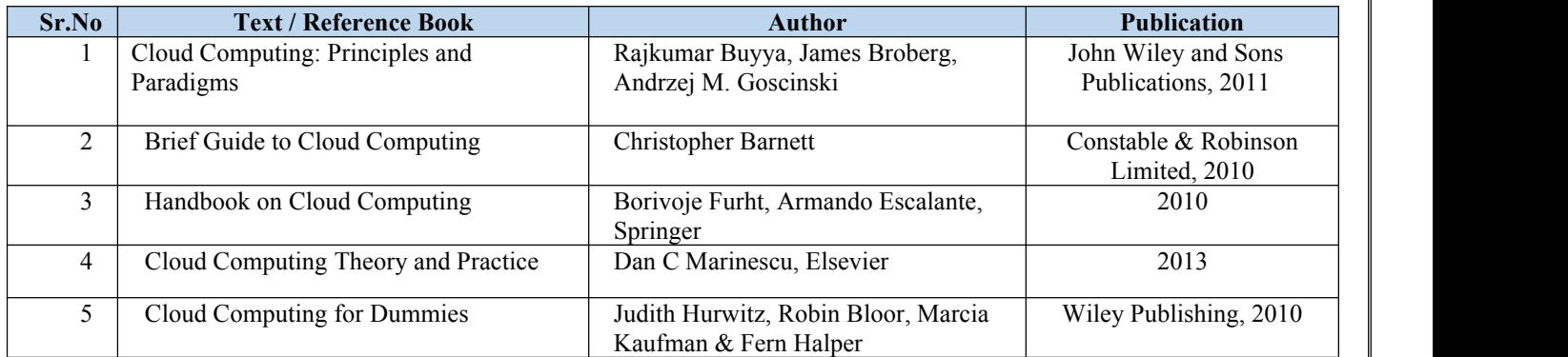

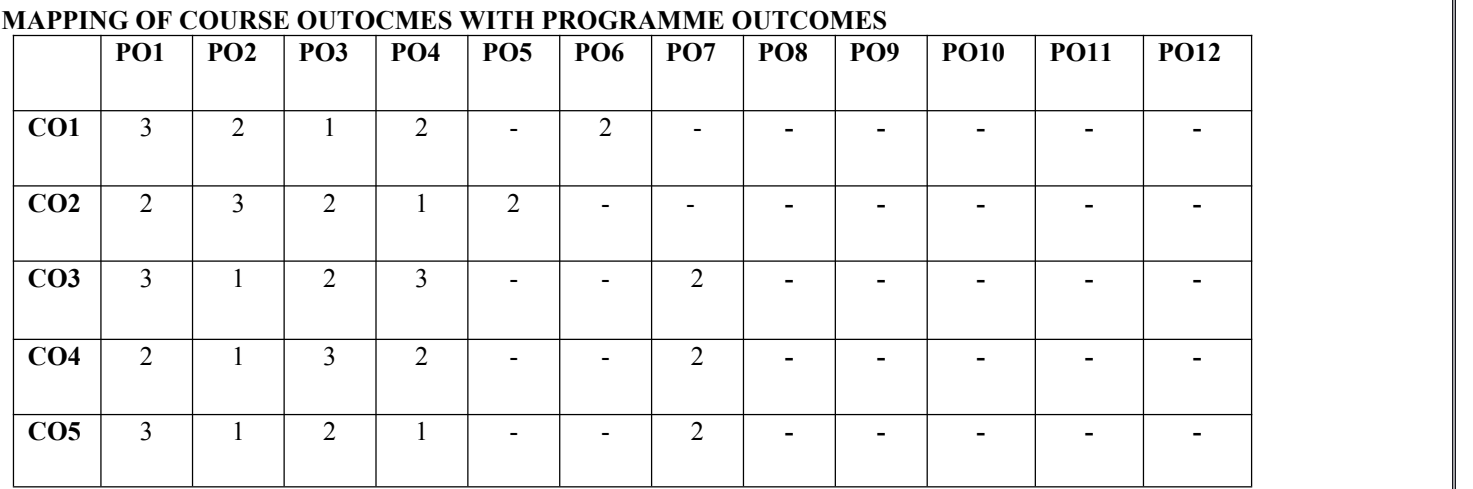

# **MAPPING OF COURSE OUTOCMES WITH PROGRAMME SPECIFIC OUTCOMES**

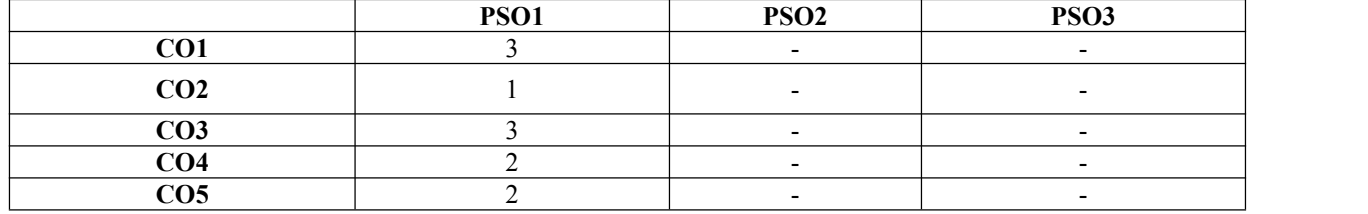

**Code: BTXECE2114 Introduction toGame Technology 3 Credits [LTP: 3-0-0]**

# **COURSE OUTCOME**

Student will able to

- Comprehend the critical importance of Game Technology
- Use learned skills to solve problems of various layouts
- Recognize what is the role each hardware component of a PC plays in games and in making games
- Conduct independent work in entertainment software engineering context.
- Work as a productive member and as part of a team developing larger entertainment software product.

### **A. OUTLINE OF THE COURSE**

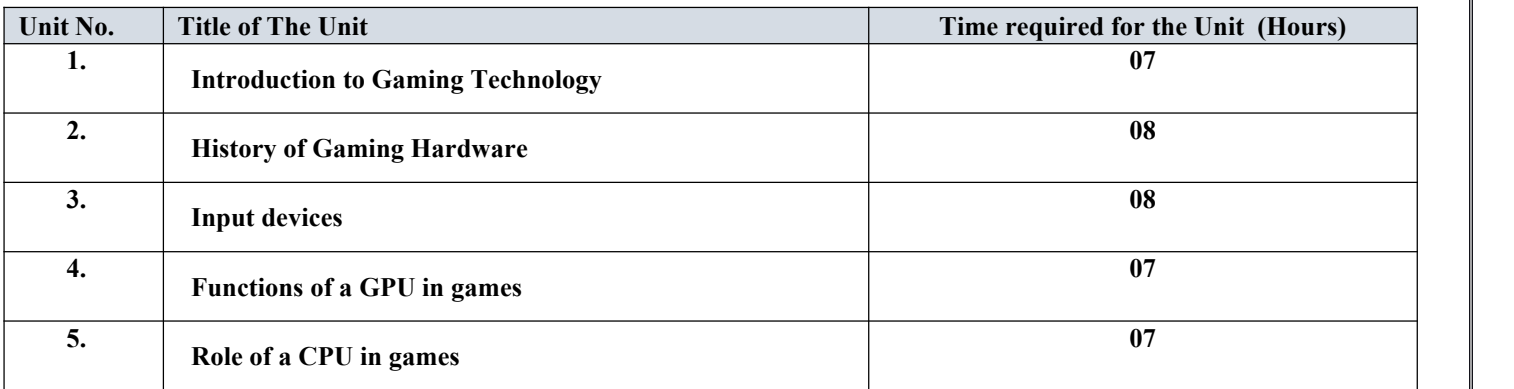

### **B. DETAILED SYLLABUS**

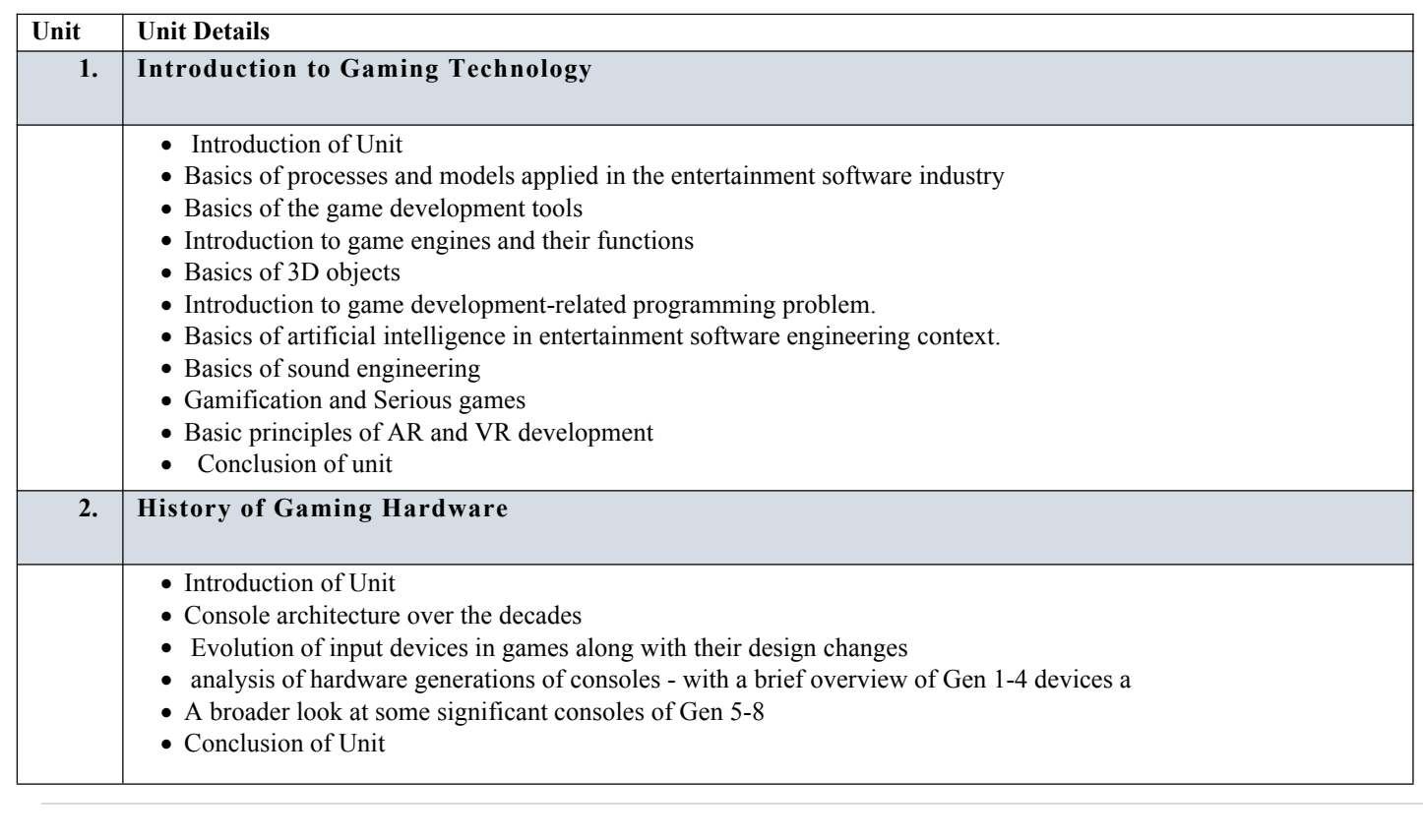

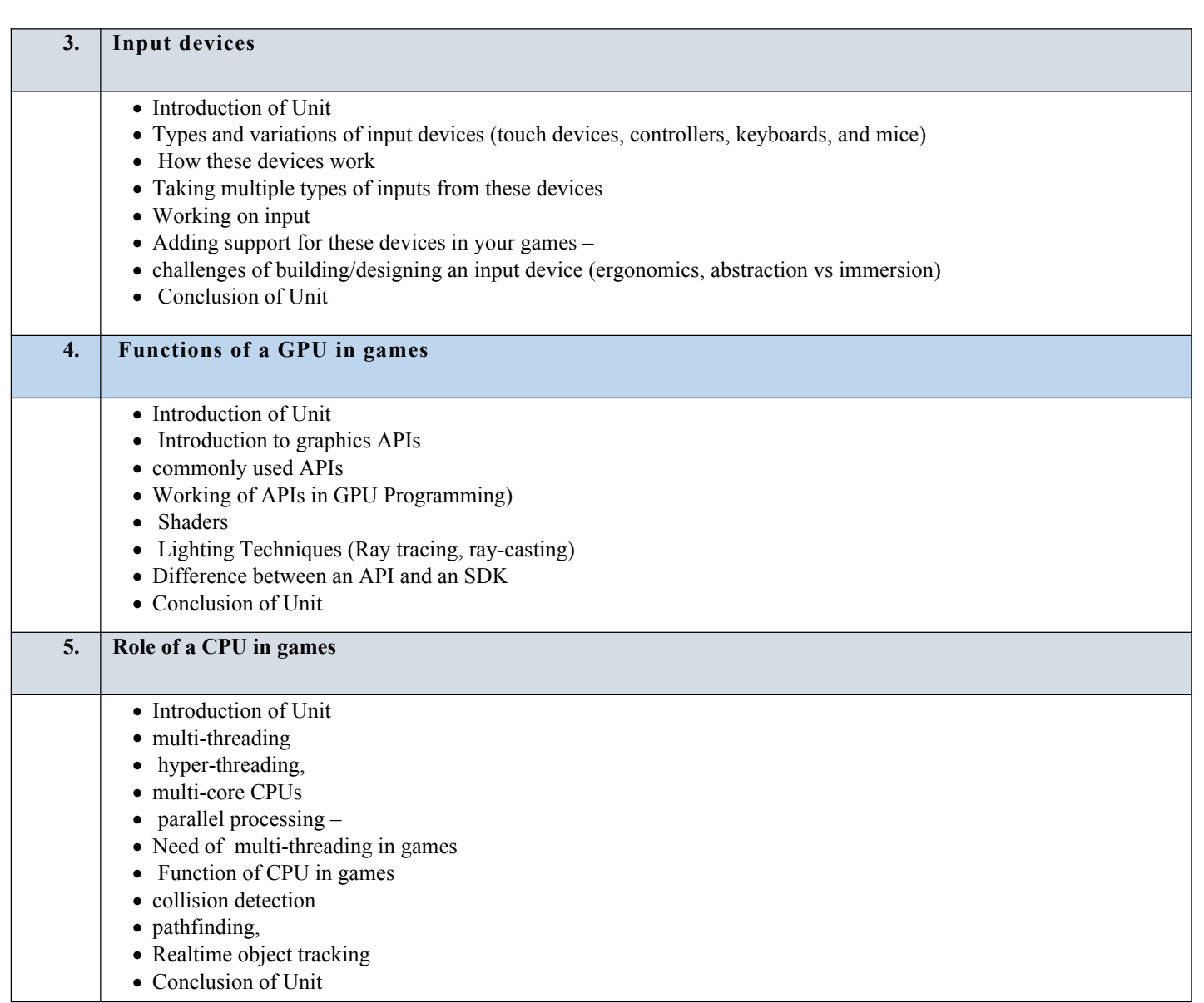

# **C. RECOMMENDED STUDY MATERIAL**

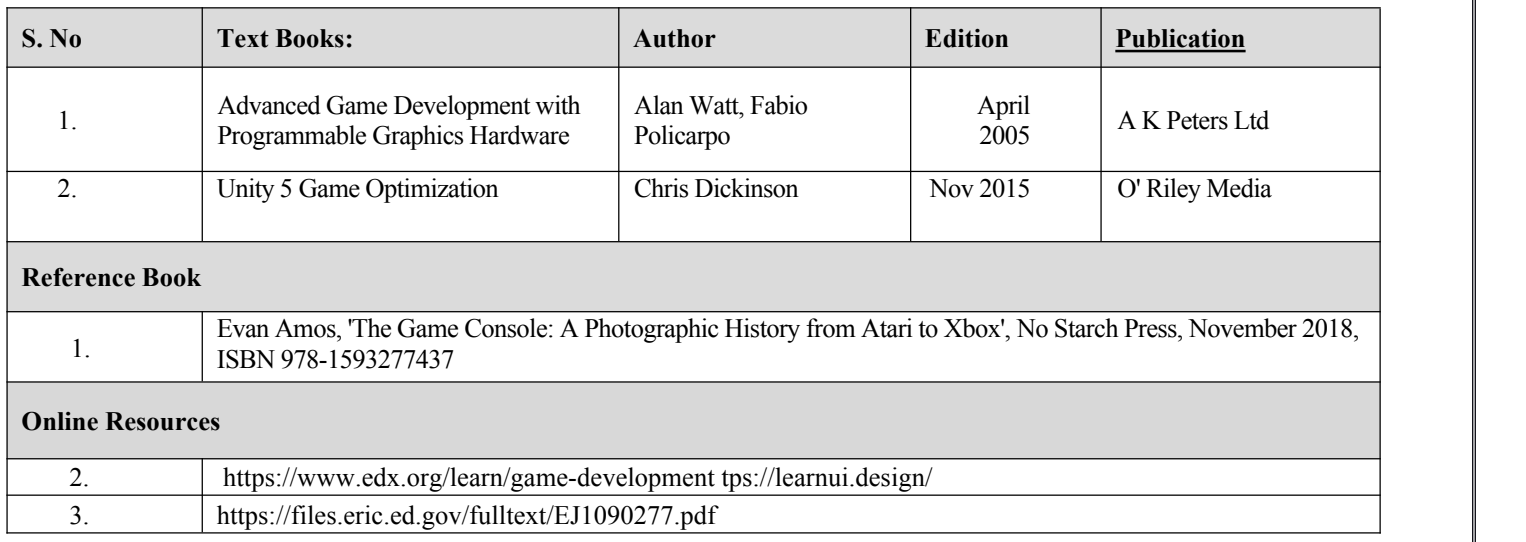

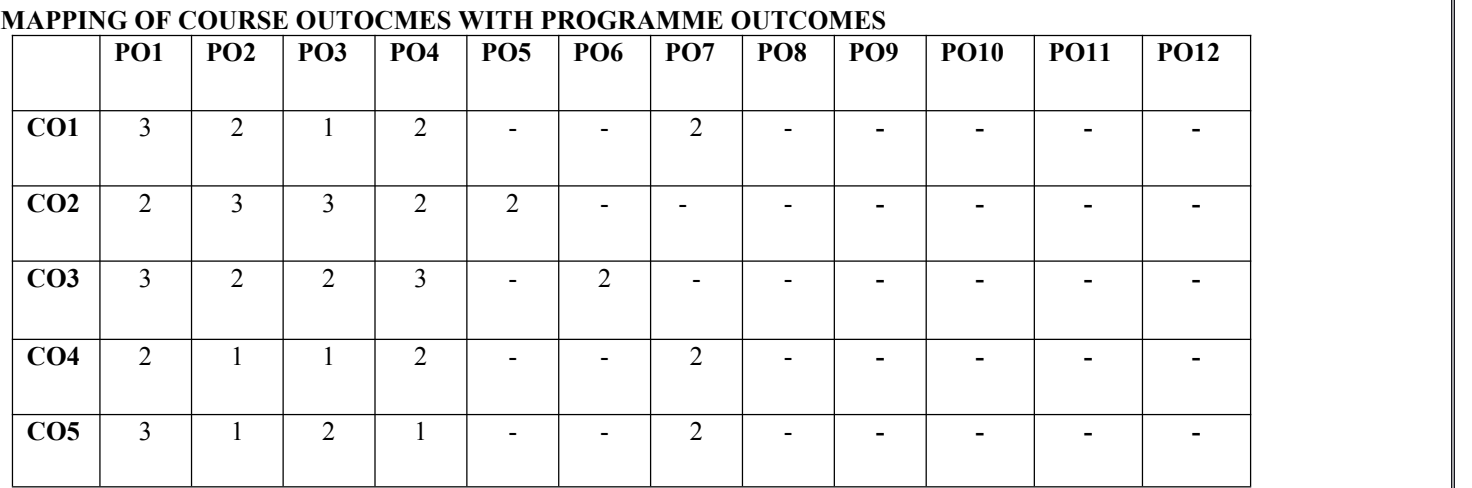

# **B. MAPPING OF COURSE OUTOCMES WITH PROGRAMME SPECIFIC OUTCOMES**

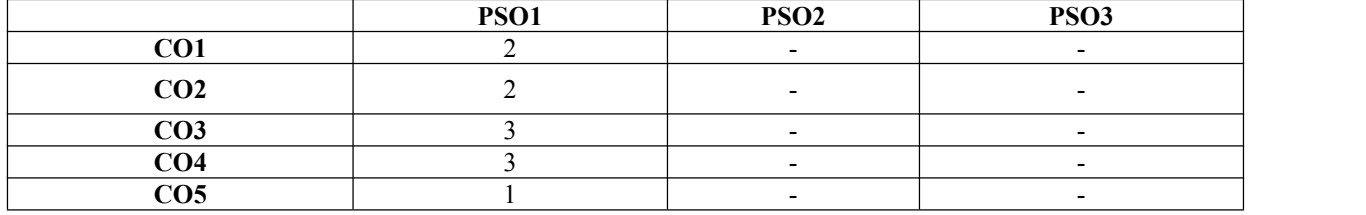

# **Code: BTXECE2115 Digital Electronics 3 Credits [LTP: 3-0-0]**

# **Course Outcomes: -**

Students will be able to:

- Verify and interpret truth tables for all logic gates.
- Design of decoders and multiplexer.
- Use various flip-flops in digital circuits
- Apply registers and counters in digital circuits.
- Do conversion from A/D and D/A convertors.

# **A. OUTLINE OF THE COURSE**

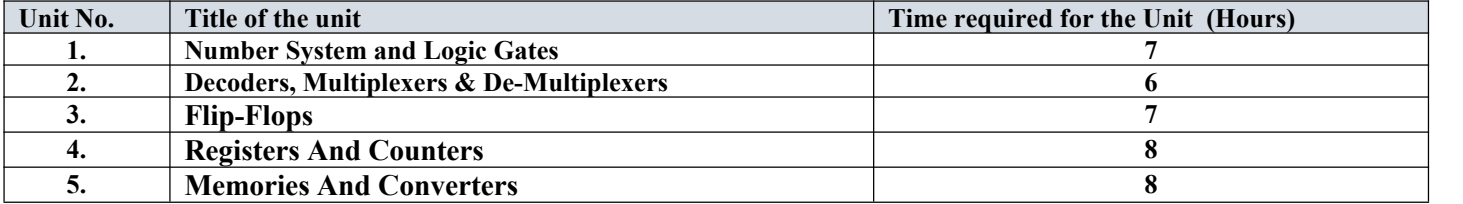

# **B. DETAILED SYLLABUS**

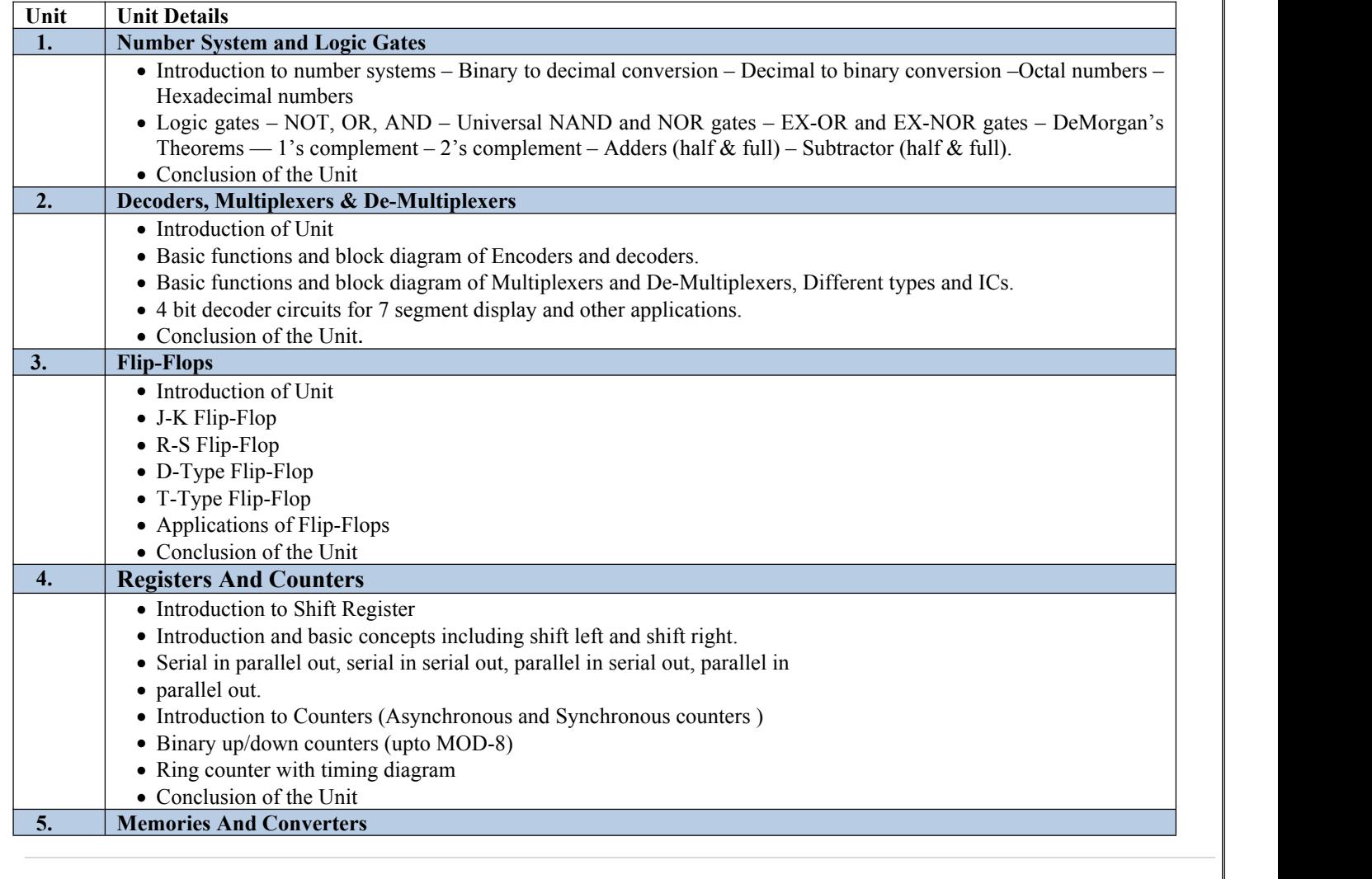

- Introduction of Unit
- Memories ROM, RAM, EPROM, EEPROM Volatile and non-volatile Static and dynamic RAM.
- Analog to digital converters Parallel Comparator A/D converter Dual slope converter Successive approximation method – Counter type converter.
- $\bullet$  Digital to analog converters Binary weighted D/A converter R/2R ladder network converter
- Conclusion of the Unit

# **C. RECOMMENDED STUDY MATERIAL**

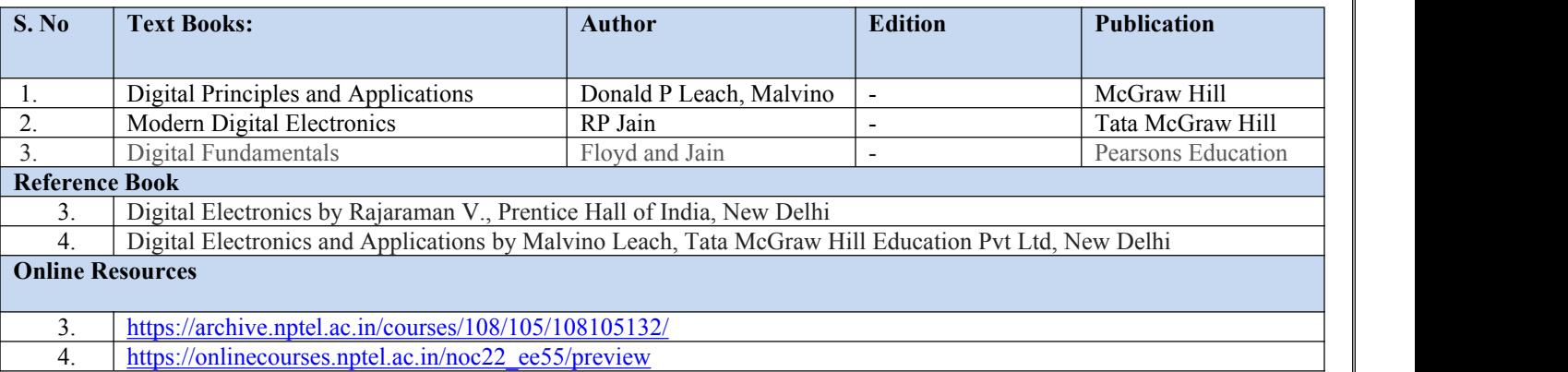

### **MAPPING OF CO VS PO/PSO**

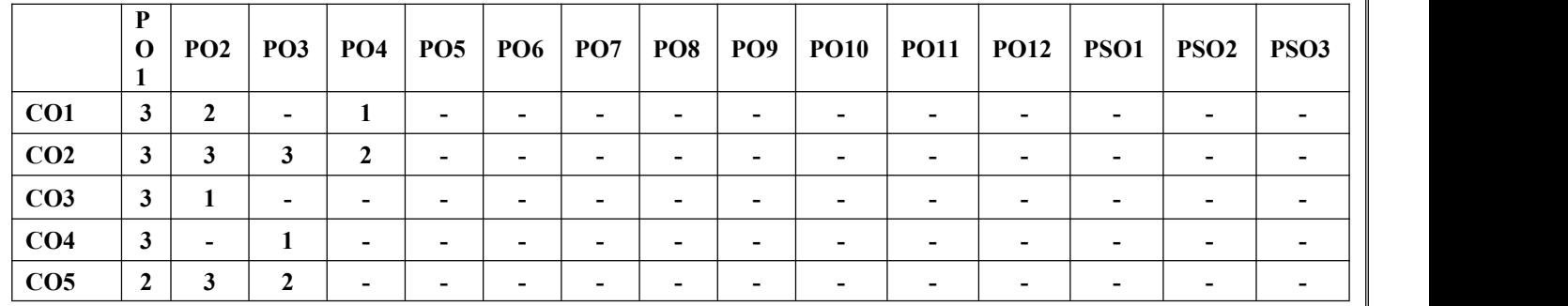
#### **Code: BTXEME2116 ENGINEERING MECHANICS 3 Credits [LTP: 3-0-0]**

### **COURSE OUTCOME**

The student will be able to:

CO1 Analyze the forces act on a component and method of resolution.

CO2 Evaluate centroid and center of gravity of an object and also analyze how to minimize the effort for lifting a load.

CO3 Evaluate the effect of friction and also evaluate forces with the effect of friction.

CO4 Analyze the conversion of linear motion into angular motion and vice versa.

CO5 Analyze the effect of impact on elastic and non-elastic body.

#### **A. OUTLINE OF THE COURSE**

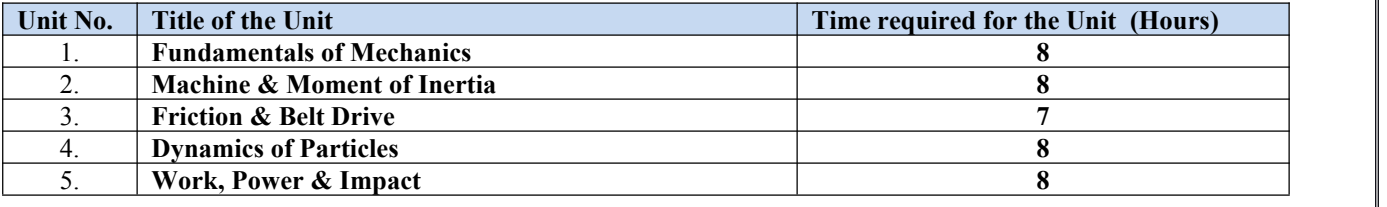

#### **B. DETAILED SYLLABUS**

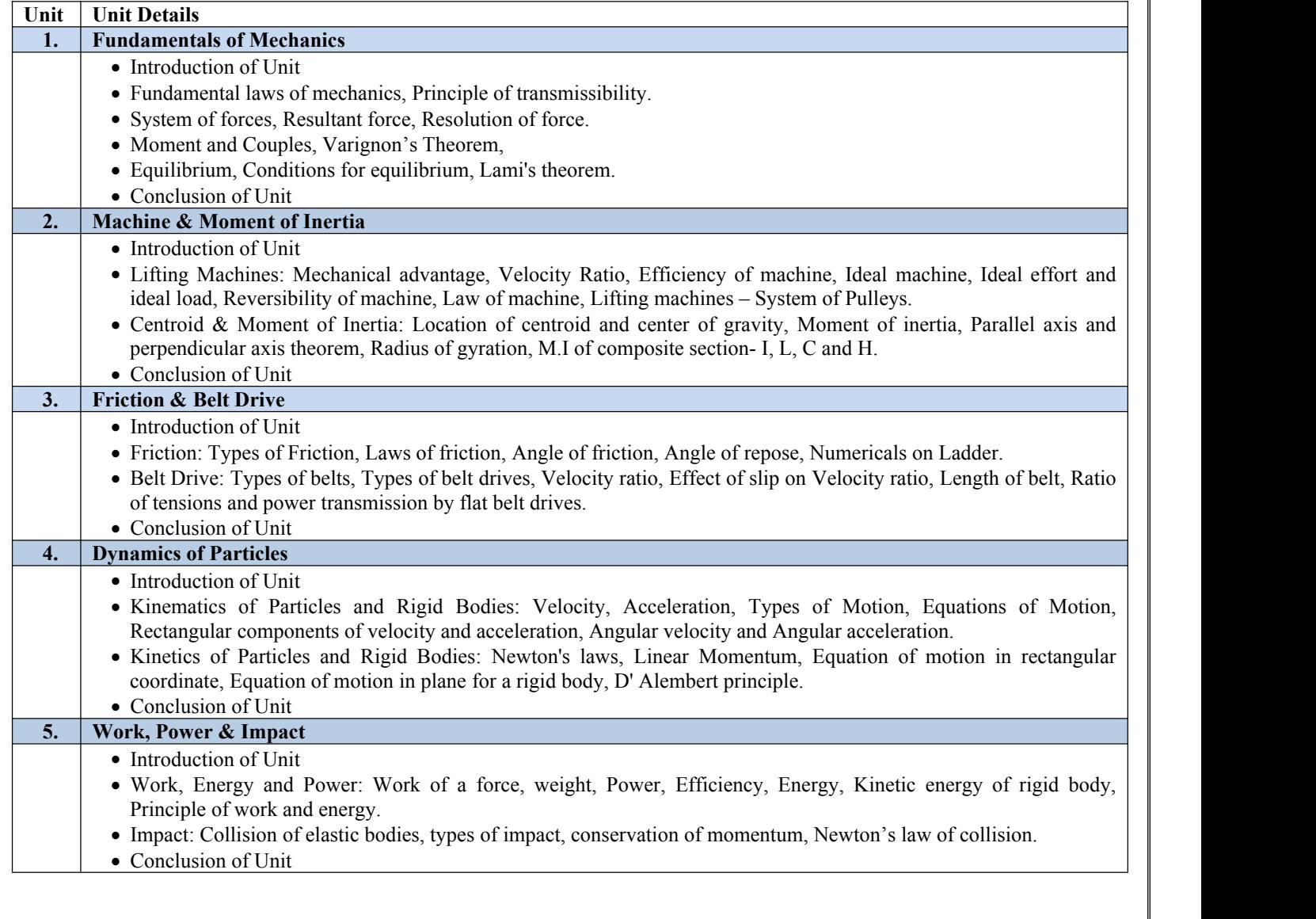

# **C. RECOMMENDED STUDY MATERIAL**

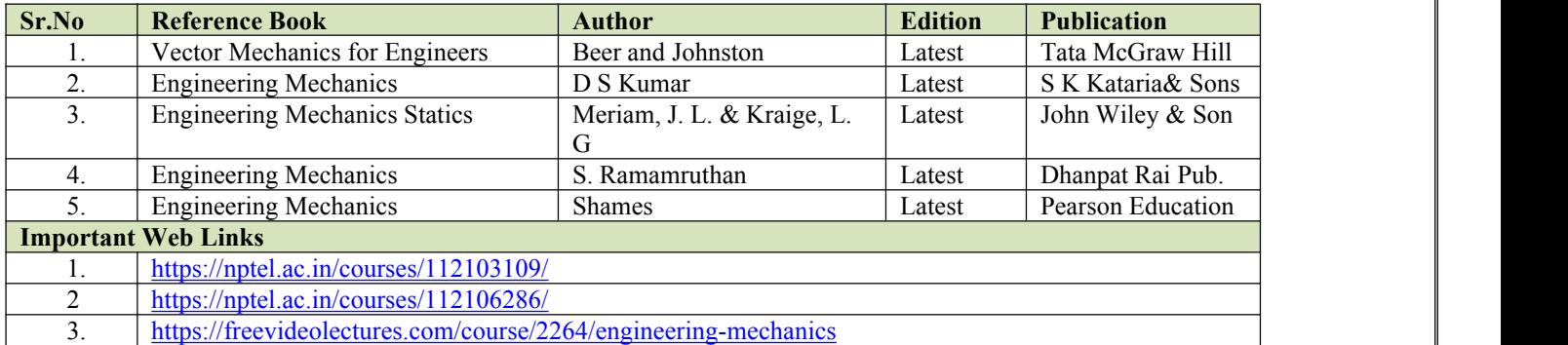

# **MAPPING OF COURSE OUTOCMES WITH PROGRAMME OUTCOMES**

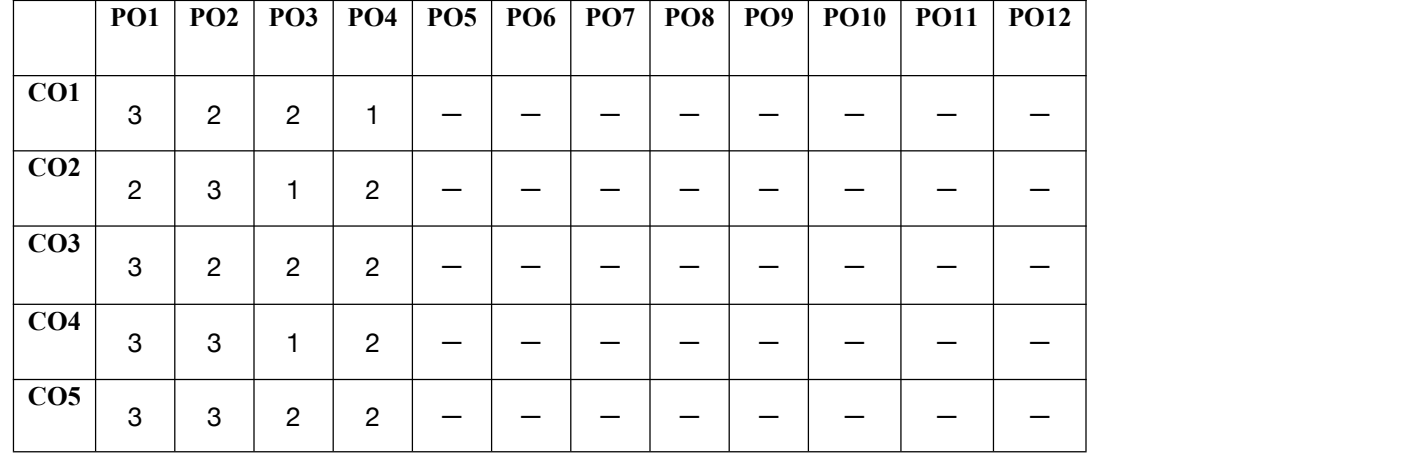

## **MAPPING OF COURSE OUTOCMES WITH PROGRAMME SPECIFIC OUTCOMES**

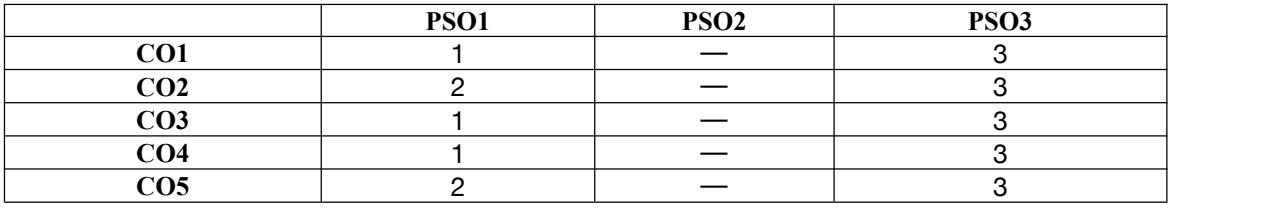

**Code:BUACHU2204 Language Lab 1 Credits [LTP: 0-0-2]**

#### **COURSE OUTCOMES:**

The students would be able to

CO 1: Identify common errors in spoken and written communication.

CO 2: Get familiarized with English vocabulary and language proficiency.

CO 3: Improve nature and style of sensible writing, acquire employment and workplace communication skills.

CO 4: Improve their Technical Communication Skills through Technical Reading and Writing practices.

CO 5: Perform well in campus recruitment, engineering and all other general competitive examinations.

# **C. OUTLINE OF THE COURSE**

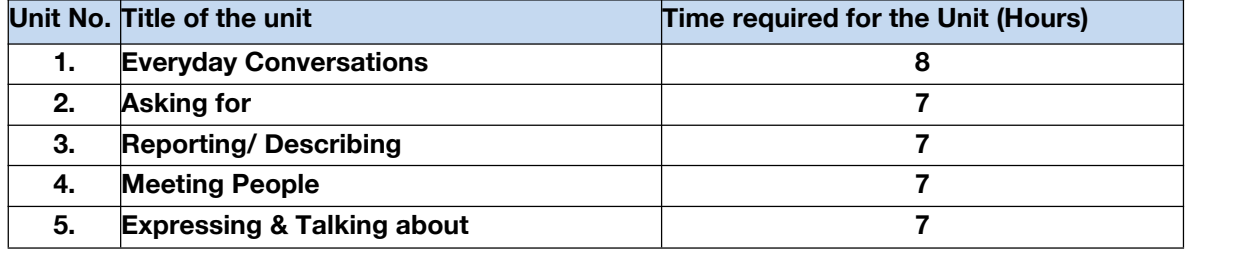

#### **D. DETAILED SYLLABUS**

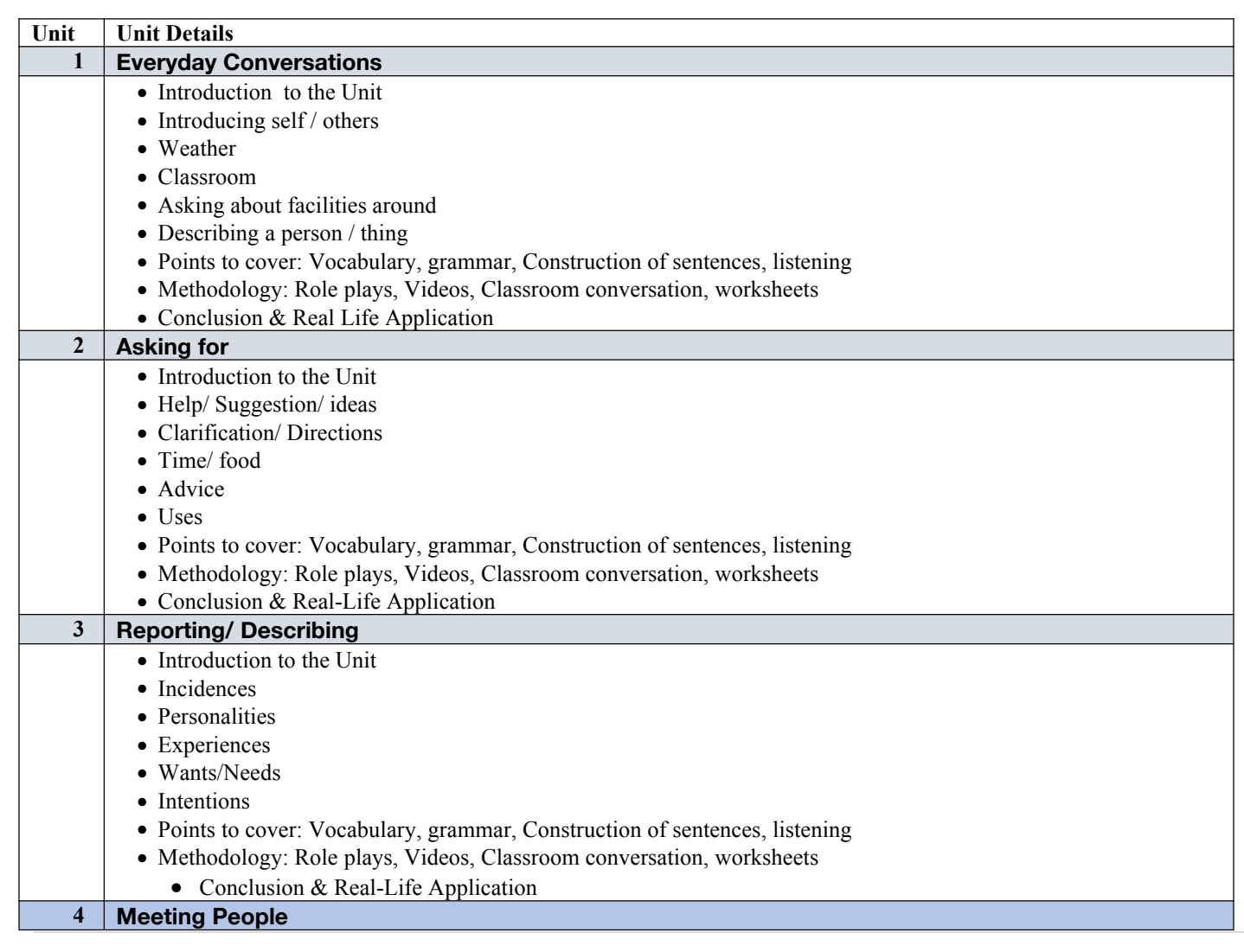

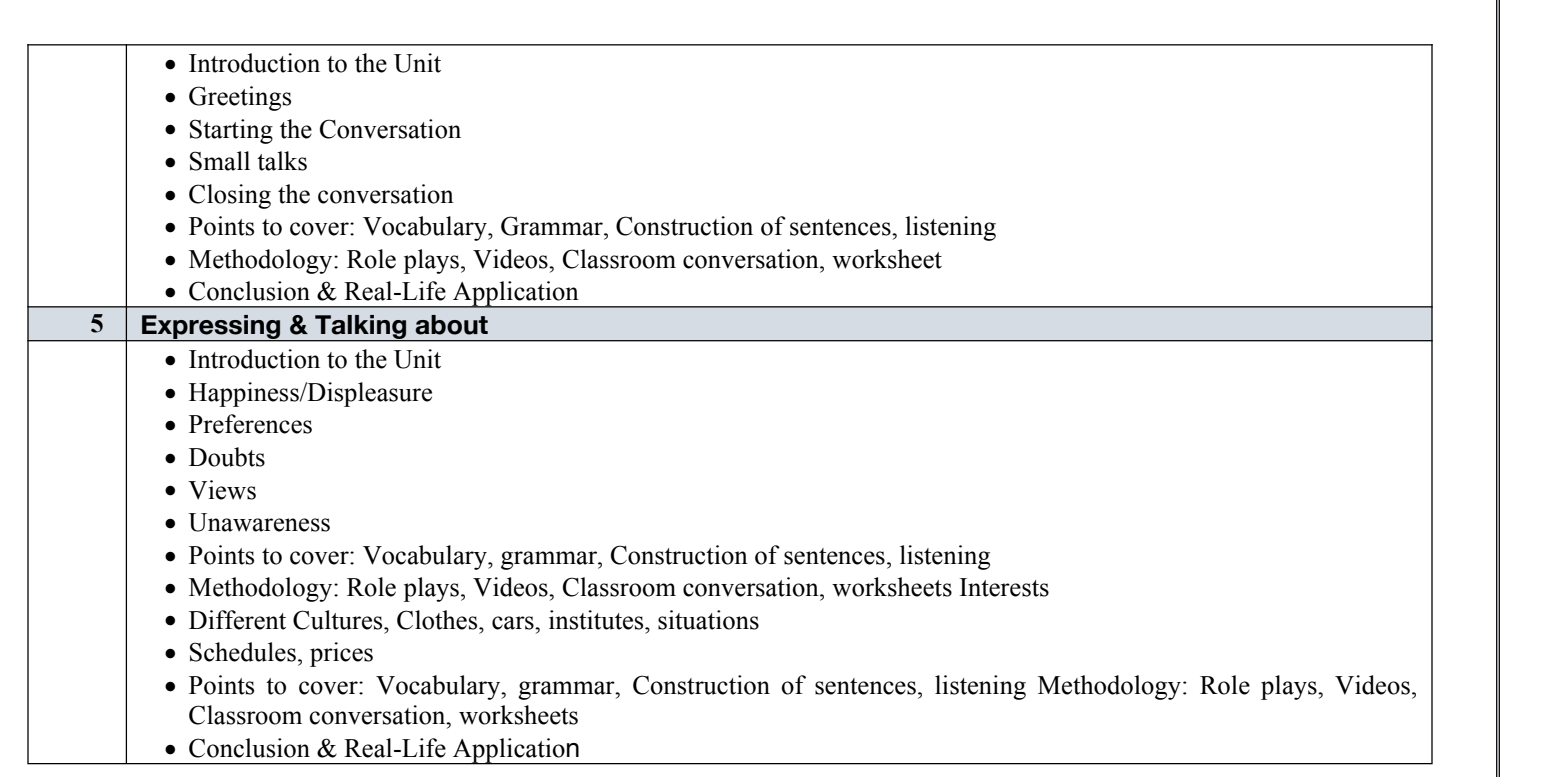

# C: **Recommanded Study Material**

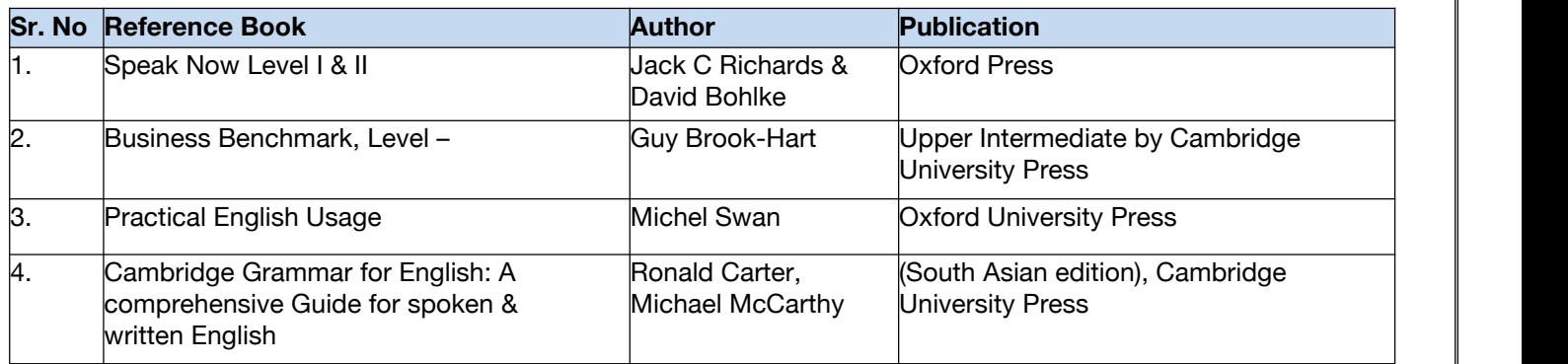

#### **Code:BULCSE2201 Skill Enhancement Generic Course-II 1 Credits [LTP: 0-0-2]**

#### **COURSE OUTCOMES: On completion of the course a student will be able to:**

- Understand basic problems based on arithmetic and soft skills area which are asked in aptitude test taken by companies
- **Effectively solve these problems by applying the knowledge earned.**
- Actively participate in group discussion / meetings / interviews and prepare & deliver presentations.
- Become more effective individual through goal/target setting, self-motivation and practicing creative thinking.
- Function effectively in multi-disciplinary and heterogeneous teams through the knowledge of team work, Inter personal relationships, conflict management and leadership quality

## **LIST OF ACTIVITIES**

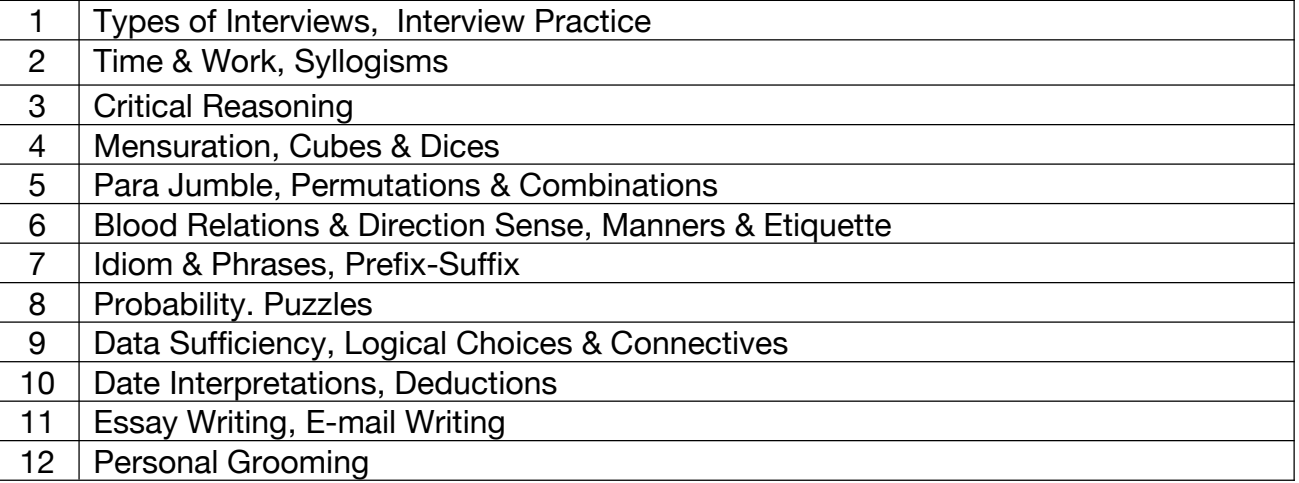

### **Code:BUVCPH2102 Health Behavior in Communication 2 Credits [LTP: 2-0-0]**

#### **COURSE OUTCOME**

The student would be able to:

CO1: Demonstrate an understanding of behavior change theories that are often used in health contexts.

CO2: Effectively evaluate existing health communication campaigns that use behavior change theories

CO3: Evaluation of health communication campaigns.

CO4: Understand how to use behavior change theories in the construction and

CO5: Develop and enhance research skills and critical thinking.

#### **A. OUTLINE OF THE COURSE**

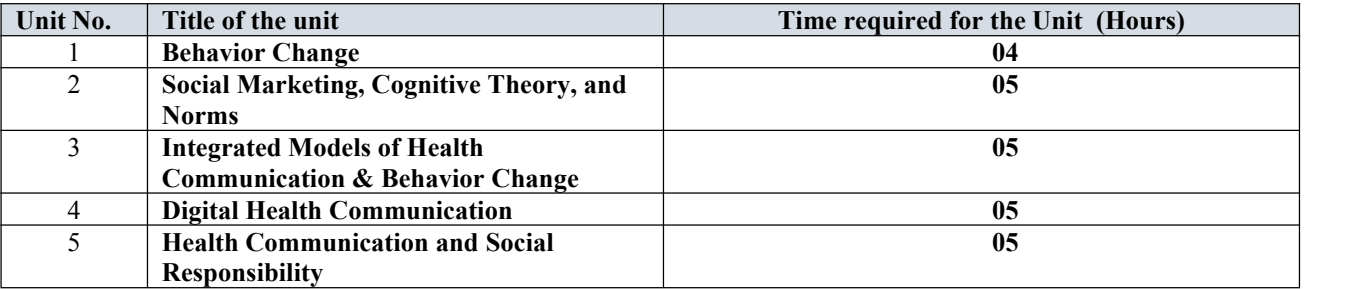

#### **B. DETAILED SYLLABUS**

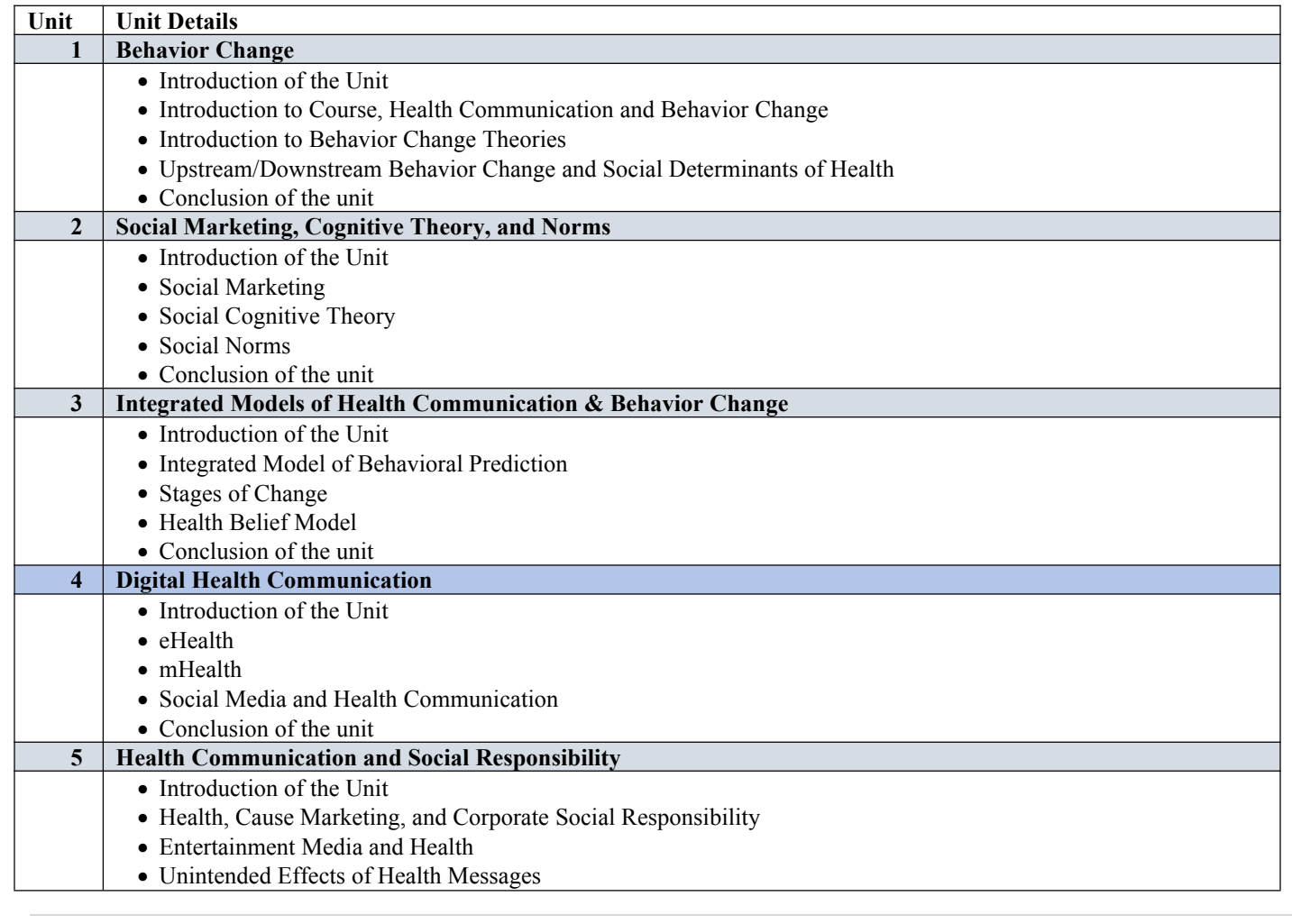

Conclusion of the unit

### **C. RECOMMENDED STUDY MATERIAL**

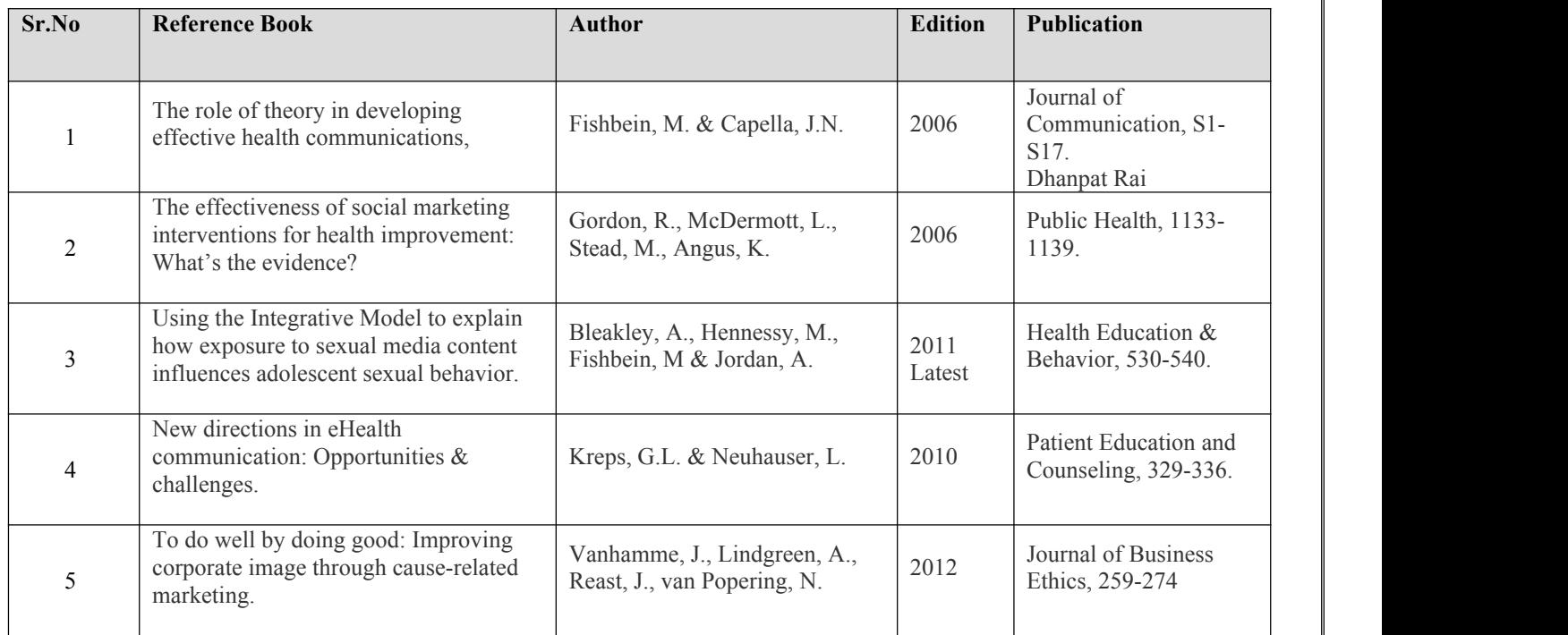

### **Code :BCECCE3101 Introduction to Web Technology 3 Credits [LTP: 3-0-0]**

**Major Courses**

**III SEMESTER**

**COURSE OUTCOME** Students will be able to:

- Create an effective web page, including an in-depth consideration of information architecture.
- $\bullet$  Become familiar with graphic design principles that relate to web design and learn how to implement theories into practice.
- Develop skills in analyzing the usability of a web site.
- Apply HTML & CSS to solve real time web problems.

## **A. CO-PO Mapping**

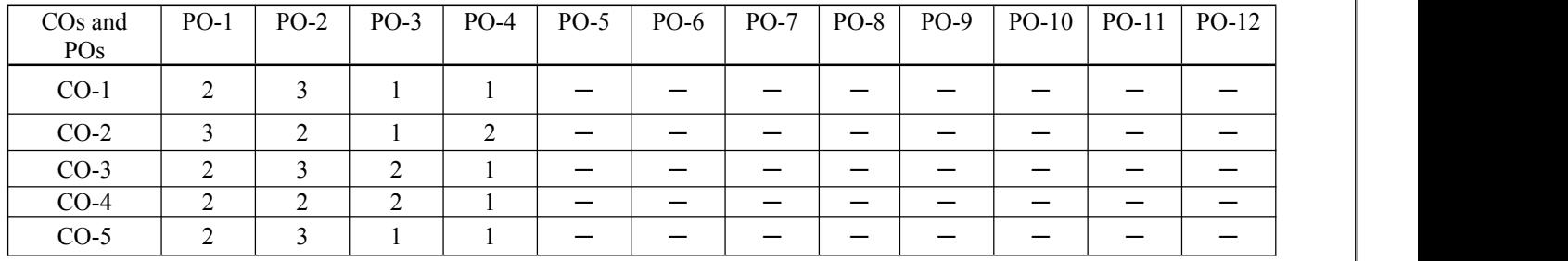

# **B. CO-PSO Mapping**

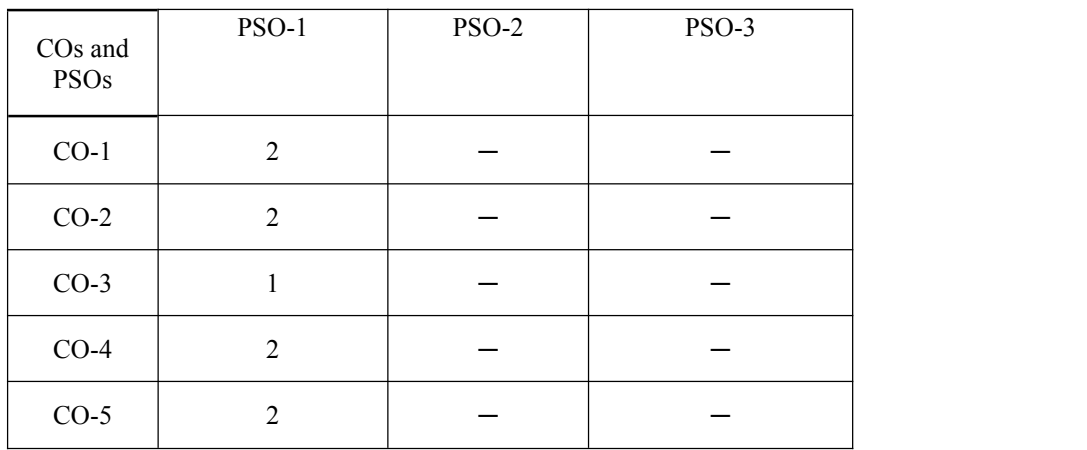

# **A. OUTLINE OF THE COURSE**

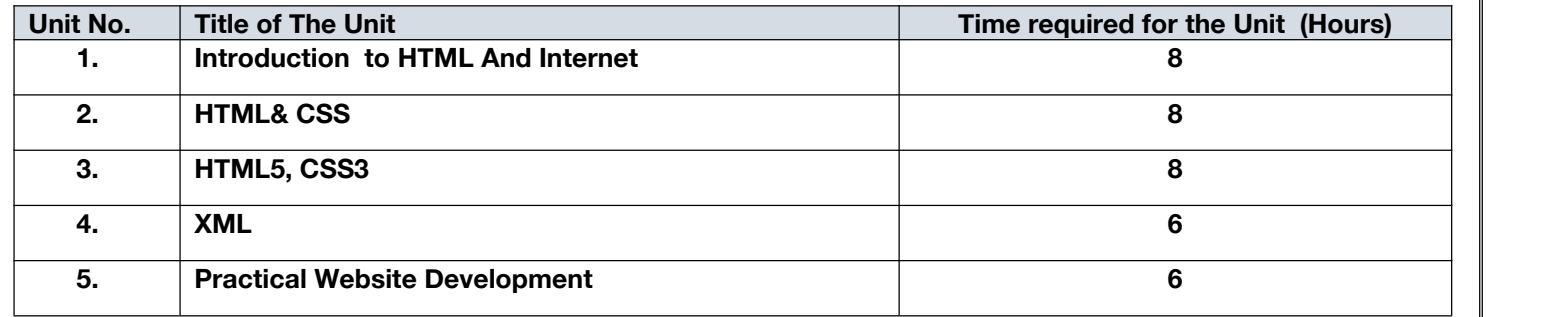

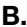

# **B. DETAILED SYLLABUS**

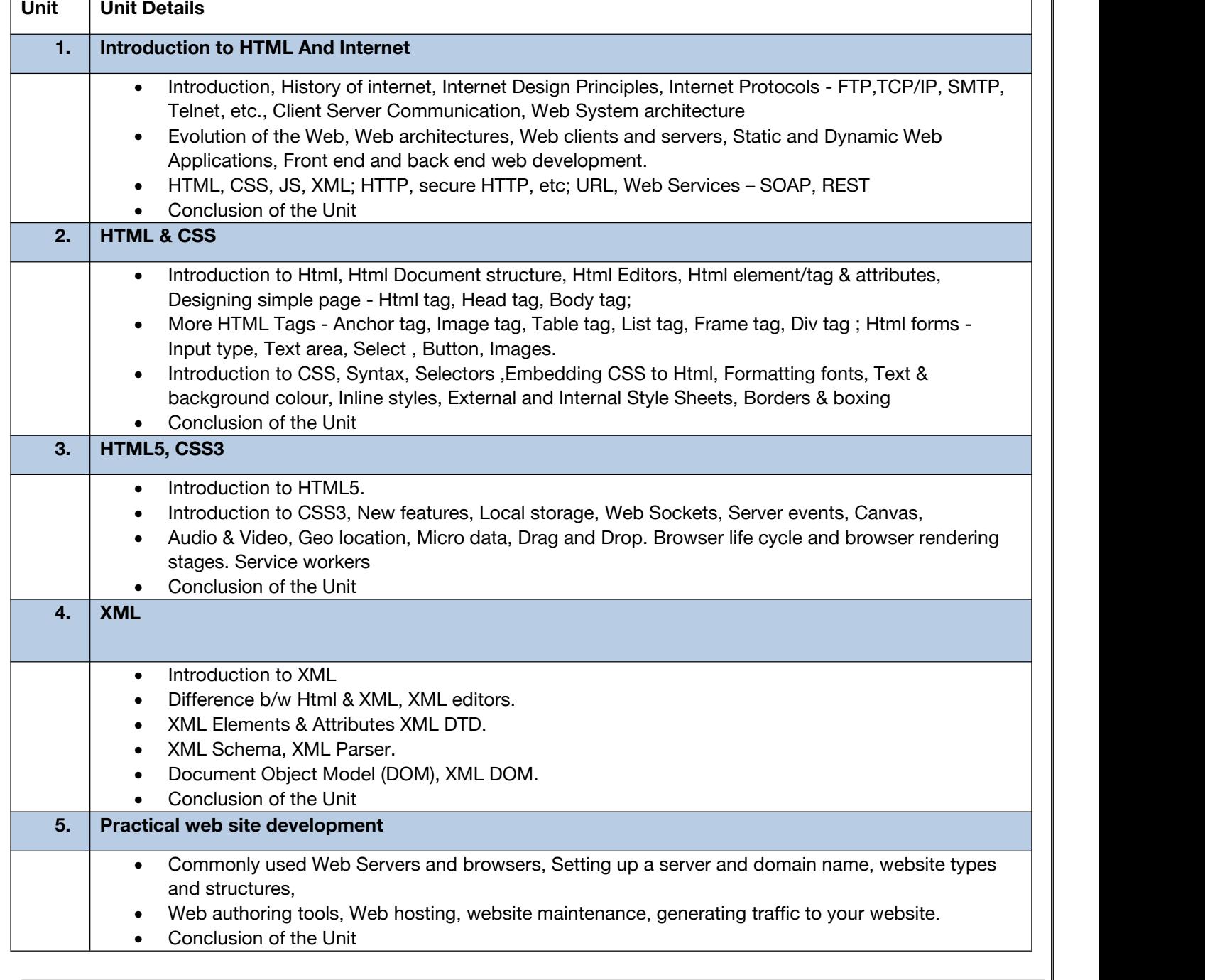

# **C. RECOMMENDED STUDY MATERIAL**

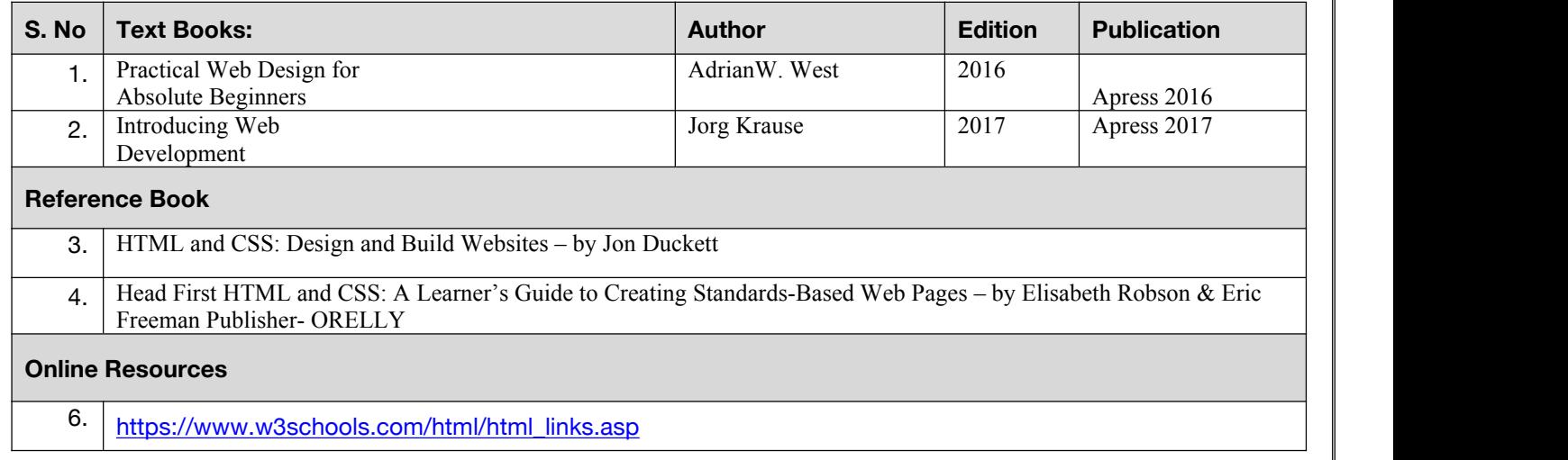

### **Code: BCECCE3102 DATA STRUCTURE AND ALGORITHMS 3 Credits [LTP: 3-0-0]**

#### **COURSE OUTCOME**

Students will be able to:

- Argue the correctness of algorithms using inductive proofs and invariants.
- Analyse running times of algorithms using asymptotic analysis.
- Analyse time complexities of various searching, sorting.
- Create various applications using stack, queue, tree and graph.
- Able to select relevant data structure to solve the problem.
- **A. CO-PO Mapping**

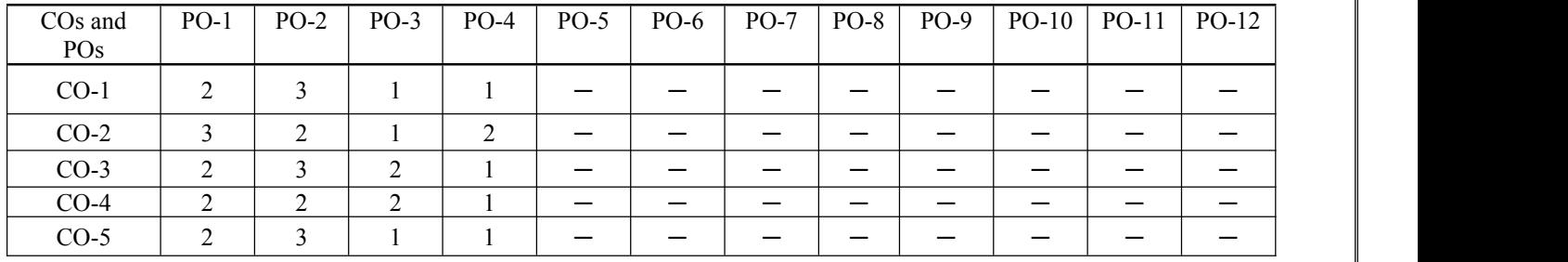

#### **B. CO-PSO Mapping**

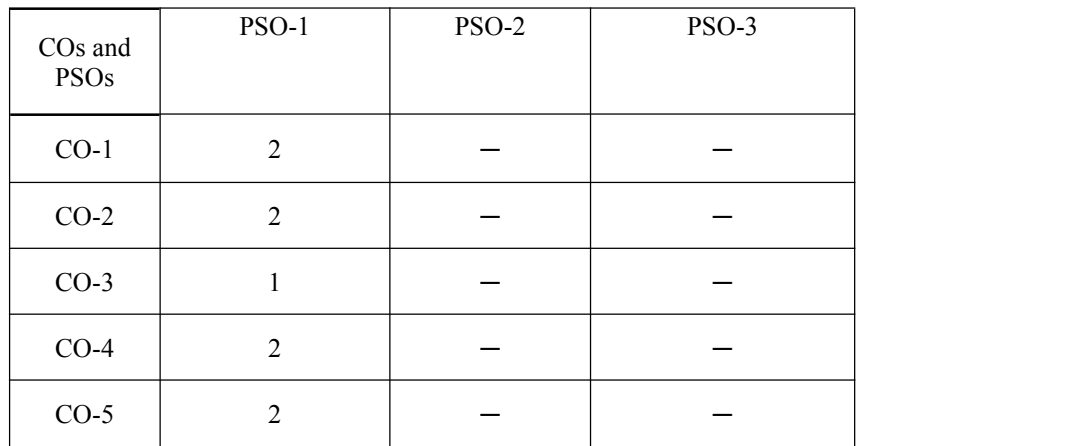

#### **C. OUTLINE OF THE COURSE**

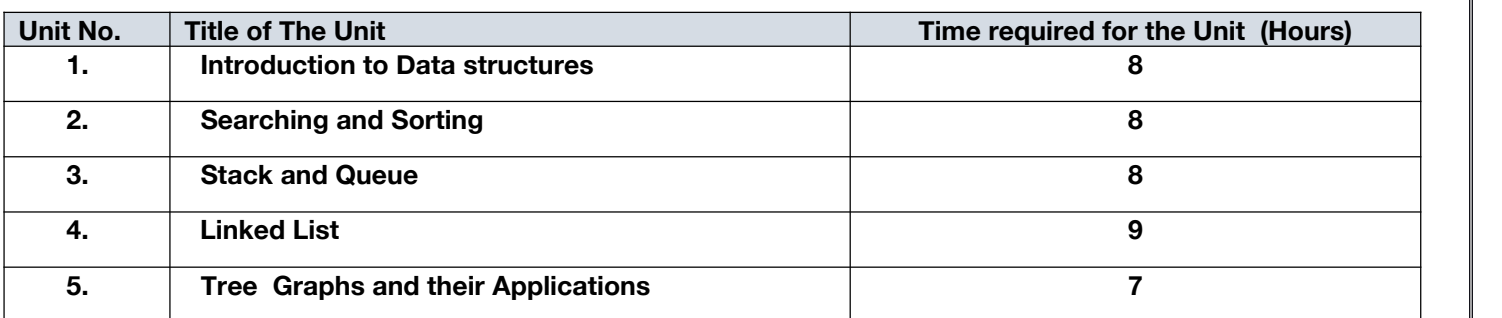

### **D. Detailed Syllabus**

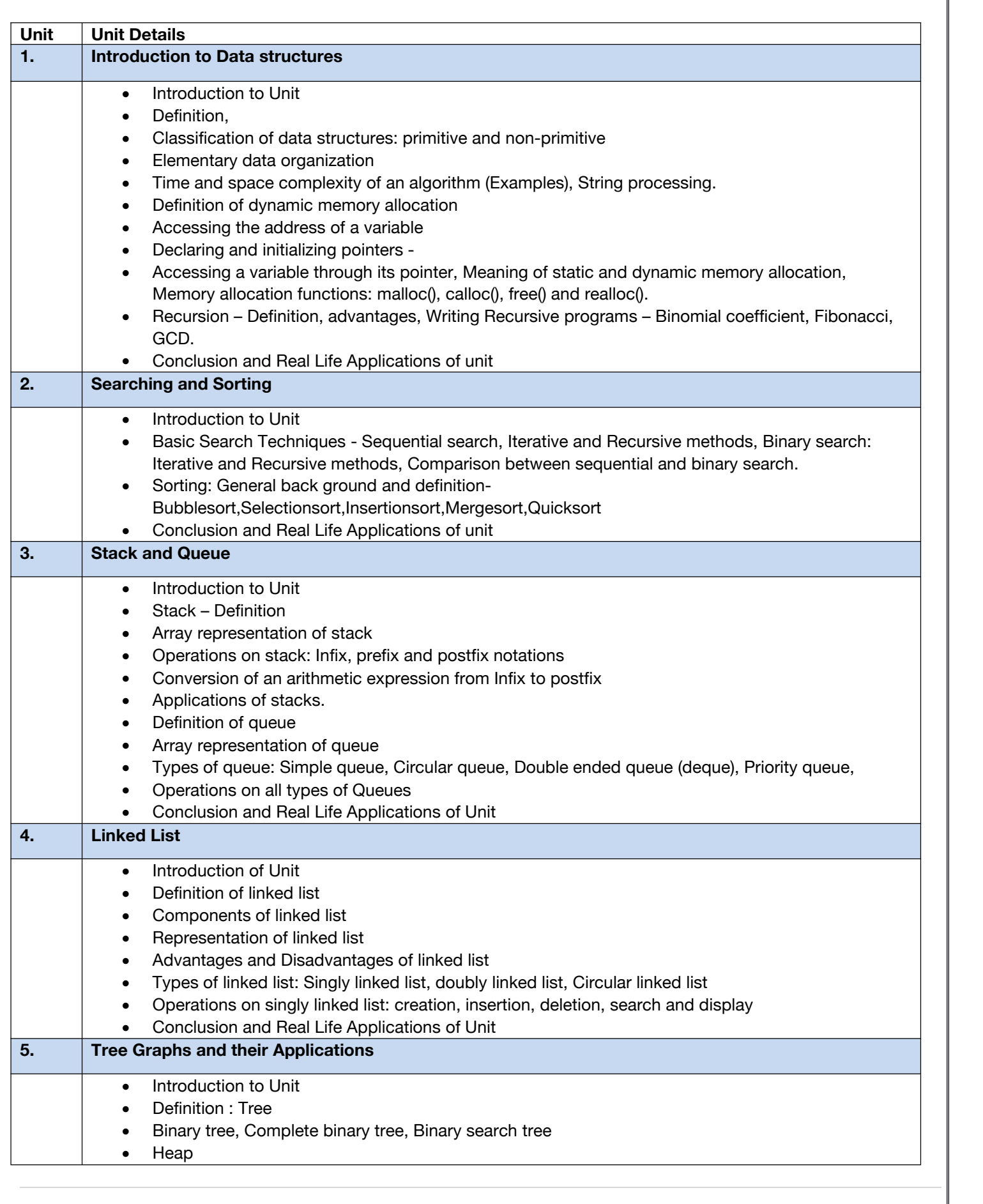

- Tree terminology: Root, Node, Degree of a node and tree, Terminal nodes, Non-terminal nodes, Siblings, Level, Edge, Path, depth, Parent node, ancestors of a node
- Binary tree: Array representation of tree, Creation of binary tree.
- Traversal of Binary Tree: Preorder, Inorder and postorder.
- Graphs
- Application of Graphs
- Depth First search, Breadth First search.
- Conclusion and Real Life Applications of Unit

# **E. RECOMMENDED STUDY MATERIAL**

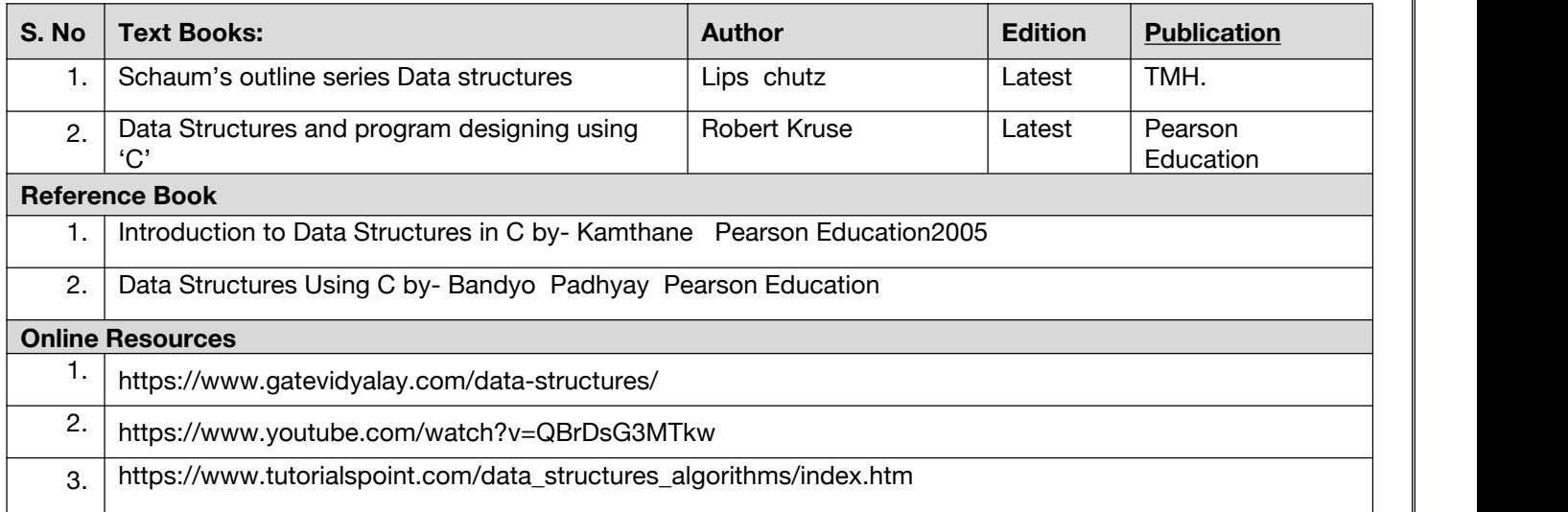

# **COURSE OUTCOME**

# **Code: BCECCE3103 Operating System 3 Credits [LTP: 3-0-0]**

Students will be able to:

- Know structure and organization of the file system.
- Get concept what a process is and how processesare synchronized and scheduled.
- Acquire different approaches to memory management.
- Use system calls for managing processes, memory and the file system.
- Know the data structures and algorithms used to implement an OS.

# **A. CO-PO Mapping**

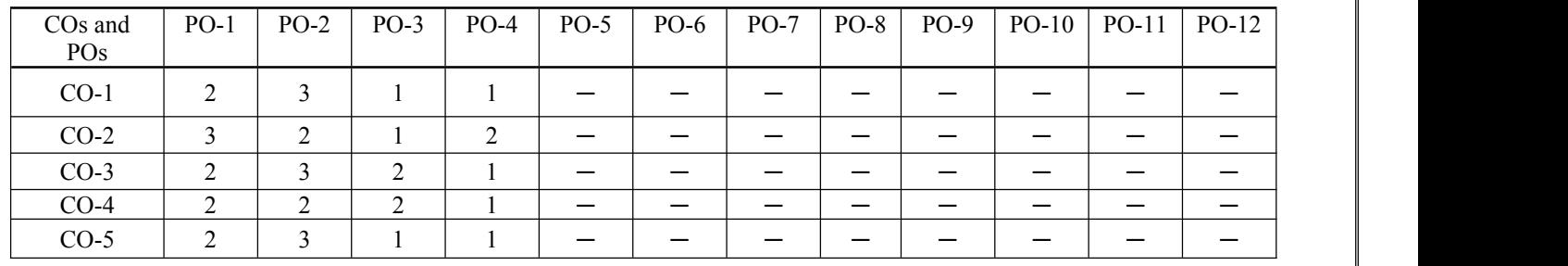

### **B. CO-PSO Mapping**

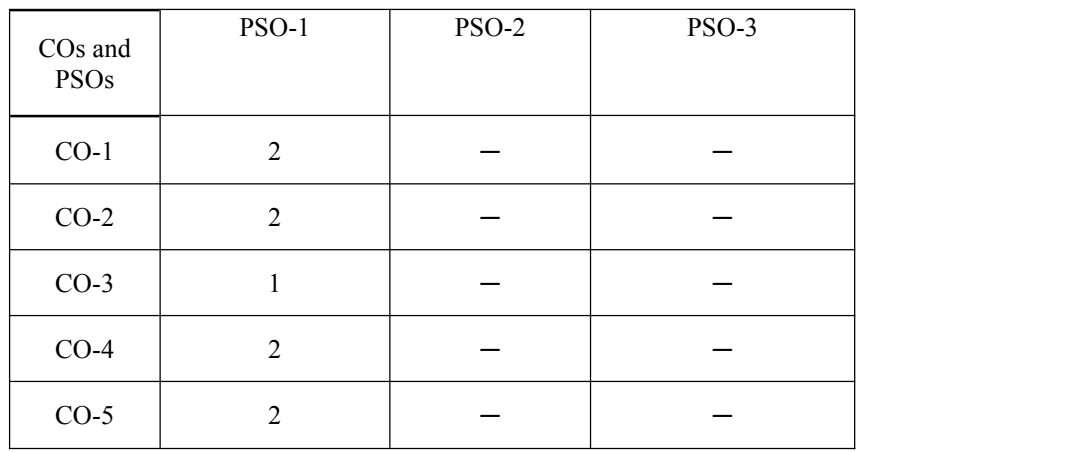

### **C. OUTLINE OF THE COURSE**

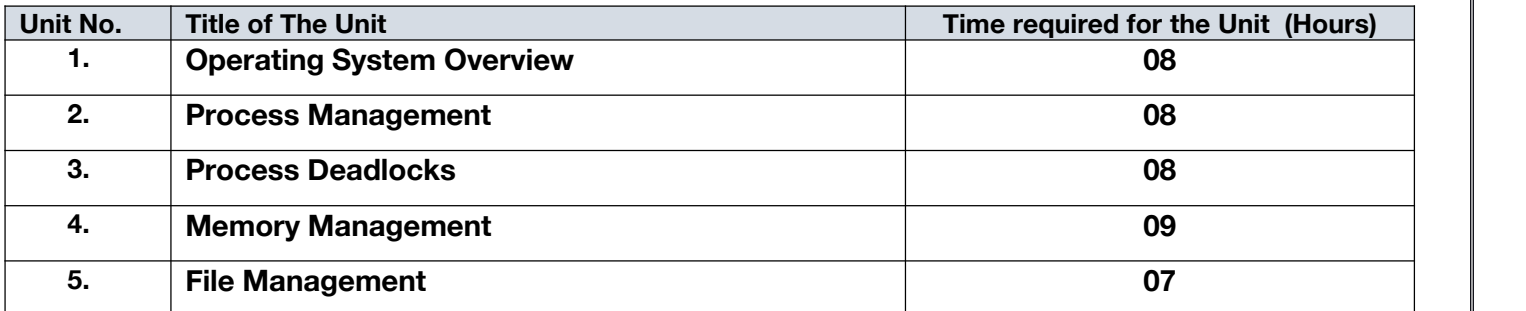

# **D. DETAILED SYLLABUS**

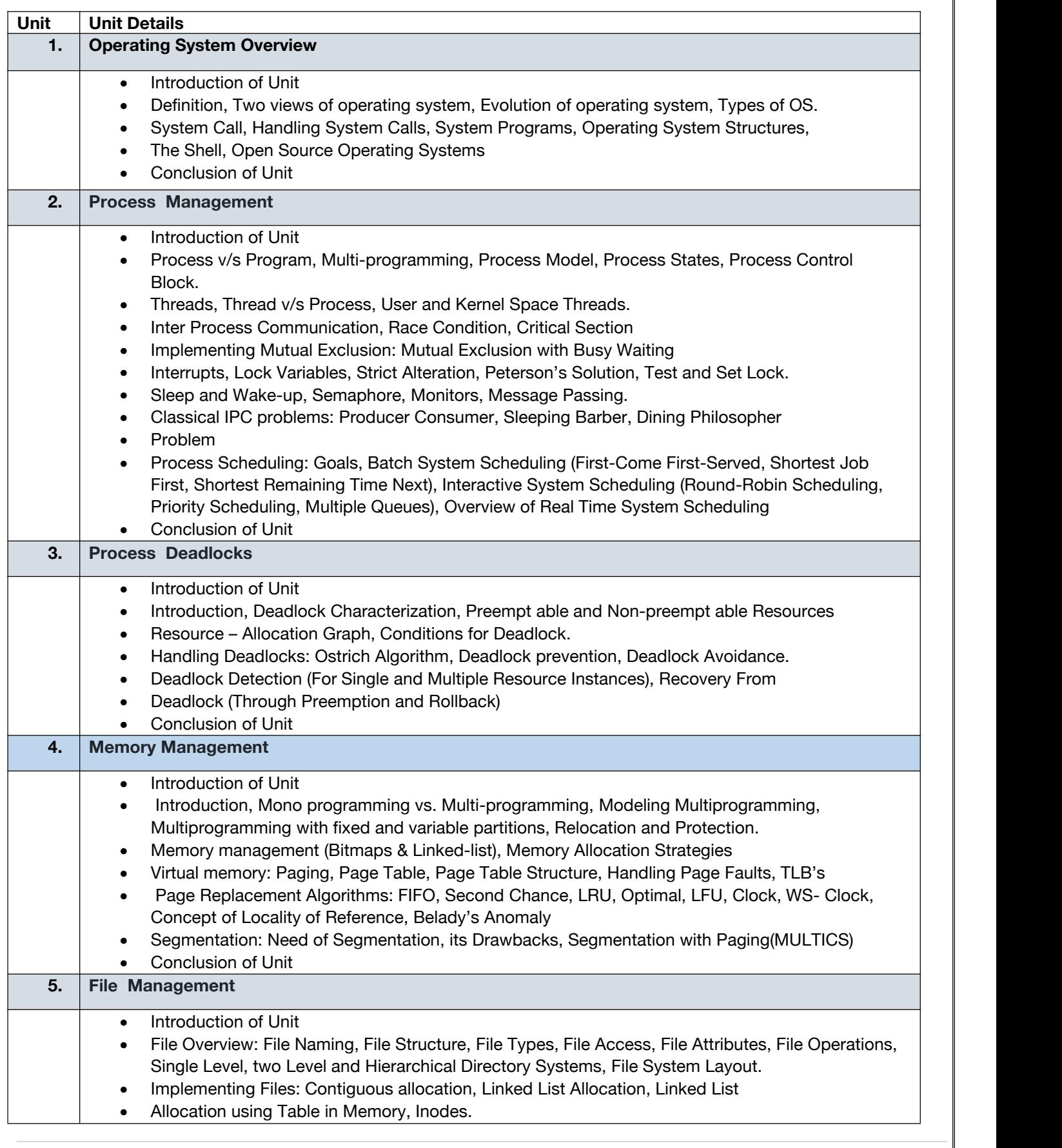

# Directory Operations, Path Names, Directory Implementation, Shared Files

- Free Space Management: Bitmaps, Linked List
- Conclusion of Unit

# **E. RECOMMENDED STUDY MATERIAL**

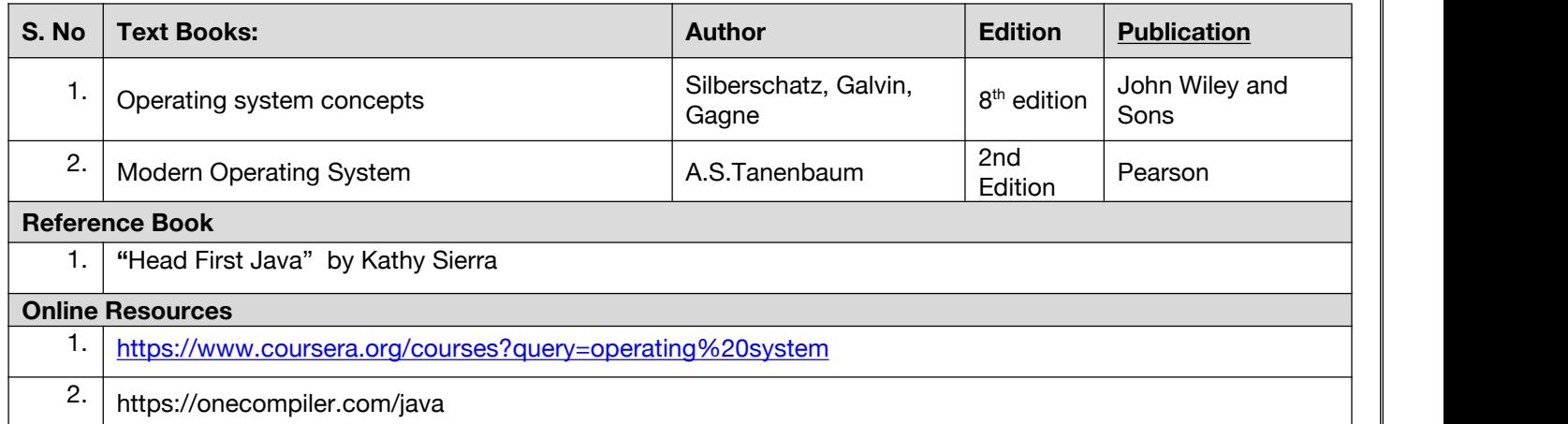

#### **Code : BCECCE3201 Web Technology Lab 1 Credits [LTP: 0-0-2]**

#### **Course Outcome: - Students will be able to:**

- Apply the principles of creating an effective web page, including an in-depth consideration of information architecture.
- Become familiar with graphic design principles that relate to web design and learn how to implement theories into practice.
- Develop skills in analyzing the usability of a web site.
- Evaluate how to plan and conduct user research related to web usability.
- Learn the language of the web: HTML and CSS.

# A. **LIST OF EXPERIMENTS**

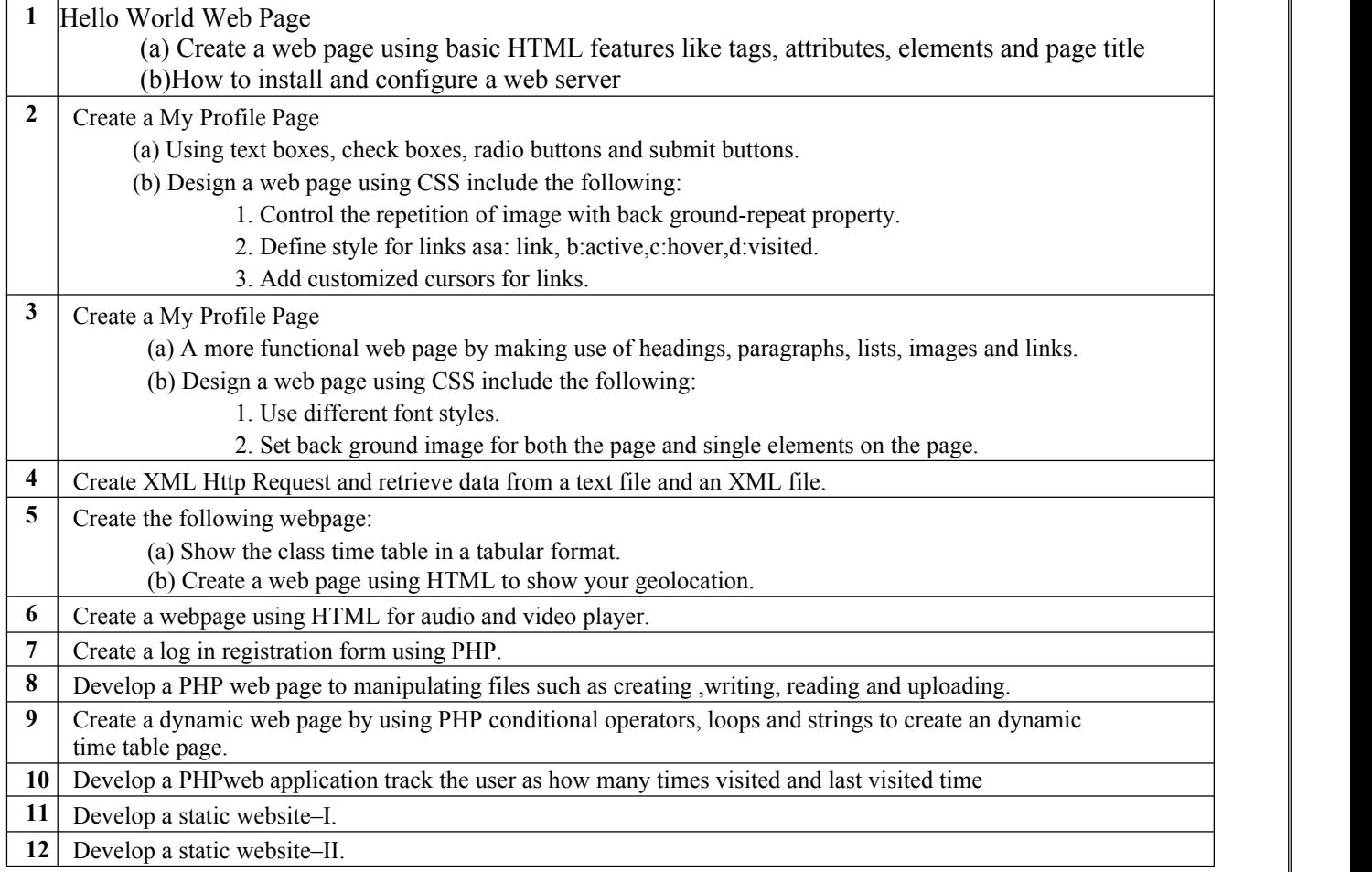

### **B. RECOMMENDED STUDY MATERIAL**

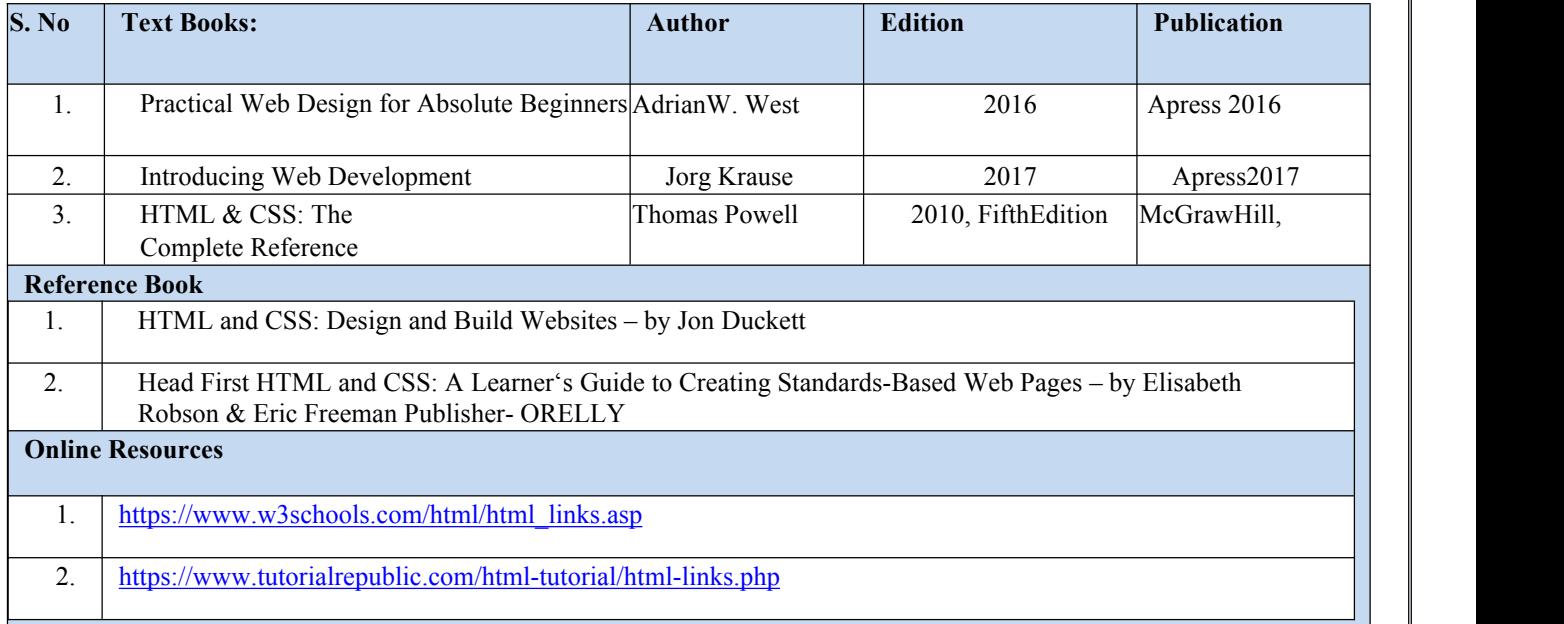

# **Code : BCECCE3202 Data Structures and Algorithms Lab 1 Credits [LTP: 0-0-2] COURSE OUTCOME** Students will be able to: Argue the correctness of algorithms using inductive proofs and invariants. Analyse running times of algorithms using asymptotic analysis. • Implement various searching, sorting. Create various applications using stack , queue, tree and graph. • Implement relevant data structure to solve the real world problem. A. **LIST OF EXPERIMENTS 1** Use a recursive function to find a) GCD of two numbers. b) Use a recursive function to find the Fibonacci series. c) Factorial d) Binomial Coefficient **2** Perform the following: a) Insert an integer into <sup>a</sup> given position in an array.b) Deleting an integer from an array. **3** Perform the following: a) Write a program for linear search b) Write a program for Binary search c) Write a program to sort N numbers using bubble sort. **4** Perform the following: a) Write a program to sort N numbers using insertion sort. b) Write a program to sort N numbers using selection sort. c) Write a program to sort N numbers using bubble sort. **5** Write a program to sort N numbers using quick sort. **6** Write a program to sort N numbers using merge sort. **7** Write a C program to create Stack using array. **8** Write a C program to create queue using array. **9** Write a program to create a linked list and to display it. **10** Inserting a node into a singly linked list on various position beginning, after given location and end. 11 Deleting a node into a singly linked list on various position beginning, after given location and end. **12** Write a C program to create stack and queue using linked list. **13** Creating a binary search tree and traversing it using inorder, preorder and postorder.

**14** Write a C program to implement graph.

### **B. RECOMMENDED STUDY MATERIAL**

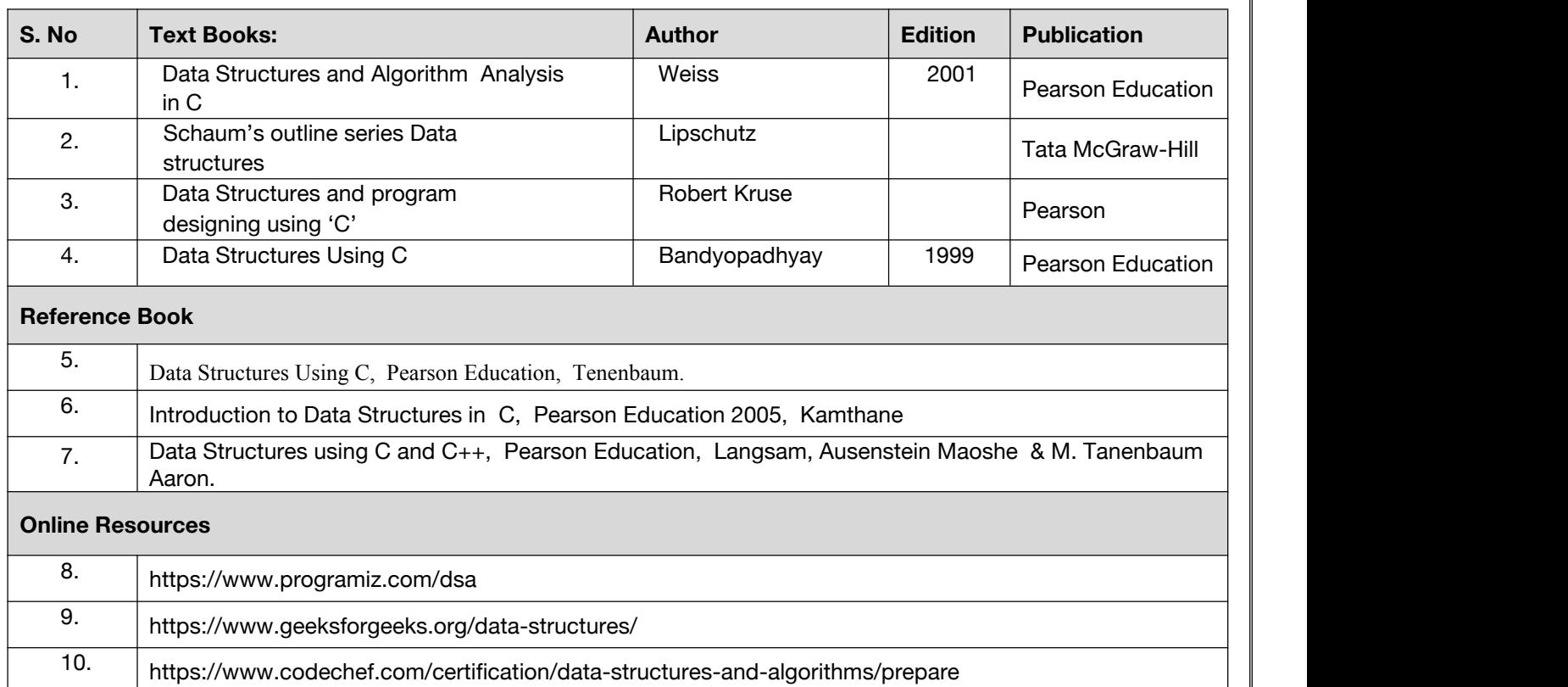

# **COURSE OUTCOME**

#### **Code: BCECCE3203 Linux Operating System Lab 1 Credits [LTP: 0-0-2]**

Students will be able to:

- Implement basic services and functionalities of the operating system using system calls.
- Use modern operating system calls and synchronization libraries in software/ hardware interfaces.
- Know the benefits of thread over process and implement synchronized programs using multi-threading concepts.
- Analyze and simulate CPU Scheduling Algorithms like FCFS, Round Robin, SJF, and Priority.
- Implement memory management schemes and page replacement schemes.

#### **A. LIST OF EXPERIMENTS:**

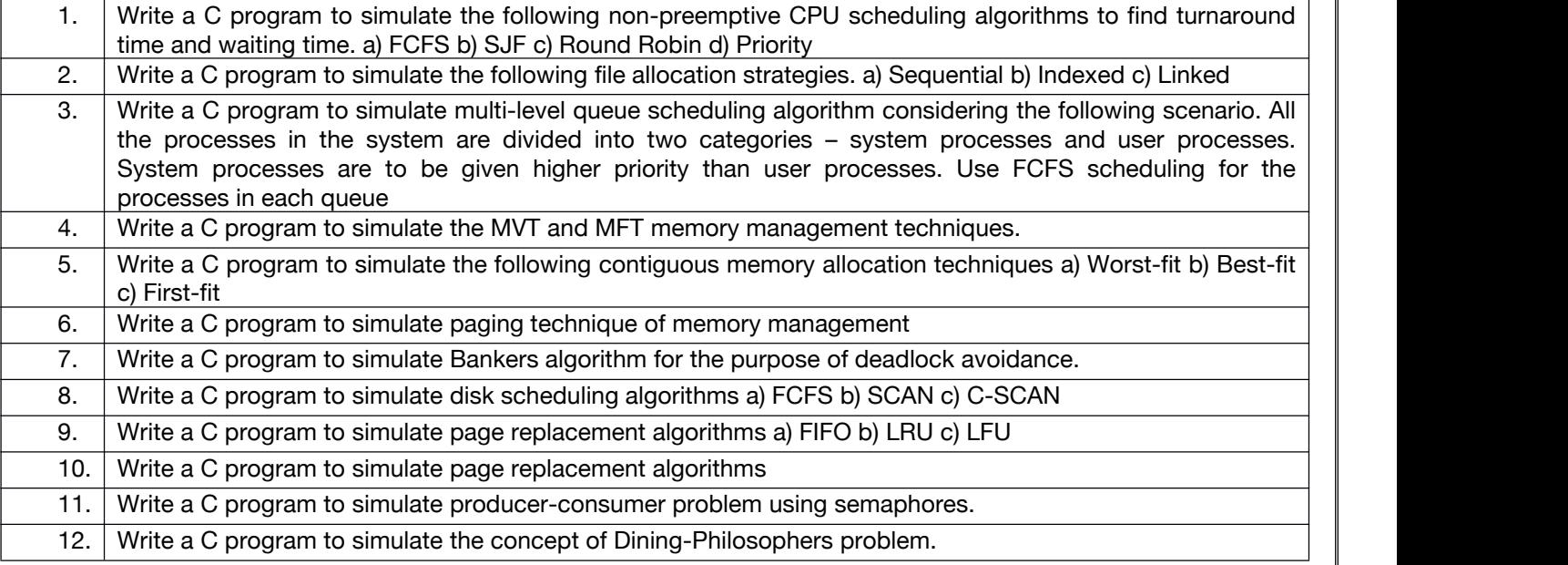

#### **B. RECOMMENDED STUDY MATERIAL**

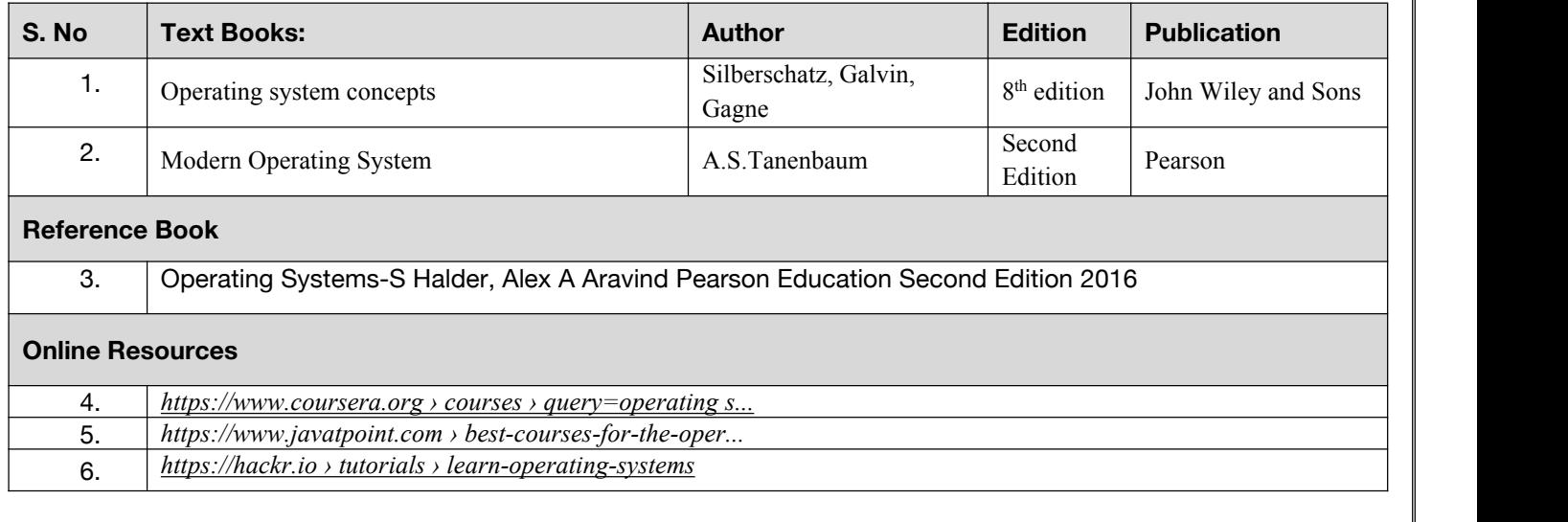

# **Course Outcome: -**

**Code: BCECCE3204 Office Automation Lab 1 Credits [LTP: 0-0-2]**

Students will be able to:

- Prepare document in MS word using pictures and editing properly.
- Construct forms in MS. Word
- Protect a document from unauthorized access by assigning password
- Prepare worksheet to keep records and how to use mathematical formula in same
- Present a Presentation using MS Power point

#### **A. LIST OF EXPERIMENTS:**

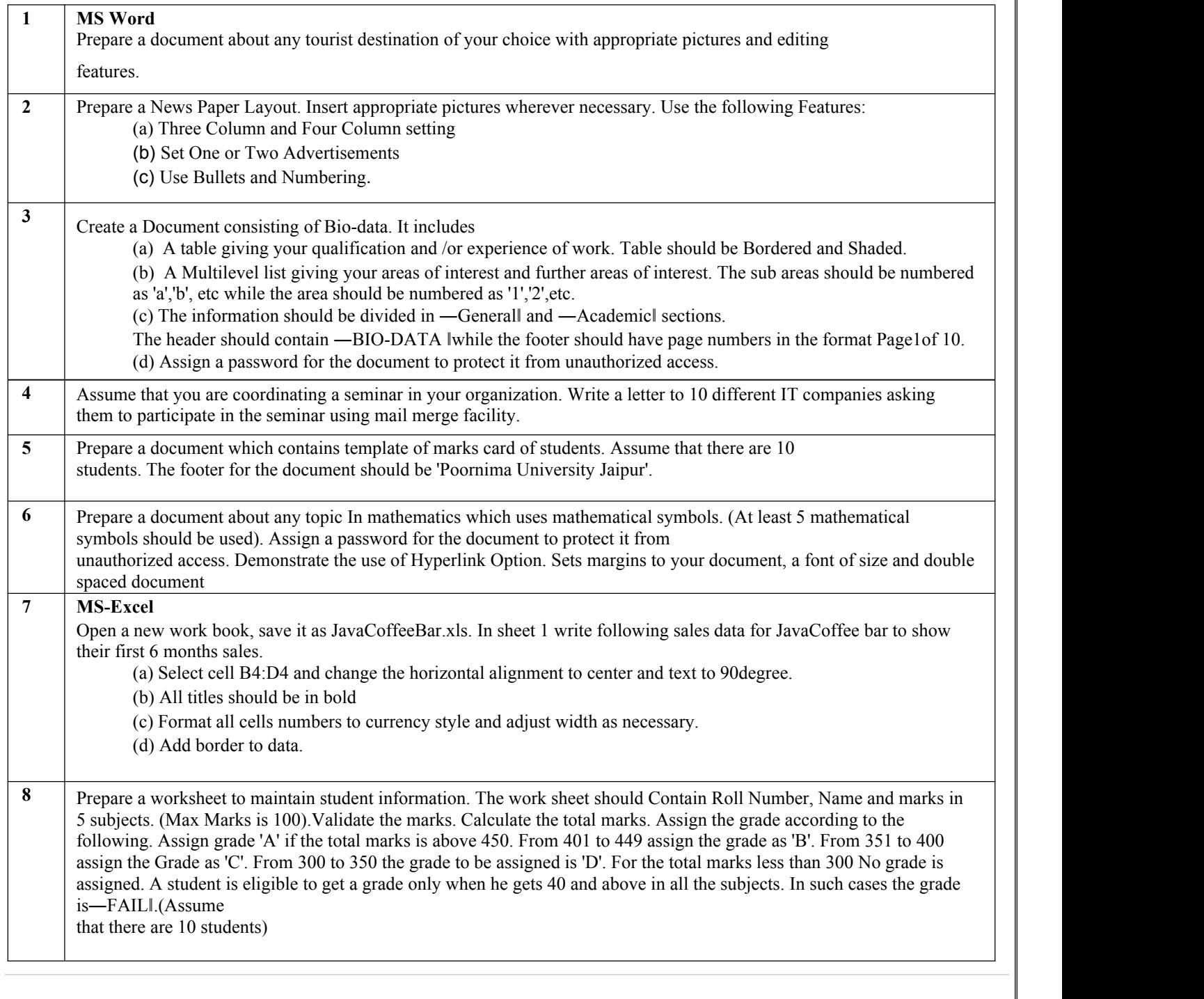

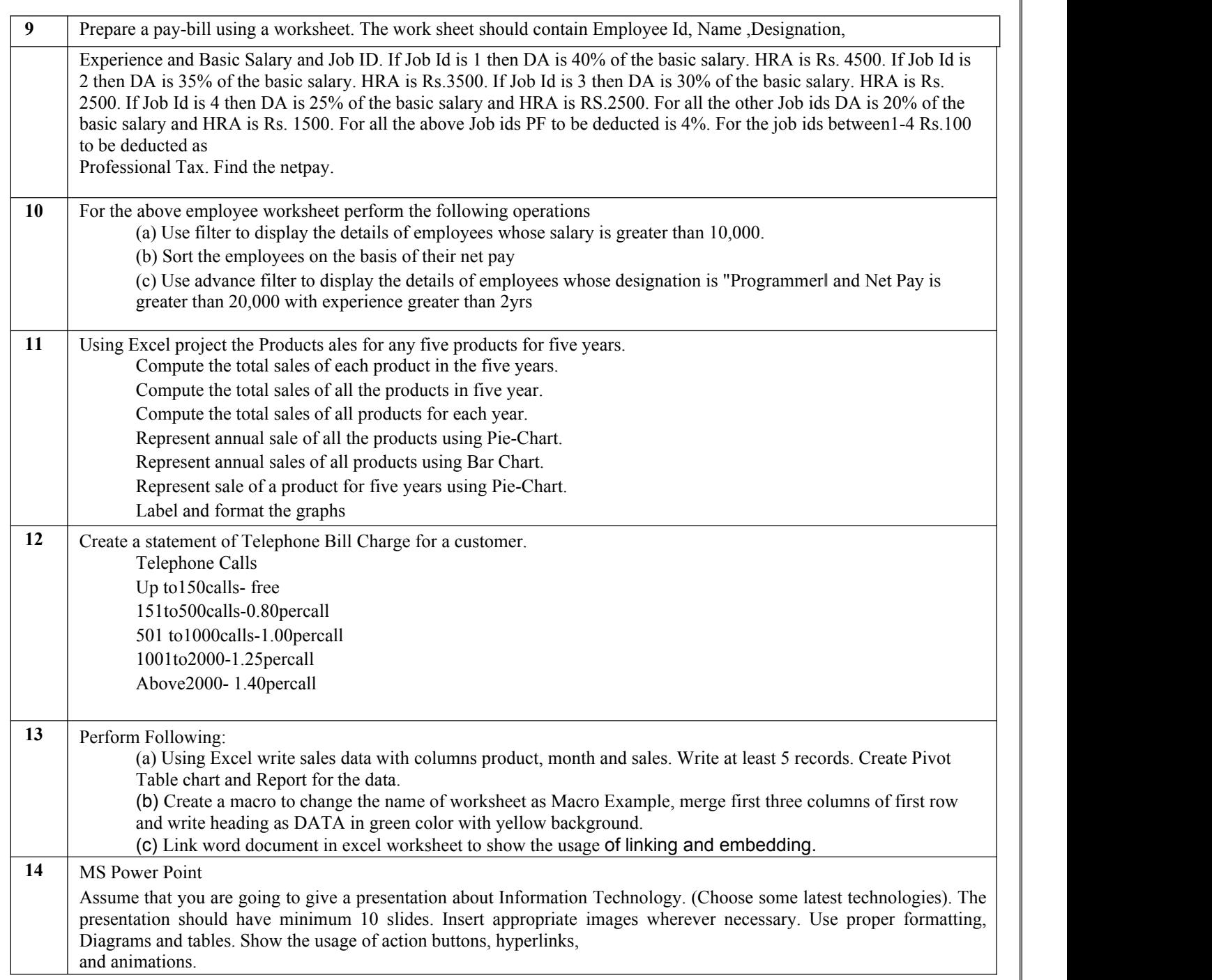

**Code: BCEECE03111 Software Engineering 3 Credits [LTP: 3-0-0]**

**DEPARTMENT ELECTIVE**

#### **COURSE OUTCOME**

After completion of the course, the students will be able to:

- Analyze software process models including traditional and evolutionary models
- Design applicable solutions in one or more application domains using software design methods that integrate planning and design process
- Draw UML diagram using basic behavioral modeling and advanced structured modeling
- Deliver quality software products by possessing the effective analytical skills by applying the testing processes
- Apply new software models, techniques and technologies to design a software project for the growth of the society

#### **A. CO-PO Mapping**

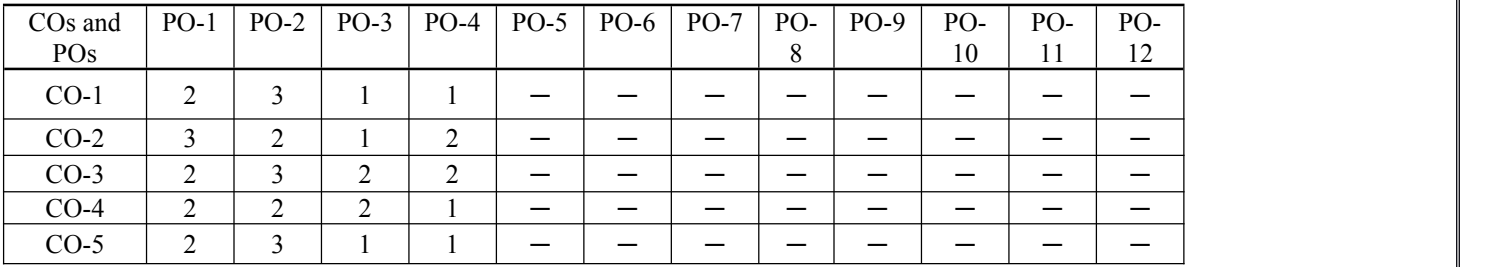

### **B. CO-PSO Mapping**

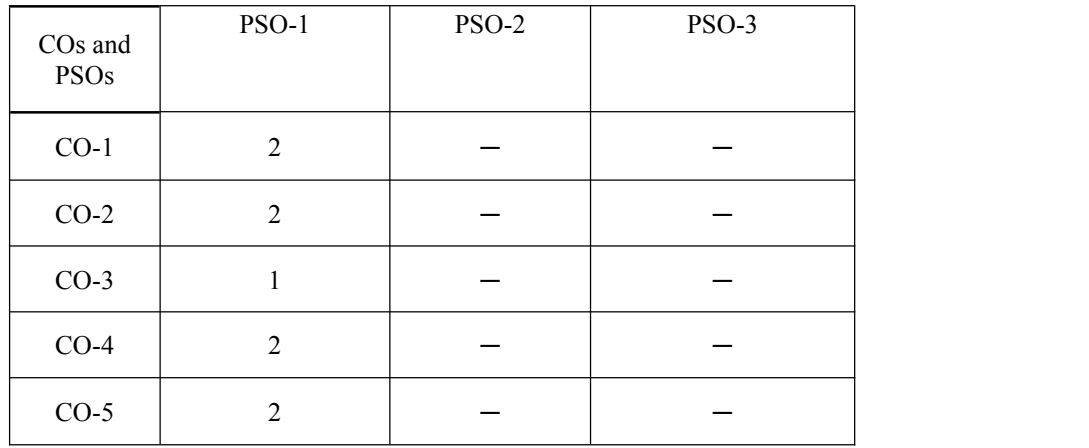

#### **C. OUTLINE OF THE COURSE**

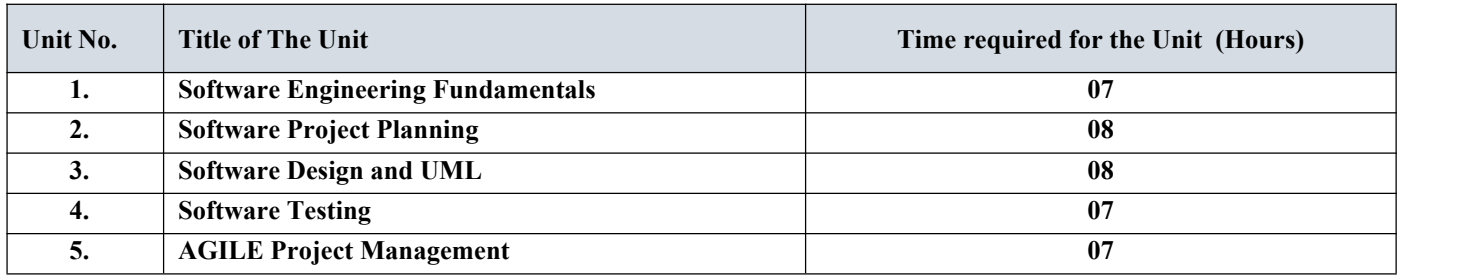

#### **D. DETAILED SYLLABUS**

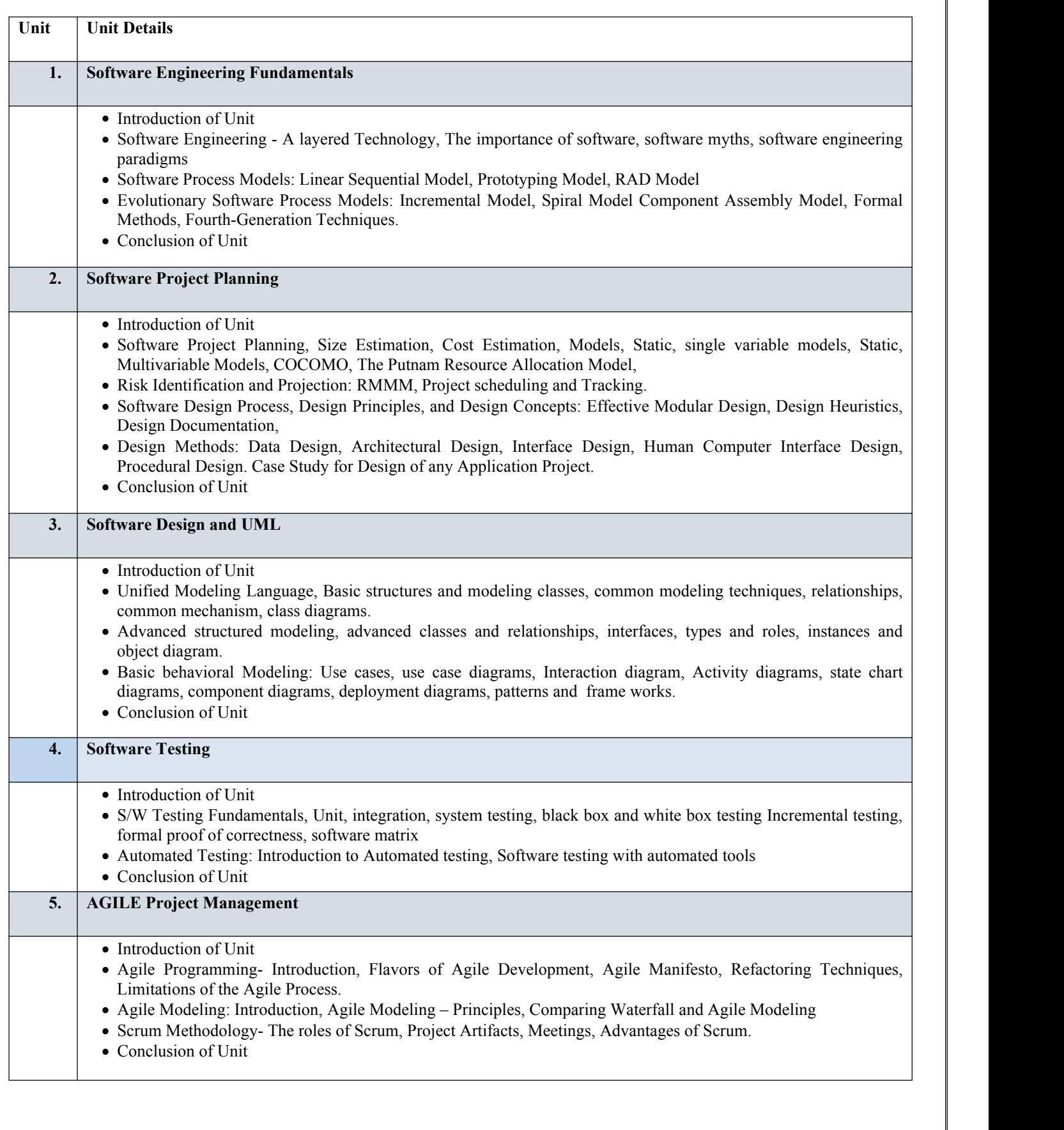

#### **E. RECOMMENDED STUDY MATERIAL**

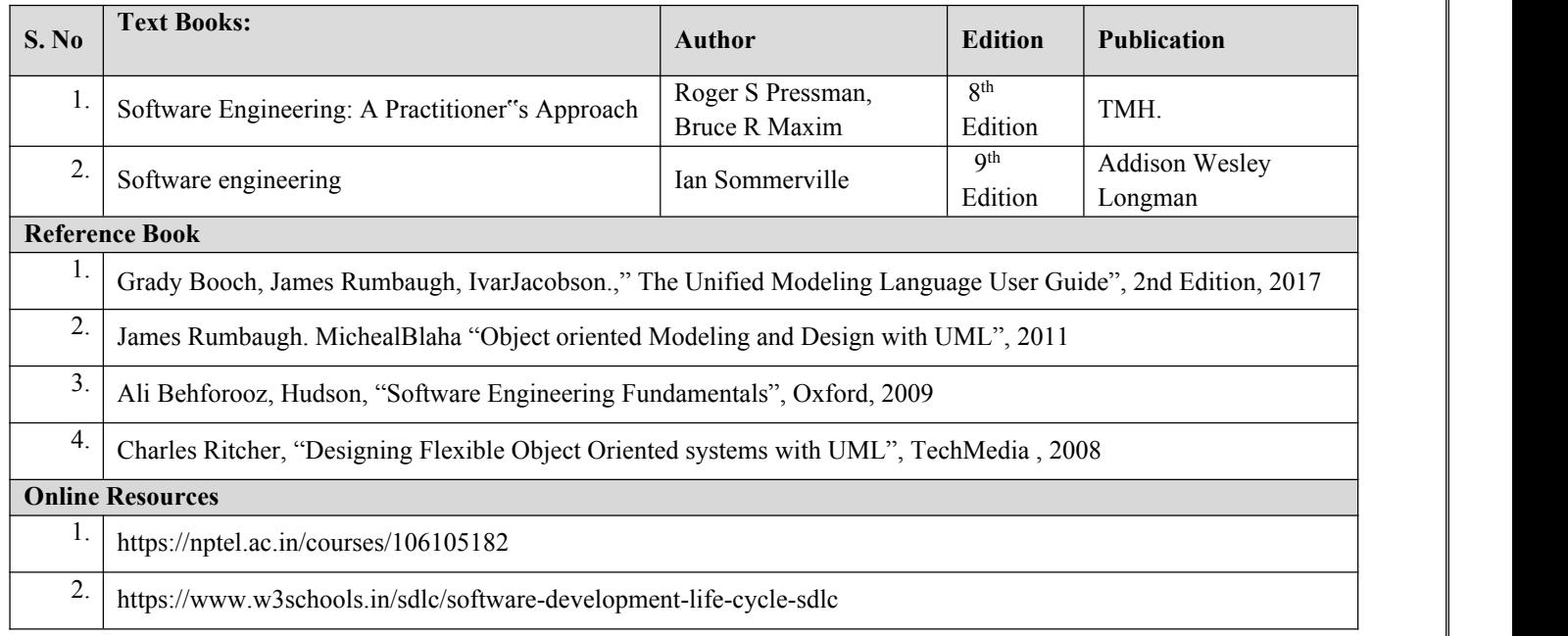

**Code: BCEECE03112 SAS Programming in VIYA 3 Credits [LTP: 3-0-0]**

#### **COURSE OUTCOME**

After completion of the course, the students will be able to:

- Connect to Cloud Analytic Services (CAS). Access and use caslibs.
- Load SAS data sets, CSV files, and Microsoft Excel files into CAS. Save SASHDAT files.
- Modify Base SAS programs to execute in CAS.
- Modify SQL procedure code to execute in CAS using FedSQL.
- Use CAS-enabled functions and procedures

## **A. CO-PO Mapping**

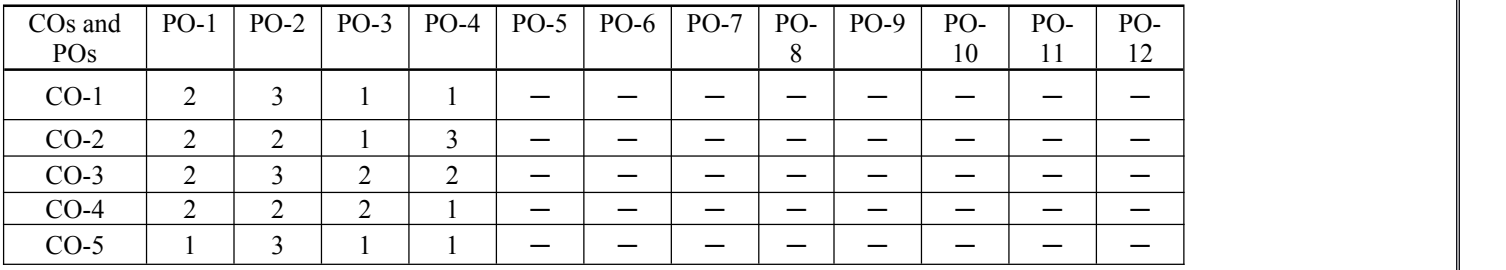

# **B. CO-PSO Mapping**

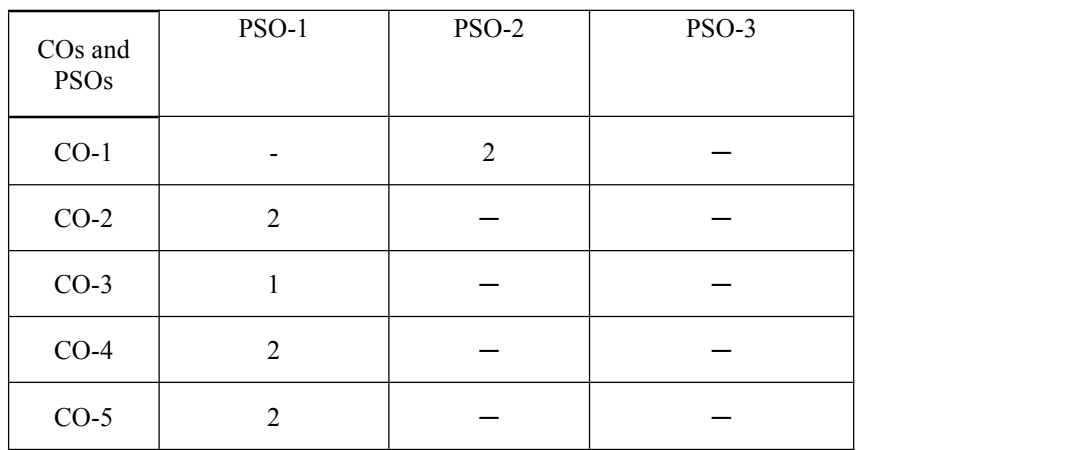

#### **C. OUTLINE OF THE COURSE**

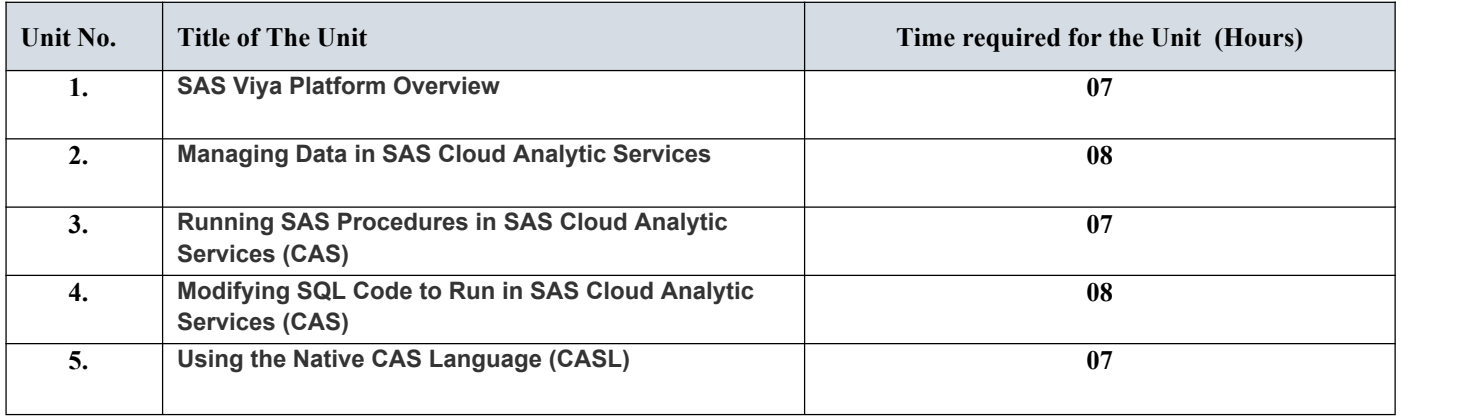

#### **D. DETAILED SYLLABUS**

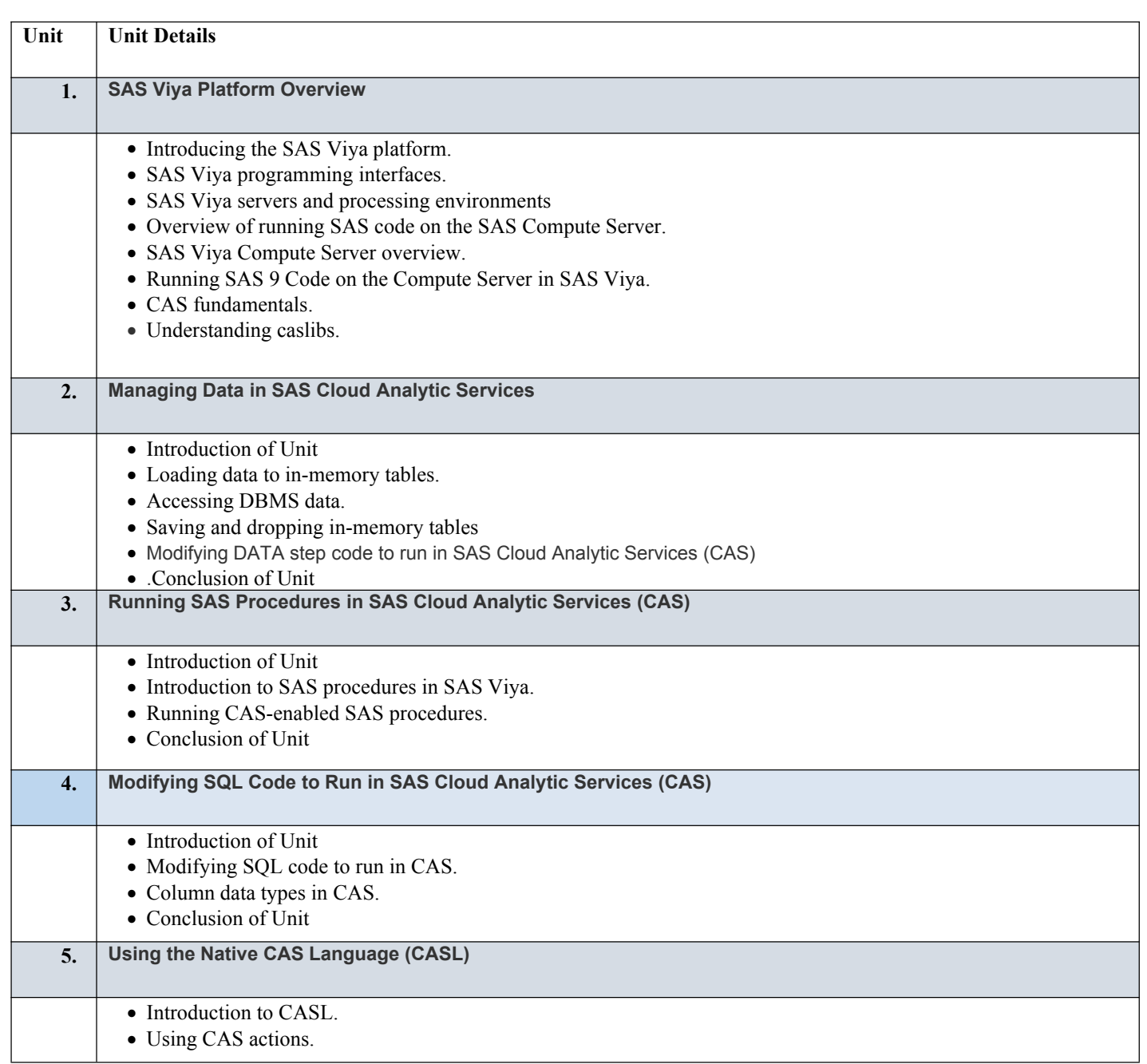

### **E. RECOMMENDED STUDY MATERIAL**

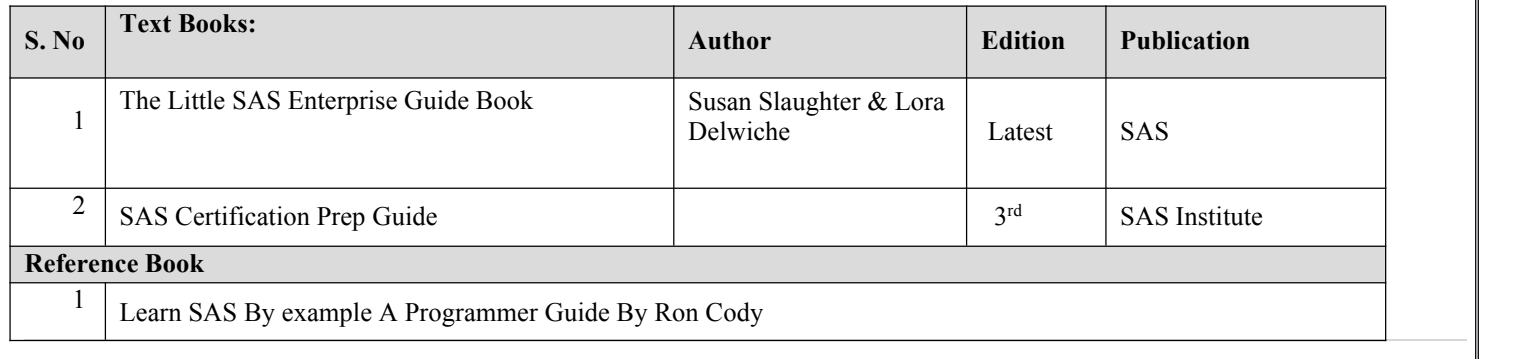

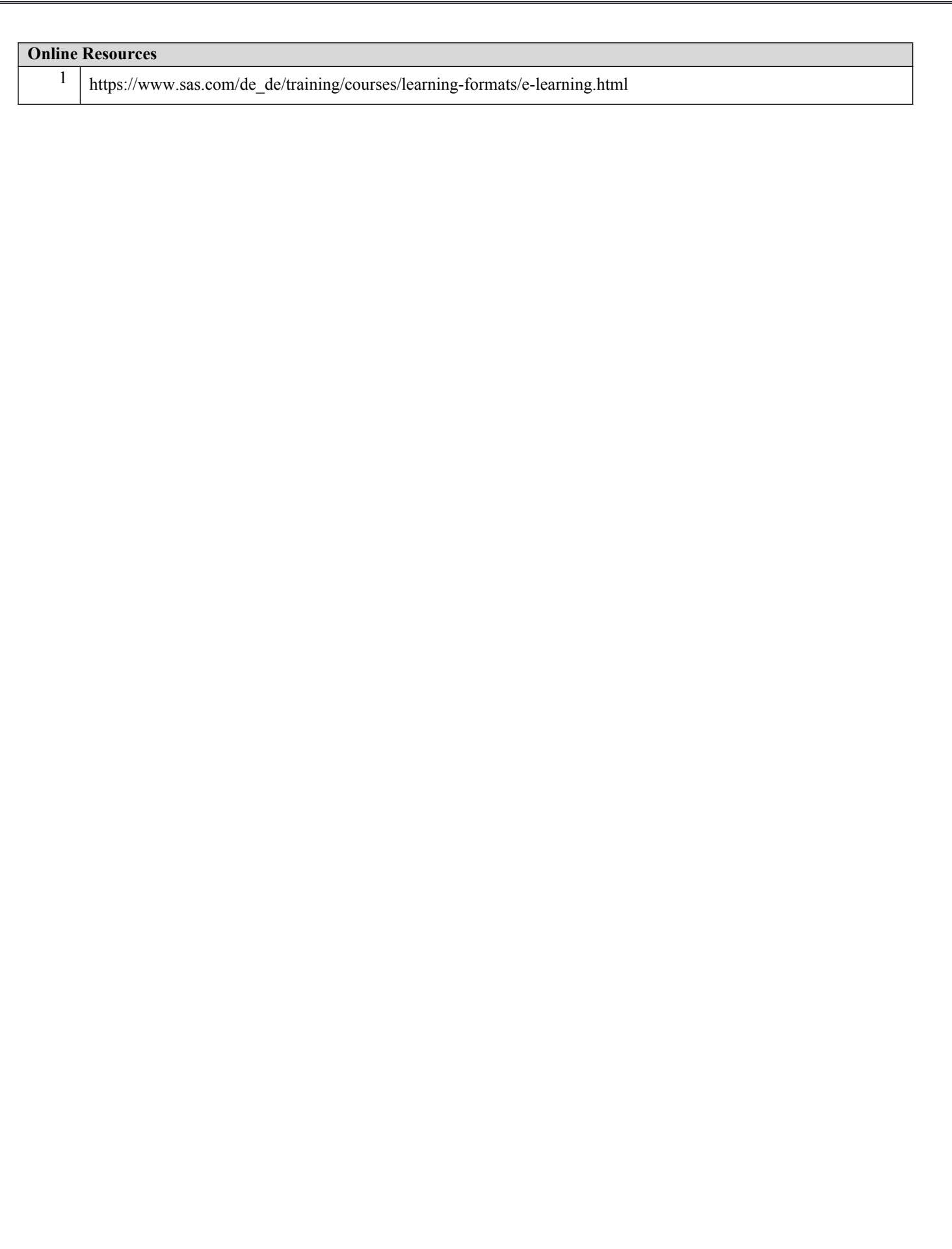

#### **Code: BCEECE03121 Theory Of Computation 3 Credits [LTP: 3-0-0]**

### **COURSE OUTCOME**

Students will be able to:

- Use the concepts and techniques of discrete mathematics for theoretical computer science.
- Identify different formal languages and their relationship.
- Classify and construct grammars for different languages and vice-versa.
- Build finite automata, push down automata and Turing machine.
- Analyze various concepts of undecidability and Computable Function
- Discuss analytically and intuitively for problem-solving situation.

### **A. CO-PO Mapping**

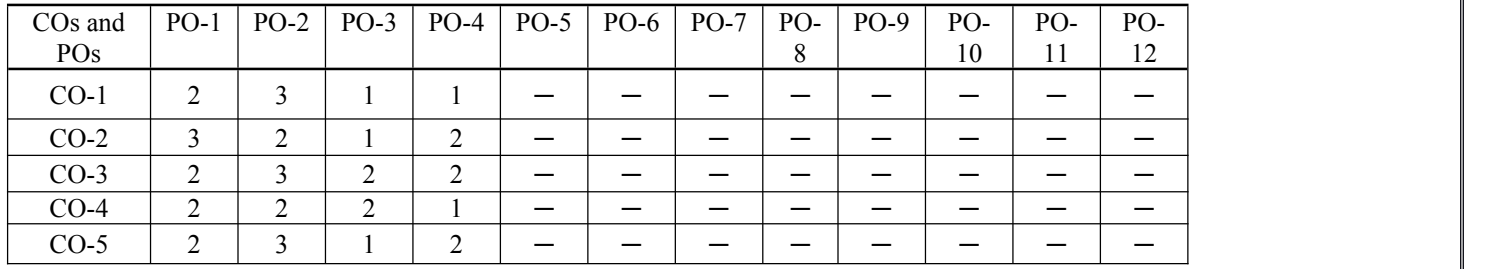

#### **B. CO-PSO Mapping**

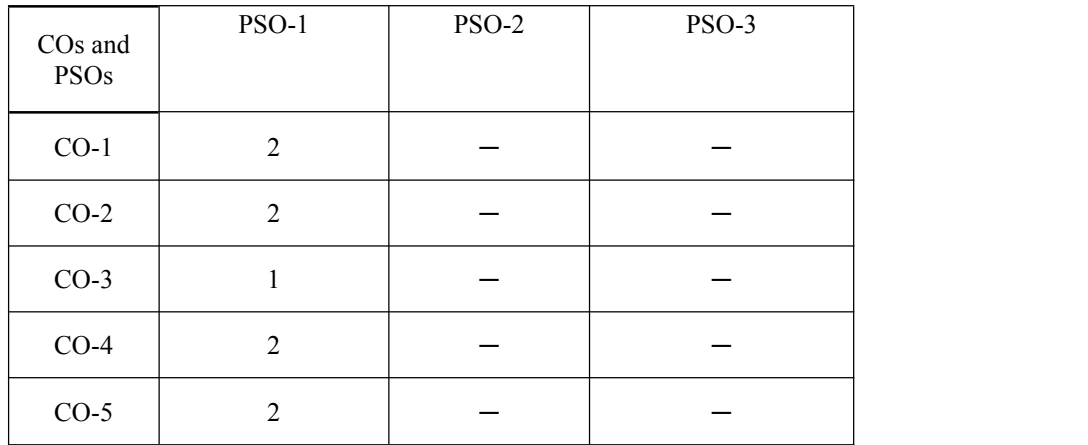

#### **C. OUTLINE OF THE COURSE**

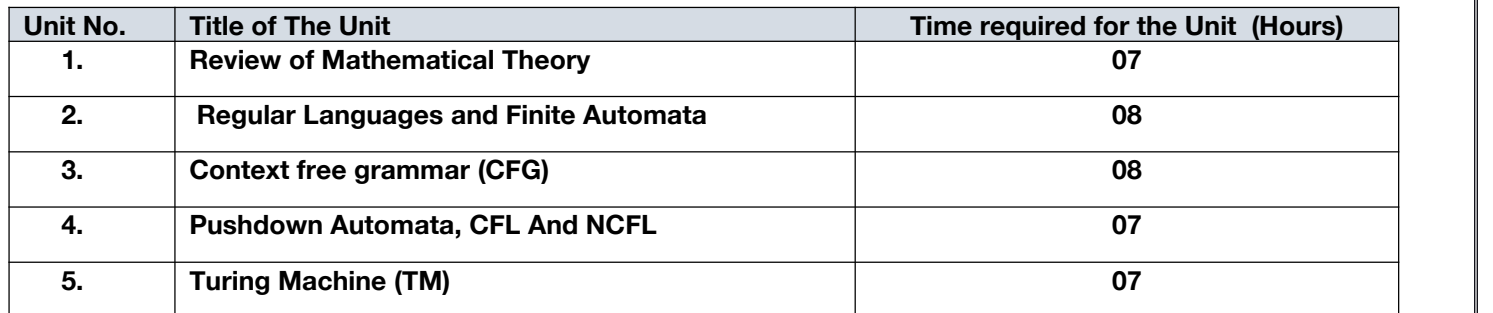

#### **D. DETAILED SYLLABUS**

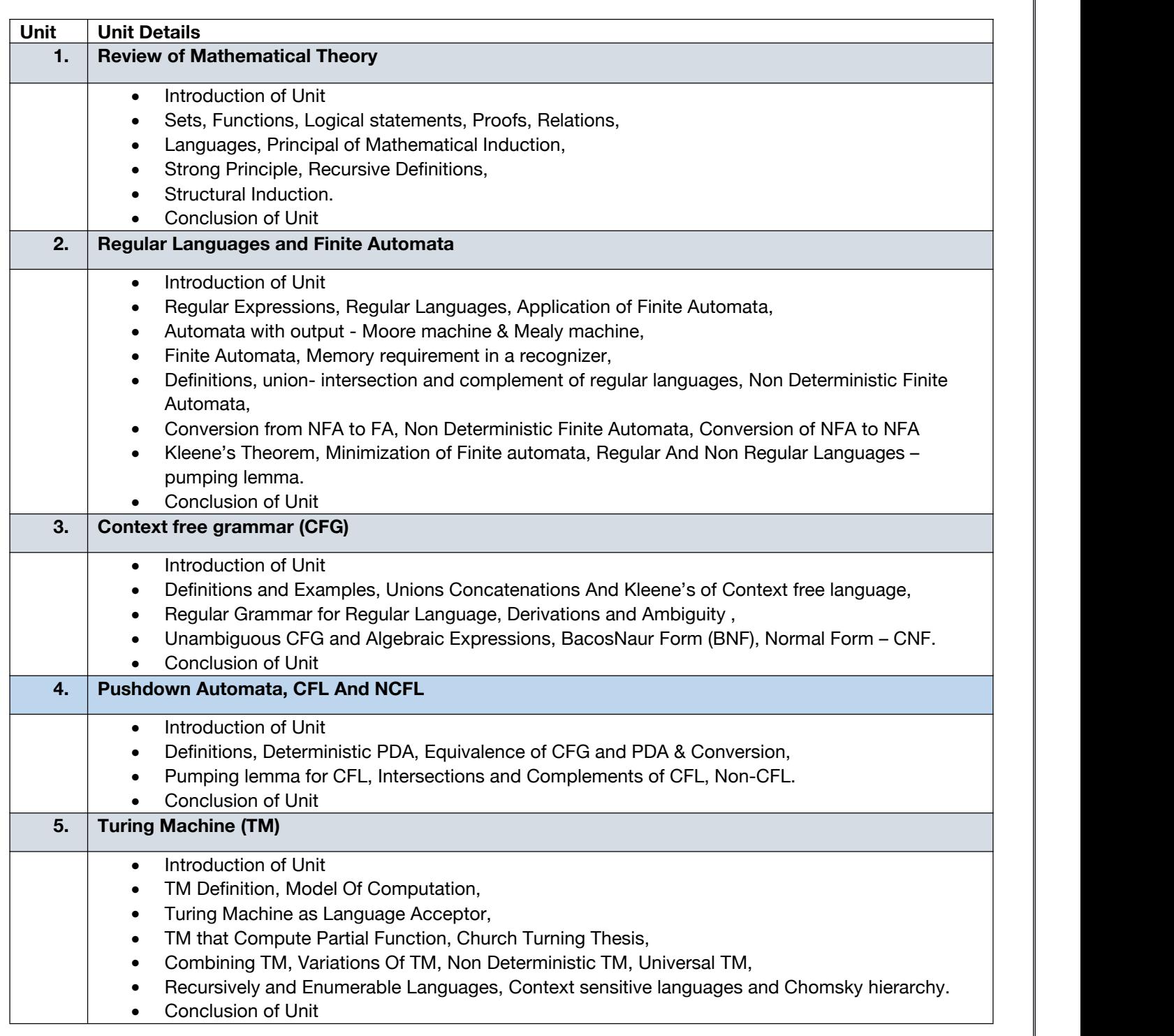

# **E. RECOMMENDED STUDY MATERIAL**

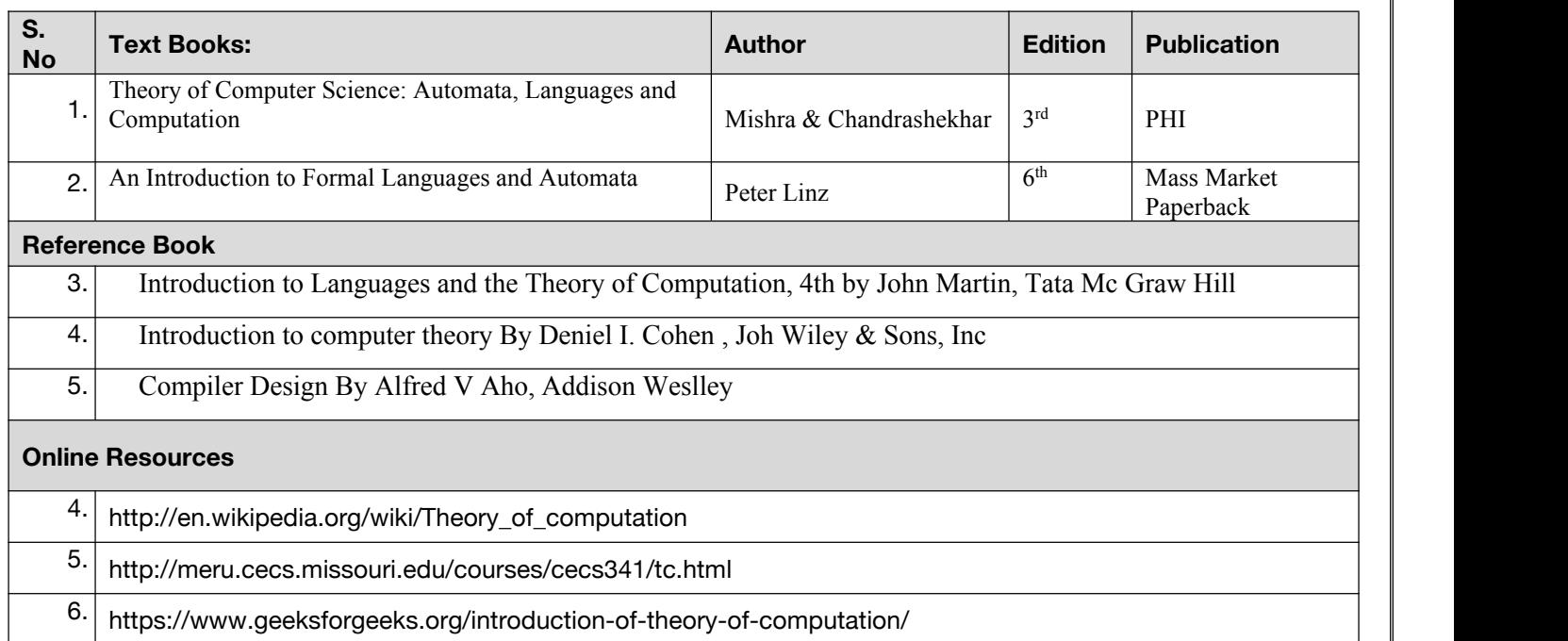

# **COURSE OUTCOME**

# **Code : BCEECE03122 Statistical Foundation of data Science 3 Credits [LTP: 3-0-0]**

Students will be able to:

- Apply the skills of data preprocessing.
- Identify the relationship between data dependencies using statistics
- Implement machine learning techniques to data science applications.
- Apply various data visualization tools to Data.
- Apply suitable tools for the real world Data Science applications

### **A. CO-PO Mapping**

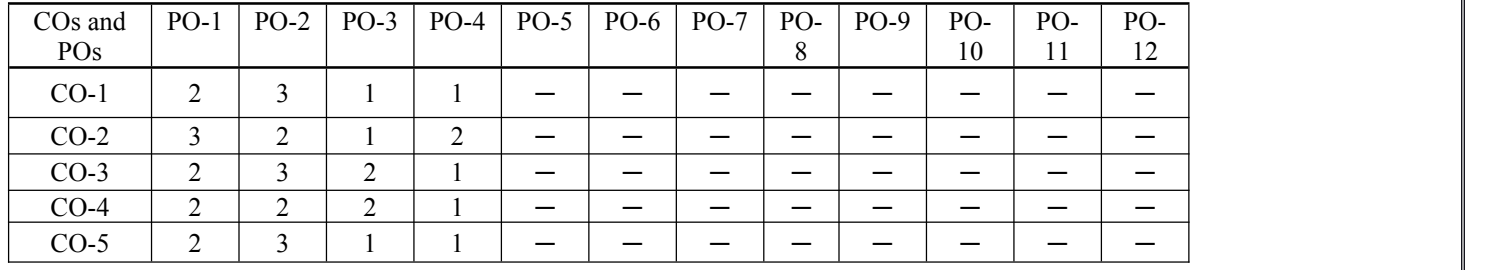

#### **B. CO-PSO Mapping**

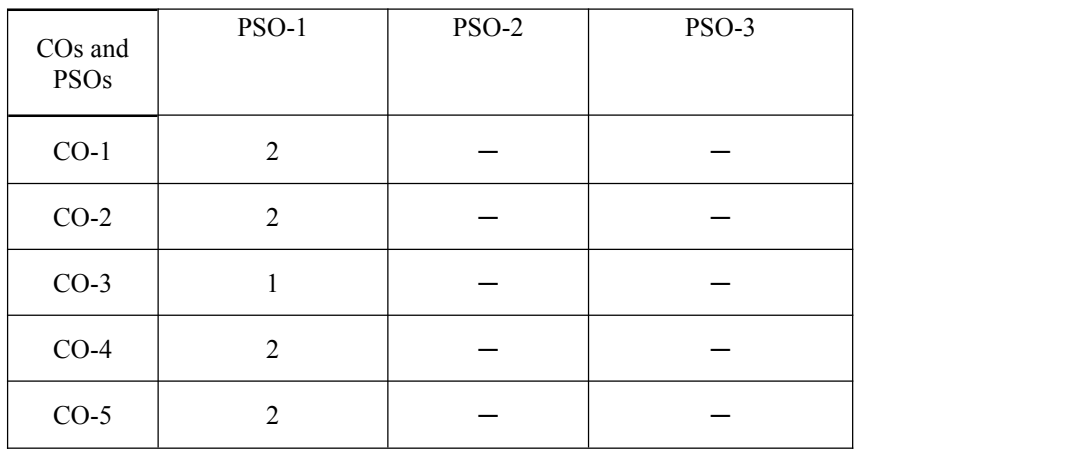

#### **C. OUTLINE OF THE COURSE**

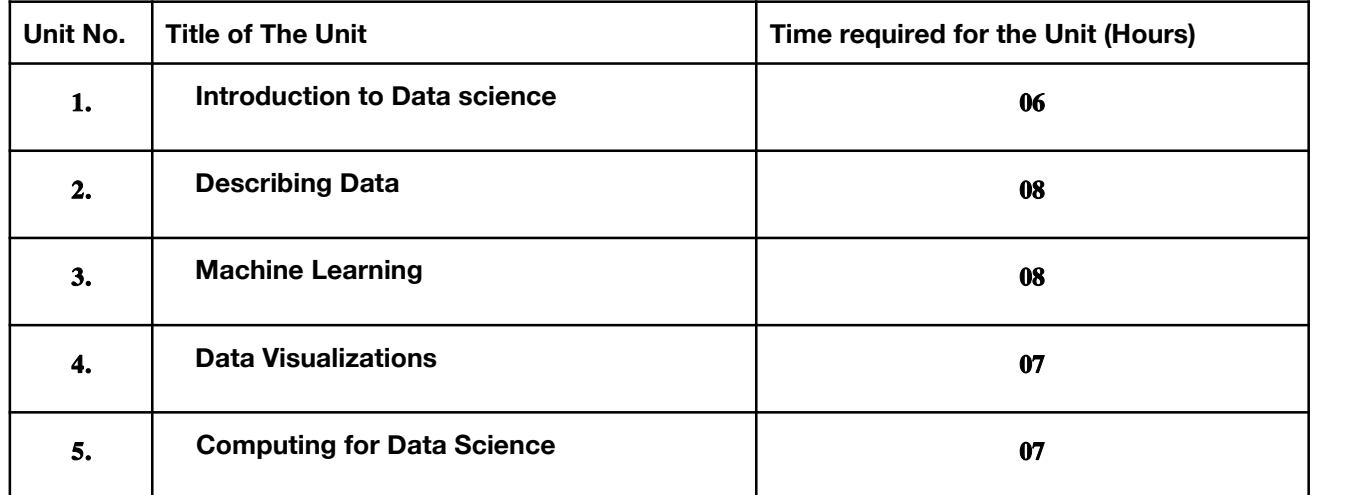

### **D. DETAILED SYLLABUS**

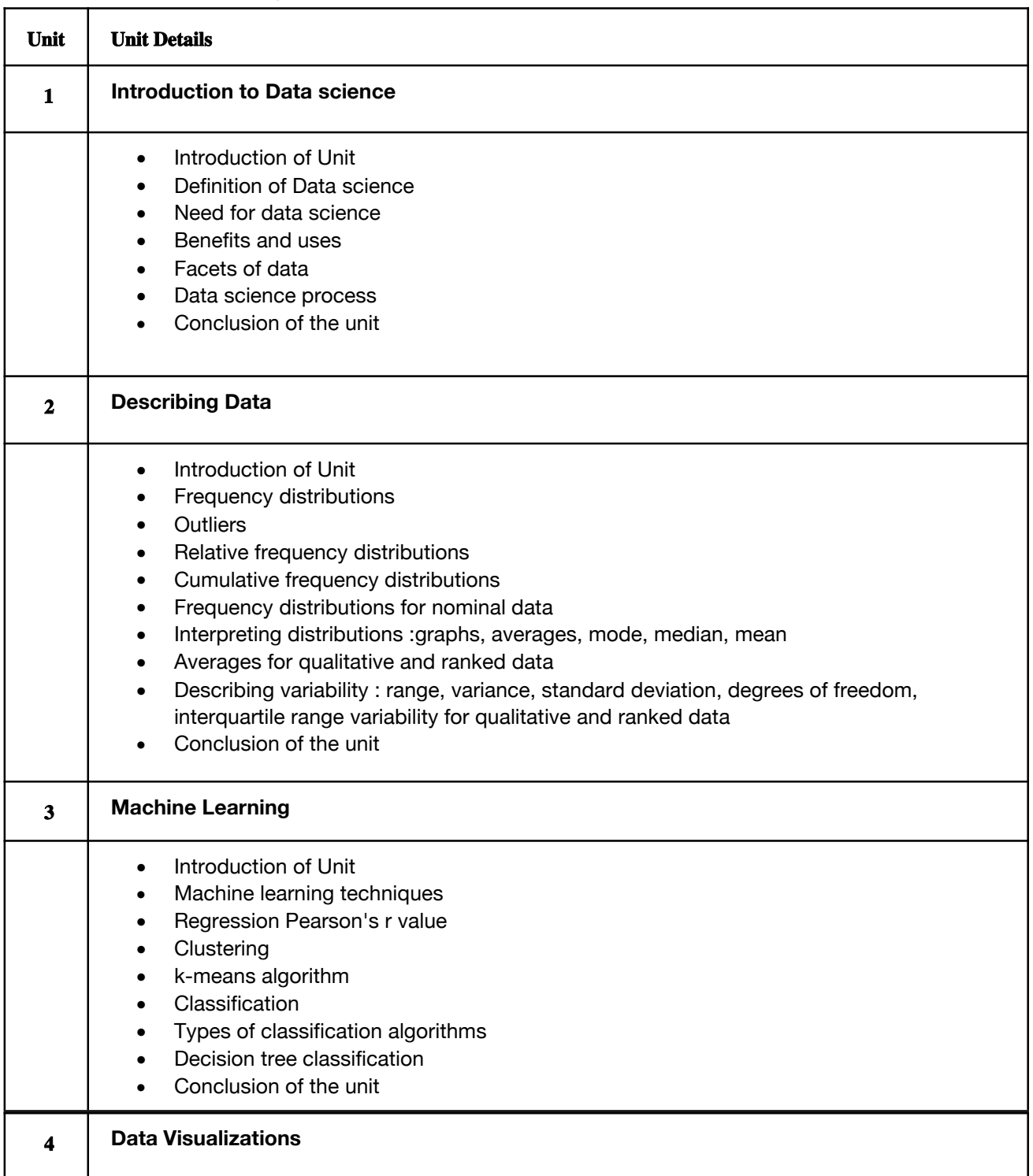

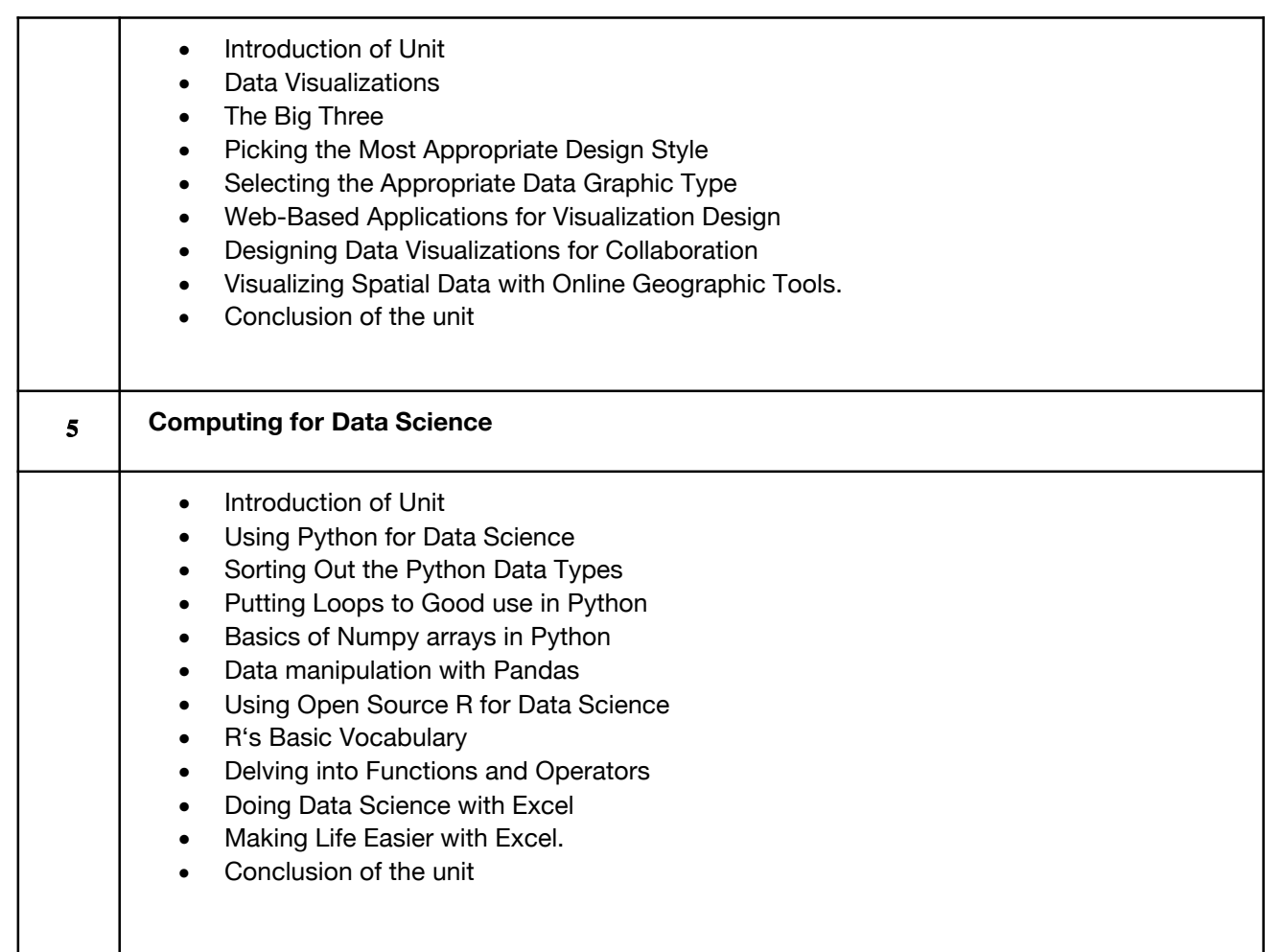

#### **C. RECOMMENDED STUDY MATERIAL**

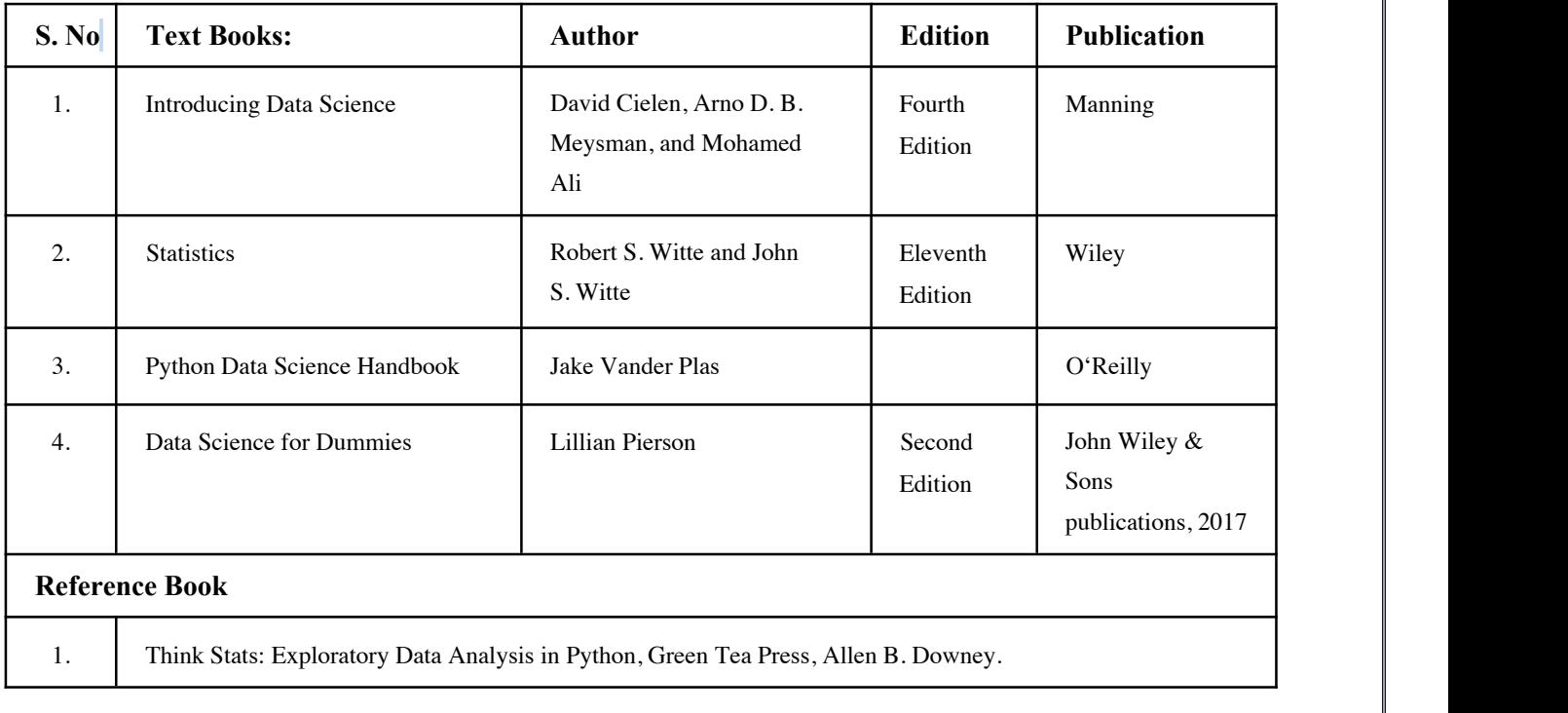

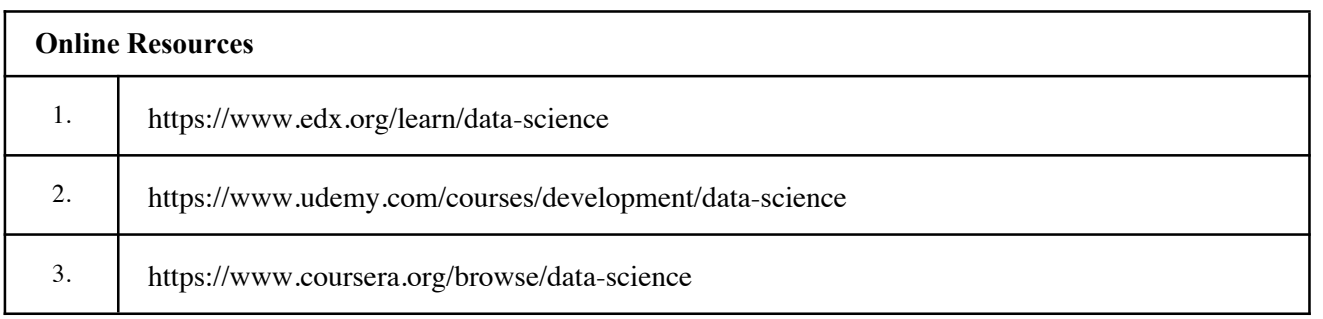
### **Code :BCEECE03123 Analytics Programming Fundamental 3 Credits [LTP: 3-0-0]**

### **COURSE OUTCOME**

Student will able to

- Understand the fundamental concepts of analytics and programming languages commonly used in data analysis.
- Acquire skills in collecting, cleaning, and preprocessing data from various sources for analysis.
- Gain proficiency in exploratory data analysis, data visualization, and summarizing data patterns
- Develop the ability to perform statistical analysis, hypothesis testing, and interpret statistical results for data driven decision-making.
- Build a foundation in machine learning, including training and evaluating machine learning models for predictive analytics tasks.

### **A. CO-PO Mapping**

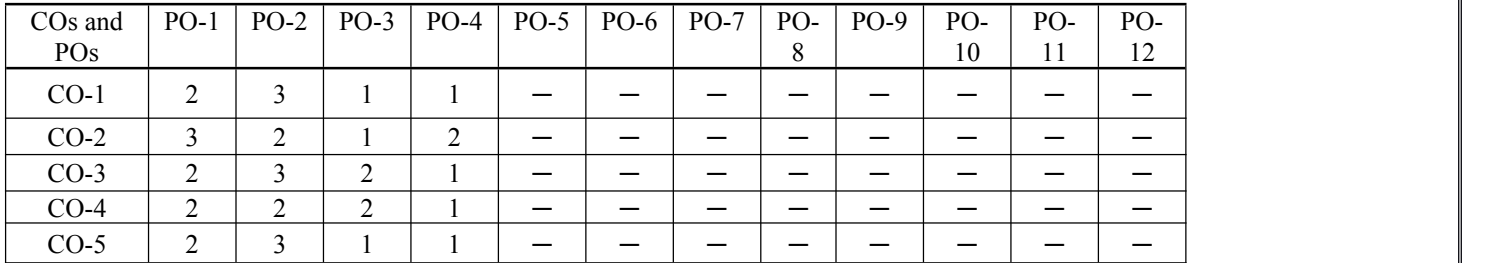

### **B. CO-PSO Mapping**

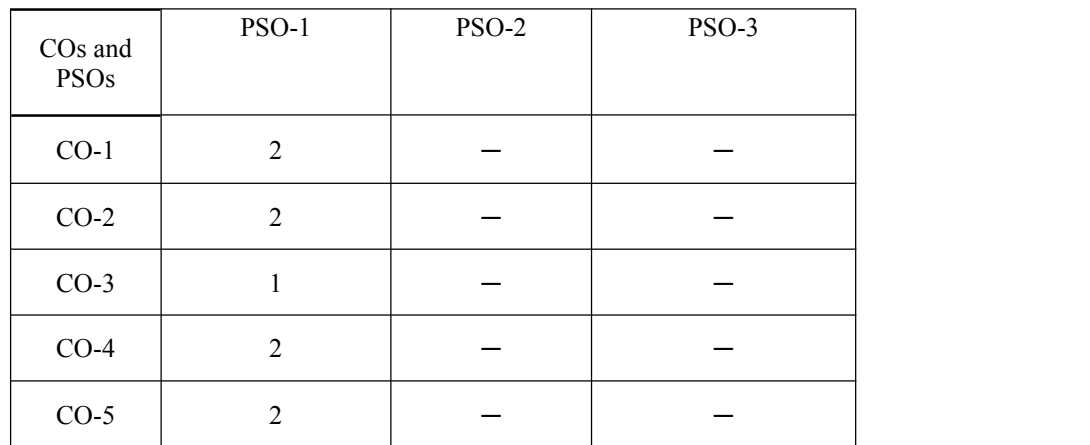

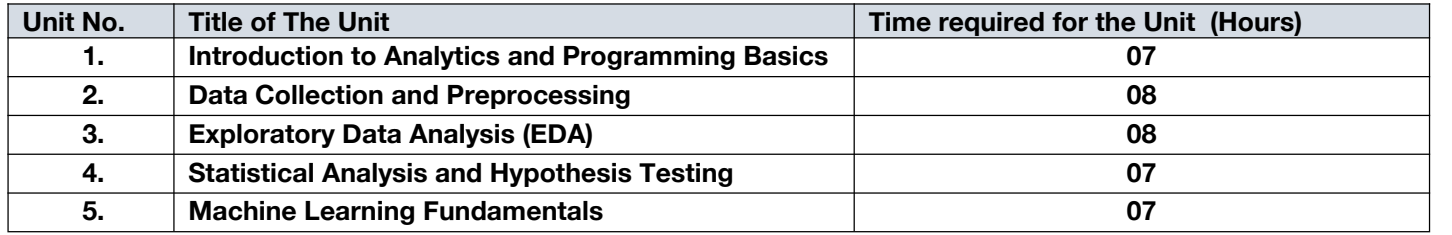

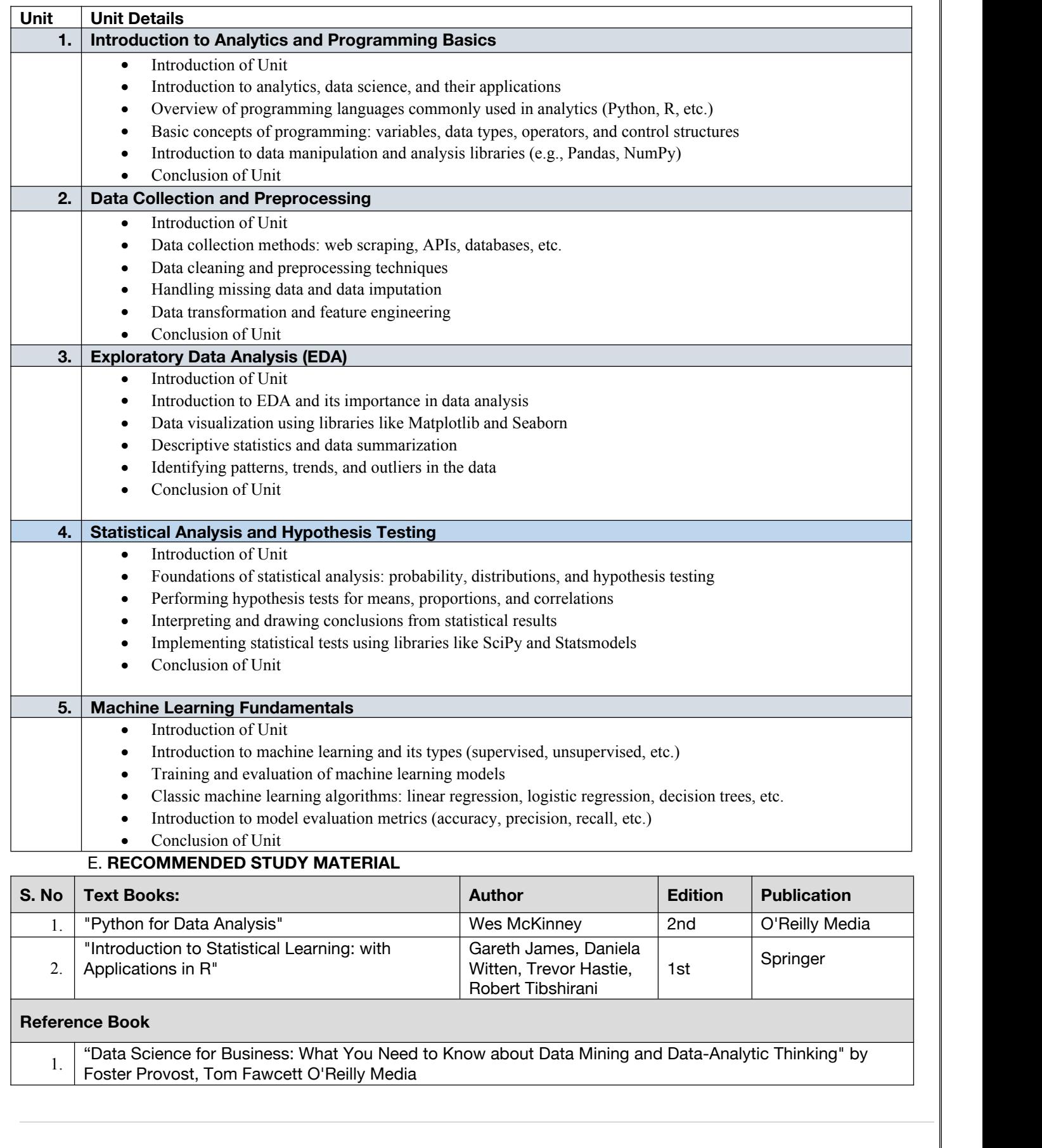

### **Code :BCEECE03124 Cyber Crime Law and IPR 3 Credits [LTP: 3-0-0]**

### **COURSE OUTCOME**

Student will able to

- Get the knowledge about cyber crime and get awareness about cyber crime
- Differentiate the cyber crime and the provision for it
- Know about the cyber crime act law and the rules about copy right
- Get the knowledge about computer forensic and its requirement.
- Learn about the Indian cyber laws and its usage

### **A. CO-PO Mapping**

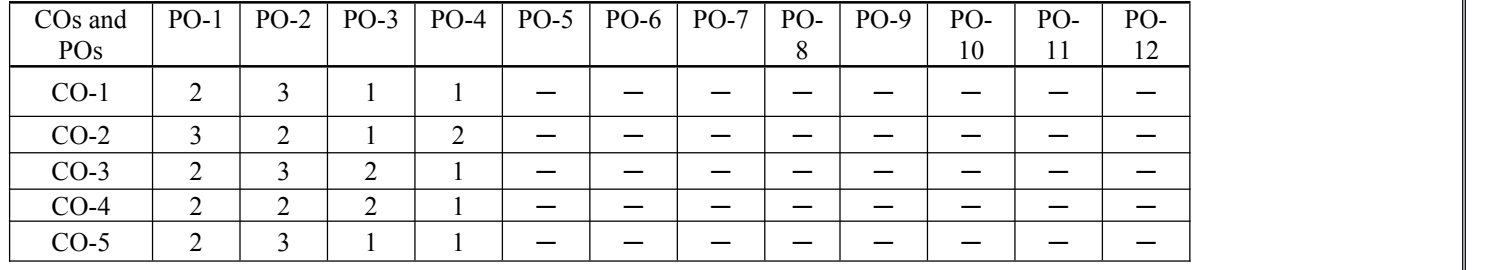

### **B. CO-PSO Mapping**

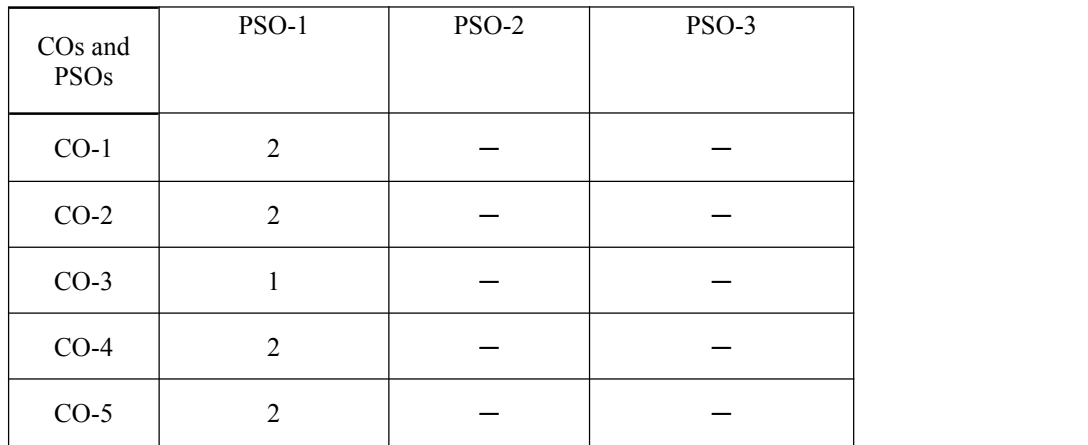

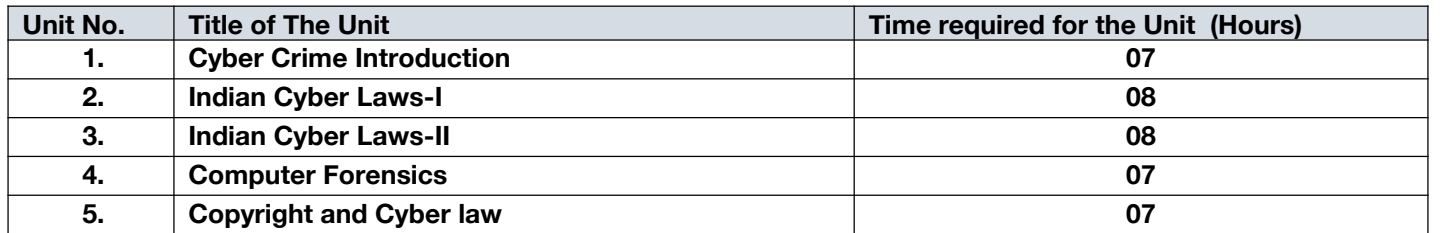

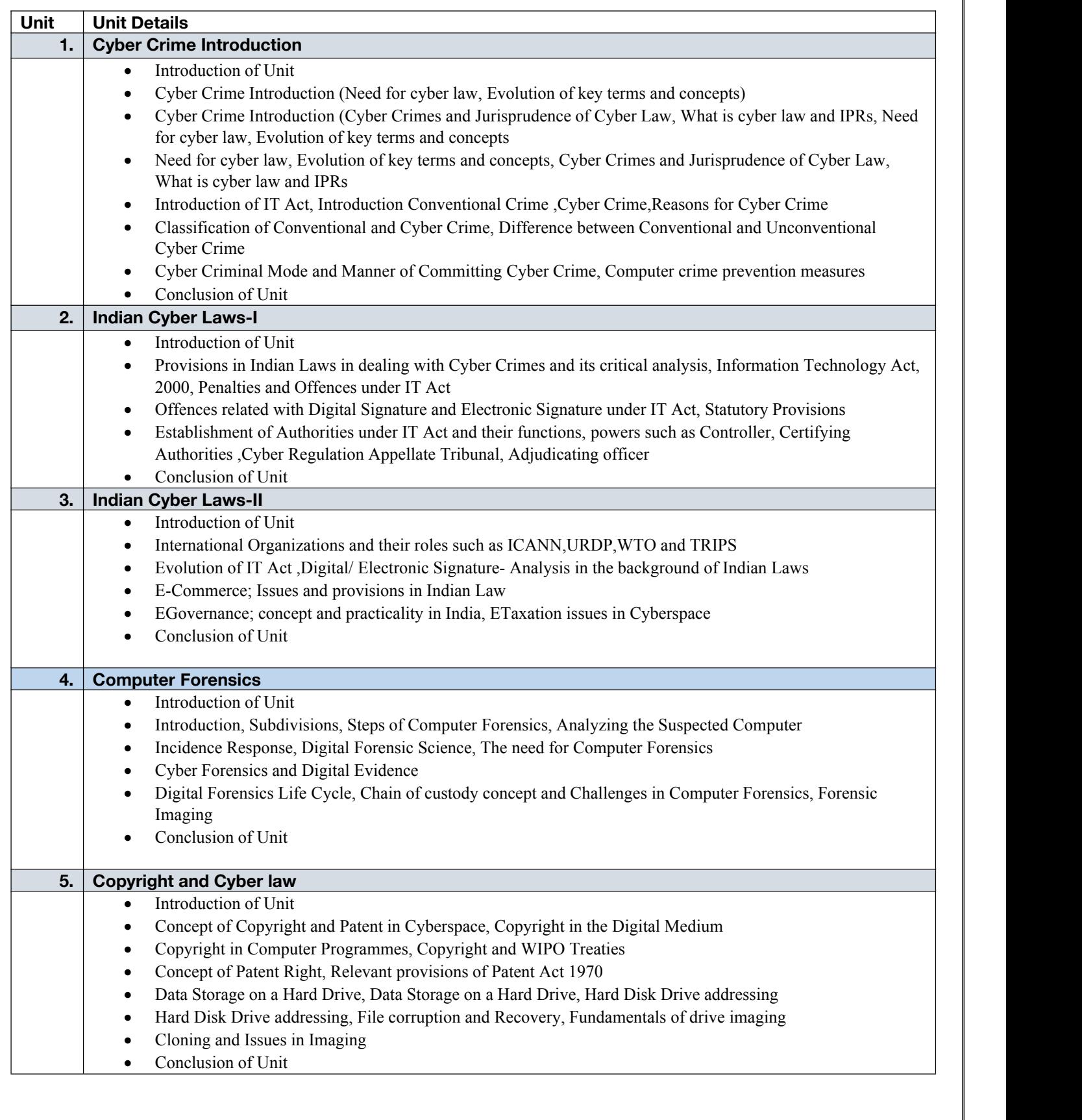

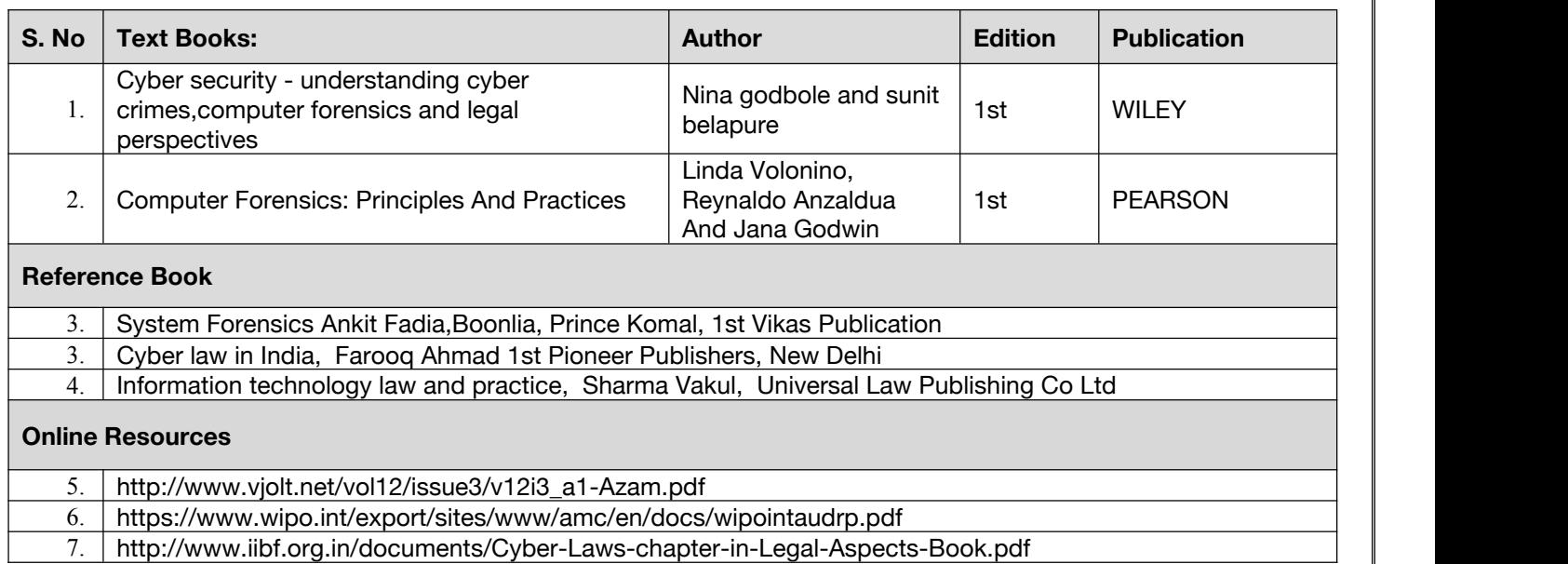

### **Code : BCEECE03125 Installation and Configuration of Server 3 Credits [LTP: 3-0-0]**

# **COURSE OUTCOME**

Students will be able to:

- Elaborating the basic concepts of selection, configuration and installation of Server.
- Articulate and planning of server, its configuration along with various types of data base and server.
- Explore knowledge about server role in the real environment.
- Discover and configure Print and Document Services and Servers for Remote Management using Server<br>• Articulate and planning of Local storage, its configuration along with various types of file systems and For
- Articulate and planning of Local storage, its configuration along with various types of file systems and Formats.

### **A. CO-PO Mapping**

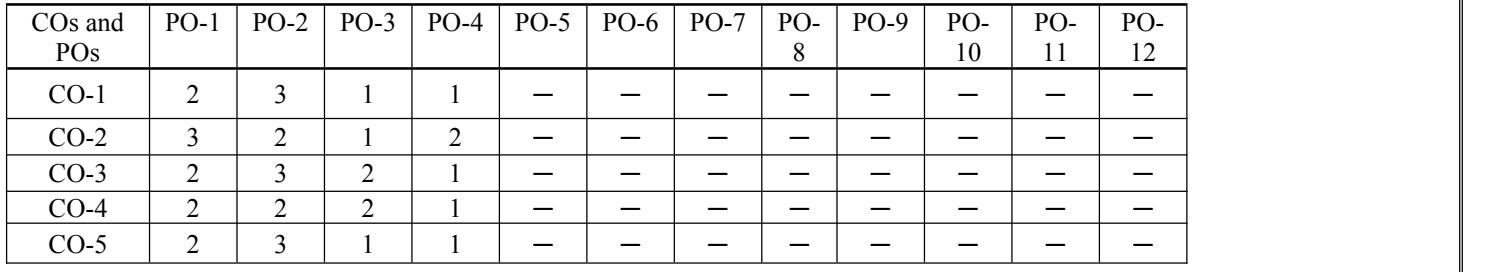

### **B. CO-PSO Mapping**

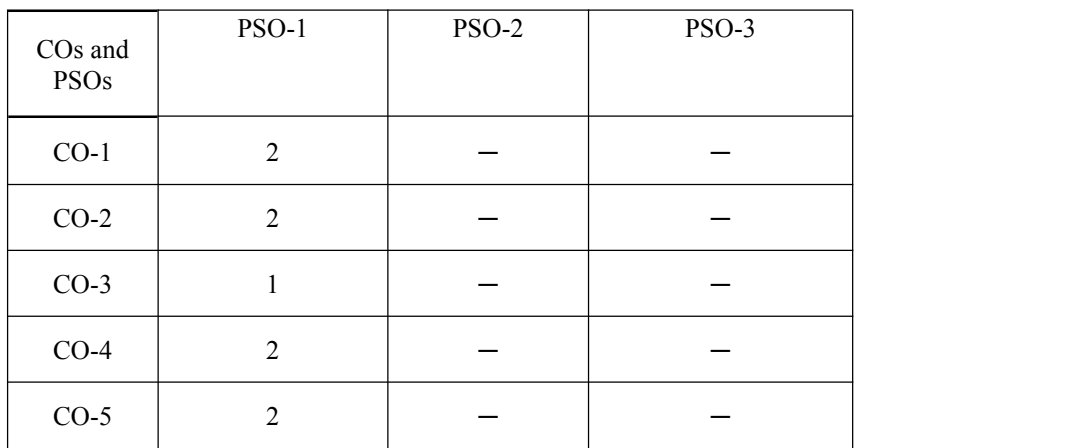

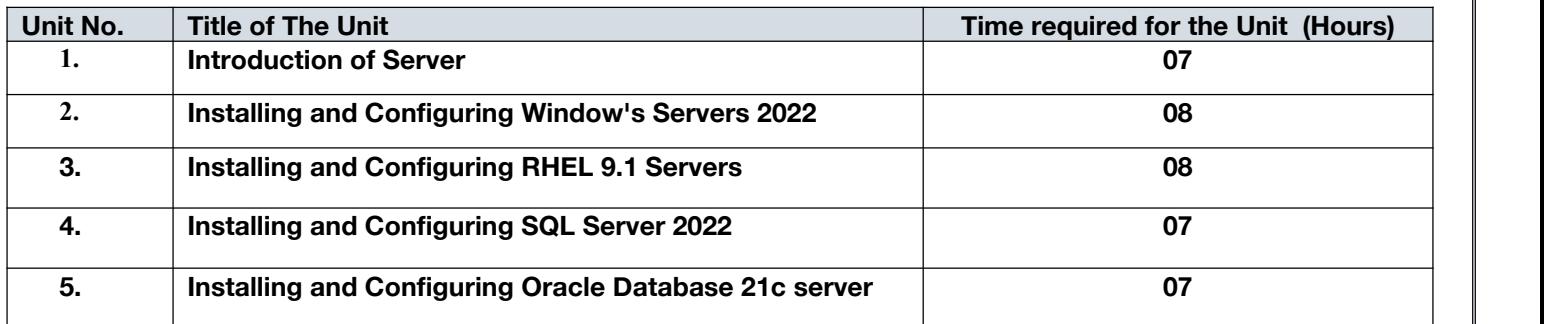

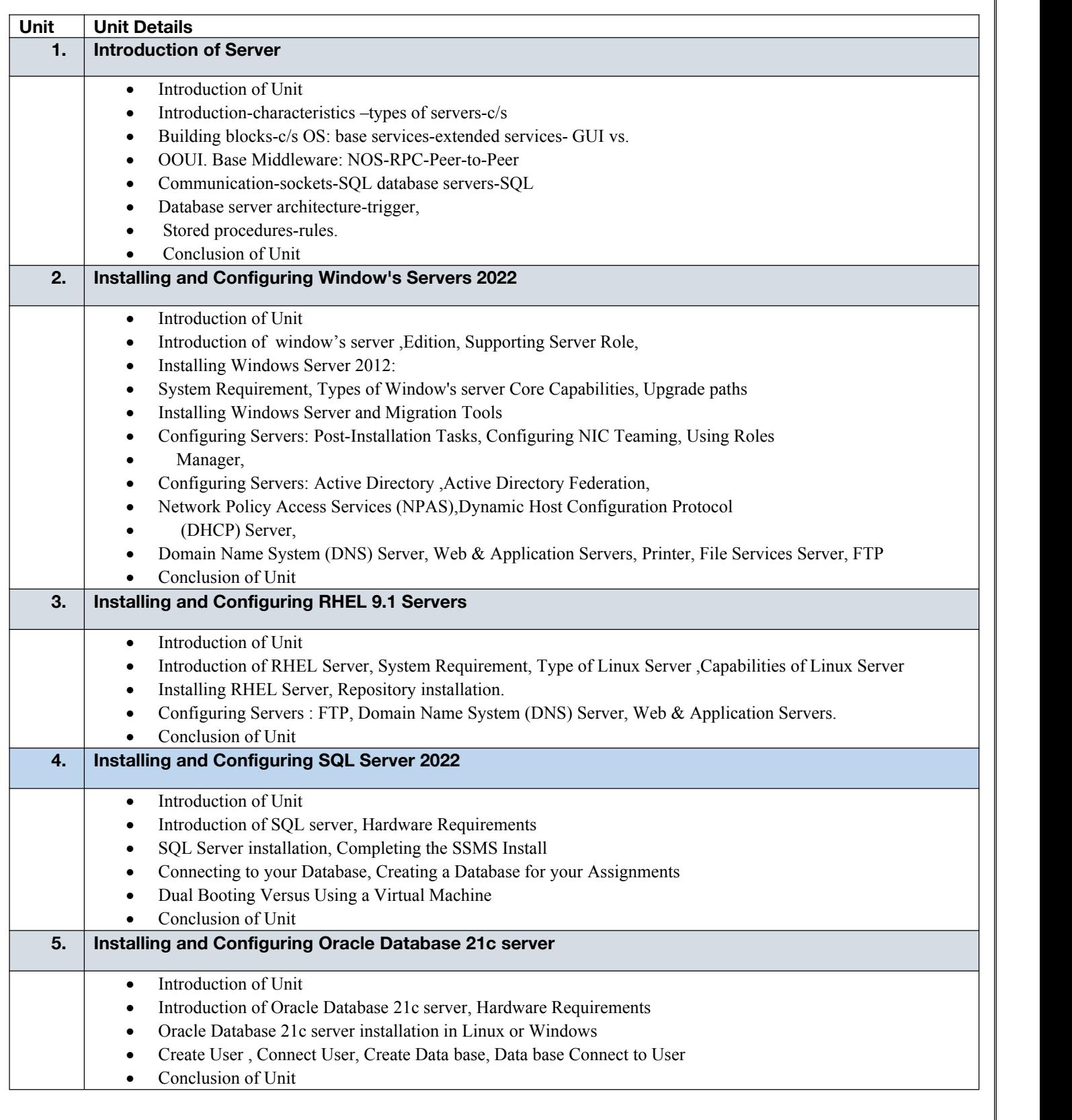

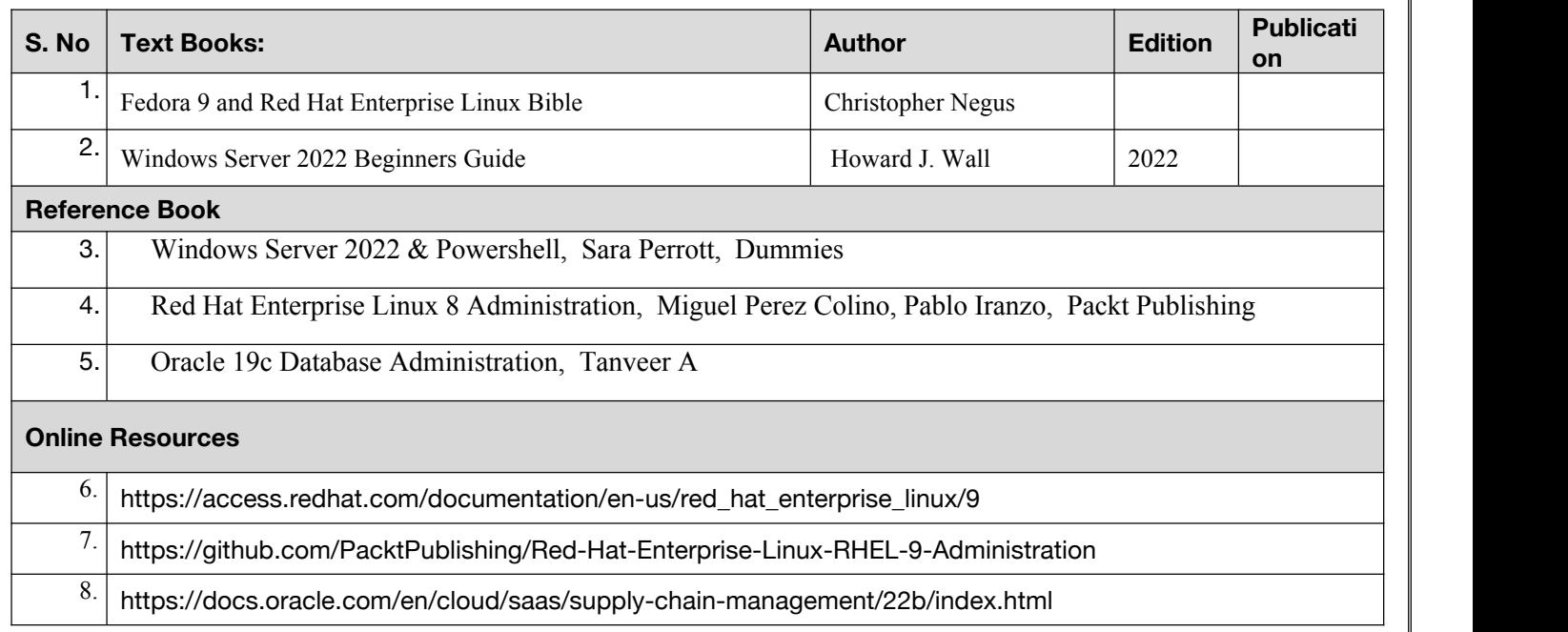

**Code :BCEECE03126 Introduction to UI/UX 3 Credits [LTP: 3-0-0]**

### **COURSE OUTCOME**

Student will able to

- Gain knowledge about the critical importance of user interface design
- Use learned skills to solve problems of various layouts of User Experience Design
- Apply the functionality of different design in web designing
- Properly select and utilize design thinking processes and UX/UI tools
- Develop ideas and various app designs and website pages.

### **A. CO-PO Mapping**

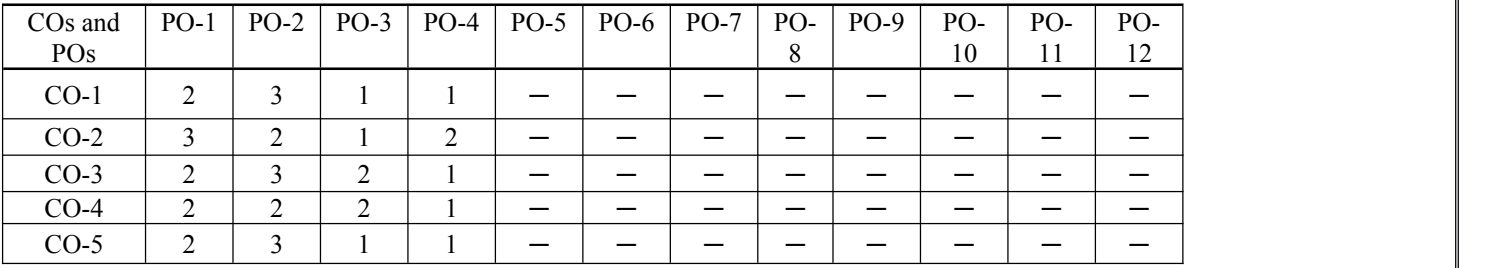

### **B. CO-PSO Mapping**

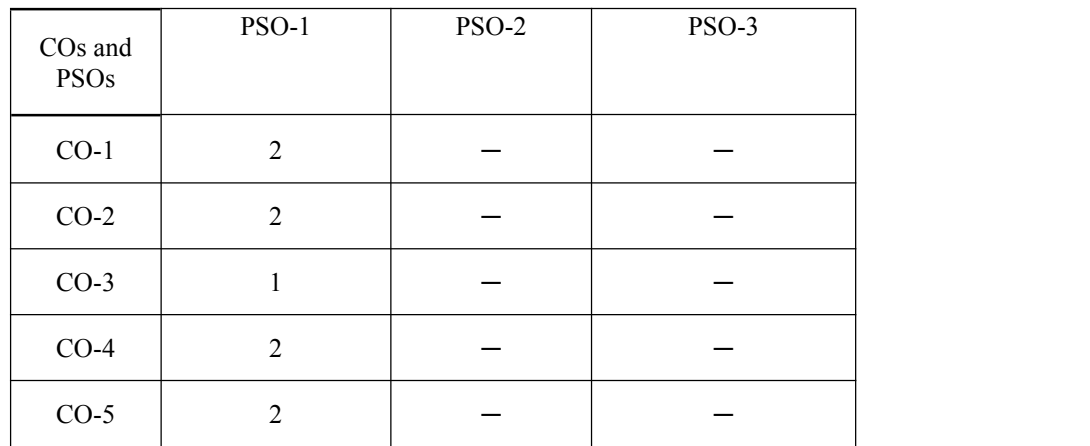

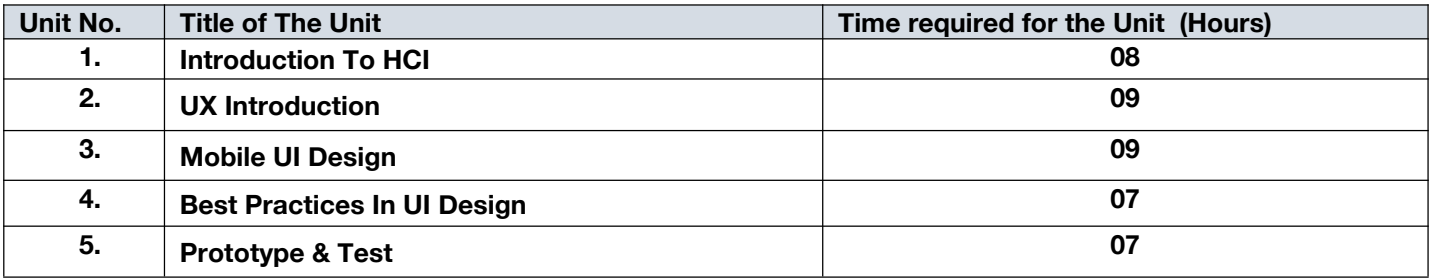

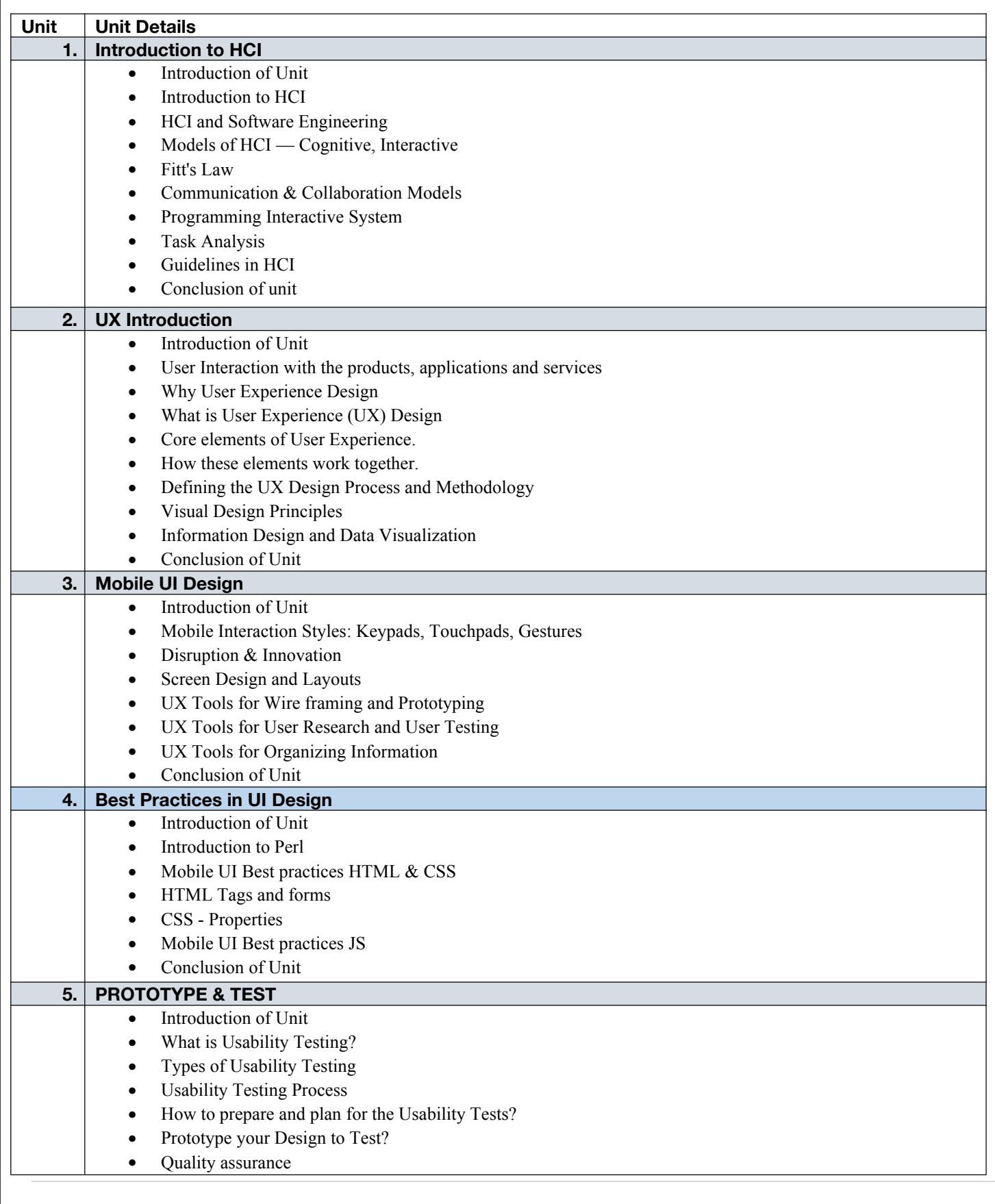

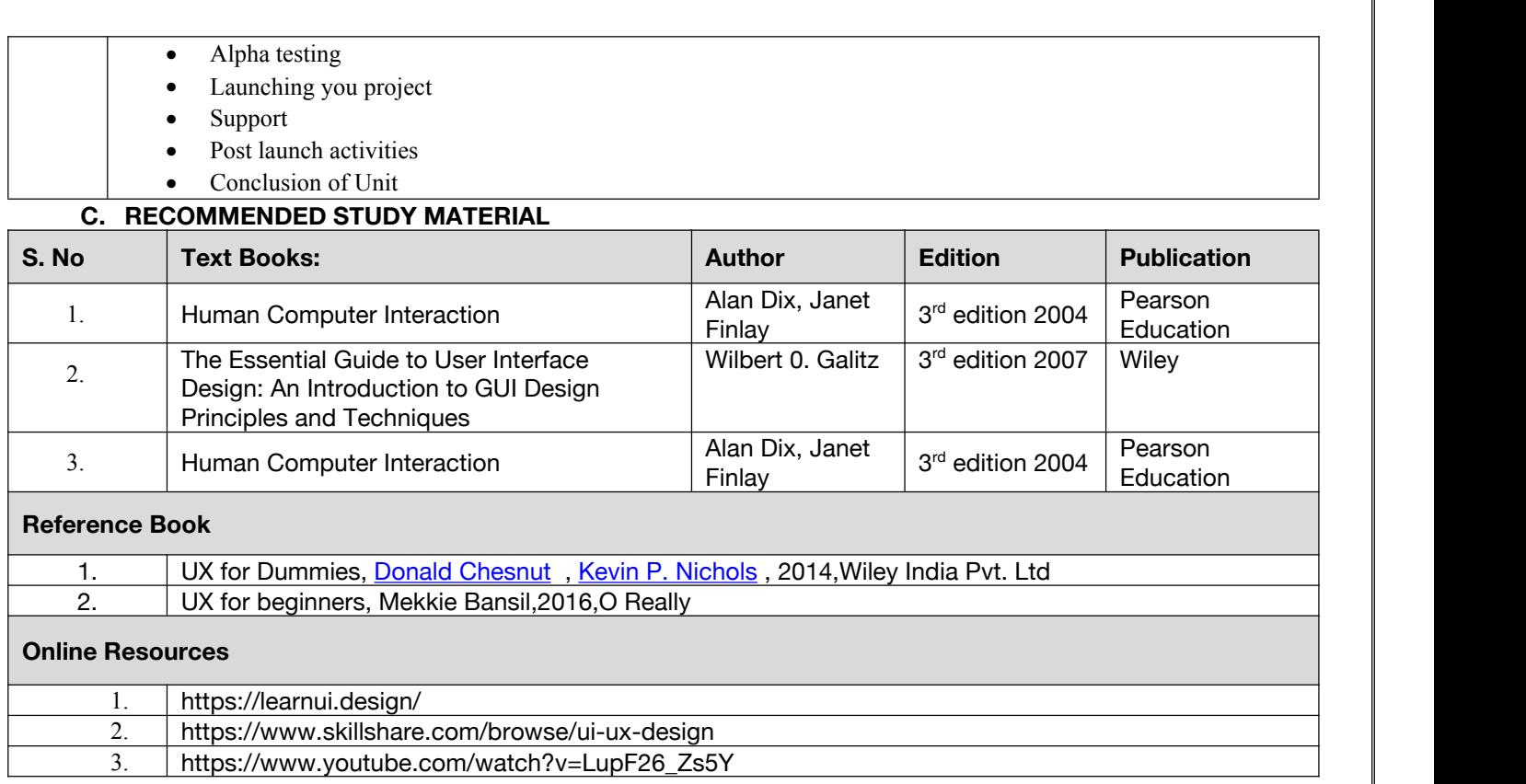

### **Code : BUACHU3208 Communication Skills-I 1 Credits [LTP: 0-0-2]**

### **COURSE OUTCOME**

Students will be able to:

- Demonstrate depth of understanding, observing complexity, improve insight and develop independent thought and persuasiveness.
- Determine the main ideas of the text by using key details and compare & contrast the most important points with the help of their perspective.
- Practice the qualities of writing style by applying the concepts of sentence conciseness, accuracy, readability, coherence and by avoiding wordiness or ambiguity.
- Distinguish words and phrases as per their intonation patterns and interpret the audios based on different situations
- Demonstrate the understanding of impactful conversational skills, presentation skills & telephonic conversation by considering the need of the audience.

### **A. OUTLINE OF THE COURSE**

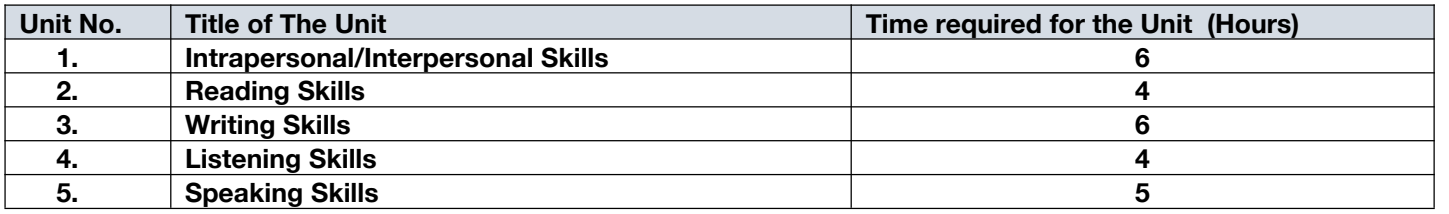

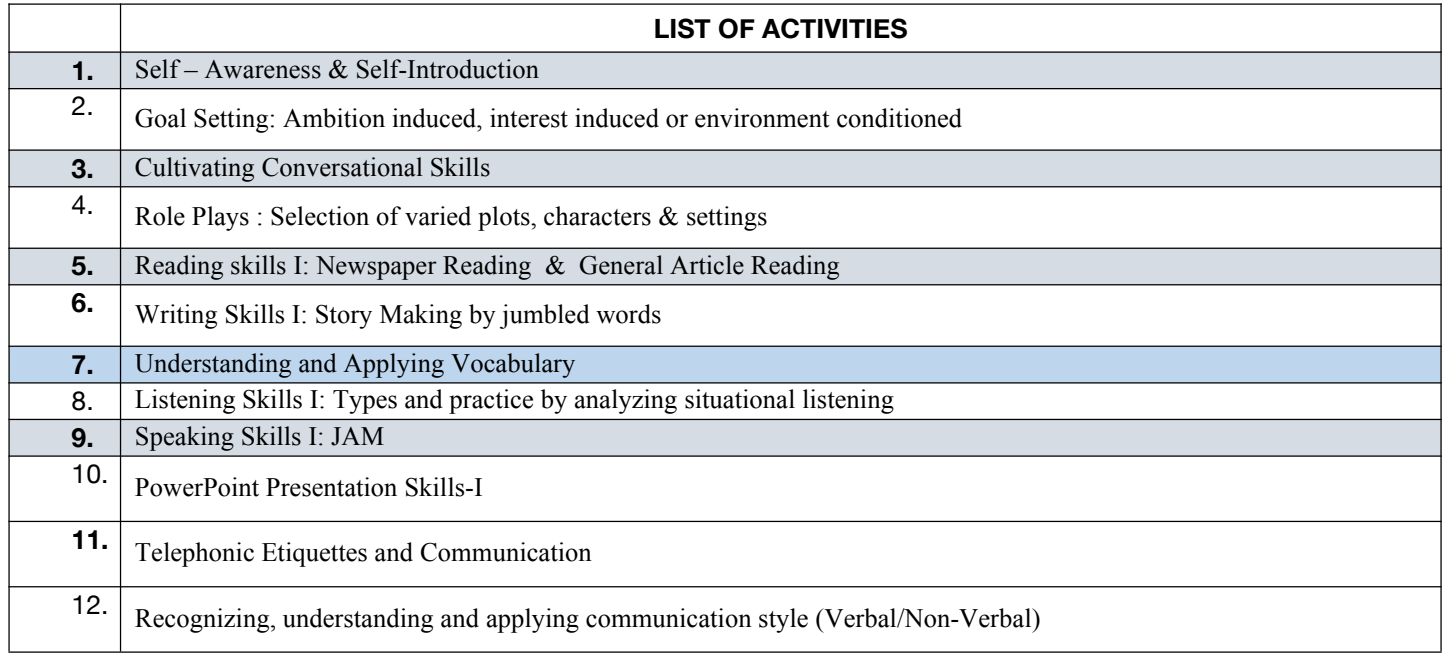

### **Code :BULCSE3201 Skill Enhancement Generic Course-III 1 Credits [LTP: 0-0-2]**

### **COURSE OUTCOMES:**

- Understand basic problems based on arithmetic and soft skills area which are asked in aptitude test taken by companies
- **Effectively solve these problems by applying the knowledge earned.**
- Actively participate in group discussion / meetings / interviews and prepare & deliver presentations.
- Become more effective individual through goal/target setting, self-motivation and practicing creative thinking.
- Function effectively in multi-disciplinary and heterogeneous teams through the knowledge of team work, Inter personal relationships, conflict management and leadership quality

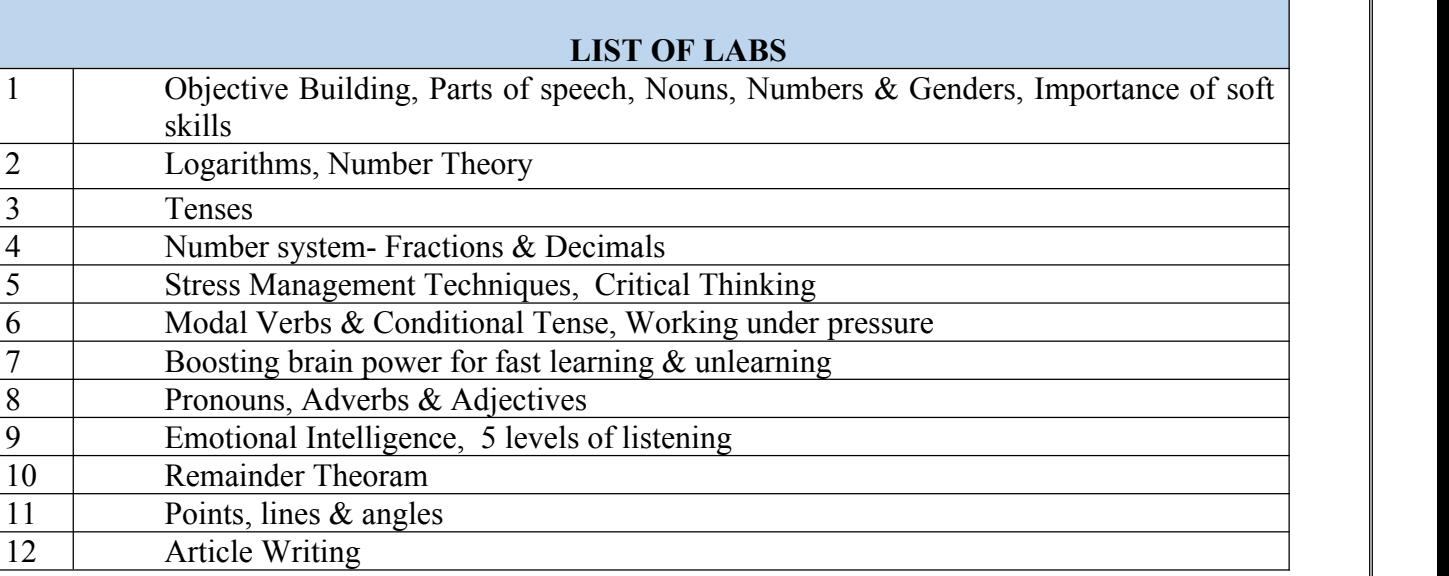

### **Code :BUVCCE3101 Digital Marketing 2 Credits [LTP: 2-0-0]**

### **COURSE OUTCOME**

Students will be able to:

- have an adequate analyzing of Digital Marketing, its scope, objectives, opportunities and it challenges
- help students develop create toward Digital Strategy building & its effectiveness.
- applying alternatives for Dynamic organization to ensure their success in highly competitive sale environment and to analyze the concept of Internet marketing and its applications
- analyze the digital tools effectively for Social Media Marketing.
- help students develop an understanding toward E-mail marketing and its various application **A. CO-PO Mapping**

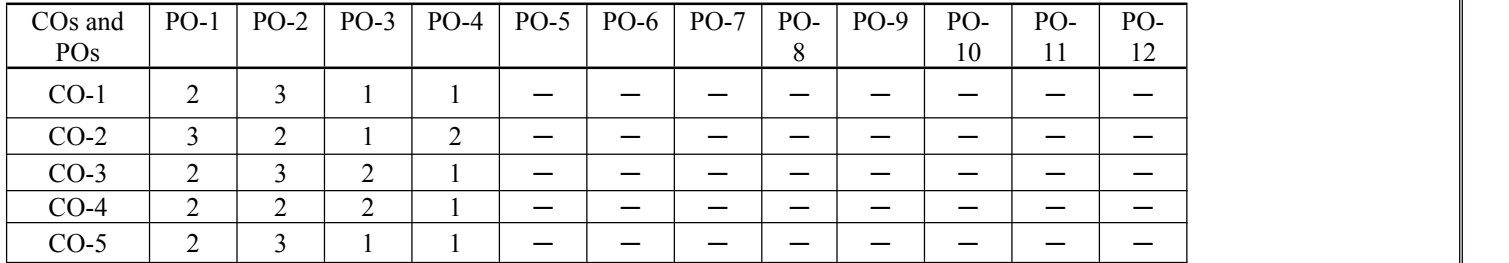

### **B. CO-PSO Mapping**

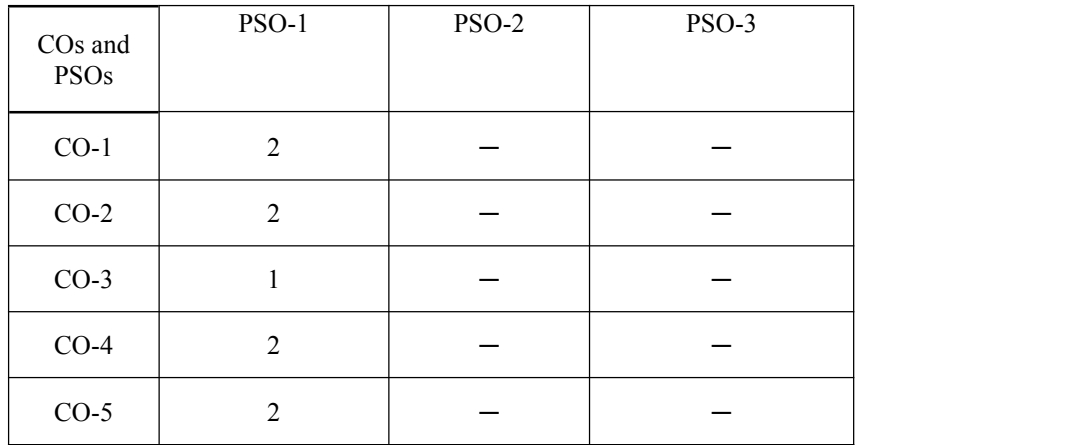

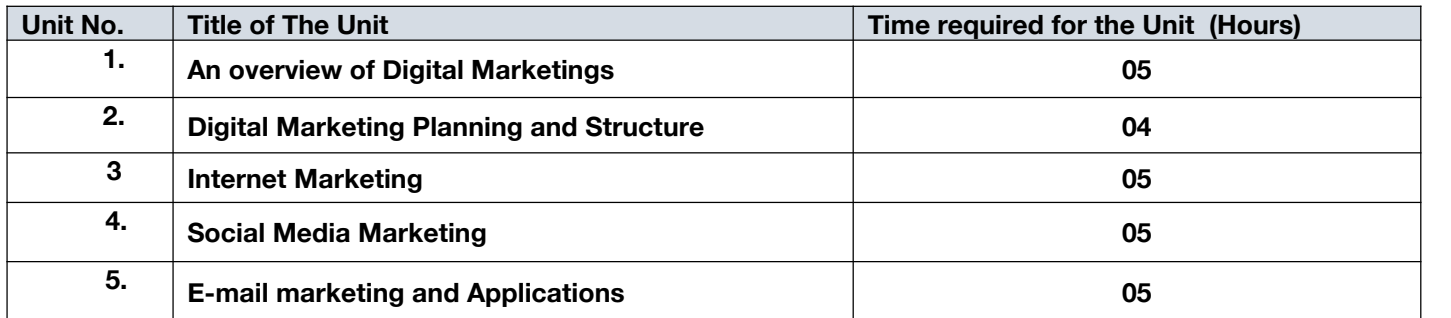

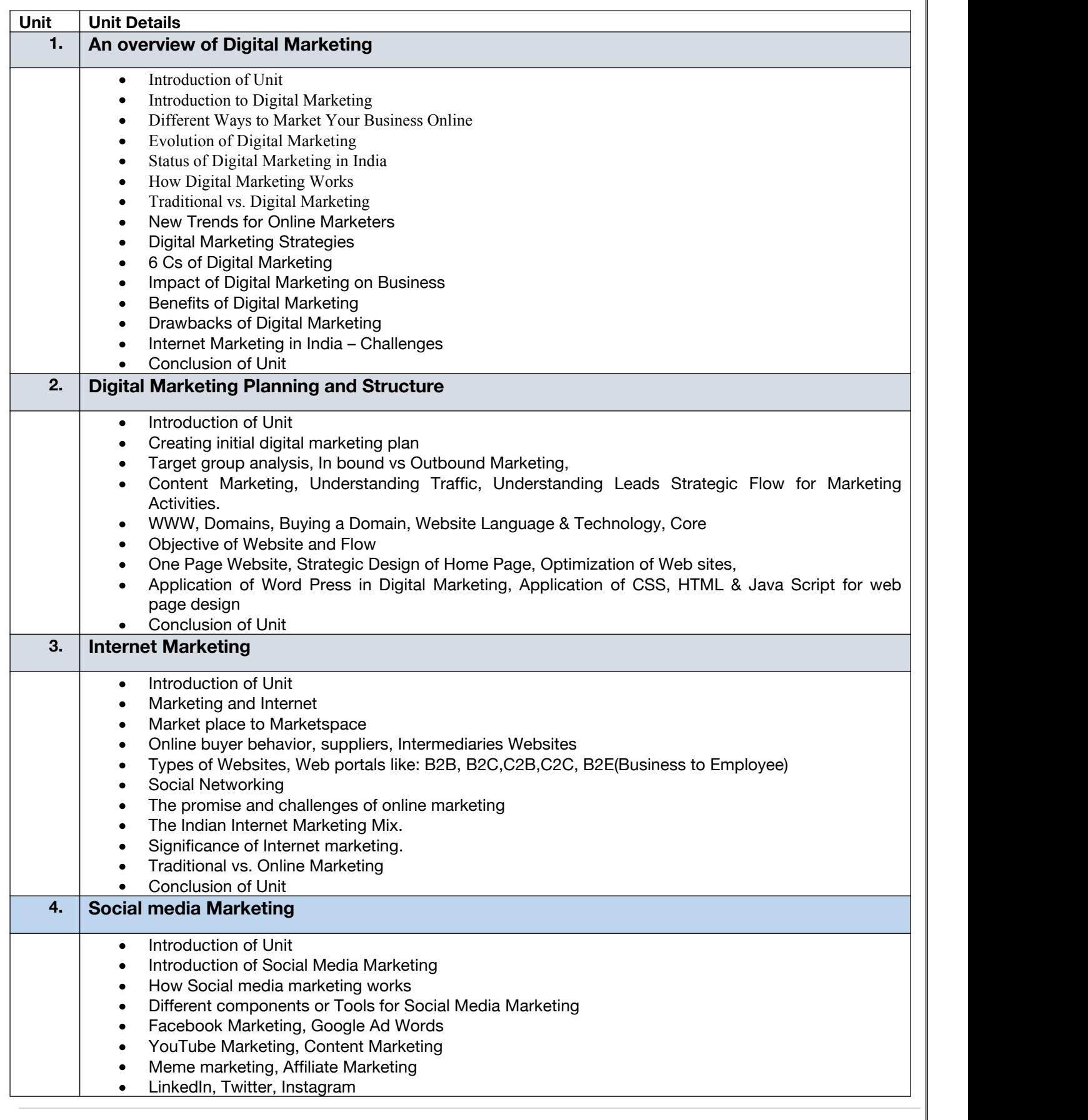

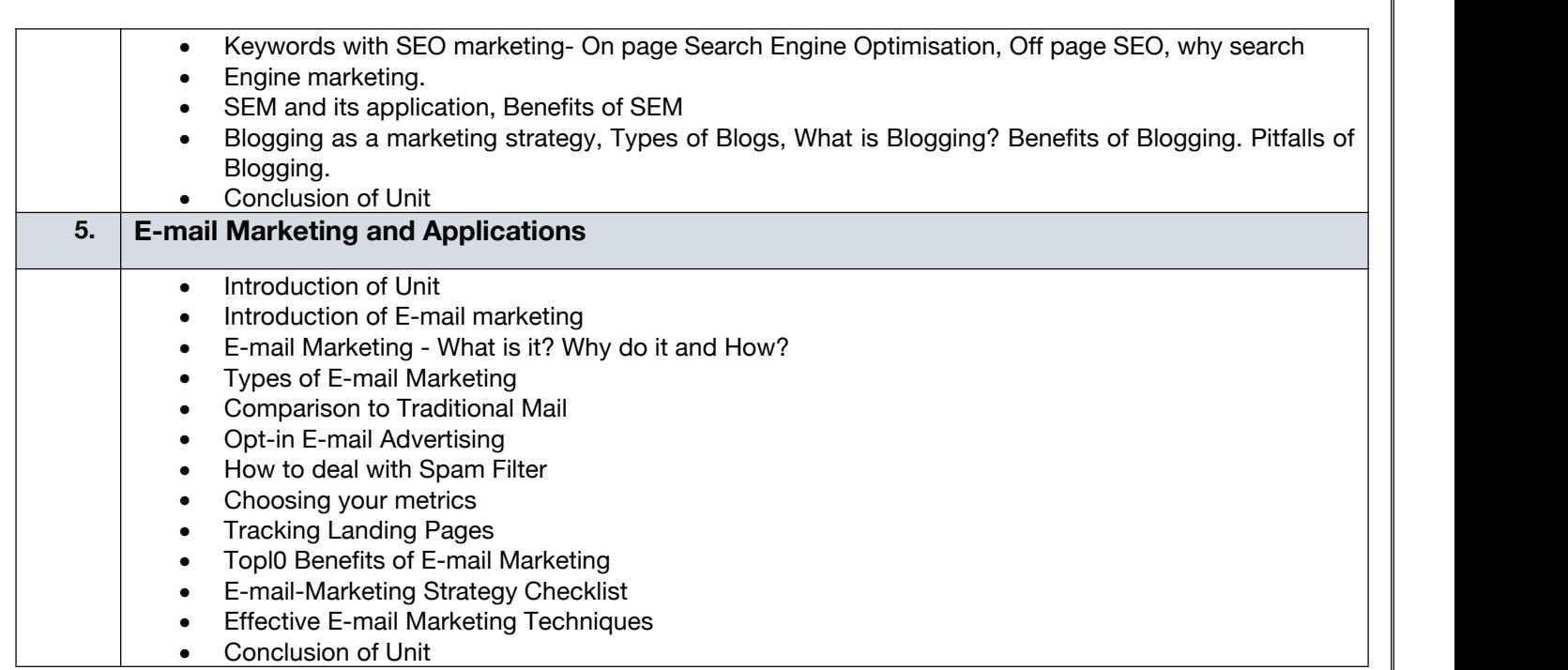

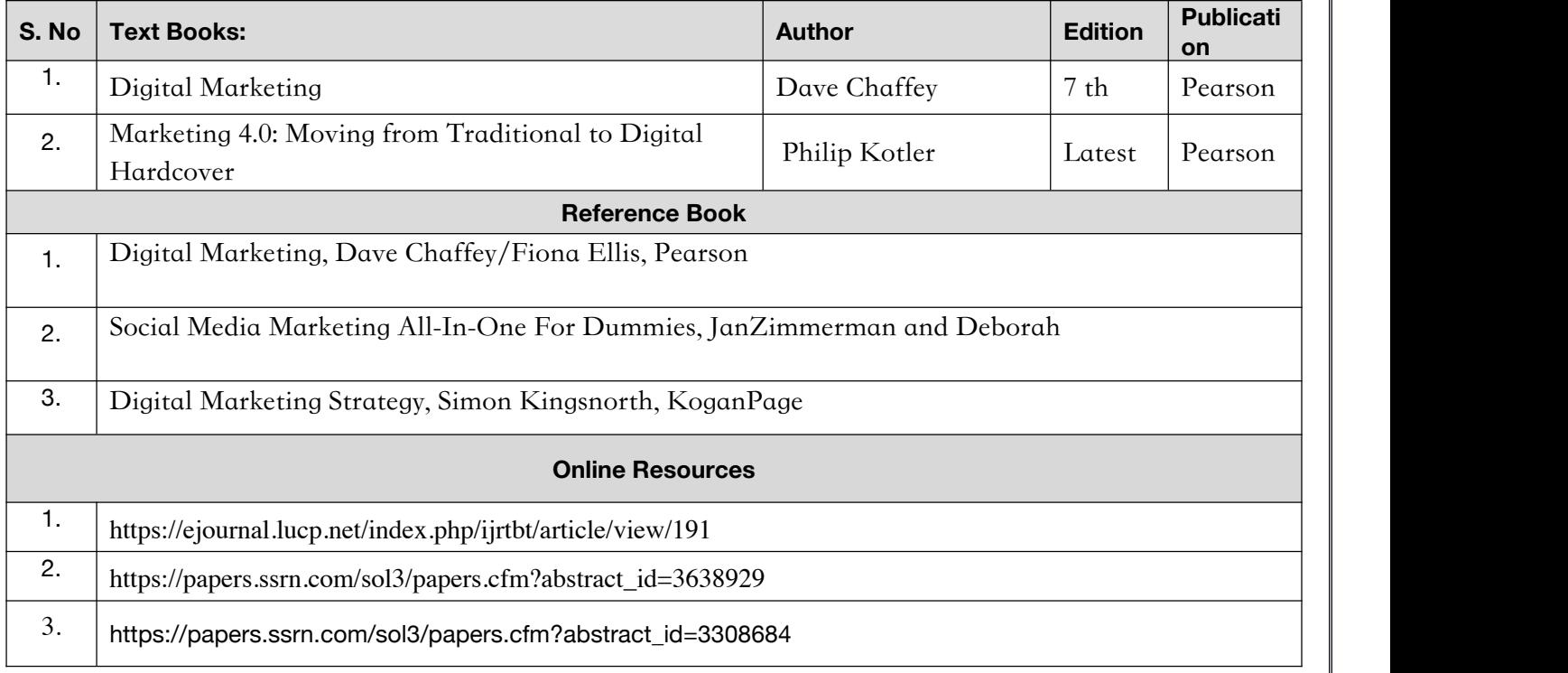

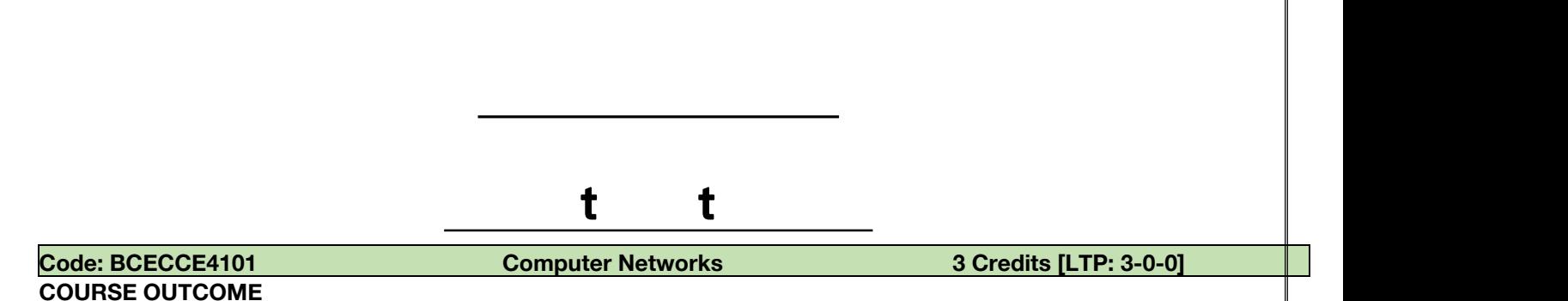

Students will be able to:

- Gain the knowledge of the basic computer network technology and become familiar with layered communication architectures (OSI and TCP/IP).
- Analyze the basics of Framing and Error detection including parity, checksums, and CRC.
- Gain the knowledge of the basic IP configuration used for Networking. Also clear the concept of Logical and Physical Addressing
- Analyze the concepts of reliable data transfer and how TCP implements these concepts.
- Learn the principles of WAN routing and the semantics.

### **A. CO-PO Mapping**

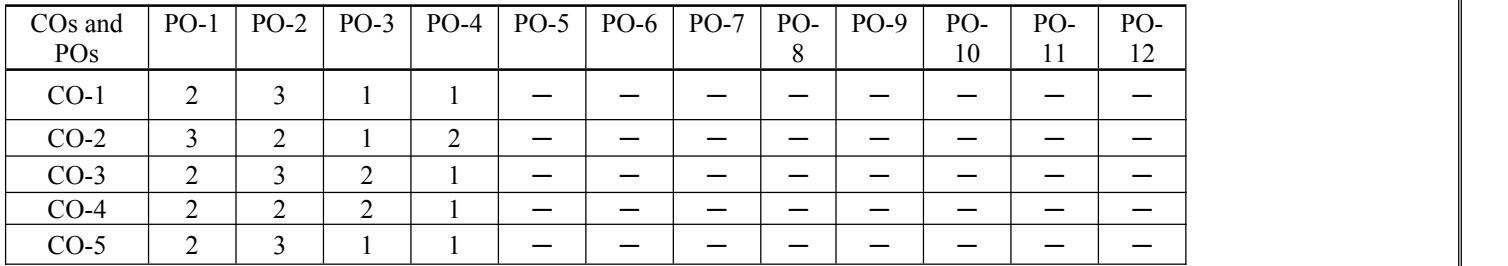

### **B. CO-PSO Mapping**

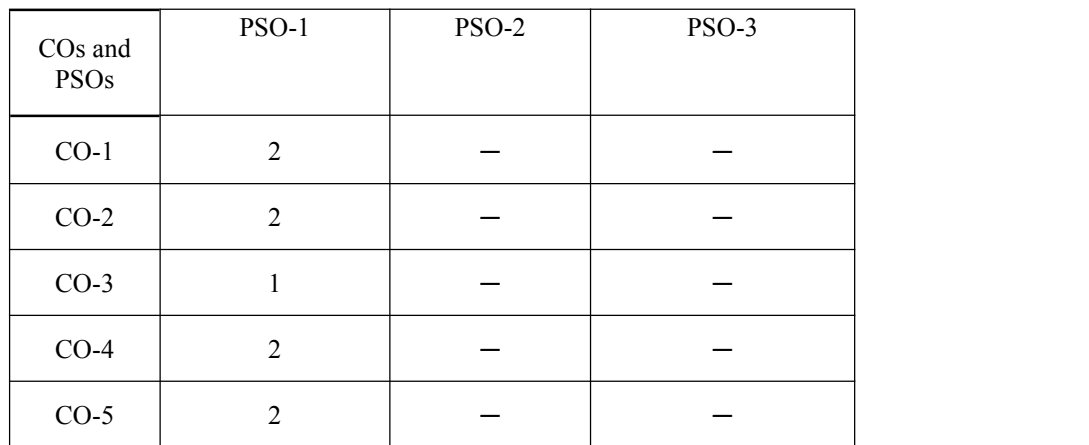

### **C. OUTLINE OF THE COURSE**

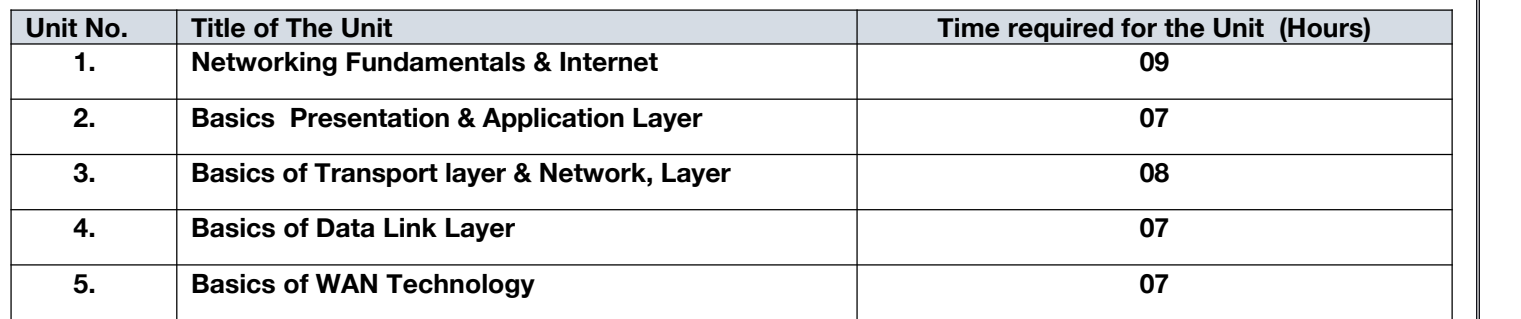

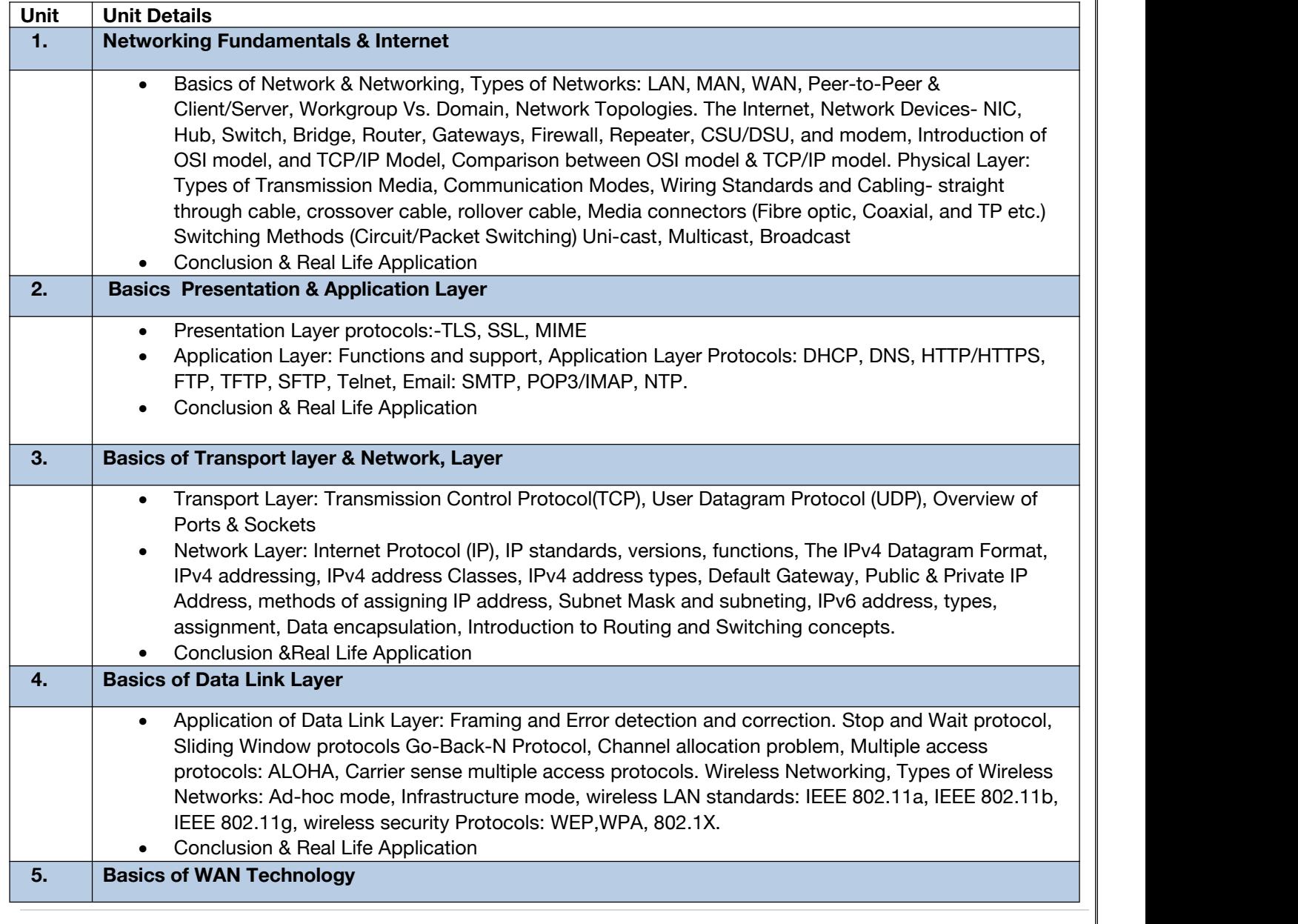

 What Is a WAN?, WAN Switching, WAN Switching techniques Circuit Switching, Packet Switching etc., Connecting to the Internet : PSTN, ISDN, DSL, CATV, Satellite-Based Services, Last Mile Fibre, Cellular Technologies

- Connecting LANs: Leased Lines, SONET/SDH, Packet Switching, Remote Access: Dial-up Remote Access, Virtual LAN, Virtual Private Networking
- Conclusion &Real Life Application

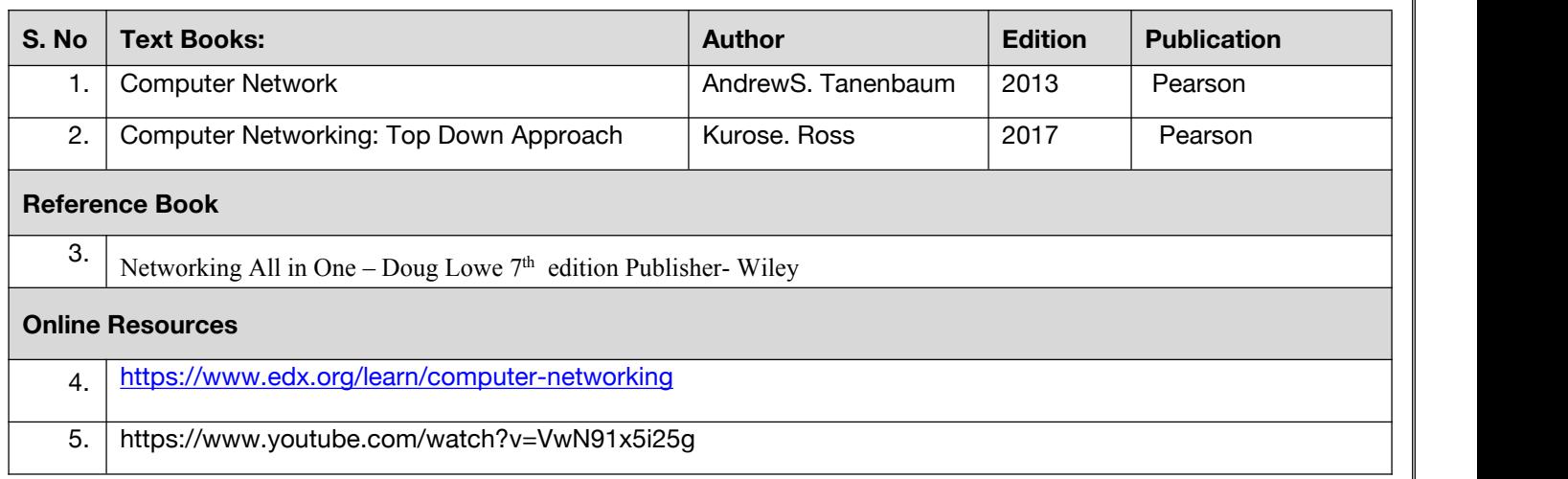

**Code: BCECCE4102 OOPS With Java 3 Credits [LTP: 3-0-0]**

### **COURSE OUTCOME**

Students will be able to:

- Acquire the concepts and features of object oriented programming
- Learn java's exception handling mechanism, multithreading, packages and interfaces.
- Implement object oriented programming concepts using java
- Apply object oriented programming features and concepts for solving given problem
- Implement the concept of class and objects with access control to represent real world entities.

### **A. OUTLINE OF THE COURSE**

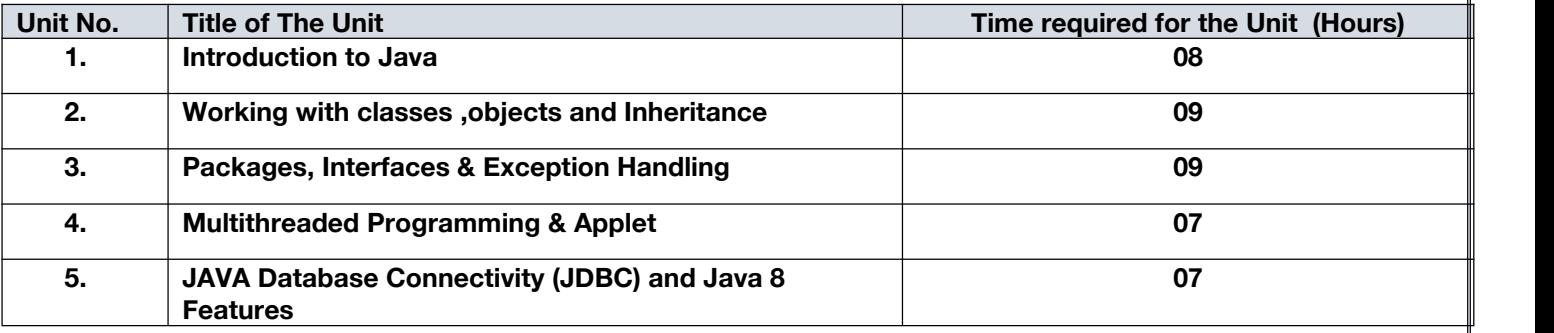

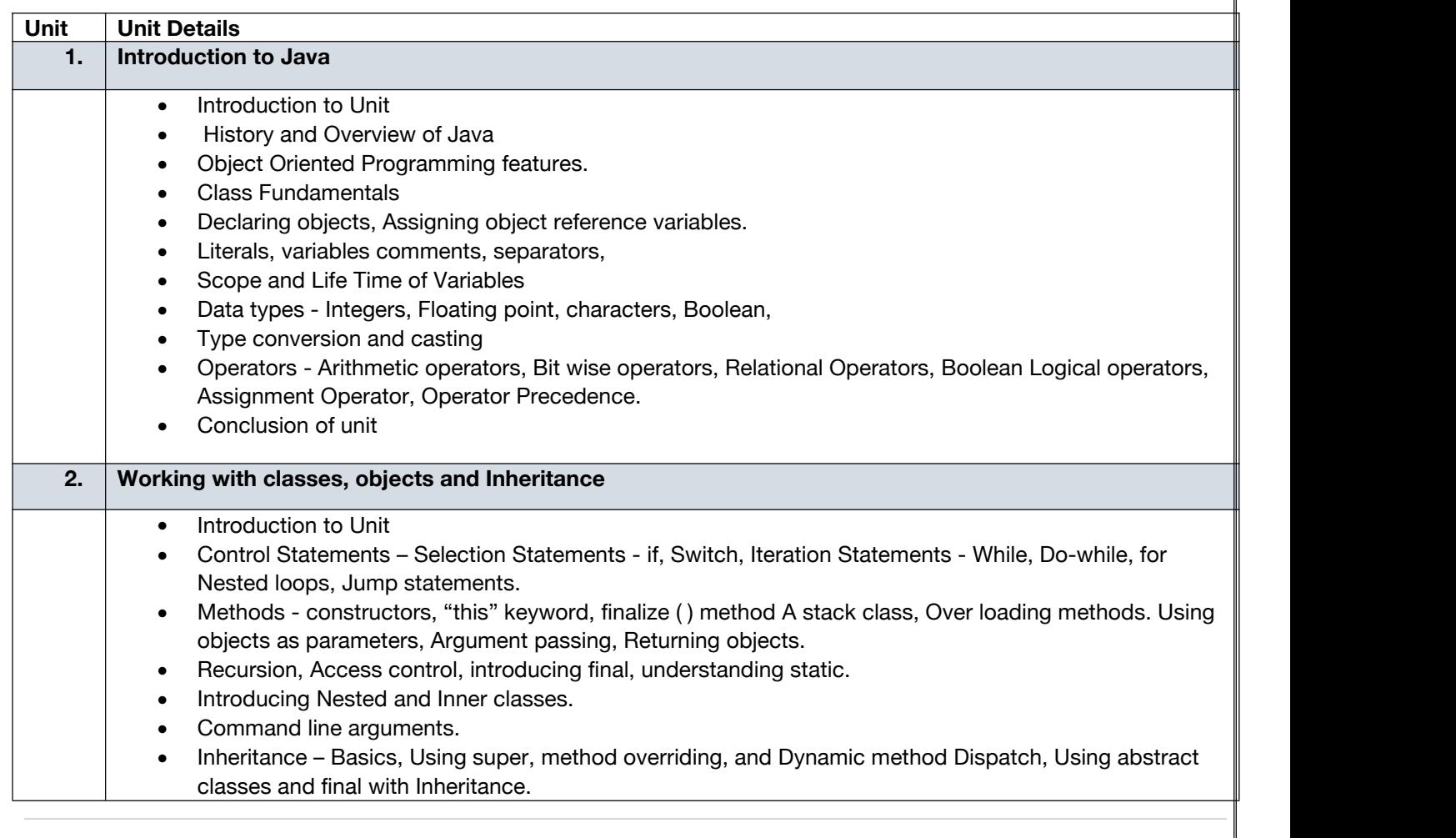

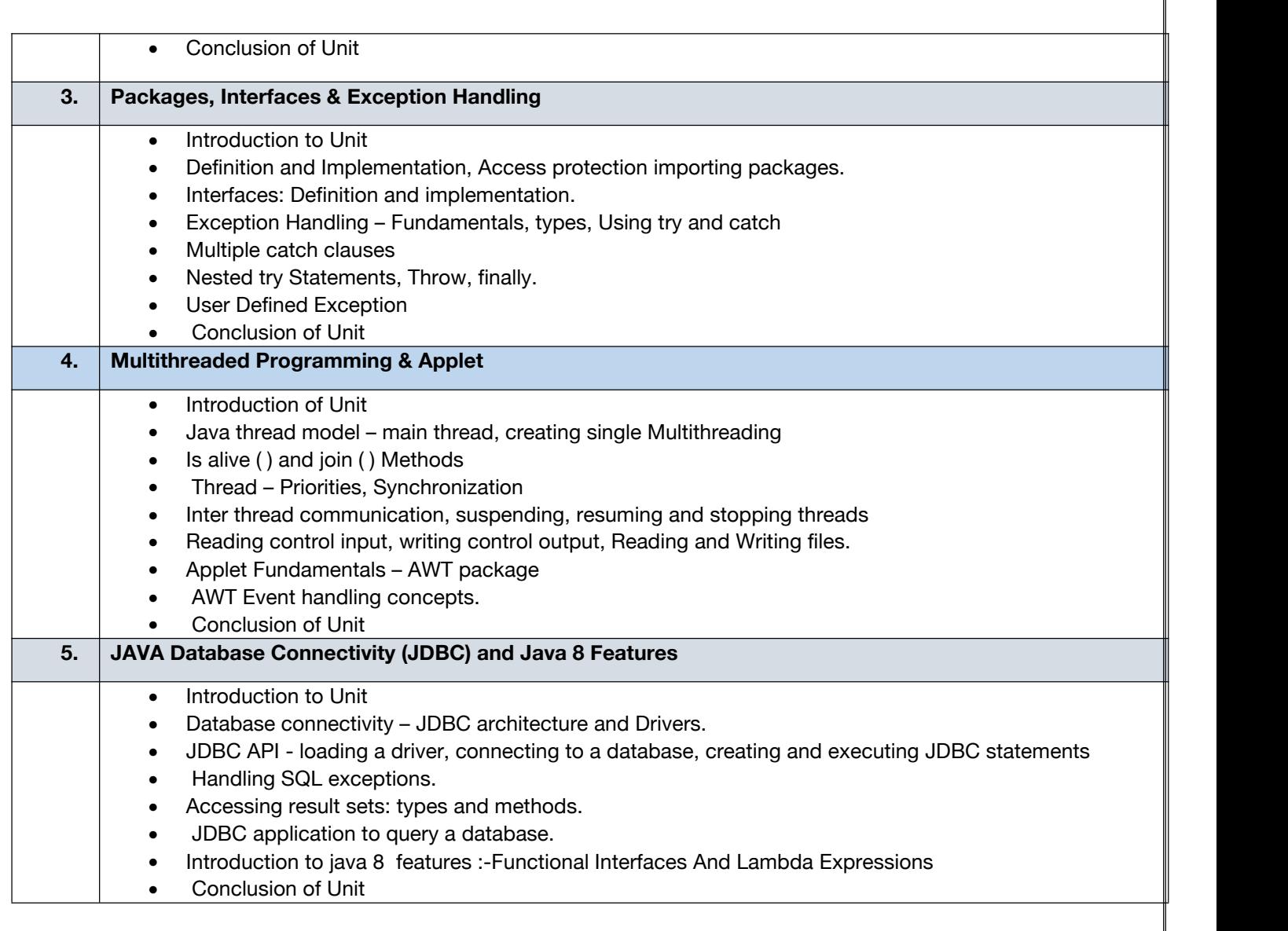

╗

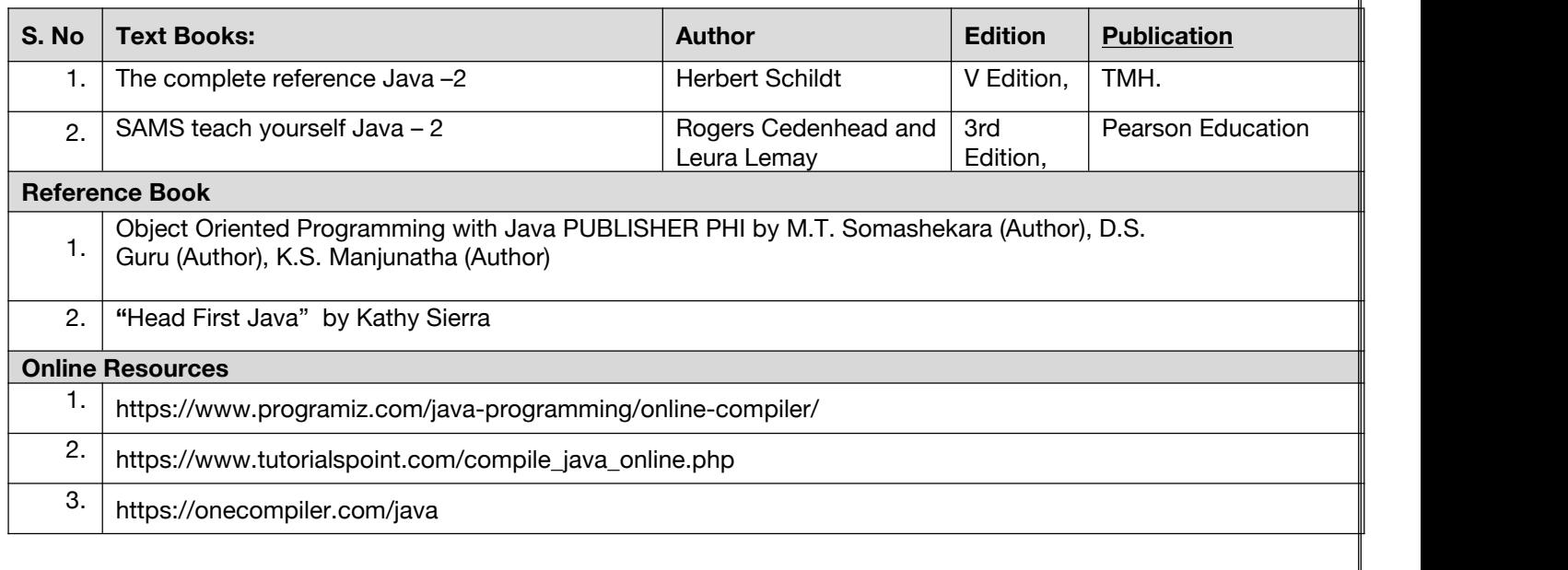

### **Code: BCECCE4103 Relational Database Management System 3 Credits [LTP: 3-0-0]**

### **COURSE OUTCOME**

Students will be able to:

- Describe DBMS architecture, physical and logical database designs, database modeling, relational, hierarchical and network models.
- Identify basic database storage structures and access techniques such as file organizations, indexing methods including B‐tree, and hashing.
- Learn and apply structured query language (SQL) for database definition and database manipulation.
- Demonstrate an understanding of normalization theory and apply such knowledge to the normalization of a database.
- Analyze various transaction processing, concurrency control mechanisms and database protection.

### **A. CO-PO Mapping**

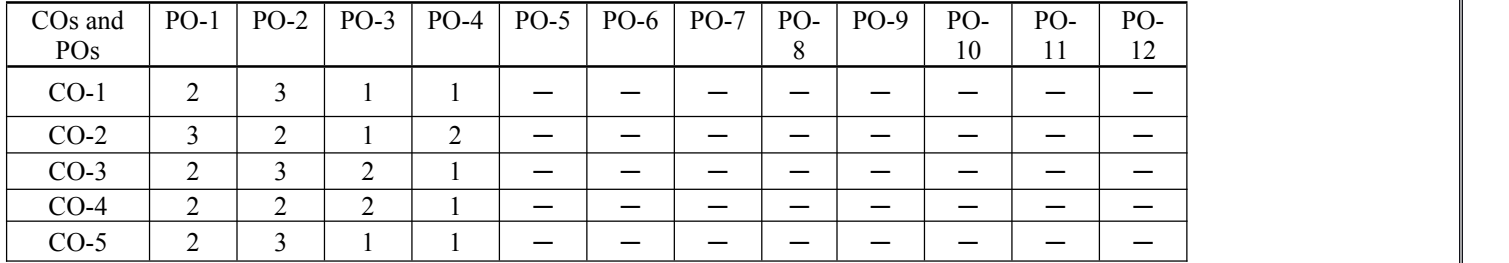

### **B. CO-PSO Mapping**

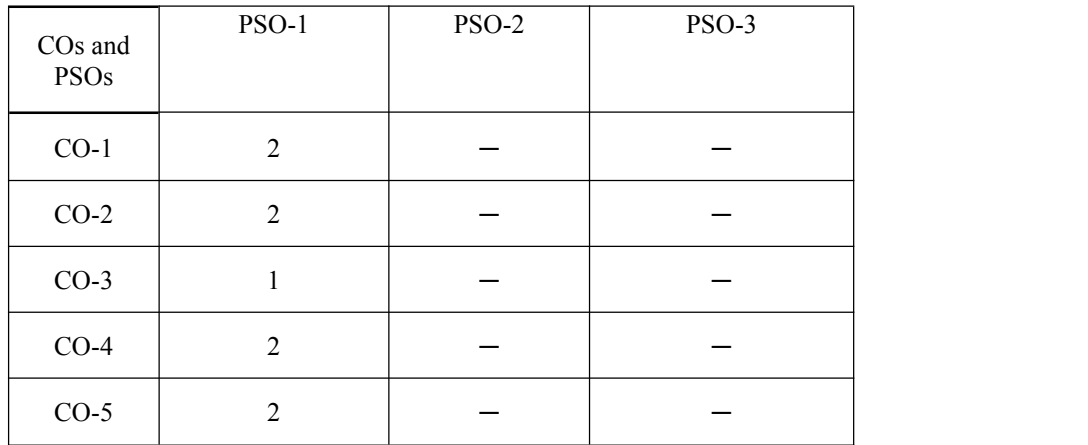

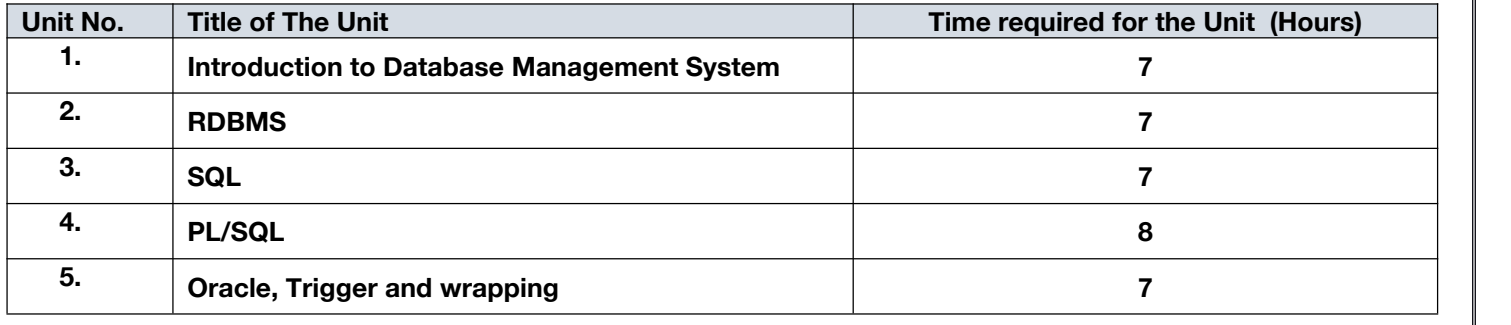

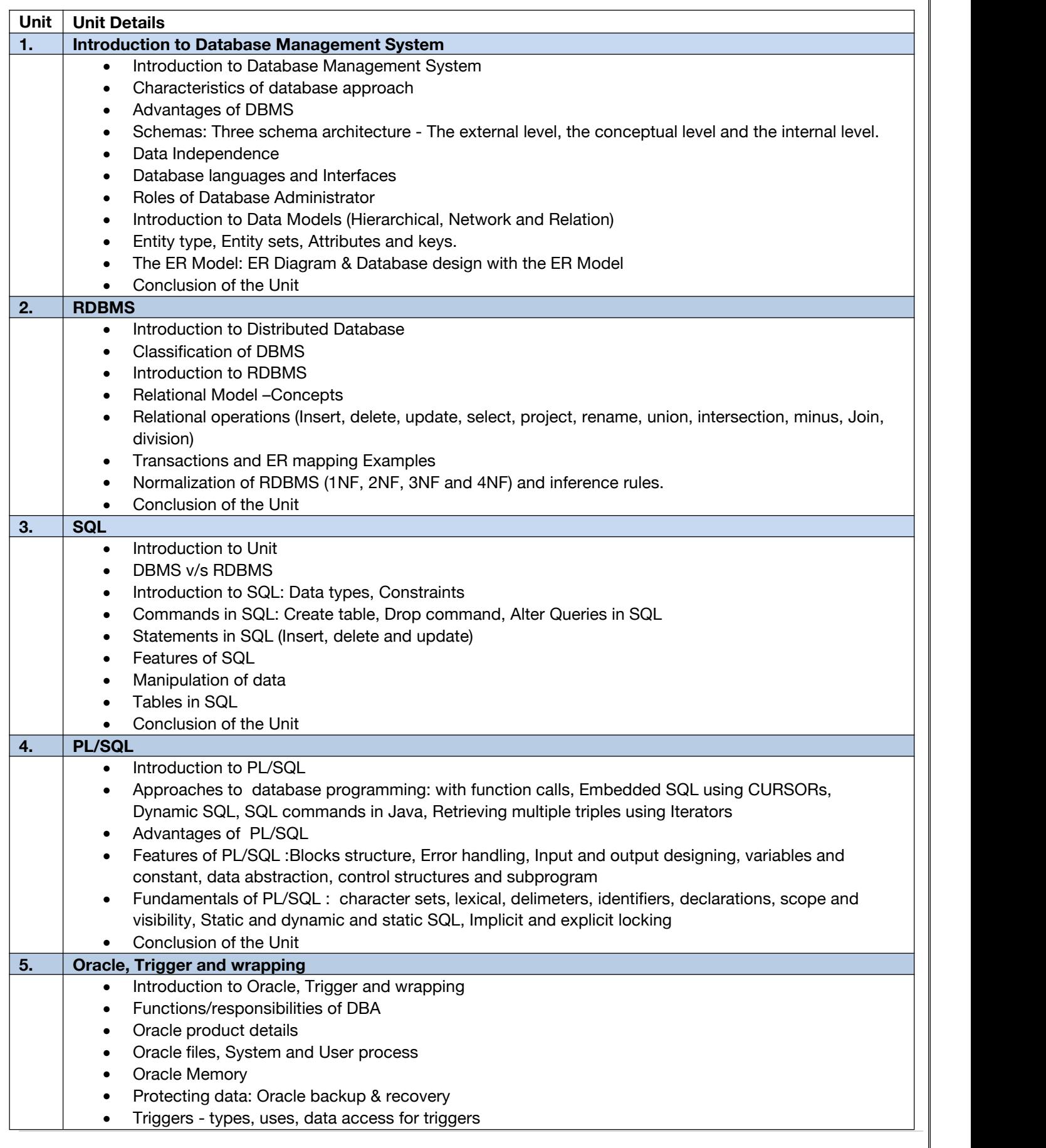

- PL/SQL Packages and Wrapping
- Conclusion of the Unit

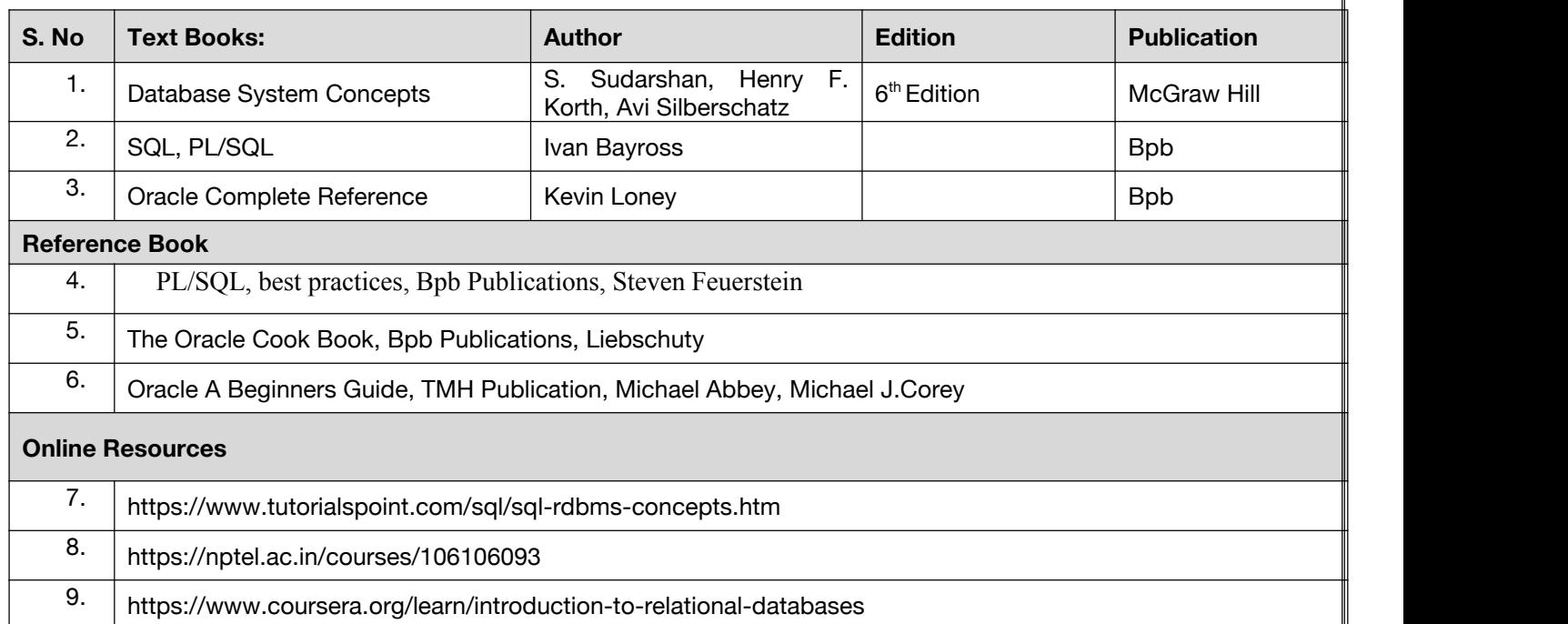

**Code: BCECCE4104 Advance Data Structure 3 Credits [LTP: 3-0-0]**

### **COURSE OUTCOME**

Students will be able to:

- Explain the basic principles and operations of data structures.
- Analyze algorithms and to determine algorithm correctness and time efficiency class.
- Apply Hashing, Disjoint sets and String Matching techniques for solving problems effectively.
- Apply the concepts of advanced Trees and Graphs for solving problems effectively.
- Analyze the given scenario and choose appropriate Data Structure for solving problems.

### **A. CO-PO Mapping**

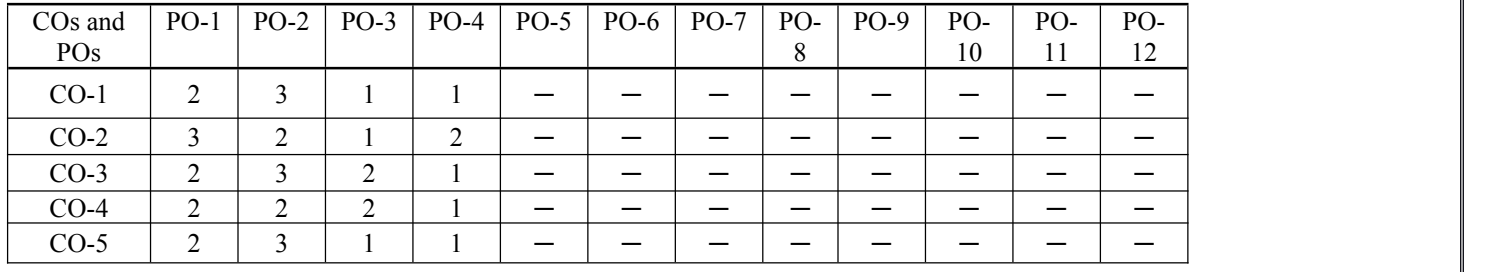

### **B. CO-PSO Mapping**

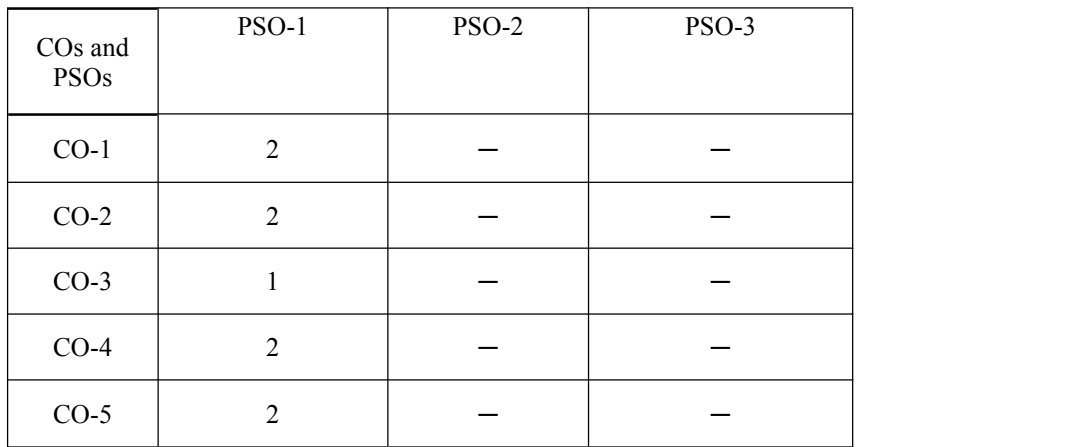

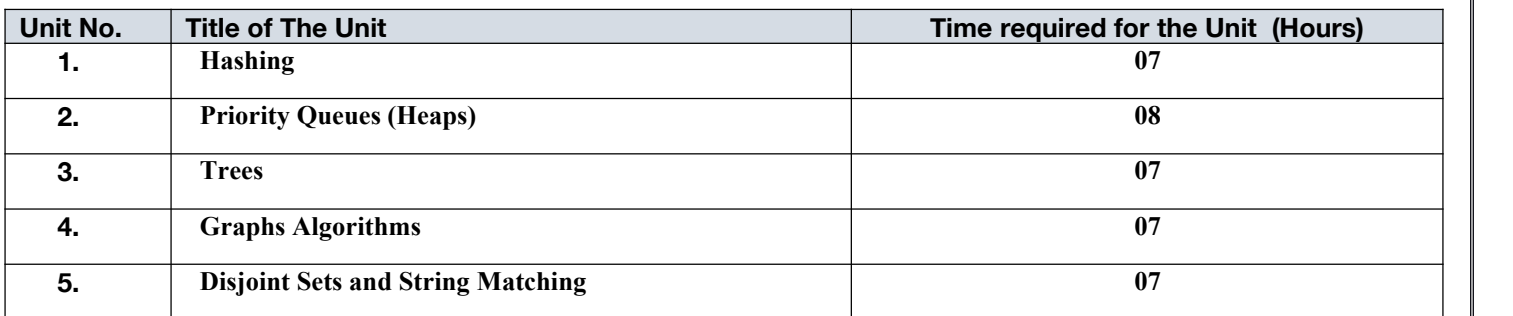

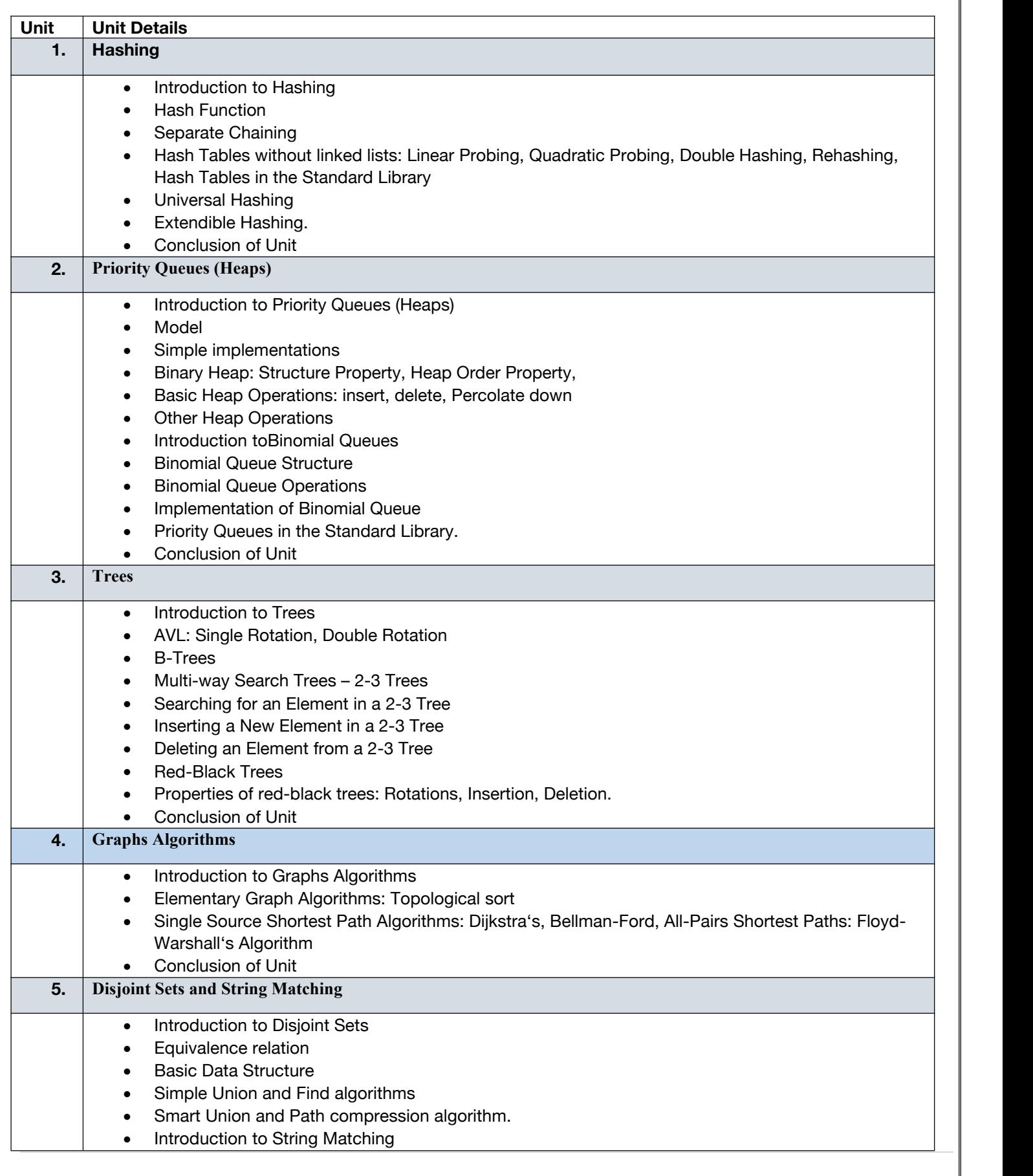

- The naive string-matching algorithm
- The Rabin-Karp algorithm
- The Knuth-Morris-Pratt algorithm.
- Conclusion of Unit

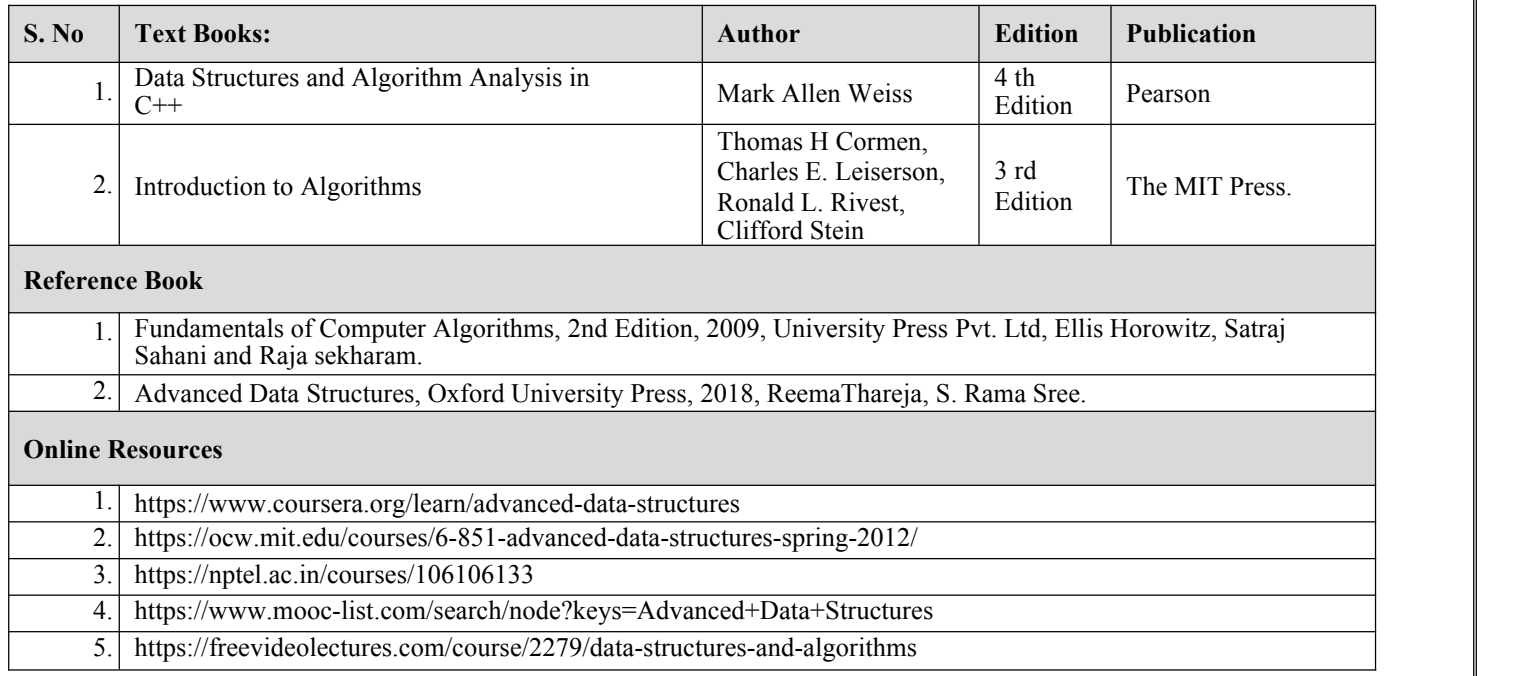

# rt tr

### **Code:BCECCE4201 Computer Networks Lab 1 Credit [LTP: 0-0-2]**

### **Course Outcome:-**

Students will be able to:

- Use the clamping tool for making Cross and Straight cable and identify network IP
- Create local area network and do file sharing activity
- Configure switch and routers
- Configure WEP and Ethernet.
- Recognize static and dynamic routing.

### **A. LIST OF EXPERIMENTS:**

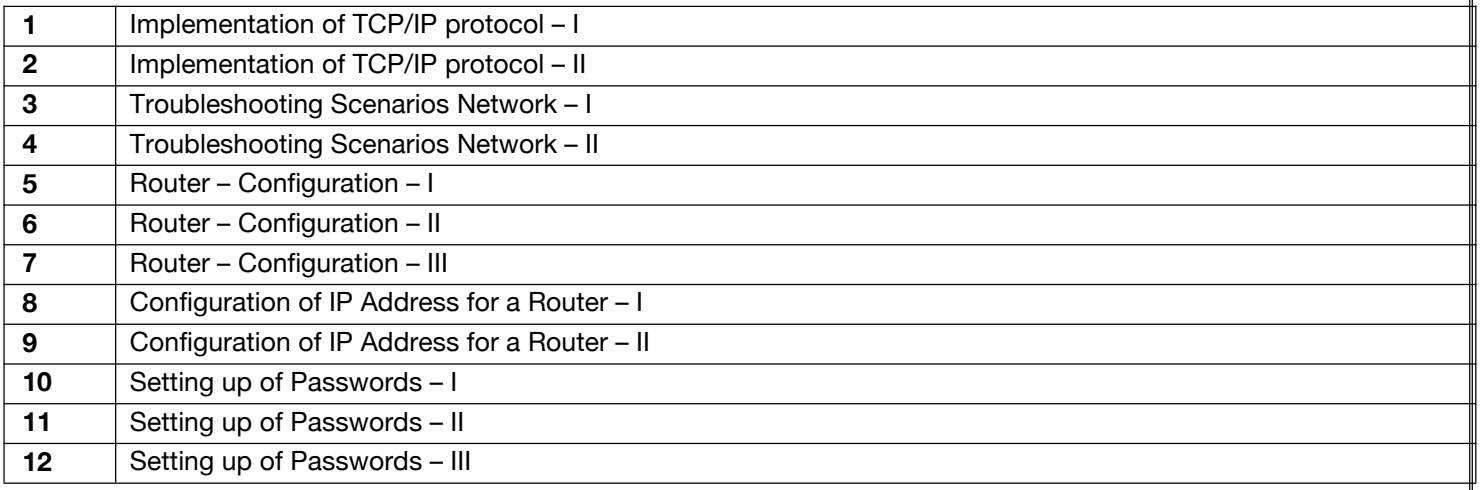

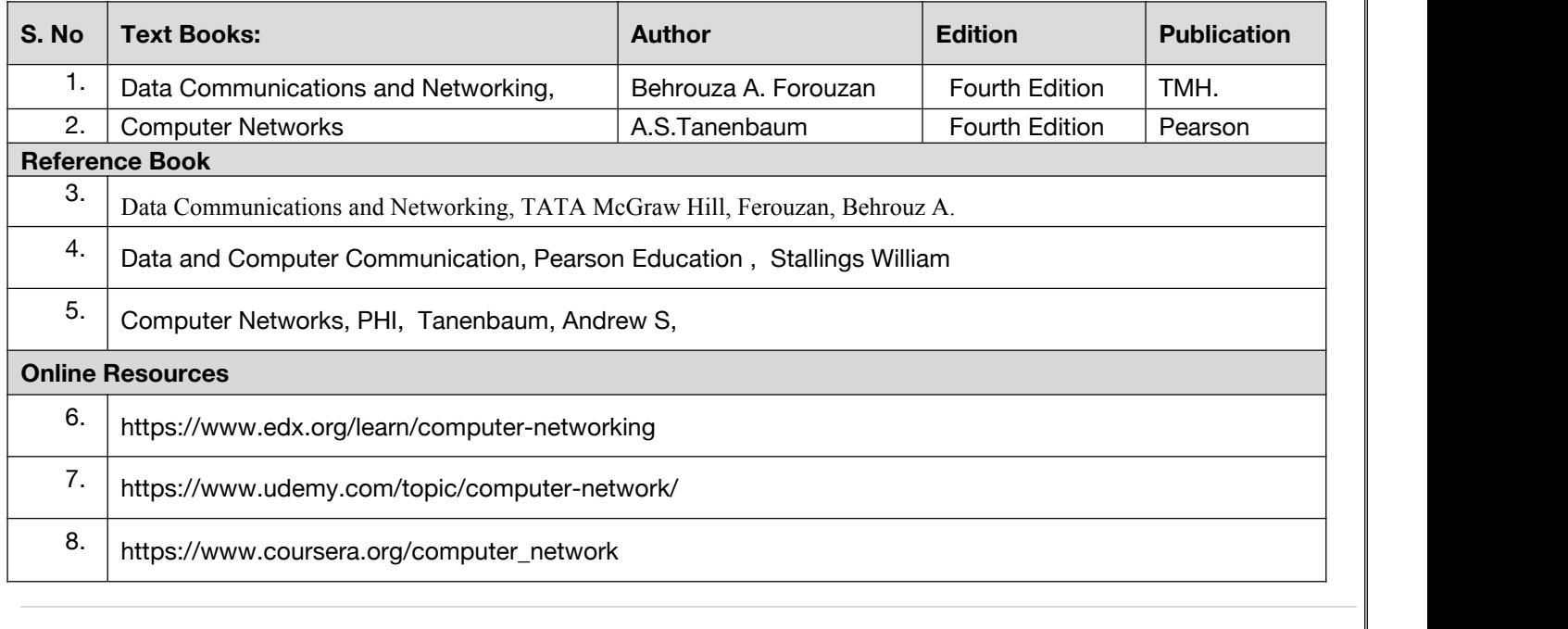

### **Code: BCECCE4202 OOPs with Java Lab 1 Credits [LTP: 0-0-2]**

### **COURSE OUTCOME**

Students will be able to:

- To Implement object oriented programming concepts to solve real world problems
- To implement the concept of class and objects with access control to represent real world entities.
- Illustrate different techniques on creating and accessing packages (fully qualified name and import statements).
- Create concepts on file streams and operations in java programming for a given application programs
- Create the backend connectivity process in java program by using JDBC drivers

### **A. LIST OF EXPERIMENTS:**

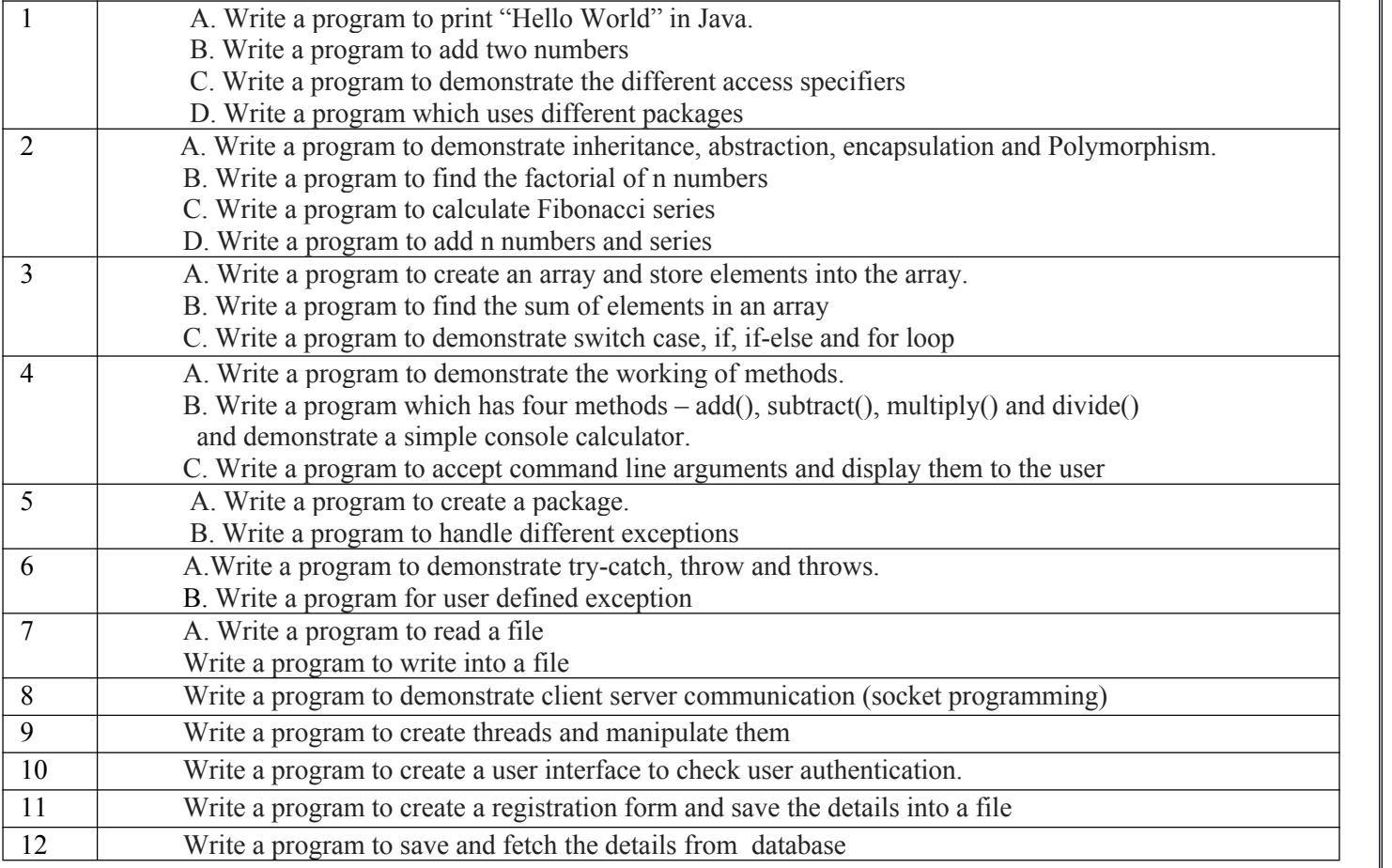

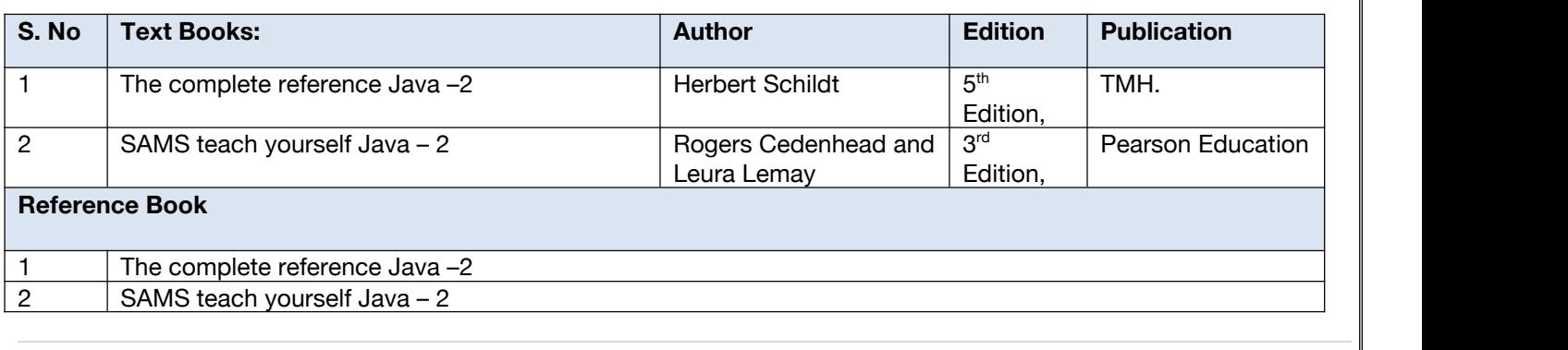

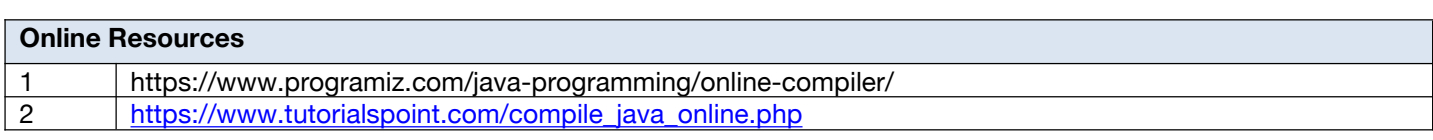

### **Code: BCECCE4203 Relational Database Management System Lab 1 Credit [LTP: 0-0-2]**

### **Course Outcome:-**

Students will be able to:

- Analyze, appreciate and effectively explain the underlying concepts of database technologies.
- Design and implement a database schema for a given problem-domain.
- Populate and query a database using SQL DML/DDL commands.
- Declare and enforce integrity constraints on a database using a state-of-the-art RDBMS.
- Programming PL/SQL including stored procedures, stored functions, cursors, packages.

### **A. LIST OF EXPERIMENTS:**

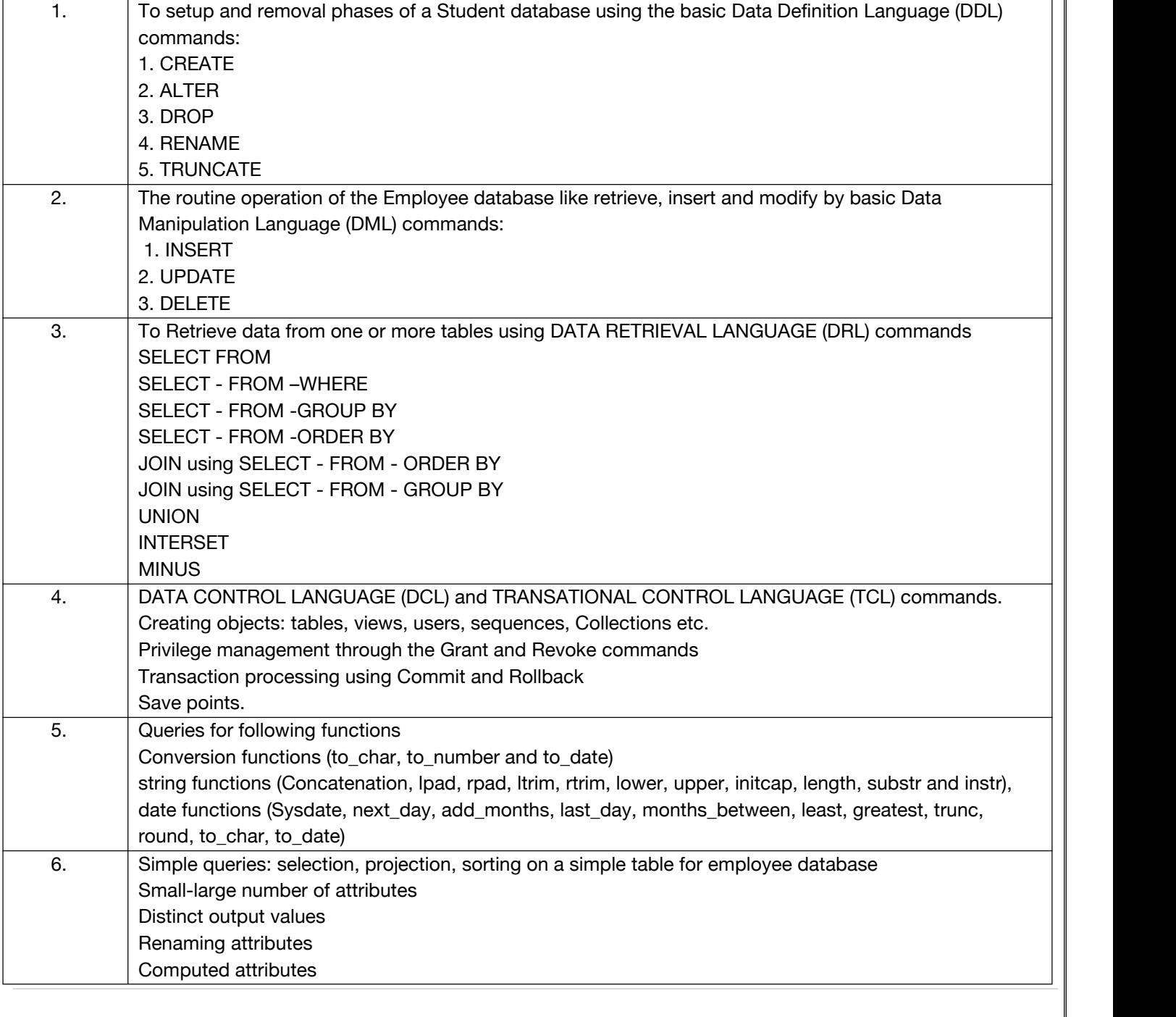

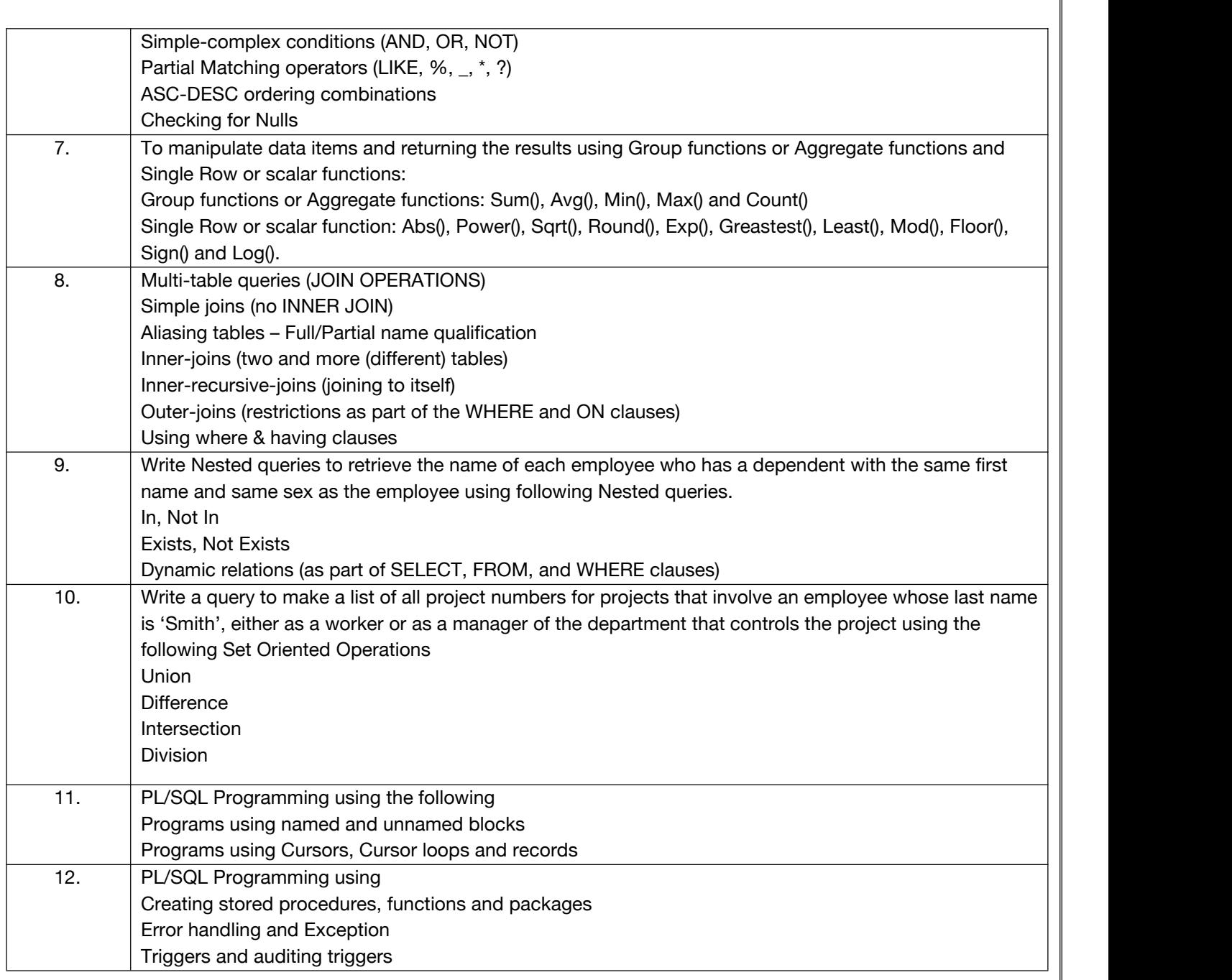

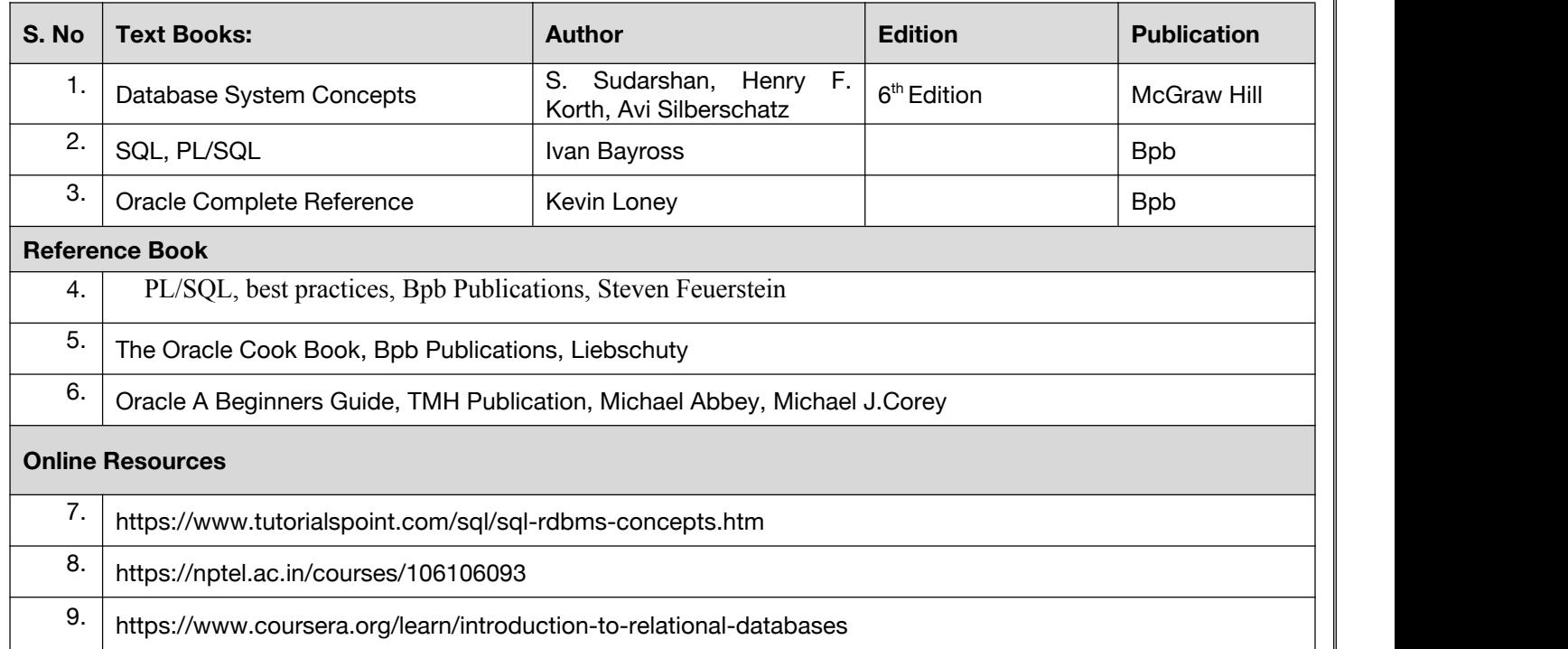

## **Minor Stream Courses**

**Code: BAMCCE4101 SAS® Enterprise Guide®: ANOVA, Regression, and Logistic Regression 3 Credits [LTP: 3-0-0]**

### **COURSE OUTCOME**

Students will be able to:

- Demonstrate Virtualization and able to handle partitions
- Installing the SDDC using VMware products.
- Implementing Fault tolerance and High availability for the Virtual machines
- Securing the Virtual environment.
- Resource Optimization and monitoring.

### **A. CO-PO Mapping**

.

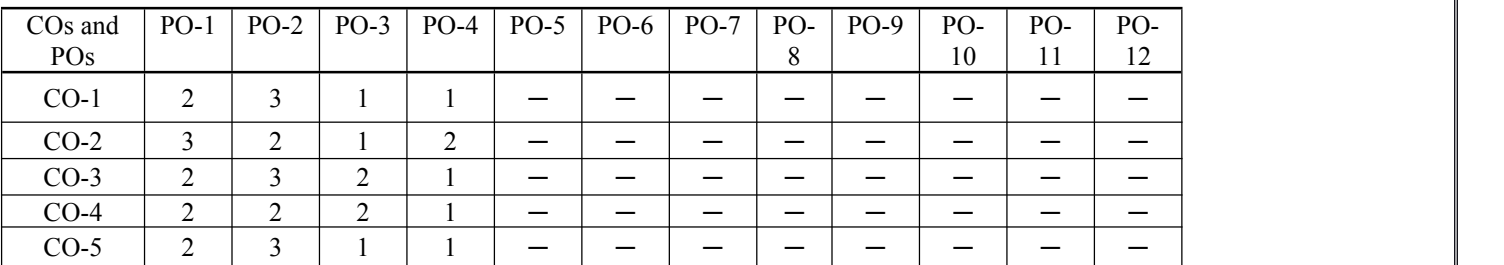

### **B. CO-PSO Mapping**

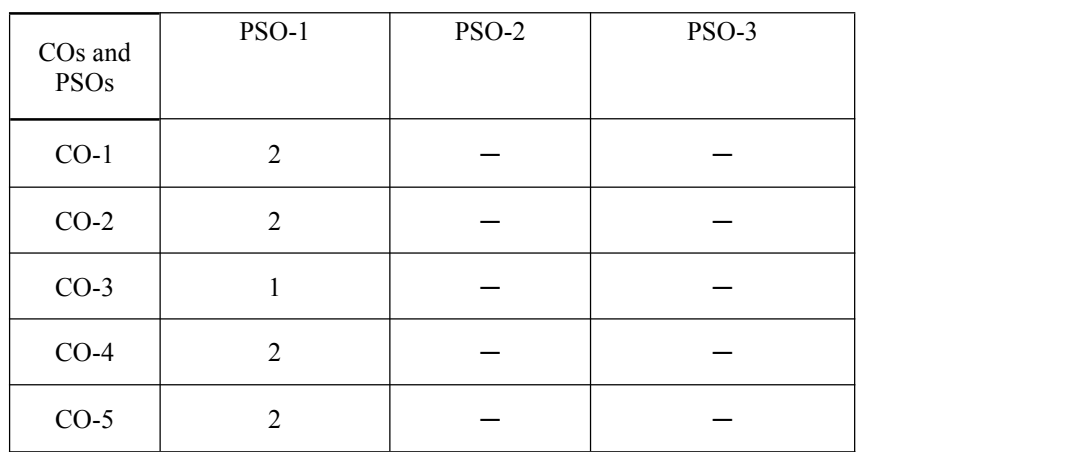

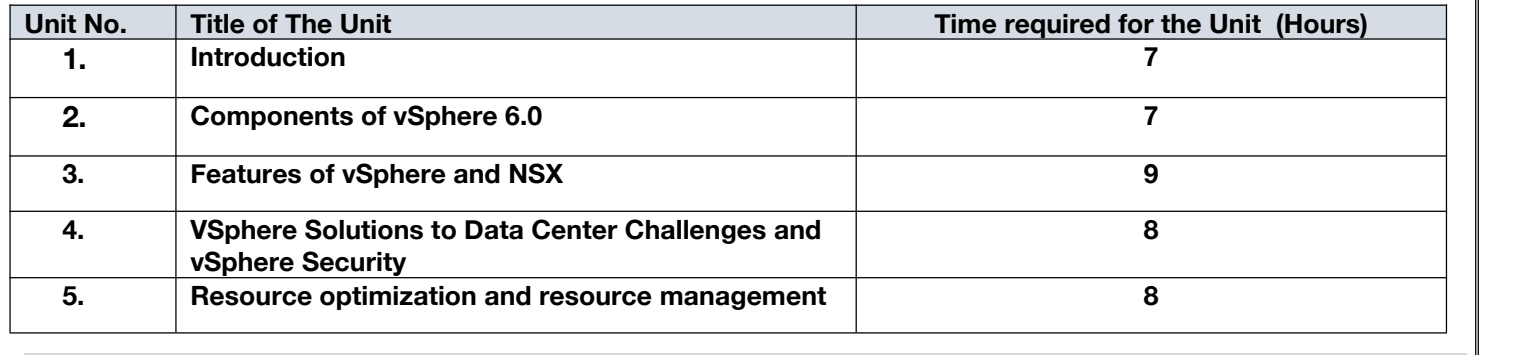

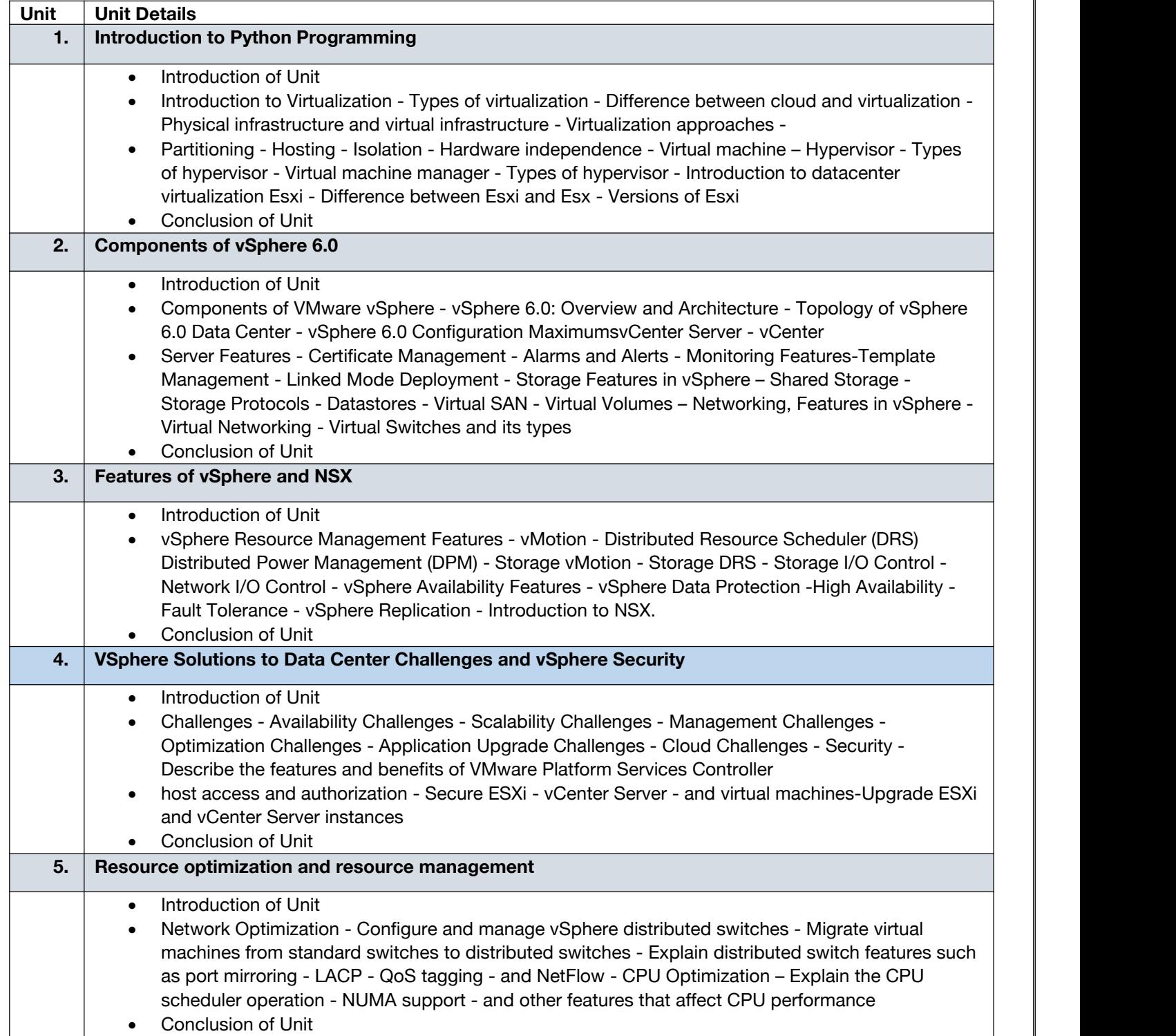

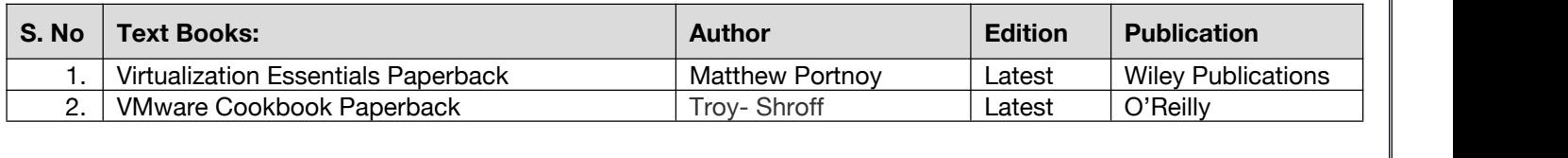

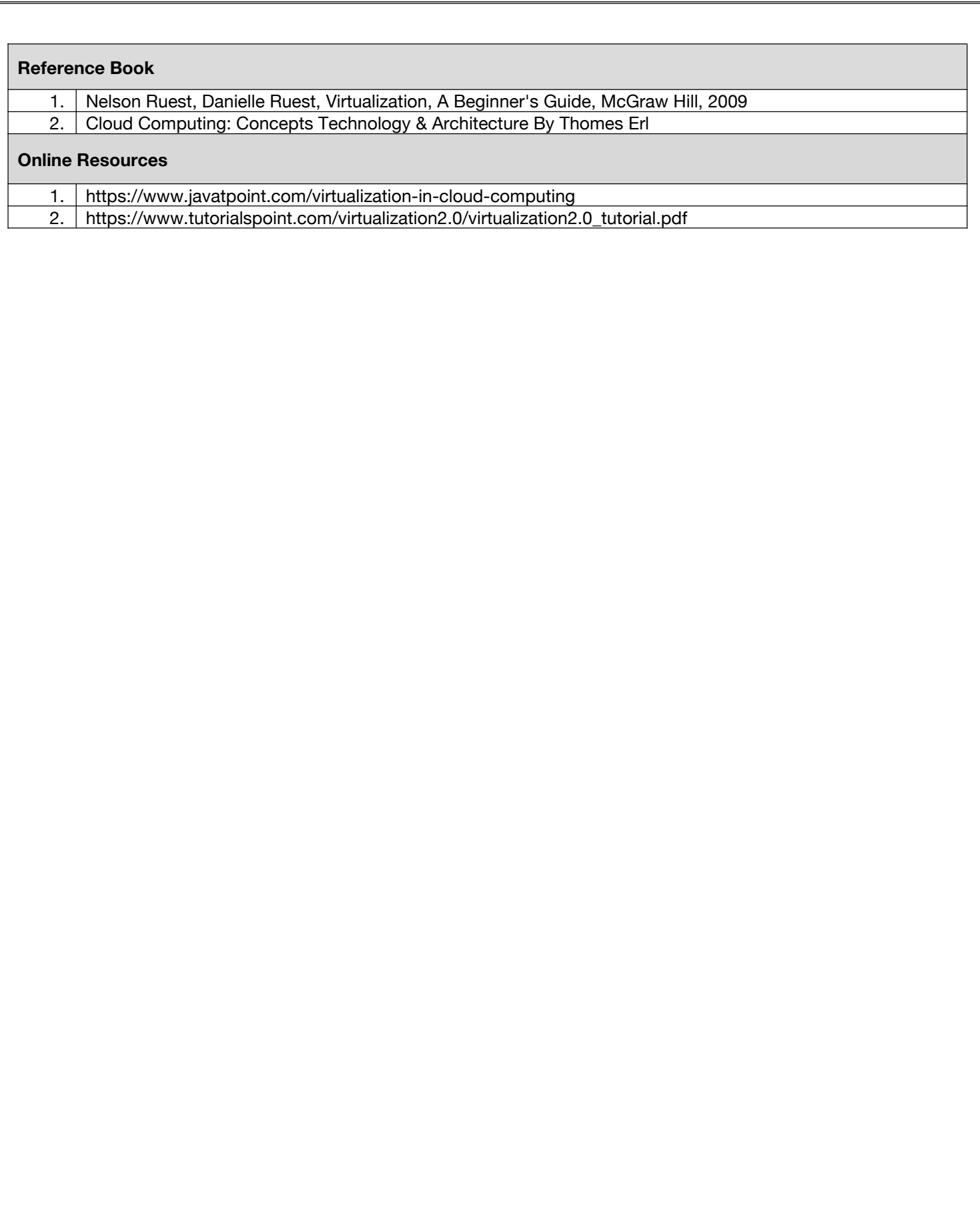
### **Code:BAMCCE4201 Application of Machine Learning Using SAS(R) Viya® Lab 1 Credits [LTP: 0-0-2]**

### **Course Outcome:-**

Students will be able to:

- Apply the analytical life cycle to business needs.
	- Incorporate a business-problem-solving approach in daily activities.
	- Prepare and explore data for analytical model development.
	- Create and select features for predictive modelling.
	- Develop a series of supervised learning models based on different techniques such as decision tree, ensemble of trees (forest and gradient boosting), neural networks, and support vector machines.
	- Evaluate and select the best model based on business needs.
	- Deploy and manage analytical models under production

### **A. List of programs**

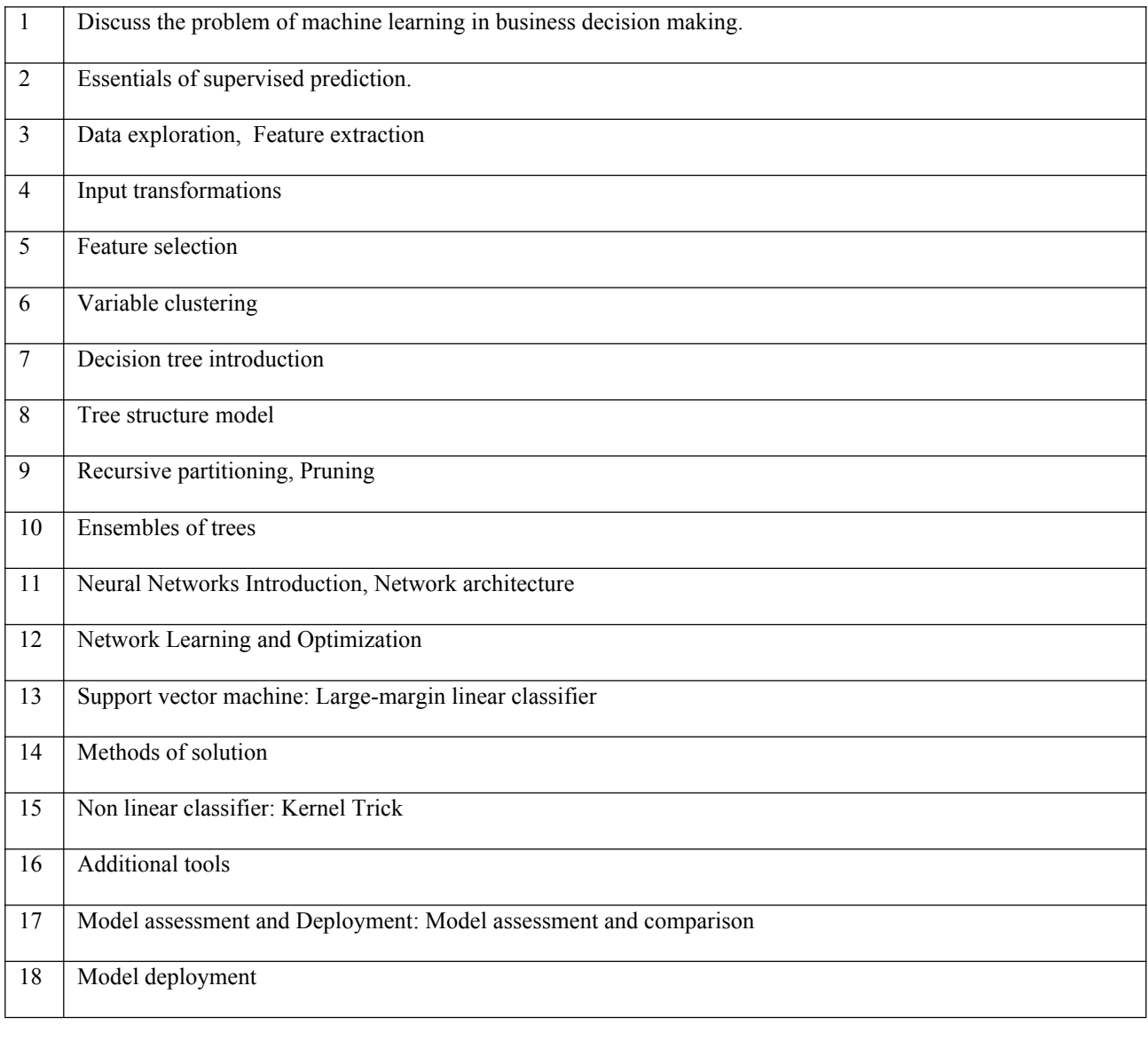

### **B. RECOMMENDED STUDY MATERIAL**

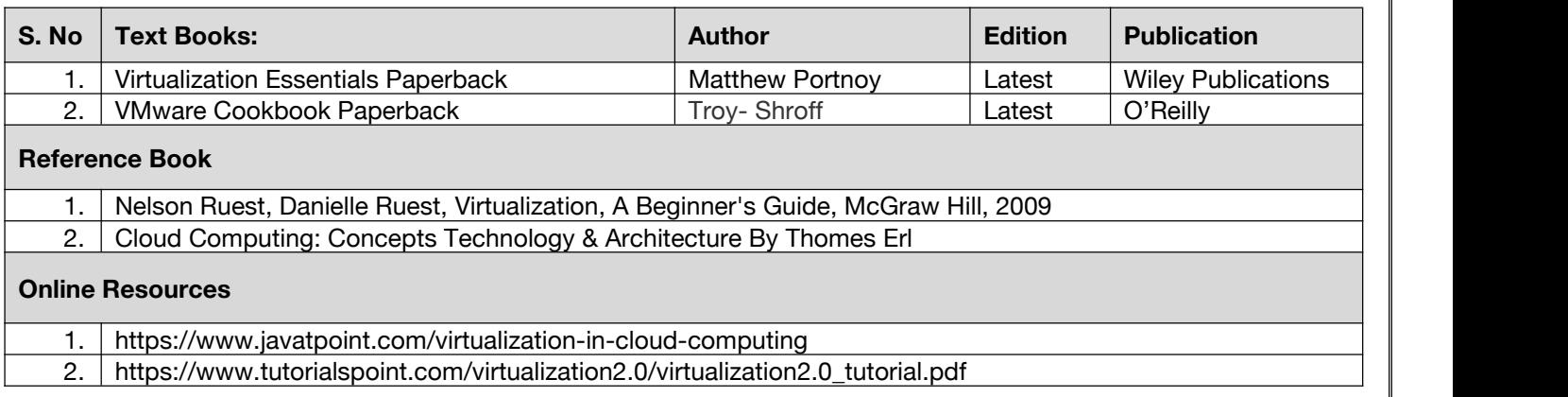

### **Code: BUACHU4212 Communication Skills-II 1 Credits [LTP: 0-0-2]**

### **COURSE OUTCOME**

Students will be able to:

- Develop the ability to identify difficult sounds, words and phrases to strengthen listening and applying these improved skills in spoken communication.
- Cultivating knack for reading and writing by understanding the nuances of sentence structure and presentation style.
- Applying negotiation and Identify steps for proper negotiation preparation & learn bargaining techniques and strategies of inventing options for mutual gain and move negotiations from bargaining to closing.
- Develop a heightened awareness of the potential of digital communication and apply their knowledge in creating documents considering the needs of the netizens.
- Propose their outlook through exposure to new and different experiences and ideas and enrich their understanding of the issues under discussion.

### **A. OUTLINE OF THE COURSE**

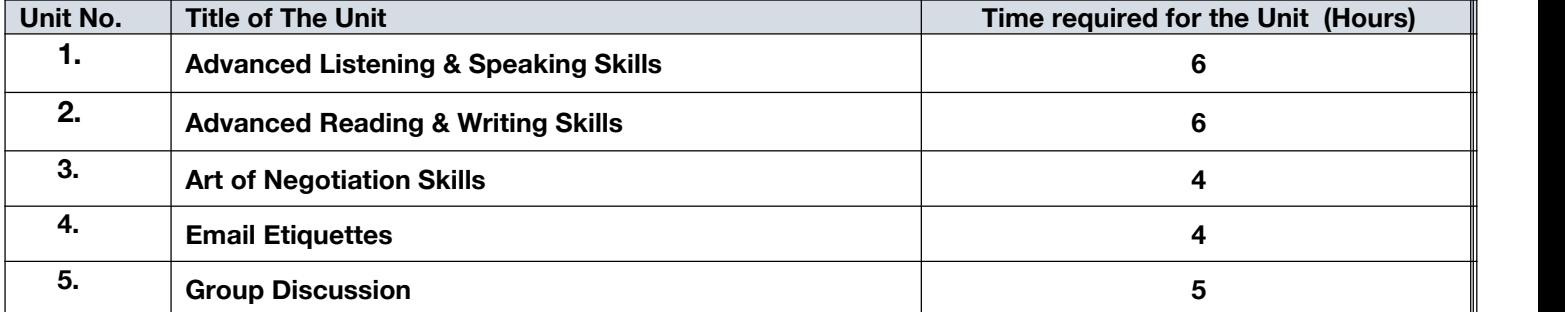

### **B. LIST OF LABS**

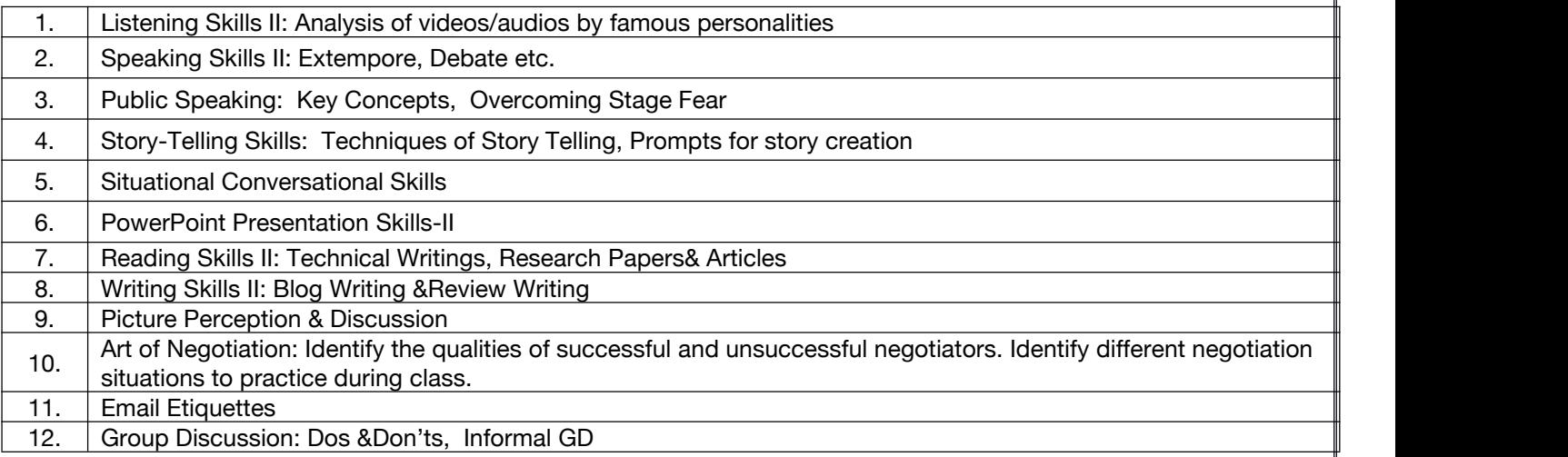

### **Code:BULCSE4201 Skill Enhancement Generic Course-IV 1 Credits [LTP: 0-0-2]**

### **COURSE OUTCOMES:**

- Understand basic problems based on arithmetic and soft skills area which are asked in aptitude test taken by companies
- **Effectively solve these problems by applying the knowledge earned.**
- Actively participate in group discussion / meetings / interviews and prepare & deliver presentations.
- Become more effective individual through goal/target setting, self-motivation and practicing creative thinking.
- Function effectively in multi-disciplinary and heterogeneous teams through the knowledge of team work, Inter personal relationships, conflict management and leadership quality

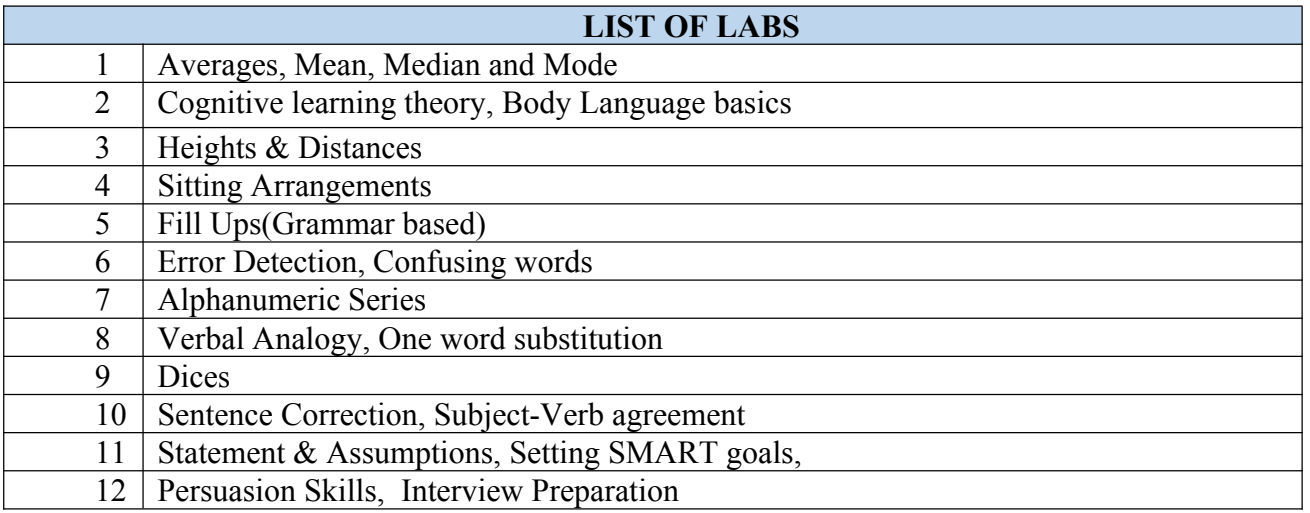

### **COURSE OUTCOMES:**

Students would be able to:

CO1: Gain knowledge of Business Intelligence

CO2: Elements of Business Intelligence Solutions

CO3: Build business projects

CO4: Generate and manage BI reports

CO5: BI Deployment, Administration & Security.

### **A. OUTLINE OF THE COURSE**

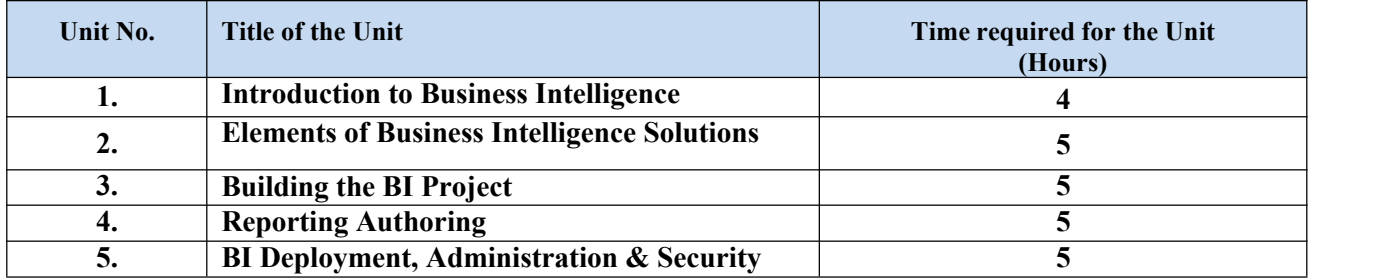

### **B. DETAILED SYLLABUS**

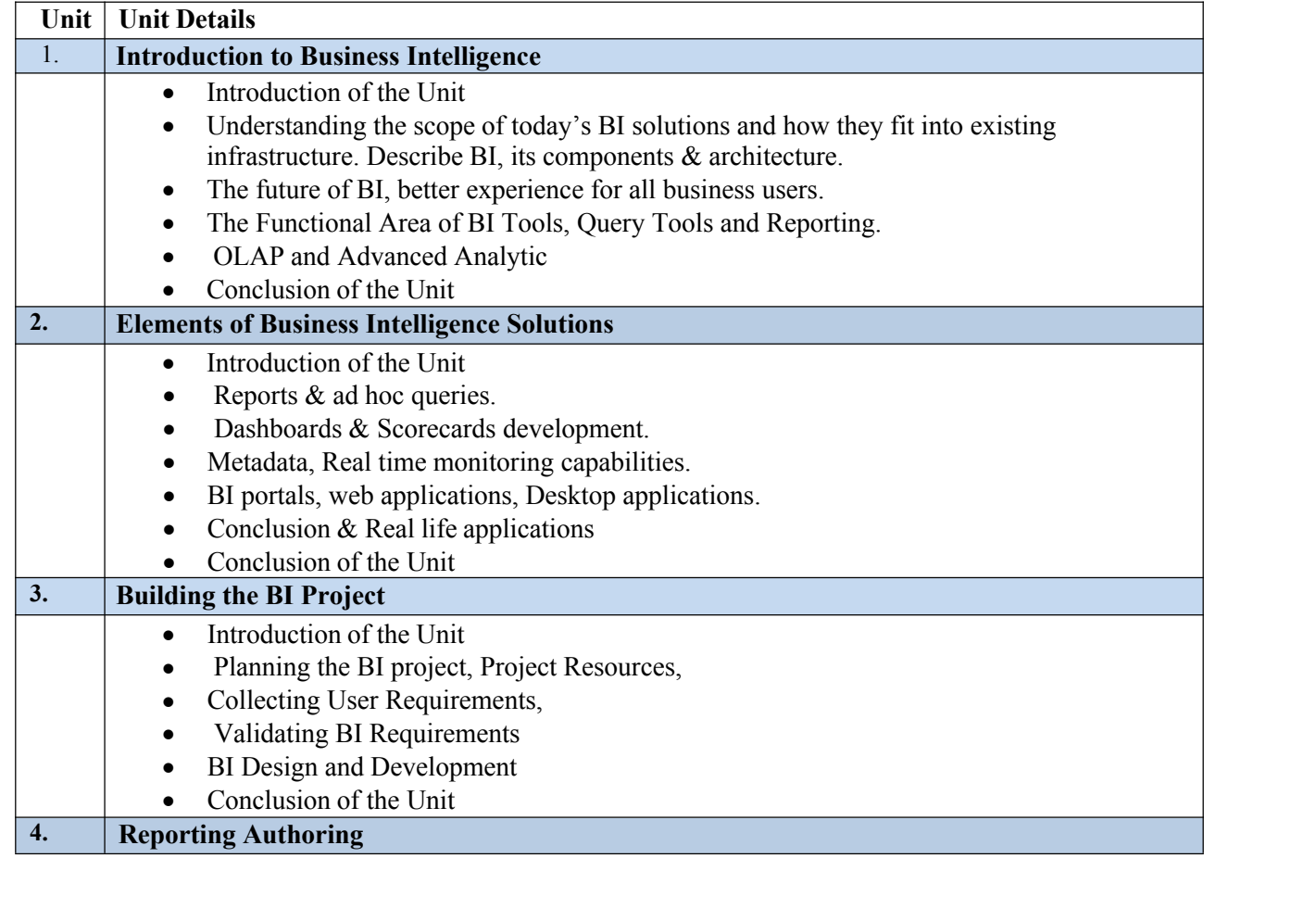

**Code:BUVCCE4102 Business Intelligence 2 Credits [LTP: 2-0-0]**

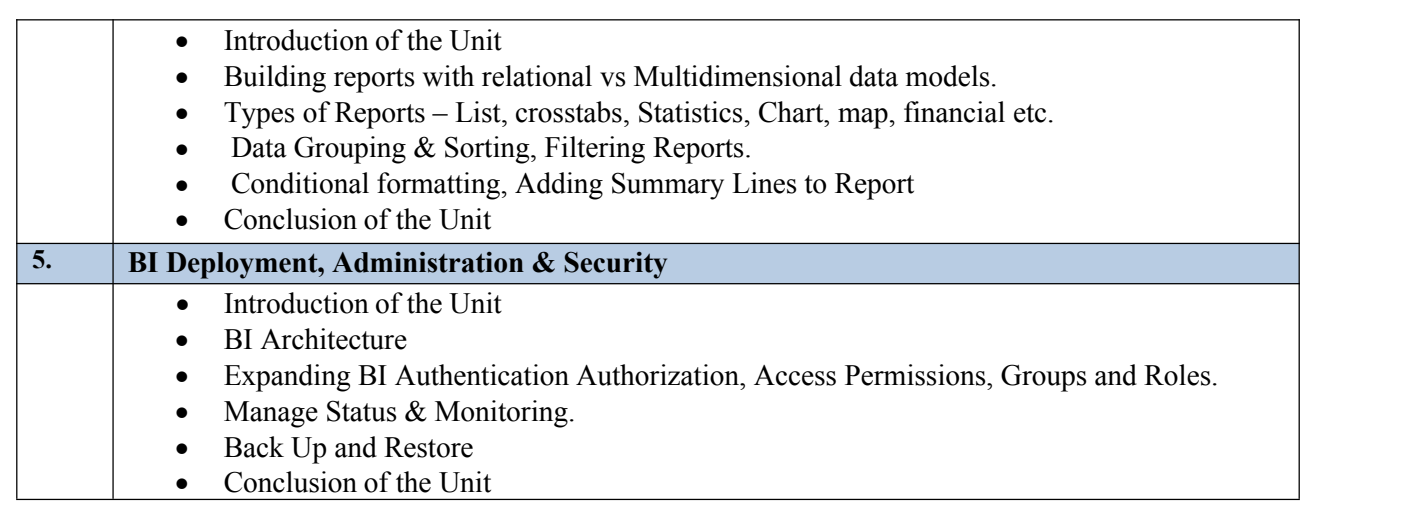

### **C. RECOMMENDED STUDY MATERIAL:**

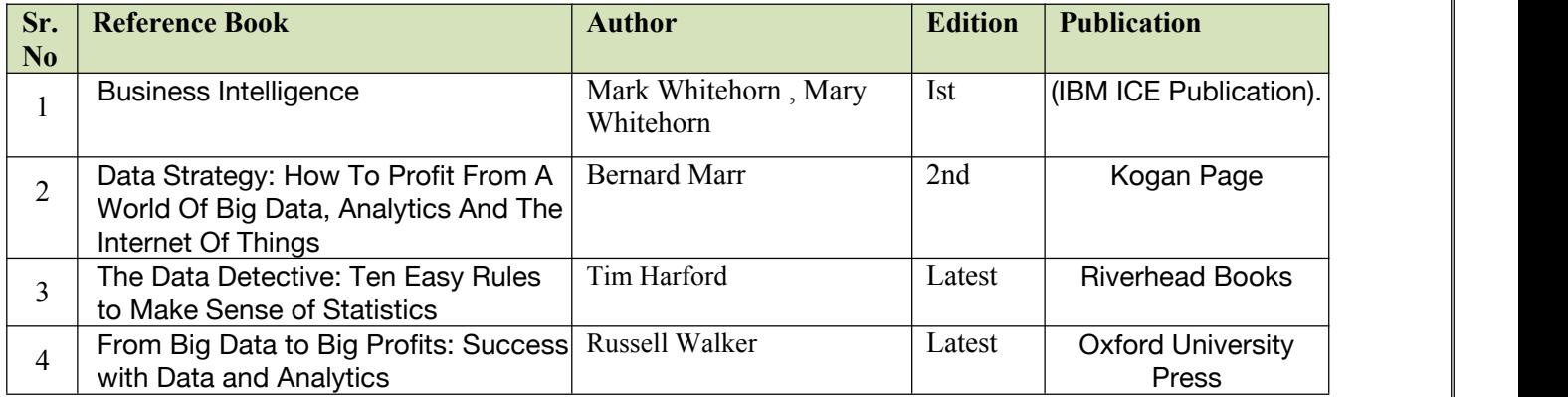

# **V SEMESTER Major Core Courses Code: BCECCE5101 Design & Analysis of Algorithms 3 Credits [LTP: 3-0-0]**

### **COURSE OUTCOME**

Students will be able to:

- Apply Divide and conquer. Greedy algorithm design techniques.
- To handle the dynamic programming concept with solving real word problem
- To manage of different Pattern matching algorithms.
- Apply randomize algorithms

### **A.** To analyze the different class of algorithms and difference between them**CO-PO Mapping**

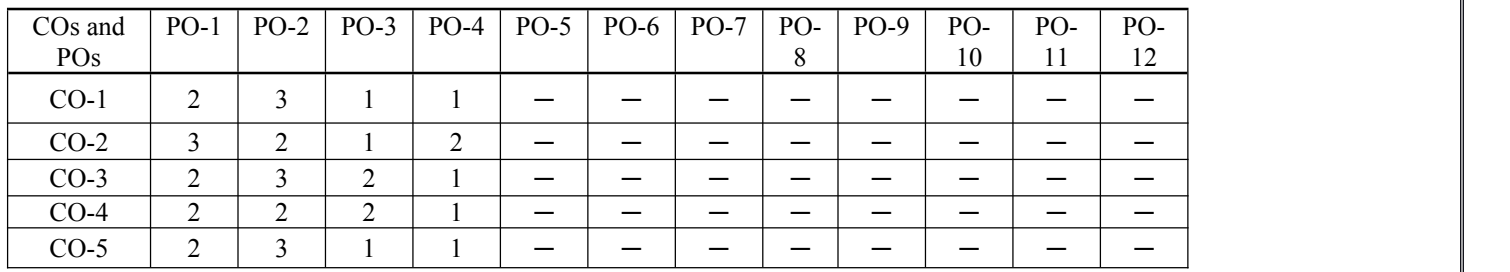

### **B. CO-PSO Mapping**

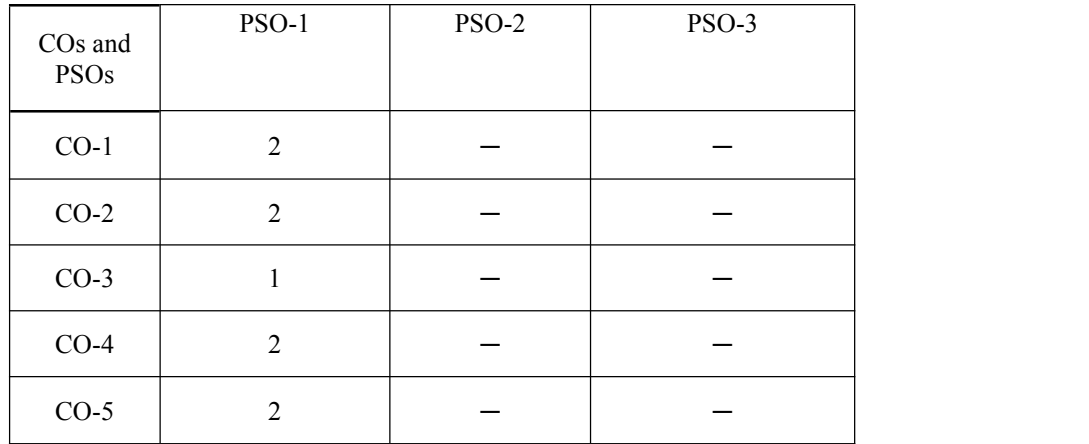

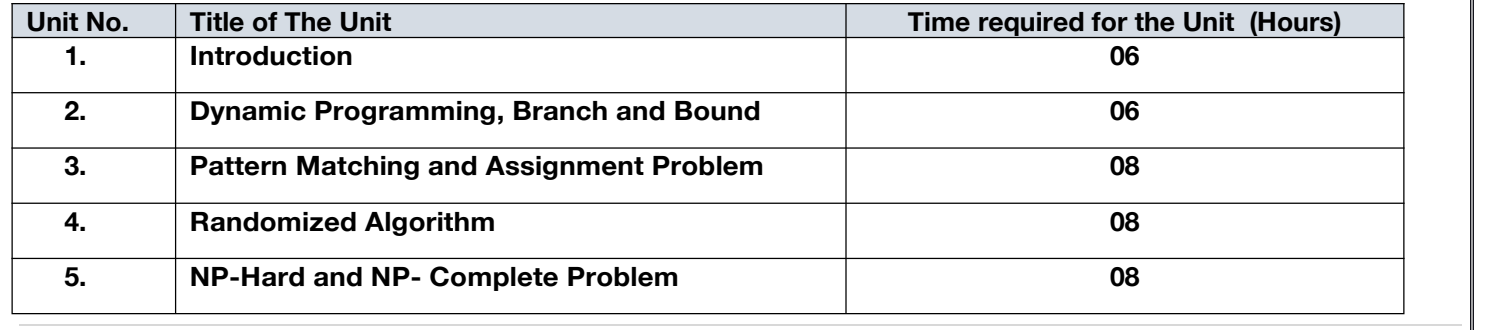

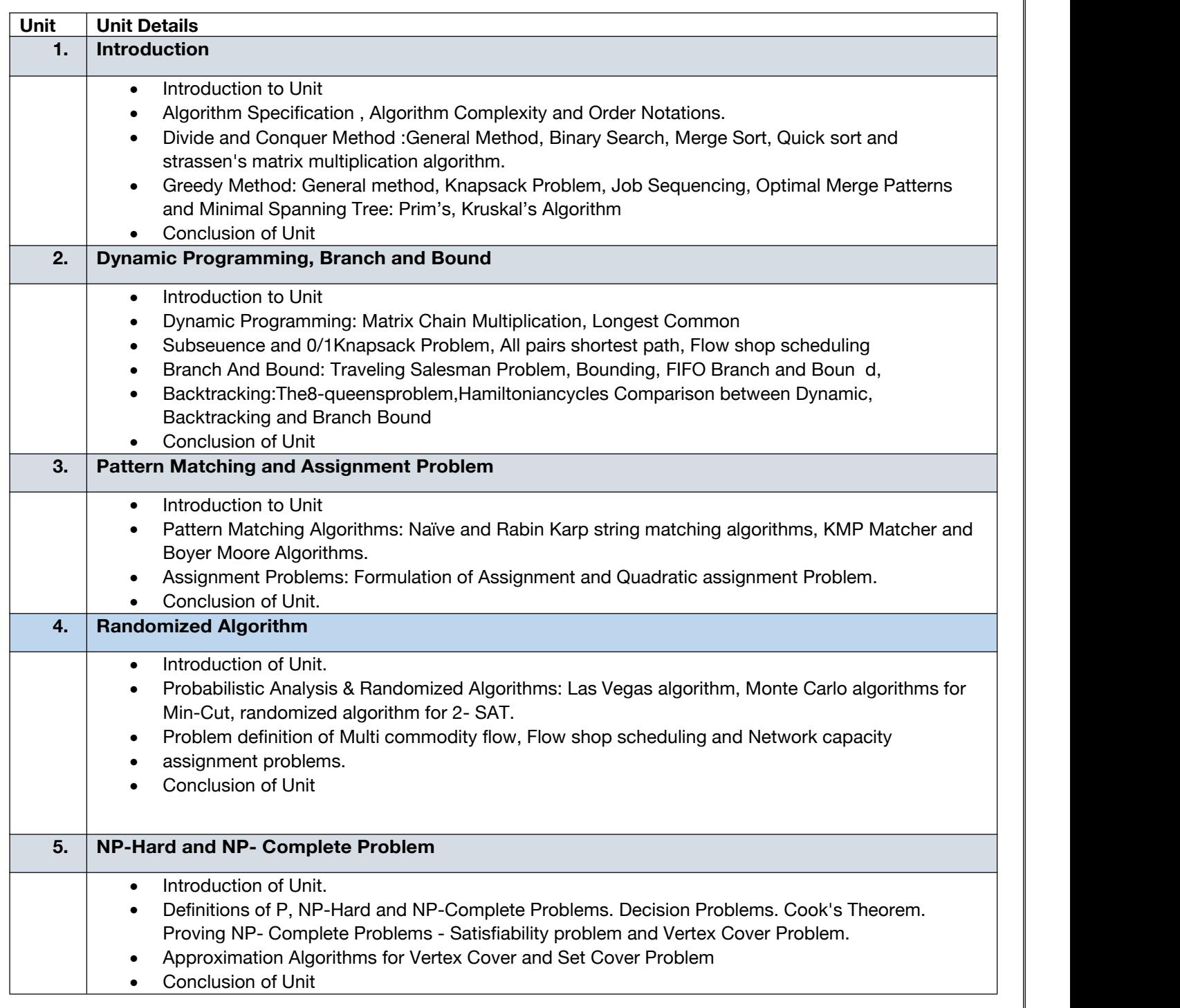

### **E. RECOMMENDED STUDY MATERIAL**

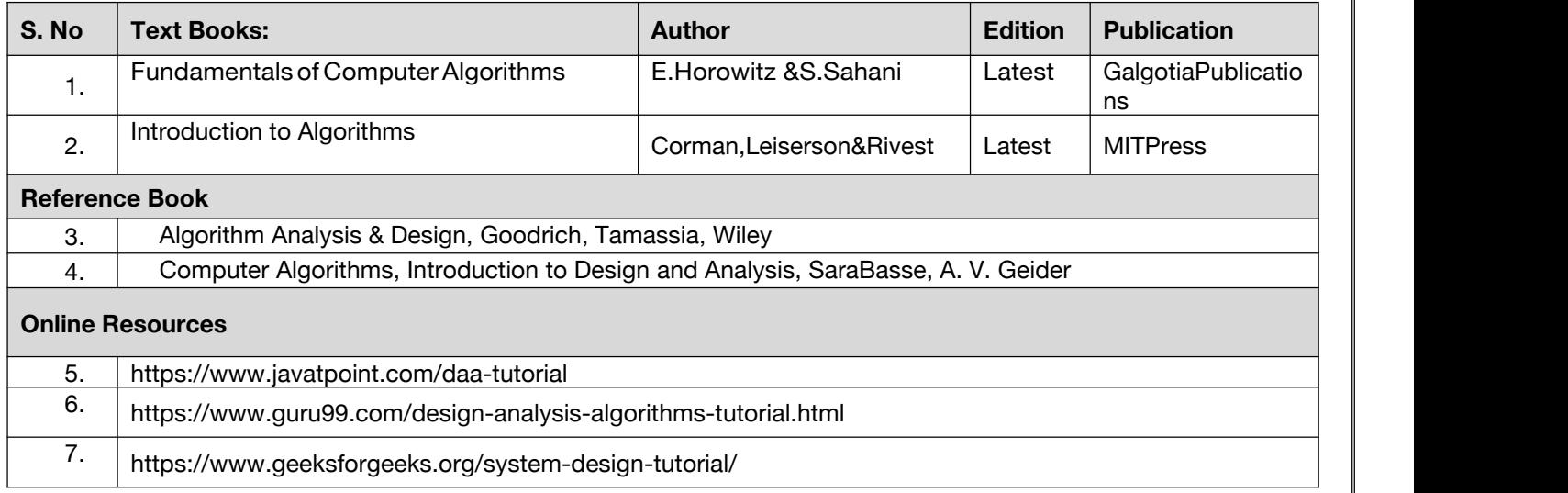

### **Code: BCECCE5102 Advance Java 3 Credits [LTP: 3-0-0]**

### **COURSE OUTCOME**

Students will be able to:

- Design and build web applications using servlets and JSP Mange sessions in servlets and JSP
- Identify where and when to use MVC design pattern Create custom tag in JSP
- Develop web application using struts
- Develop database application using hibernate Develop IOC and DI using springs
- Develop web application using springs.

### **A. CO-PO Mapping**

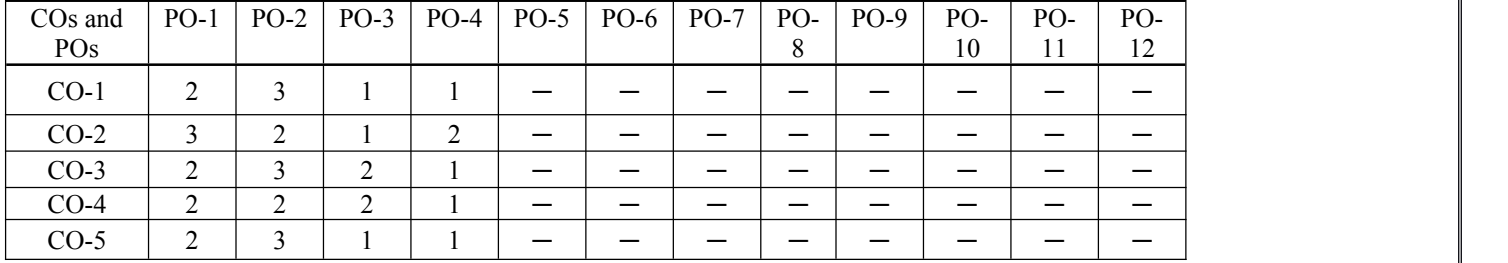

### **B. CO-PSO Mapping**

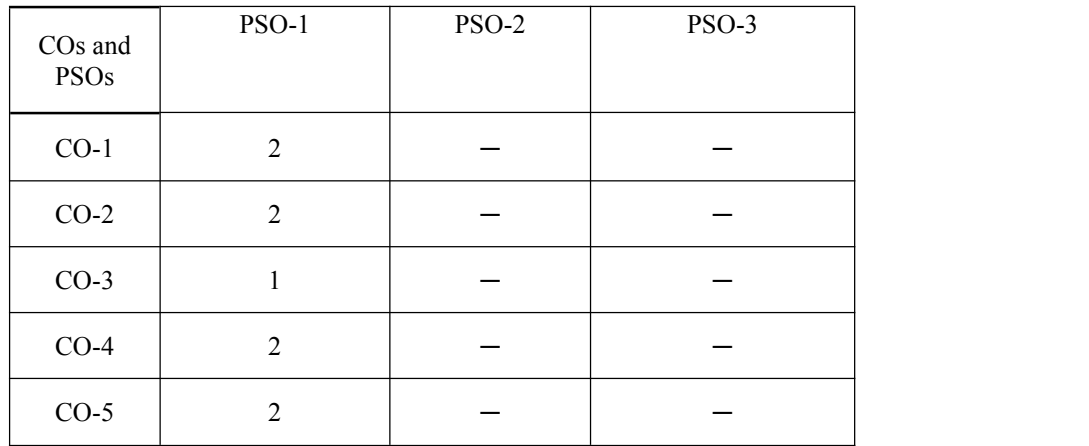

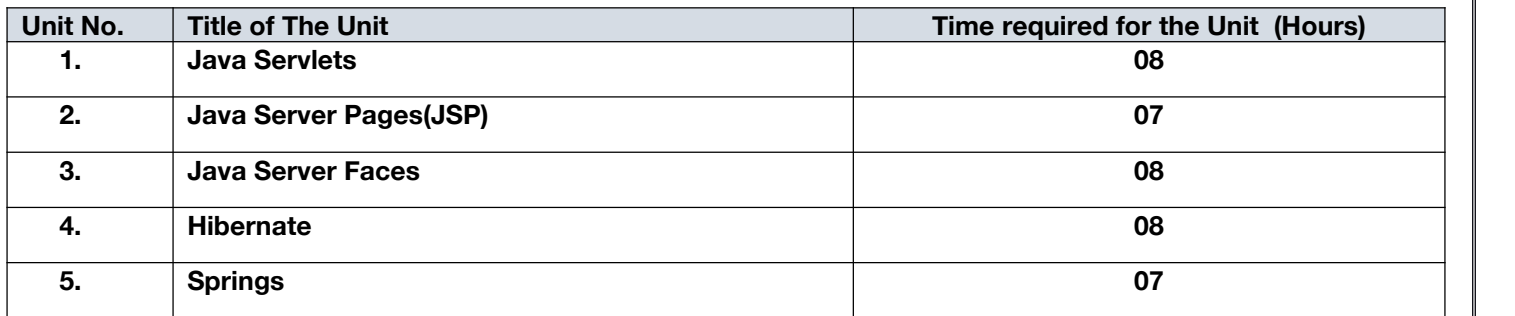

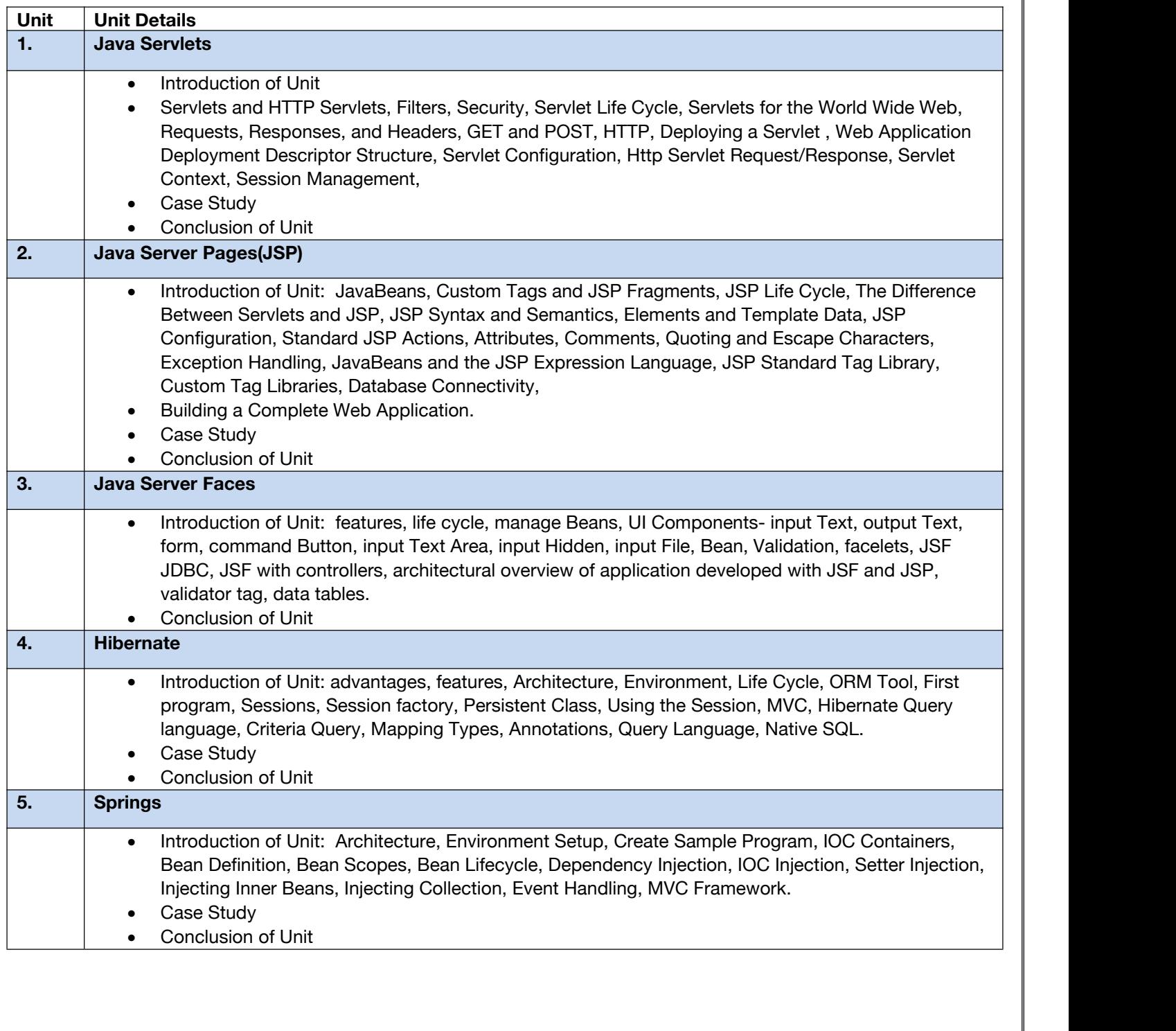

### **E. RECOMMENDED STUDY MATERIAL**

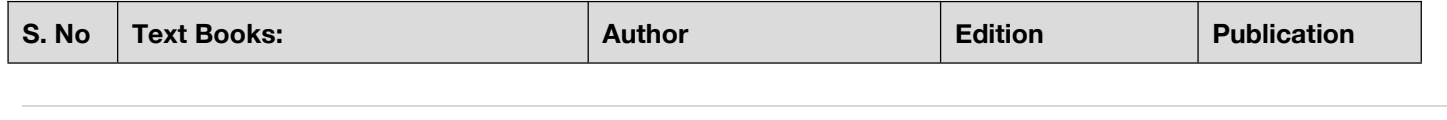

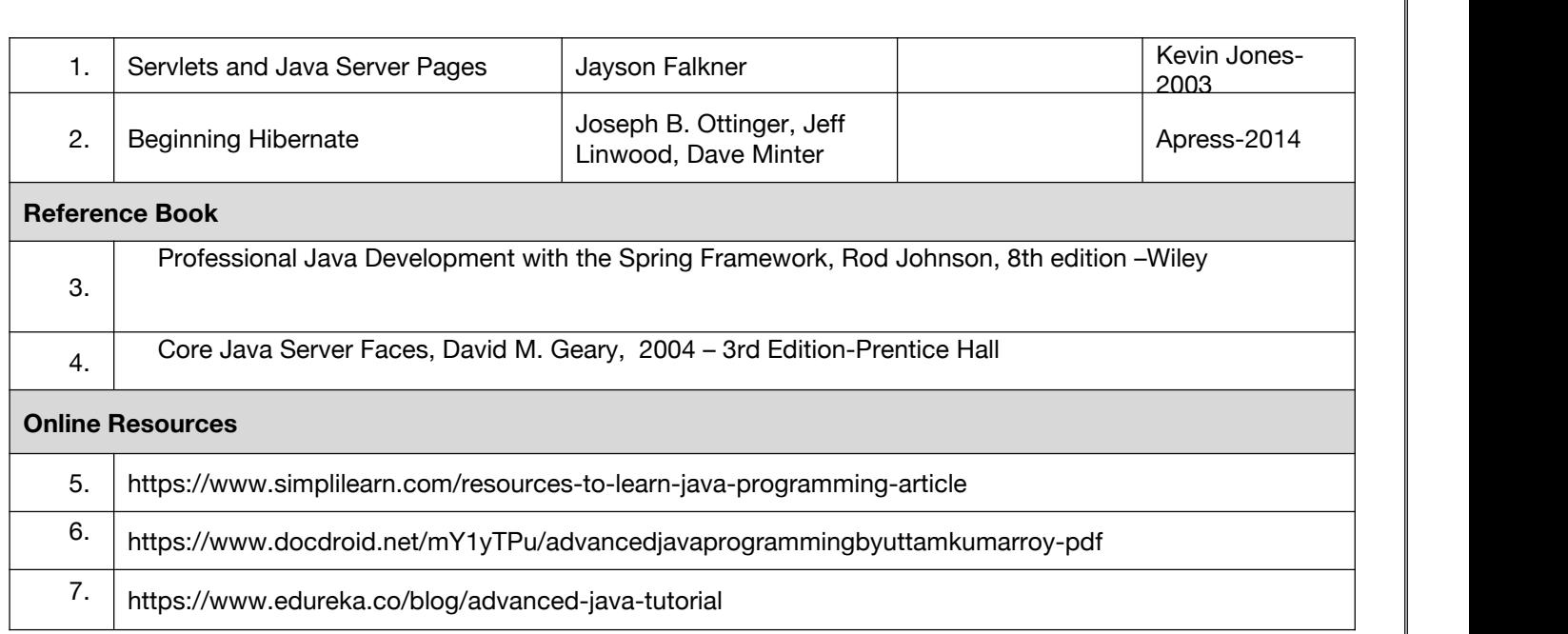

**Code: BCECCE5103 Information System Security 3 Credits [LTP: 3-0-0]**

### **COURSE OUTCOME**

Students will be able to:

- Use current techniques, skills, and tools necessary for Information Systems and Technology.
- Apply a good working knowledge of communication in Security Management.
- **•** Illustrate the Security Architecture and demonstrate its requirements.
- Analyze and experience good knowledge of Laws.
- Evaluate the importance of Physical Security and its implementation techniques.

### **A. CO-PO Mapping**

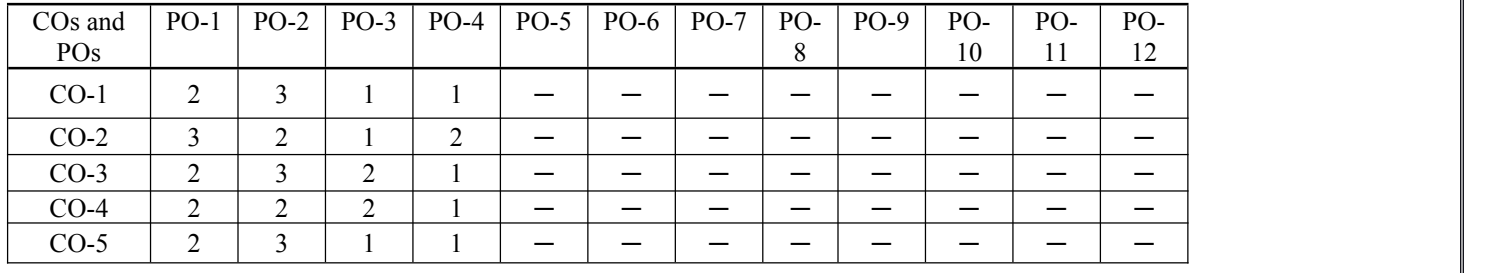

### **B. CO-PSO Mapping**

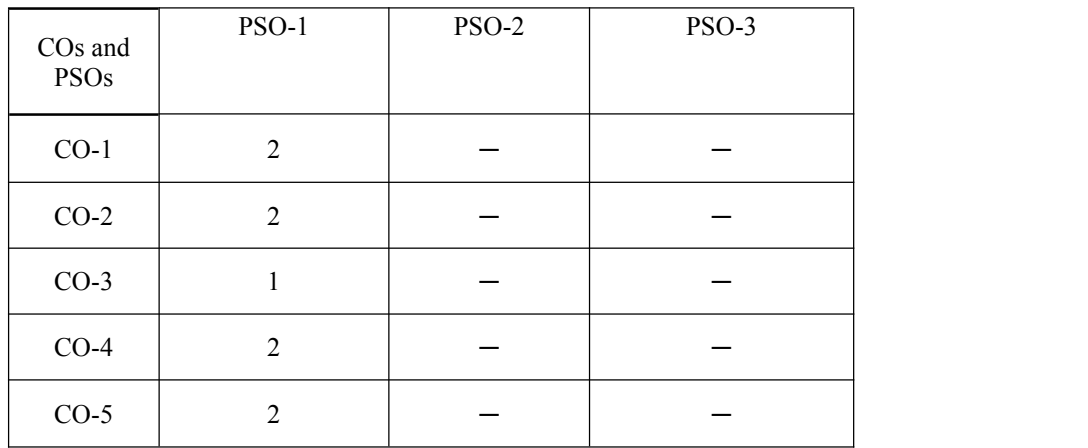

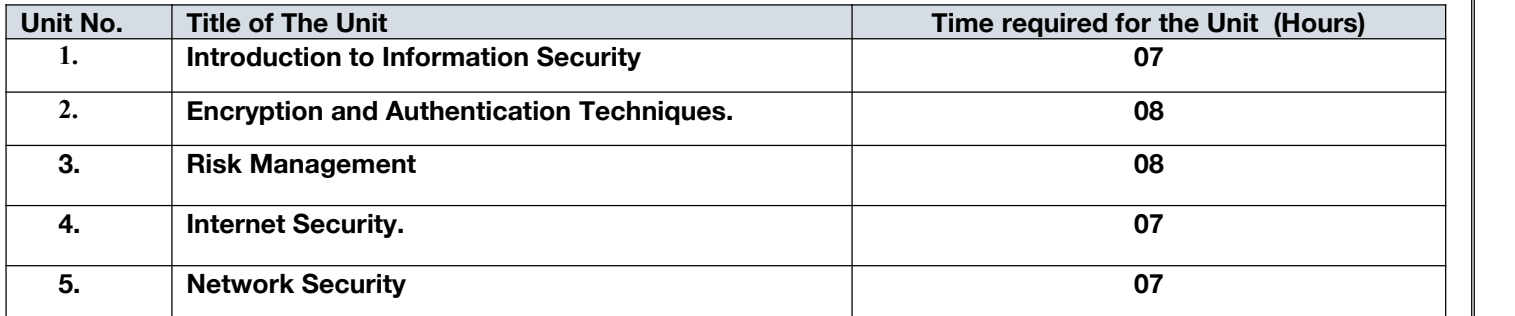

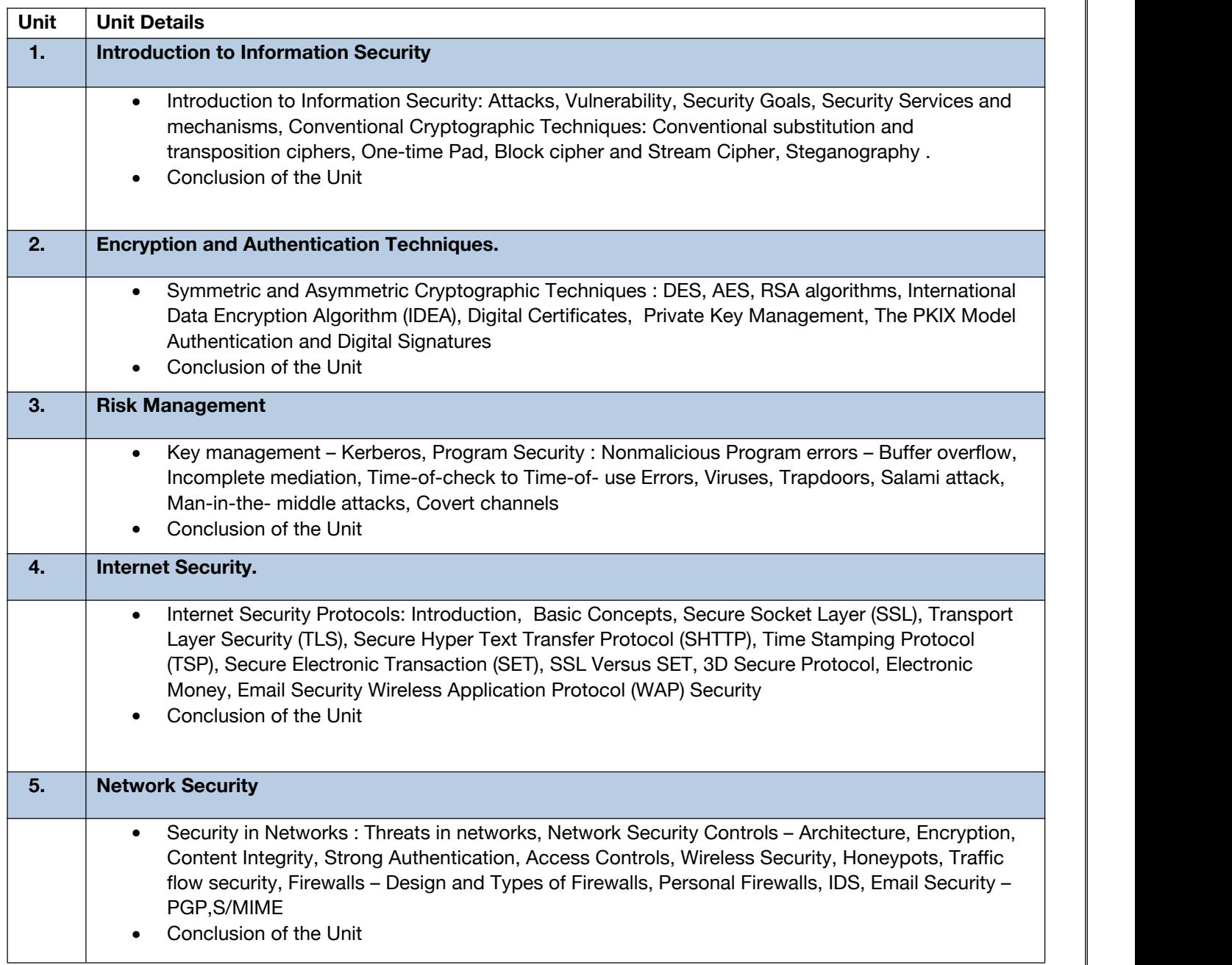

### **E. RECOMMENDED STUDY MATERIAL**

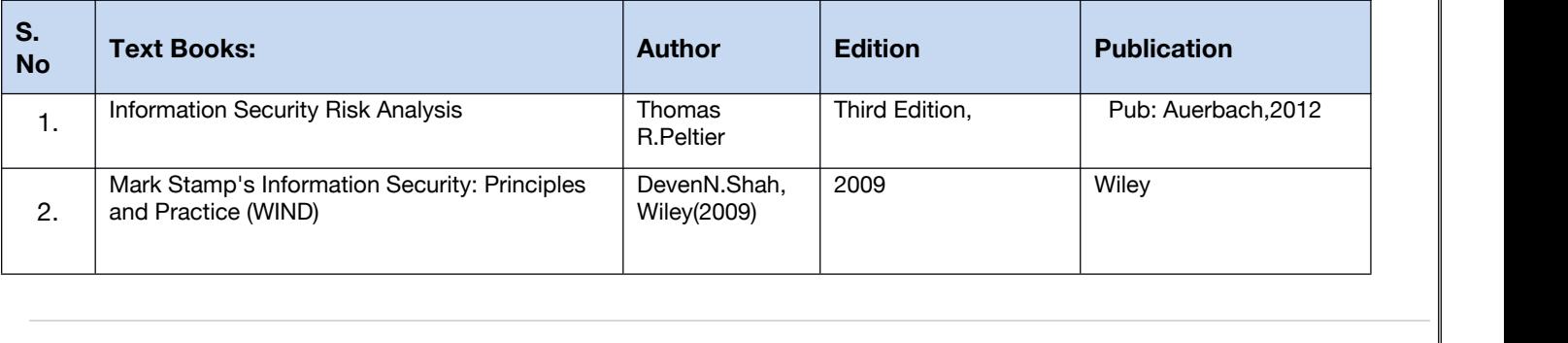

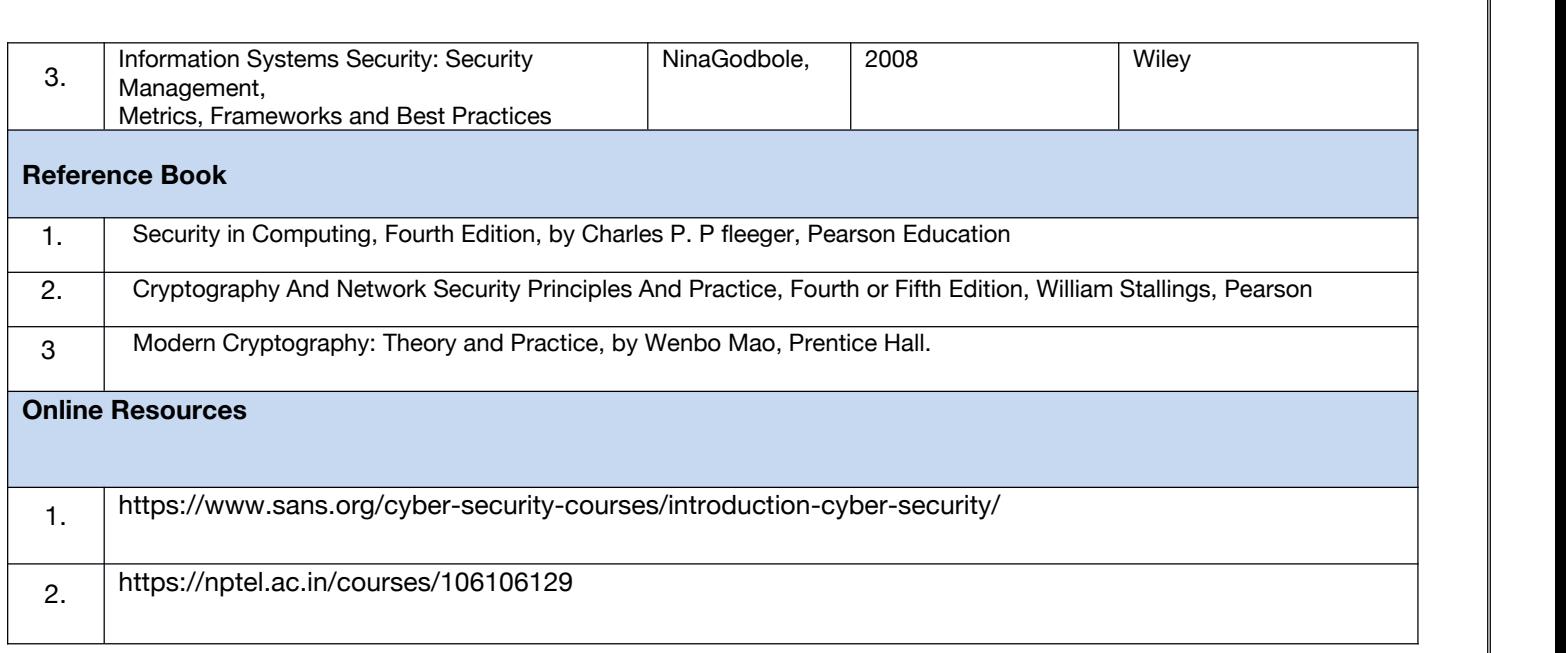

### **Code: BCECCE5201 Design & Analysis of Algorithms Lab 1 Credit [LTP: 0-0-2]**

### **Course Outcome:-**

Students will be able to:

- To apply divide and conquer method to implement quick sort, merge sort, linear search, Binary search in C.
- Implement job sequencing using greedy method.
- Find the minimum cost of spanning tree.
- Implement the dynamic programming using branch and bound method.
- Implement the NP-Hard, NP-.Complete problem.

### **A. LIST OF EXPERIMENTS:**

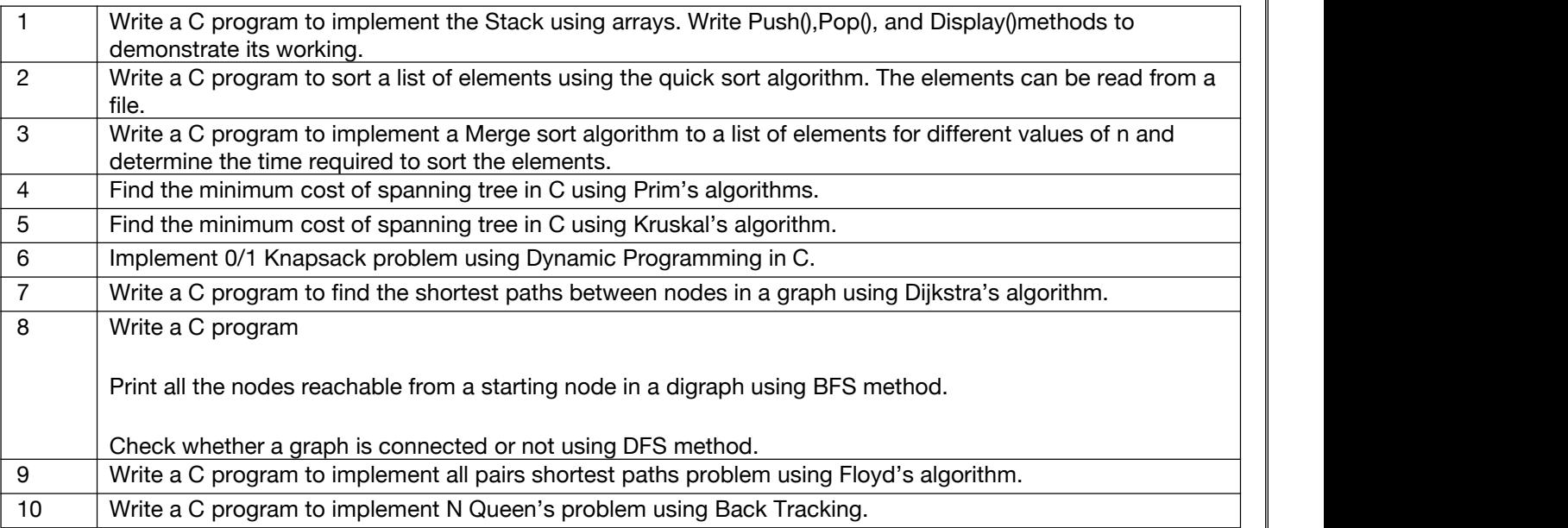

### **B. RECOMMENDED STUDY MATERIAL**

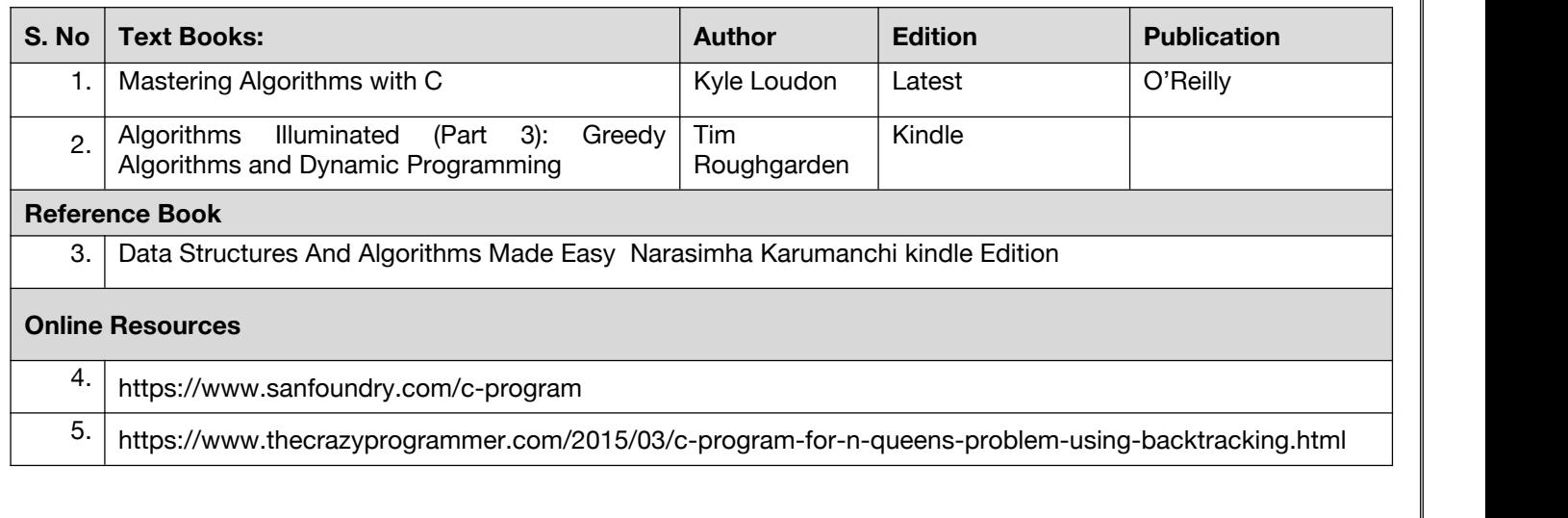

### **Code: BCECCE5202 Advance Java Lab 1 Credit [LTP: 0-0-2]**

### **Course Outcome:-**

Students will be able to:

- Develop dynamic web application
- Develop database application using hibernate
- Develop IOC and DI using springs
- Develop web application using springs.
- Identify where and when to use MVC design pattern Create custom tag in JSP

### **A. LIST OF EXPERIMENTS:**

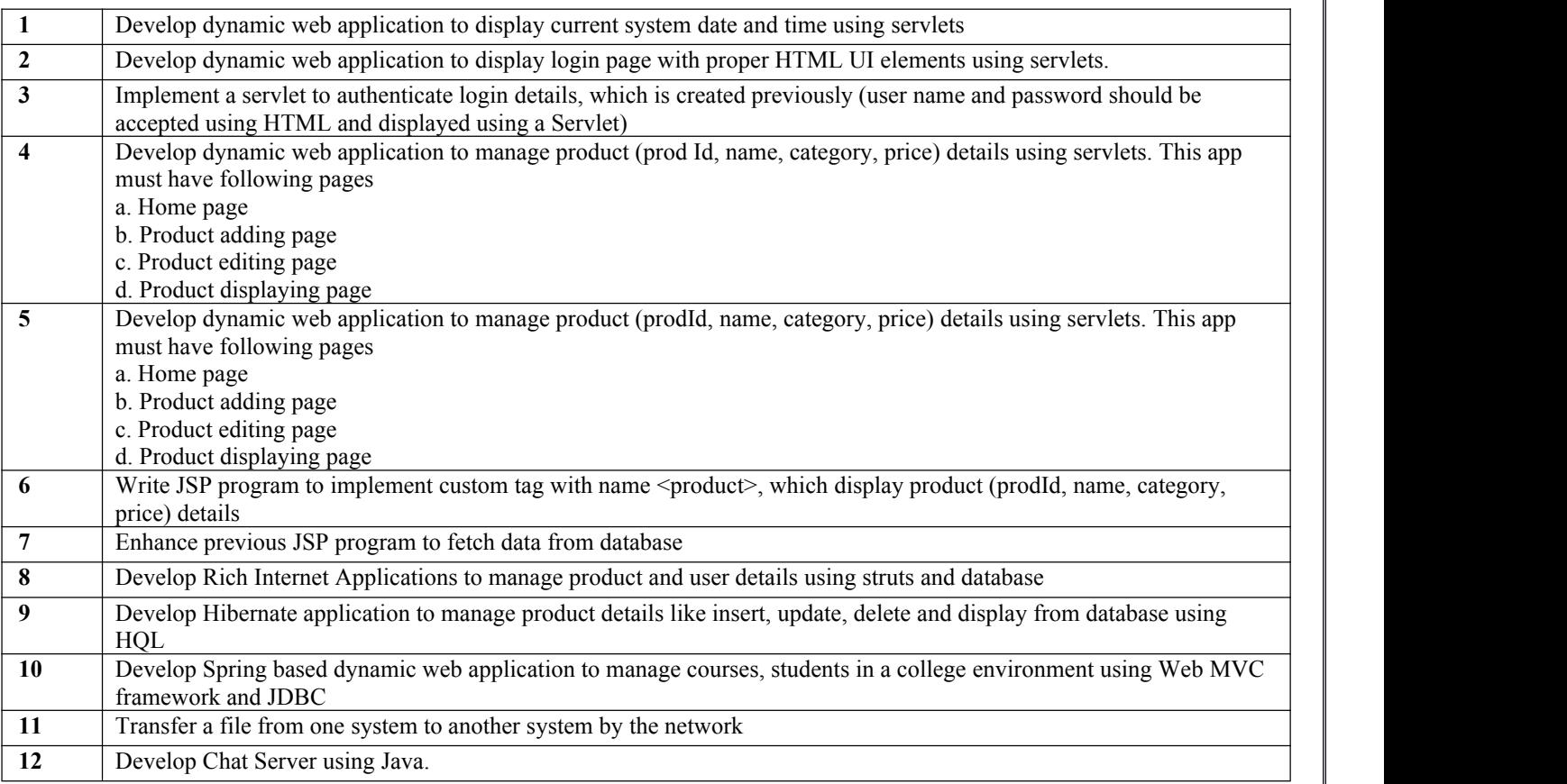

### **B.. RECOMMENDED STUDY MATERIAL**

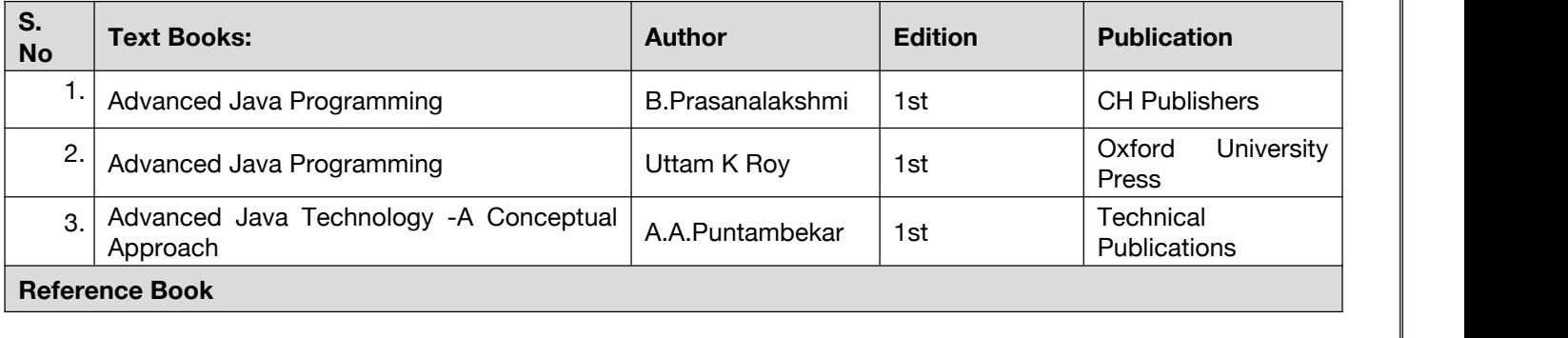

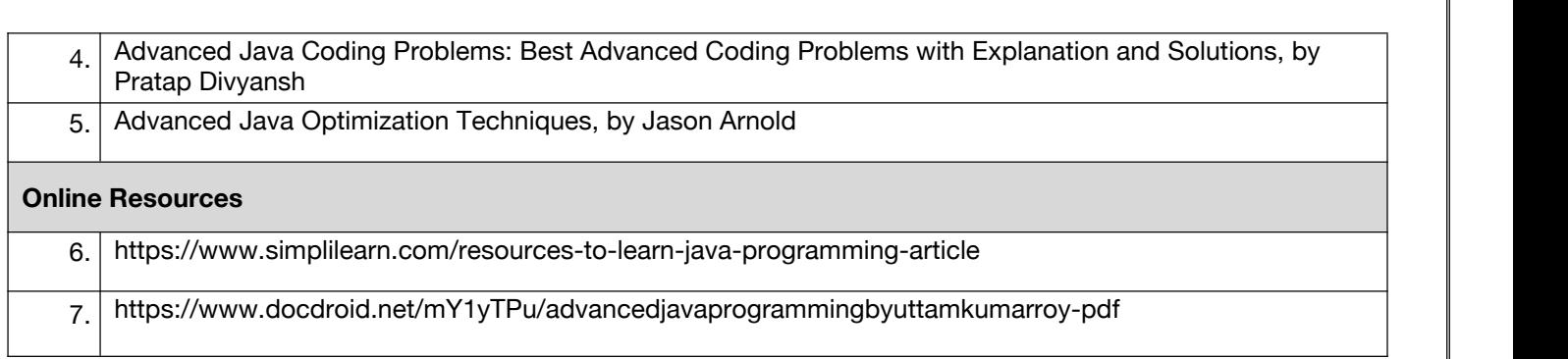

### **Code: BAMCCE5101 AS® Visual Text Analytics in SAS® Viya® 3 Credits [LTP: 3-0-0]**

**Minor Stream Courses**

### **COURSE OUTCOME**

Students will be able to:

- Use the point-and-click interface of Model Studio and SAS Visual Text Analytics.
- Explore collections of text documents to discover key topics.
- Interpret term maps.
- Identify key textual topics automatically in your large document collections.
- Create robust models for categorizing the content according to your organization's specific needs.
- Create, modify, and enable (or disable) custom concepts and test linguistic rule definitions with validation checks within the same interactive GUI.

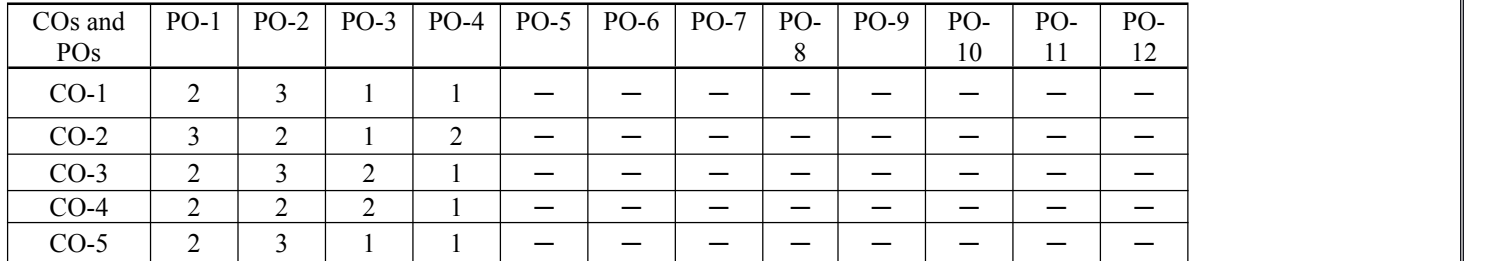

### **A. CO-PO Mapping**

### **B. CO-PSO Mapping**

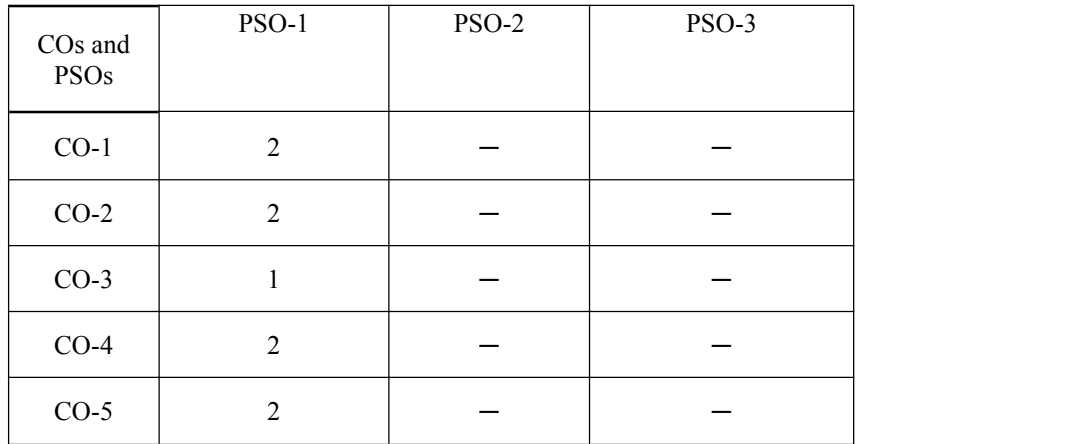

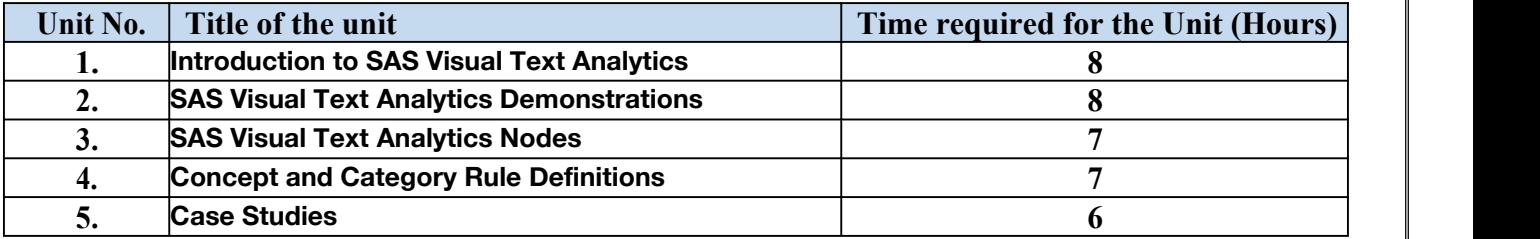

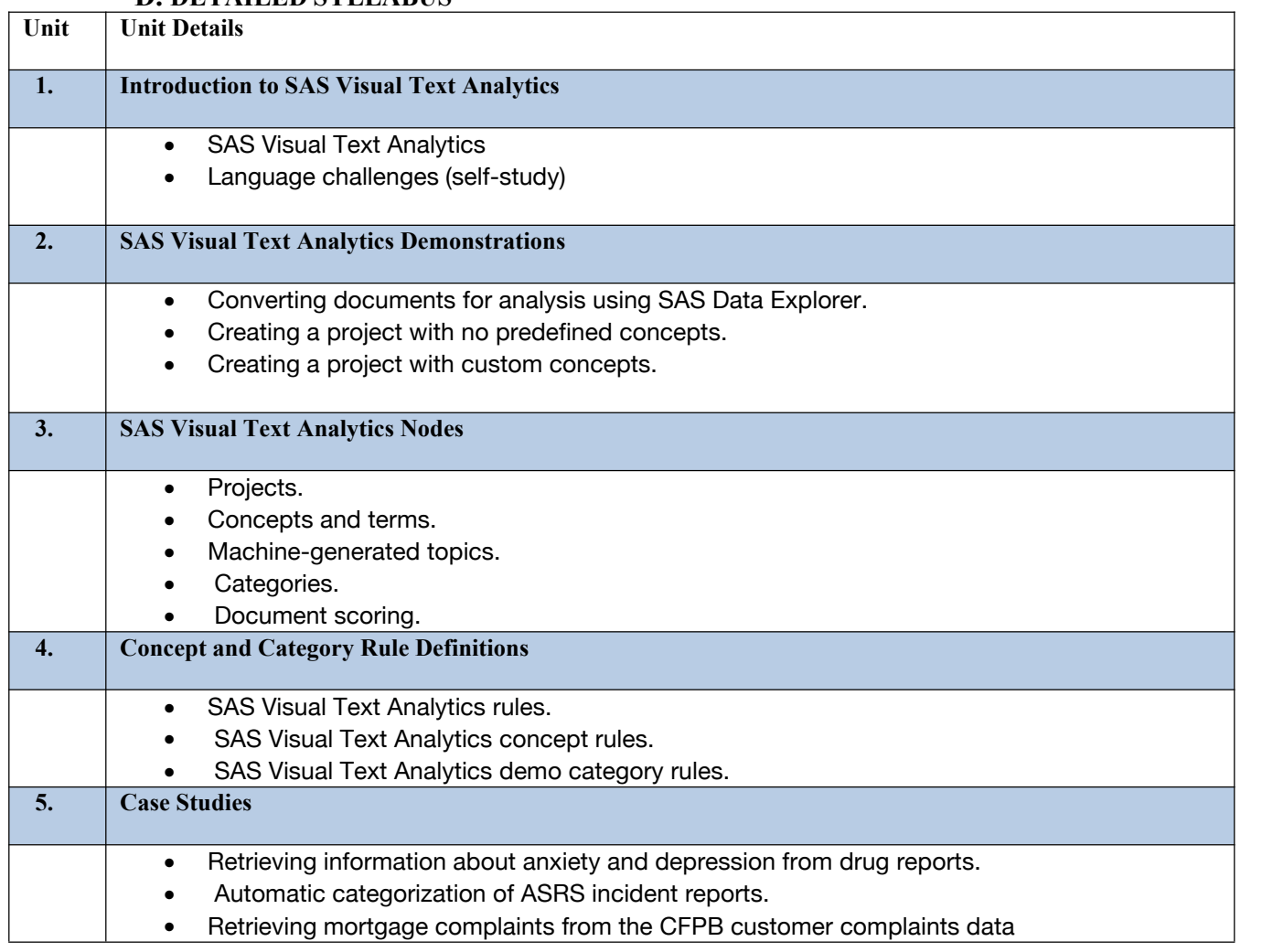

### **E. RECOMMENDED STUDY MATERIAL:**

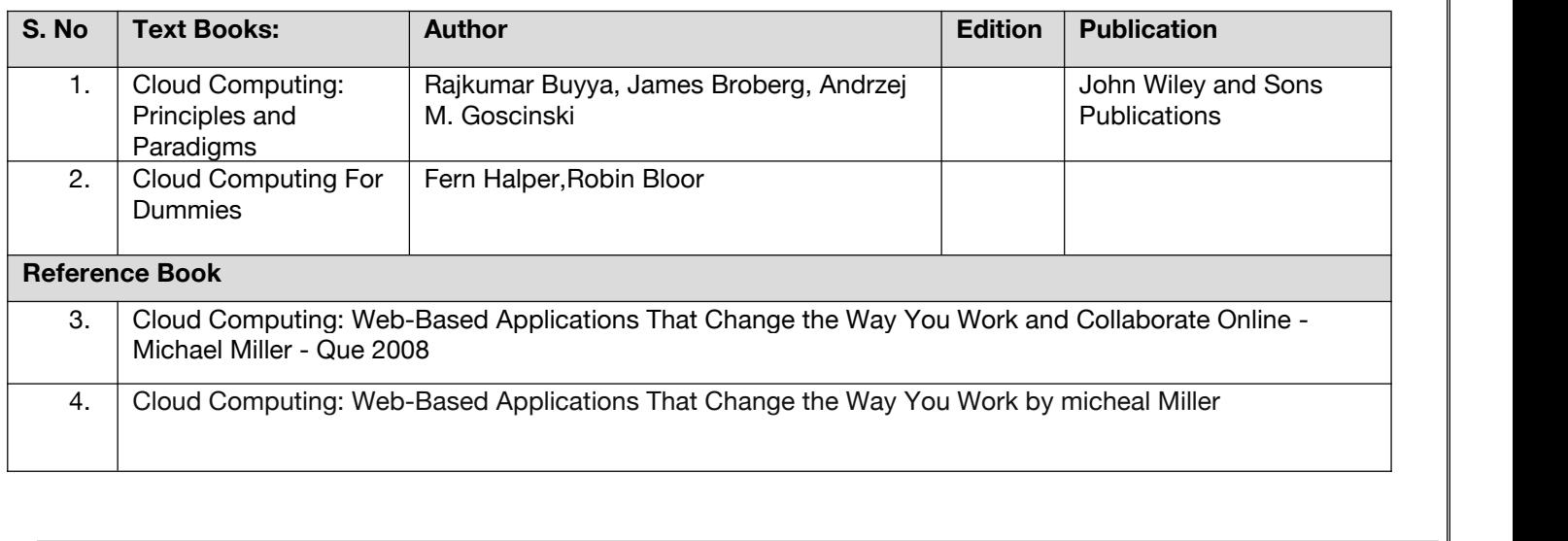

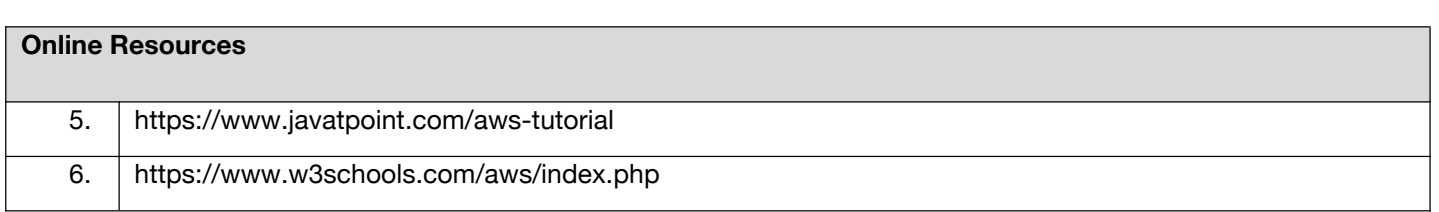

### **Code: BAMCCE5102 R Programming 3 Credits [LTP: 3-0-0] COURSE OUTCOME**

Students will be able to:

- Apply various data structure in R programming
- Create and apply function in R programming
- Design to read different file format into R
- Implement statistics and testing of hypothesis
- Apply graphs and non-parametric testing of hypothesis for real world problems in R

### **A. CO-PO Mapping**

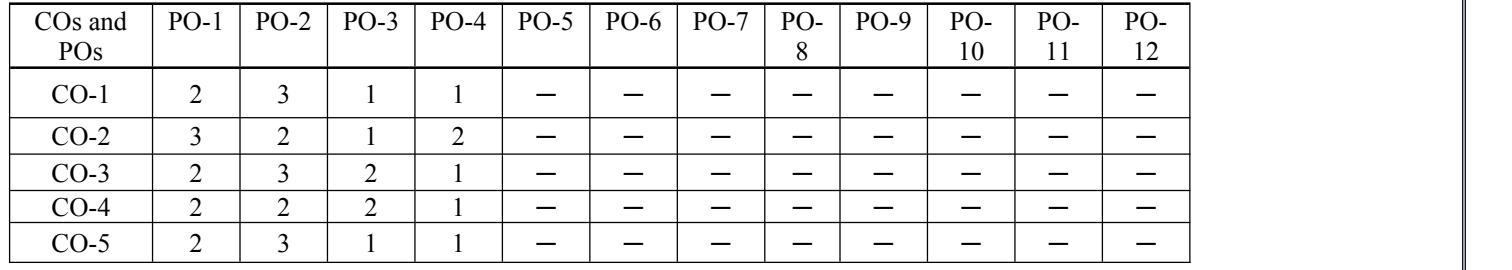

### **B. CO-PSO Mapping**

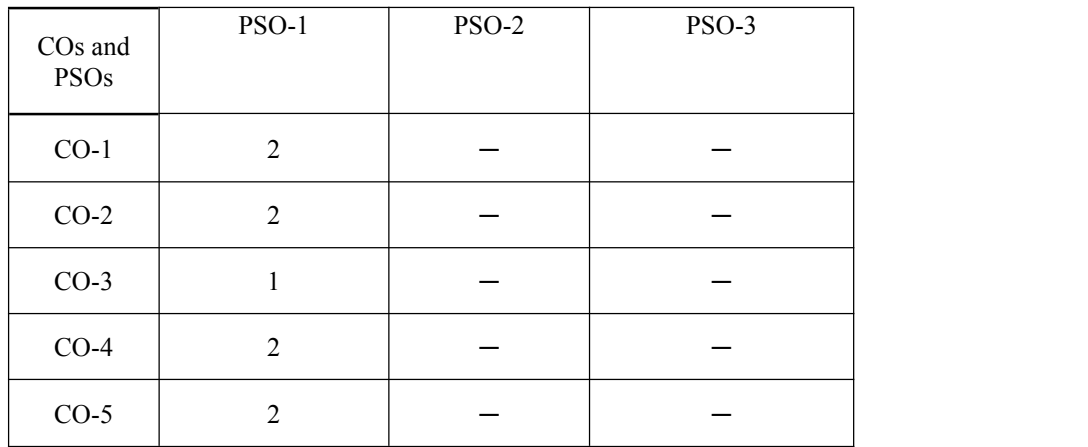

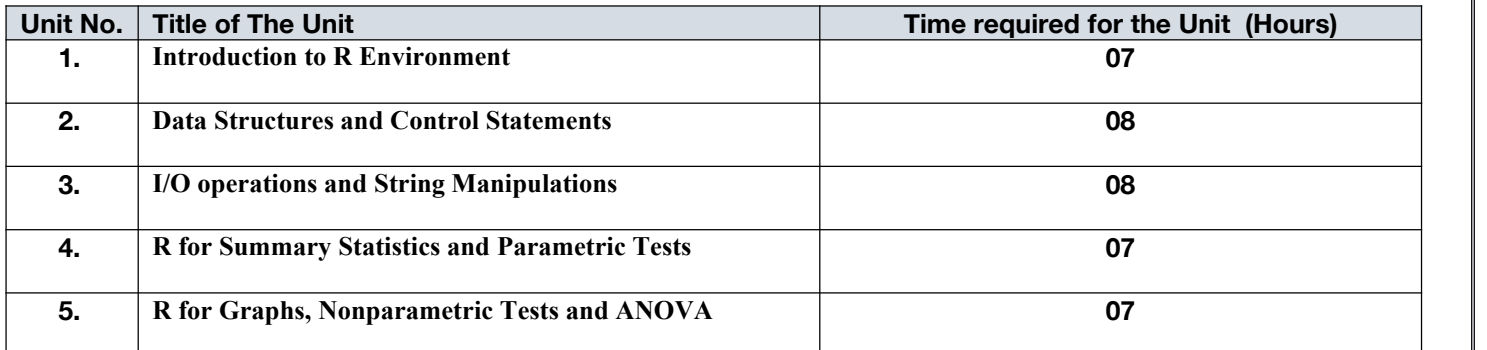

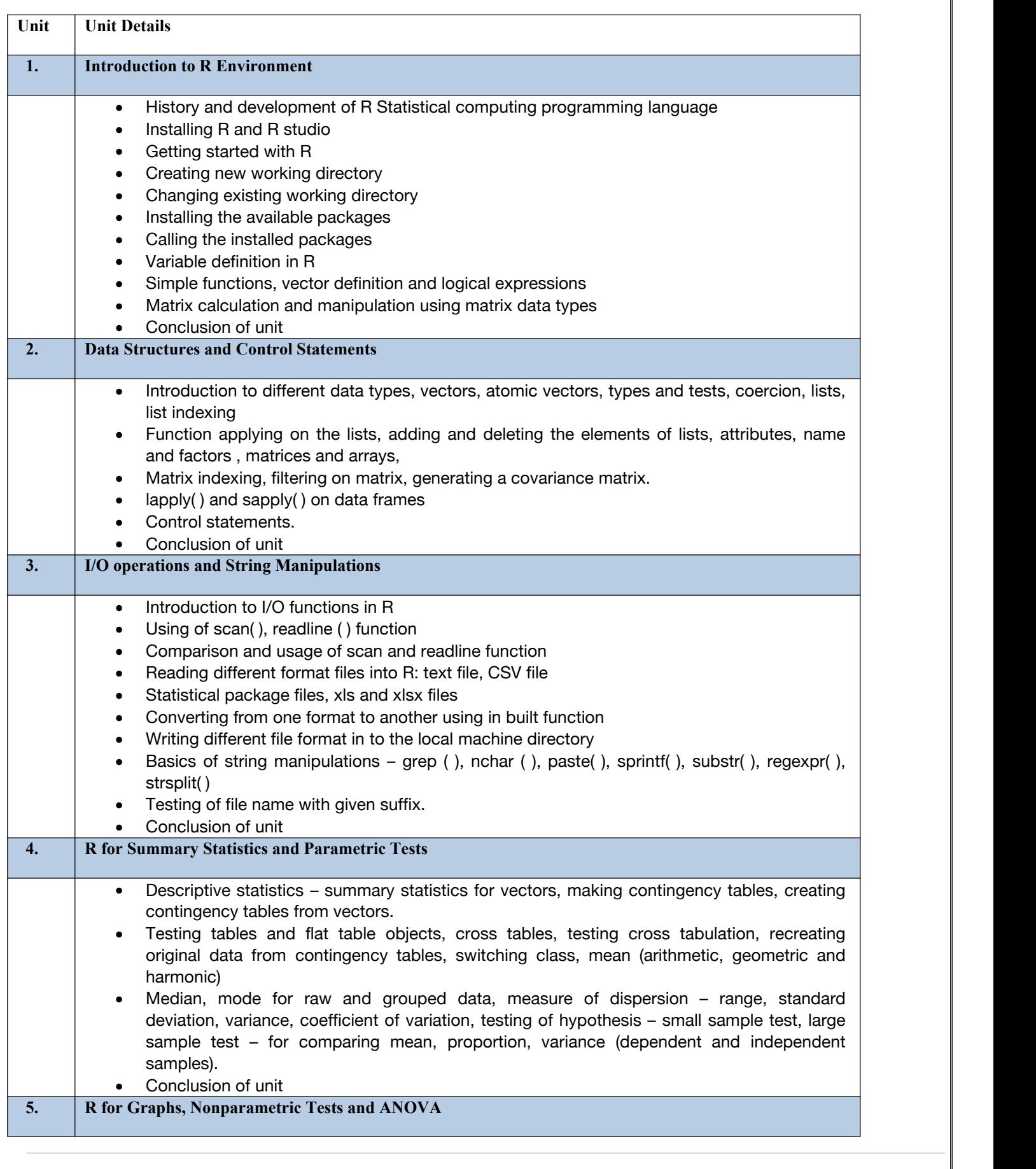

- $\bullet$  Introduction to graphs
- Box-Whisker Plot, Scatter plots, pairs plots, line chart, Pie Chart and Bar Charts
- Non-parametric test: The Wilcoxon U-Test (Mann-Whitney): One and Two-Sample U-Test, Tests for association: Chi Square Tests
- Yates Correction for 2X2 Tables, single category goodness of fit tests,
- Analysis of Variance for one-way variation and two variation
- Conclusion of unit

### **E. RECOMMENDED STUDY MATERIAL**

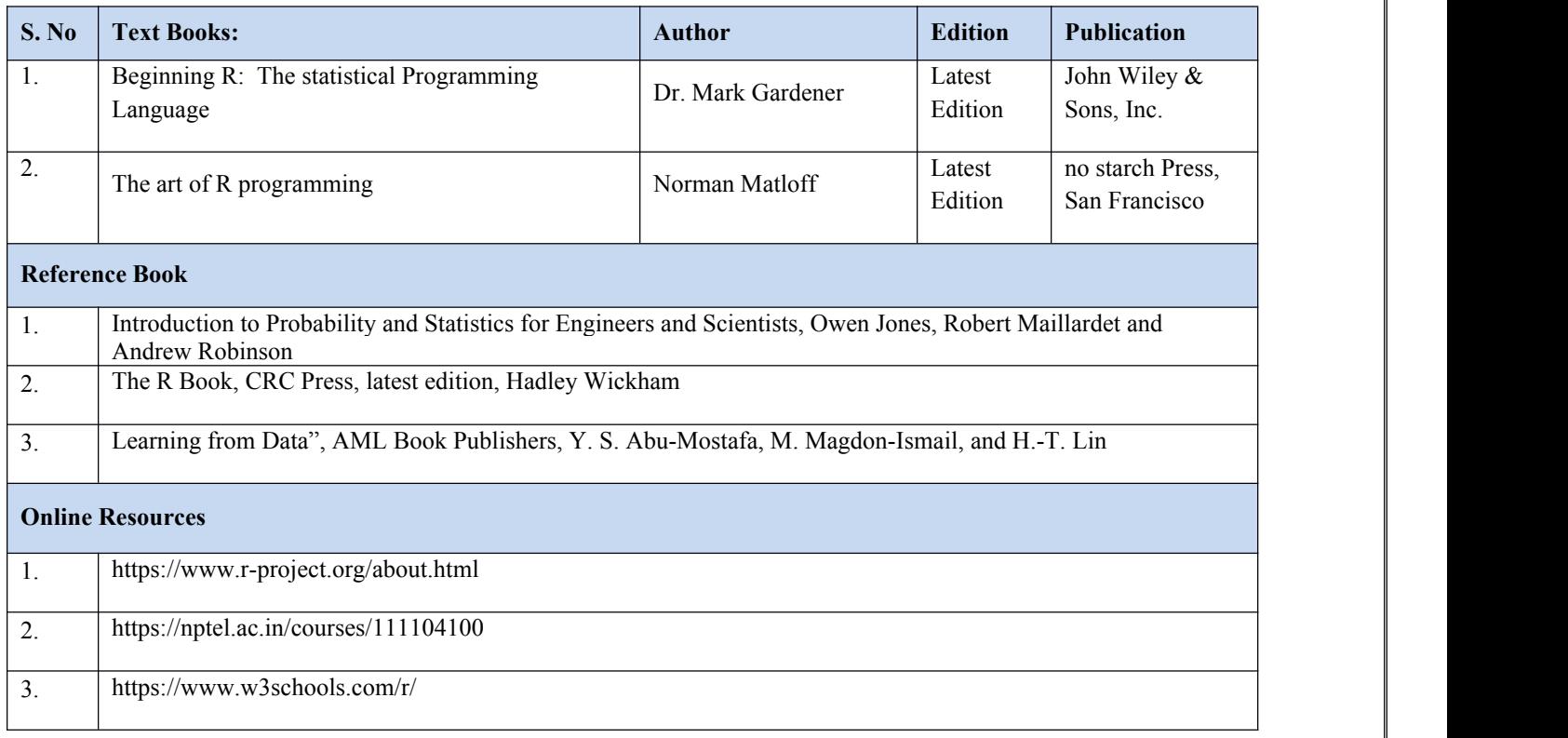

### **Code: BAMCCE5201 Neural network: Essentials (SAS) Lab 1 Credit [LTP: 0-0-2]**

### **Course Outcome:-**

Students will be able to:

- Understand the core concept of neural networks
- Essential practices of real-world application
- Discover how to adjust the models essential parameters to solve different types of business challenges
- Build autoencoders for a predictive model
- Perform an intelligent automatic search of the model hyperparameter values

### **A. LIST OF EXPERIMENTS:**

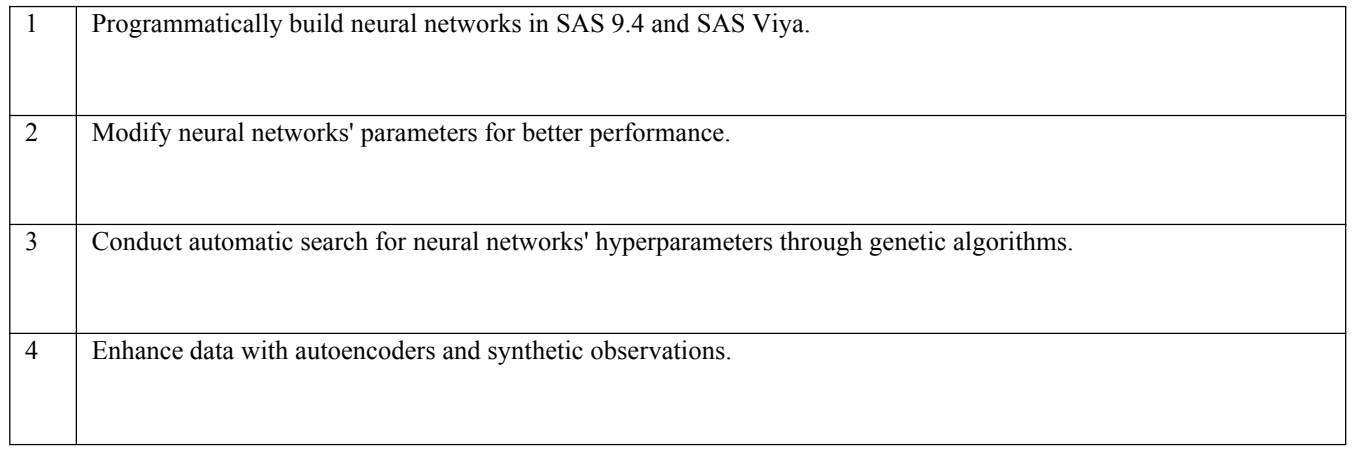

### **B. RECOMMENDED STUDY MATERIAL**

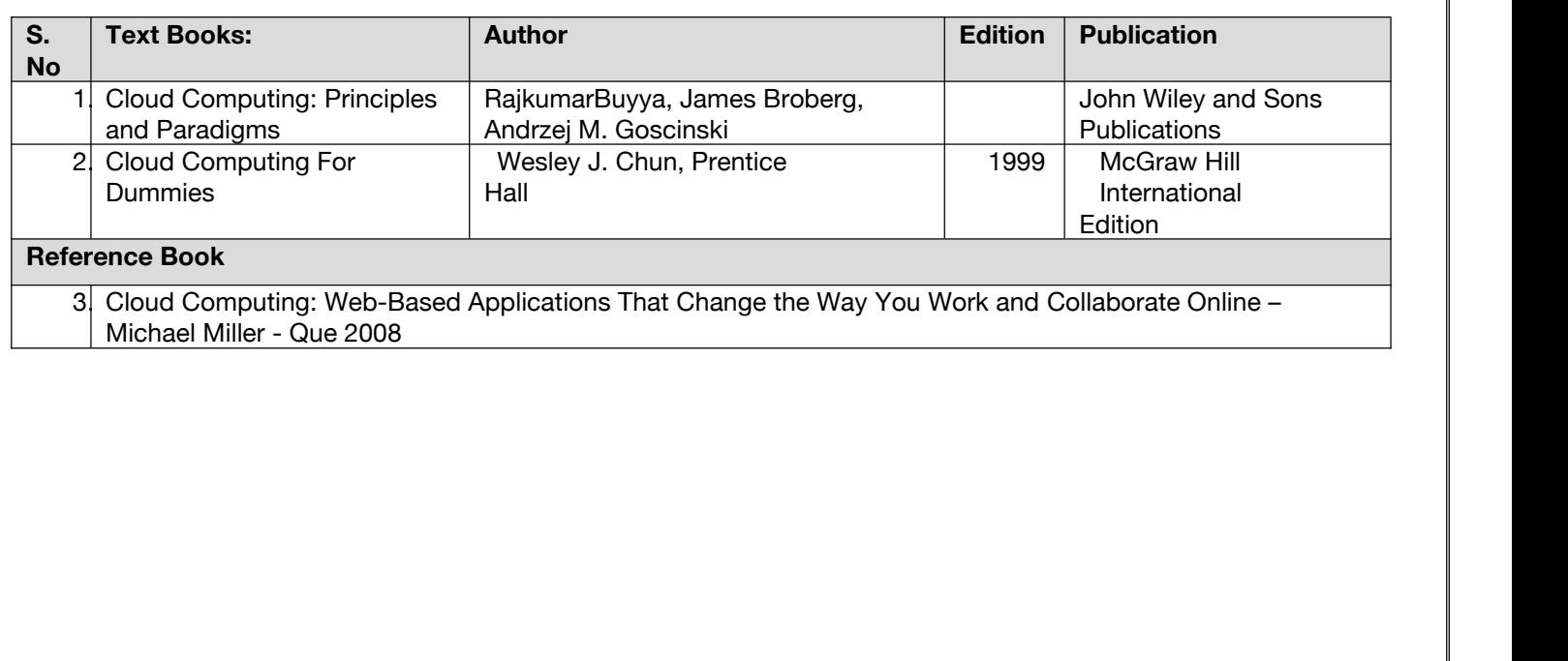

### **Code: BAMCCE5202 R Programming Lab 1 Credit [LTP: 0-0-2]**

### **Course Outcome:-**

Students will be able to:

- Install R Studio and set up a working environment.
- Implement basic R operations such as taking data input, removing missing values, and importing data into R using different formats xlsx, CSV, Text files and manipulate the data.
- Develop code snippets for formal data exploration in R programming environment.
- Create and edit visualizations with R.
- Explore data sets to create testable hypotheses and identify appropriate statistical tests in real world problems.

### **A. LIST OF EXPERIMENTS:**

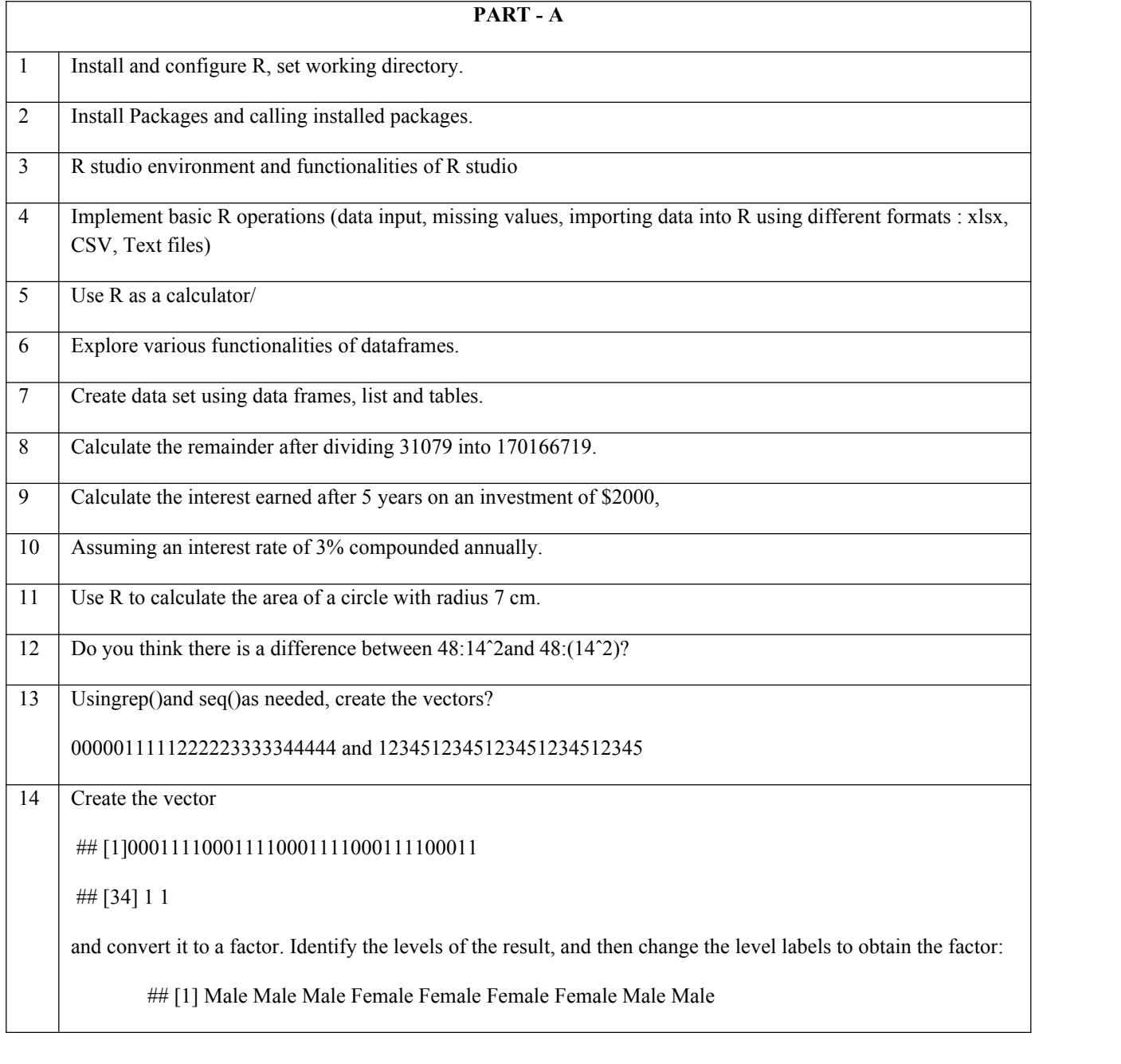

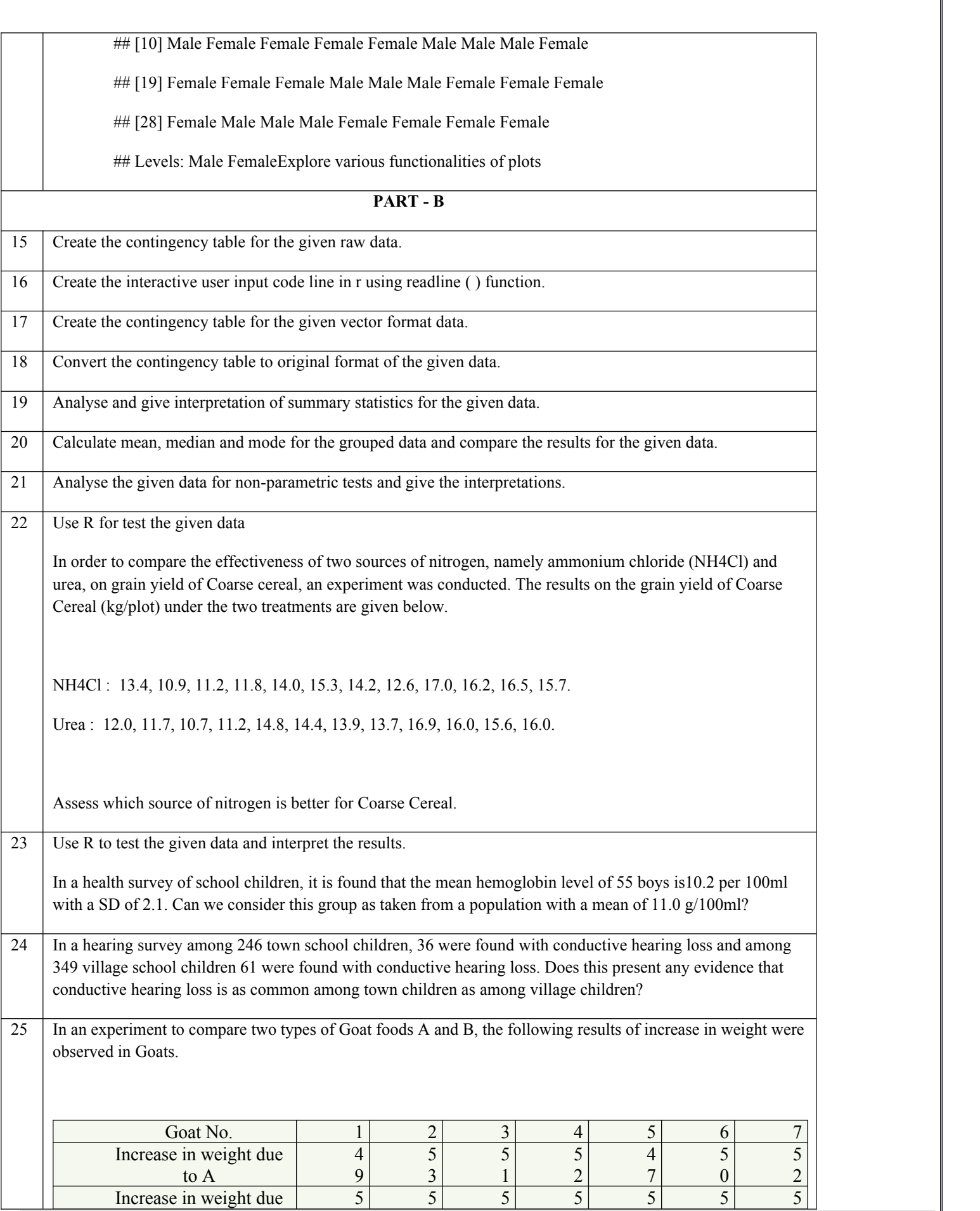

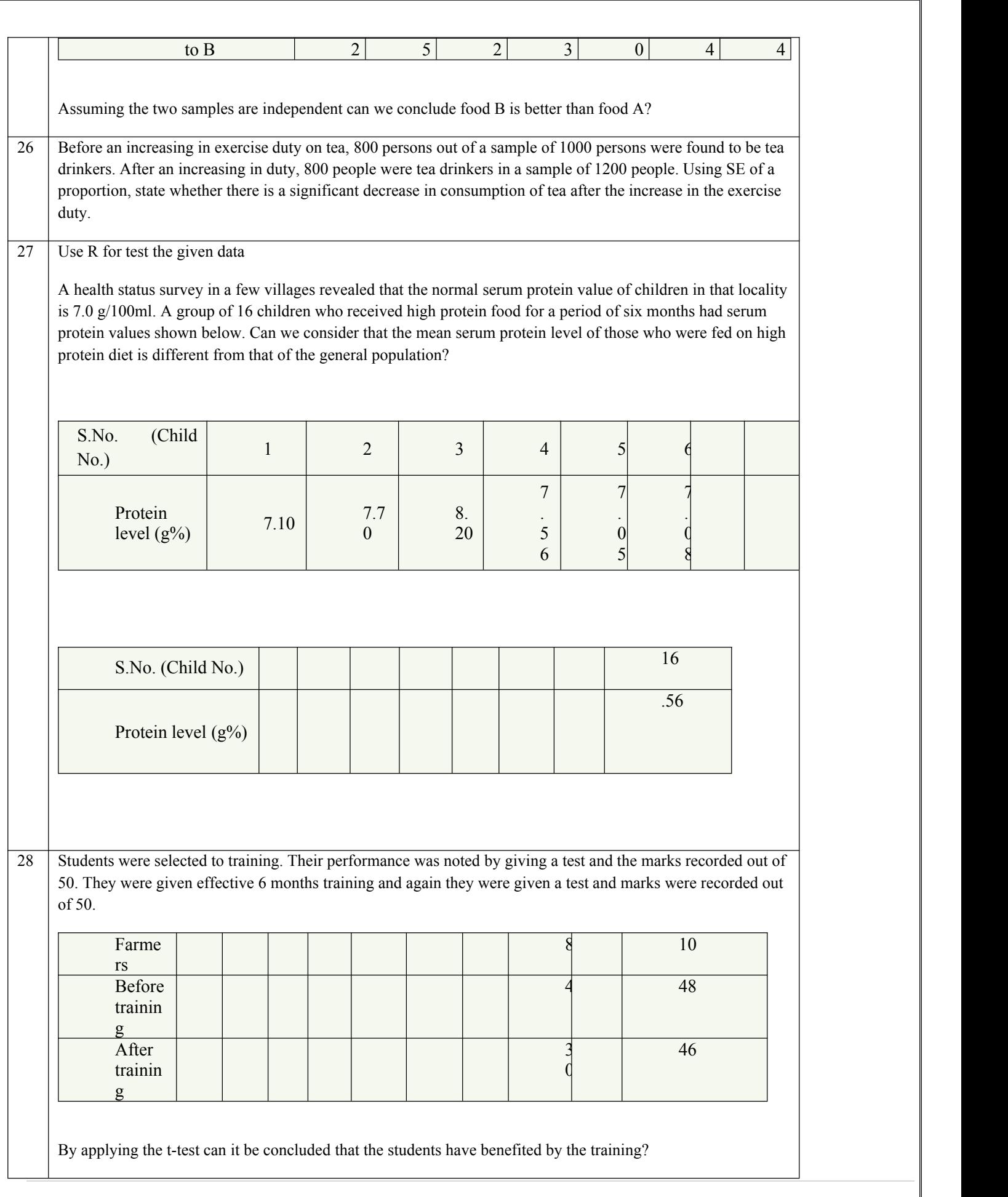

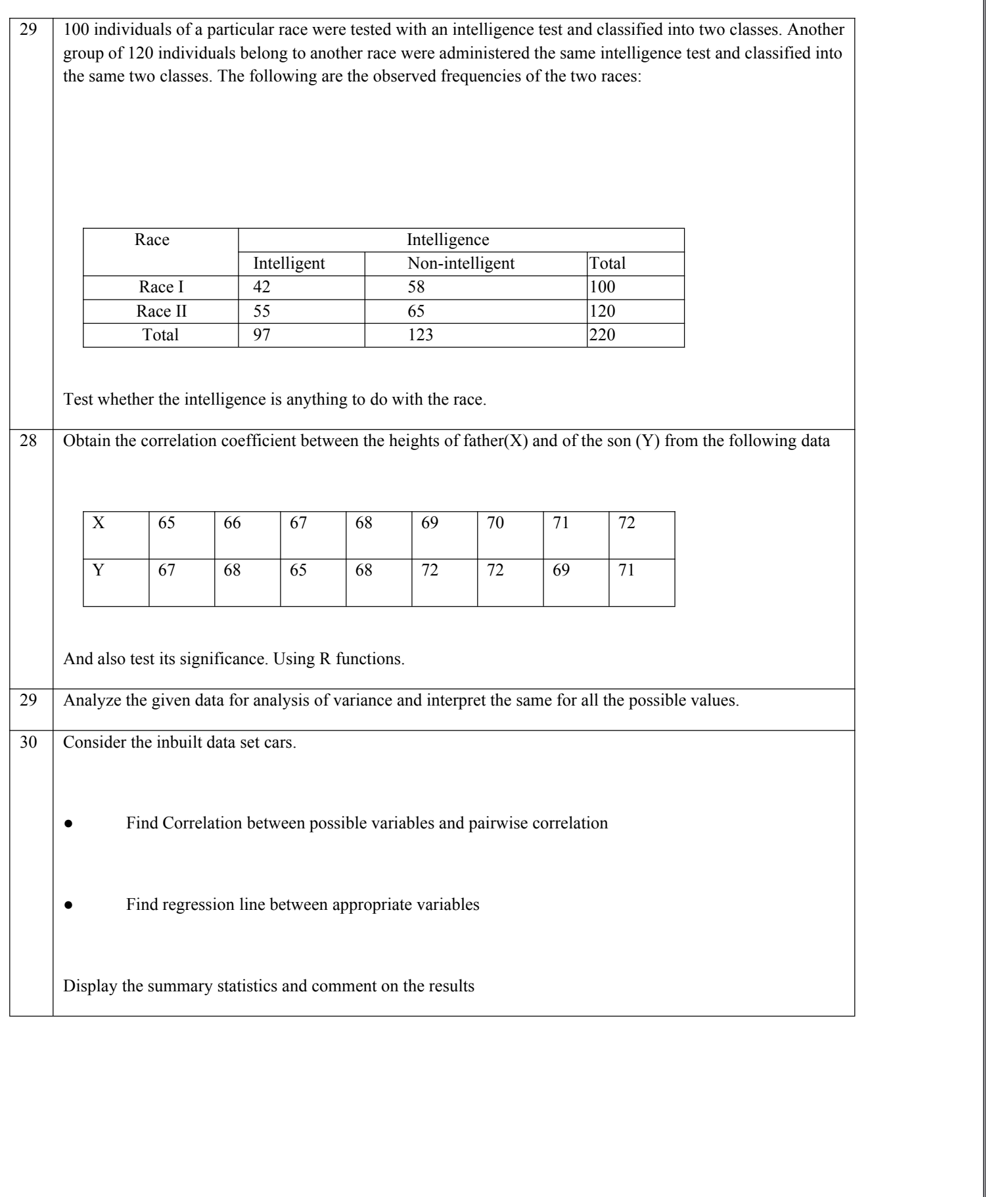

### **B. RECOMMENDED STUDY MATERIAL**

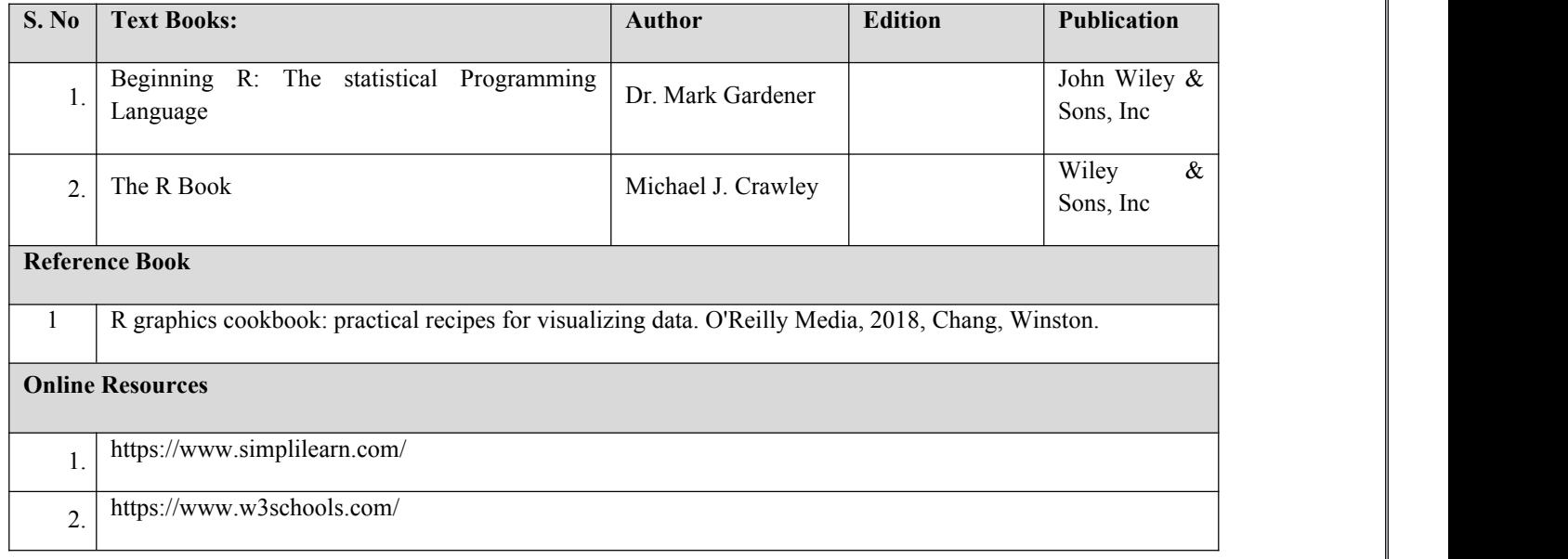

CO1: Compare the professional and personal approach towards any task and demonstrate their understanding by displaying professional attitude in the assigned tasks.

CO2: Recognize, explain, and use the formal elements of specific genres of organizational communication: reports, proposals, memorandums, web pages, wikis, blogs, business letters, and promotional documents etc...

CO3: Prepare and deliver a clear and fluent demonstrative, informative, and persuasive presentation and enlarge their vocabulary by keeping a vocabulary journal.

CO4: Demonstrate preparedness for any type of interview from classic one-on-one interview to panel interviews, Phone/Skype interviews, Behavioral/Situational etc. along with sharping the ability to critically analyze a given piece of information and collectively work in a group to arrive at a solution or develop a perspective.

CO5: Understand negotiation and time management to identify steps for proper negotiation preparation & learn bargaining techniques and strategies of inventing options for mutual gain and move negotiations from bargaining to closing.

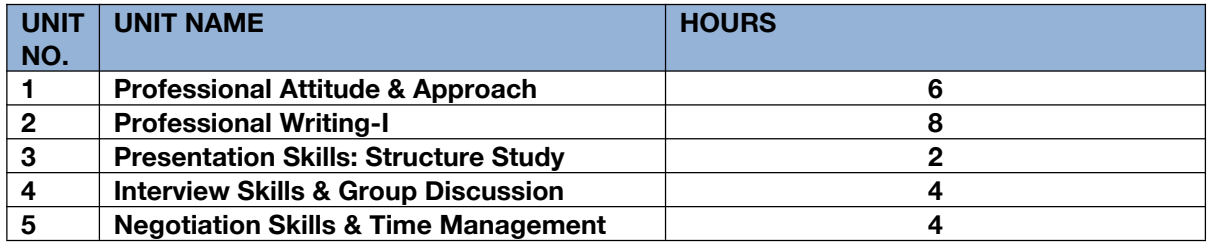

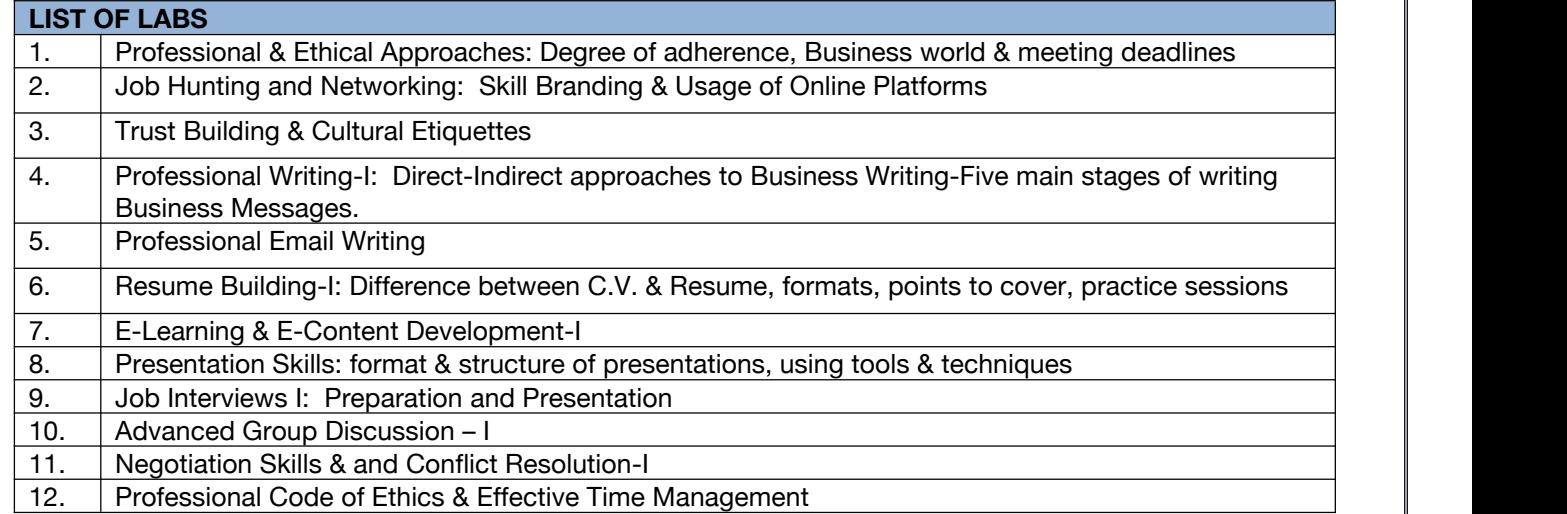

### **Code: BULCSE5201 Skill Enhancement Generic Course-V 1 Credit [LTP: 0-0-2]**

### **COURSE OUTCOMES:**

- Understand basic problems based on arithmetic and soft skills area which are asked in aptitude test taken by companies
- **Effectively solve these problems by applying the knowledge earned.**
- Actively participate in group discussion / meetings / interviews and prepare & deliver presentations.
- Become more effective individual through goal/target setting, self-motivation and practicing creative thinking.
- Function effectively in multi-disciplinary and heterogeneous teams through the knowledge of team work, Inter-personal relationships, conflict management and leadership quality

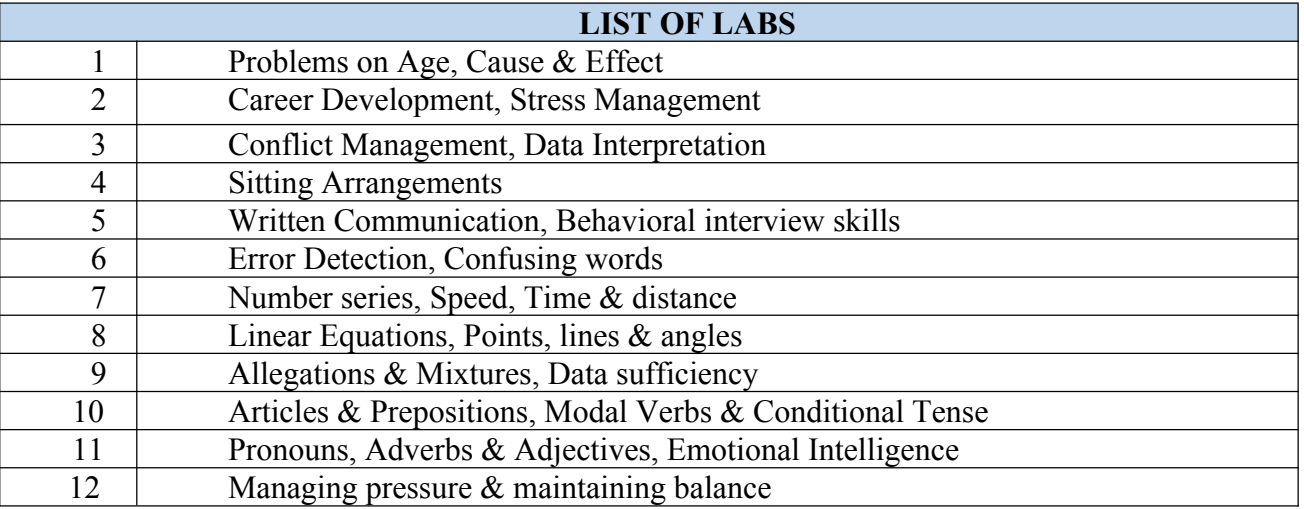

## **Major Core Courses**

### **Code: BCECCE6101 Big Data Analytics 3 Credits [LTP: 3-0-0]**

**VI SEMESTER**

### **COURSE OUTCOME**

Students will be able to:

- Provide HDFS Concepts and Interfacing with HDFS
- Access and Process Data on Distributed File System
- Manage Job Execution in Hadoop Environment
- Explain the components of Hadoop and Hadoop Eco-System
- Apply Machine Learning Techniques using R

### **A. CO-PO Mapping**

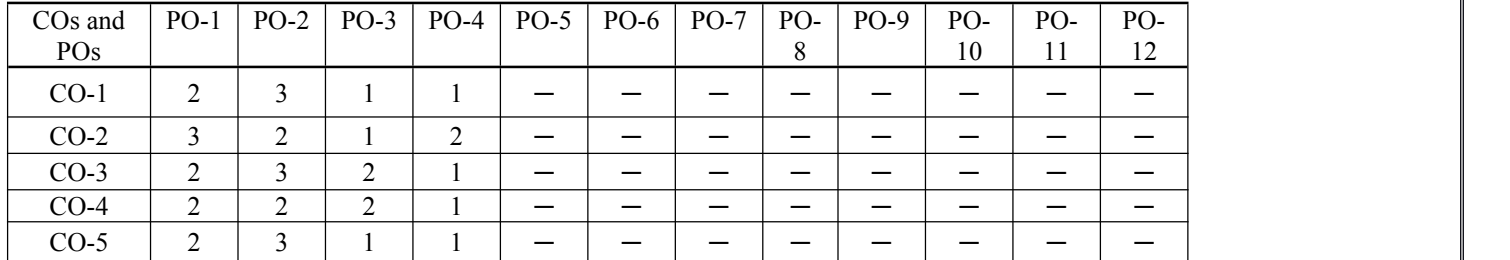

### **B. CO-PSO Mapping**

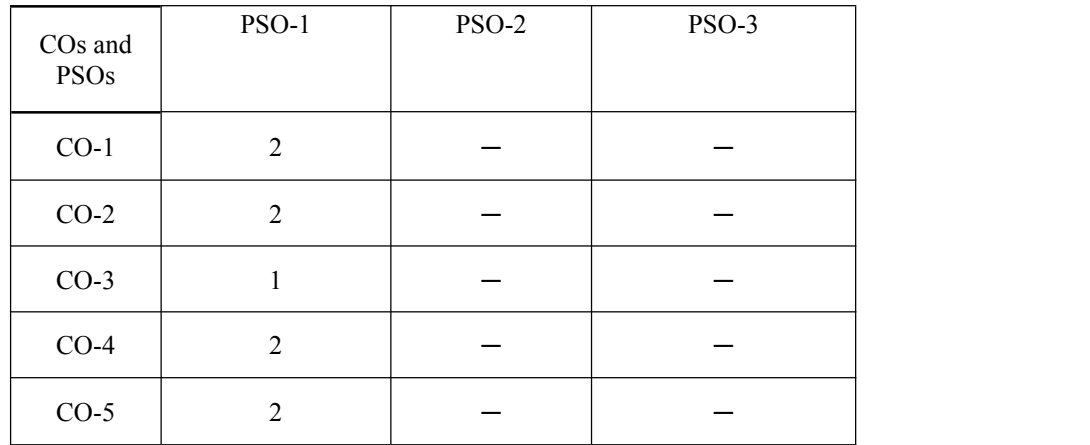

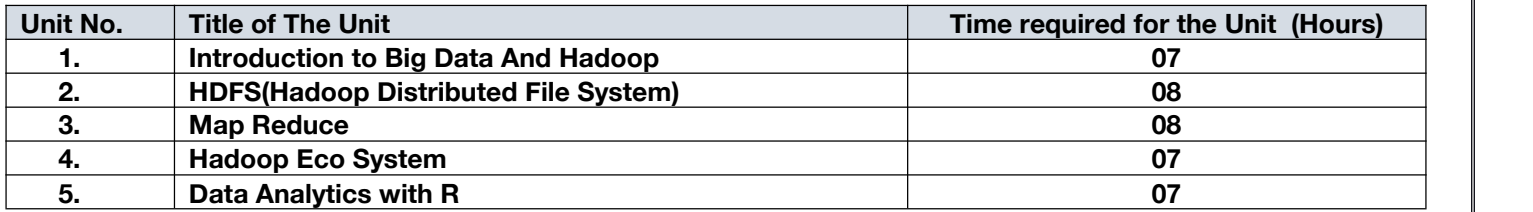

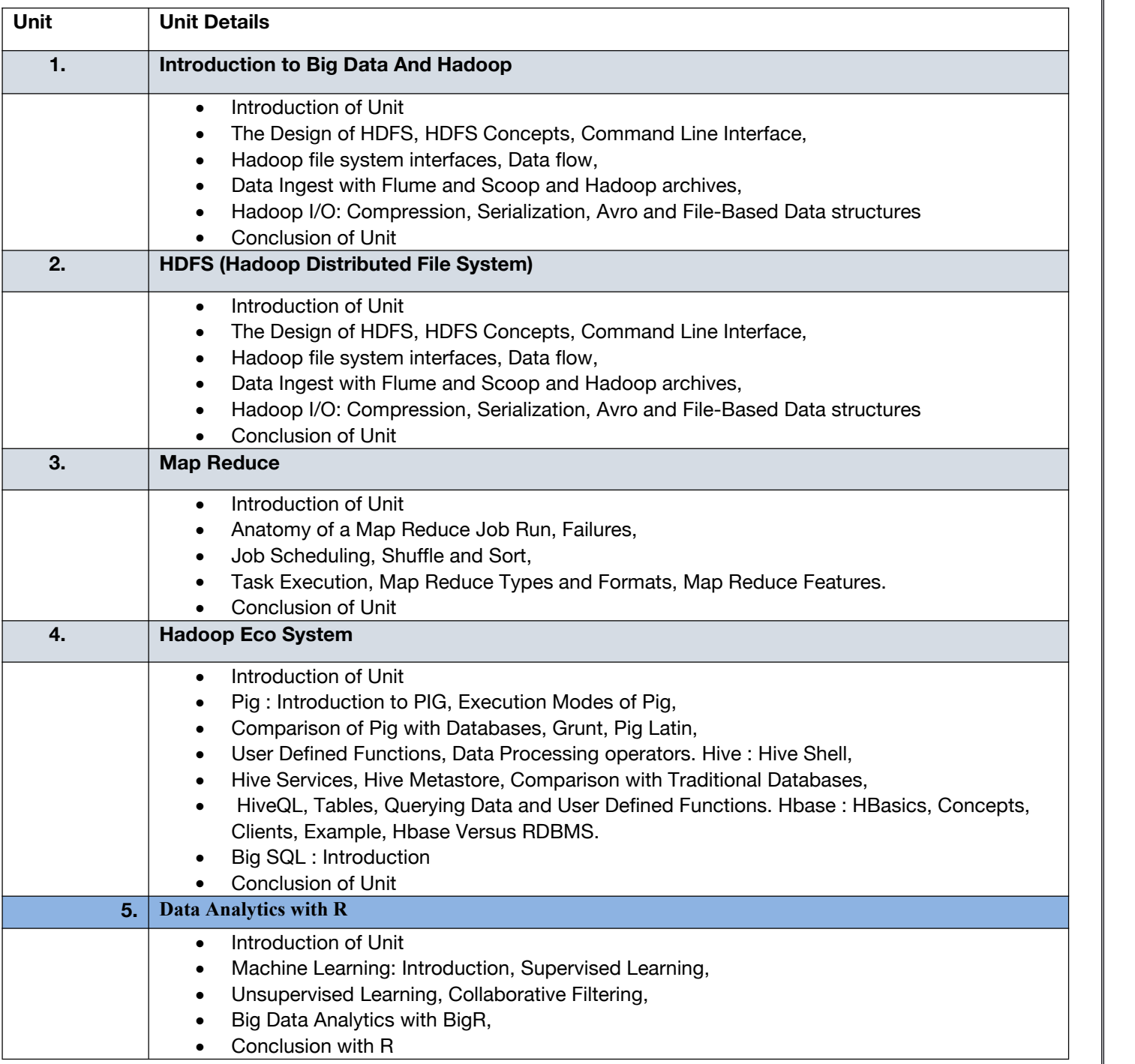

### E. **RECOMMENDED STUDY MATERIAL**

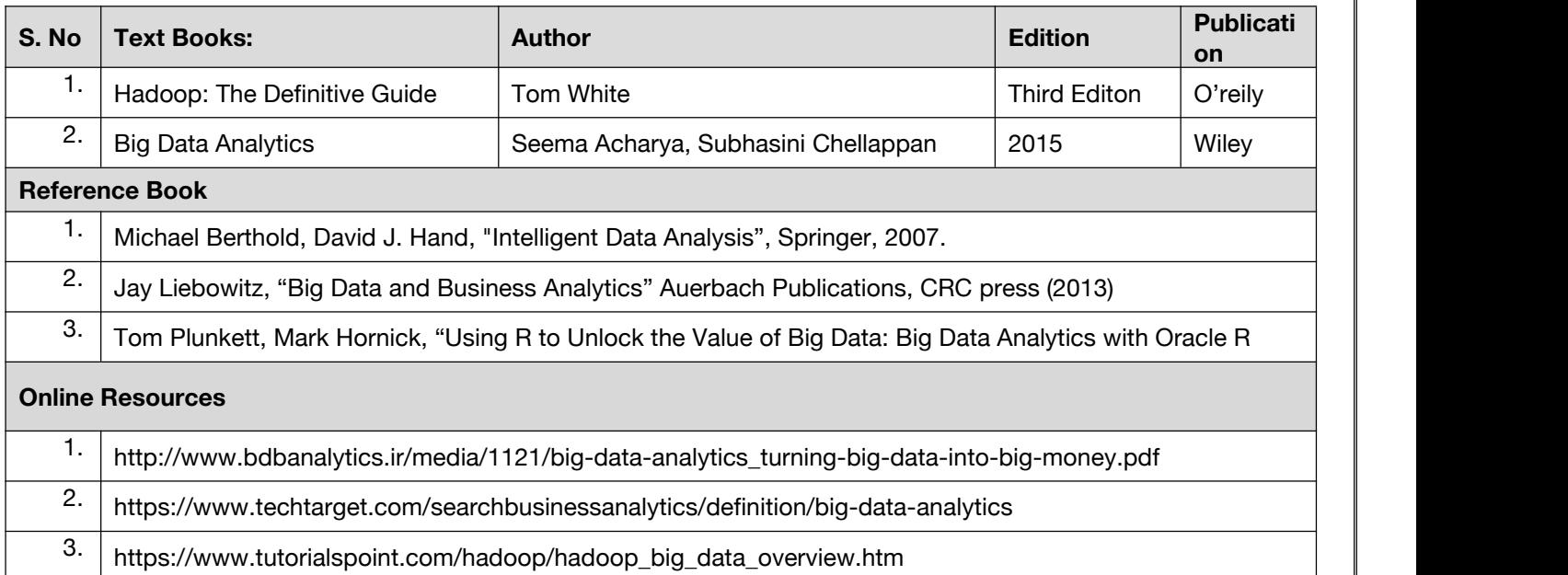

### **Code: BCECCE6102 Computer Architecture 3 Credits [LTP: 3-0-0]**

### **COURSE OUTCOME**

Students will be able to:

- Explain the organization of basic computer, its design and the design of control unit.
- Demonstrate the working of central processing.
- Describe the operations and language f the register transfer, micro-operations and input- output organization.
- Organize memory and memory management hardware.
- Elaborate advanced concepts of computer architecture, Parallel Processing, inter processor communication and synchronization.

### **A. CO-PO Mapping**

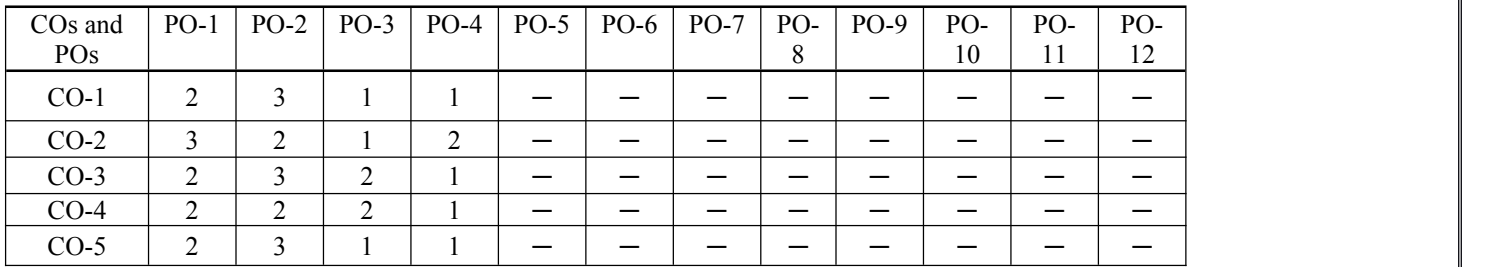

### **B. CO-PSO Mapping**

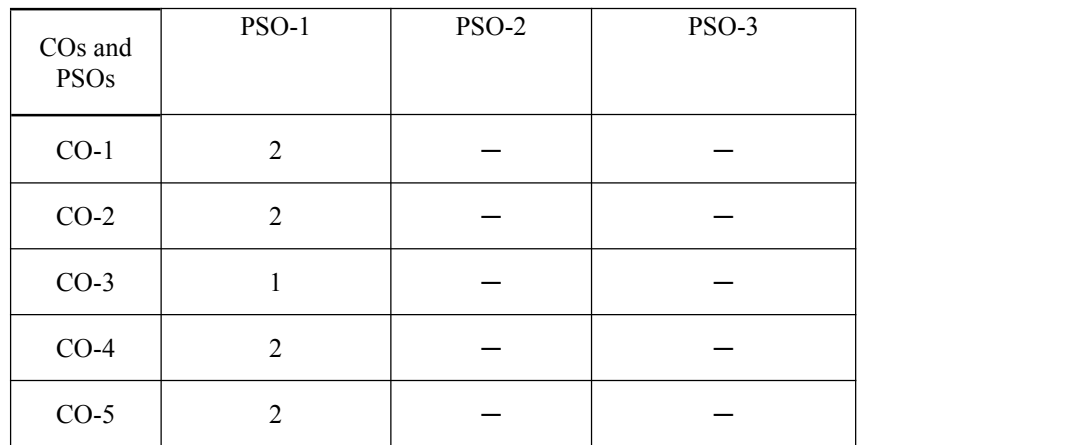

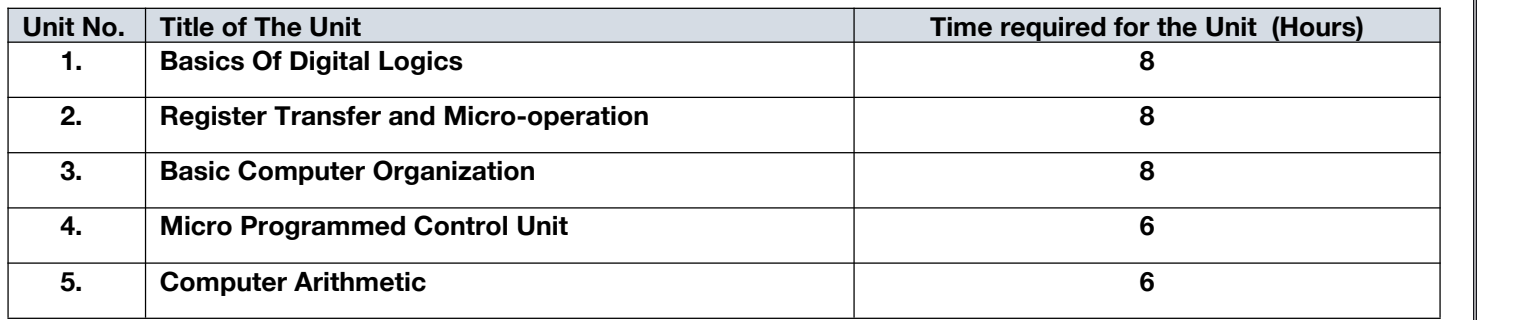
## **D. DETAILED SYLLABUS**

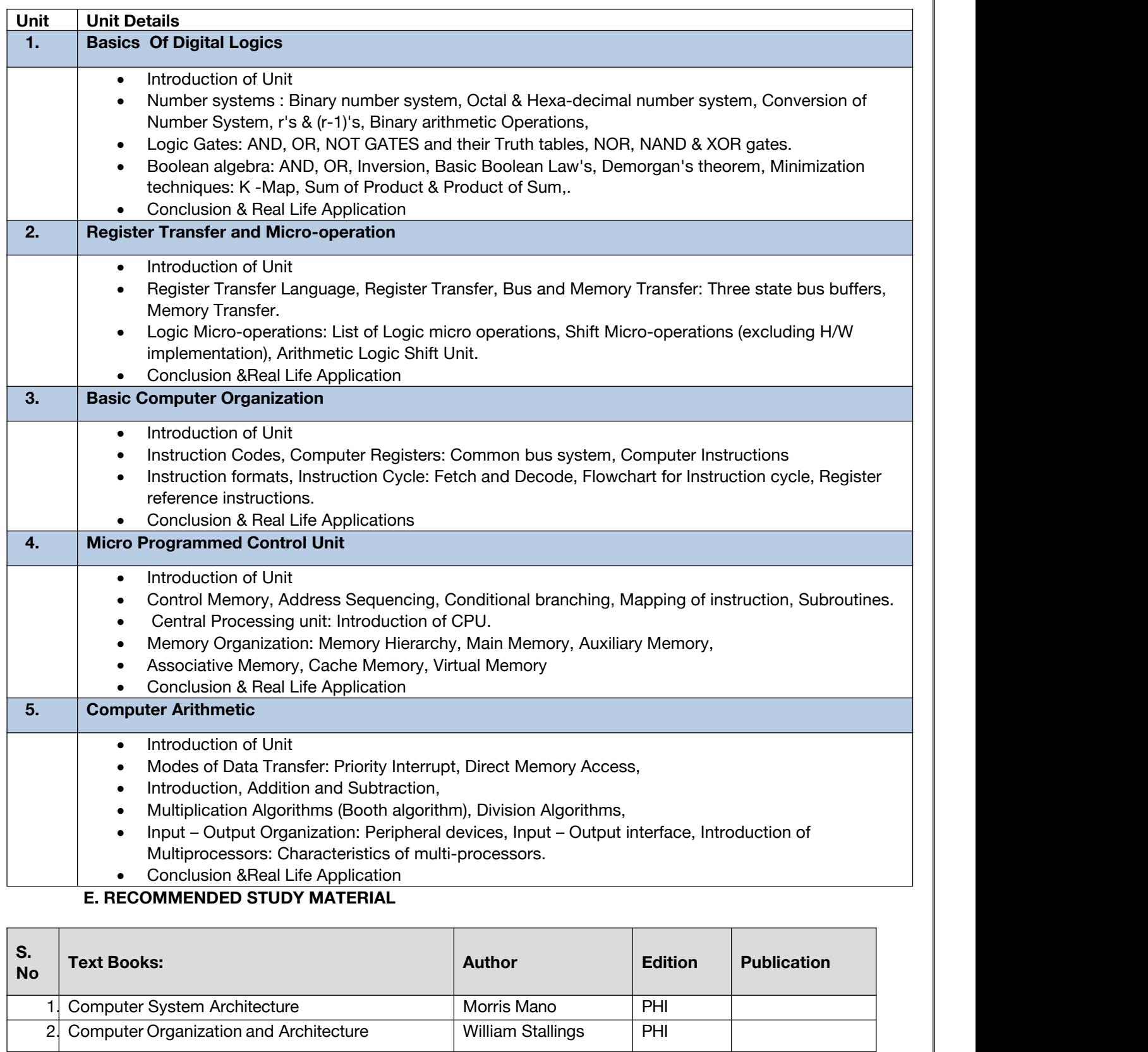

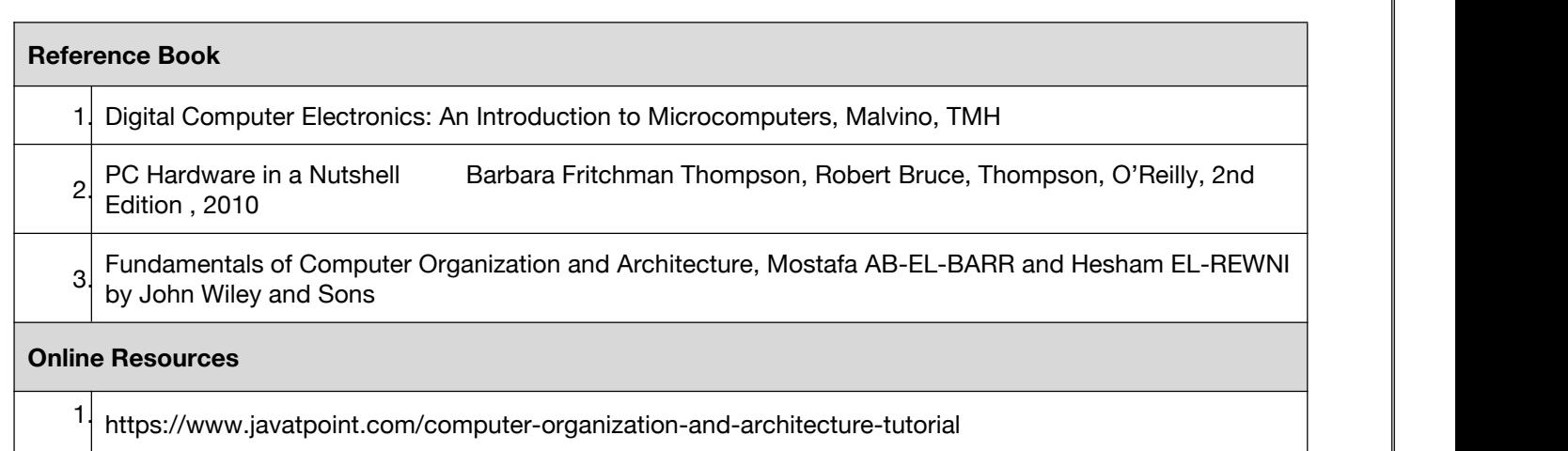

## **Code: BCECCE6103 SalesForce 3 Credits [LTP: 3-0-0]**

### **COURSE OUTCOME**

Students will be able to:

- Understand the fundamental concepts and components of the Salesforce platform.
- Develop proficiency in using Salesforce tools and features for sales, marketing, and customer relationship management.
- Gain practical skills in configuring and customizing Salesforce to meet specific business needs.
- Learn to leverage Salesforce reporting and analytics capabilities for data-driven decision-making.
- Acquire knowledge of best practices for Salesforce administration and user management.

## **A. CO-PO Mapping**

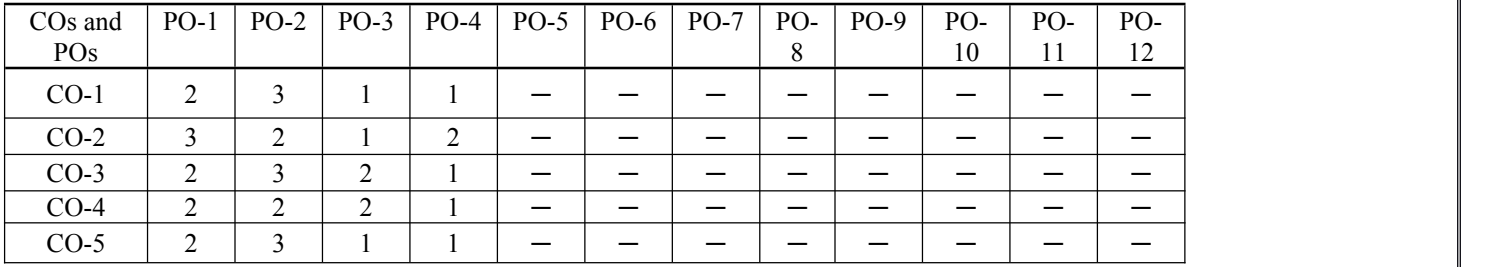

## **B. CO-PSO Mapping**

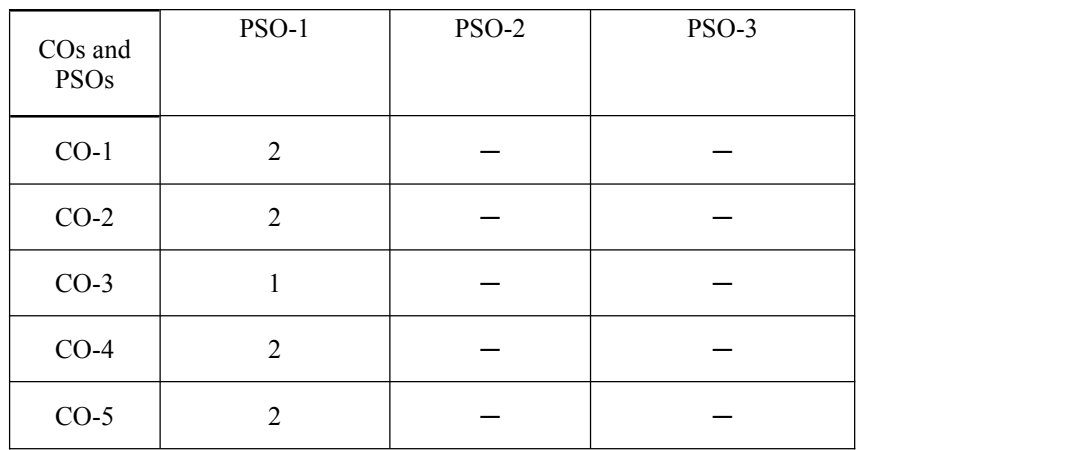

## **C. OUTLINE OF THE COURSE**

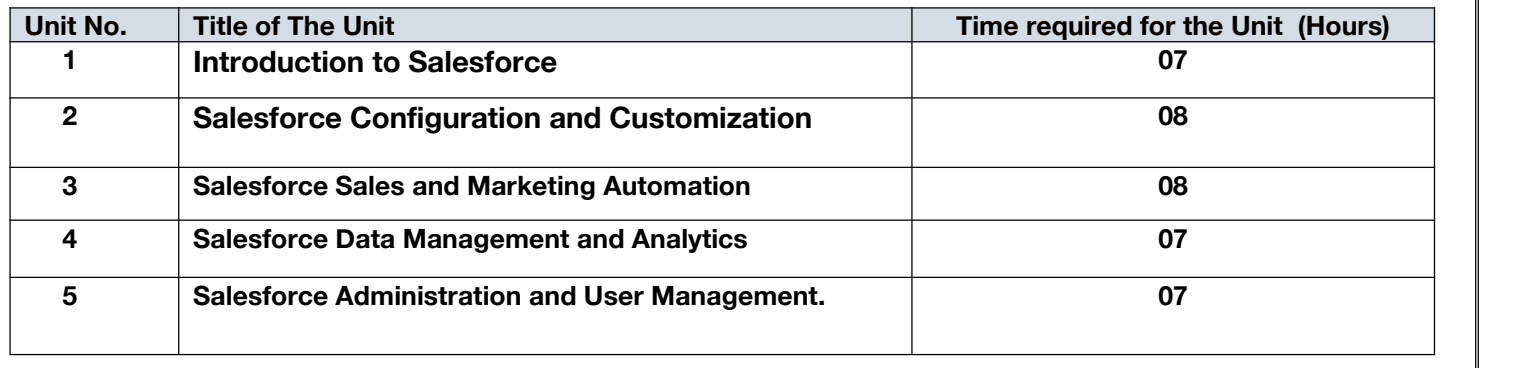

## **D. DETAILED SYLLABUS**

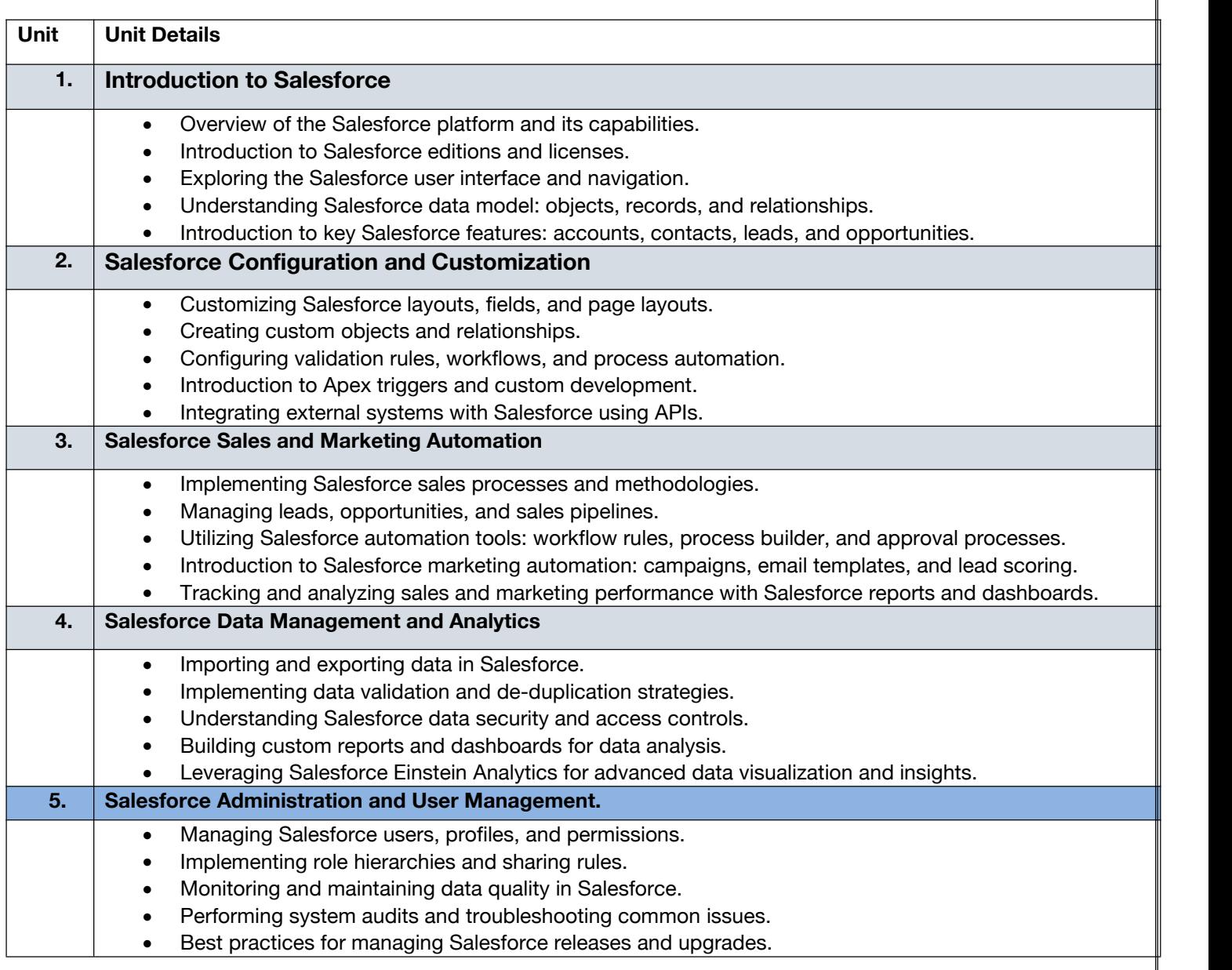

## D. **RECOMMENDED STUDY MATERIAL**

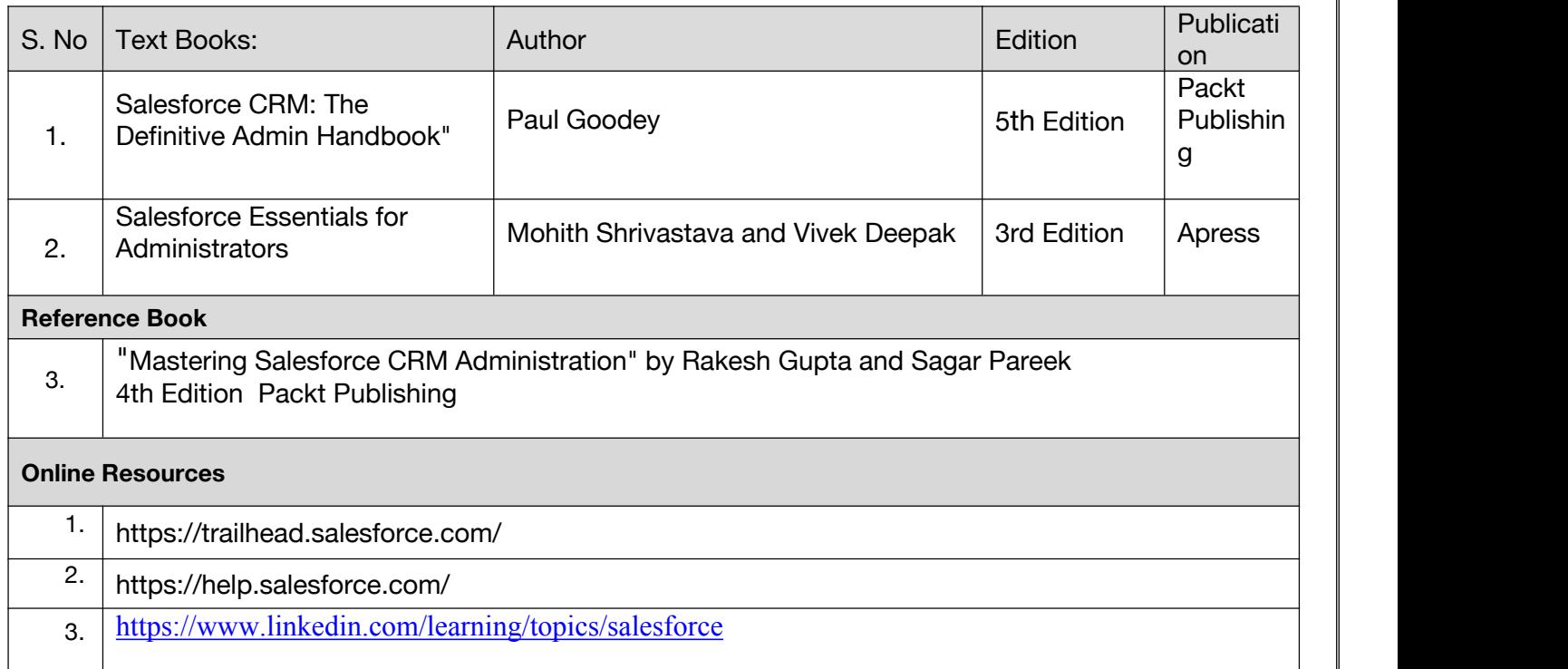

## **Code: BCECCE6201 Big Data Analytics Lab 1 Credit [LTP: 0-0-2]**

## **Course Outcome:-**

Students will be able to:

- Identify the key issues in big data management and experiment with Hadoop framework.
- Develop problem solving and critical thinking skills in Hadoop.
- Develop problem solving and critical thinking skills in Map Reduce.
- Construct and Explain with structure and unstructured data by using NoSQL commands.
- Implement fundamental enabling techniques and scalable algorithms for data stream mining

## **A. LIST OF EXPERIMENTS:**

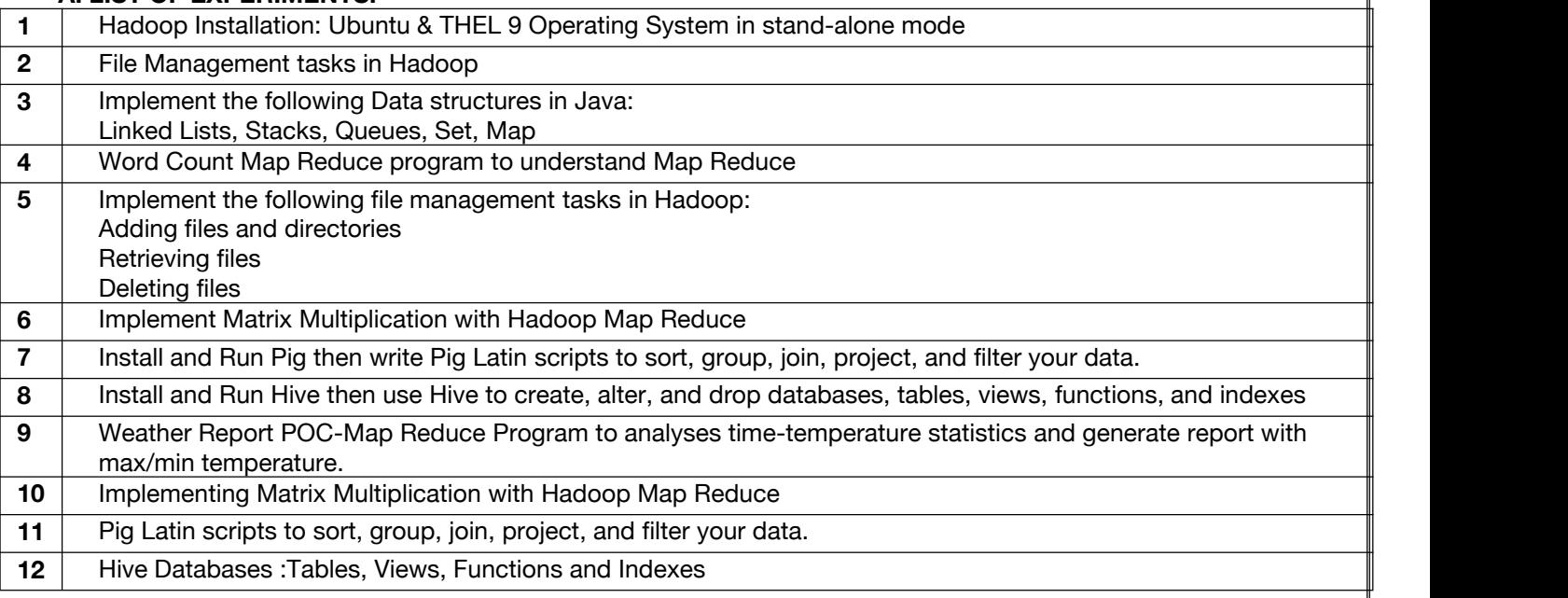

## **B. RECOMMENDED STUDY MATERIAL**

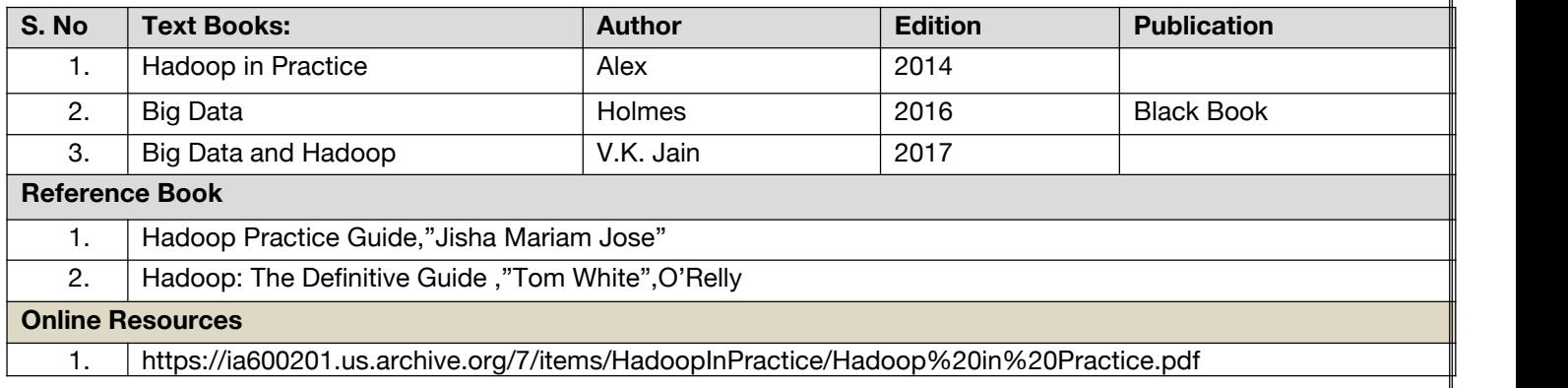

## **Code: BCECCE6202 Sales Force Lab 1 Credits [LTP: 0-0-2]**

## **Course Outcome:-**

Students will be able to:

- Understand the key features and components of the Salesforce platform.Navigate the Salesforce user interface and explore different objects and records.
- Practice customizing Salesforce layouts, fields, and page layouts.Create and modify custom objects and relationships.
- Implement workflow rules to automate routine tasks in Salesforce.Configure process builder and approval processes for streamlined workflows.
- Import and manage data in Salesforce, ensuring data integrity. Create custom reports and dashboards to analyze Salesforce data.
- Develop Apex triggers for customizing Salesforce behavior.
- Integrate Salesforce with external systems using APIs.

## **A. LIST OF EXPERIMENTS:**

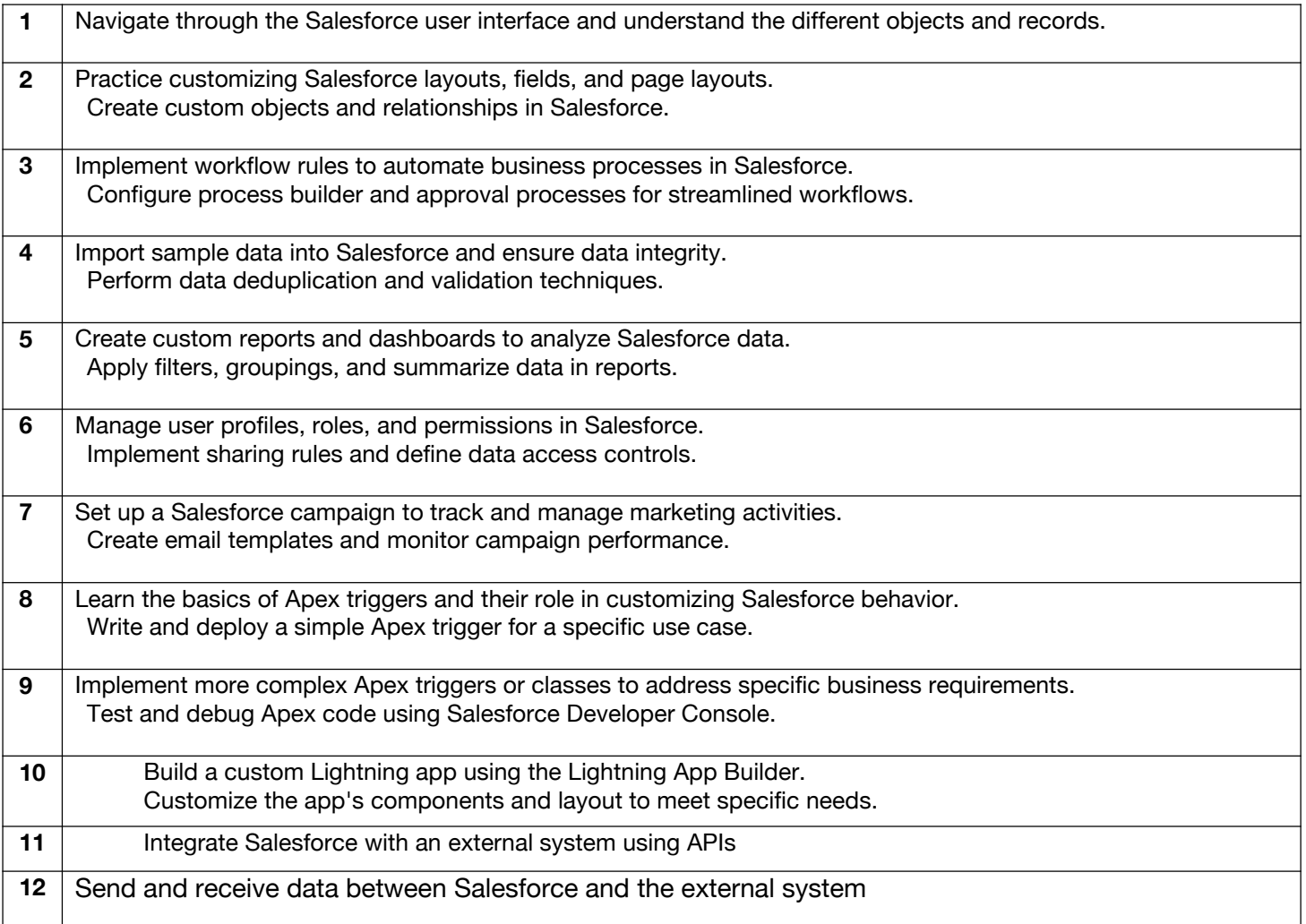

## **Minor Stream Courses**

**Code: Code:BAMCCE6101 Natural Language Processing 3 Credits [LTP: 3-0-0]**

## **COURSE OUTCOME**

Students will be able to:

- Analyse semantics and syntactic parsing in natural language processing.
- Comprehend the basic concepts of natural language processing and its important terminologies.
- Generate the natural language for given English statements at basic level.
- Know the importance of corpus creation in natural language processing.
- Learn and implement the important statistical techniques used in natural language processing.

## **A. CO-PO Mapping**

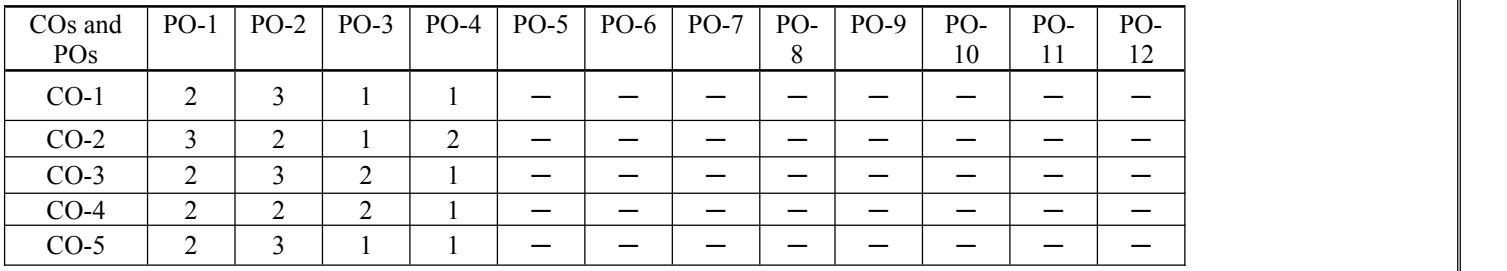

## **B. CO-PSO Mapping**

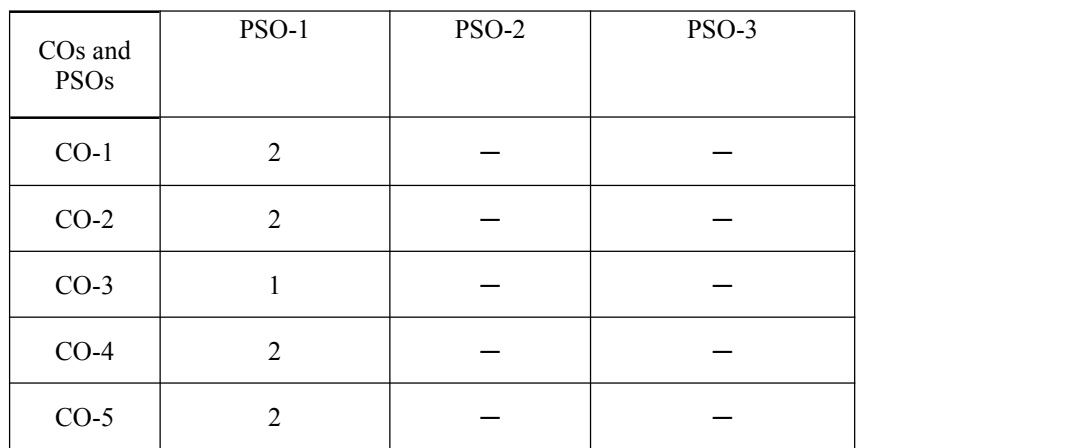

## **C. OUTLINE OF THE COURSE**

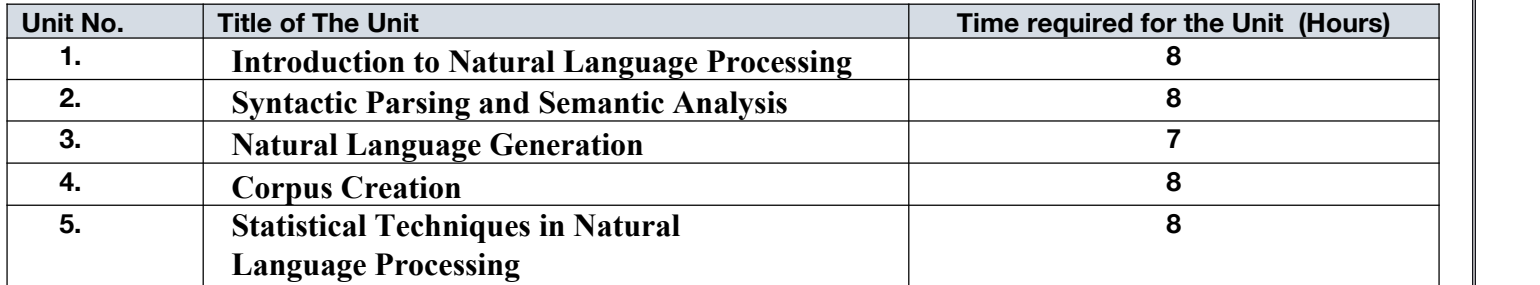

## **D. DETAILED SYLLABUS**

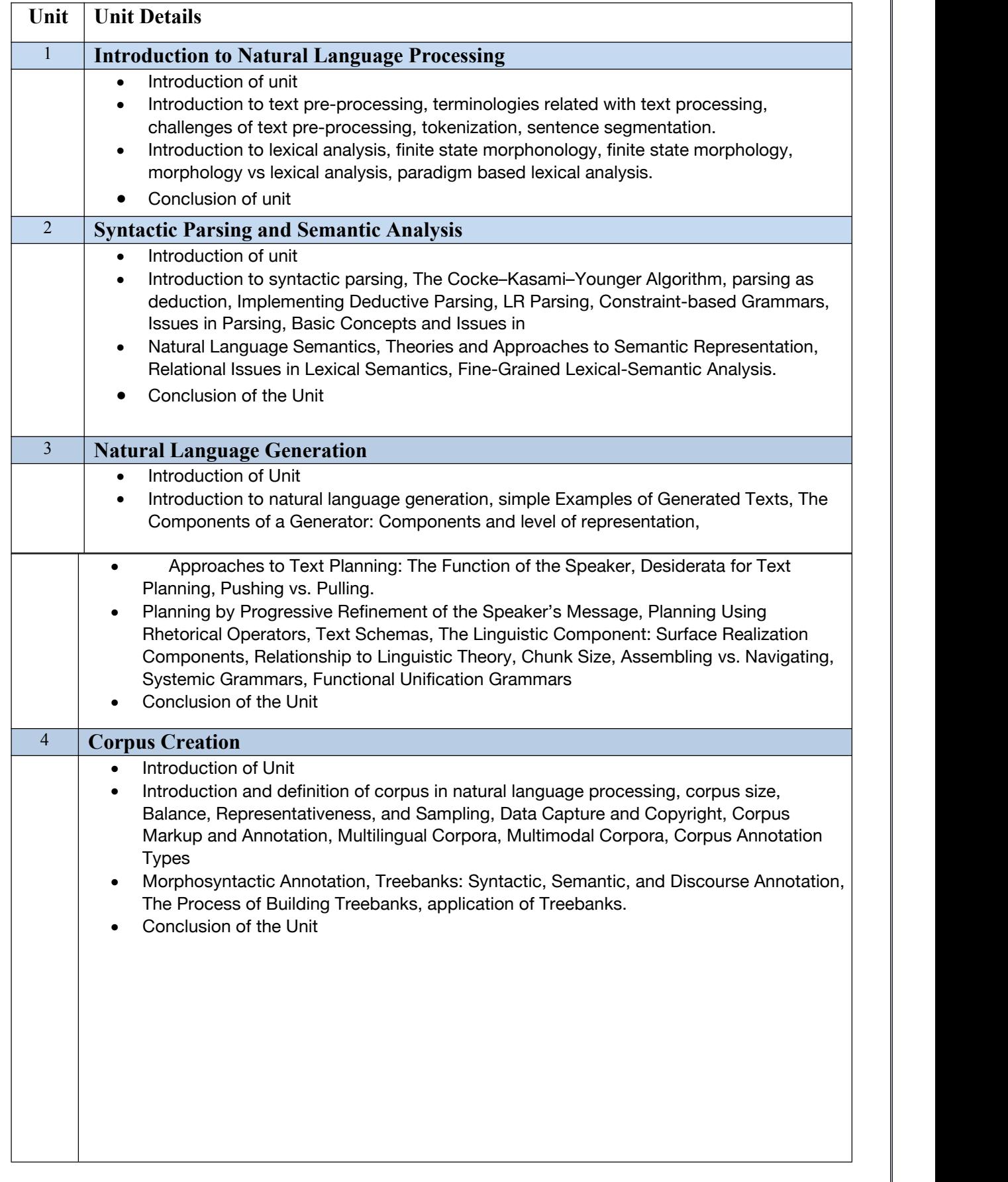

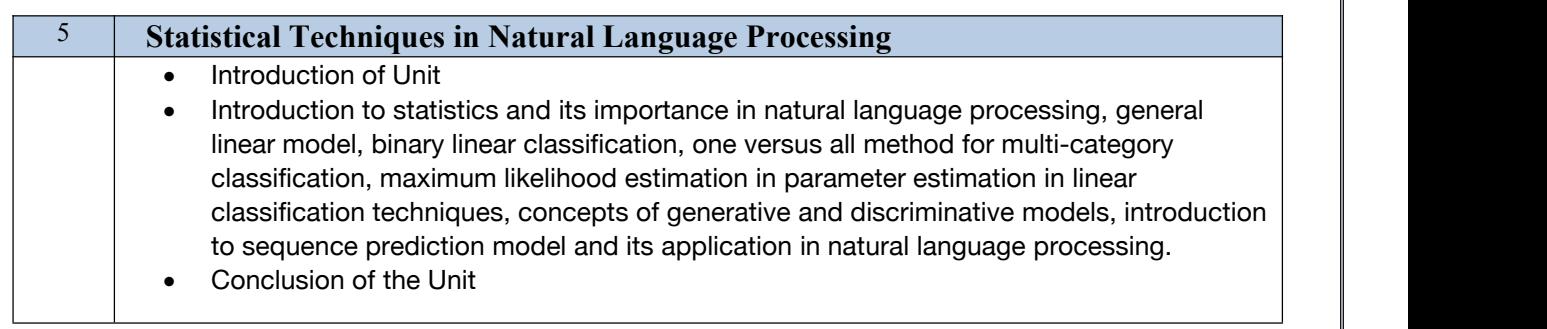

## **E. RECOMMENDED STUDY MATERIAL**

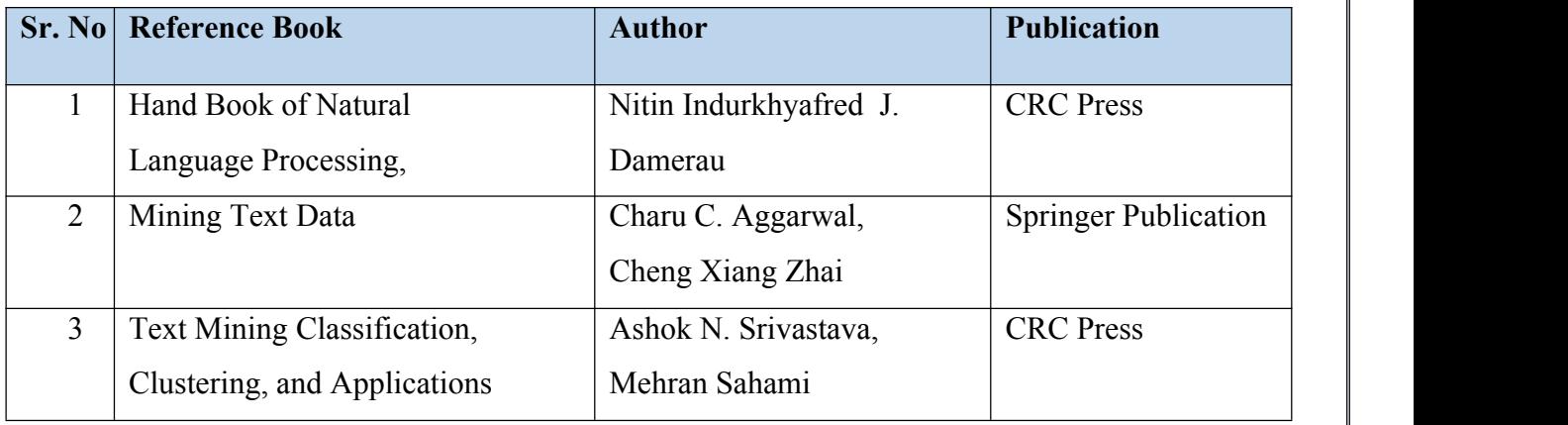

## **COURSE OUTCOME**

**Code: BAMCCE6102 Deep Learning Using SAS® Software 3 Credits [LTP: 3-0-0]**

Students will be able to:

- Define and understand deep learning.
- Build models using deep learning techniques.
- Apply models to score (inference) new data.
- Modify data for better analysis results.
- Search the hyperparameter space of a deep learning model.

## **A. CO-PO Mapping**

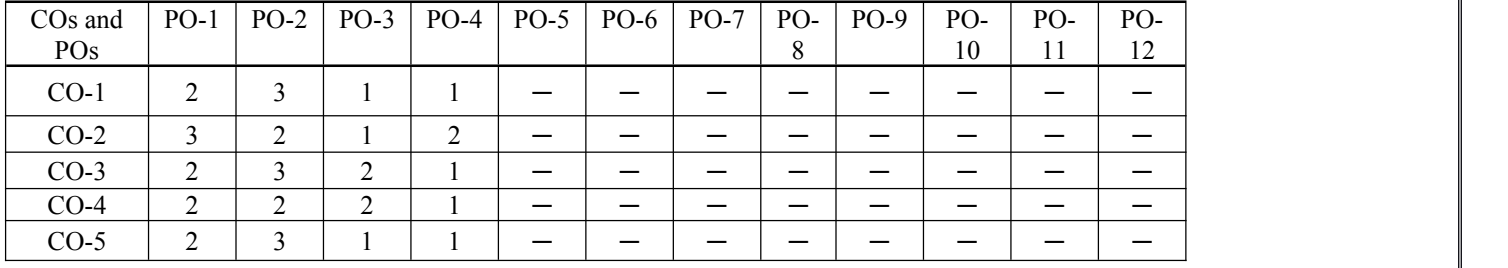

## **B. CO-PSO Mapping**

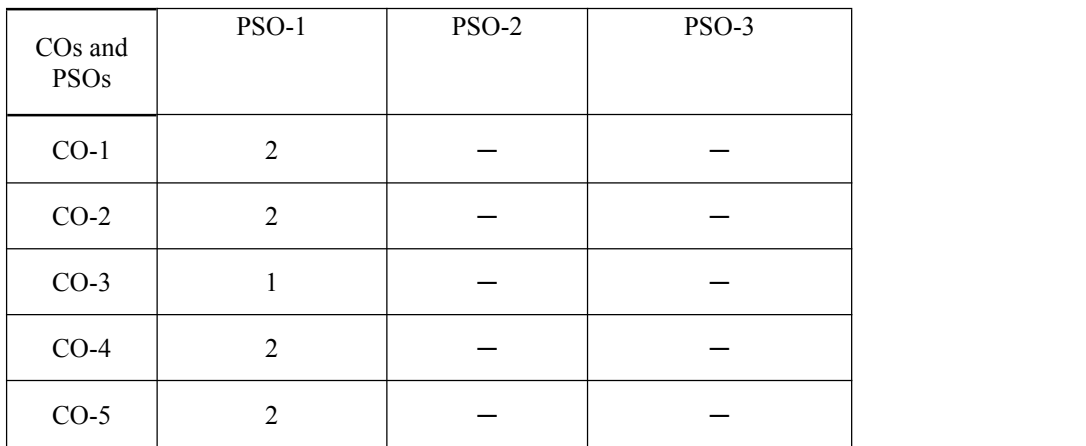

## **C. OUTLINE OF THE COURSE**

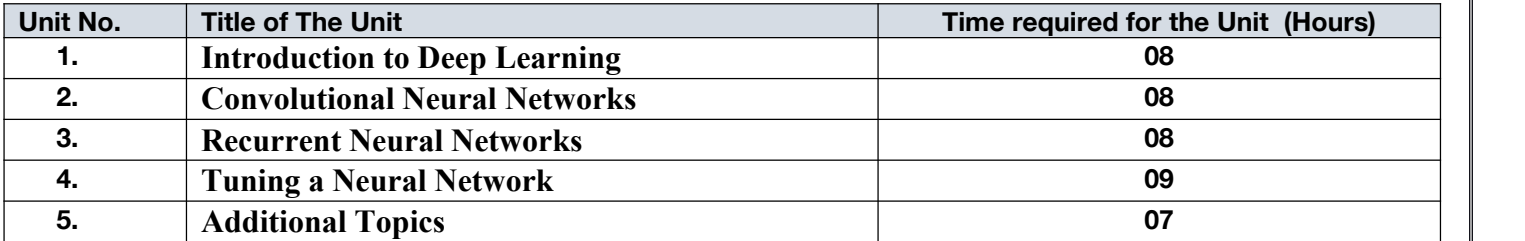

## **D. DETAILED SYLLABUS**

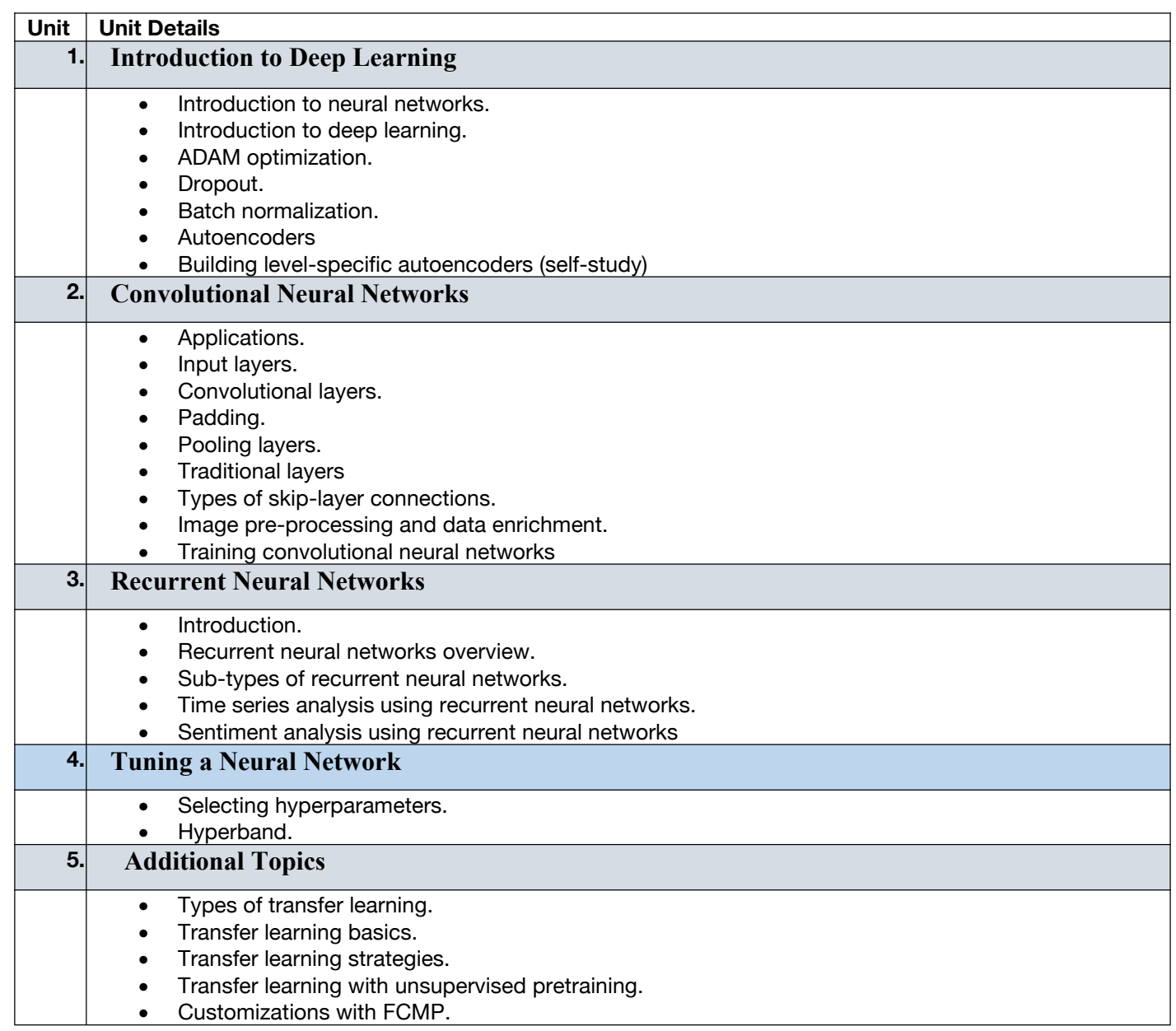

## **E. RECOMMENDED STUDY MATERIAL**

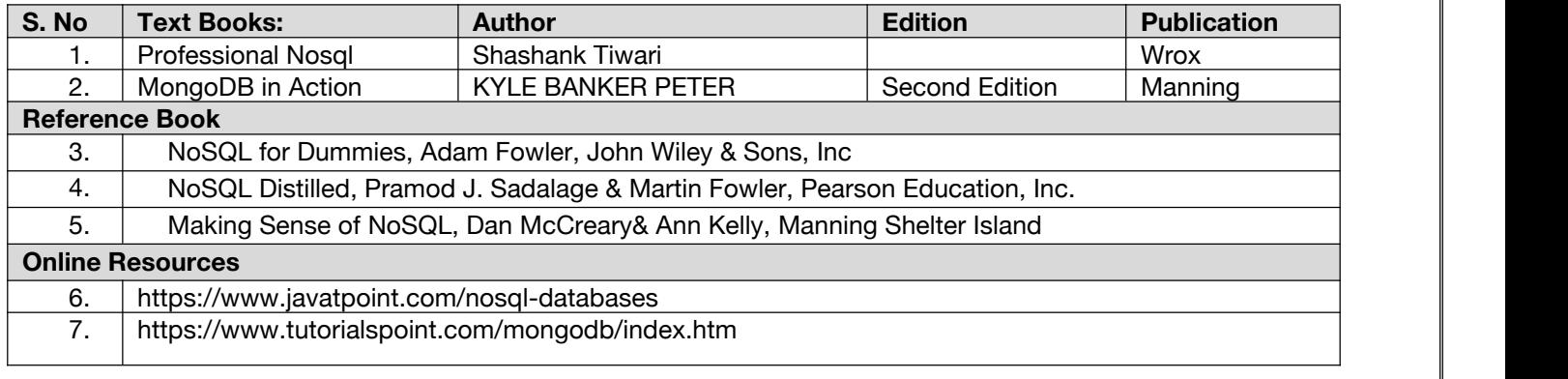

**Code:BAMCCE6201 Natural Language Processing Lab 1 Credits [LTP: 0-0-2]**

## **A. LIST OF EXPERIMENTS:**

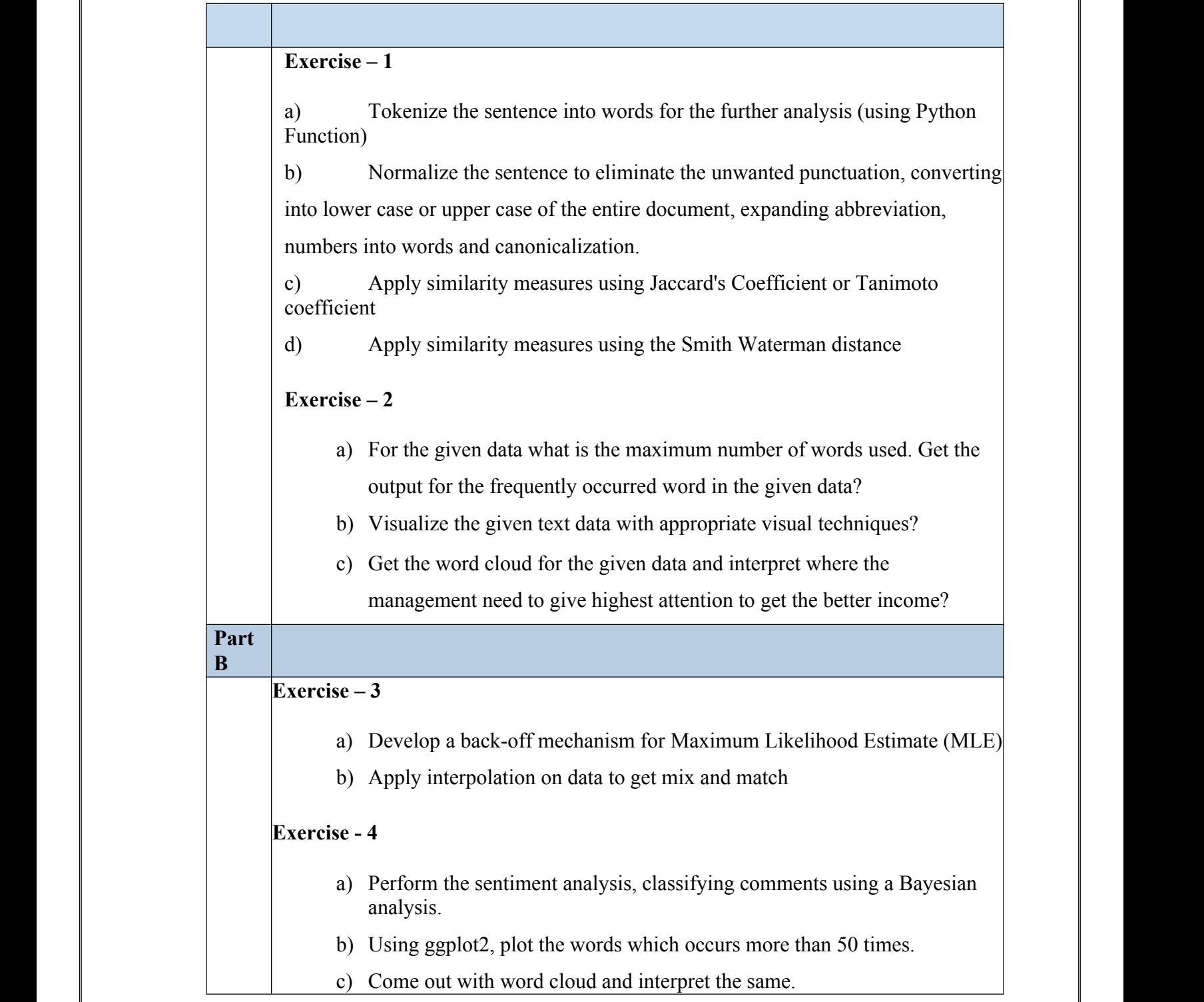

## **B. RECOMMENDED STUDY MATERIAL**

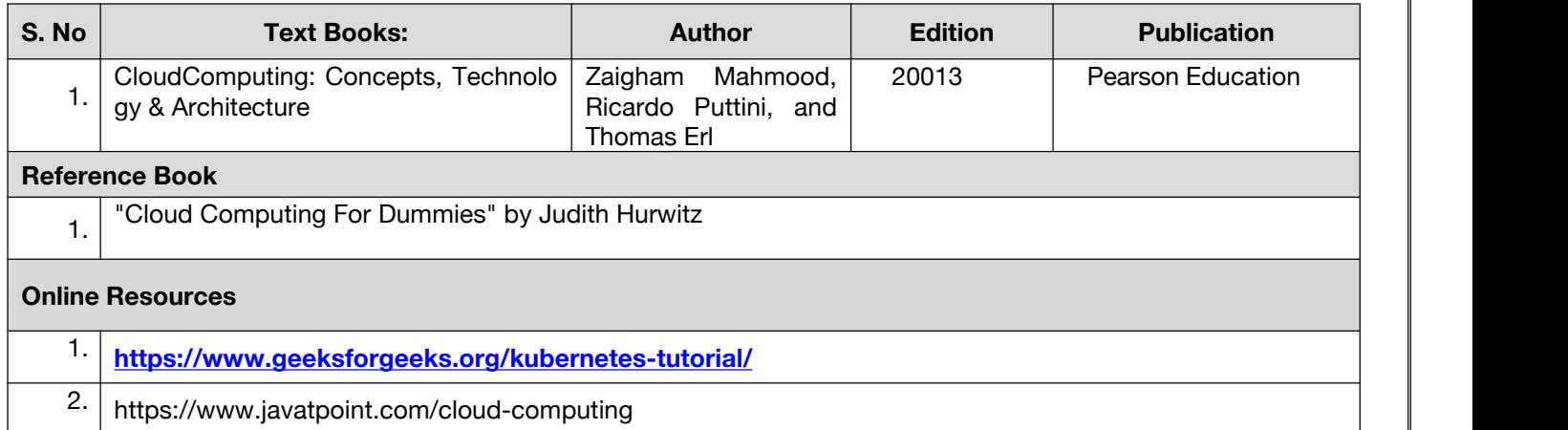

## **Code:BAMCCE6202 Deep Learning & Computer Vision lab 1 Credits [LTP: 0-0-2]**

## **Course Outcome:-**

Students will be able:

- Model language Ngram andn POS Taging.
- Understand HMM
- develop appication for speach recognization
- Understand word net
- Understand pixel and camera ready concept

## **C. LIST OF EXPERIMENTS:**

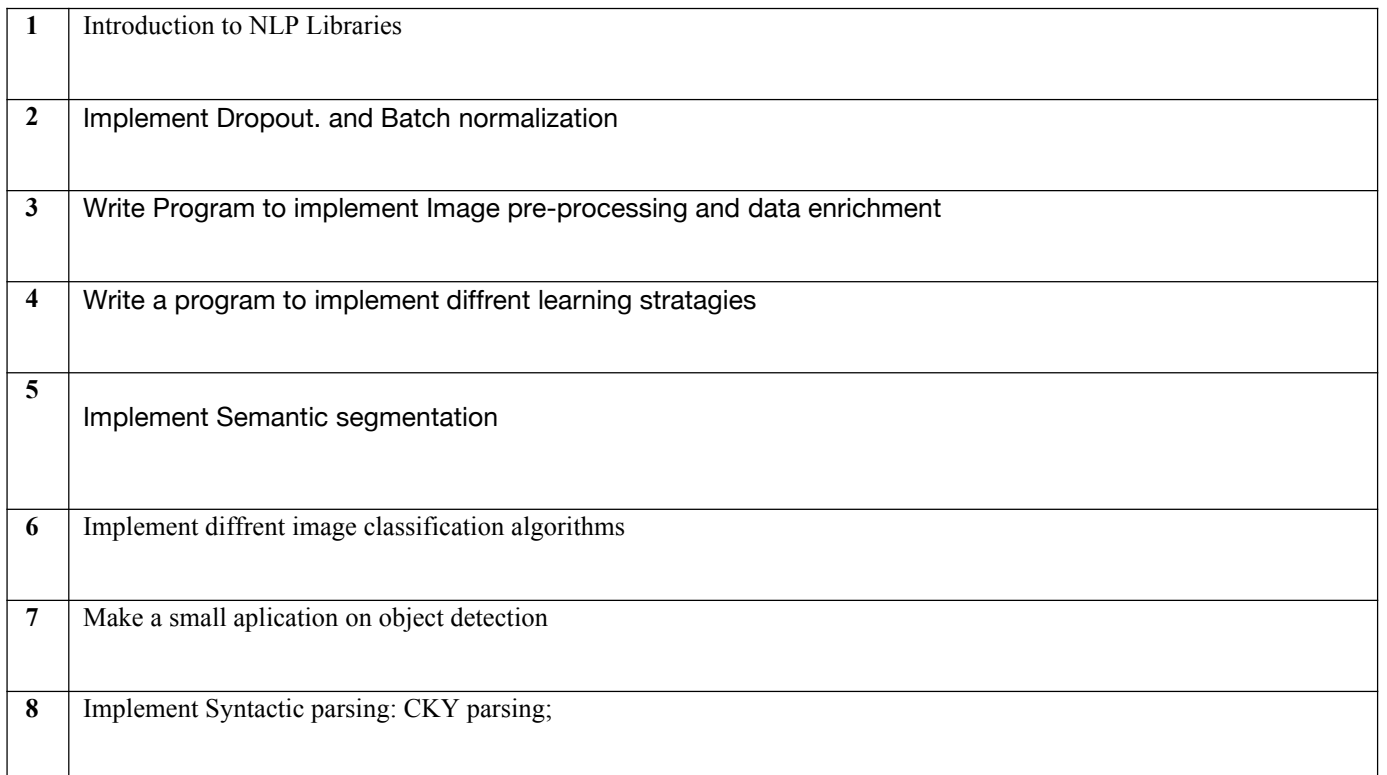

## D. **RECOMMENDED STUDY MATERIAL**

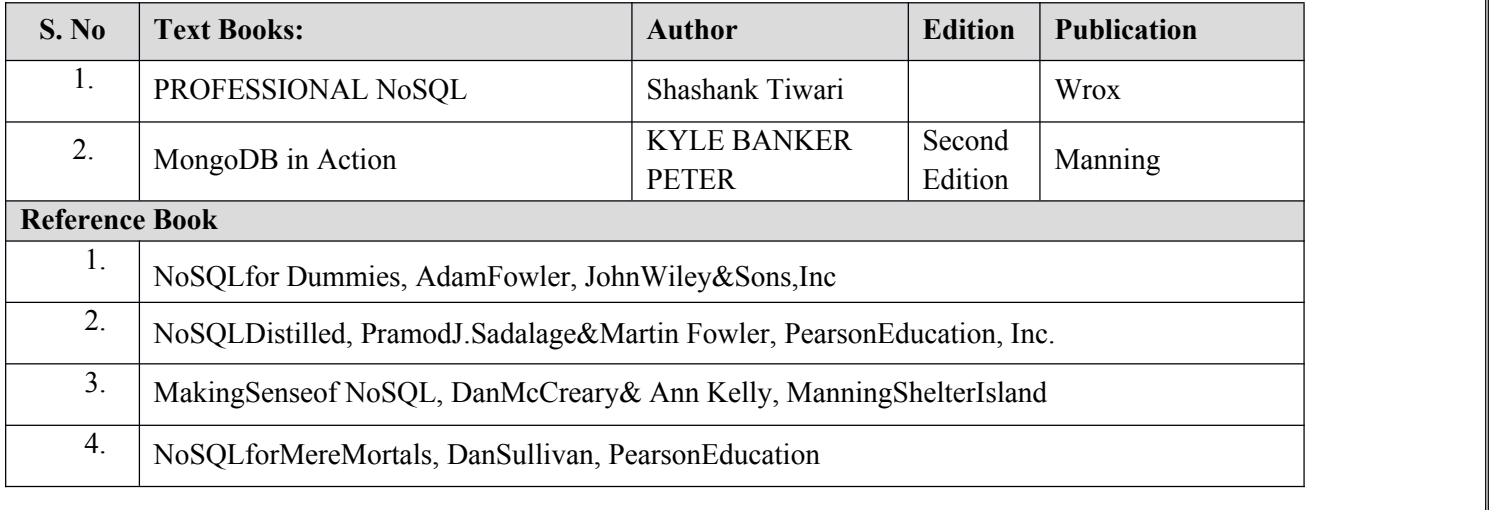

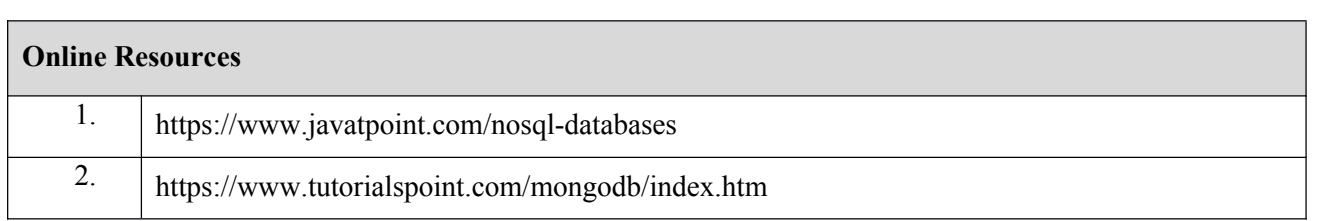

**Code: BUACHU6223 Professional Skills-II 1 Credit [LTP: 0-0-2]**

## **COURSE OUTCOMES**

Students would be able to:

CO1: Learn how to update and manage the experience, education, and skills & expertise sections on social media & formulate appropriate updates as a means to promote business activities.

CO2: Understand how to leverage grammar and formatting in formal documents & demonstrate how to follow the stages of the writing process .

CO3: Evaluate presentation's weak spots and areas for improvement & learn, practice and acquire the skills necessary to deliver effective presentation with clarity and impact.

CO4: Evaluate basic factors such as personal skills & abilities, career fields, willingness to learn and strengthen the chances to get desirable jobs.

CO5: Understand negotiation and team skills dynamics and how to prepare for uncertainty & learn to craft agile strategy and be quick on your feet in changing circumstances.

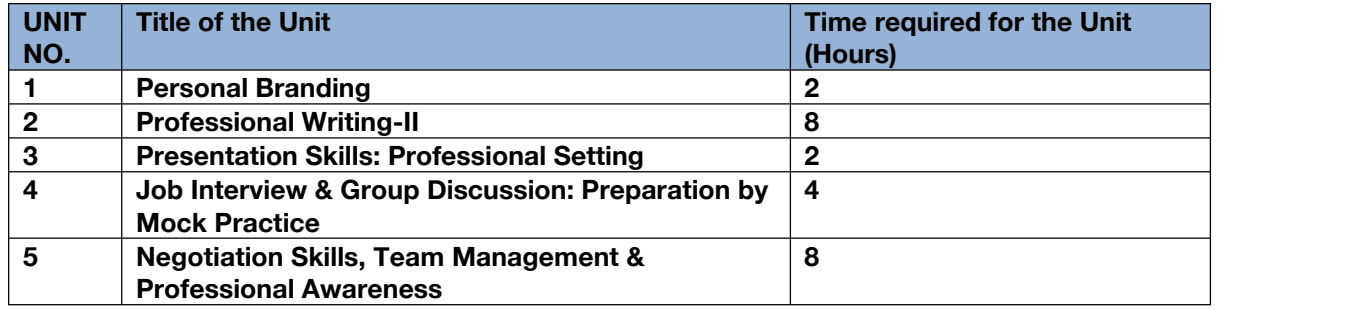

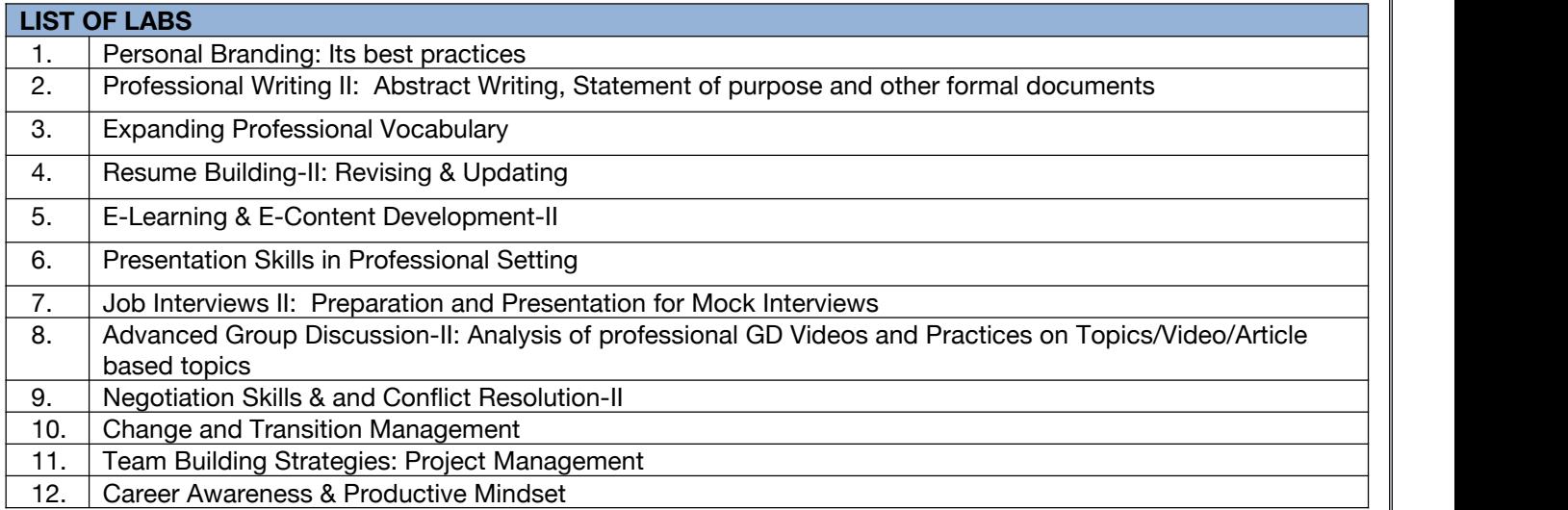

## **Code:BULCSE6201 Skill Enhancement General Courses-VI 1 Credits [LTP: 0-0-2]**

## **Course Outcome:-**

Students will be able to:

- Understand basic problems based on arithmetic and soft skills area which are asked in aptitude test taken by companies
- **Effectively solve these problems by applying the knowledge earned.**
- Actively participate in group discussion / meetings / interviews and prepare & deliver presentations.
- Become more effective individual through goal/target setting, self-motivation and practicing creative thinking.
- Function effectively in multi-disciplinary and heterogeneous teams through the knowledge of team work, Inter-personal relationships, conflict management and leadership quality

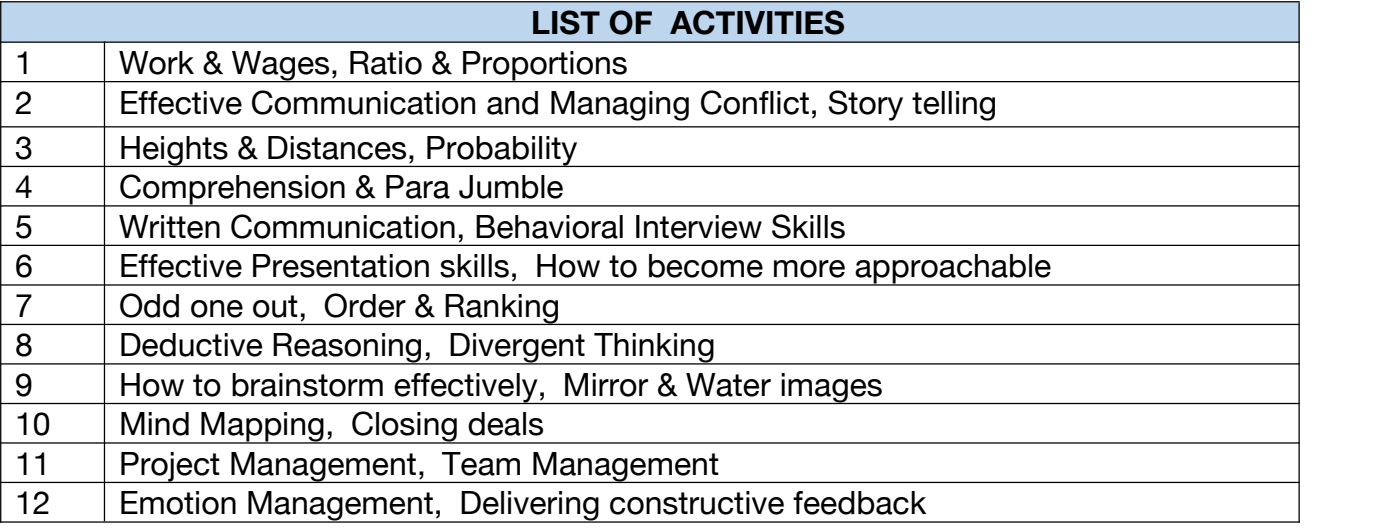

# **Mejor Core Courses**

## **COURSE OUTCOME**

**Code: BCECCE7101 Data Mining Techniques and Application 3 Credits [LTP: 3-0-0]**

**VII SEMESTER**

Students will be able to:

- Ability to understand the types of the data to be mined and present a general classification of tasks.
- Apply preprocessing methods for any given raw data.
- Extract interesting patterns, measurement and rule based data from large amounts of data.
- Choose and employ suitable data mining algorithms to build analytical applications.
- Comprehend the organization of data in the form of data warehouse and advanced concepts.

## **A. CO-PO Mapping**

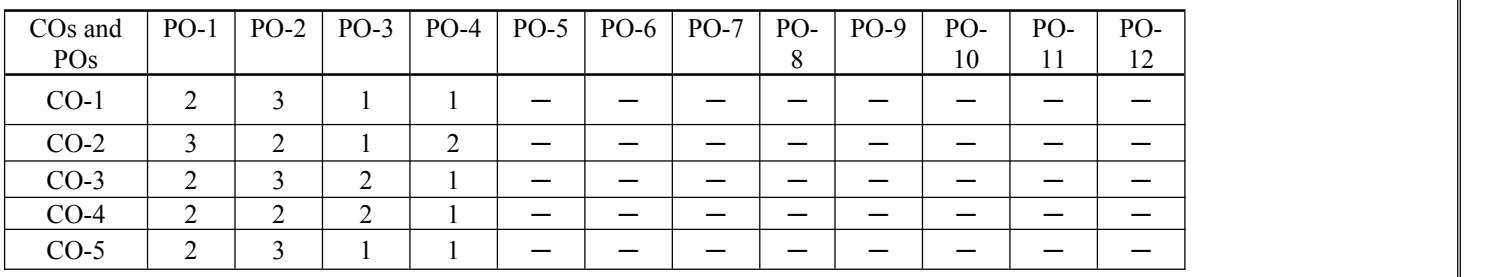

## **B. CO-PSO Mapping**

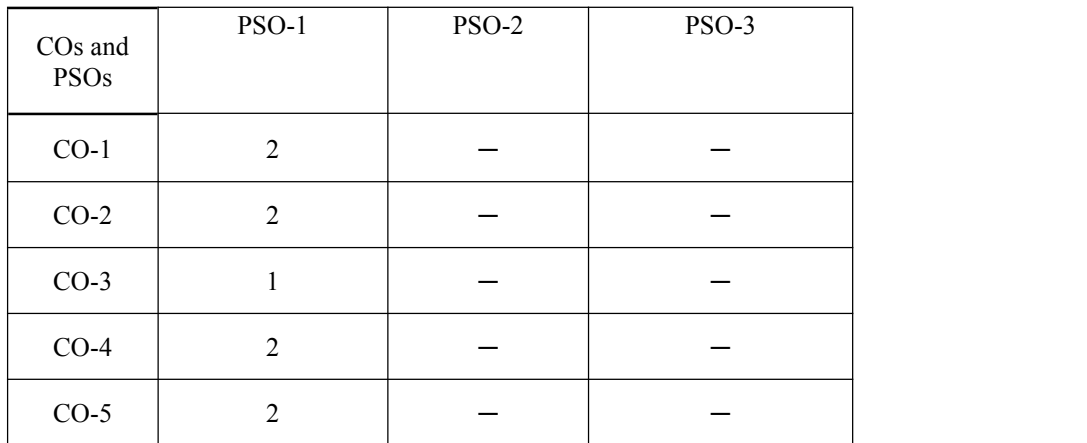

## **C. OUTLINE OF THE COURSE**

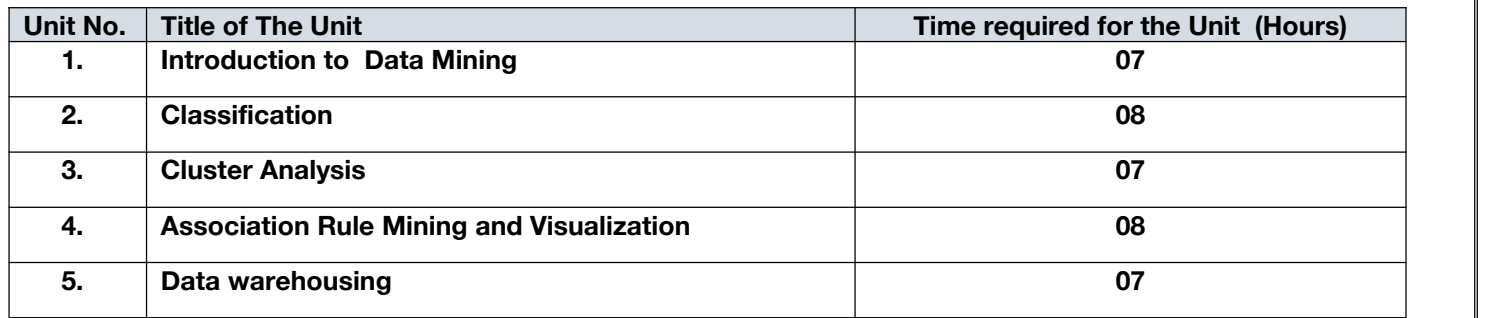

## **D. DETAILED SYLLABUS**

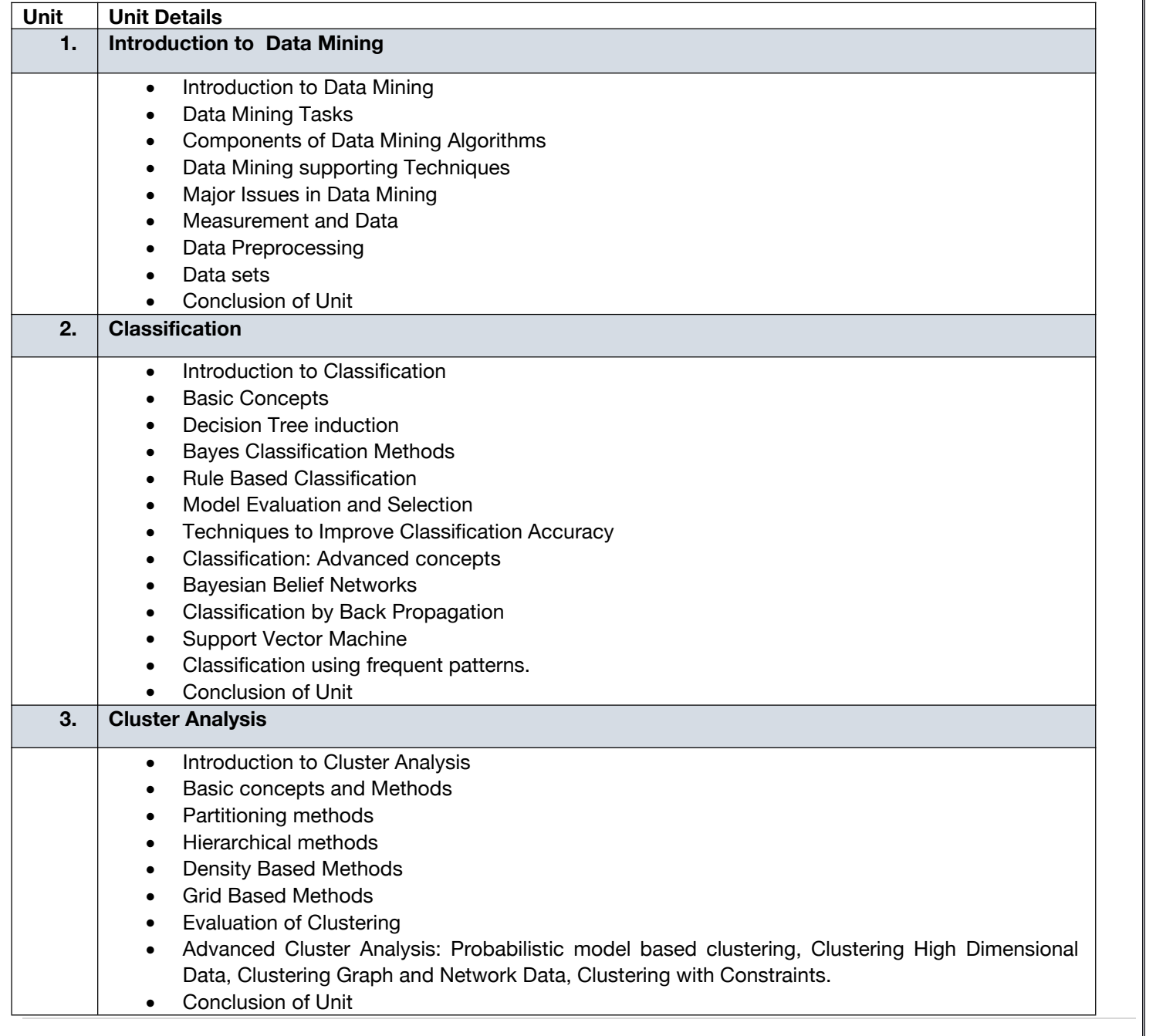

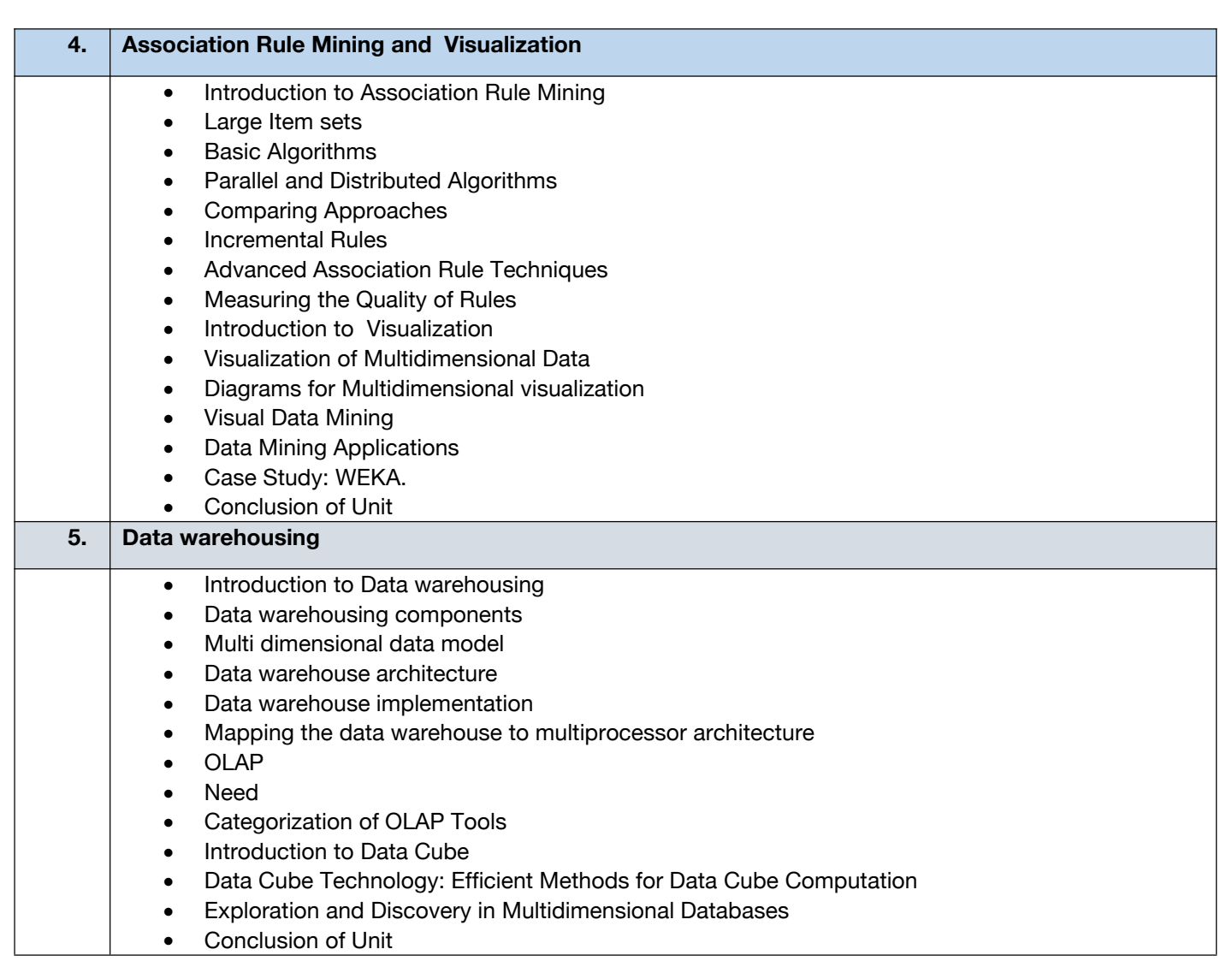

## **E. RECOMMENDED STUDY MATERIAL**

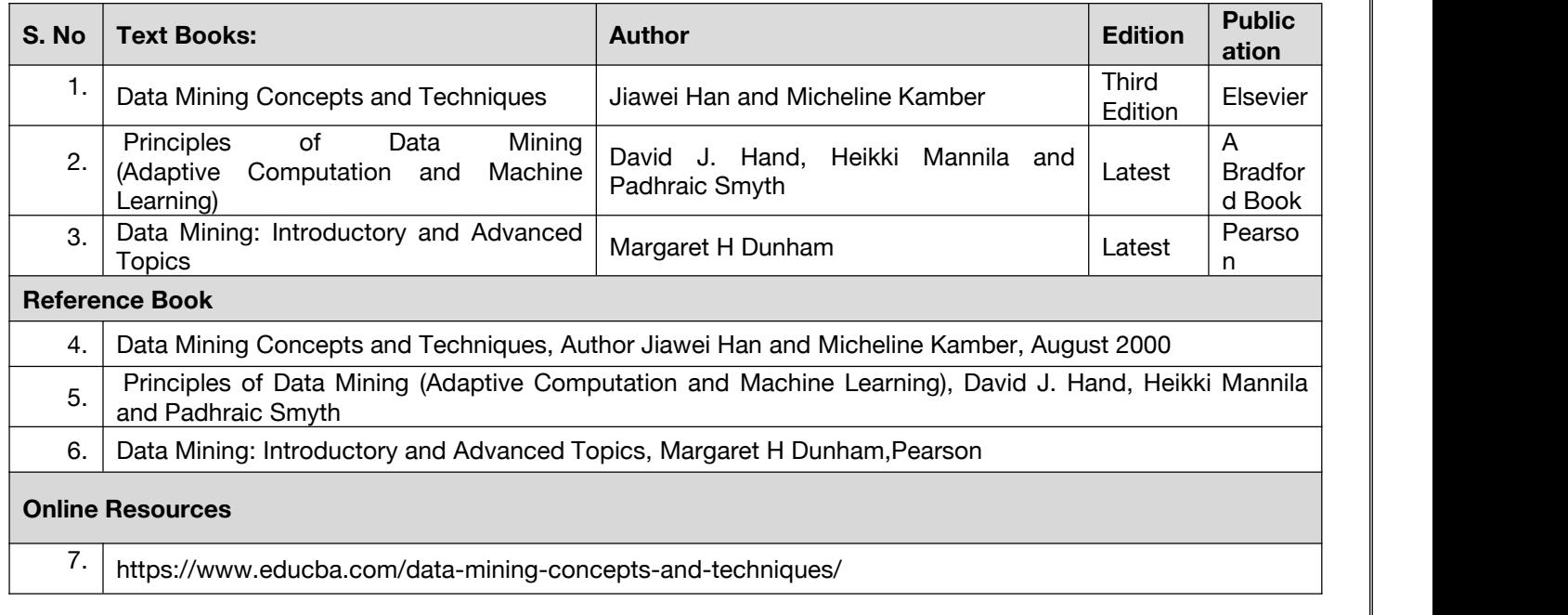

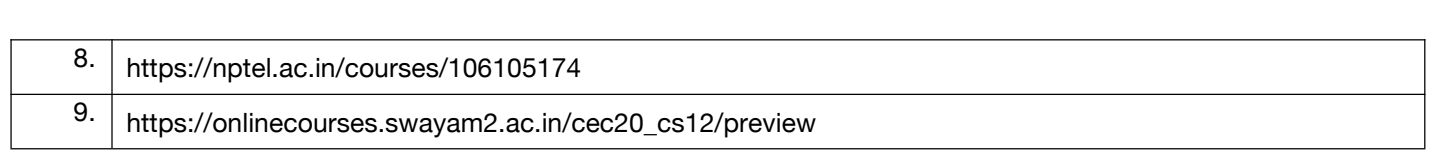

## **Code: BCECCE7201 Data Mining Techniques and Application Lab 1 Credit [LTP: 0-0-2]**

### **Course Outcome: -**

Students will be able to:

- Know how to implement and demonstrate algorithms in WEKA
- Implement the concepts of data preprocessing & item construction in WEKA.
- Comprehend intermediate code generation, implement association rule process in WEKA.
- Implement classification and clustering algorithms in WEKA.
- Learn the concepts, global data flow analysis and efficient algorithm Visualize data in WEKA.

## **A. LIST OF EXPERIMENTS:**

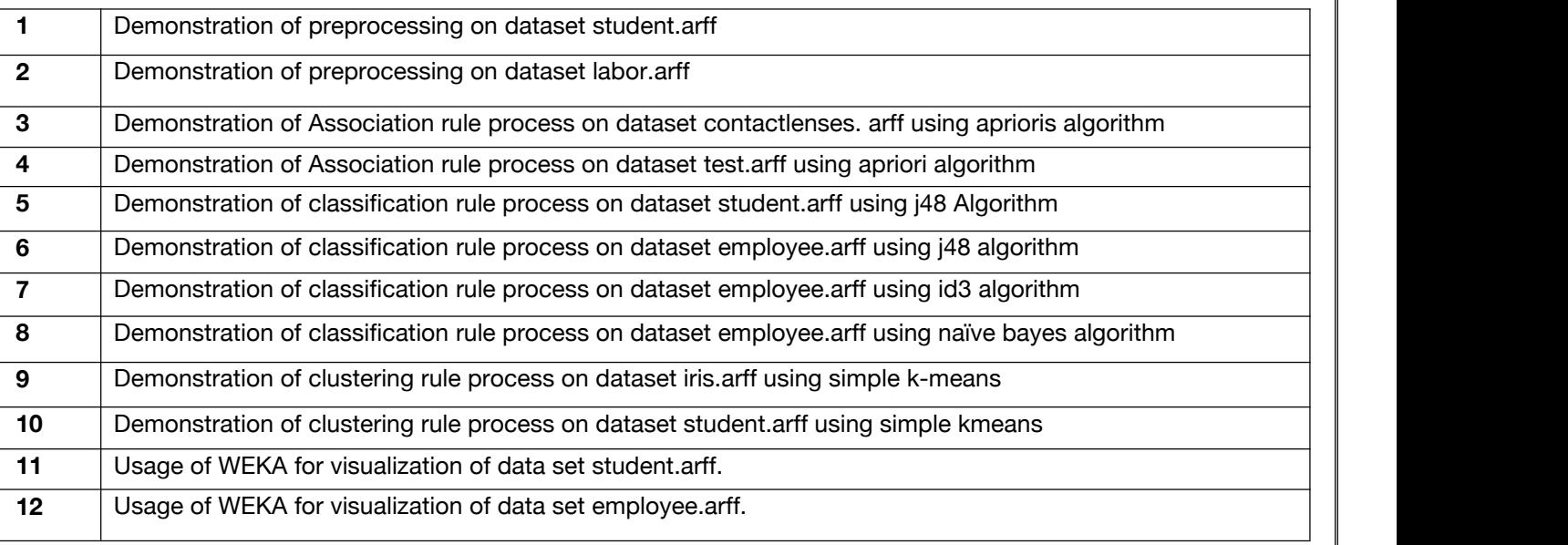

## B. **RECOMMENDED STUDY MATERIAL**

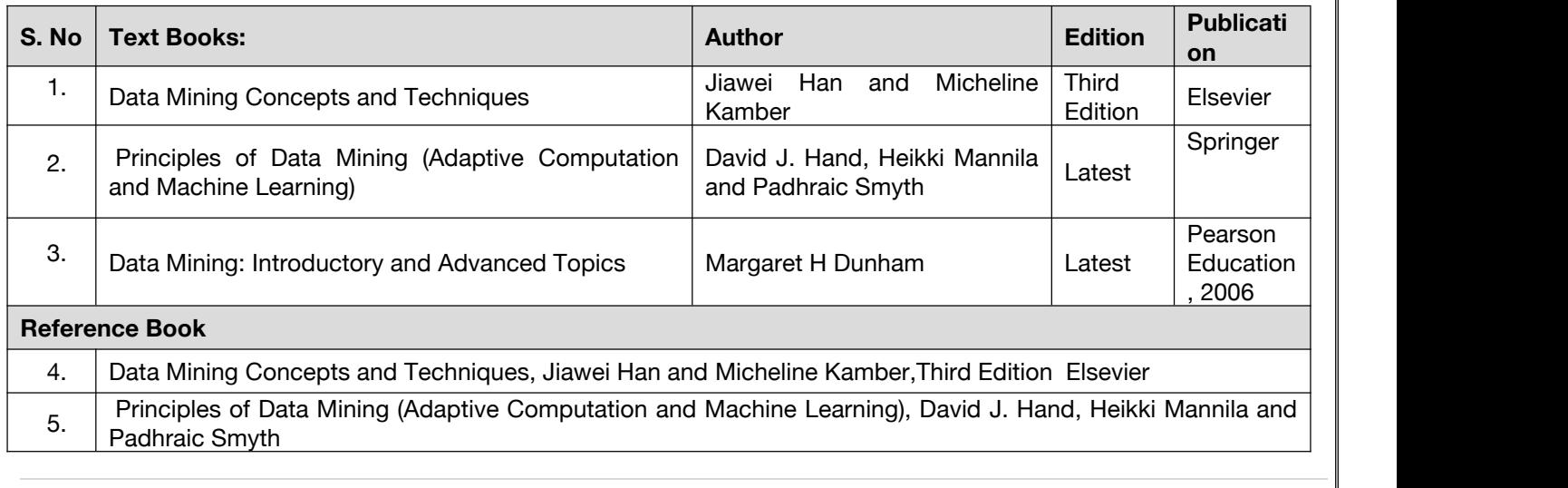

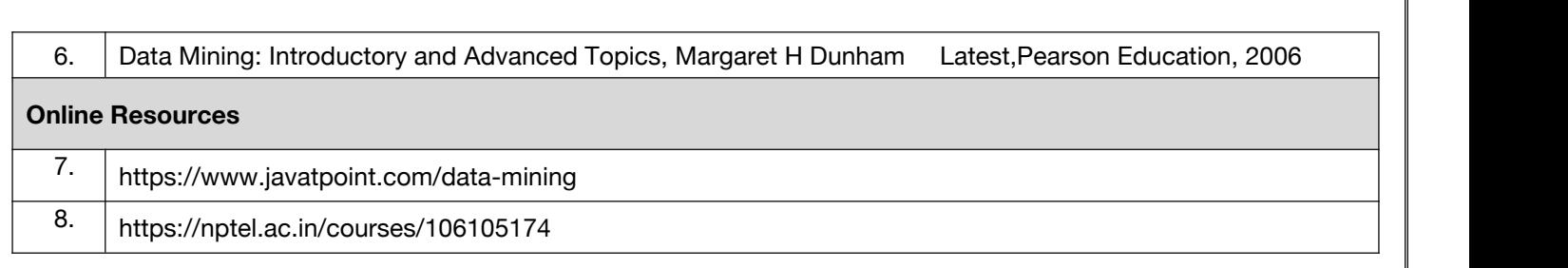

### **Code:BCECCE7202 Internet of Things(IoT) lab 1 Credits [LTP: 0-0-2]**

### **Course Outcome: -**

Students will be able to:

- Understand the fundamental concepts and principles of the Internet of Things (IoT)
- Gain practical skills in developing IoT applications using microcontrollers, sensors, and communication protocols
- Learn to design and implement IoT systems for various real-world scenarios, such as home automation, agriculture, and environmental monitoring.
- Develop proficiency in integrating IoT devices with cloud platforms and mobile applications for data collection, analysis, and visualization.
- Enhance problem-solving and critical thinking abilities through hands-on experimentation and troubleshooting in IoT projects.

## **A. LIST OF EXPERIMENTS:**

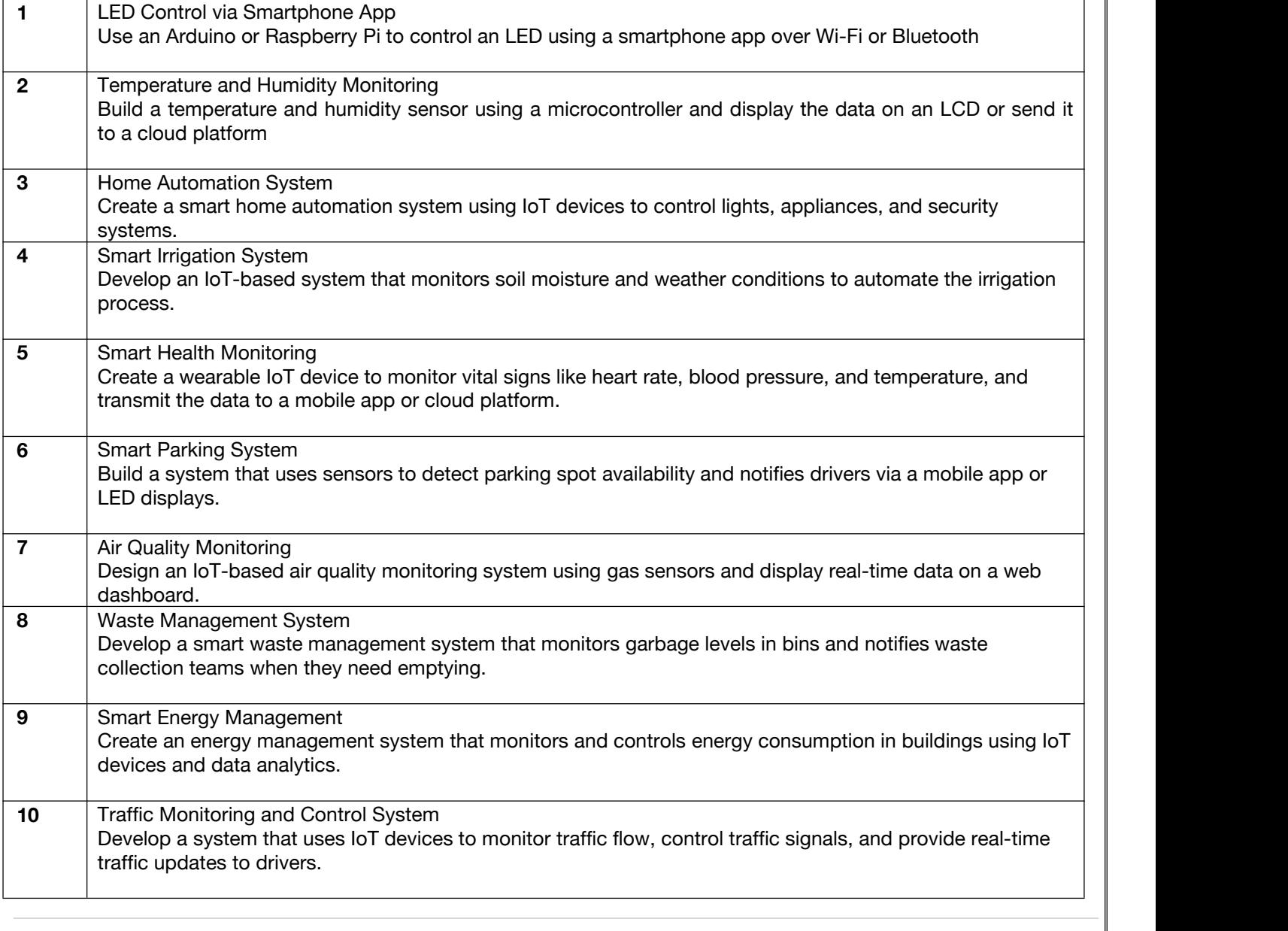

## **Minor Stream Courses**

**Code:BCEBAM7101 Optimization Concepts forData Science and Artificial Intelligence 3 Credits [LTP: 3-0-0]**

## **COURSE OUTCOME**

Students will be able to:

- Identify and formulate appropriate approaches to solving various linear, mixed-integer linear, and nonlinear optimization problems.
- Create optimization models commonly used in industry.
- Solve optimization problems using the OPTMODEL procedure in SAS.

## **A. CO-PO Mapping**

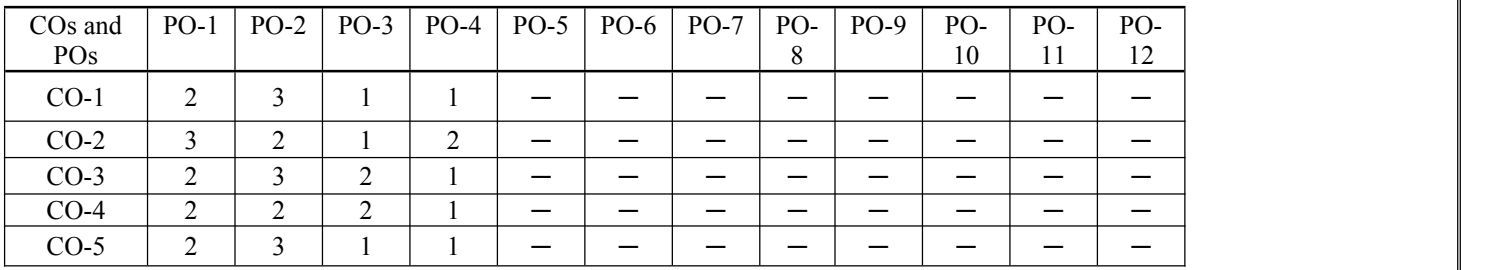

## **B. CO-PSO Mapping**

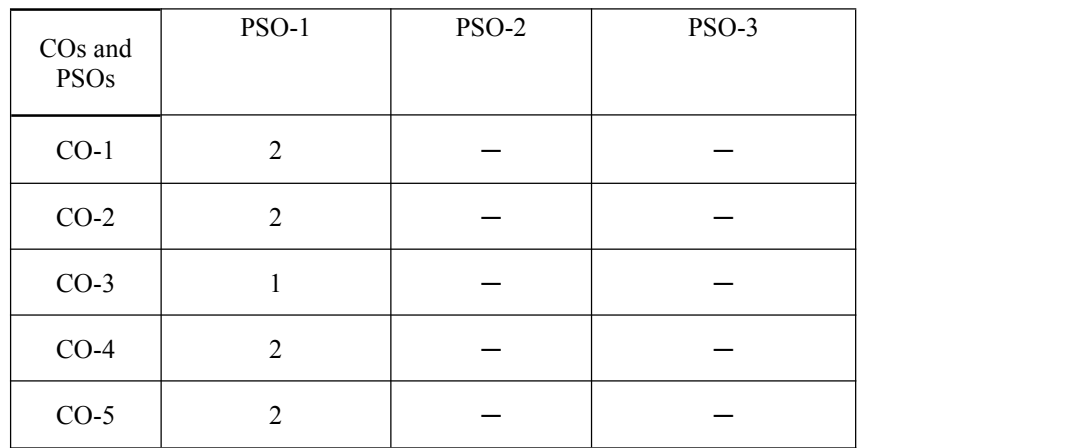

## **C. OUTLINE OF THE COURSE**

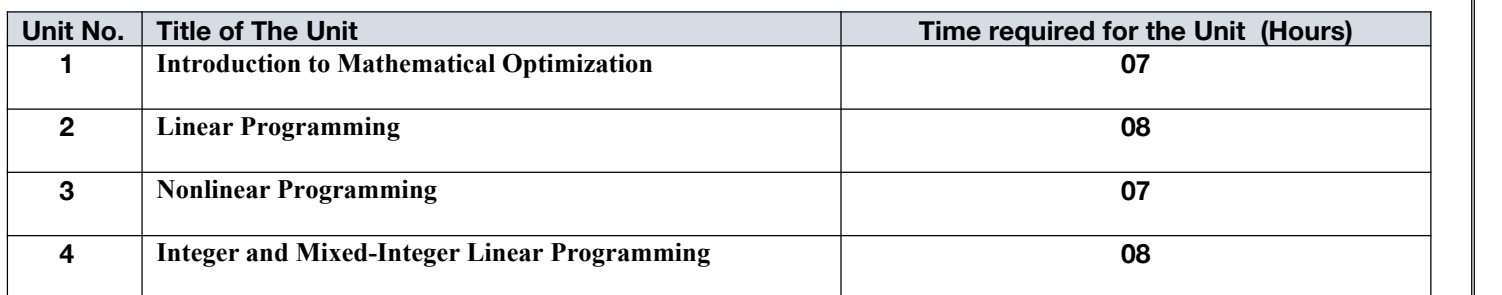

## **D. DETAILED SYLLABUS**

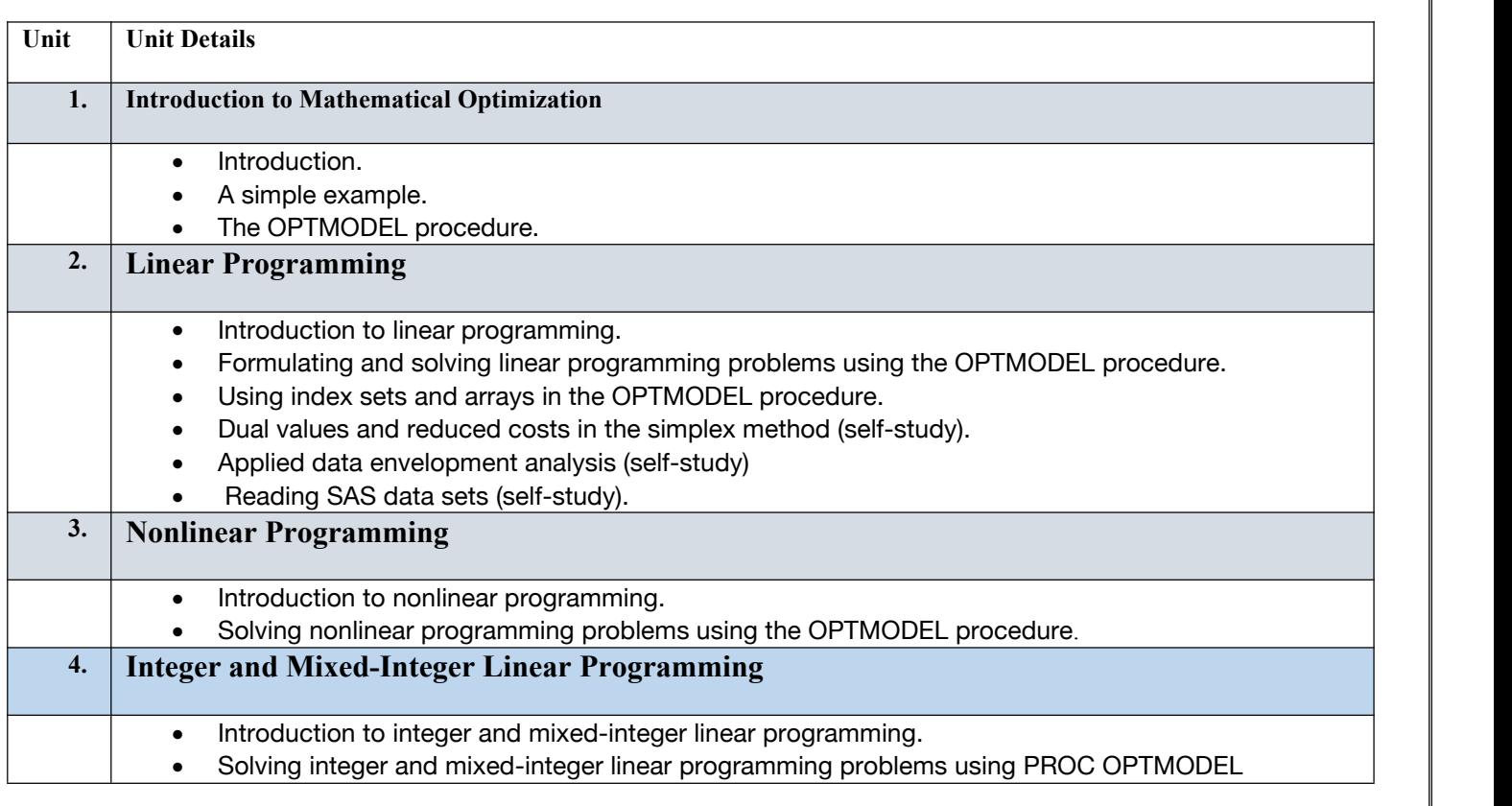

## **E. RECOMMENDED STUDY MATERIAL**

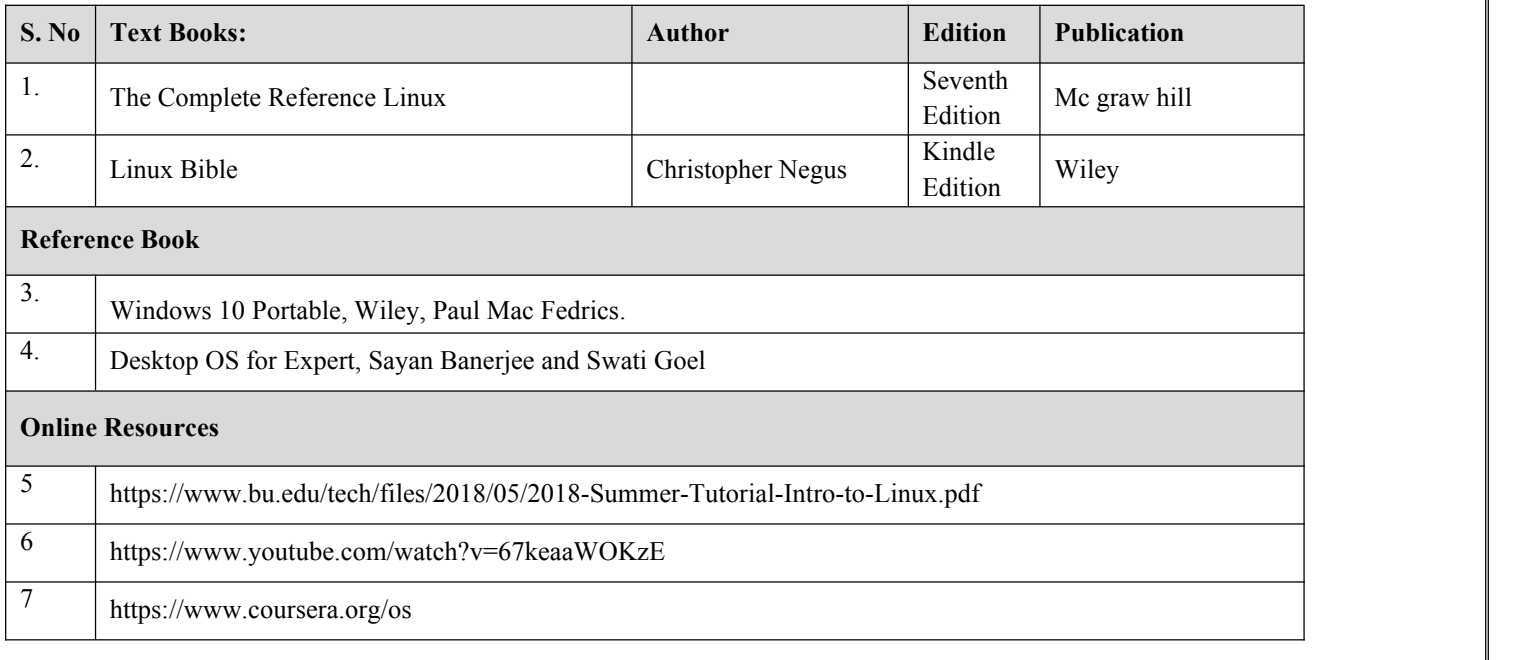

## **COURSE OUTCOME**

## **Code:BCEBAM7102 Data Handling & Visualization 3 Credits [LTP: 3-0-0]**

Students will be able to:

- Apply data preprocessing techniques
- Create data visualization using various types of charts
- Apply visualization techniques for various data analytics tasks
- Design information dashboard and finding data pattern through visualization.
- Implement Pattern Recognition techniques in real world application

## **A. CO-PO Mapping**

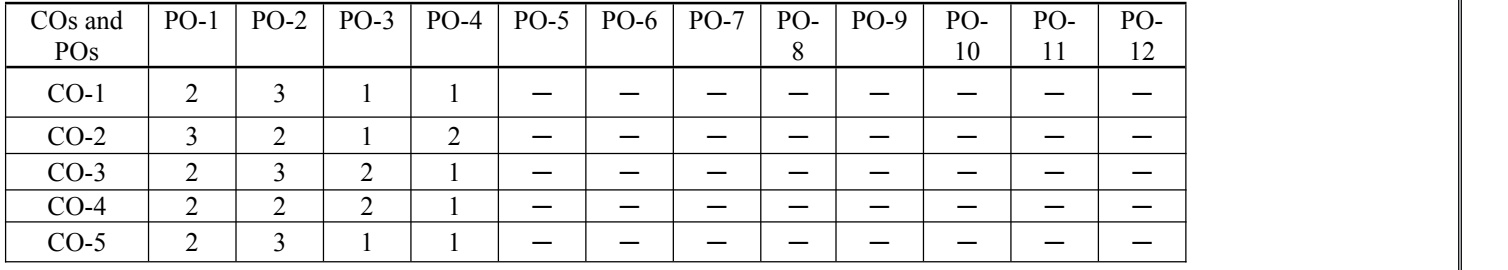

## **B. CO-PSO Mapping**

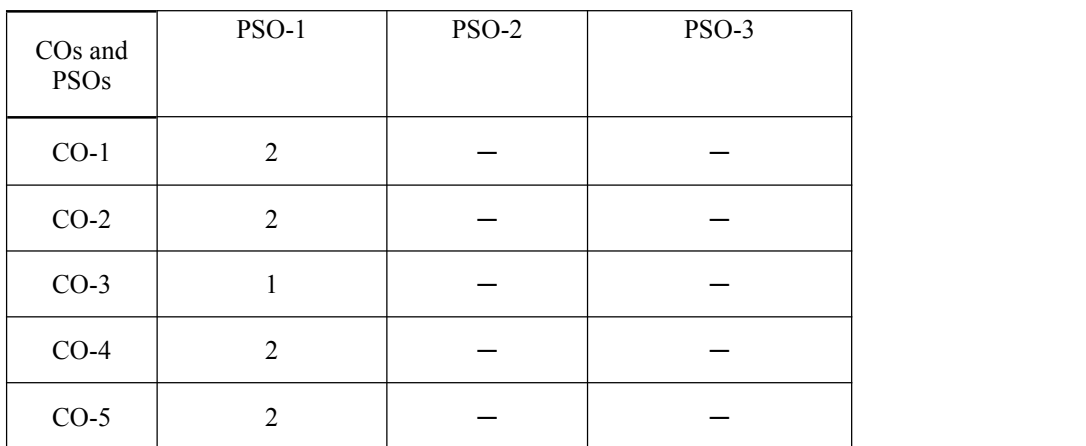

## **C. OUTLINE OF THE COURSE**

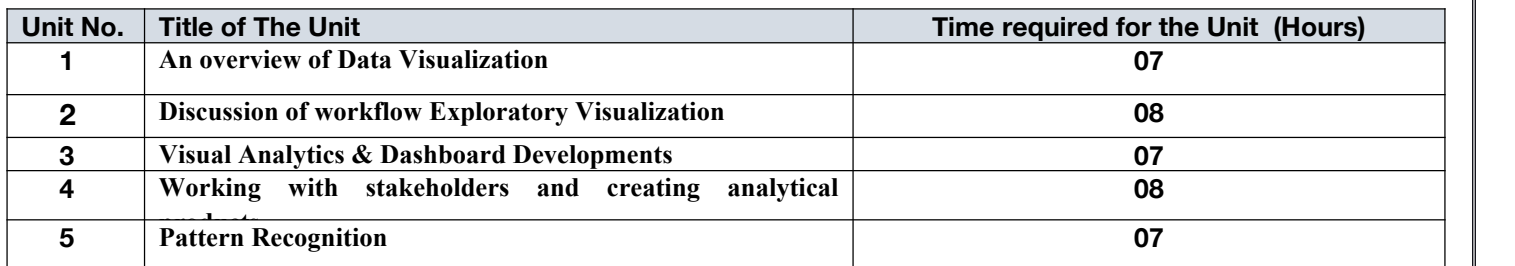

## **D.DETAILED SYLLABUS**

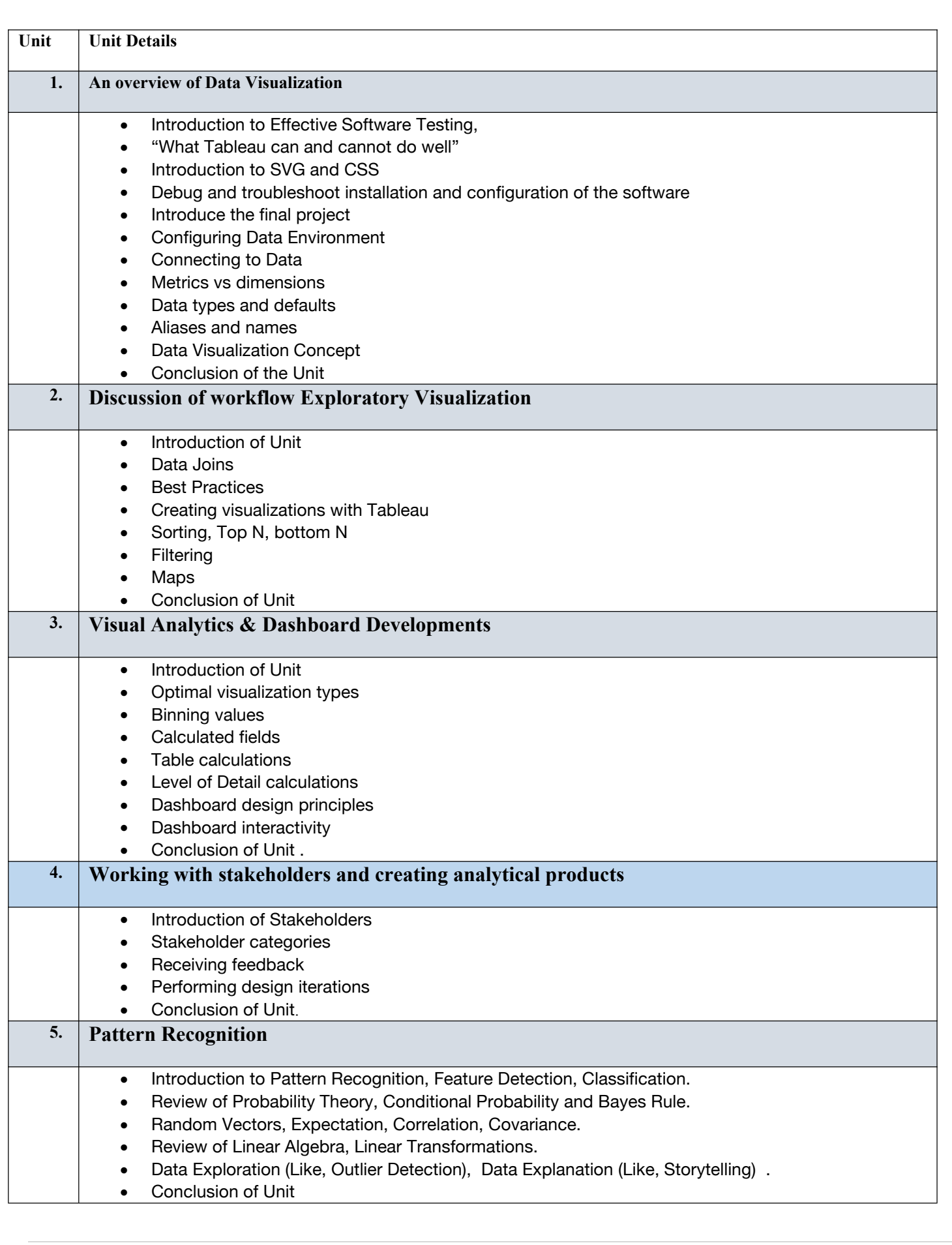

## **E.RECOMMENDED STUDY MATERIAL**

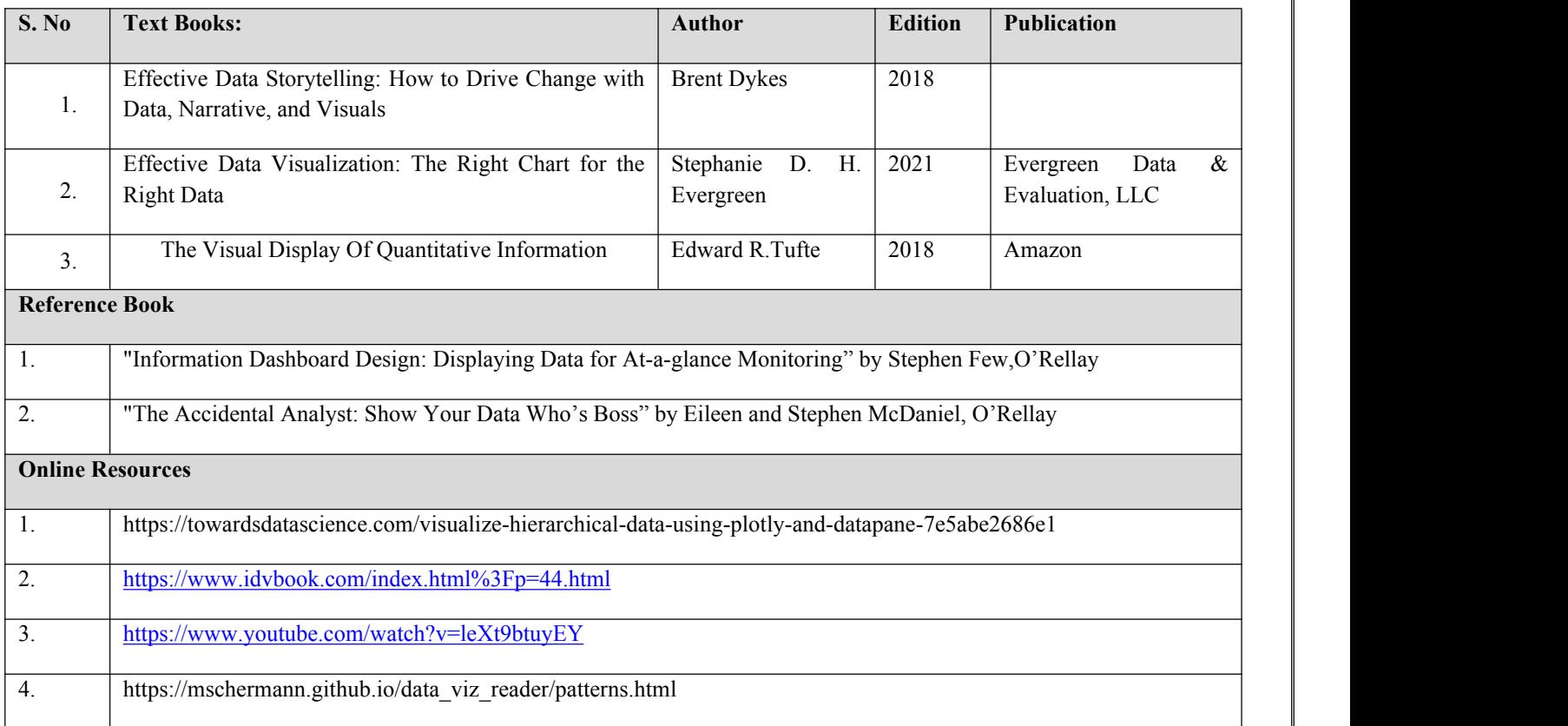

## **Code:BAMCCE7201 Forecasting Using Model Studio in SAS® Viya® Lab 1 Credits [LTP: 0-0-2]**

## **Course Outcome: -**

Students will be able to:

- Automatically create and fit custom forecast models using structured analytic workflows or pipelines.
	- Visualize modeling data using attribute variables.
	- Refine forecast models to improve forecast accuracy.
	- Apply overrides-generated forecasts.
	- Generate forecast data sets for deployment.

## **A. LIST OF EXPERIMENTS:**

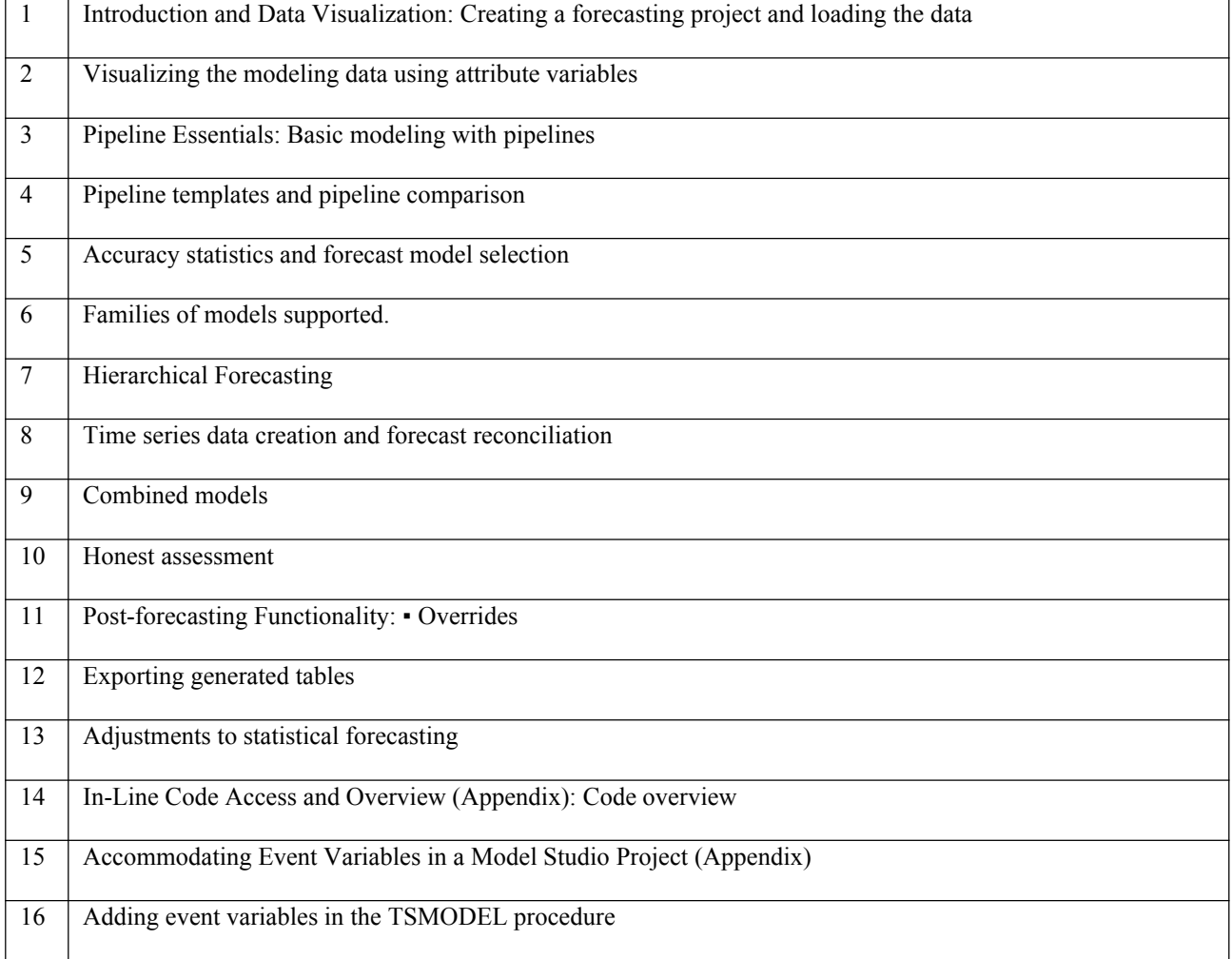

## B. **RECOMMENDED STUDY MATERIAL**

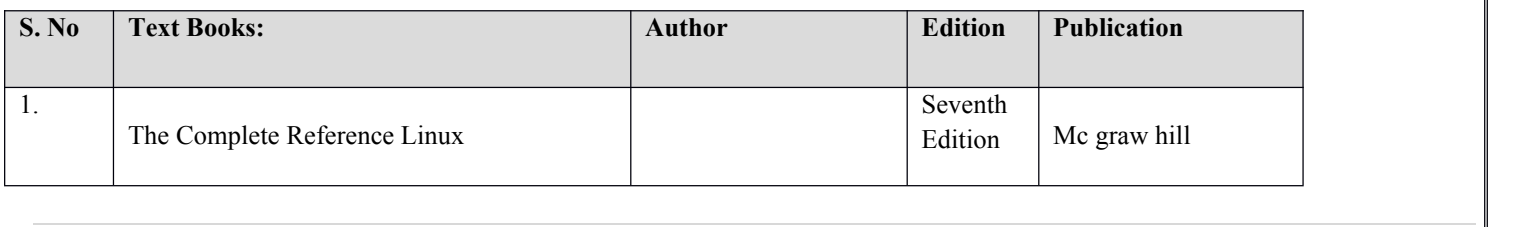

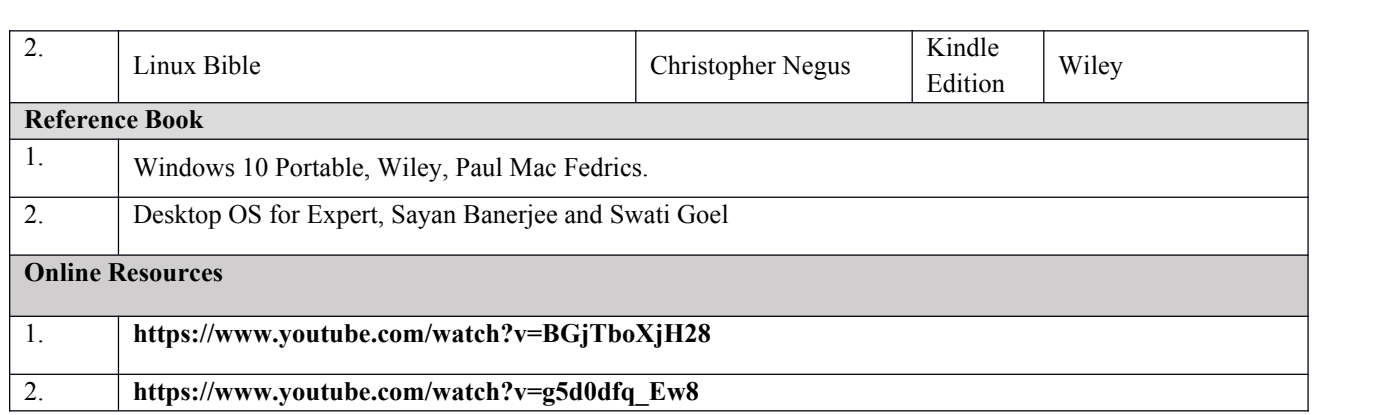

**Code:BAMCCE7202 Data Handling Visualization lab 1 Credits [LTP: 0-0-2] Course Outcome: -** Students will be able to: Apply fundamental data analytics techniques, using spreadsheet and database tools, to prepare, interpret on datasets. Identify the principles of visual perception. Apply core skills for visual analysis Apply visualization techniques for various data analysis tasks **A. LIST OF EXPERIMENTS:** 1 Perform the Visualization of Spread sheet Models according to given requirement. 1. For the given data set that contains immigration details to Canada from 1980 to 2013, Create an area plot for top 6 immigrant countries from 1990 to 2013 Create and year-wise immigrant bar chart from India to Canada during the period of 1980 to 2013. • Create a box plot for Indian, Phillip in and China immigrants. Show the total no. of immigrants from India and France countries using Area Chart and Pie chart. • Create a scatter Histogram for the immigrants from Fiji and Singapore in the year 2013. LinkforDataSet https://www.un.org/en/development/desa/population/migration/data/empirical2/migrationflows.asp 2. Visualize the given Placement Data Full Class dataset that contains details about Campus Recruitment using the below techniques for appropriate dimensions and differentiate between the two techniques: • Histogram and Bar Chart [For histogram let no. of bins=10] Facet Plot and Pair Plot Area Chart and Pie Chart [For yes or no data] 2 | RDBMS Connectivity using Python Find out output of the joint operation applied to the company database. Apply inner join type to the following queries; apart from this apply other joins type to the first question. List the name of all employees who works for the research department. For every project located at 'Stafford' list the project number, the controlling Departmentt number and Departmentt manages last name. • Find the name of all employees who works on the projects controlled by Dno=4. Make the list of project numbers for projects that involve an employee whose last name is' Jennifer' as a worker or as a manager of the dept that controls the project. List the name of the employees who have no dependents. List the name of manager that have at least one dependent. 3 Visualization of Semi-Structured Data 1. Create a dictionary for the below data and convert the data into JSON. **S.NO Name Department GPA Future Preference 1** Amy CSE 8.7 Placements **2** Rebekah ECE 9.2 Higher Education **3** David CSE 5.6 Higher Education **4** Sophia CSE 6.8 Placements **5** Lucas ECE 7.5 Placements **6** Andrew CSE 8.9 Higher Education **7** Evan CSE 7.9 Placements **8** Rose CSE 8.7 Higher Education **9** Luis ECE 7.2 Higher Education

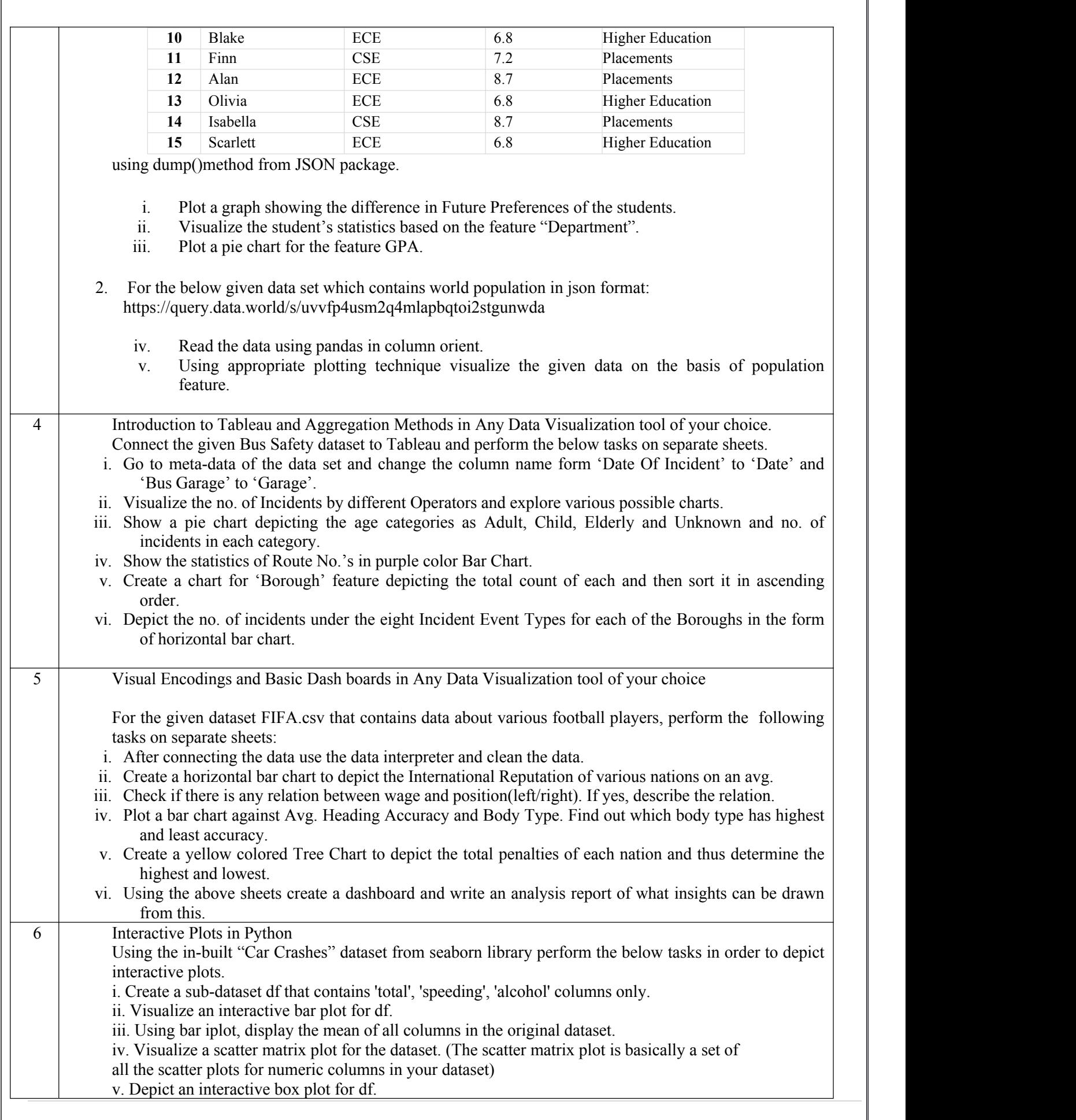

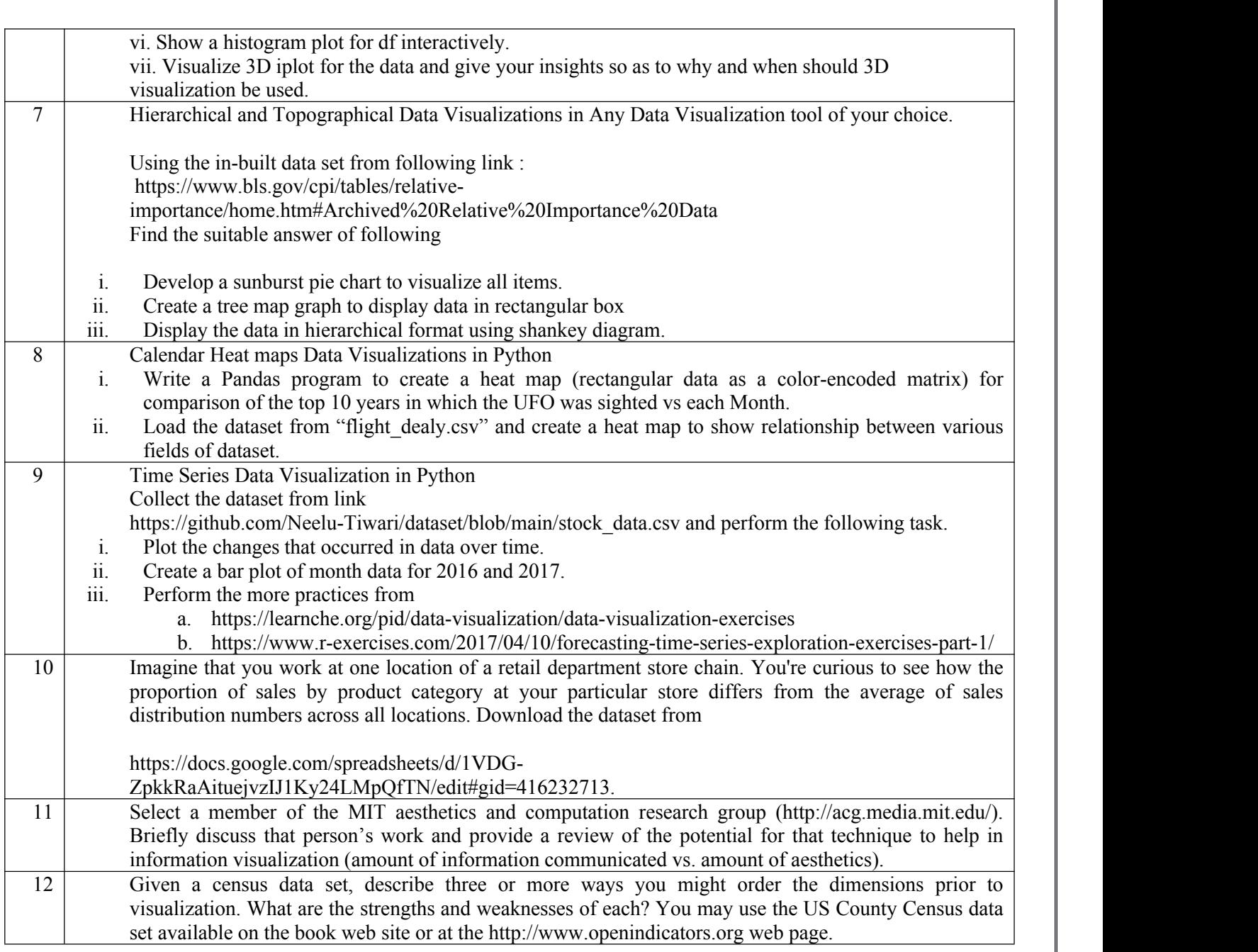

## **RECOMMENDED STUDY MATERIAL**

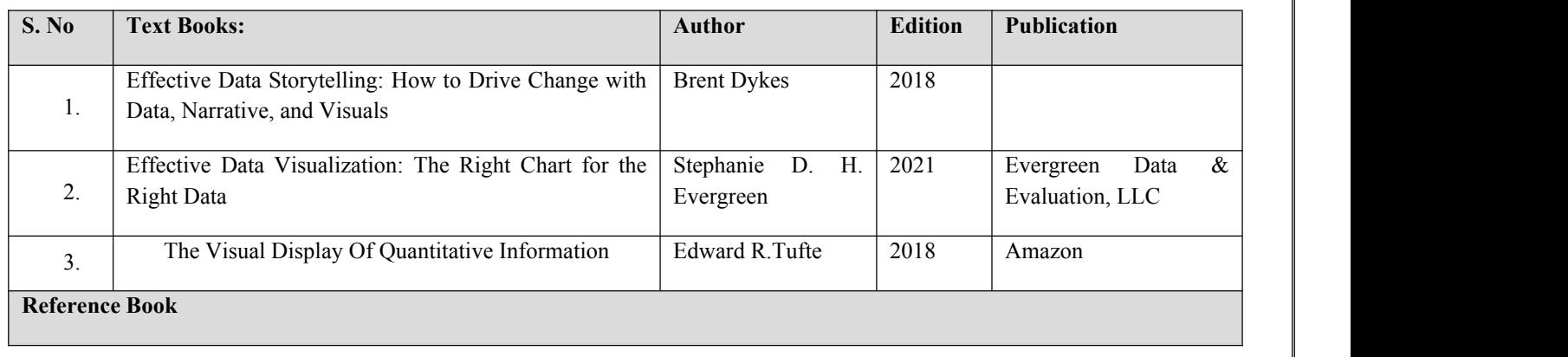

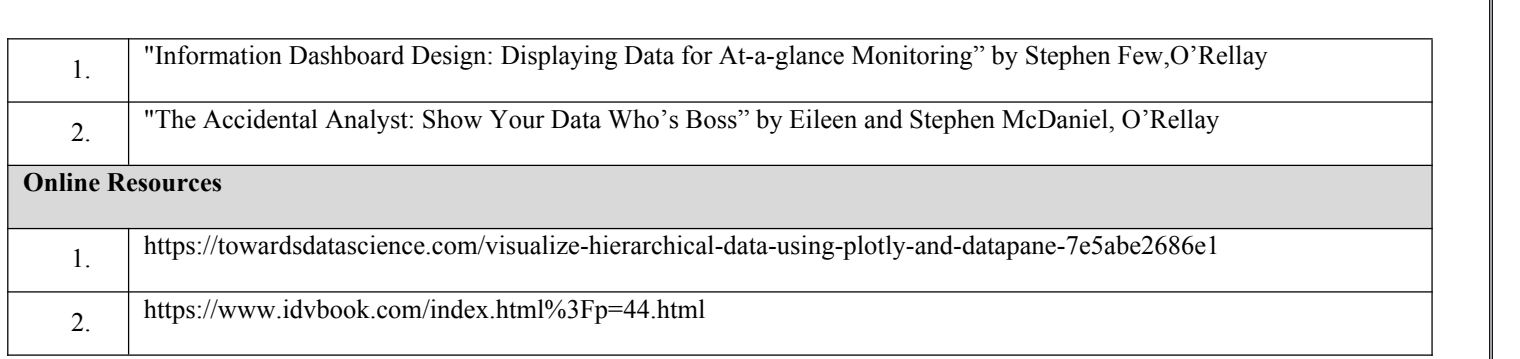
#### **Code:BUACHU7226 Comparative Literature Lab 1 Credits [LTP: 0-0-2]**

# **COURSE OUTCOMES**

Students would be able to:

CO1: Students should be able to distinguish between the writing structure used for a quantitative study and one used for a qualitative study

CO2: Build up a good command over the conventions with a good APA style for scholarly writing.

CO3: Define problems while writing research papers and citation methods.

CO4: Understand, analyze and effectively use various citation methods according to research patterns.

CO5: Develop their interest in designing original research drafts

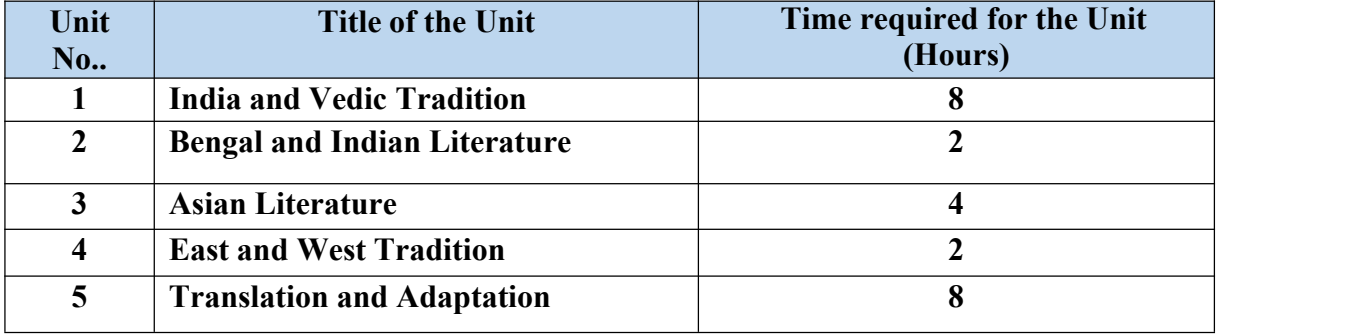

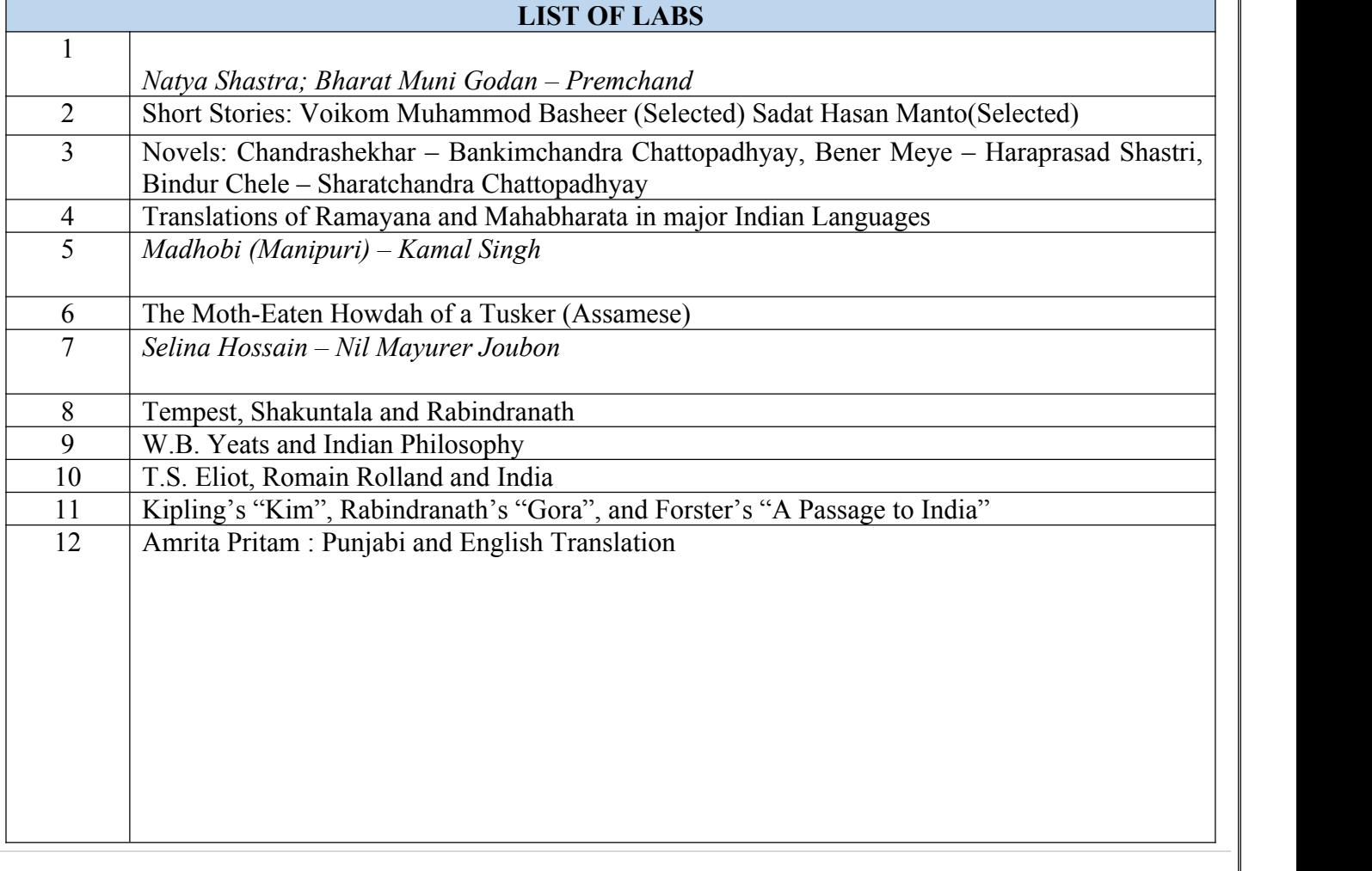

# **Code:BULCSE7201 Skill Enhancement Technical Courses-I Lab 2 Credits [LTP: 2-0-0]**

# **A. LIST OF EXPERIMENTS:**

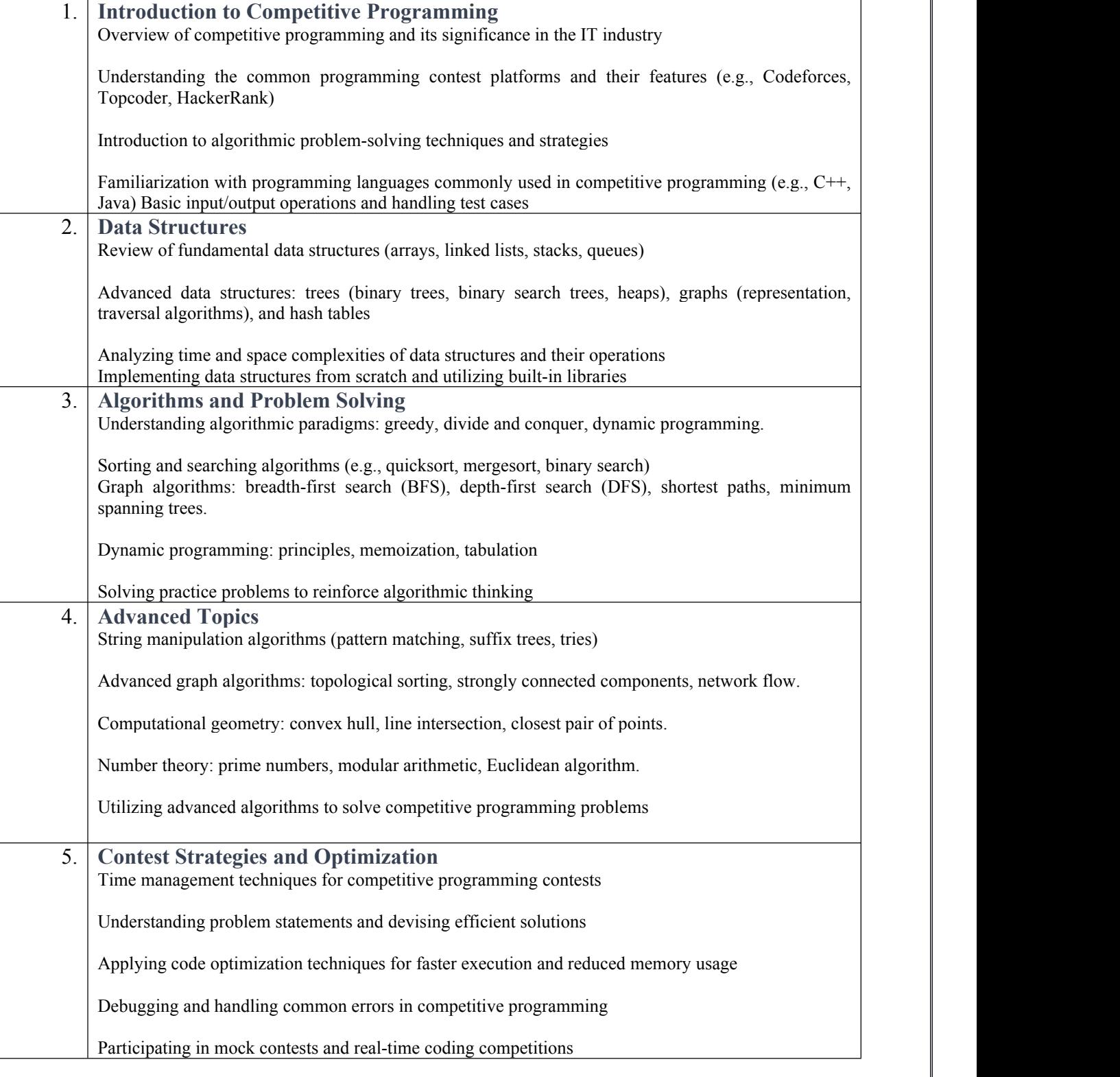

**Note**: This syllabus provides a broad outline for a competitive programming course. It is recommended to allocate sufficient time for each unit and incorporate regular practice sessions, coding exercises, and mock contests to enhance problem-solving skills and familiarity with the competitive programming environment.

## **Books** :

"Competitive Programming 3" by Steven Halim and Felix Halim.

"Introduction to the Design and Analysis of Algorithms" by Anany Levitin

"Data Structures and Algorithms Made Easy: Data Structures and Algorithmic Puzzles" by Narasimha Karumanchi

"Introduction to Algorithms" by Thomas H. Cormen, Charles E. Leiserson, Ronald L. Rivest, and Clifford Stein

"Algorithms on Strings, Trees, and Sequences: Computer Science and Computational Biology" by Dan Gusfield

"Computational Geometry: Algorithms and Applications" by Mark de Berg, Otfried Cheong, Marc van Kreveld, and Mark **Overmars** 

"Algorithms on Strings, Trees, and Sequences: Computer Science and Computational Biology" by Dan Gusfield "Computational Geometry: Algorithms and Applications" by Mark de Berg, Otfried Cheong, Marc van Kreveld, and Mark **Overmars** 

"Competitive Programmer's Handbook" by Antti Laaksonen

"Competitive Programming: The New Lower Bound of Programming Contests" by Hasan Jaddouh

# **Online Learning Platform:**

Codeforces: https://codeforces.com/ Topcoder: https://www.topcoder.com/ HackerRank: https://www.hackerrank.com/ LeetCode: https://leetcode.com/ Codeforces: https://codeforces.com/ GeeksforGeeks: https://www.geeksforgeeks.org/ Brilliant: https://brilliant.org/ AtCoder: <https://atcoder.jp/> Google Code Jam: https://codingcompetitions.withgoogle.com/codejam "Algorithms, Part I" by Robert Sedgewick and Kevin Wayne (online course on Coursera)

#### **Code: BCECCE8301 Major Project/Dissertation 10 Credits [LTP: 0-0-20]**

**VIII SEMESTER**

#### **A Details**

The students will undertake a project as part of their final semester. The students can do independent projects or can take up projects in groups of two or more depending on the complexity of the project. The maximum group size will be four and in case of team projects there should be a clear delineation of the responsibilities and work done by each project member. The projects must be approved by the mentor assigned to the student. The mentors will counsel the students for choosing the topic for the projects and together they will come up with the objectives and the process of the project. From there, the student takes over and works on the project.

If the student chooses to undertake an industry project, then the topic should be informed to the mentor, and the student should appear for intermediate valuations. Prior to undertaking this project the students undergo a bridge course.

#### **Bridge Course:**

The bridge course ensures that all the students have the correct prerequisite knowledge before their industry interface. The purpose of a bridge course is to prepare for a healthy interaction with industry and to meet their expectations. It would be difficult to establish standards without appropriate backgrounds and therefore to bridge this gap, students are put through a week mandatory classroom participation where faculty and other experts will give adequate inputs in application based subjects, IT and soft skills.

#### **The Project:**

Each student will be allotted a Faculty Guide and an Industry Guide during the internship/project work. Students need to maintain a Project Diary and update the project progress, work reports in the project diary. Every student must submit a detailed project report as per the provided template. In the case of team projects, a single copy of these items must be submitted but each team member will be required to submit an individual report detailing their own contribution to the project.

Each student/group should be allotted a supervisor and periodic internal review shall be conducted which is evaluated by panel of examiners.

#### **Project Evaluation Guidelines:**

The Project evaluator(s) verify and validate the information presented in the project report.

- The break-up of marks would be as follows:
	- 1. Internal Evaluation
	- 2. External Assessment
	- 3. Viva Voce

#### **Internal Evaluation:**

Internal Evaluator of project needs to evaluate Internal Project work based on the following criteria:

- Project Scope, Objectives and Deliverables
- Research Work, Understanding of concepts
- Output of Results and Proper Documentation
- Interim Reports and Presentations– Twice during the course of the project

#### **External Evaluation:**

The Project evaluator(s) perform the External Assessment based on the following criteria.

- Understanding of the Project Concept
- Delivery Skill
- The Final Project Report
- Originality and Novelty

### The Final Project Report Details: • The report should have an excel sheet that documents the work of every project member **Viva Voce**

- Handling questions
- **Clarity and Communication Skill**

# **Marking Scheme:**

- 1. Internal Evaluation: 35% of Total Marks
- 2. External Evaluation: 50% of Total Marks
- 3. Viva Voce: 15 % of Total Marks

For e.g., If the total mark for the project is 100, then

- $\bullet$  Internal Evaluation = 35 marks
	- The break-up of marks is shown below:-
- Interim Evaluation 1: 10 marks
- Interim Evaluation 2: 10 marks
- Understanding of concepts: 5 marks
- Programming technique: 5 marks
- Execution of code: 5 marks
- External Evaluation = 50 marks

The break-up of marks is shown below:-

- Project Report: 15 marks
- Explanation of project working: 10 marks
- Execution of code: 10 marks (if done in industry, a stand-alone module can be reprogrammed and submitted. Error rectification etc. can be included by the evaluator)
- Participation in coding: 15 marks
- Viva Voce = 15 marks

The break-up of marks is shown below: -

- Questions related to project: 10 marks
- Questions related to technology: 5 marks

The Project evaluator(s) verifies and validates the information presented in the project report